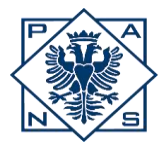

ı

Państwowa Akademia<br>Nauk Stosowanych<br>w Przemyślu

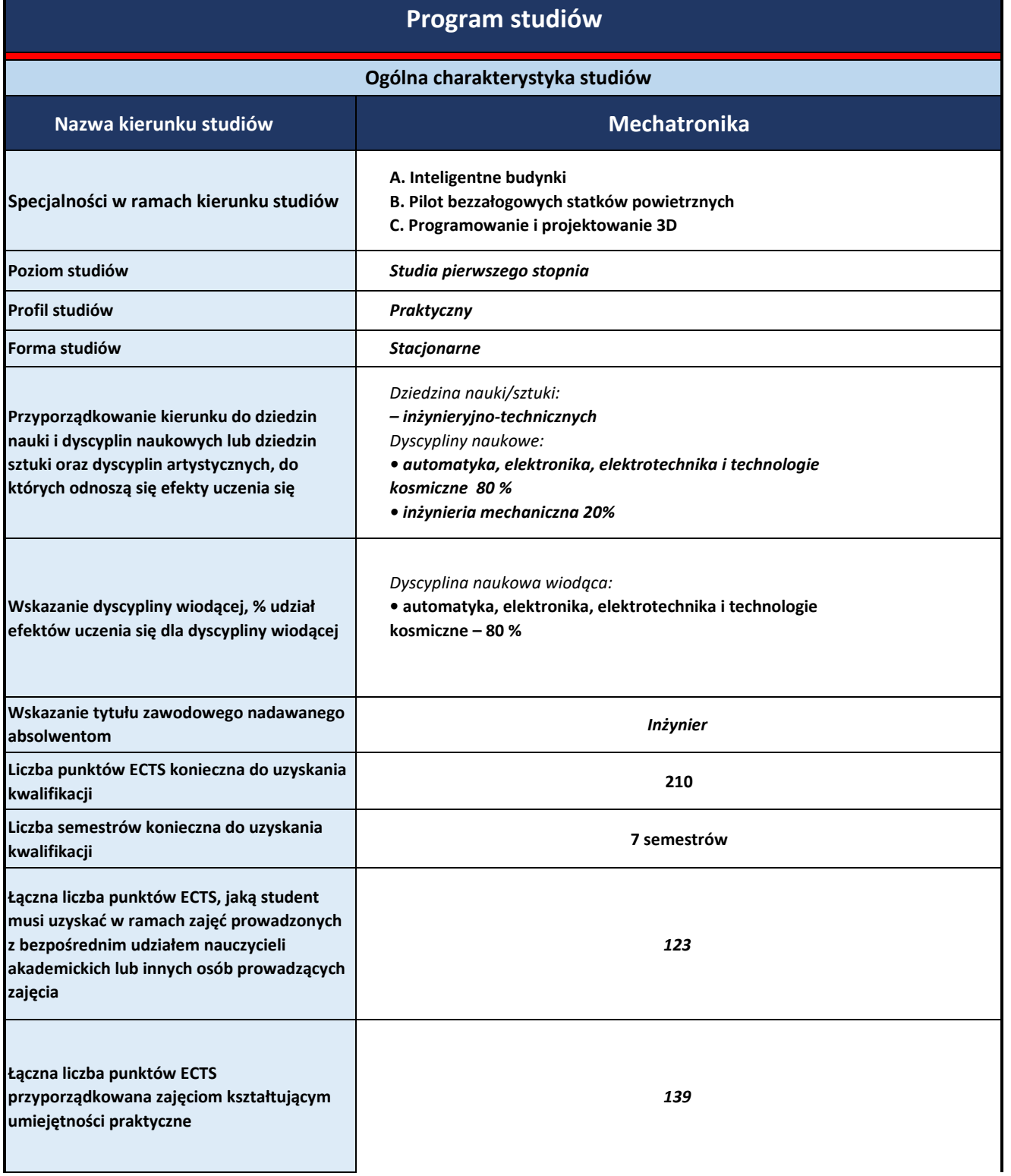

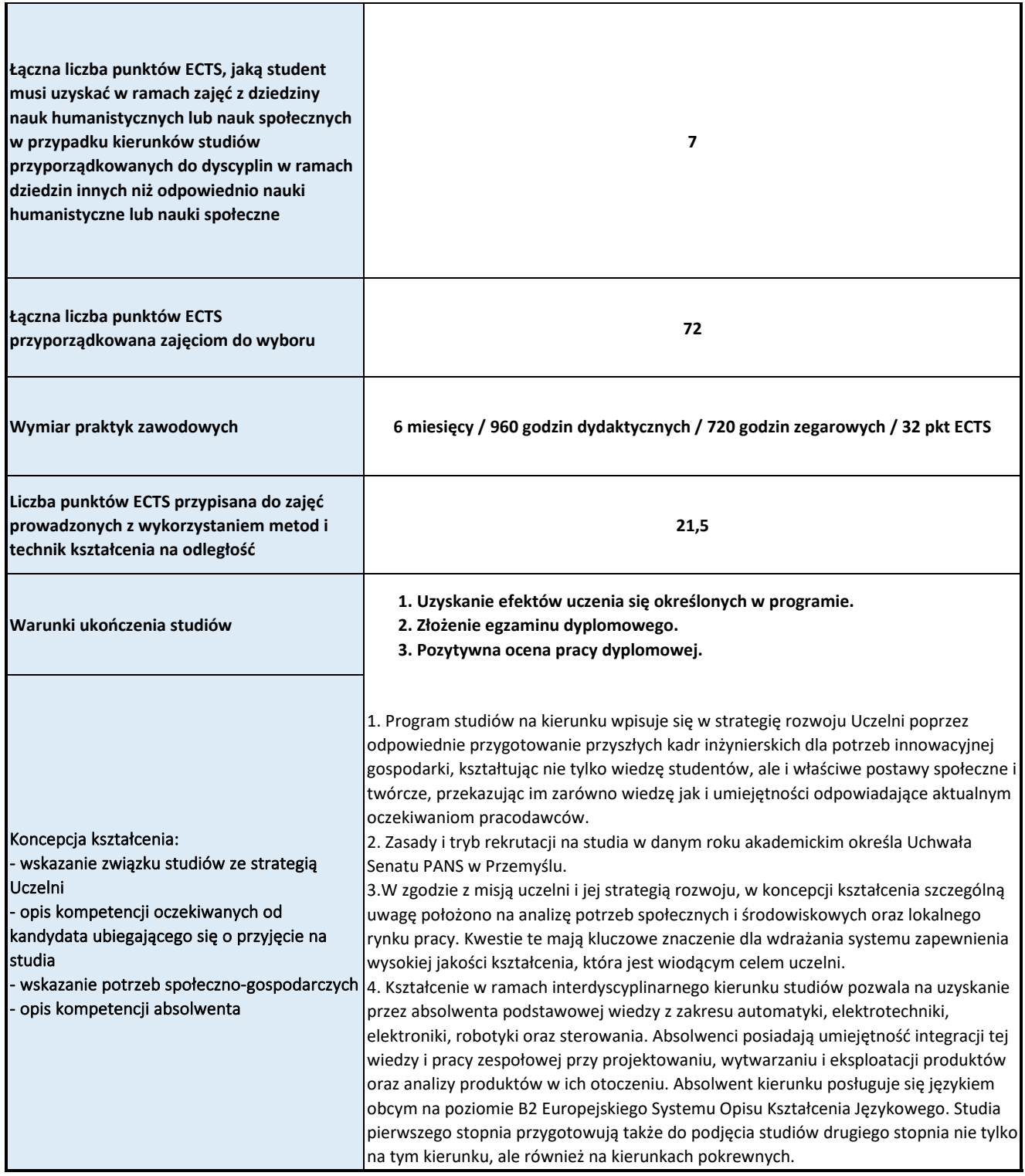

\* Program studiów obowiązuje dla cylki kształcenia od roku akademickiego 2023/2024

**Tabela odniesienia efektów uczenia się określonych dla kierunku studiów do charakterystyk drugiego stopnia Polskiej Ramy Kwalifikacji (PRK) typowych dla kwalifikacji uzyskiwanych w ramach szkolnictwa wyższego po uzyskaniu kwalifikacji pełnej na poziomie 4 – poziom 6.**

## **Nazwa kierunku studiów: Mechatronika**

**Poziom studiów:** *studia pierwszego stopnia*

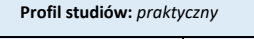

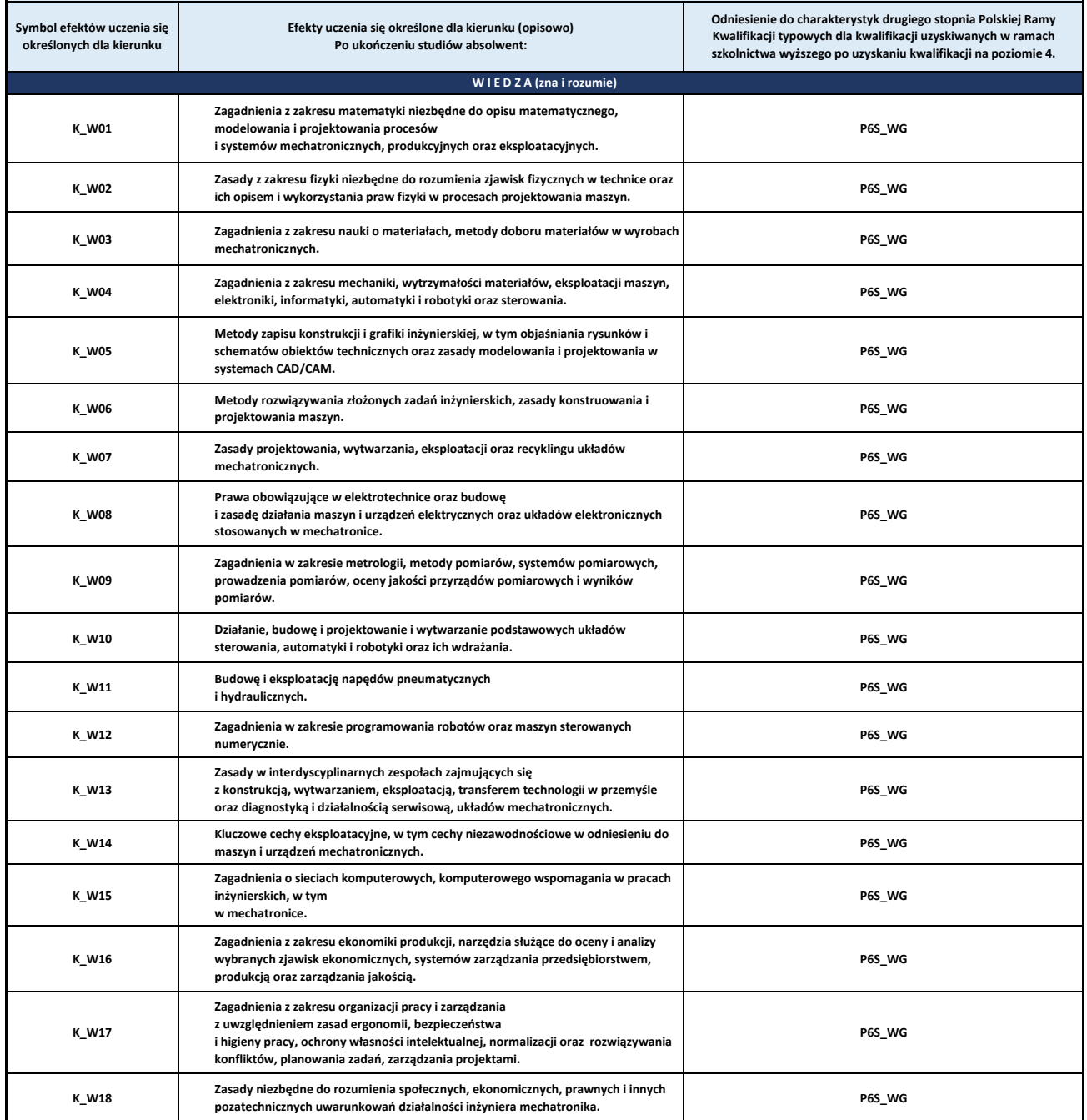

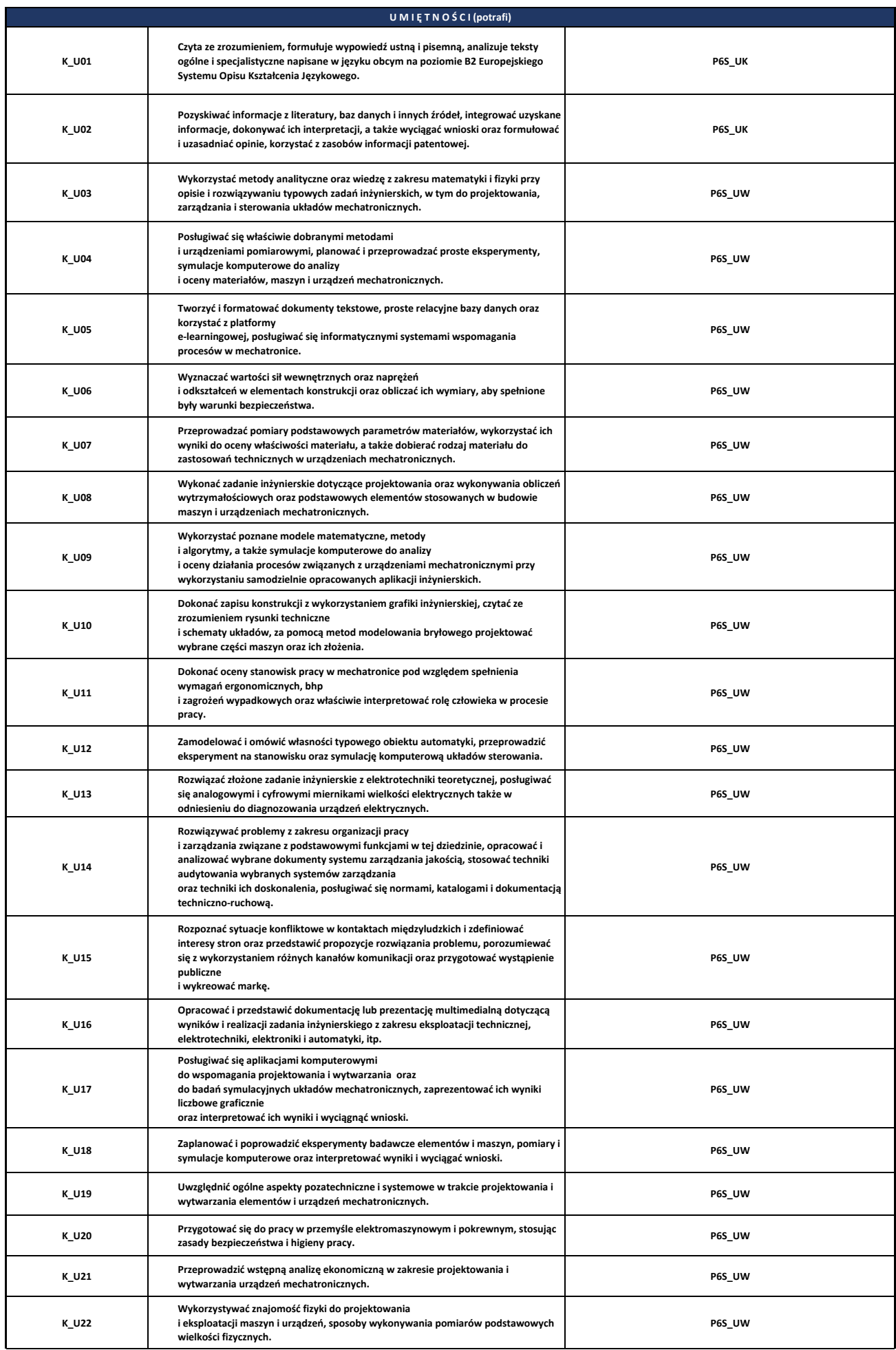

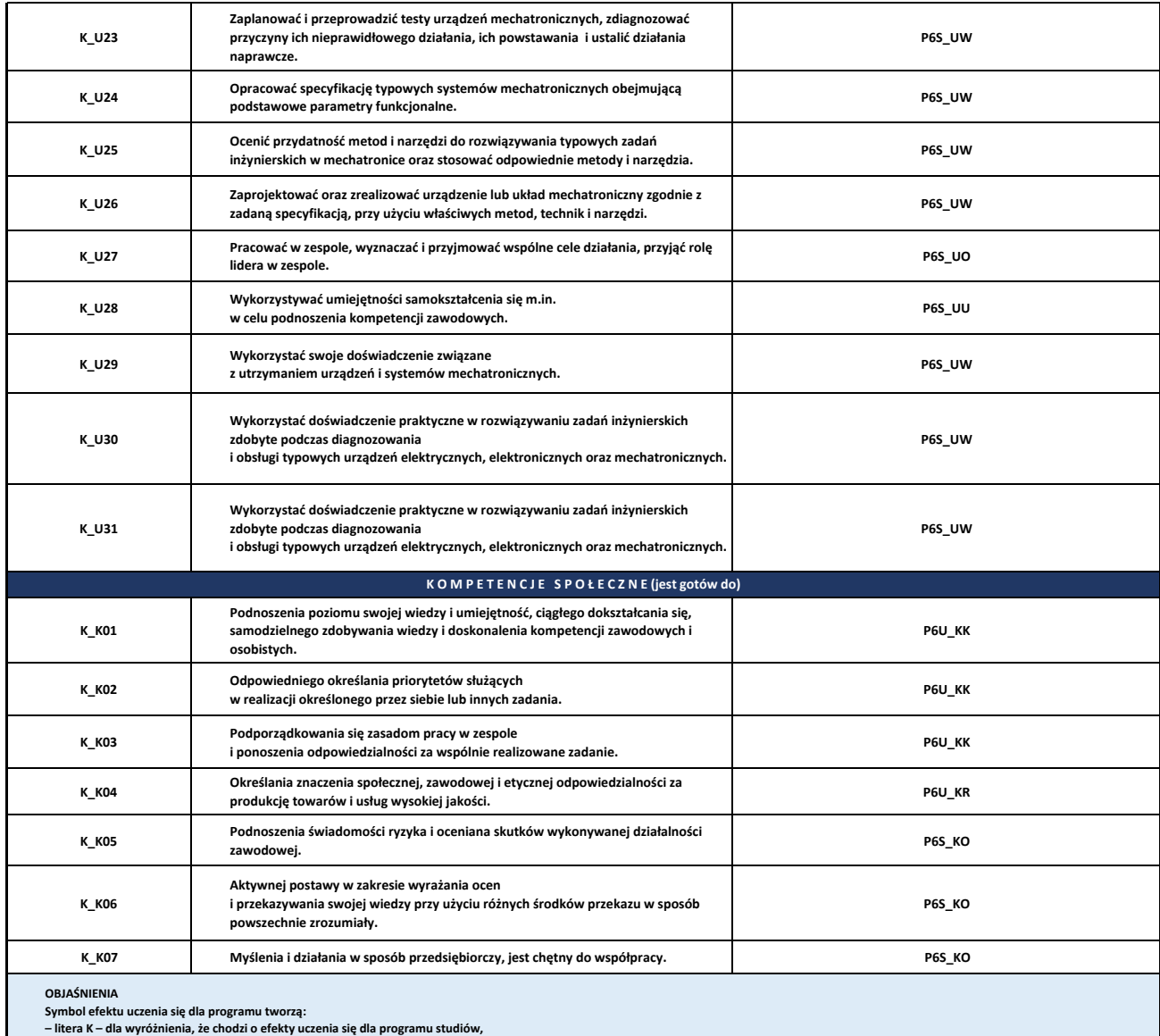

– litera K – dla wyróżnienia, że chodzi o efekty uczenia się dla programu studiów,<br>– znak \_ (podkreślnik),<br>– jedna z liter W, U lub K – dla oznaczenia kategorii efektów (W – wiedza, U – umiejętności,<br>K – kompetencje społec

**Pokrycie efektów uczenia się określonych dla kierunku w charakterystykach drugiego stopnia Polskiej Ramy Kwalifikacji**

## **Kierunek studiów: Mechatronika**

**Poziom studiów:** *studia pierwszego stopnia*

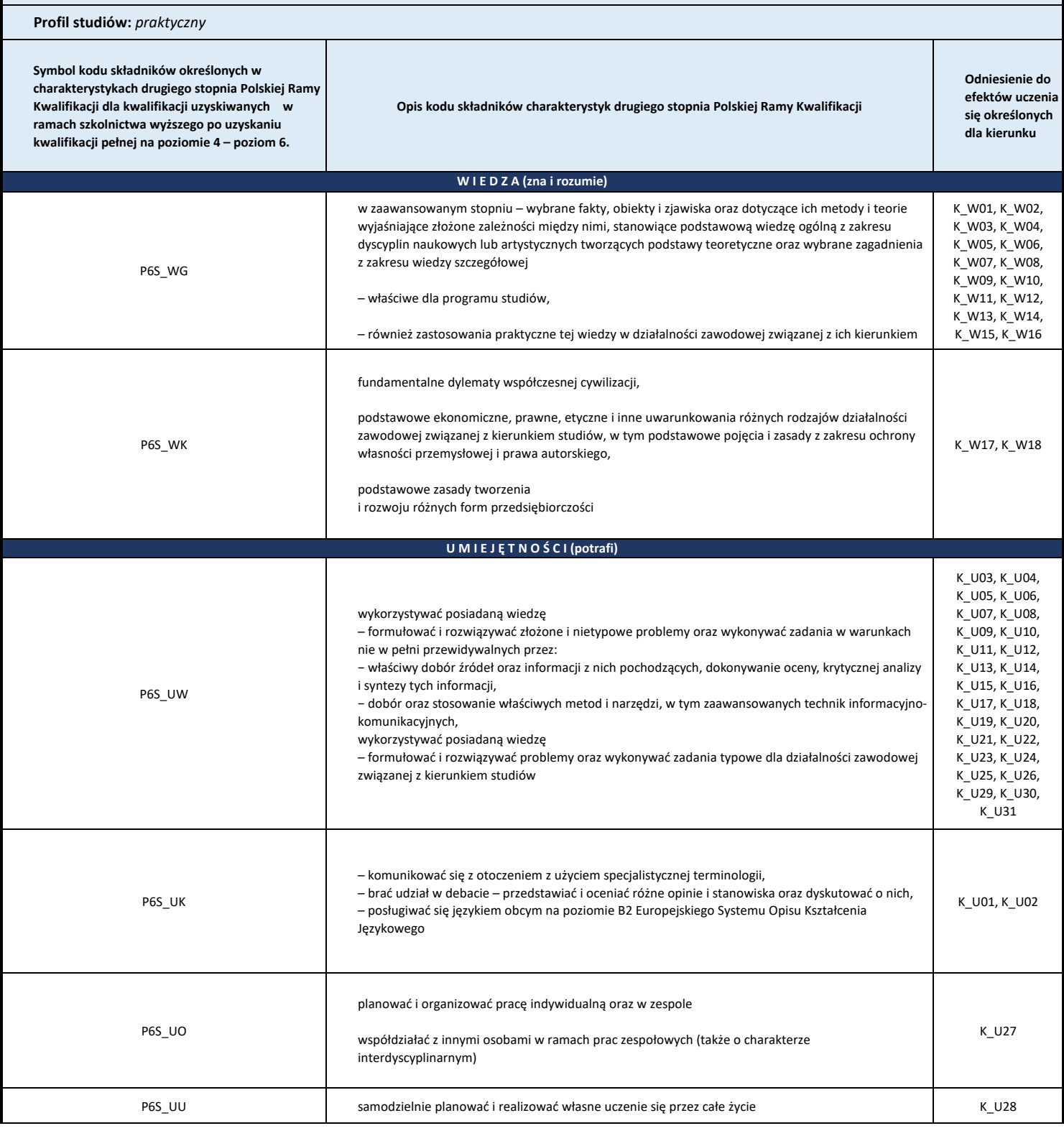

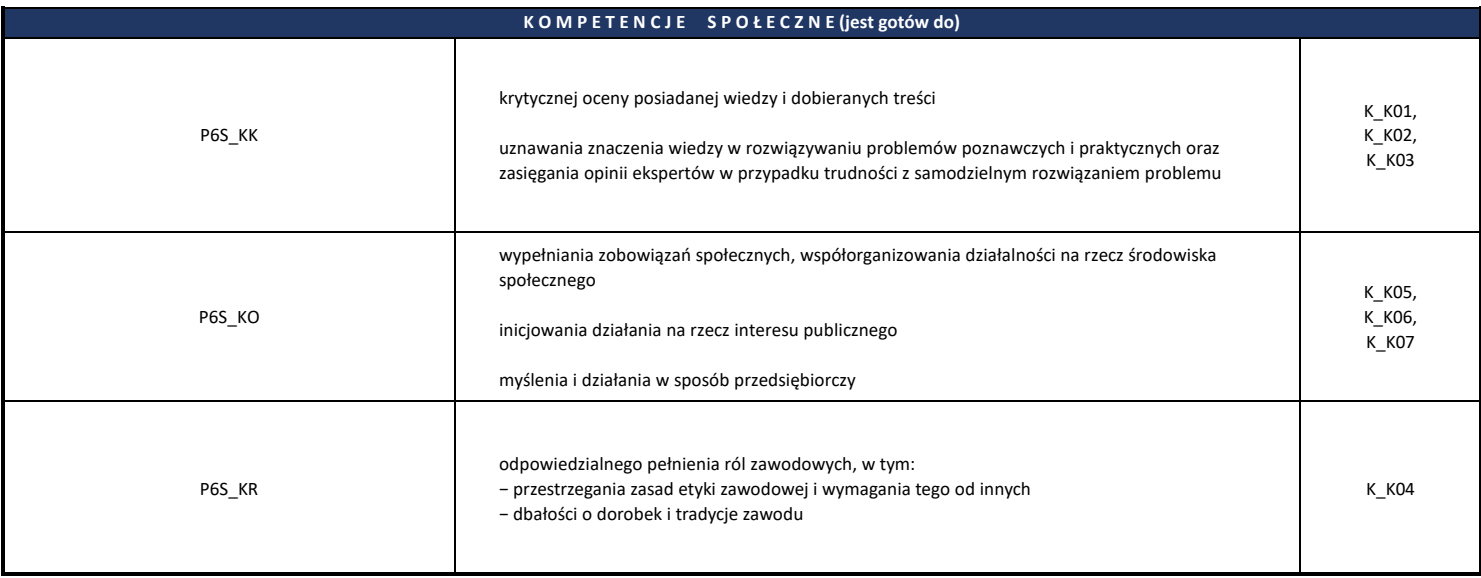

\* Dla studiów II stopnia przygotować analogicznie, w zakresie poziomu 7

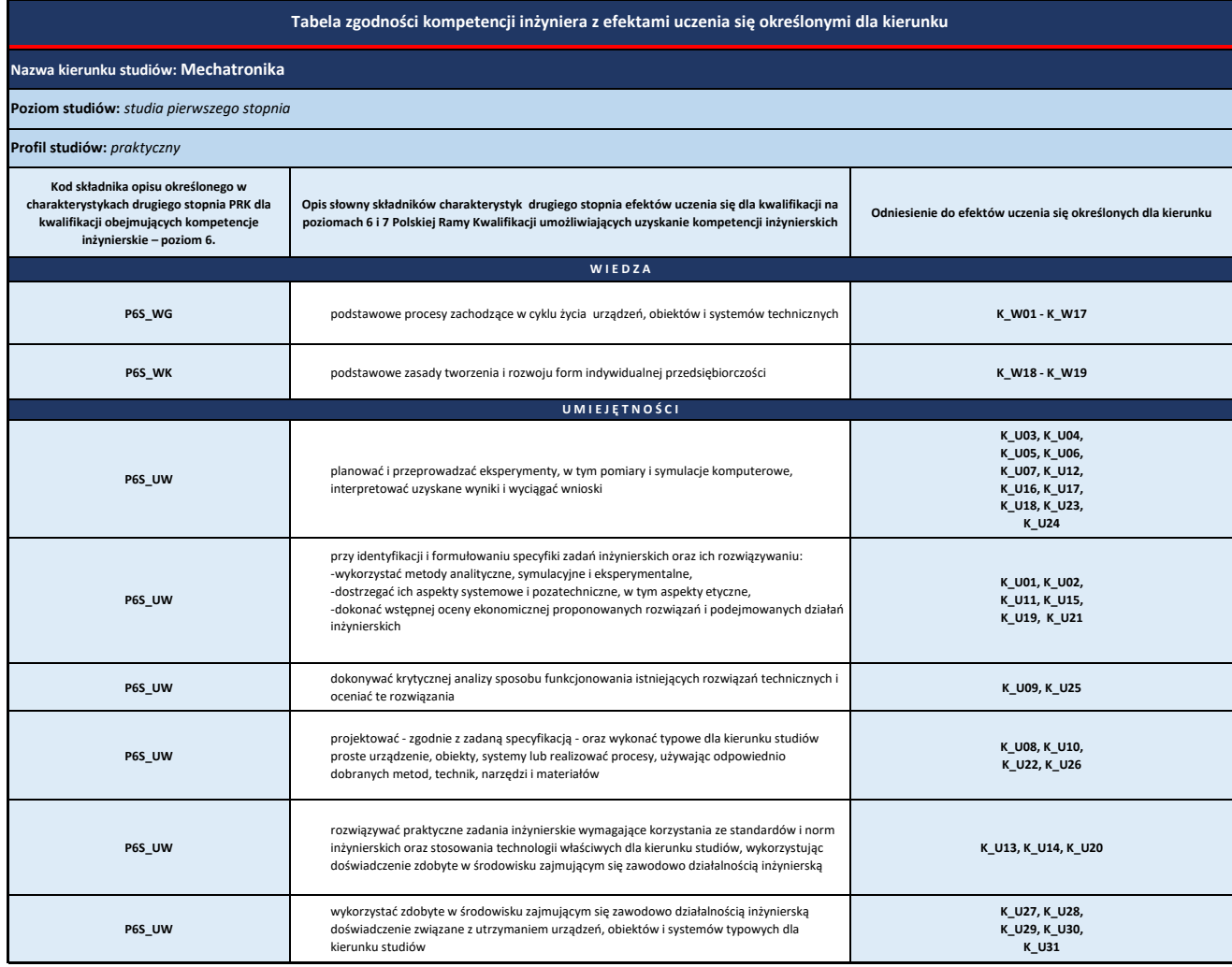

\* Przygotować analogicznie w zakresie kompetenji dla dziedziny sztuki

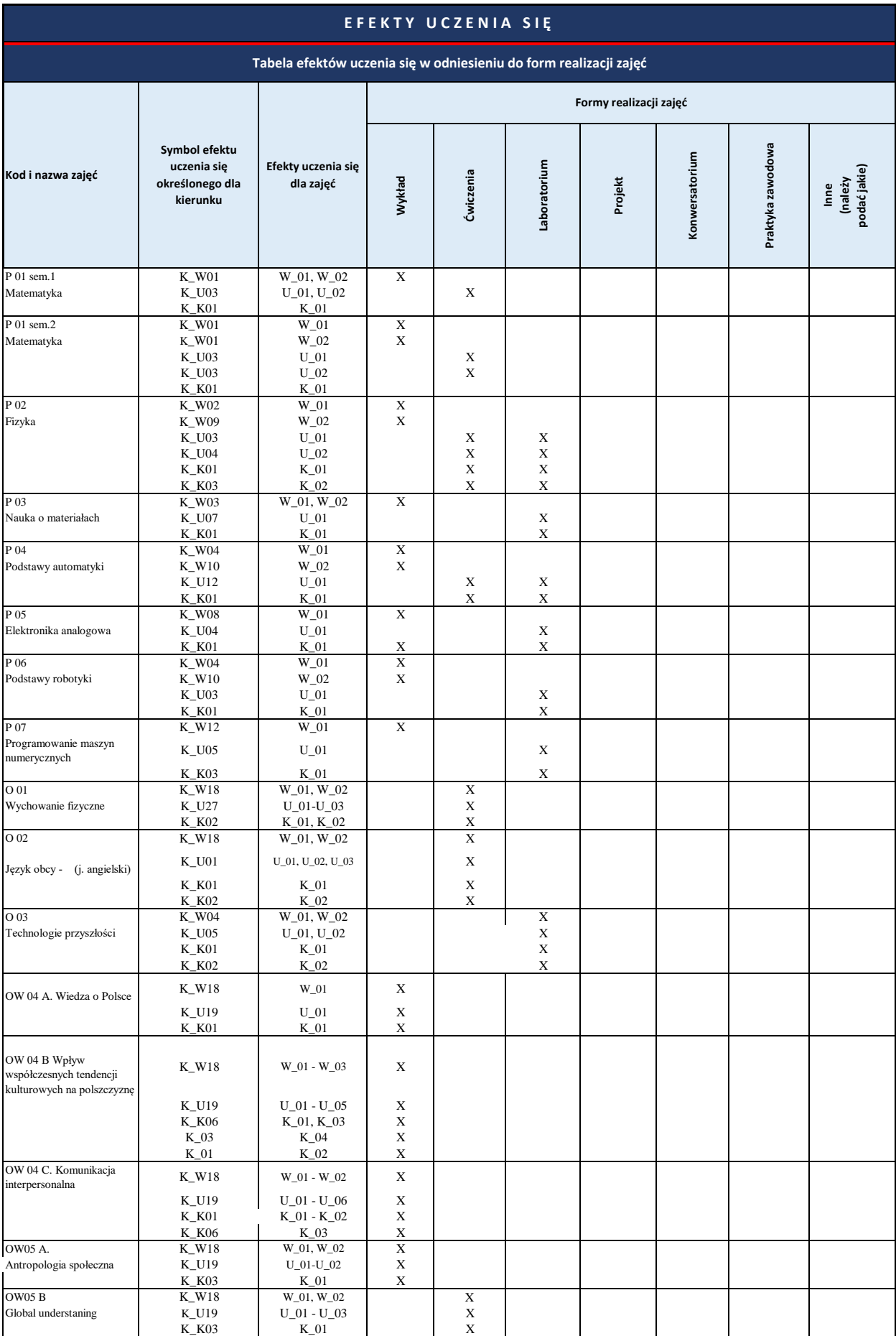

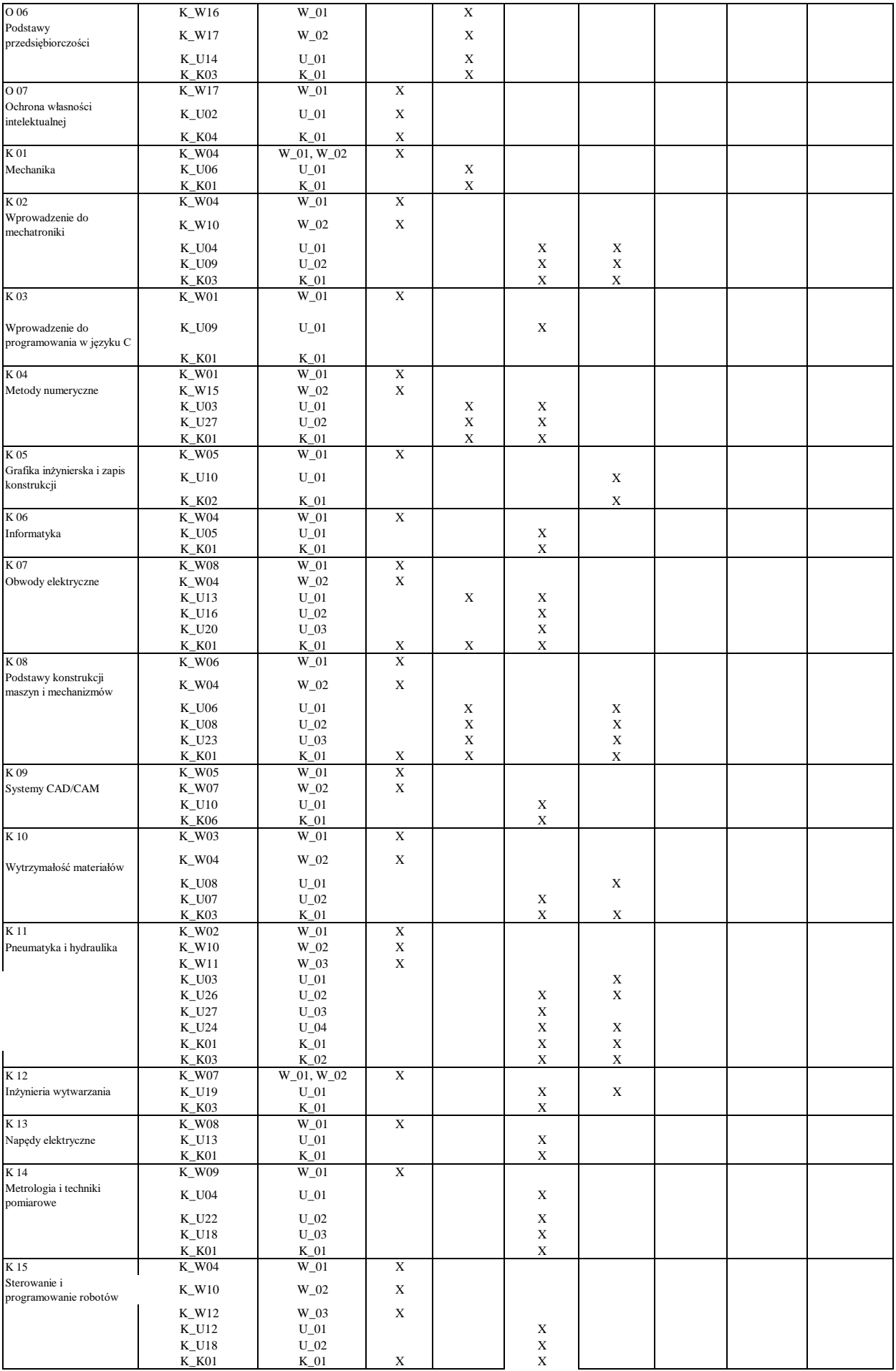

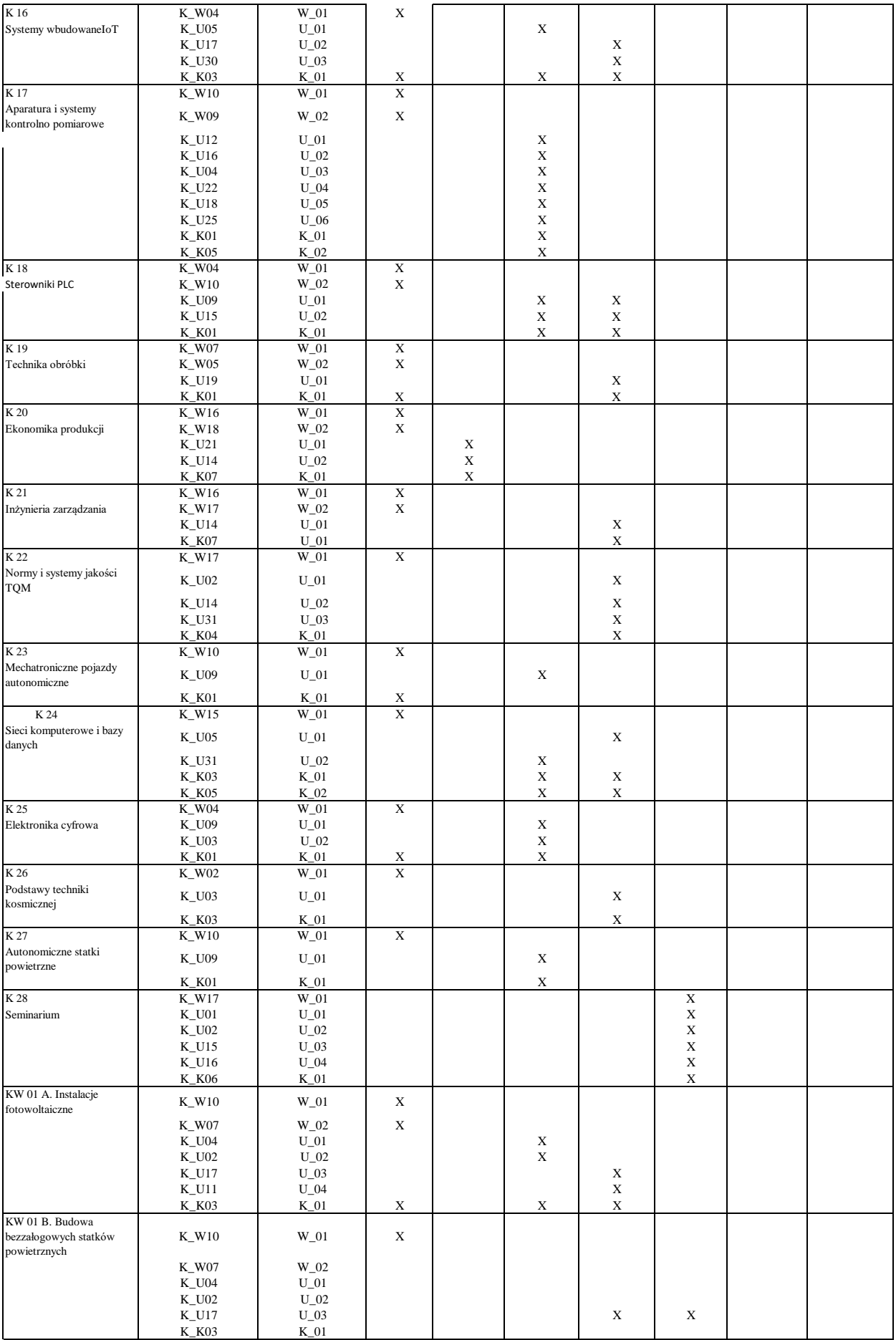

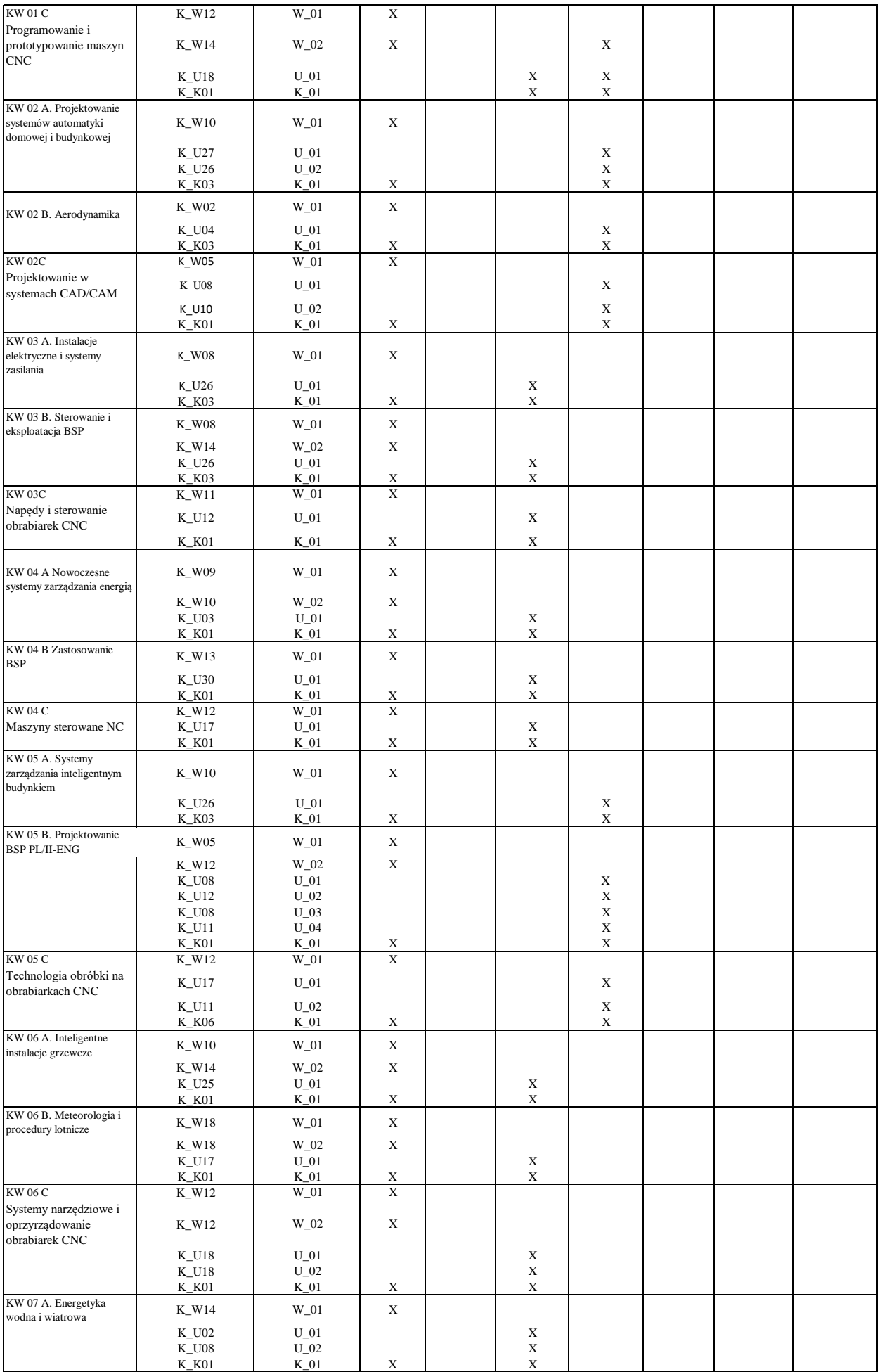

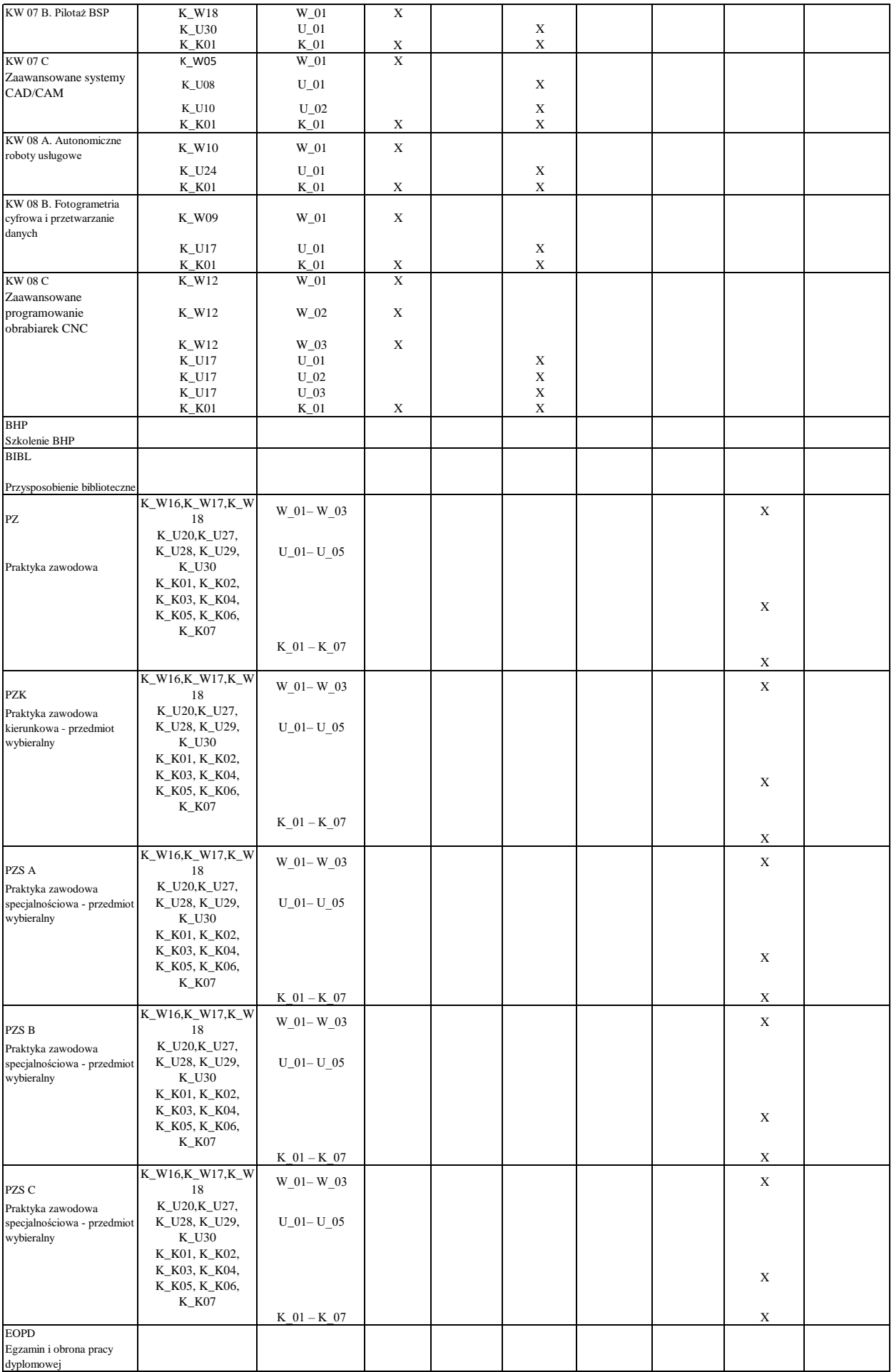

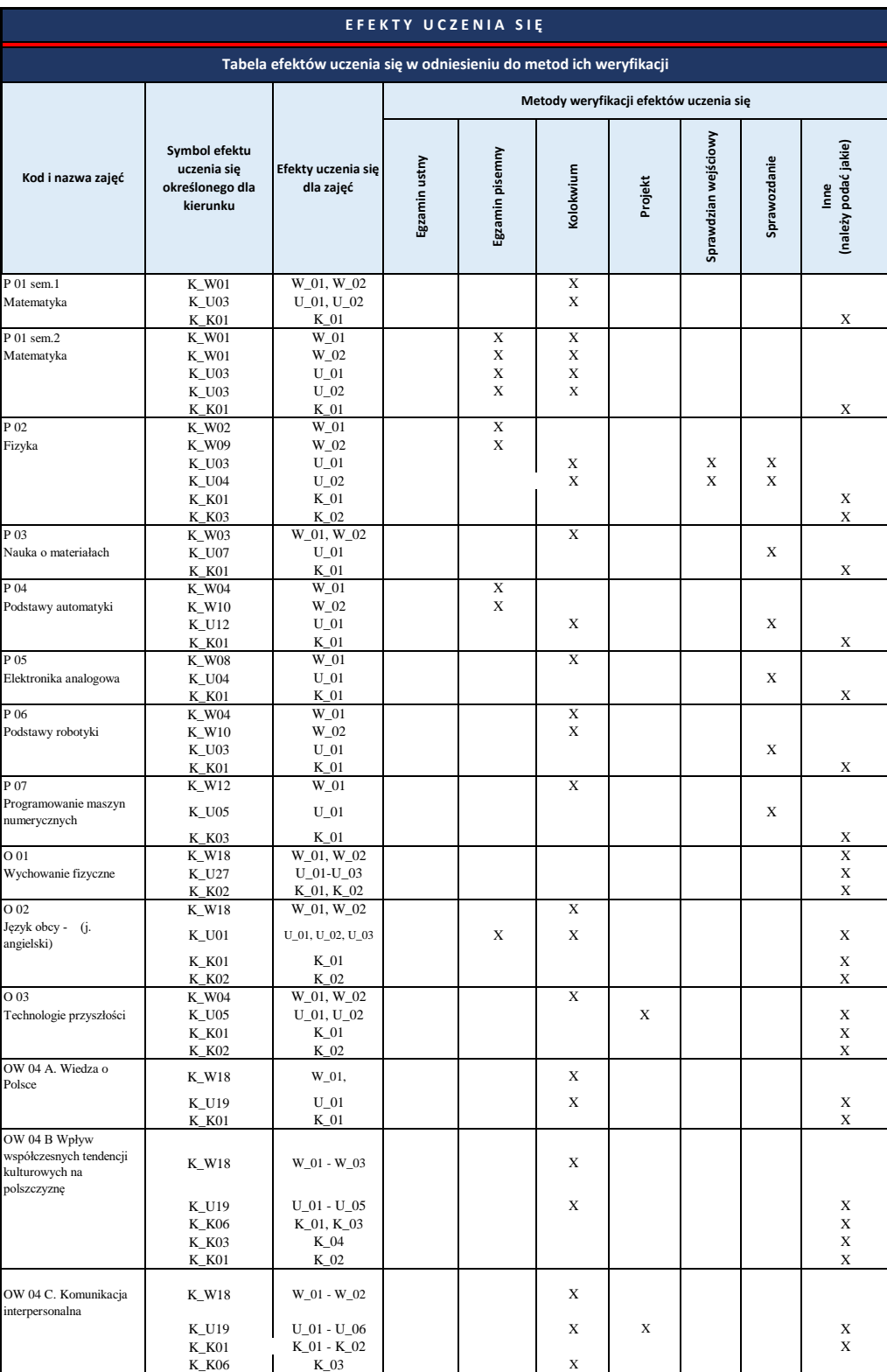

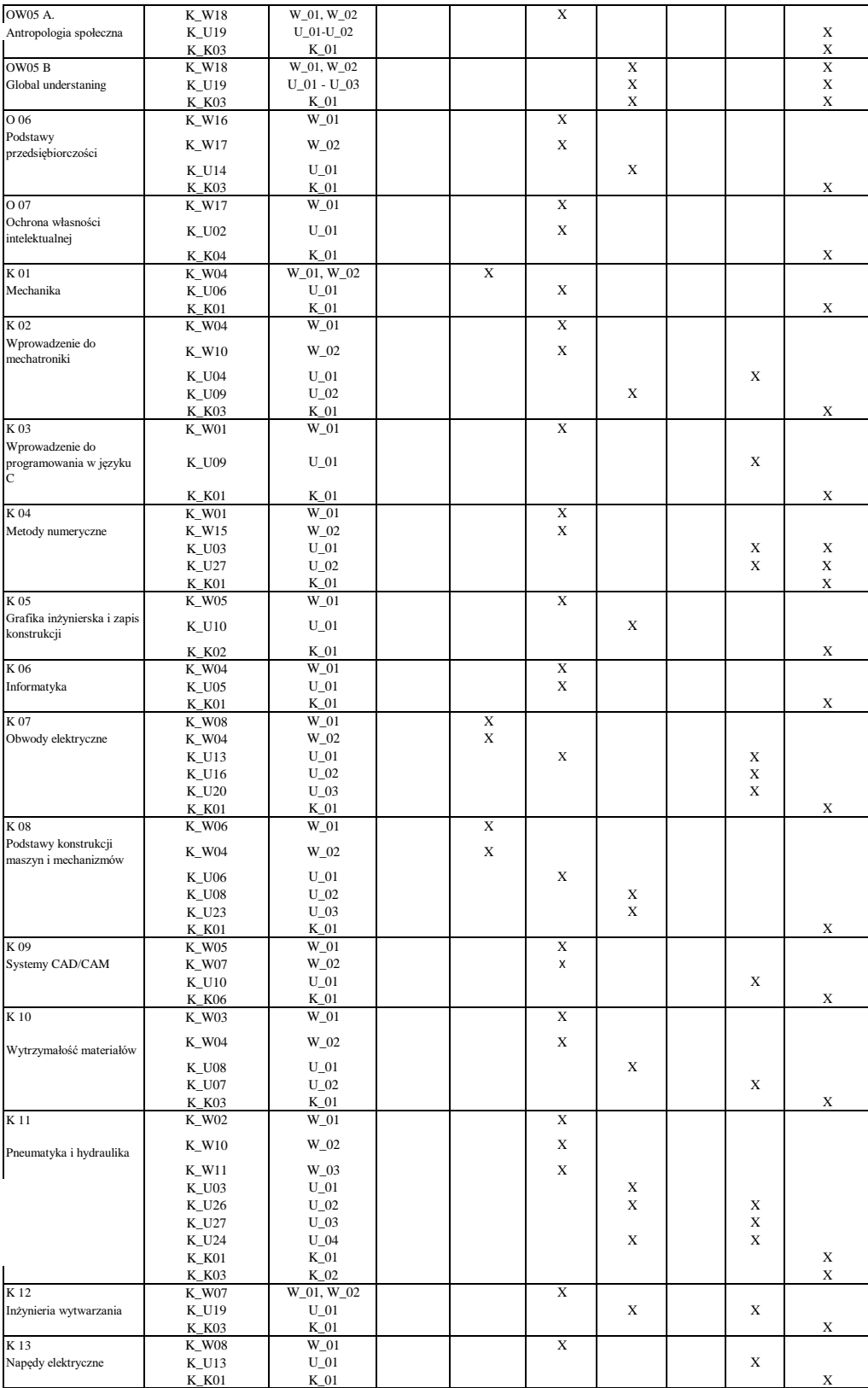

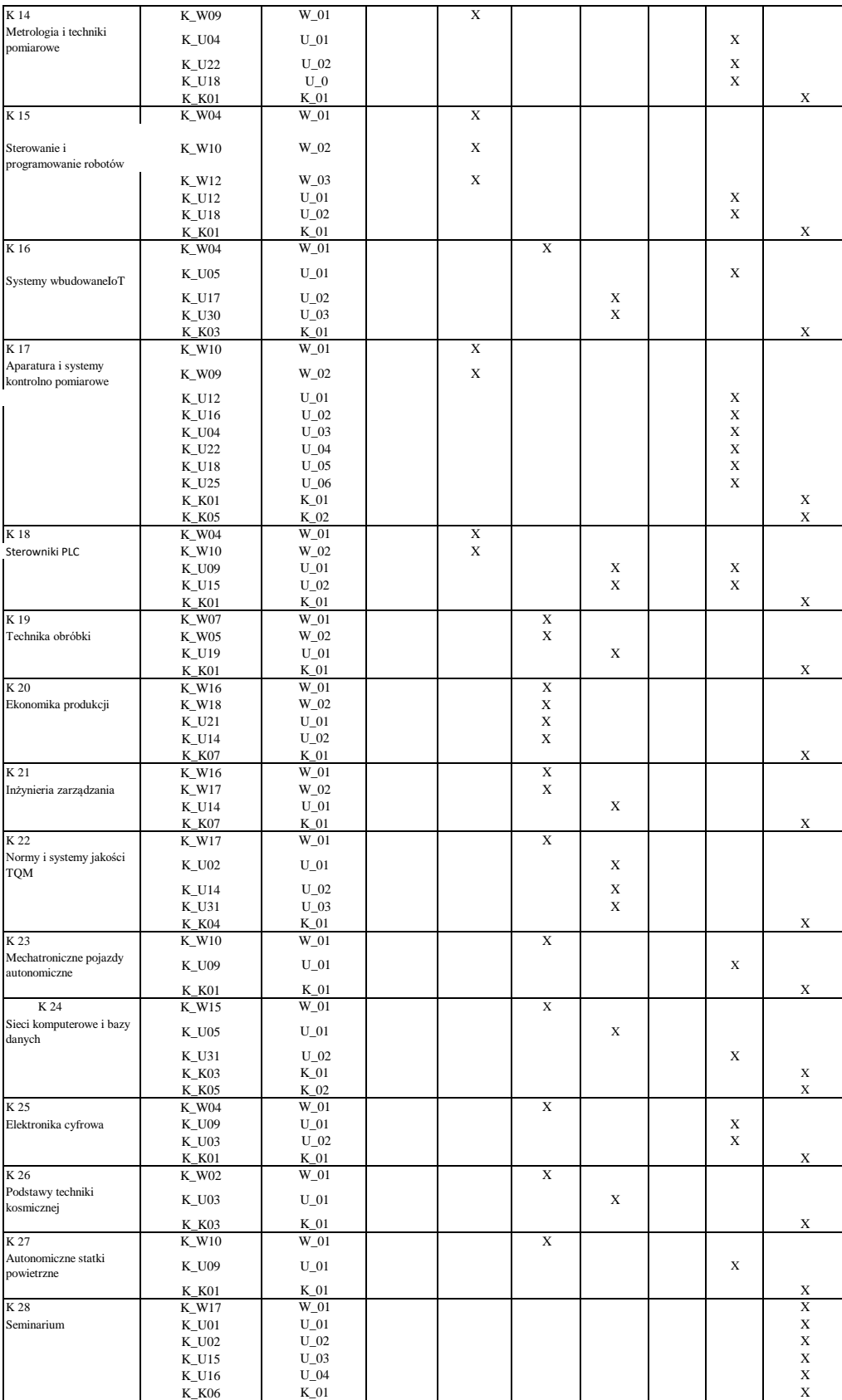

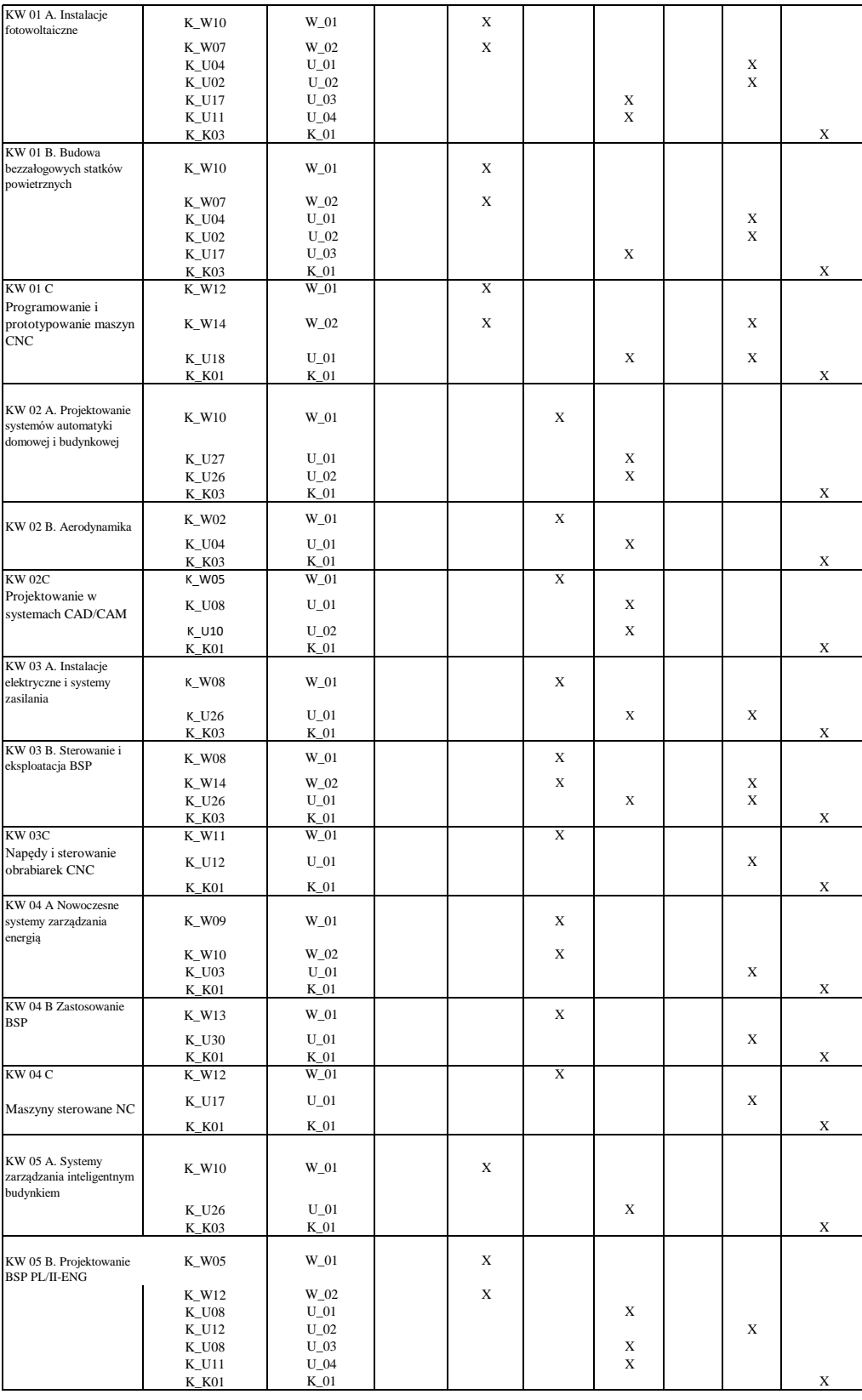

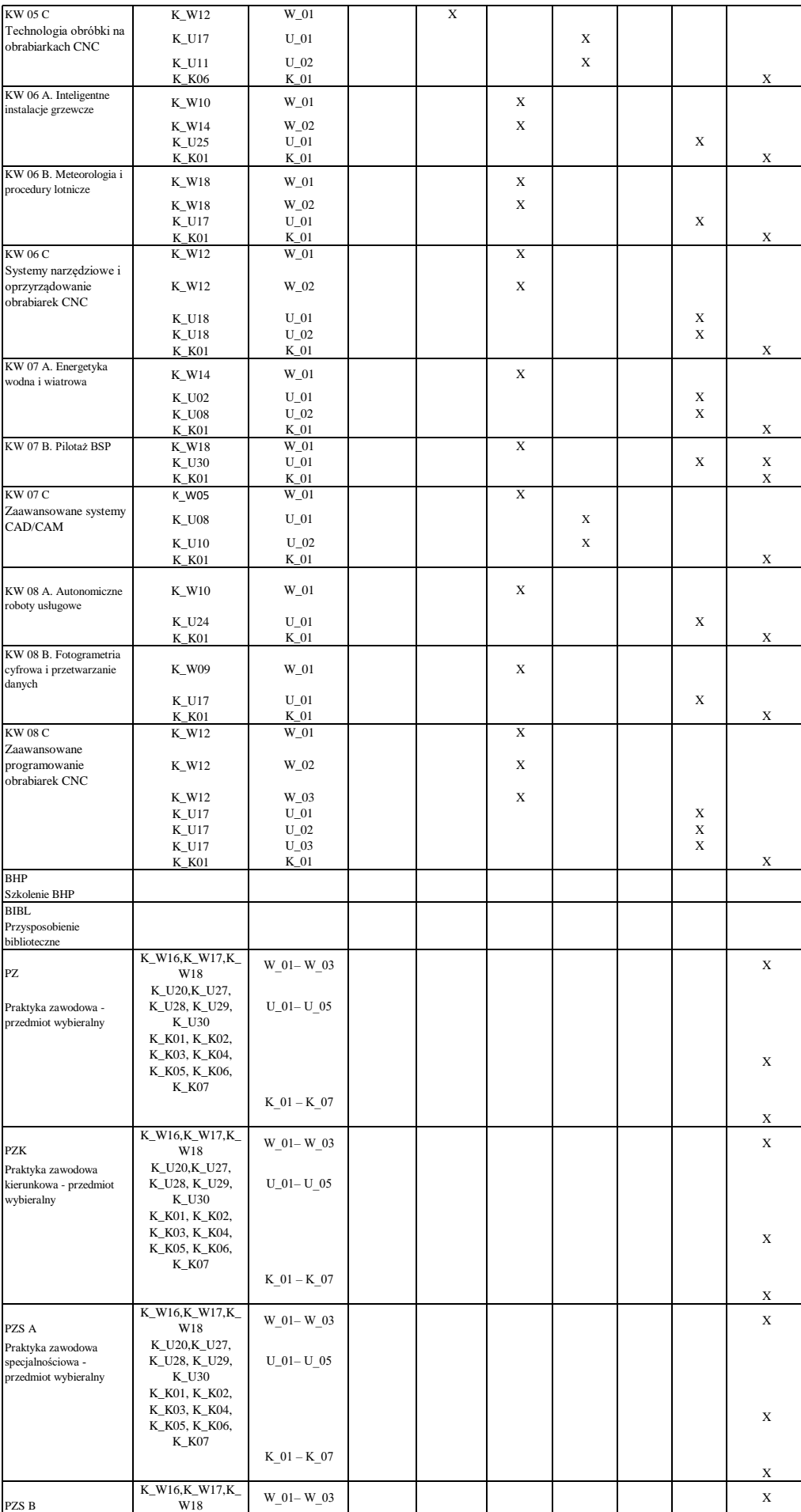

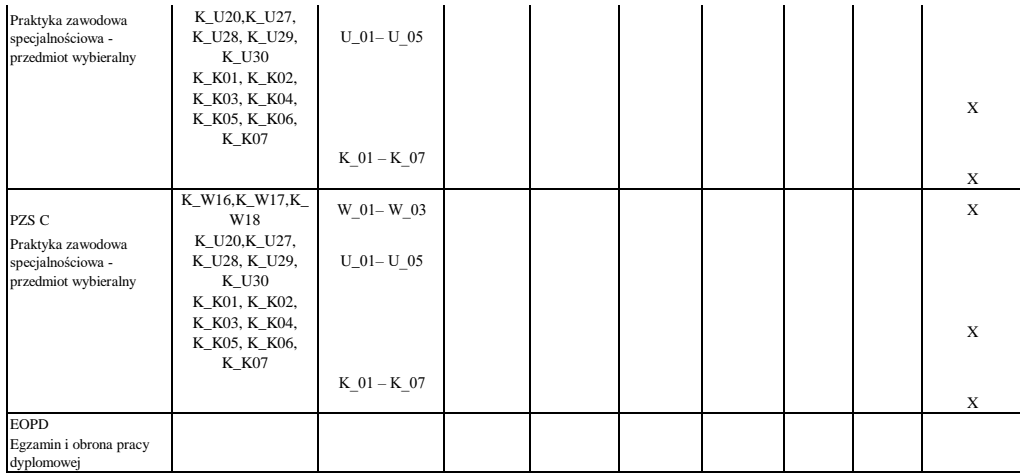

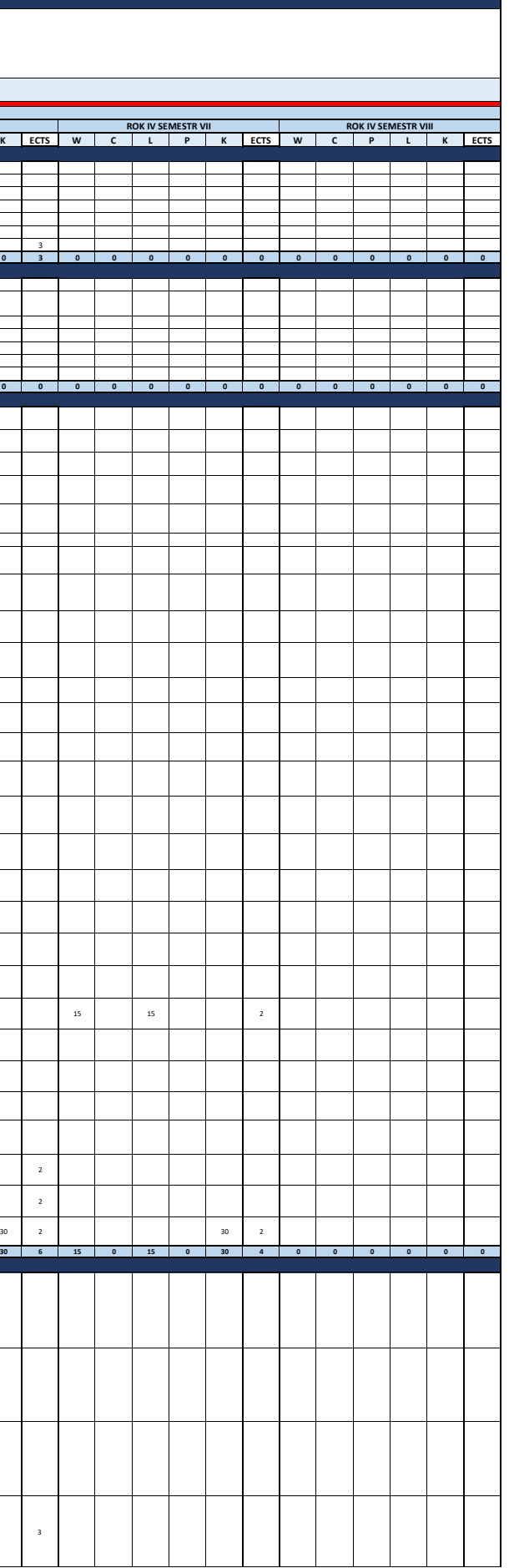

**Kierunek: Mechatronika** - Forma Ogólna liczba godzin/pkt ECTS – ROK ISEMESTR I – ROK ISEMESTR – ROK ISEMESTR – ROK ISEMESTR VII – ROK ISEMESTR VII<br>Zaliczenia – Suma | w | c | L | P | K | ECTS | K | ECTS | W | c | L | P | K | ECTS | W | c | L | **Kod Nazwa zajęć/modułu Forma A. ZAJĘCIA /MODUŁY PODSTAWOWE**<br>**P 01** Matematyka **P 01 Matematyka** zal. z o., E 120 60 60 8 30 30 4 30 30 4 **P 02 Fizyka** zal. z o., E 60 30 15 15 4 30 15 15 4 **P 03 Nauka o materiałach** zal. z o. 60 30 30 4 30 30 4 **P 04 Podstawy automatyki** zal. z o., E 60 30 15 15 5 30 15 15 5 **P 05 Elektronika analogowa** zal. z o. 60 30 30 4 30 30 4 **P 06 Podstawy robotyki** zal. z o. 30 15 15 2 15 15 2 **P 07 Programowanie maszyn numerycznych** zal. z o. 45 15 30 3 15 30 3 **435 210 90 135 0 0 30 90 45 45 0 0 12 30 30 0 0 0 4 75 60 60 0 0 11 0 0 0 0 0 0 0 0 0 0 0 0 15 0 30 0 0 3 0 0 0 0 0 0 0 0 0 0 0 0** Elektronika ana<sub>na-be</sub><br>Podstawy robotyki<br>Programowanie maszyn nu **B. ZAJĘCIA /MODUŁY OGÓLNE**<br>**01** Wychowanie fizyczne о следности состоели состоели на состоели на состоели в состоели на состоели в состоели состоели состоели состо<br>Последности последности состоели на состоели состоели на состоели состоели на состоели состоели состоели на с <u>andron and the second second</u> **OPER 1929 FOR 1929 REPAIRING STATE OF A 120 PM 221. z O.**<br> **OPER 120. Zal. z O.** 30 2 30 2 30 2 30 **3 О 03 Technologie przyszłości** zal. z o. 30 30 2 30 2  $\overline{30}$ 00/004 Predemind Wybleralmy I<br>006 Predemind Wybleralmy II al.i.o. 15 15<br>007 Odvrona wtsp.nockieńekieńskupieg i zal. 15 15 15 16 1 15 15 15 16 16 16 16 17 18 17 18 18 19 19 19 19 19 1<br>007 Odvrona wtsp.nockieńskupieg i zal. <u>a matsay</u>  $\overline{\phantom{a}}$ **C. ZAJĘCIA /MODUŁY KIERUNKOWE SUMA K 01 Mechanika** zal. z o., E 60 30 30 4 30 30 4 **K 02 Wprowadzenie do mechatroniki** zal. z o. 45 15 15 15 15 **K 03 Wprowadzenie do programowania w języku C** zal. z o. 30 15 15 15 2 15 15 15 2 2 **K 04 Metody numeryczne** zal. z o. 45 15 15 15 3 15 15 15 3 **K 05 Grafika inżynierska i zapis konstrukcji** zal. z o. 45 15 30 30 315 30 30 3 **K 06 Informatyka** zal. z o. 60 30 30 30 4 30 **K 07 Obwody elektryczne** zal. z o., E 60 30 15 15 5 30 15 15 5 **K 08 Podstawy konstrukcji maszyn i mechanizmów** zal. z o., E 60 30 15 15 4 30 15 15 4 **K 09 Systemy CAD/CAM zal. zo.** 45 15 30 30 3 15 30 3 **K 10 Wytrzymałość materiałów** zal. z o. 60 30 15 15 4 4 30 15 15 4 **K 11 Pneumatyka i hydraulika** zal. z o. 60 30 15 15 4 30 15 15 4 **K 12 Inżynieria wytwarzania** zal. z o. 45 15 15 15 3 15 15 15 15 **K 13 Napędy elektryczne zal. z o. 45 15 30 30** 3 15 30 30 **K 14 Metrologia i techniki pomiarowe** zal. z o., E 45 15 30 4 4 15 30 4 **K 15 Sterowanie i programowanie robotów** zal. z o., E 60 30 30 5 30 30 5 **K 16 Systemy wbudowane IoT** zal. z o. 60 30 15 15 4 30 15 15 4 **K 17 Aparatura i systemy kontrolno-pomiarowe** zal. z o., E 60 30 30 30 4 4 4 30 30 4 **K 18 Sterowniki PLC zal. z o., E** 75 30 30 15 6 6 30 30 15 **K 19 Technika obróbki** zal. z o. 30 15 15 2 15 15 15 2 **K 20 Ekonomika produkcji** zal. z o. 30 15 15 2 15 15 2 **K 21 Inżynieria zarządzania** zal. z o. 30 15 15 2 15 15 2 **K 22 Normy i systemy jakości TQM** zal. zo. 30 15 15 15 2 15 2 15 15 2 **K 23 Mechatroniczne pojazdy autonomiczne** zal. z o. 45 15 30 30 31 3 15 30 30 **K 24 Sieci komputerowe i bazy danych** zal. z o. 45 15 15 15 3 15 15 15 3 **K 25 Elektronika cyfrowa zal. z o.** 60 30 30 30 4 4 30 30 4 **K 26 Podstawy techniki kosmicznej** zal. z o. 30 15 15 2 15 15 **K27 Autonomiczne statki powietrzne** zal. z o. 30 15 15 2 15 15 2 **K 28 Seminarium** zal. z o. 60 60 4 30 2 30 2 **SUMA D. ZAJĘCIA /MODUŁY KIERUNKOWE DO WYBORU**1350 | 570 | 90 | 435 | 395 | 60 | 94 | 105 | 30 | 45 | 61 | 63 | 63 | 63 | 63 | 63 | 61 | 62 | 30 | 63 | 60 | 63 | 63 | 63 | 63 | 6 | 50 | 6 | 60 | 6 | 50 | 6 | 50 | 6 | 50 | 6 | 50 | 6 | 50 | 6 | 70 | 6 | 70 | 0 | 0 | 0 | **Przedmiot / moduł wybieralny 1 A. Instalacje fotowoltaiczne B. Budowa bezzałogowych statków KW 01** zal. z o., E 60 15 15 30 5 15 15 30 5 **powietrznych C. Programowanie i prototypowanie maszyn CNC Przedmiot / moduł wybieralny 2 A. Projektowanie systemów automatyki domowej i budynkowej B. Aerodynamika C. Projektowanie w systemach CAD/CAM KW 02** zal. z o. 60 30 30 4 30 30 4 **Przedmiot / moduł wybieralny 3 A. Instalacje elektryczne i systemy zasilania B. Sterowanie i eksploatacja BSP C. Napędy i sterowanie obrabiarek CNC KW 03** zal. z o. 45 15 30 3 15 30 3 **Przedmiot / moduł wybieralny 4 A. Nowoczesne systemy zarządzania energią B. Zastosowania BSP KW 04** zal. z o. 45 30 15 3 30 15 3 **C. Maszyny sterowane NC**

**Harmonogram realizacji zajęć w poszczególnych semestrach i latach cyklu kształcenia**

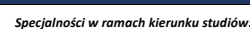

*Specjalności w ramach kierunku studiów:* **A. Inteligentne budynki B. Pilot bezzałogowych statków powietrznych C. Programowanie i projektowanie 3D**

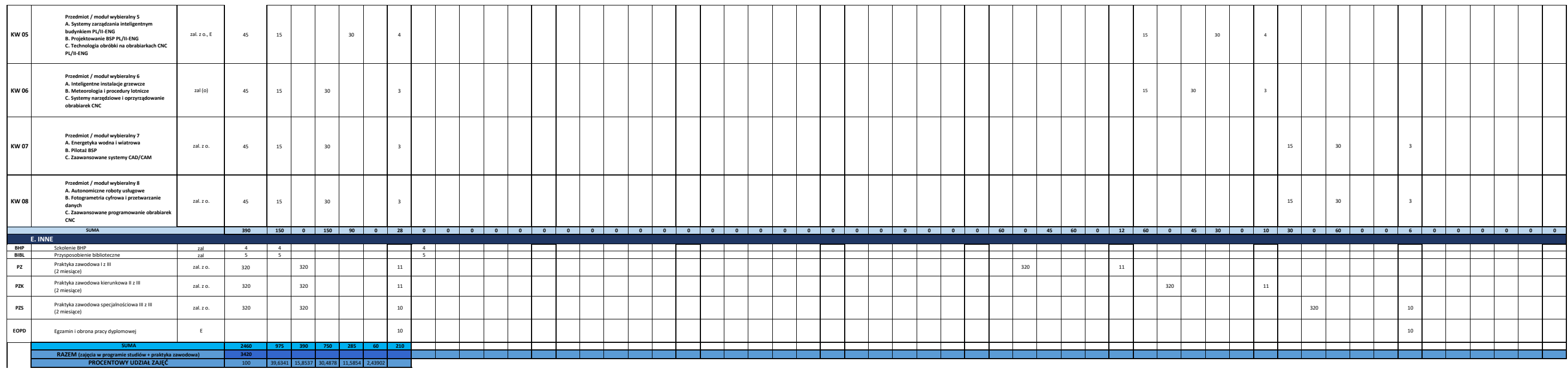

30 30 30 30 30 30 30

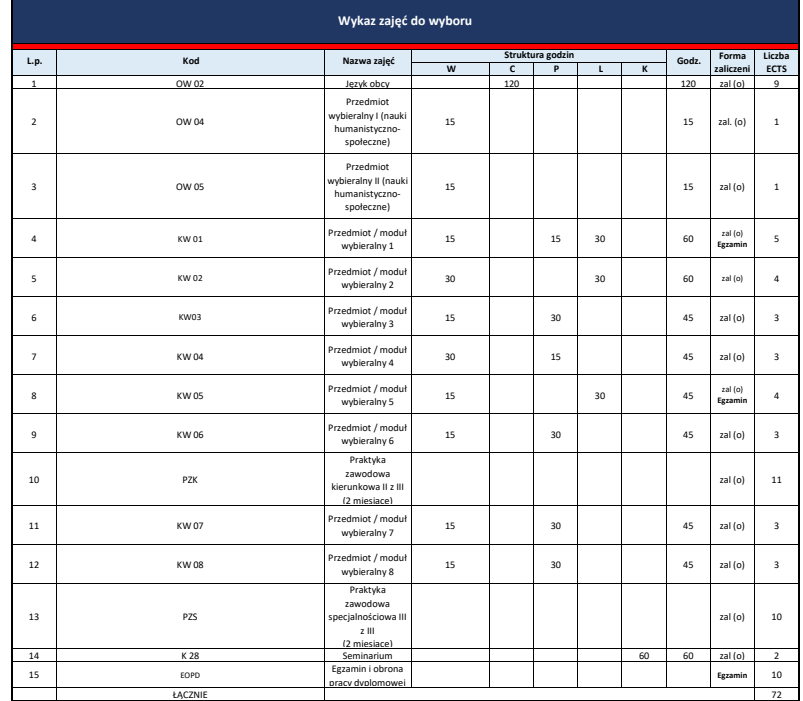

## **Semestralny harmonogram programu studiów**

## **Kierunek: Mechatronika**

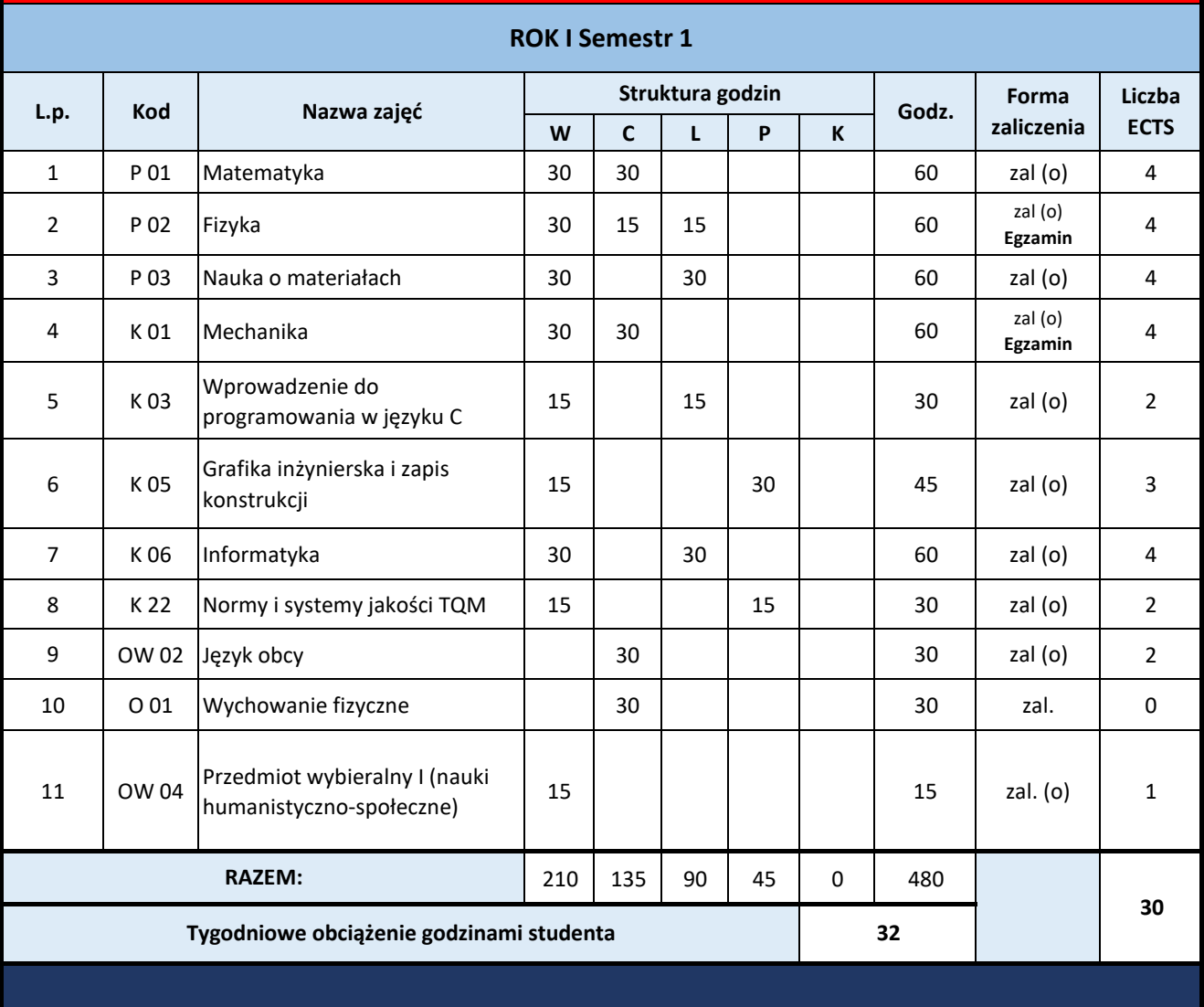

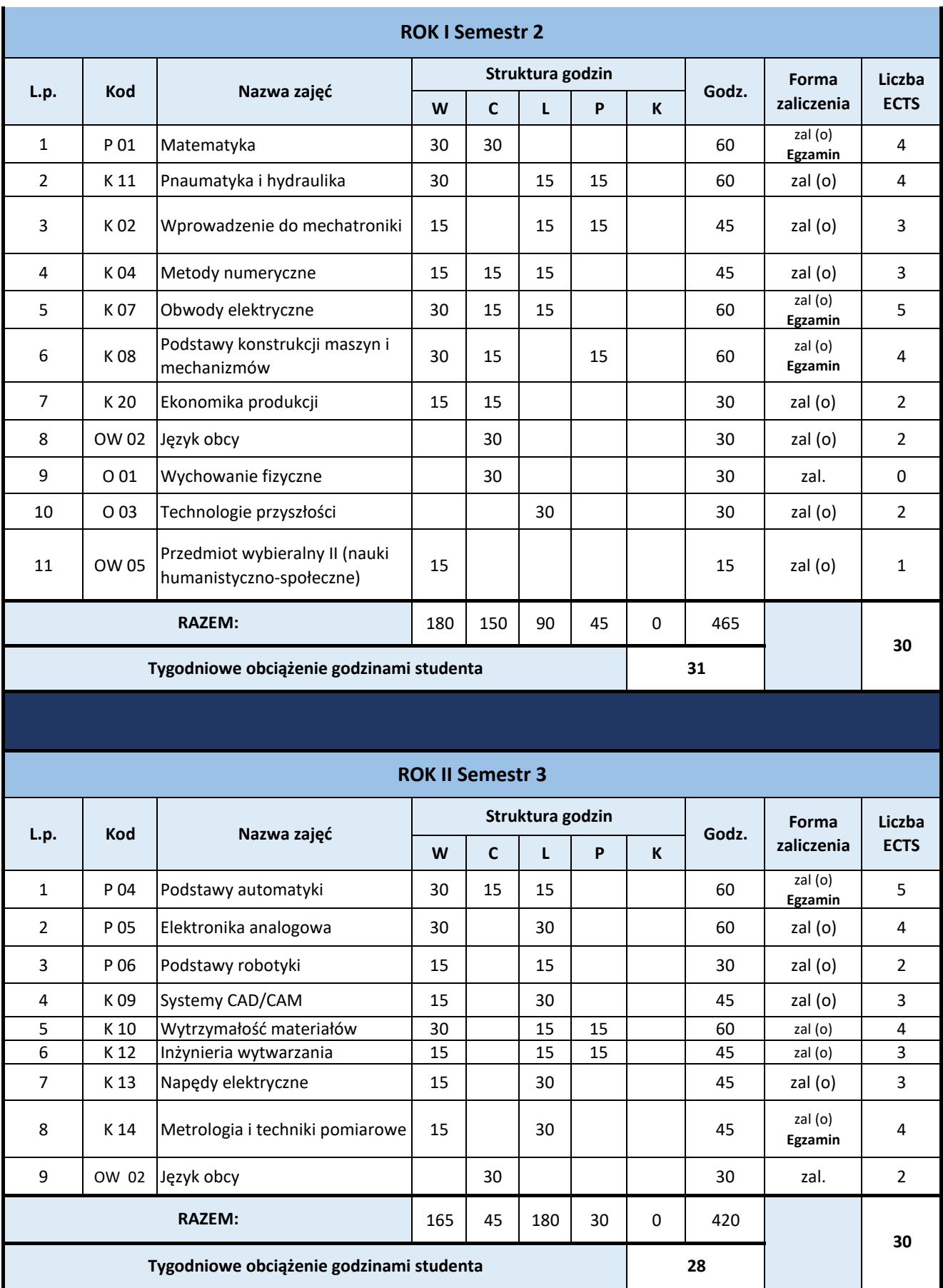

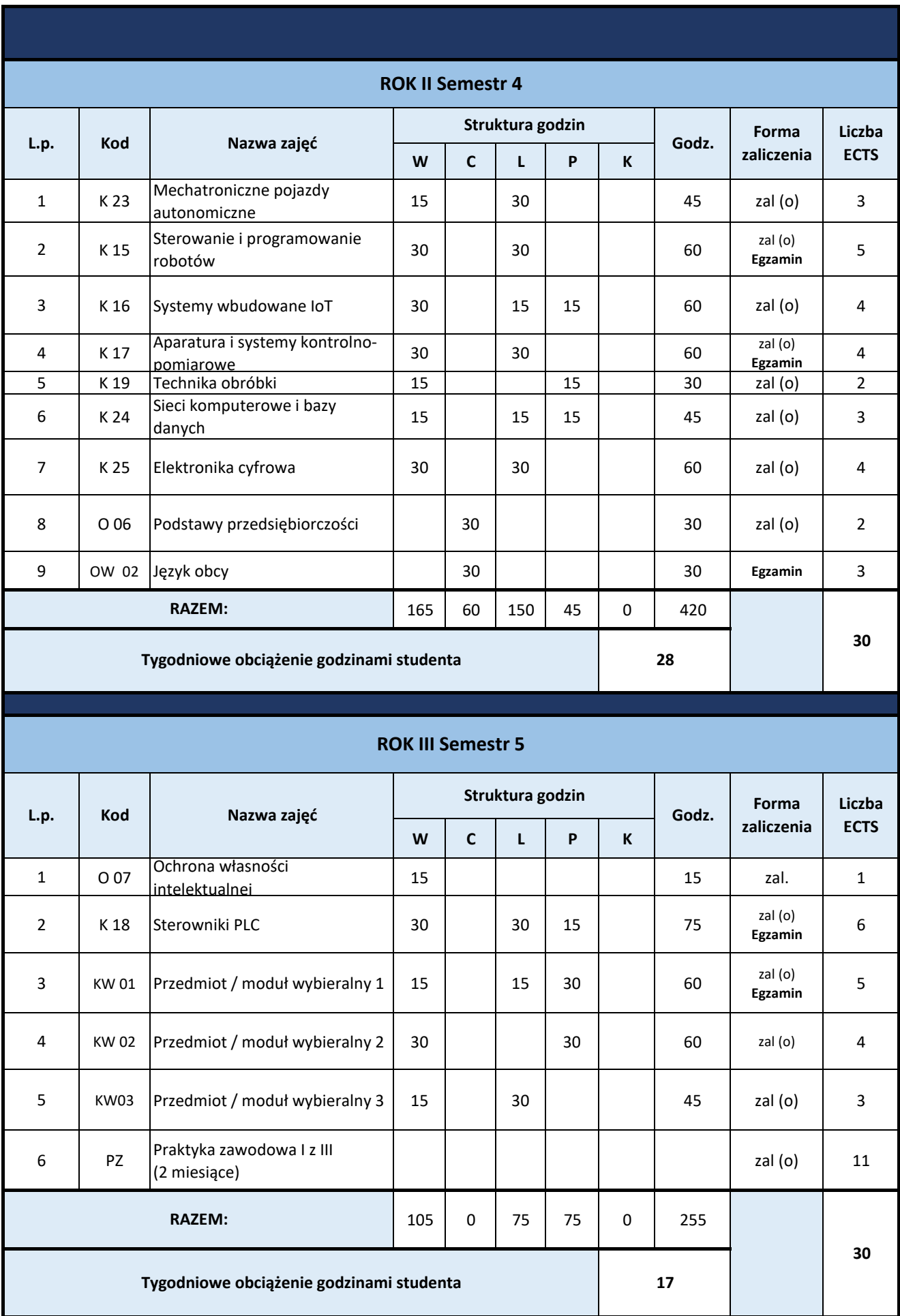

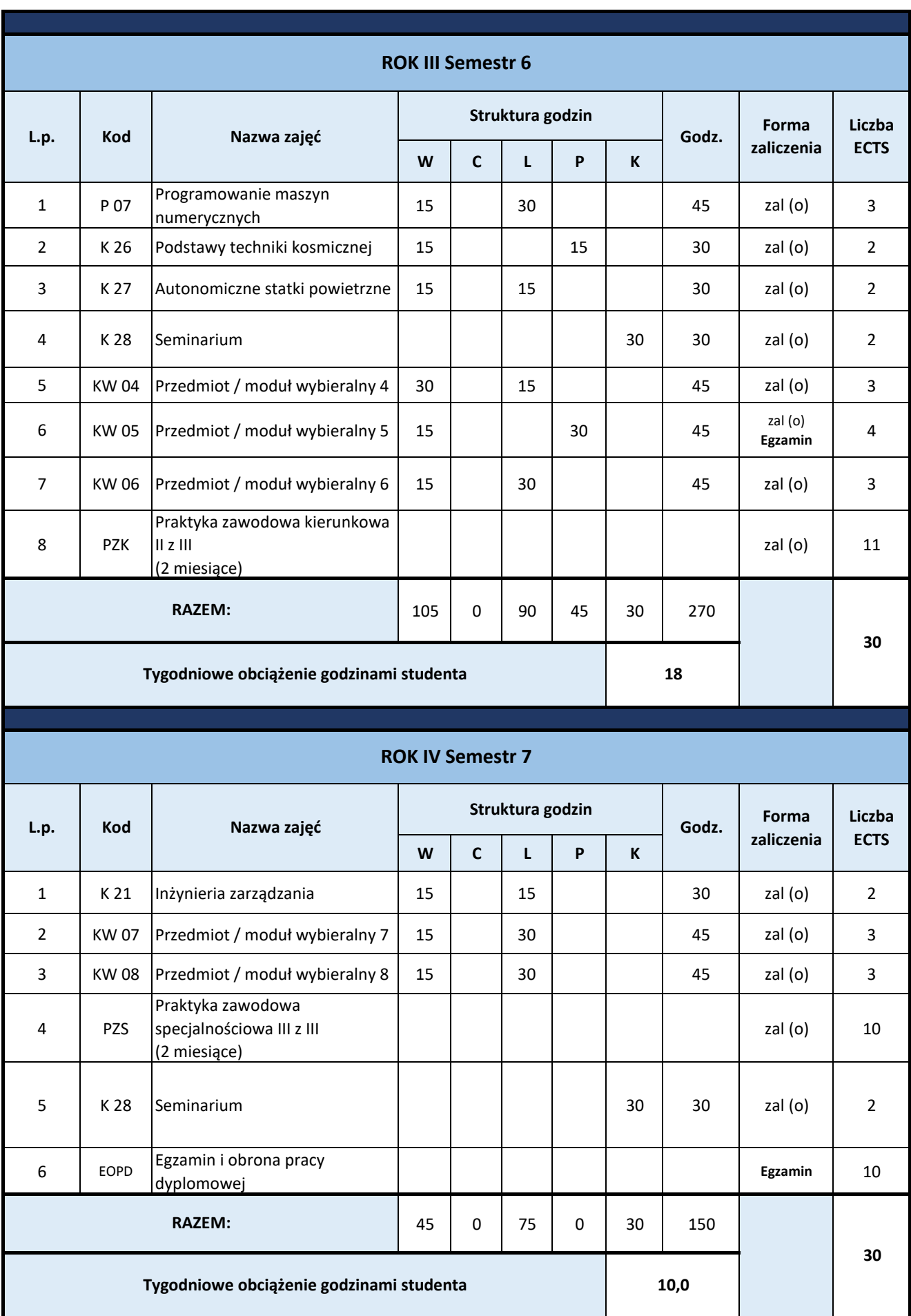

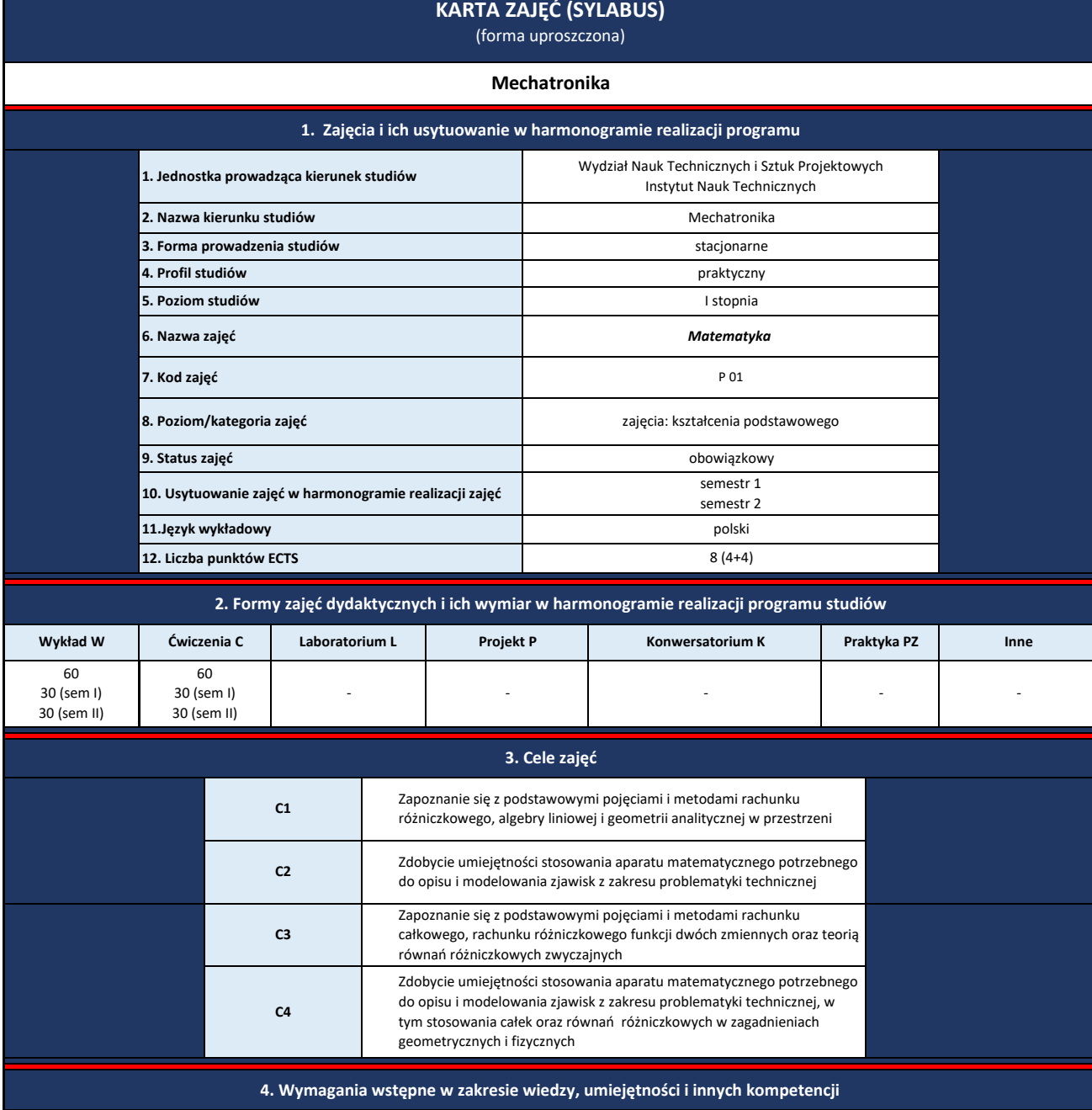

1. (semestr I) Wiedza z matematyki na poziomie matury szkoły średniej.

2. (semestr II) Wiedza z matematyki z pierwszego semestru studiów.

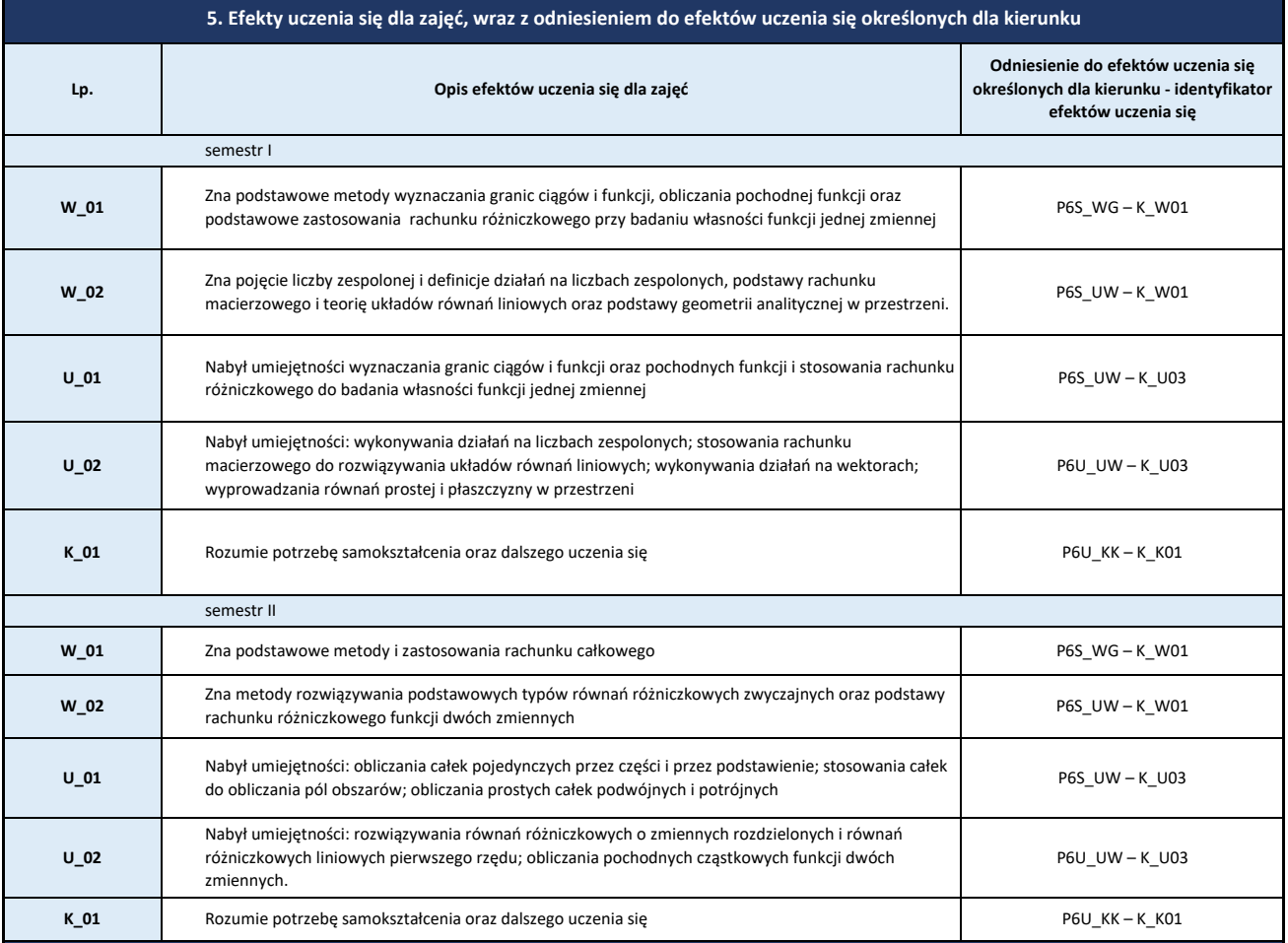

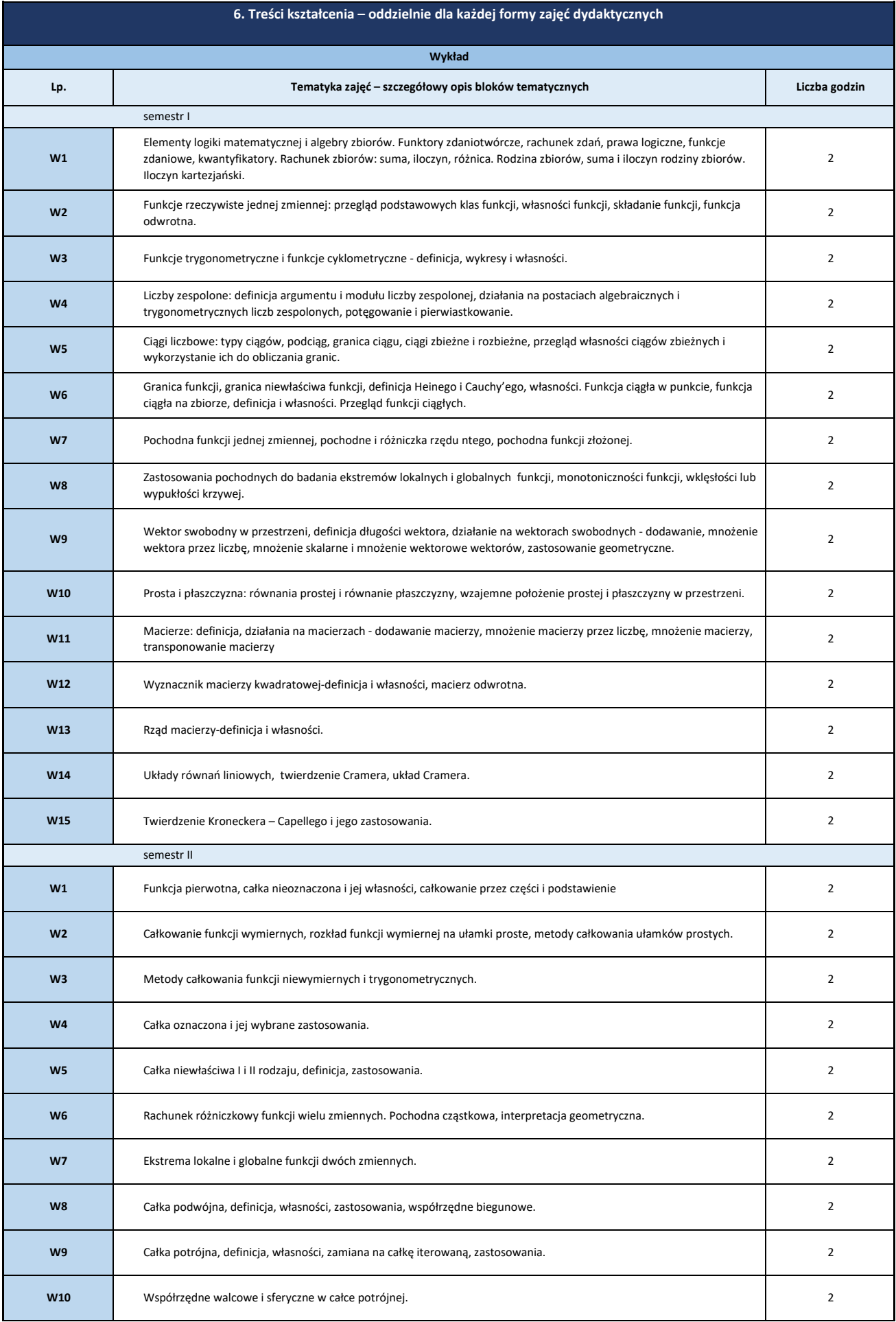

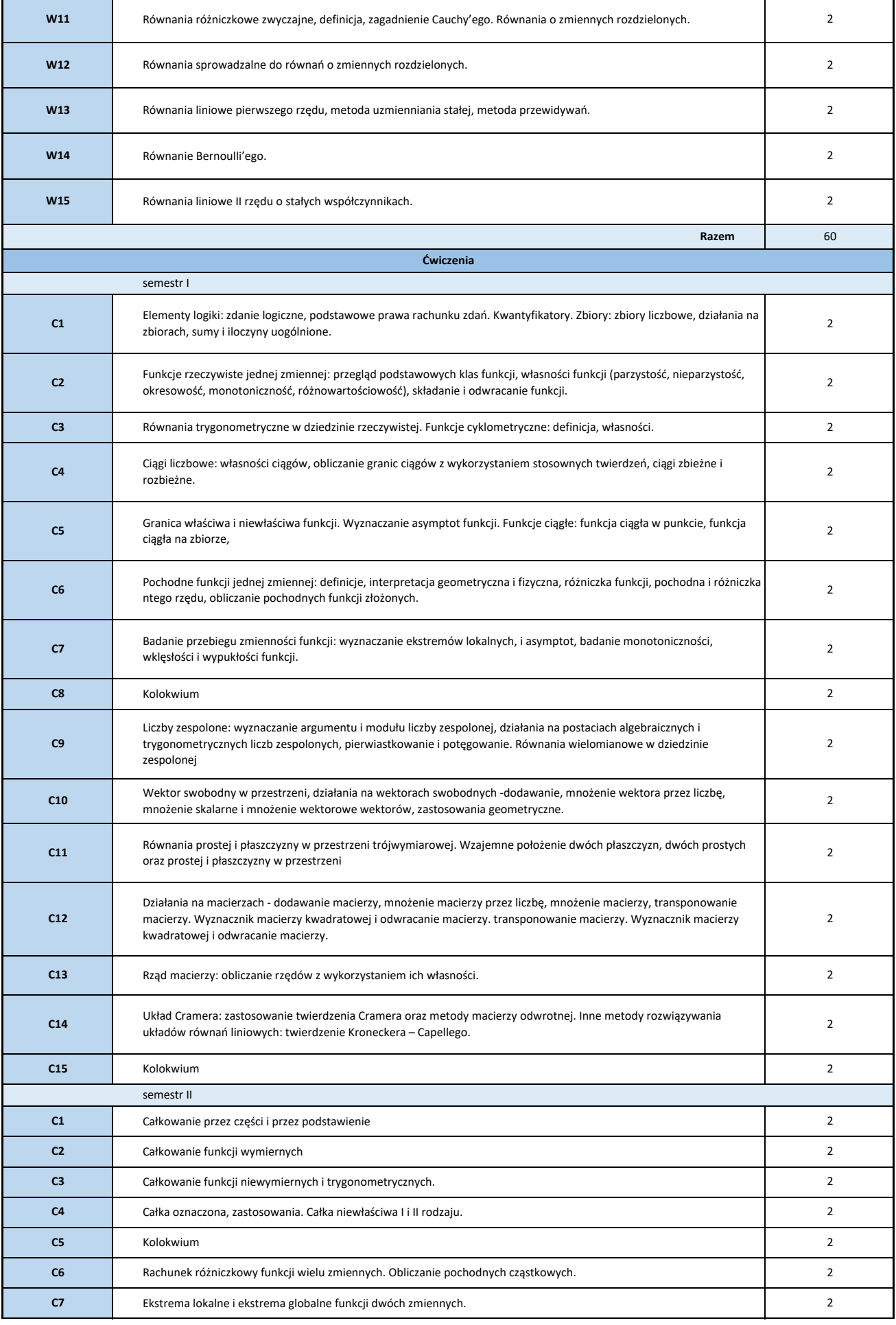

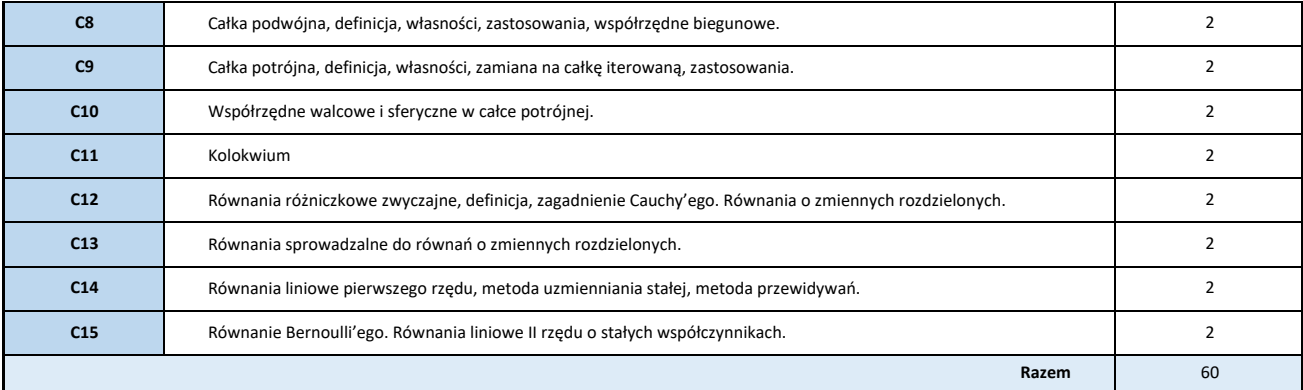

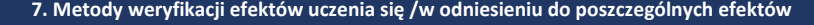

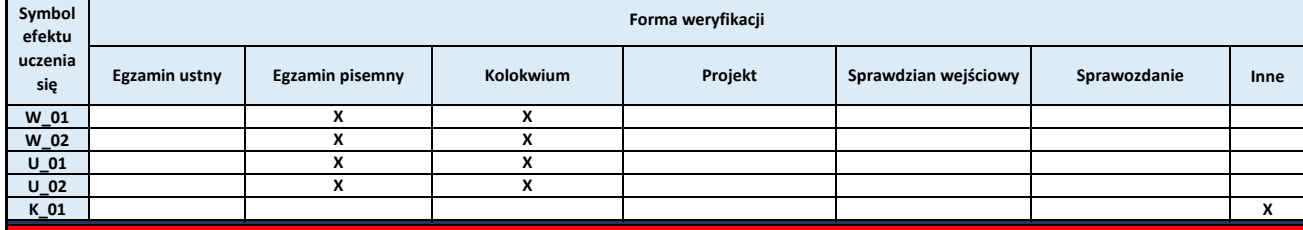

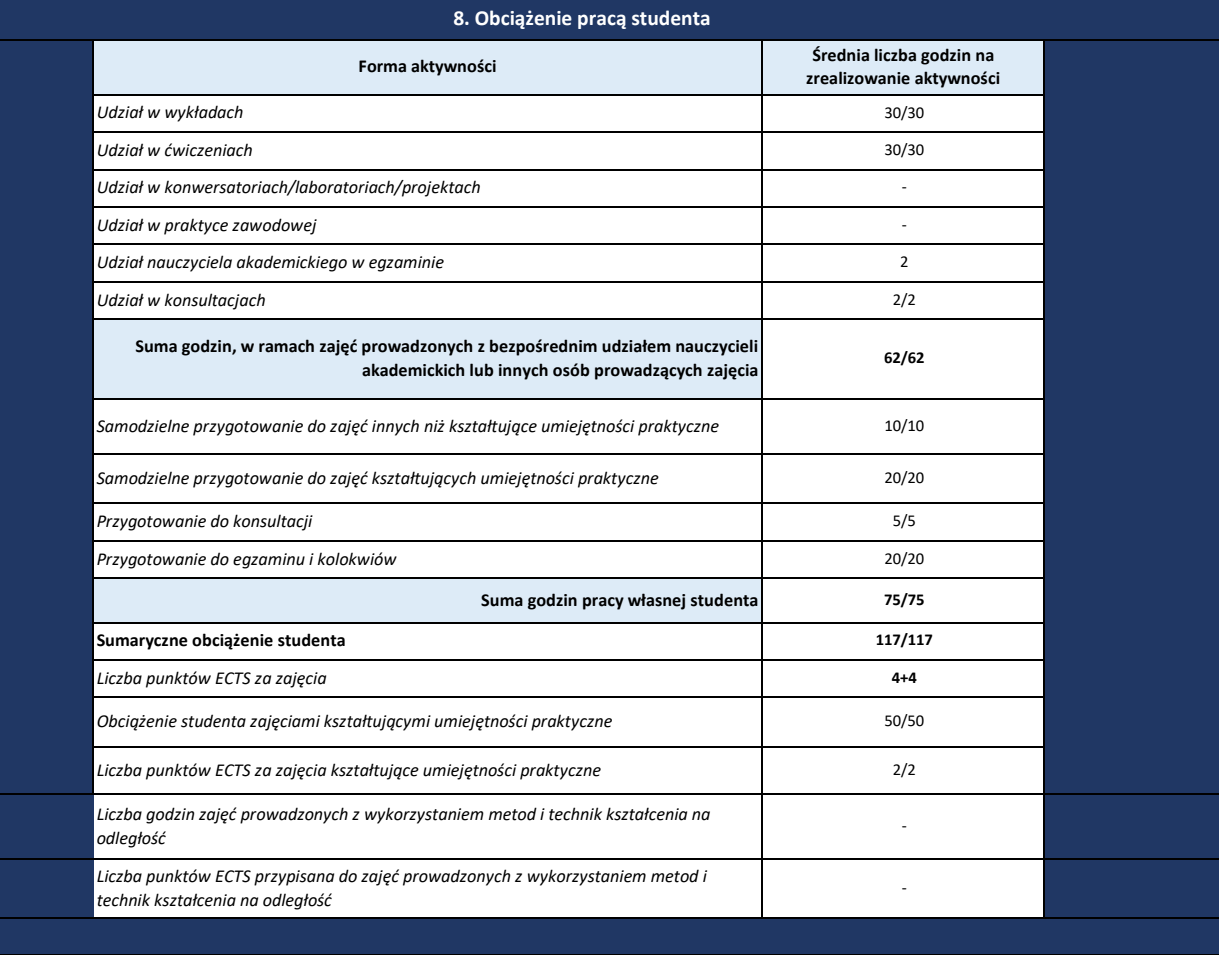

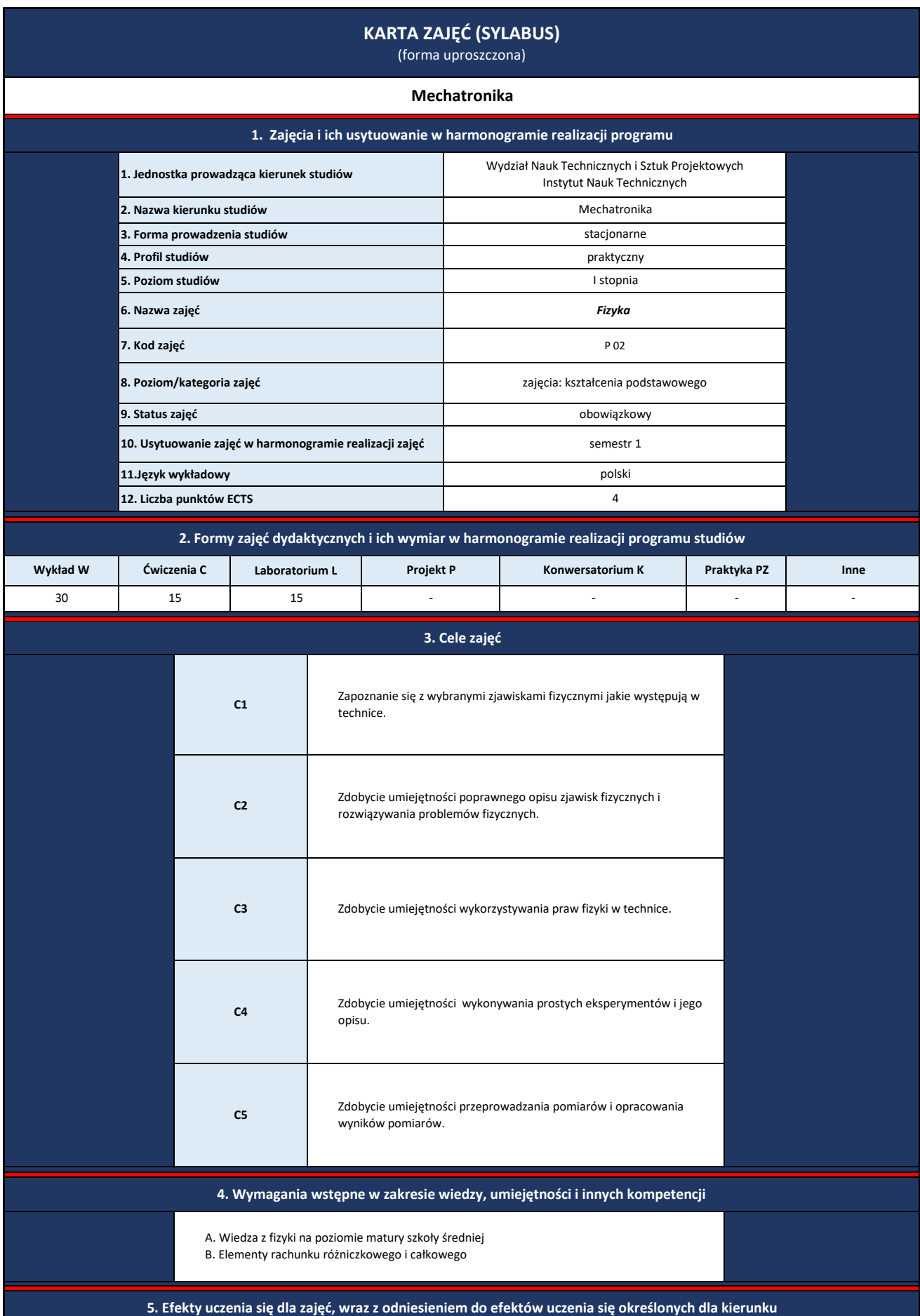

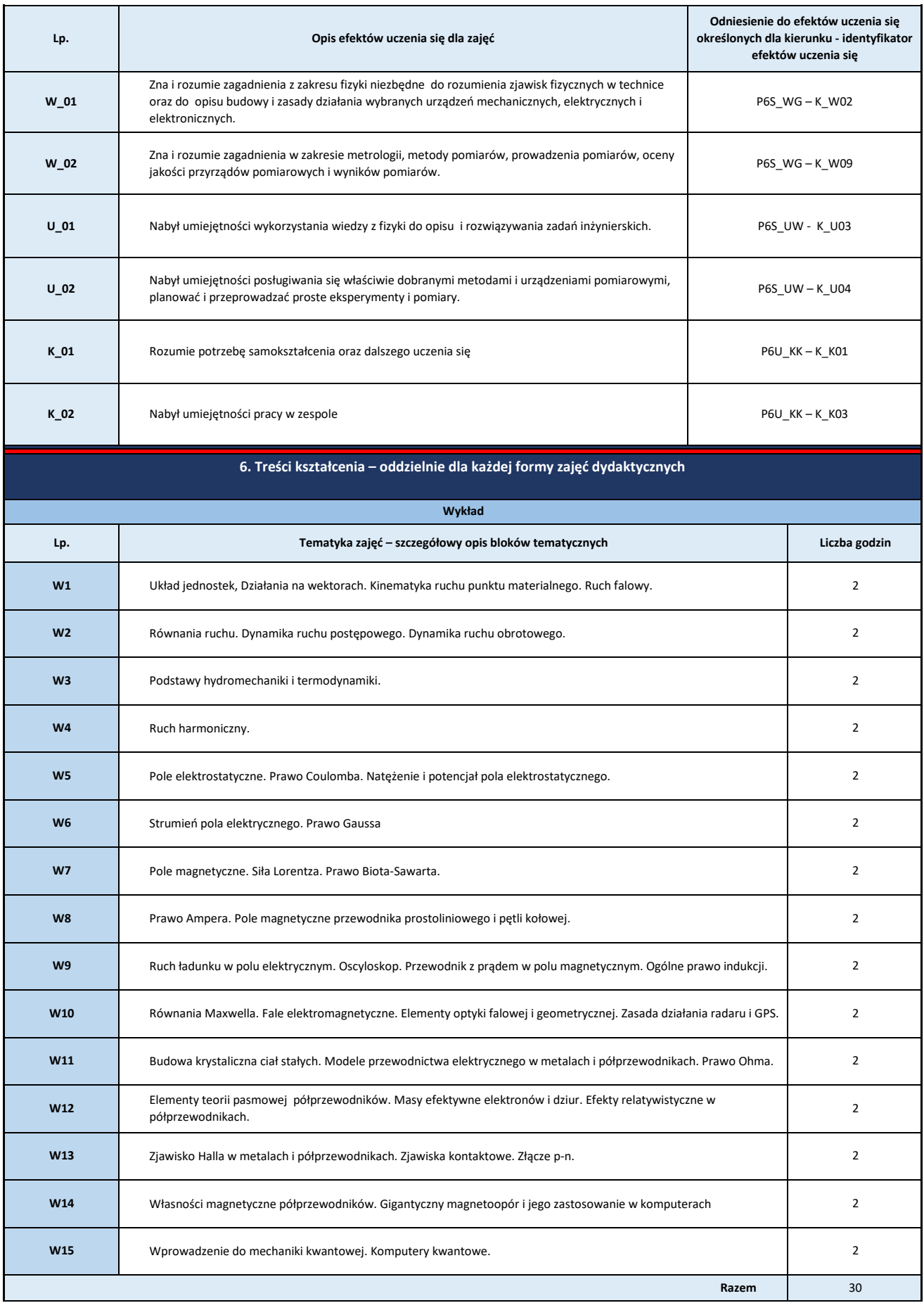

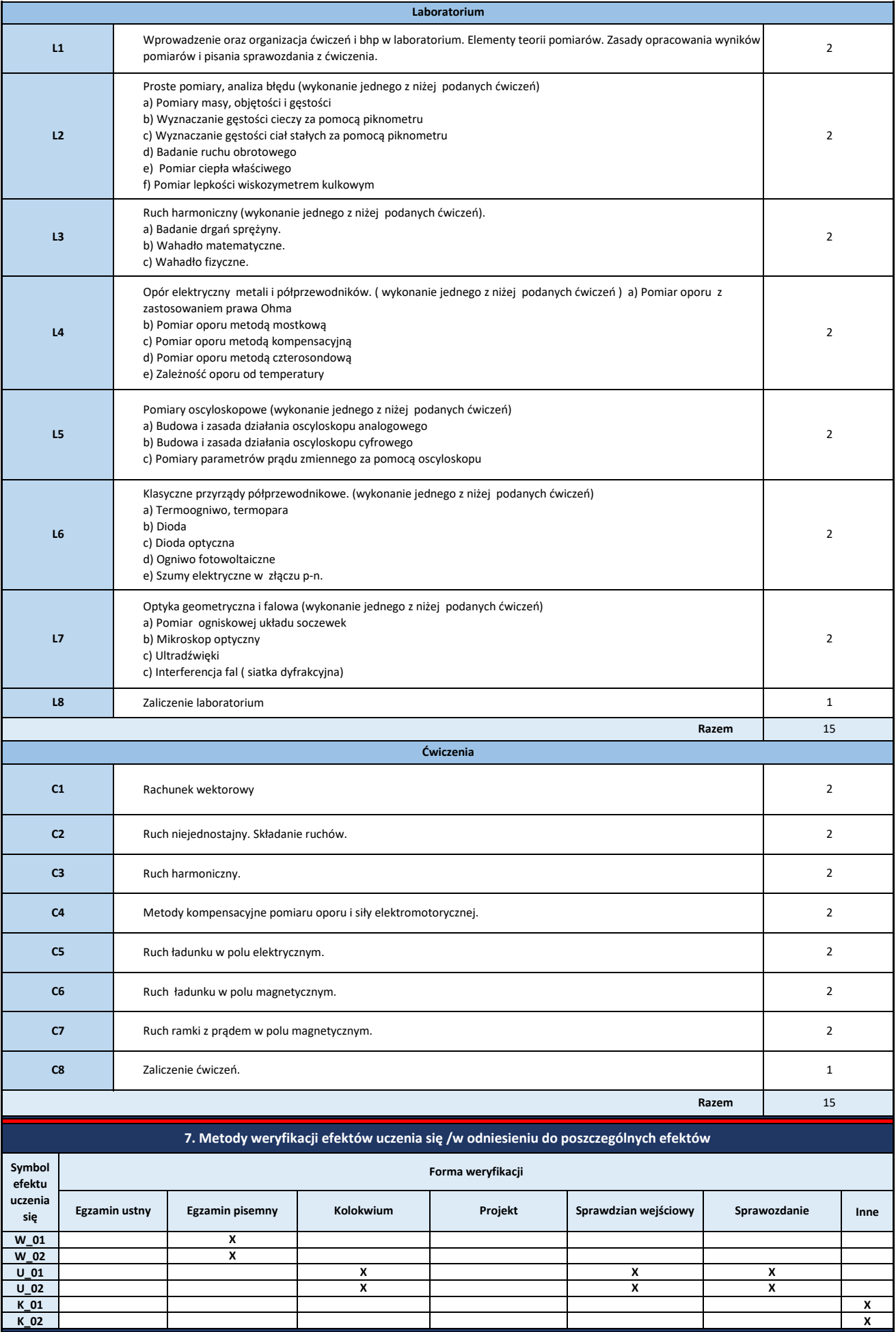

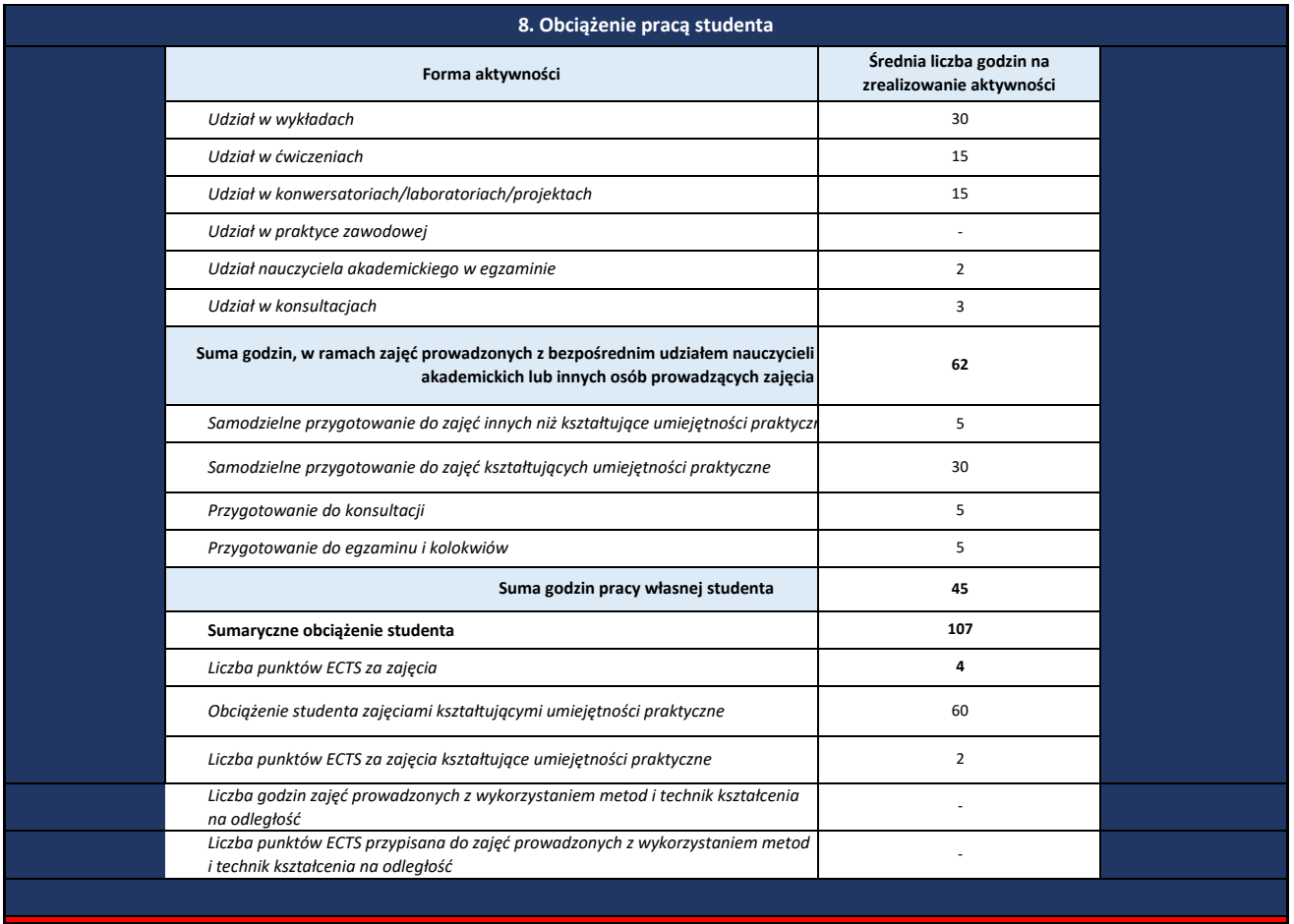

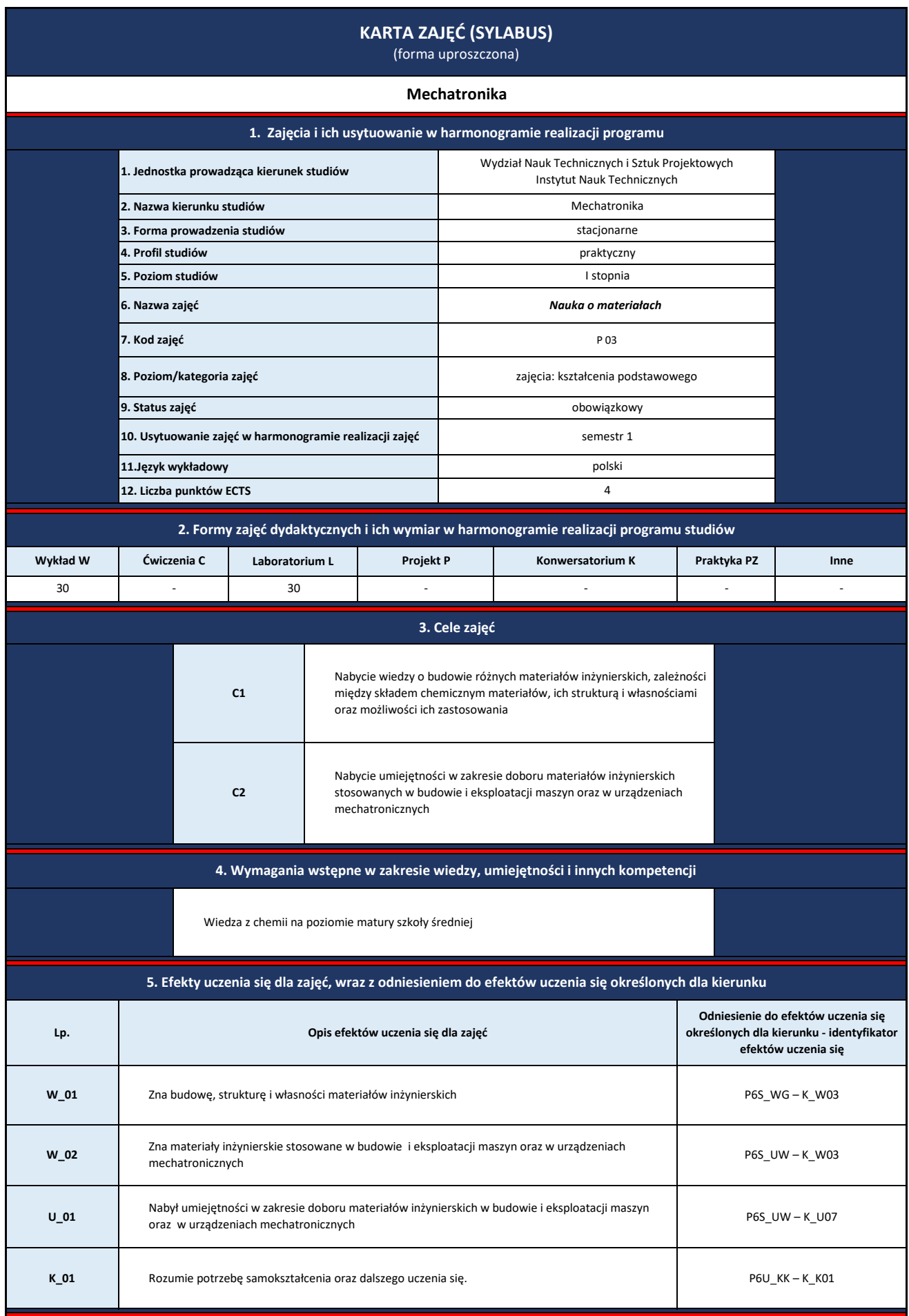

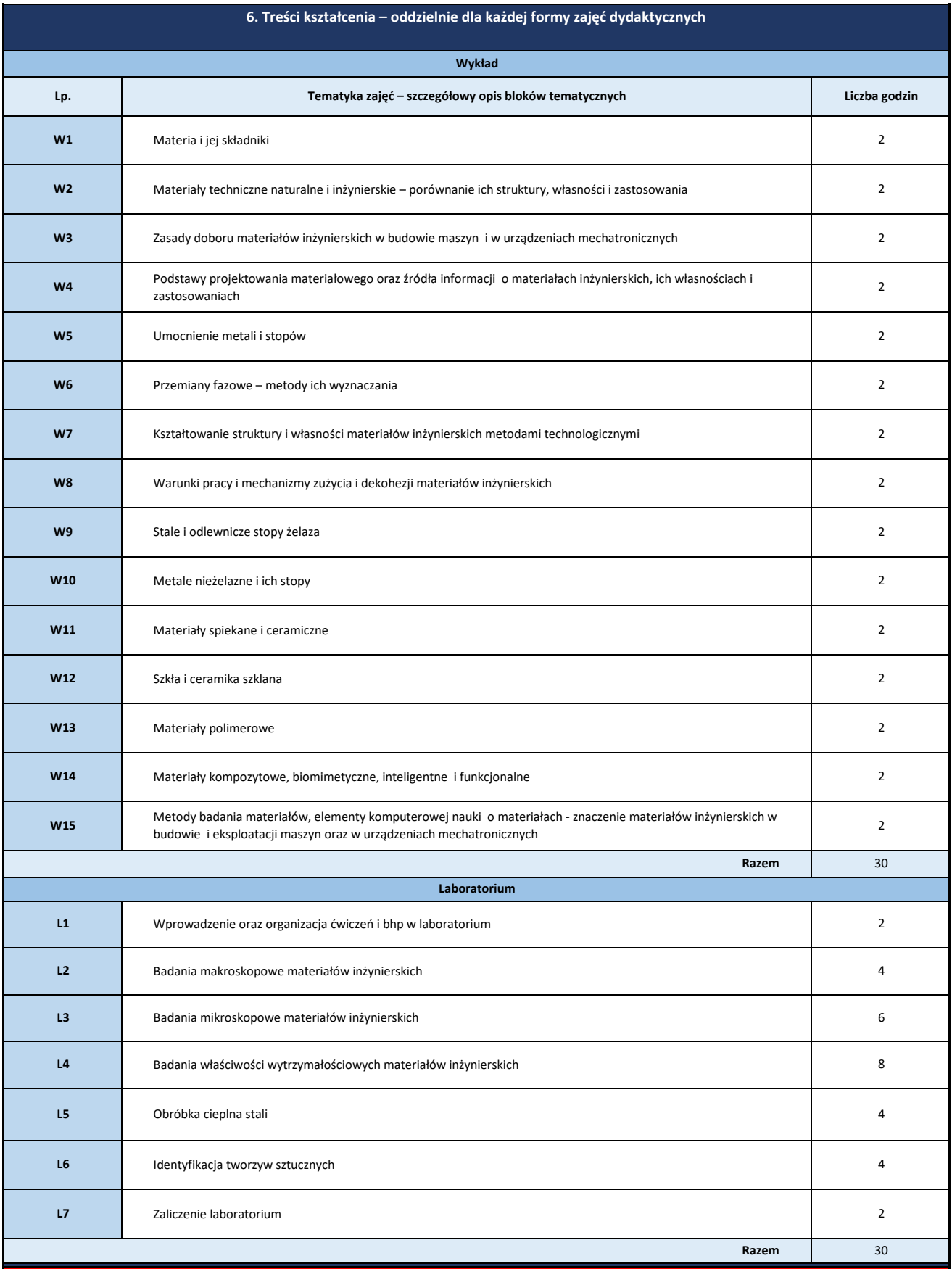
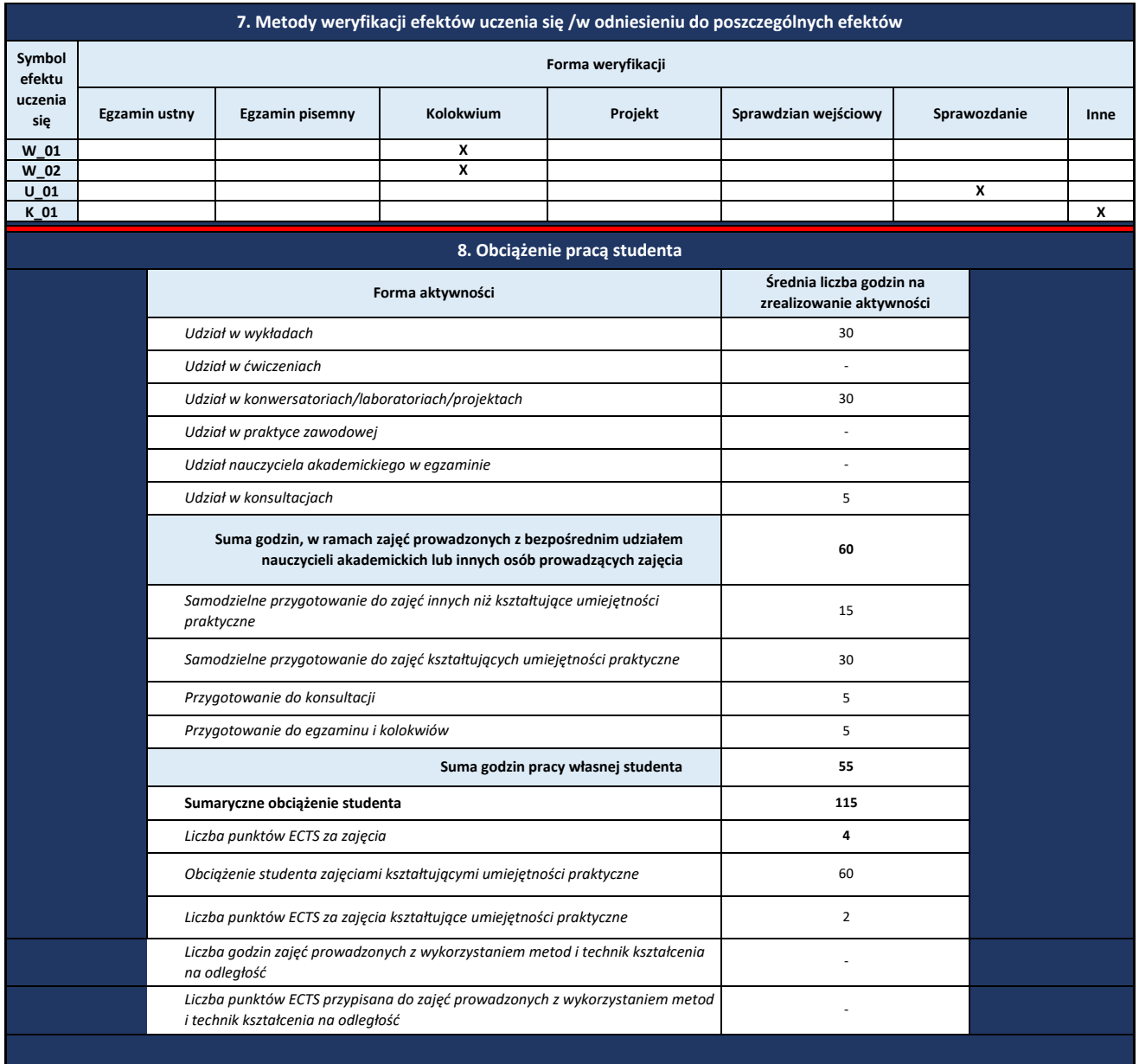

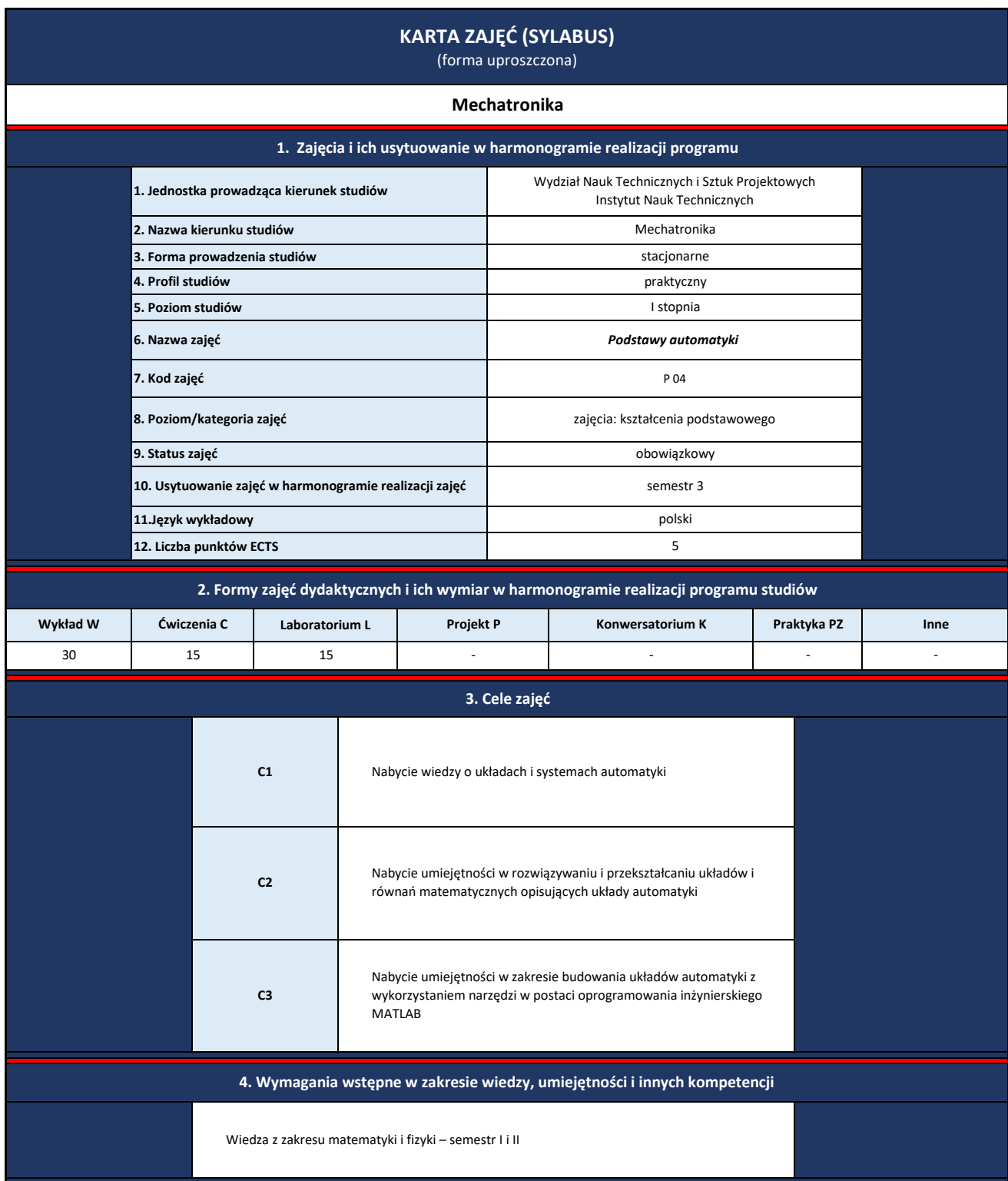

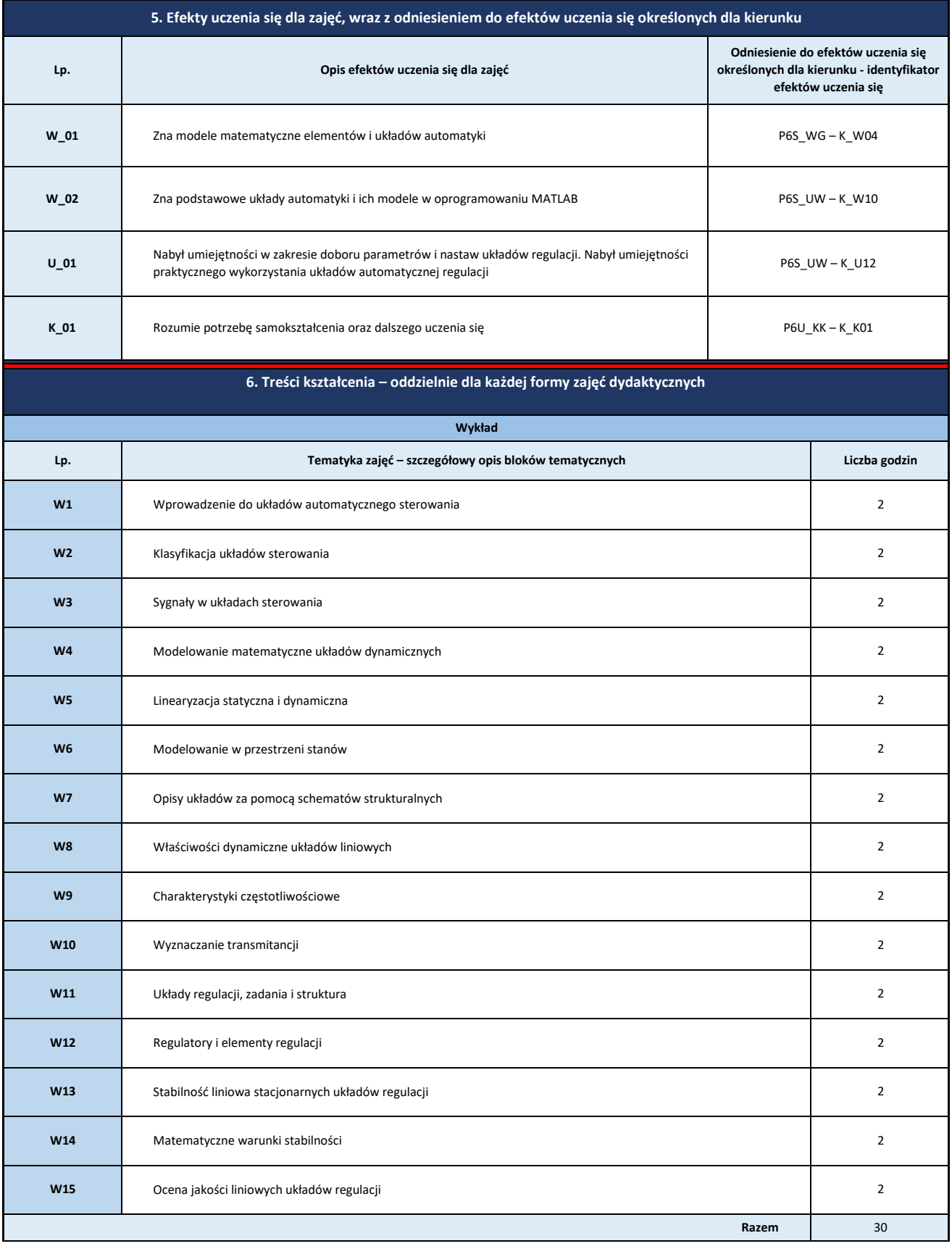

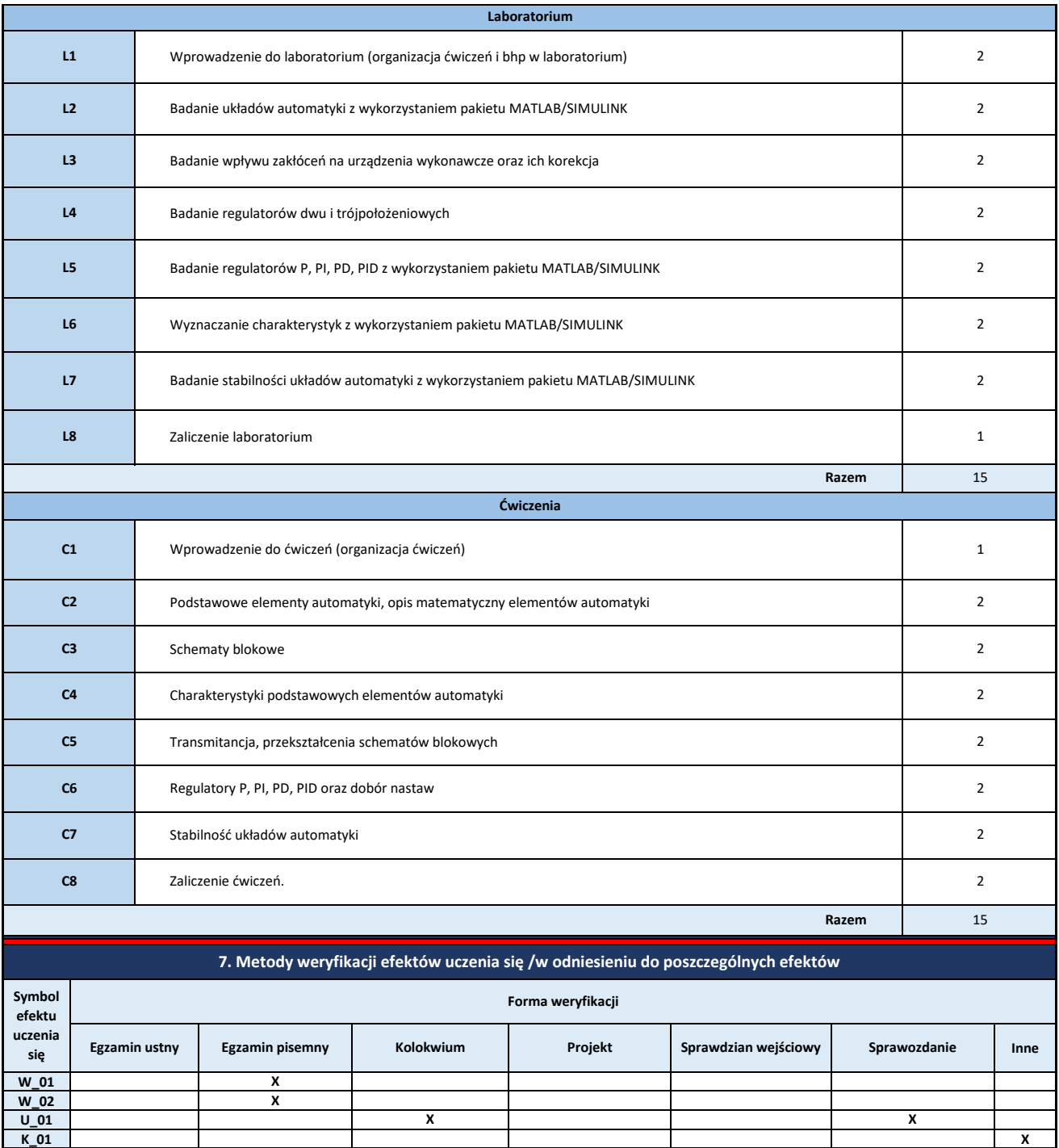

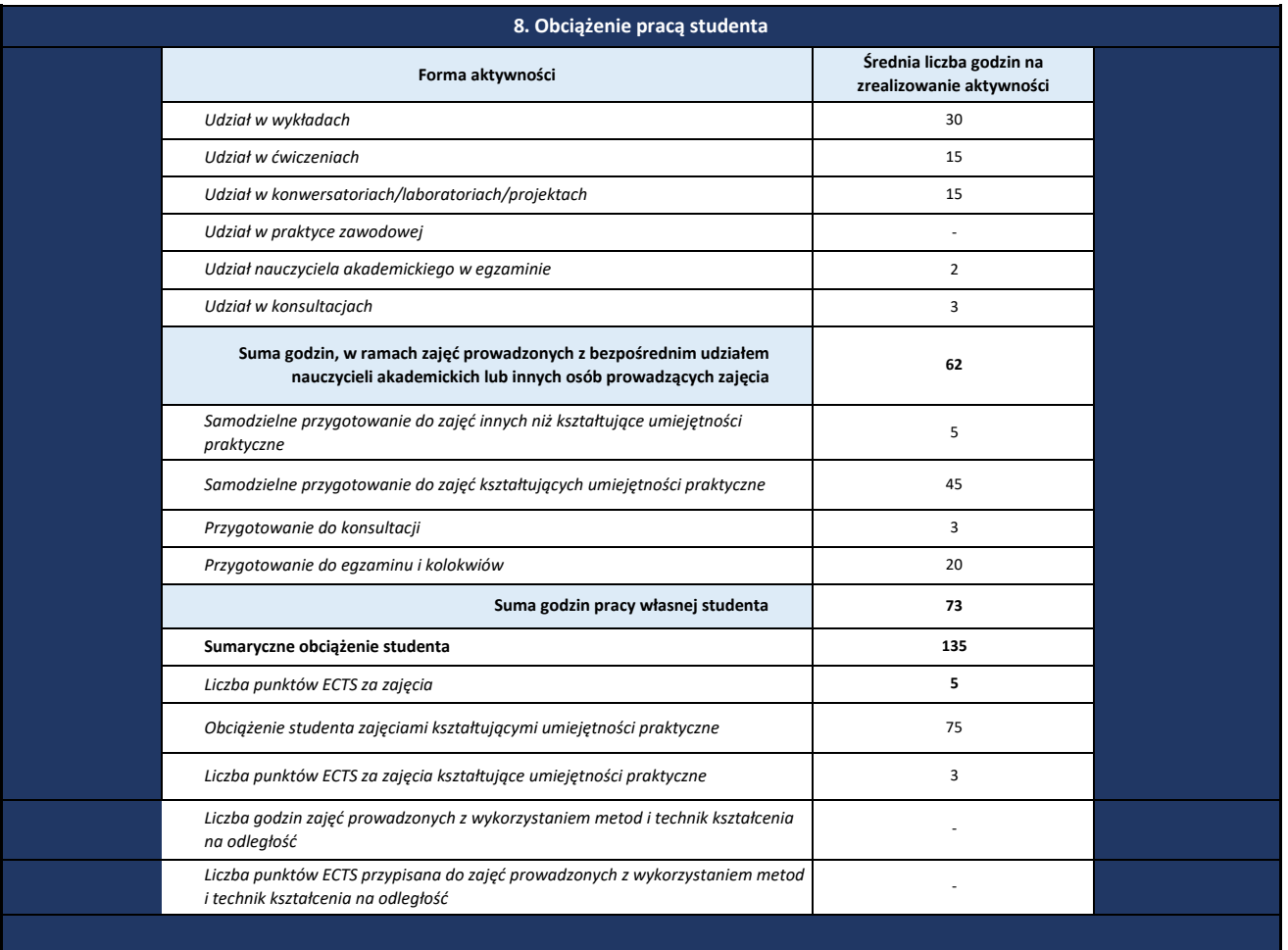

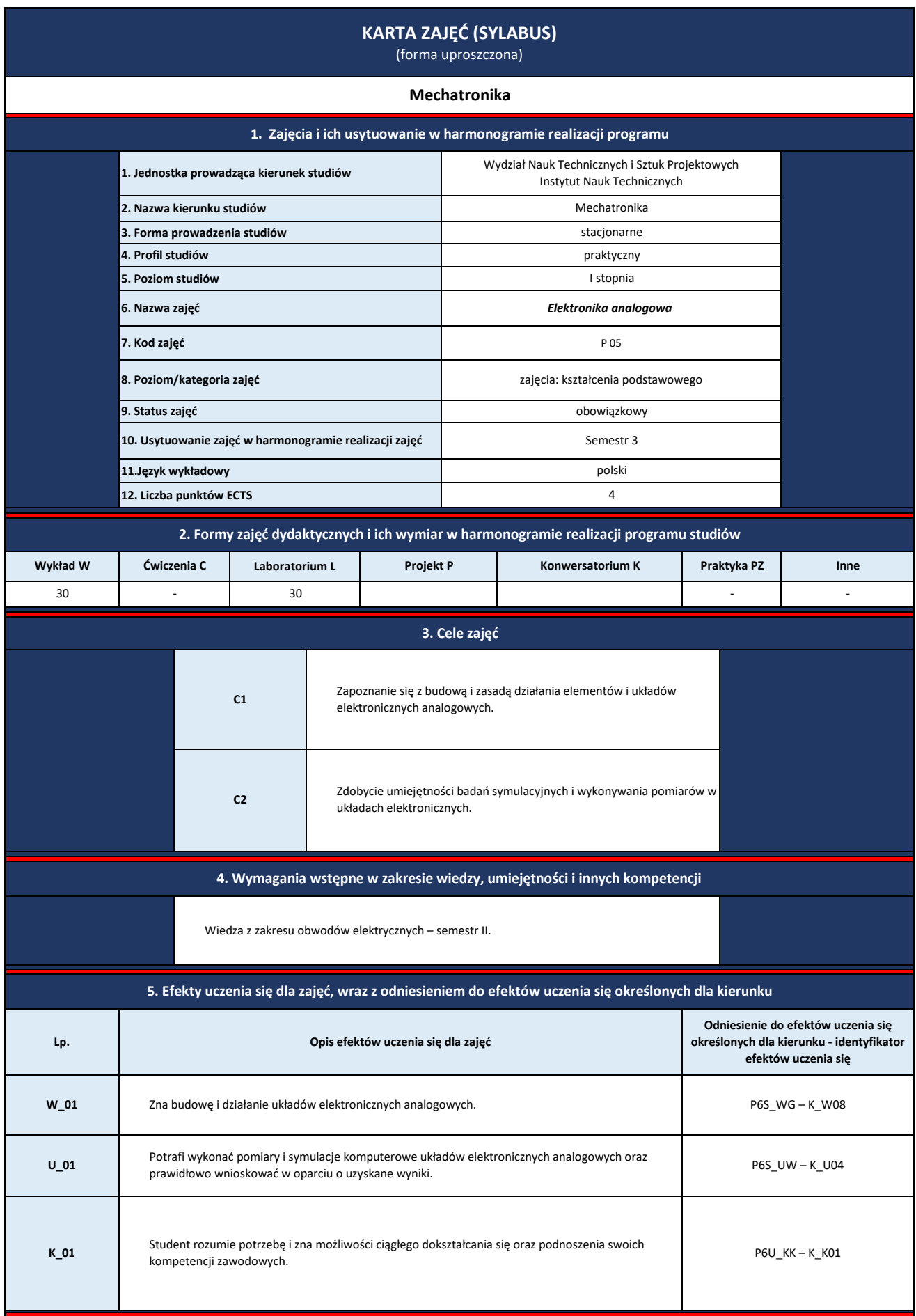

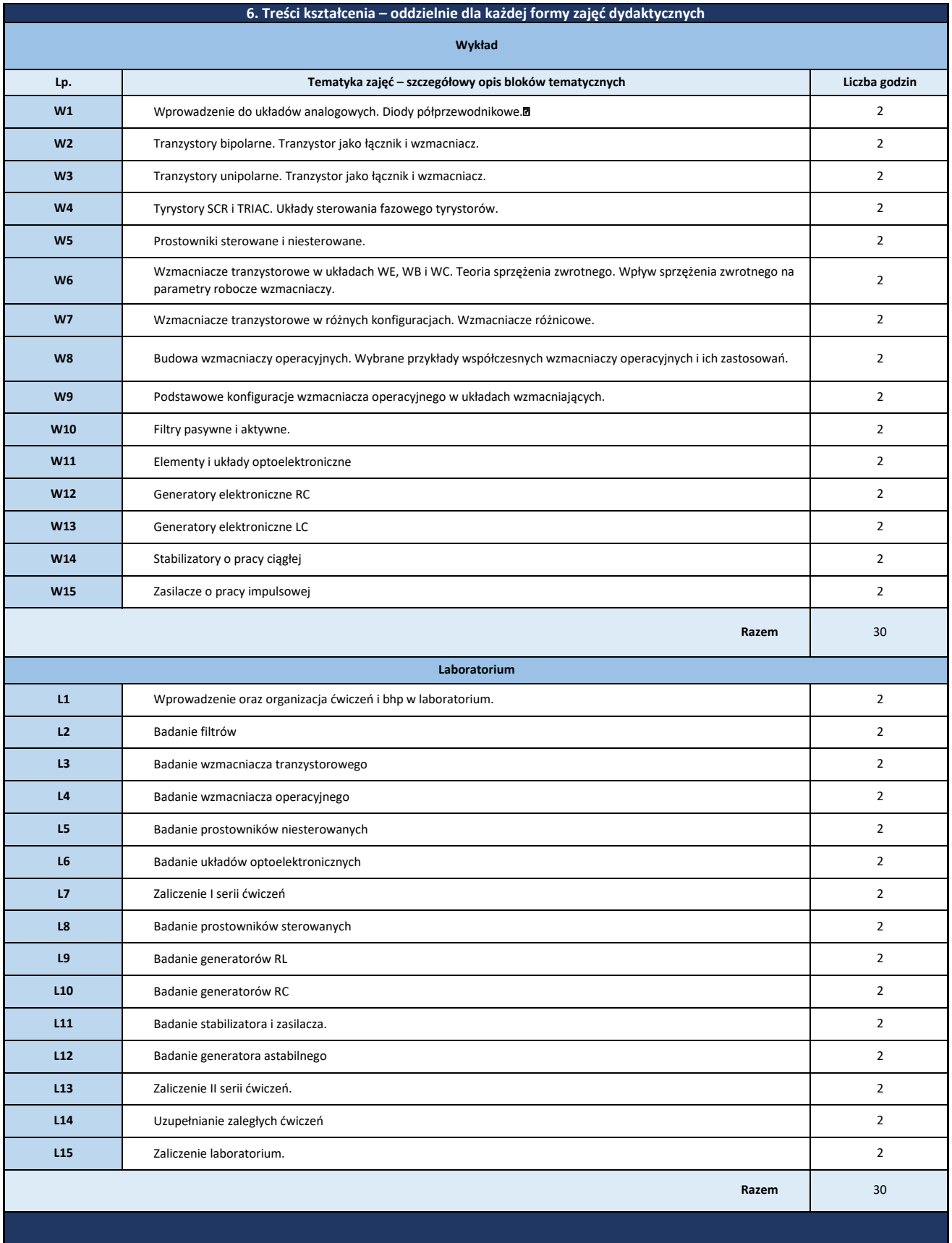

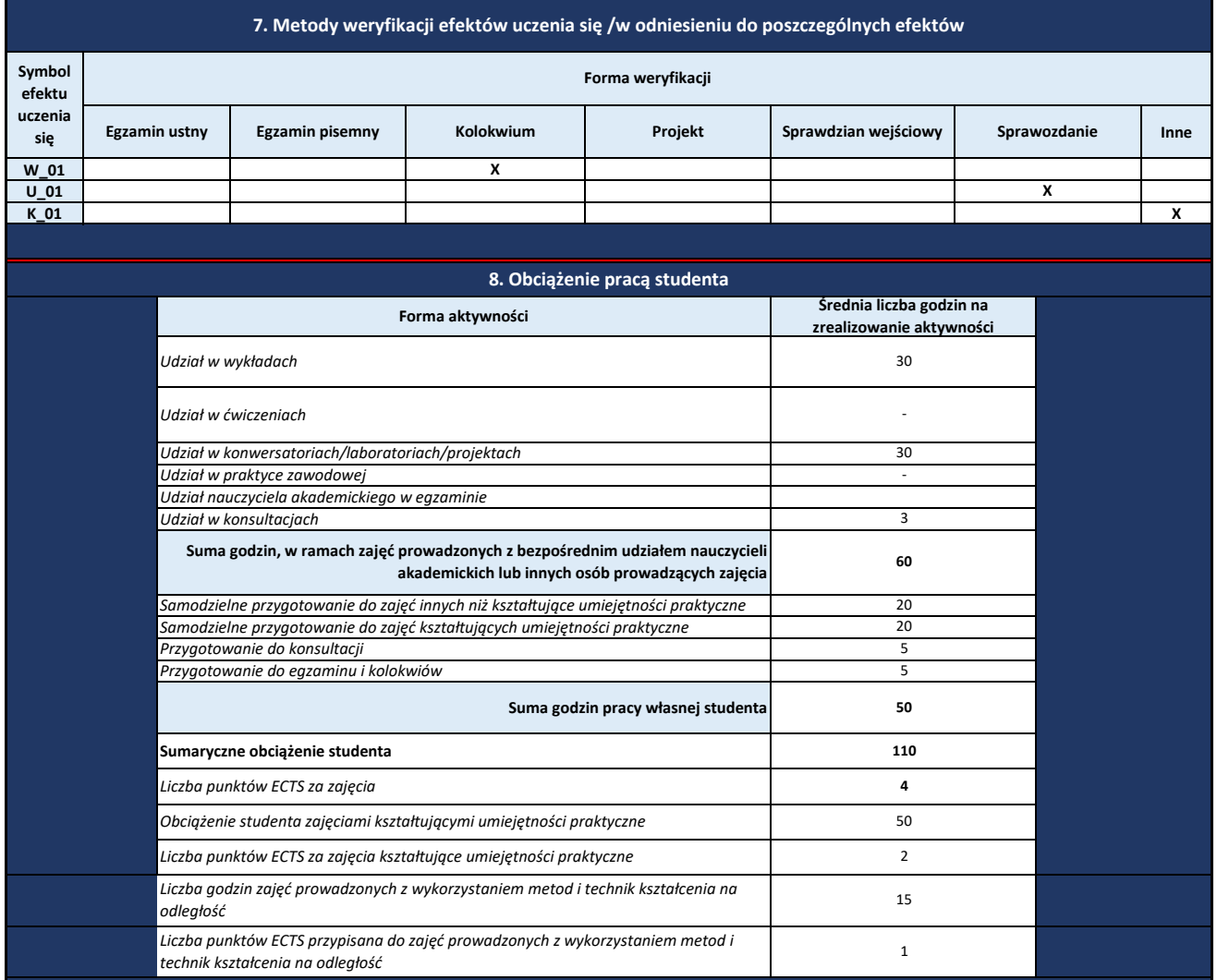

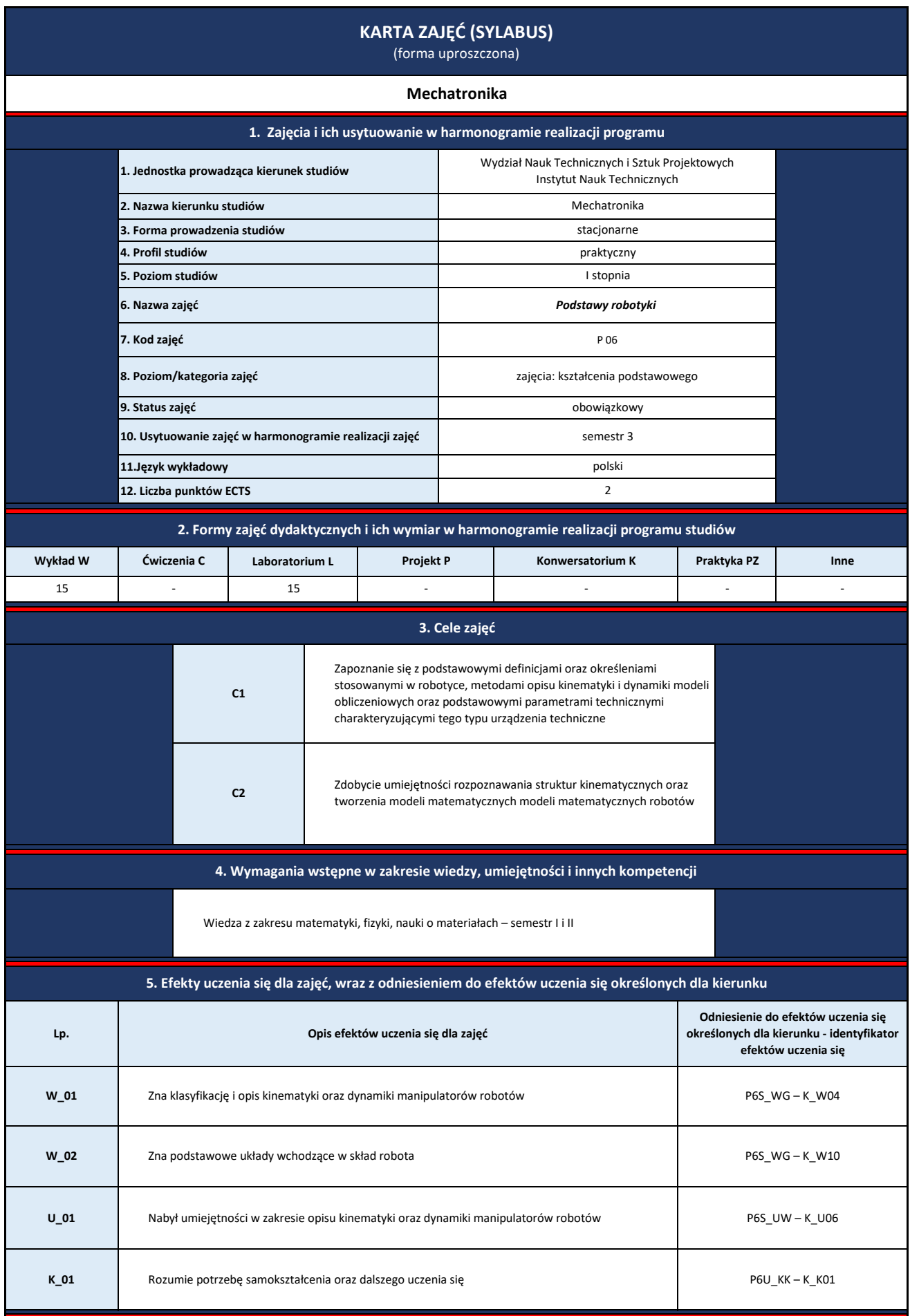

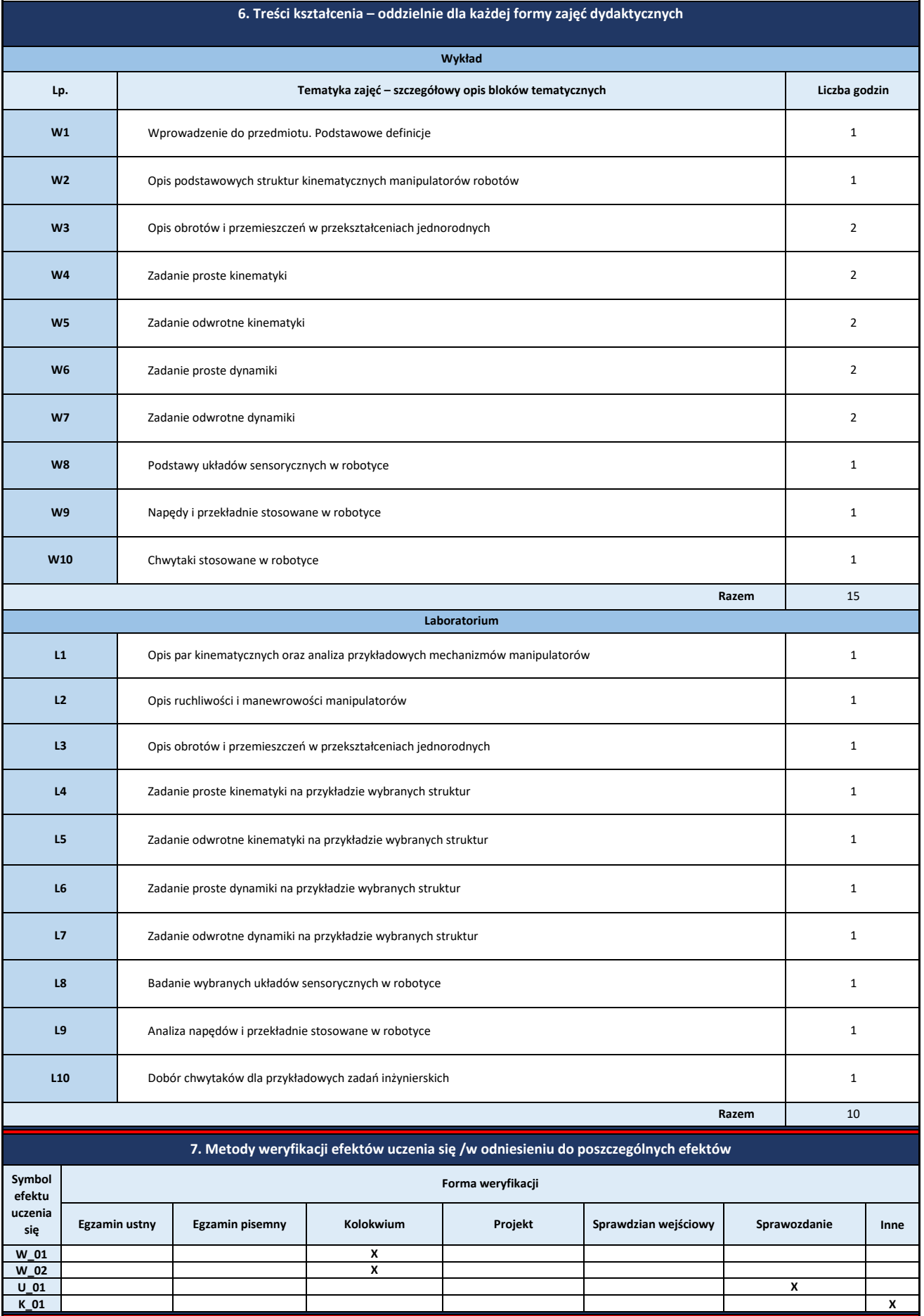

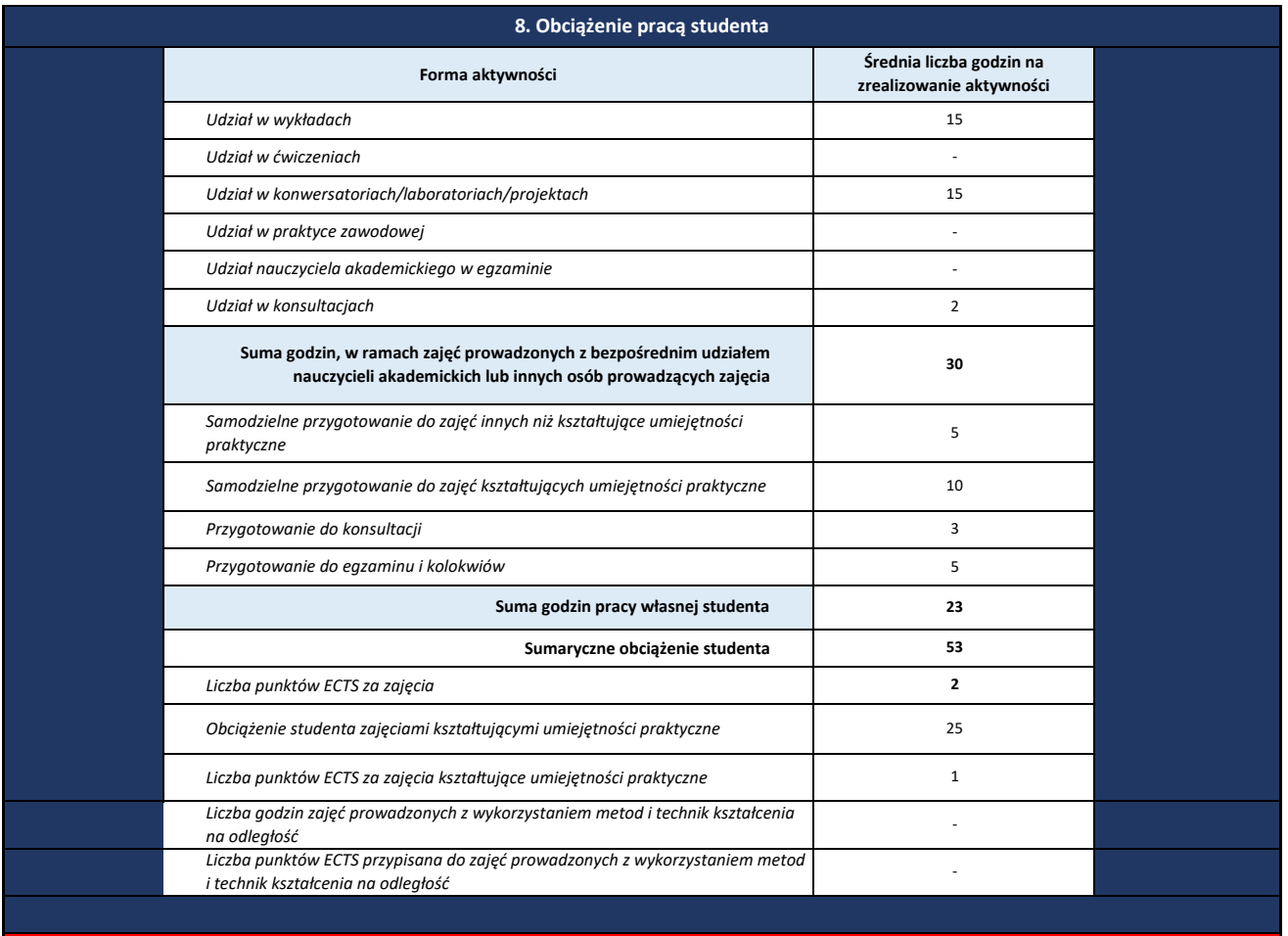

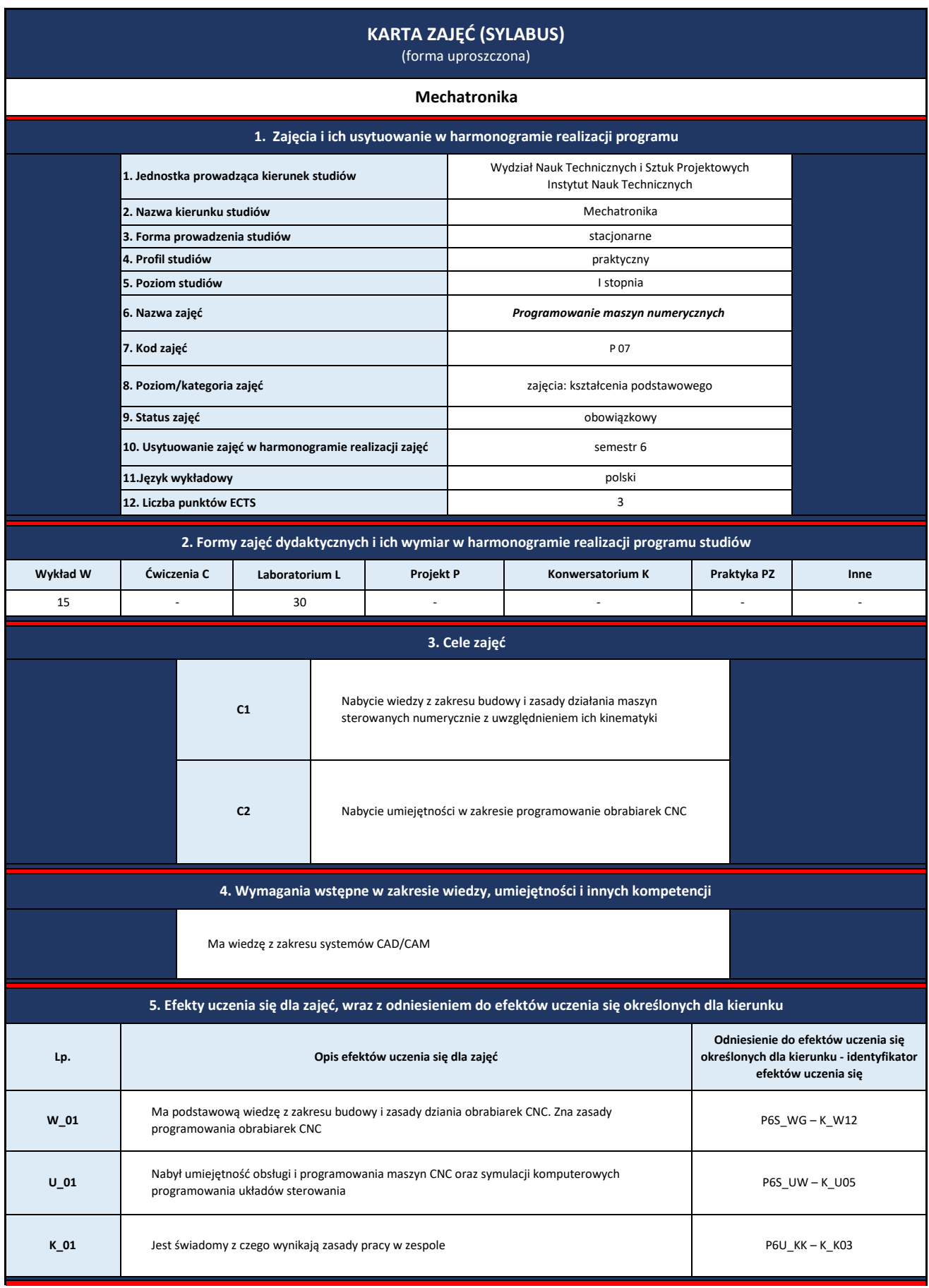

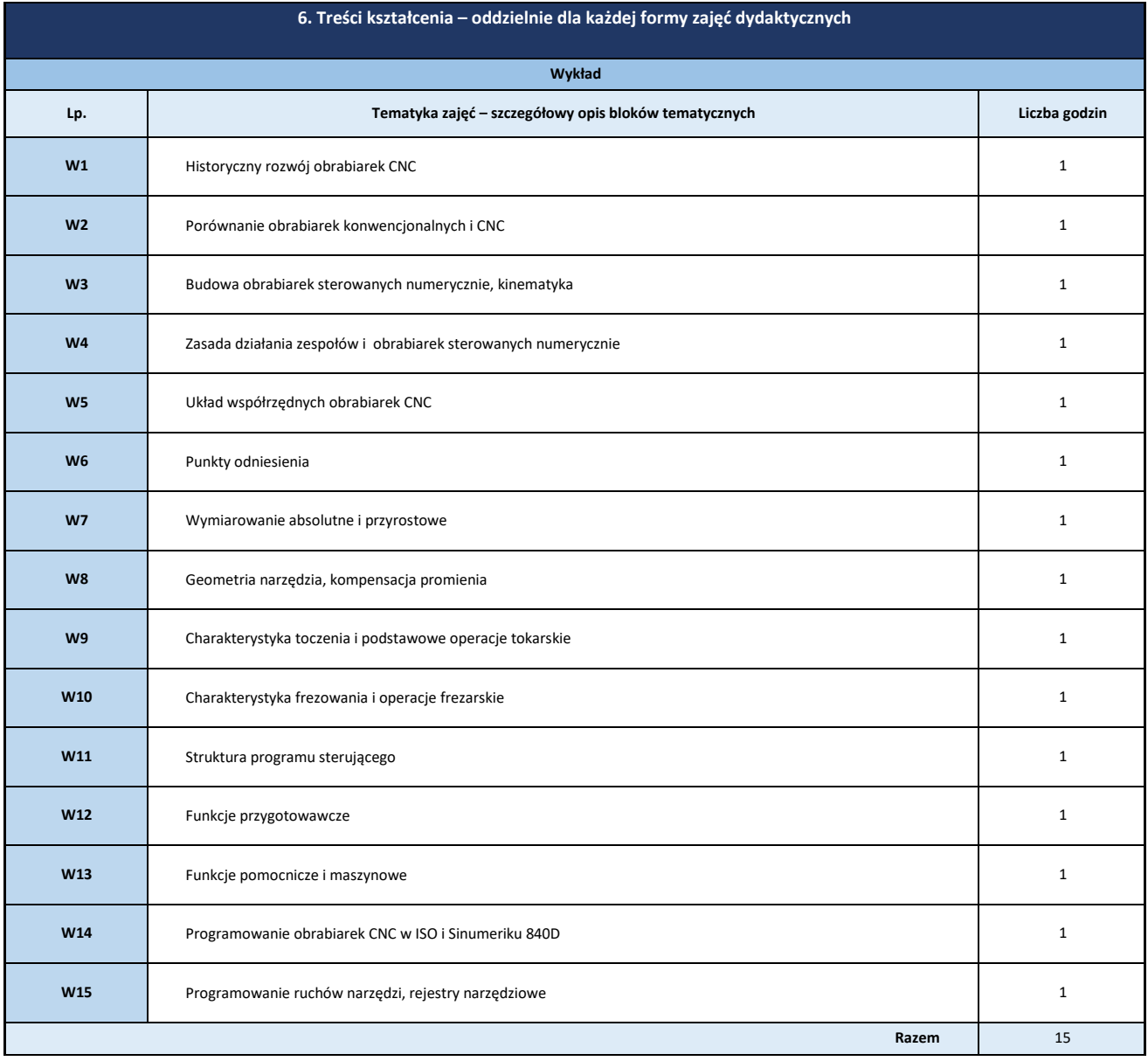

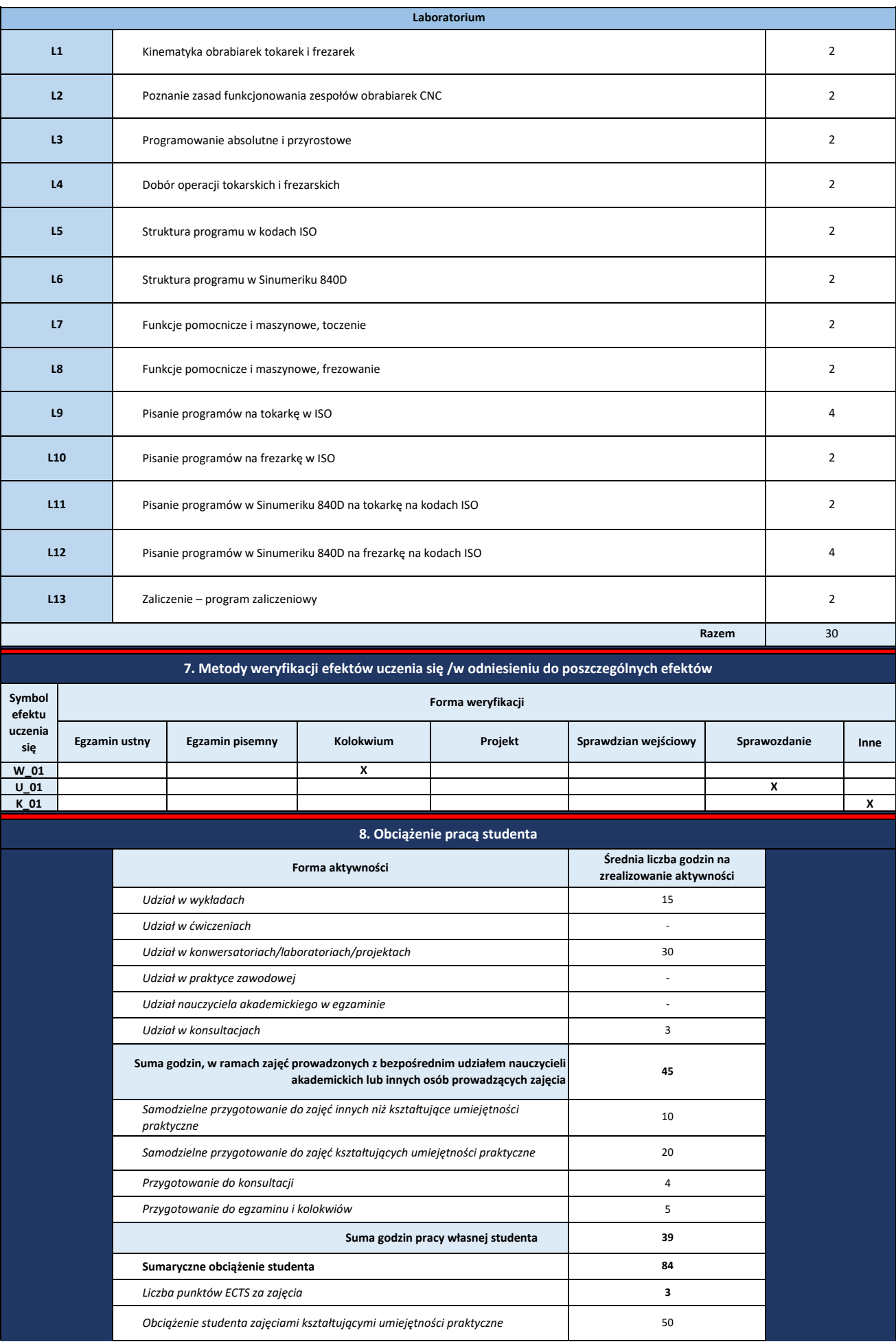

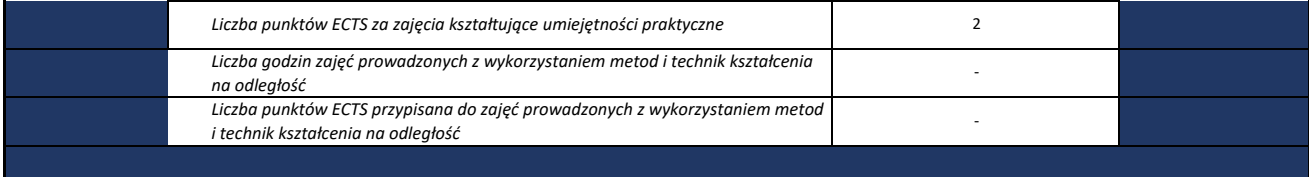

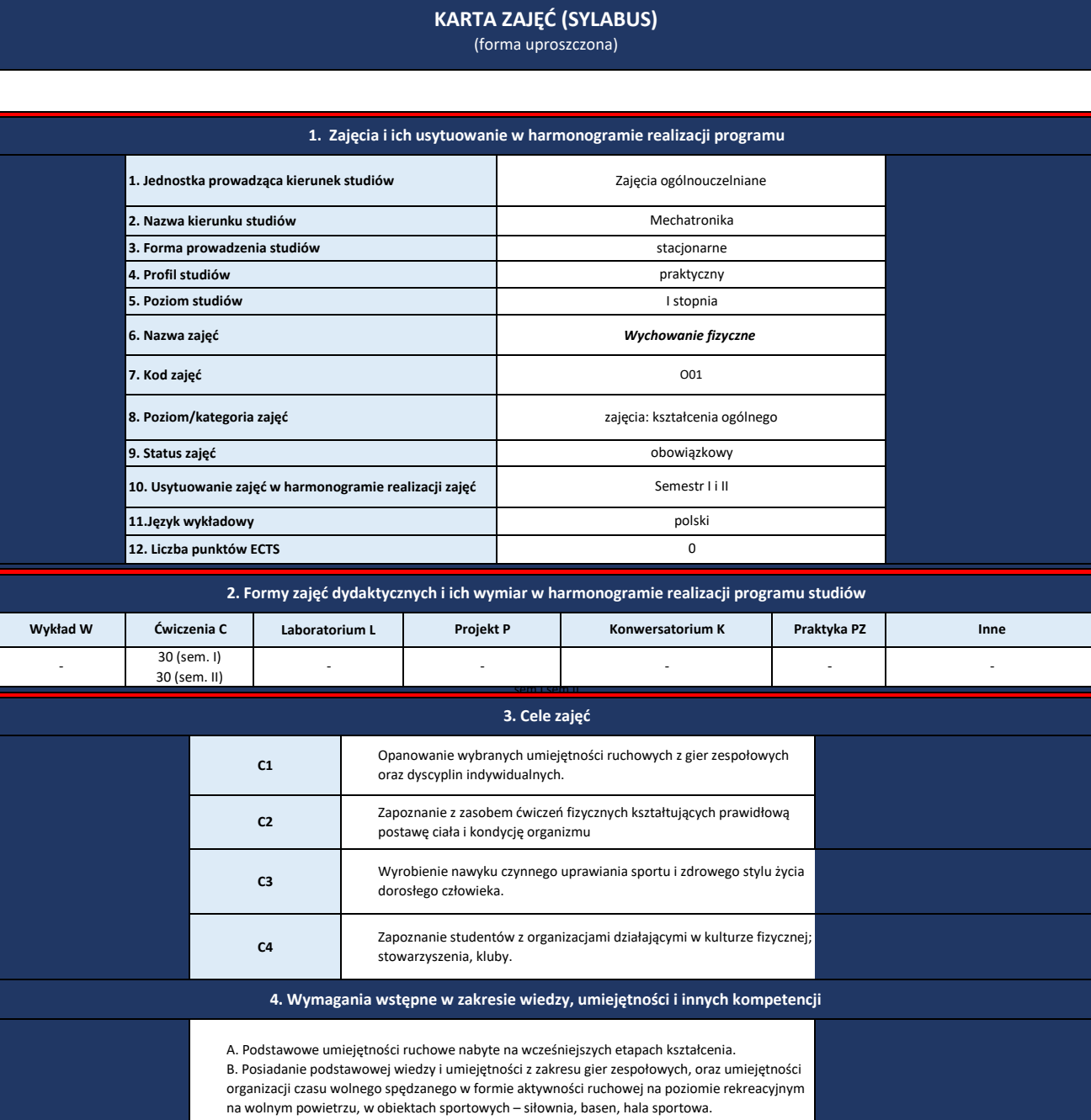

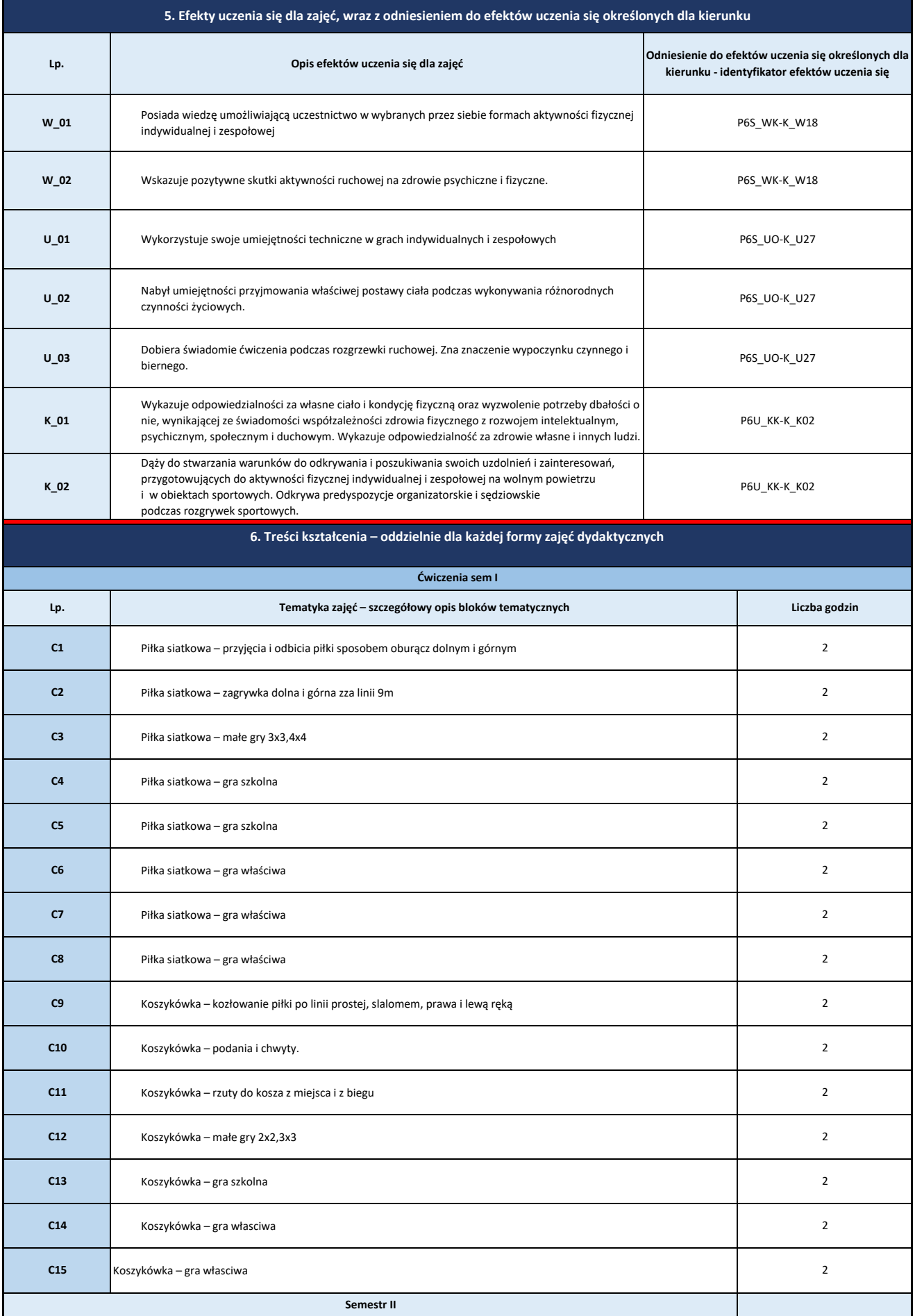

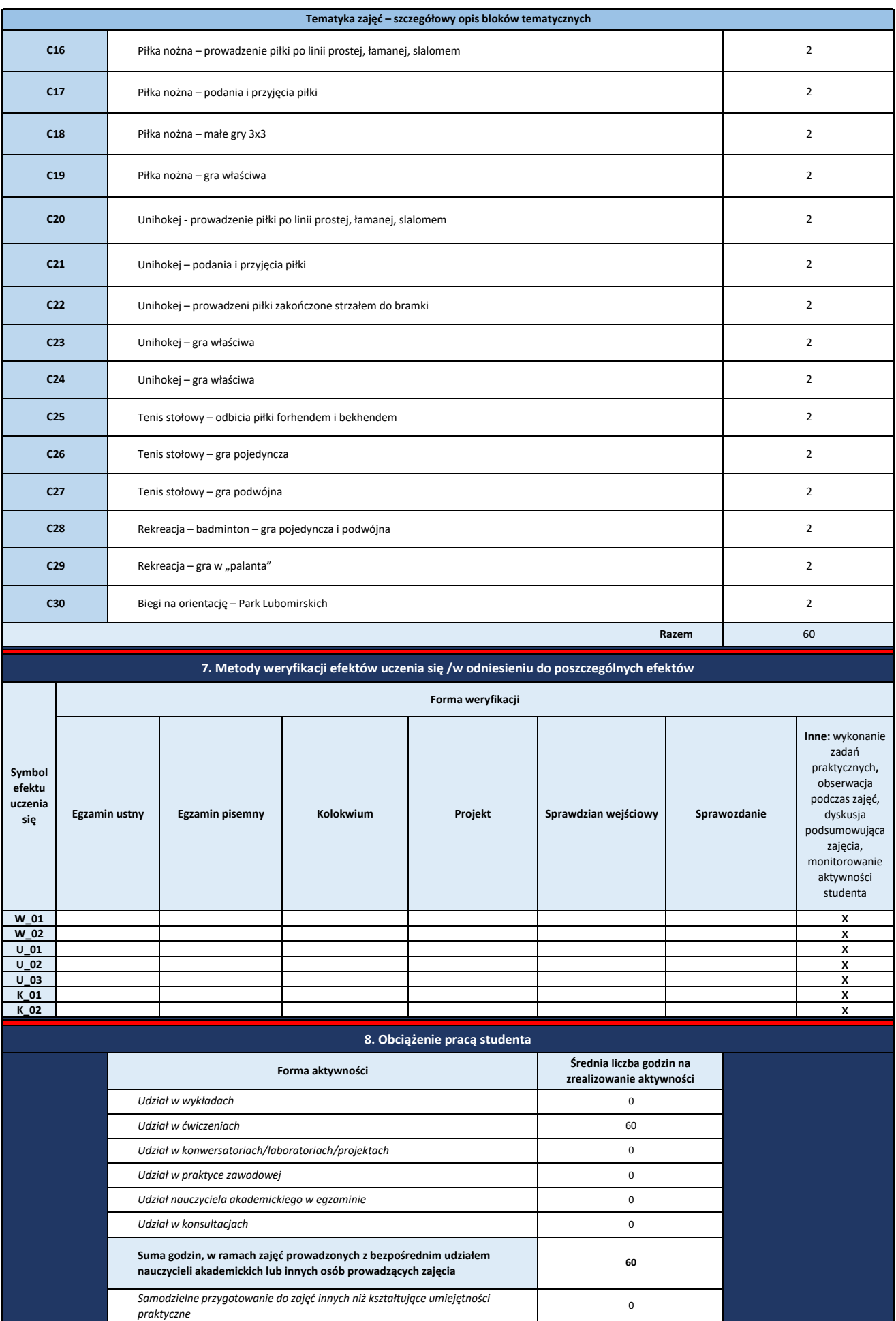

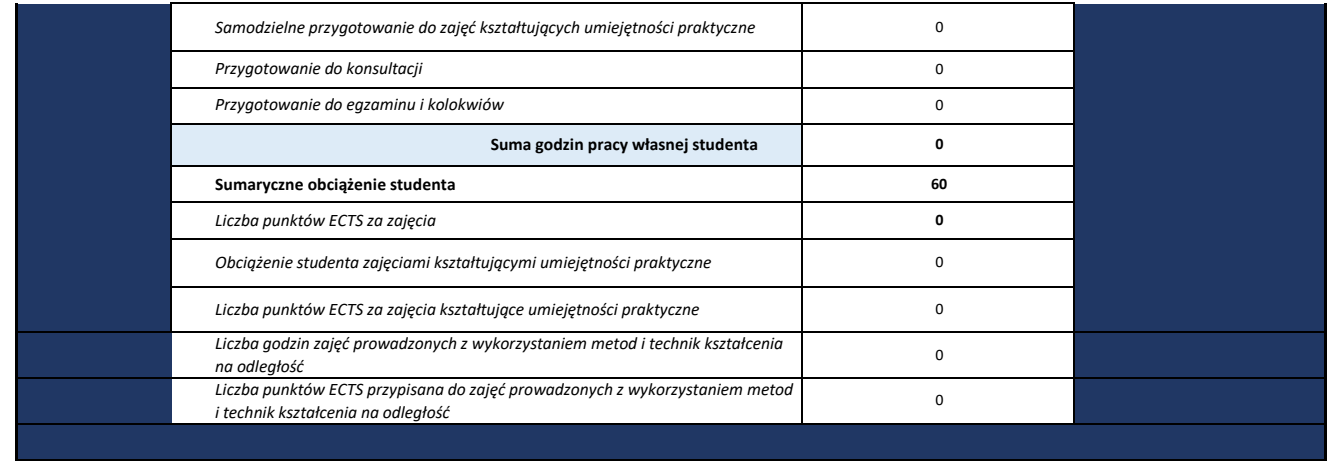

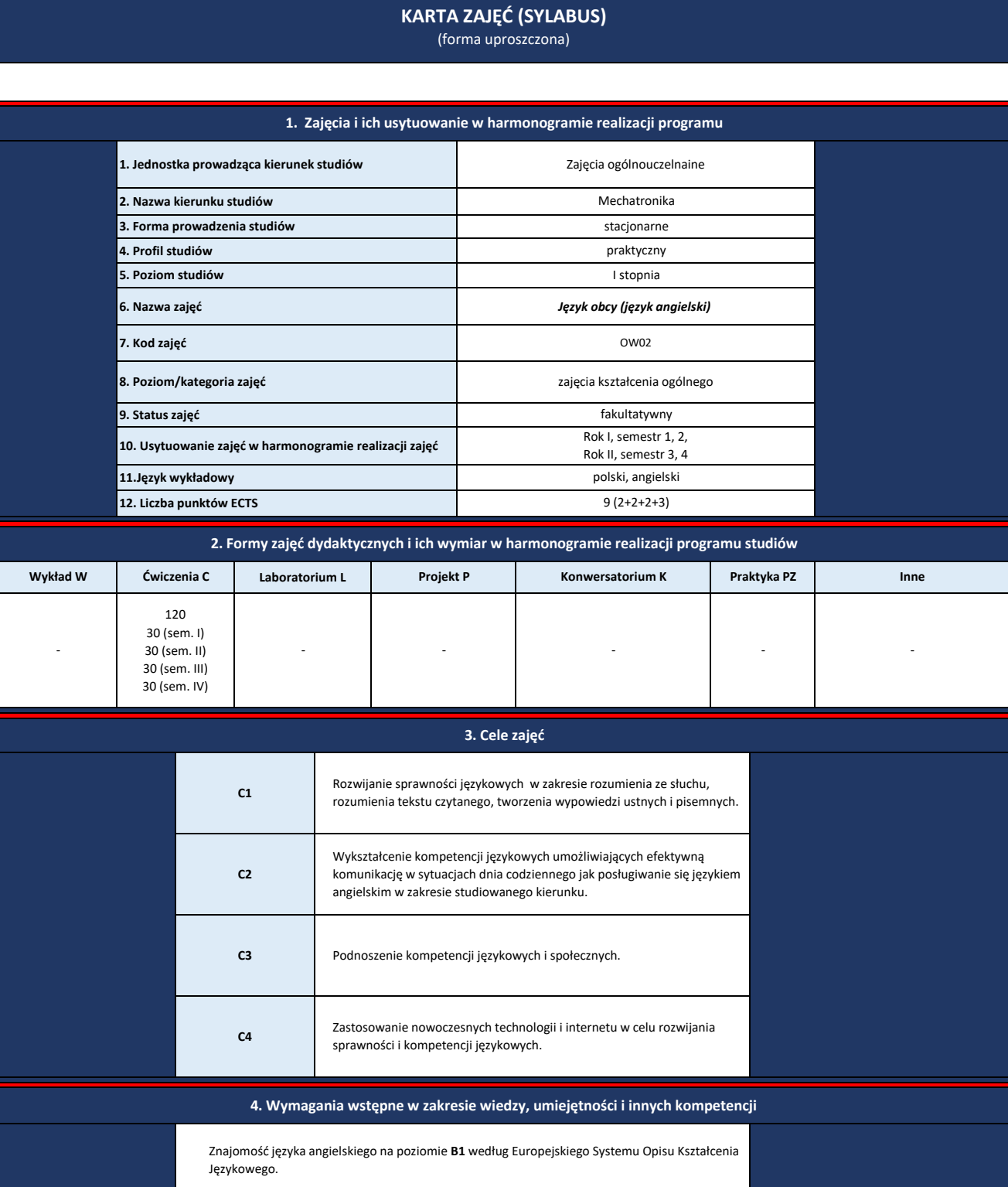

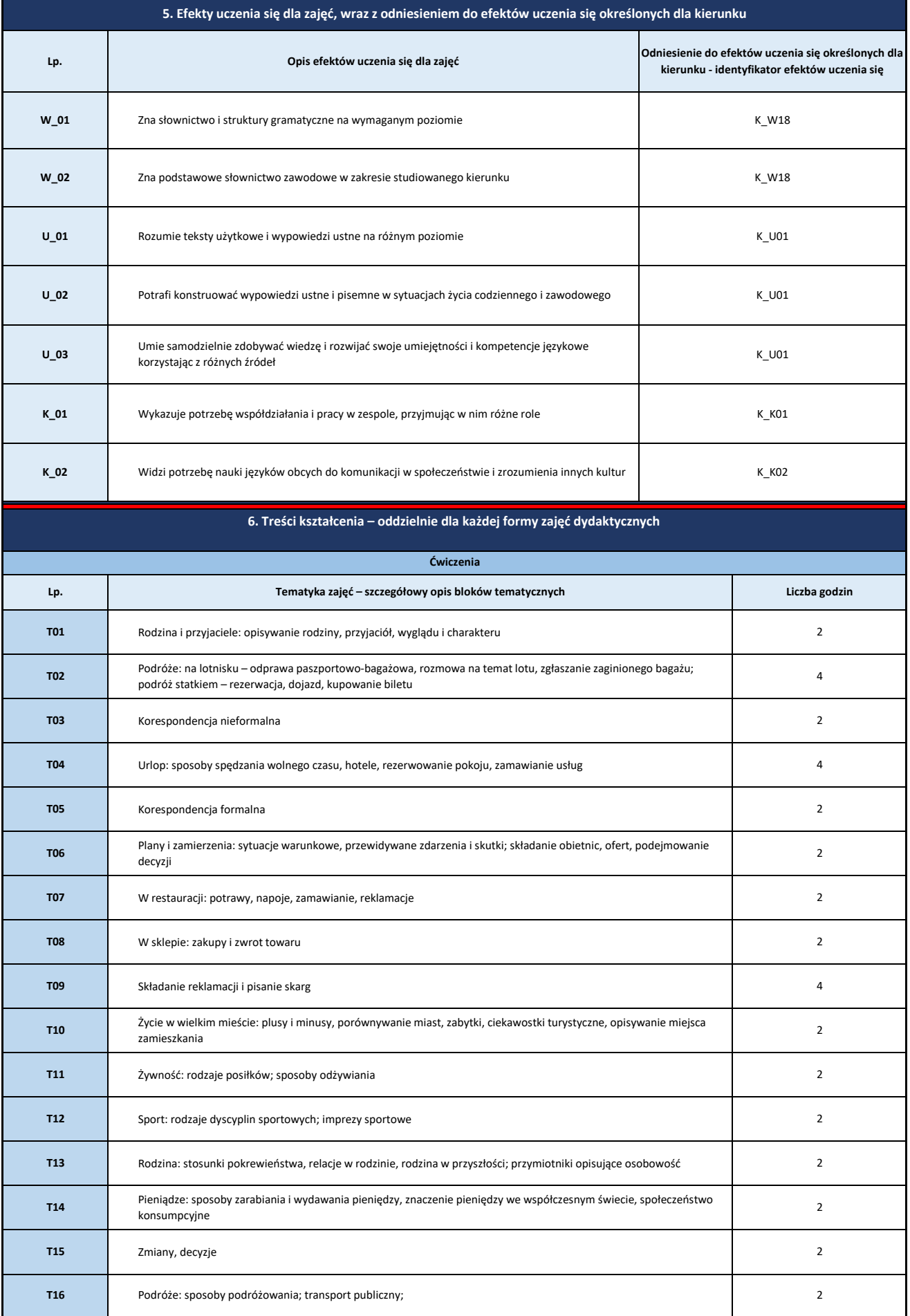

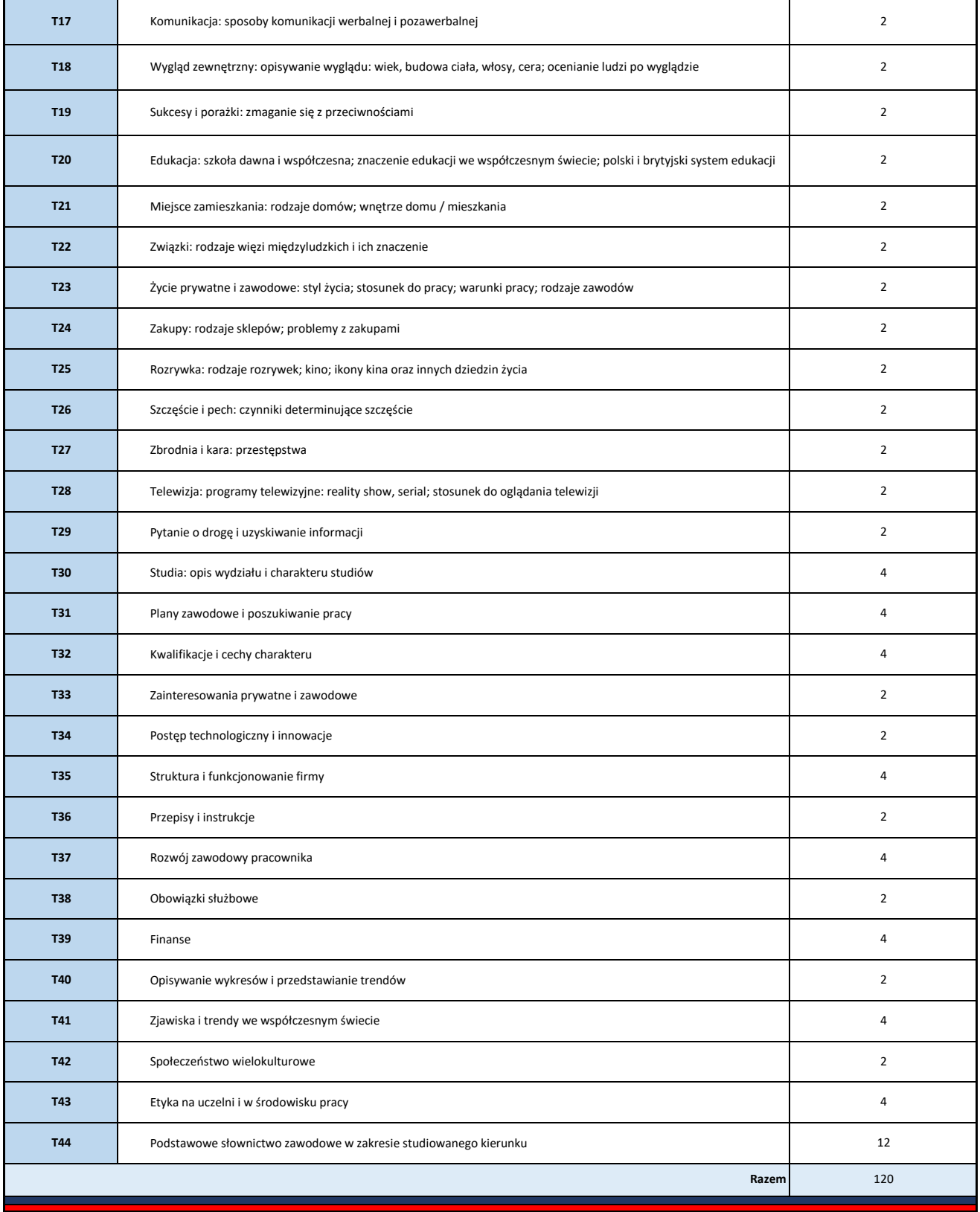

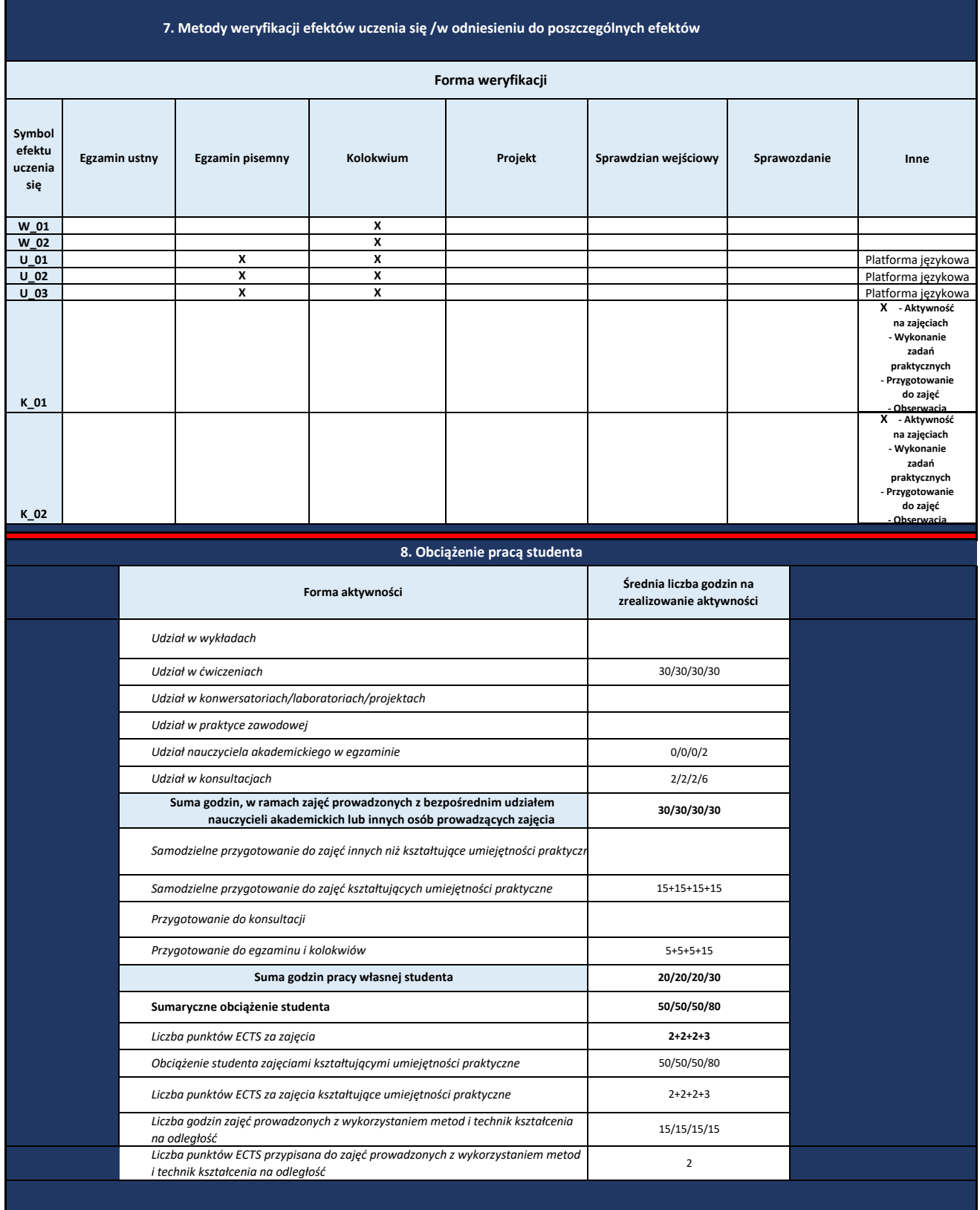

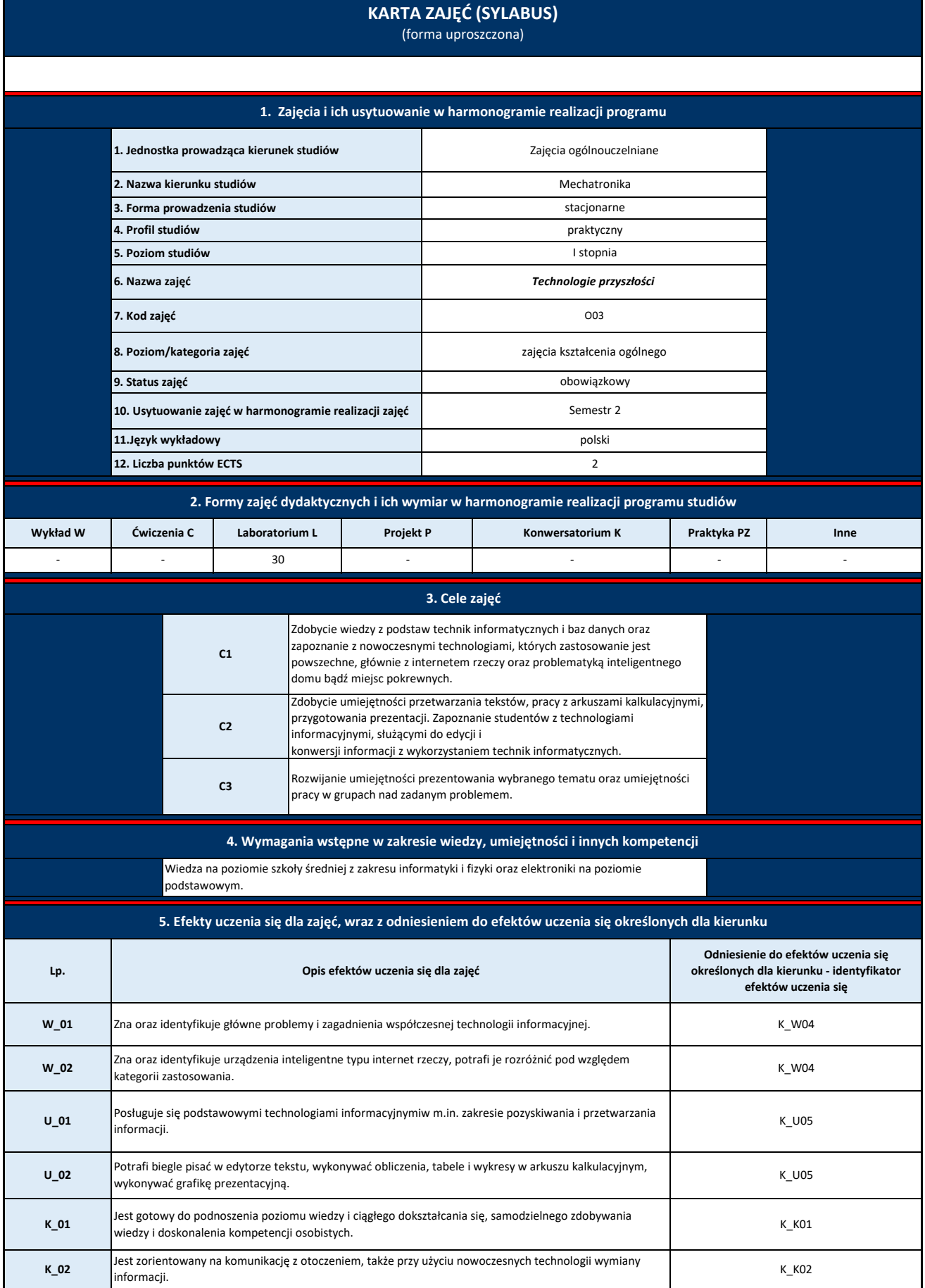

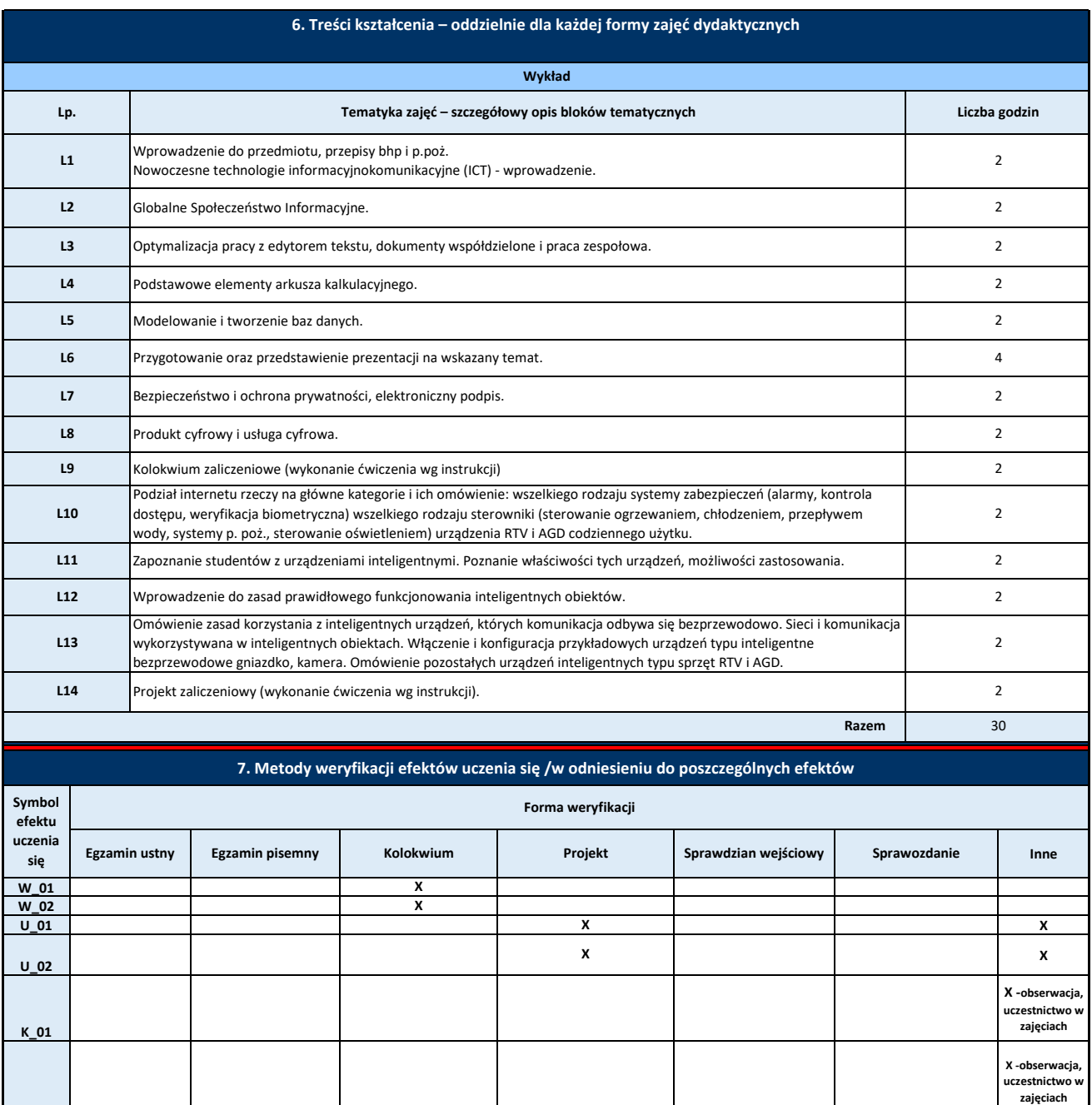

**K\_02**

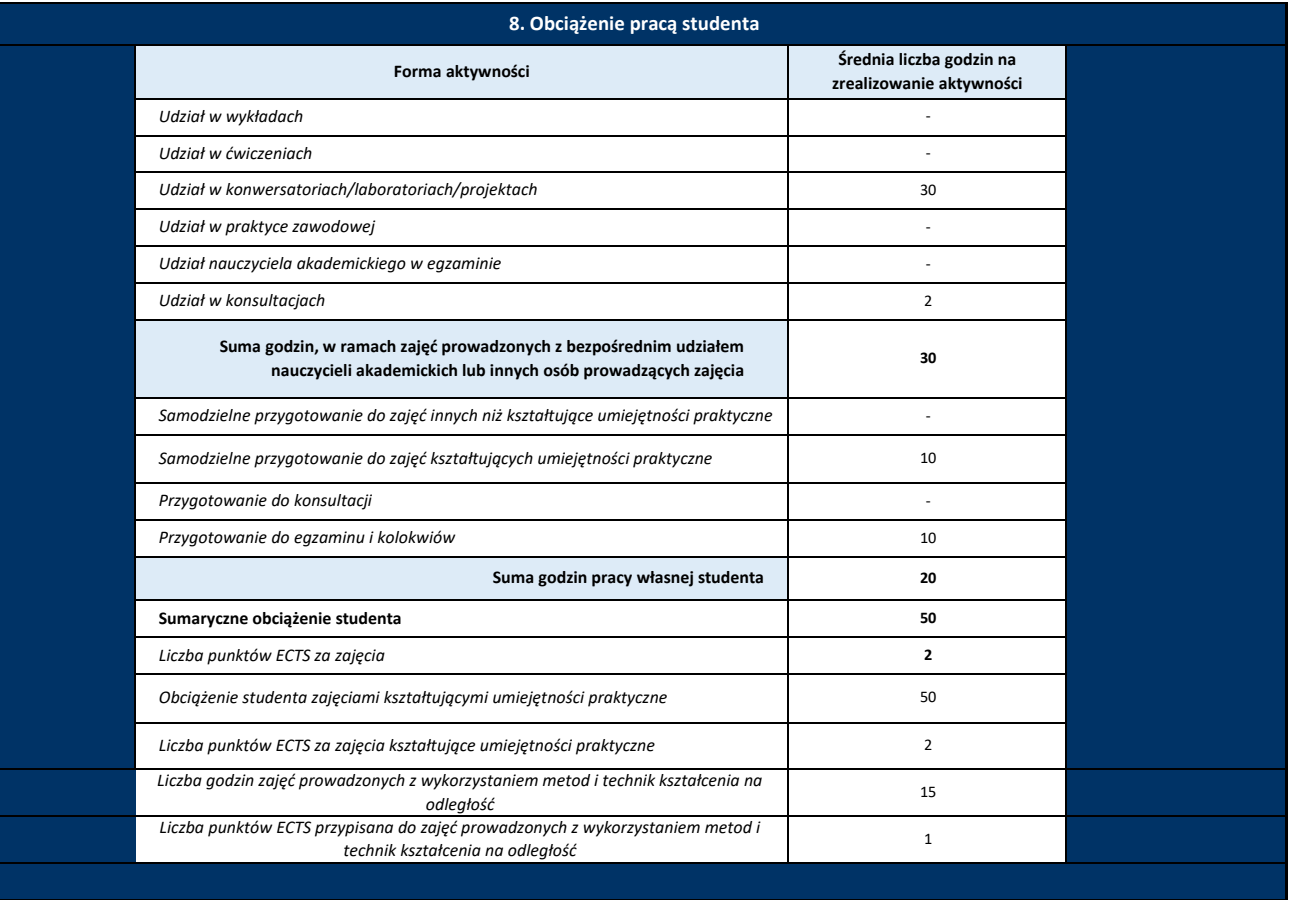

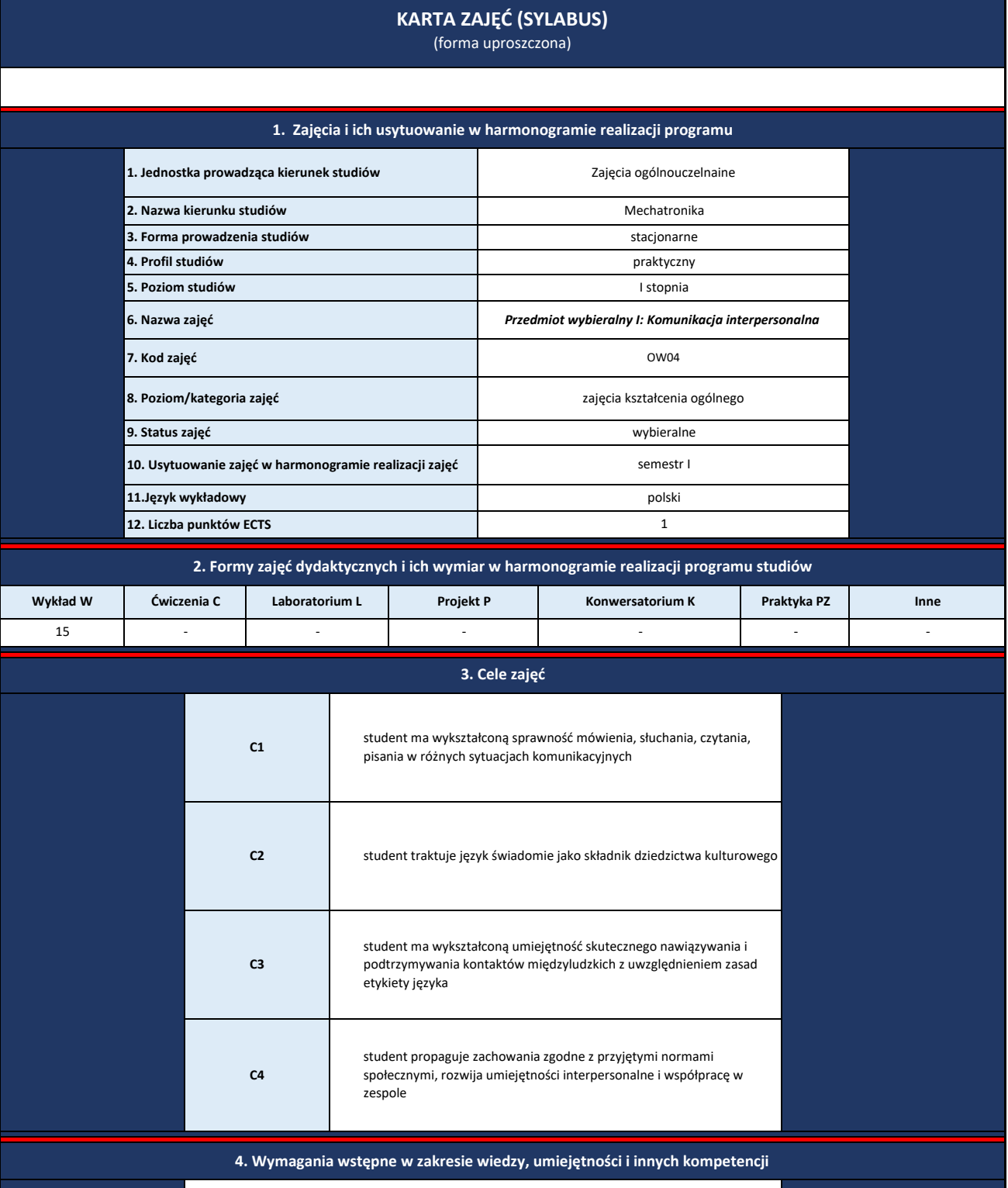

Student powinien posiadać umiejętność komunikacji w języku polskim przynajmniej na poziomie B1 (najlepiej B2).

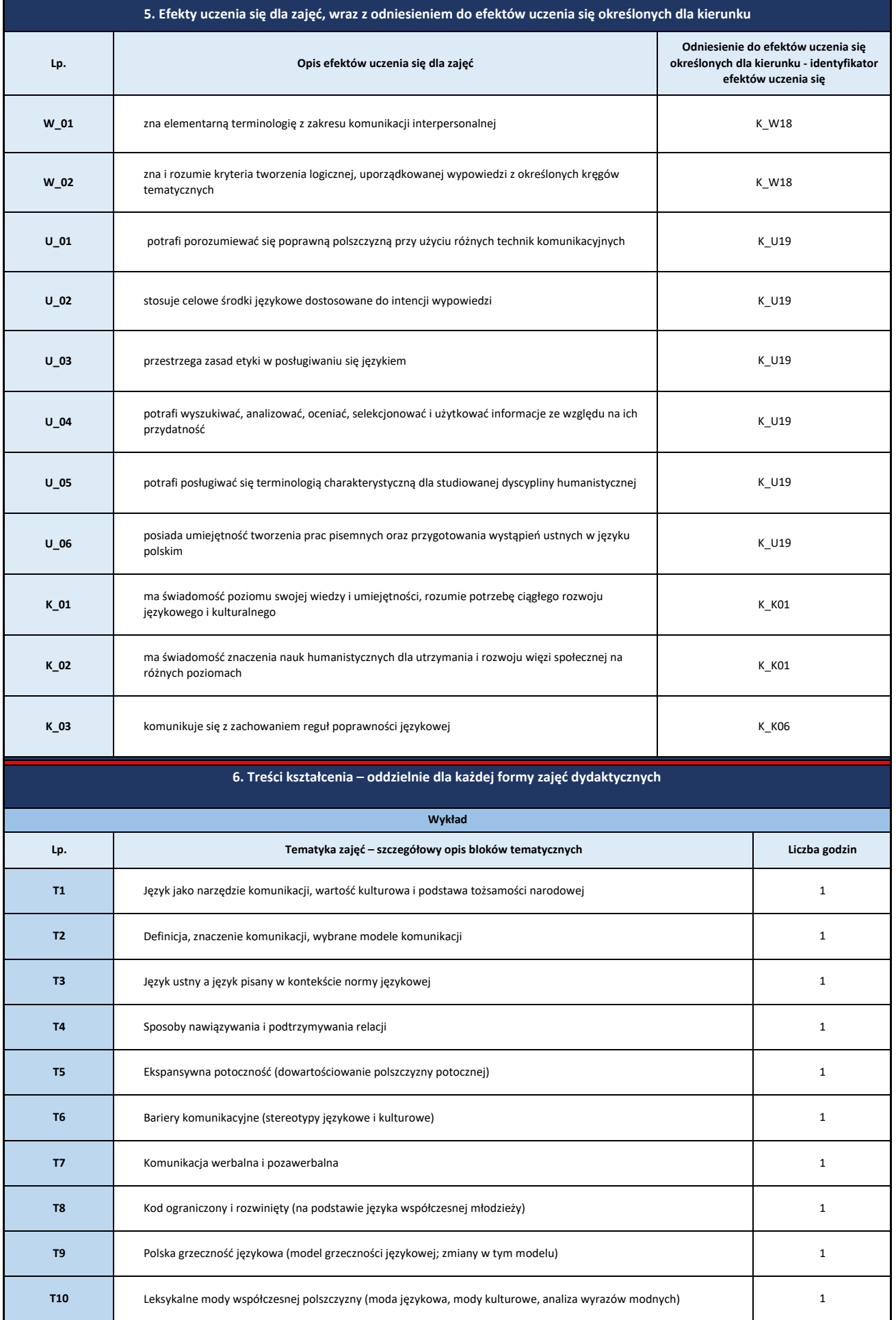

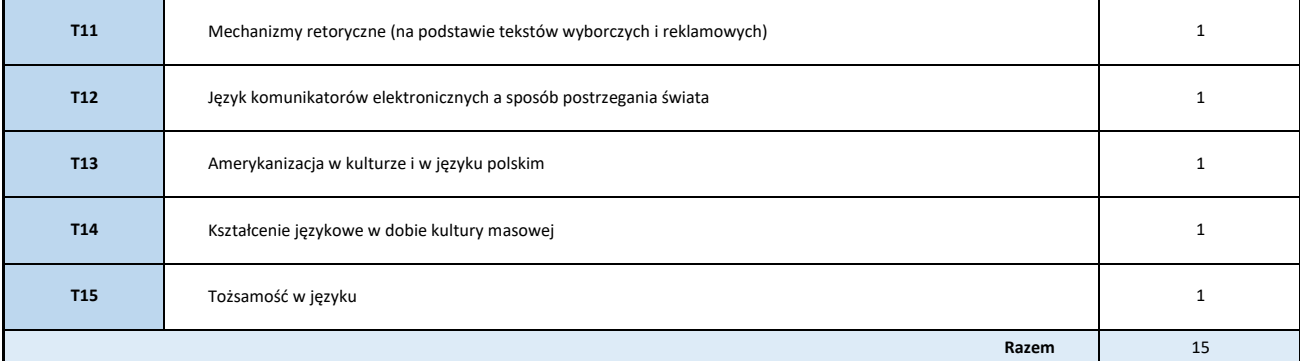

### **7. Metody weryfikacji efektów uczenia się /w odniesieniu do poszczególnych efektów**

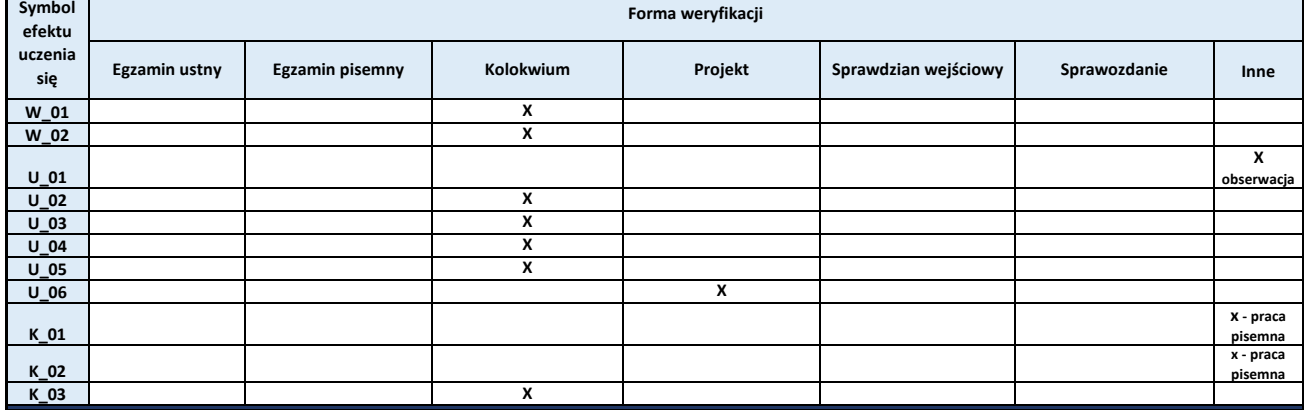

### **8. Obciążenie pracą studenta**

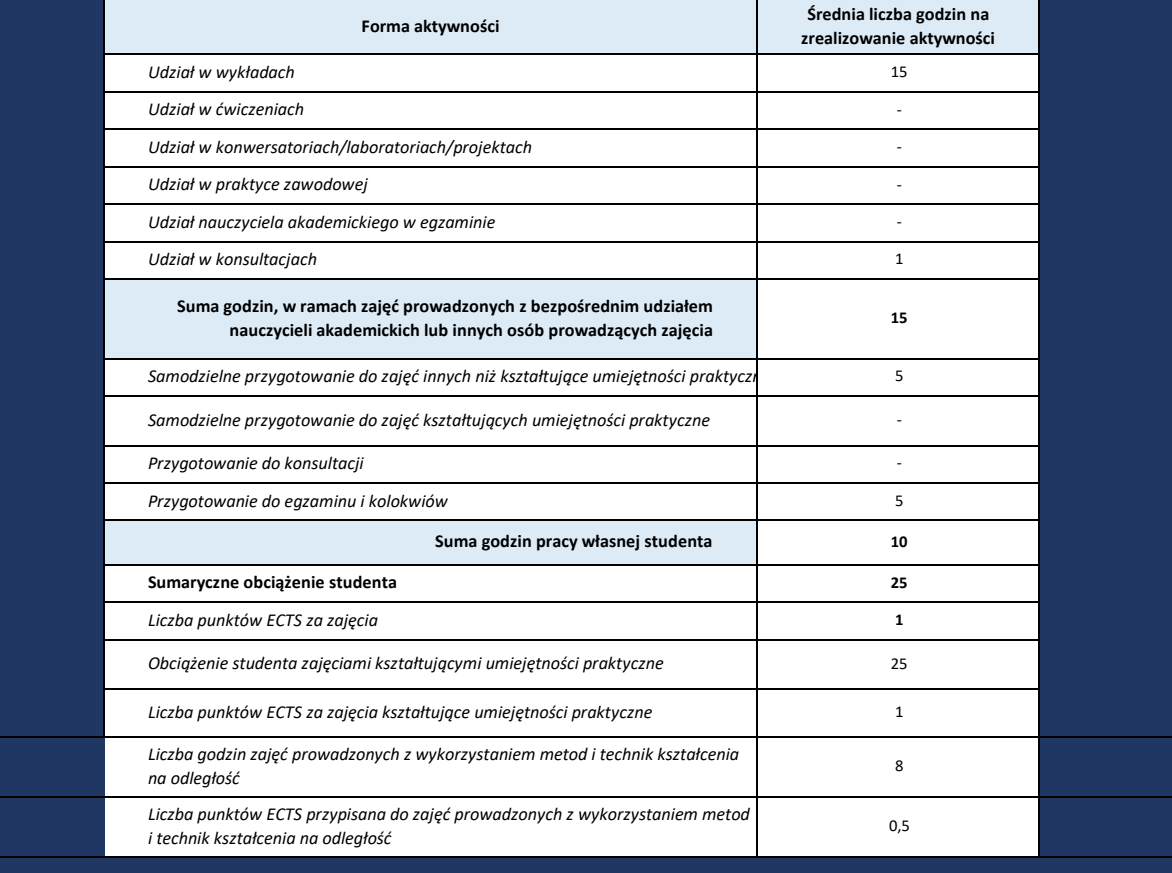

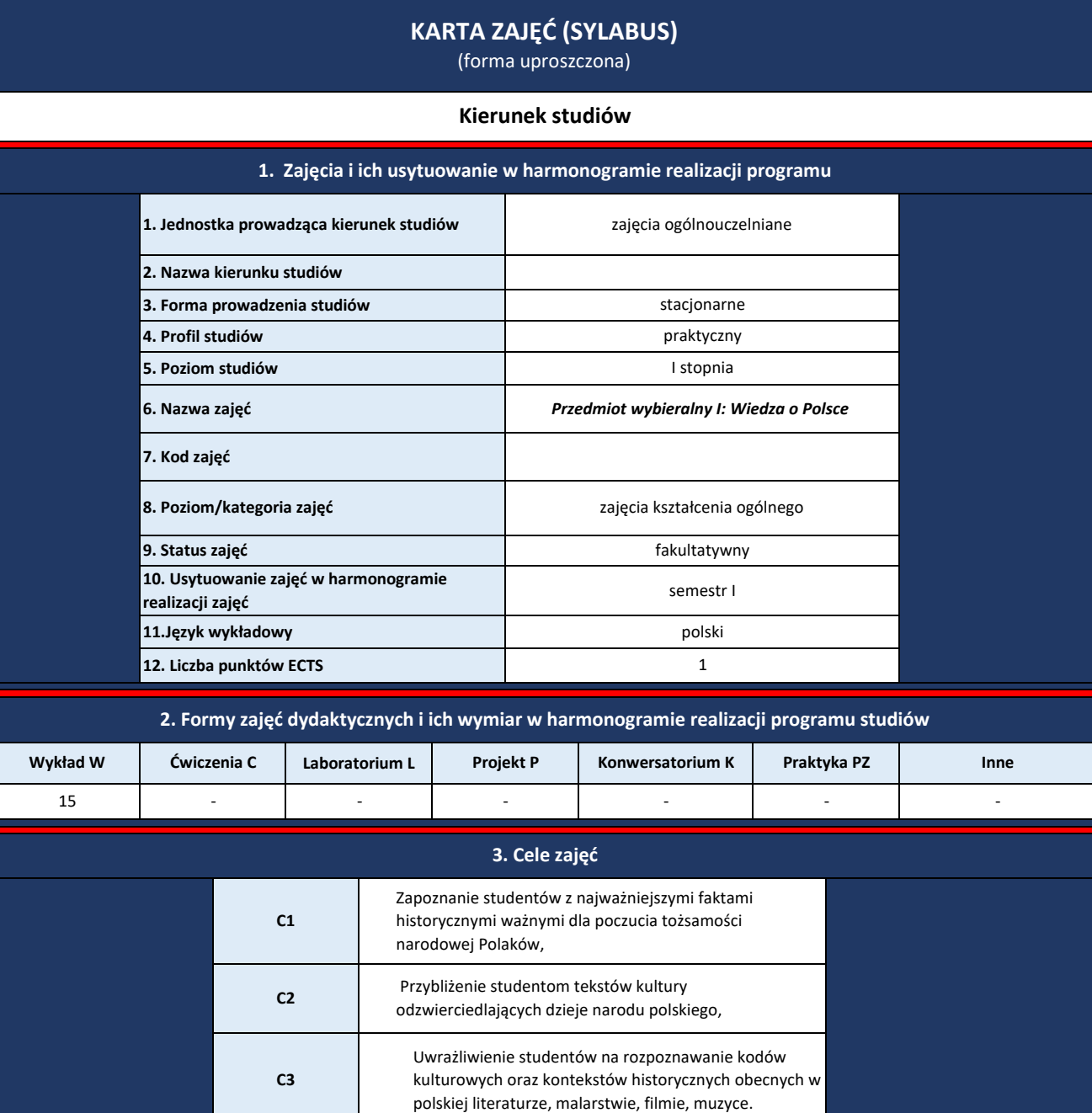

**4. Wymagania wstępne w zakresie wiedzy, umiejętności i innych kompetencji**

Student powinien posiadać umiejętność komunikacji w języku polskim przynajmniej na poziomie B1 (najlepiej B2).

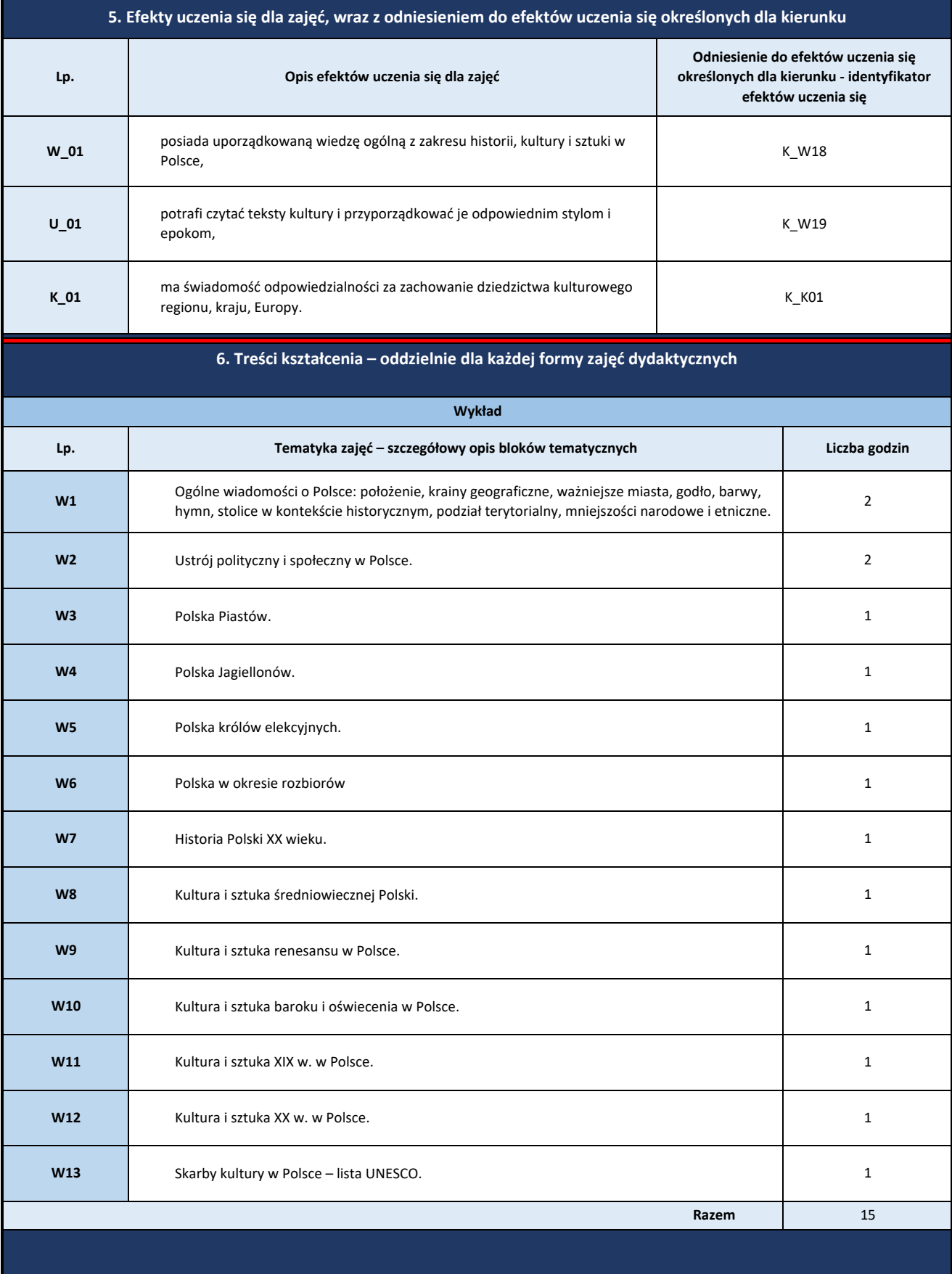

# **7. Metody weryfikacji efektów uczenia się /w odniesieniu do poszczególnych efektów**

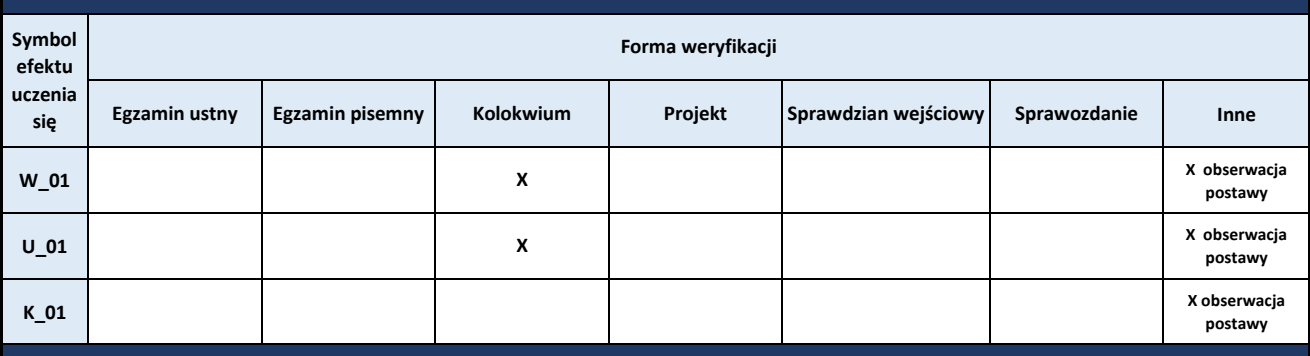

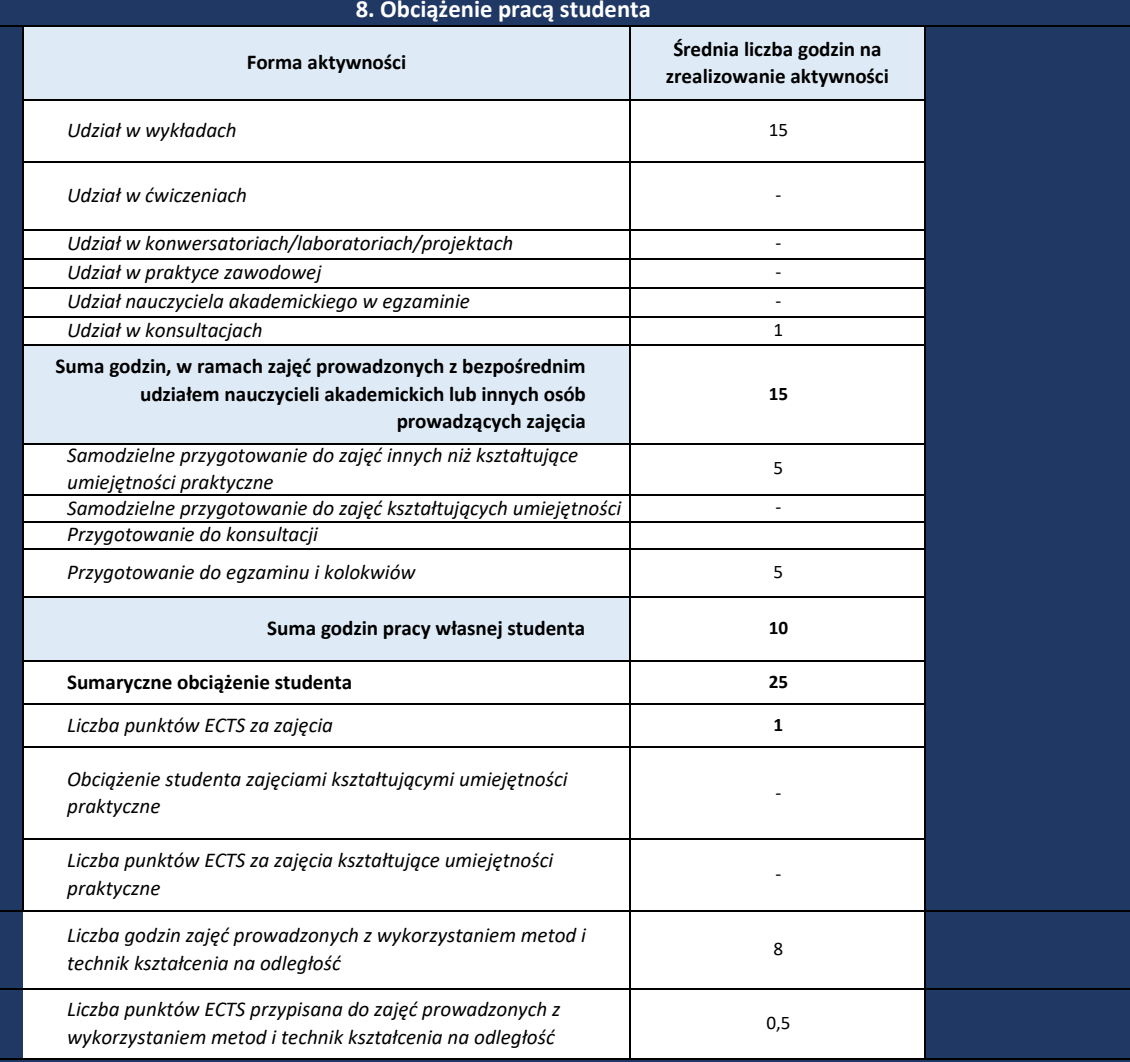

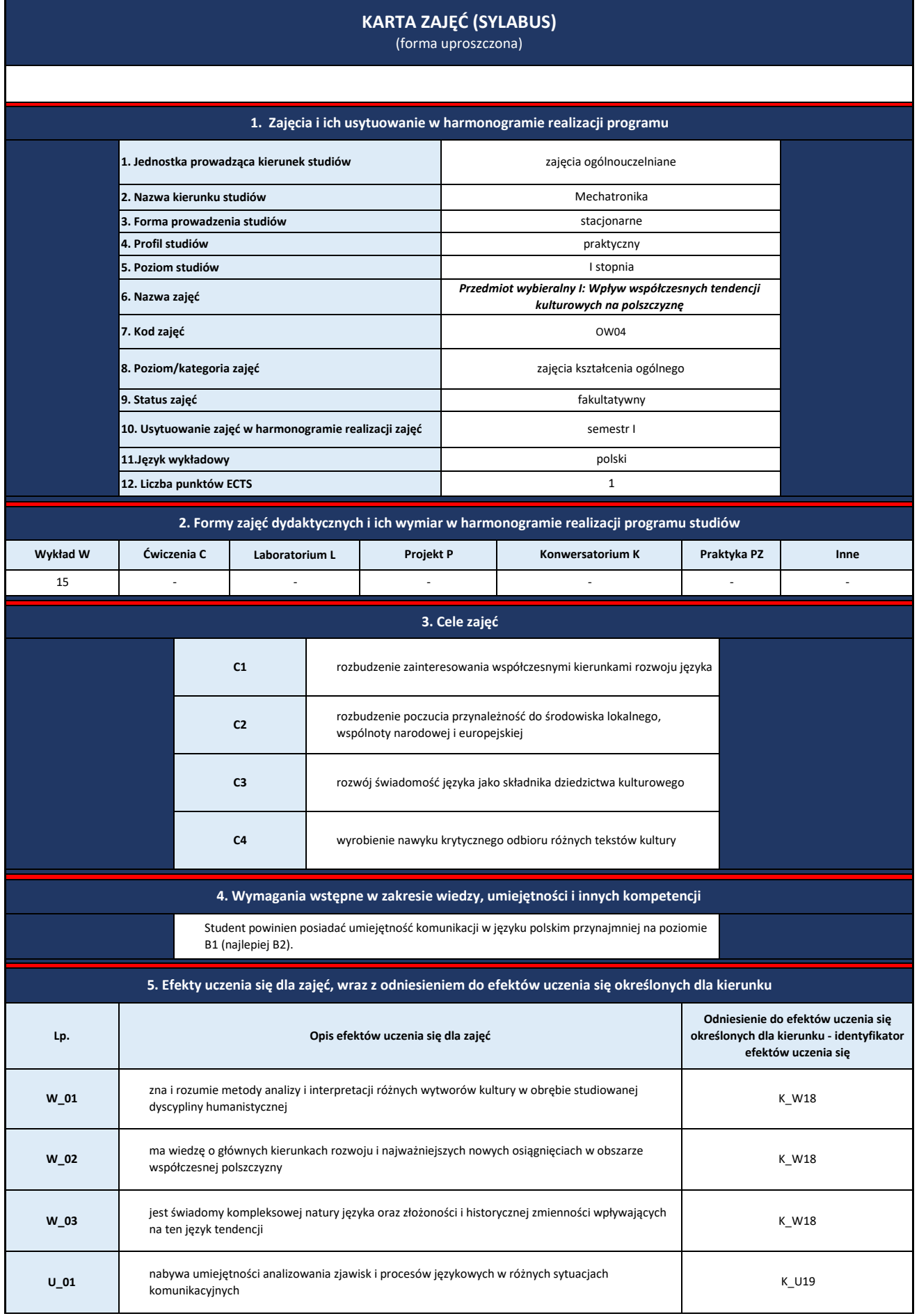

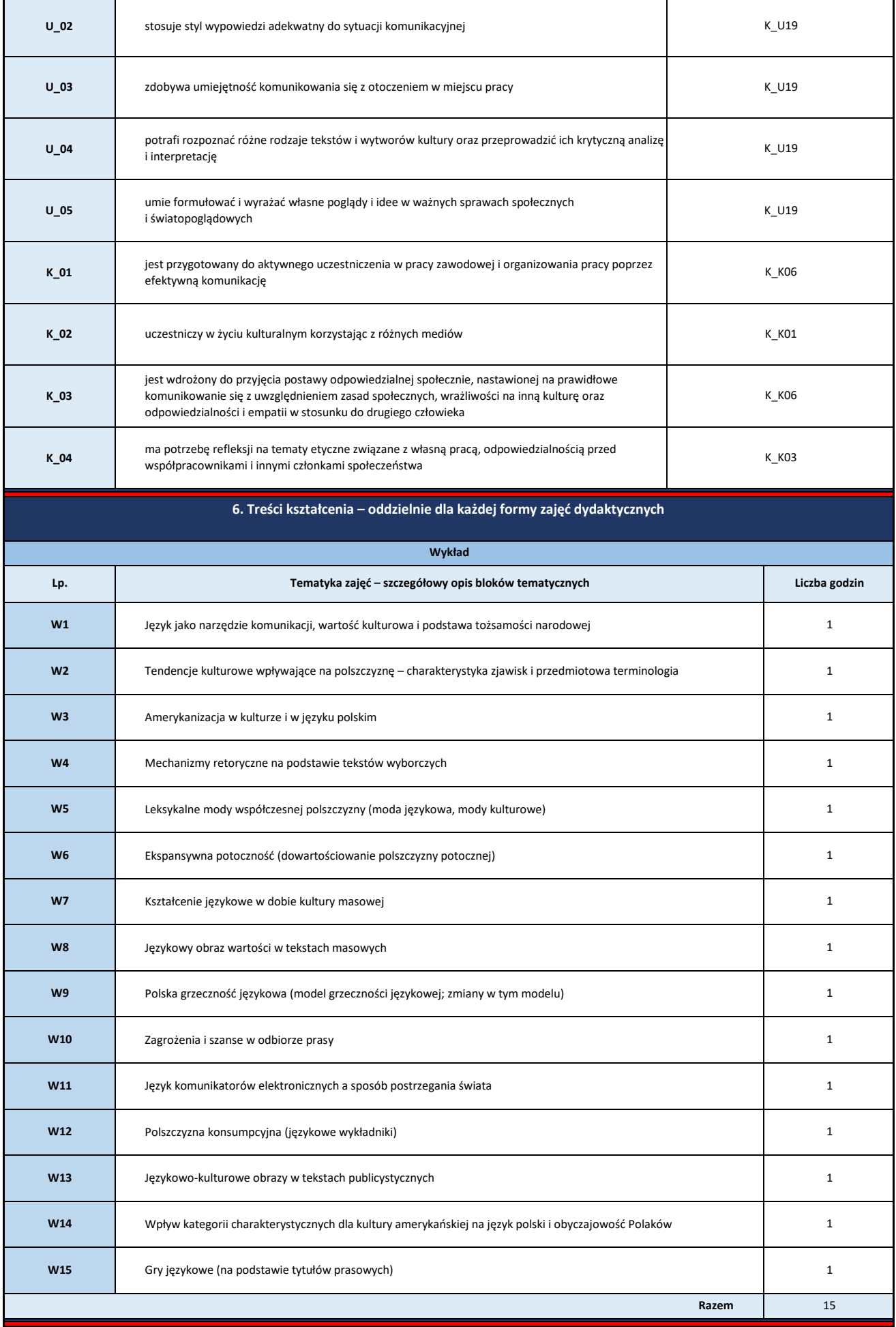

# **7. Metody weryfikacji efektów uczenia się /w odniesieniu do poszczególnych efektów**

┓

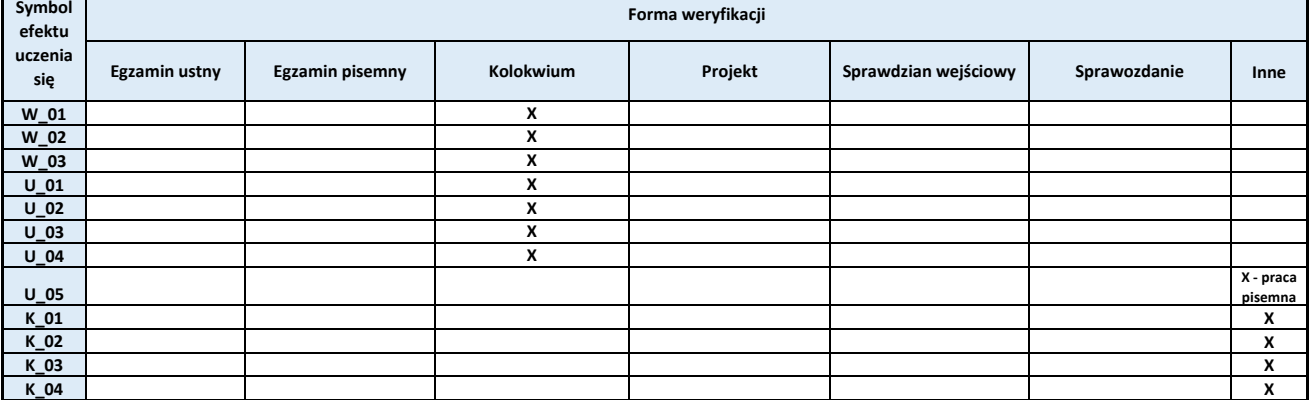

### **8. Obciążenie pracą studenta**

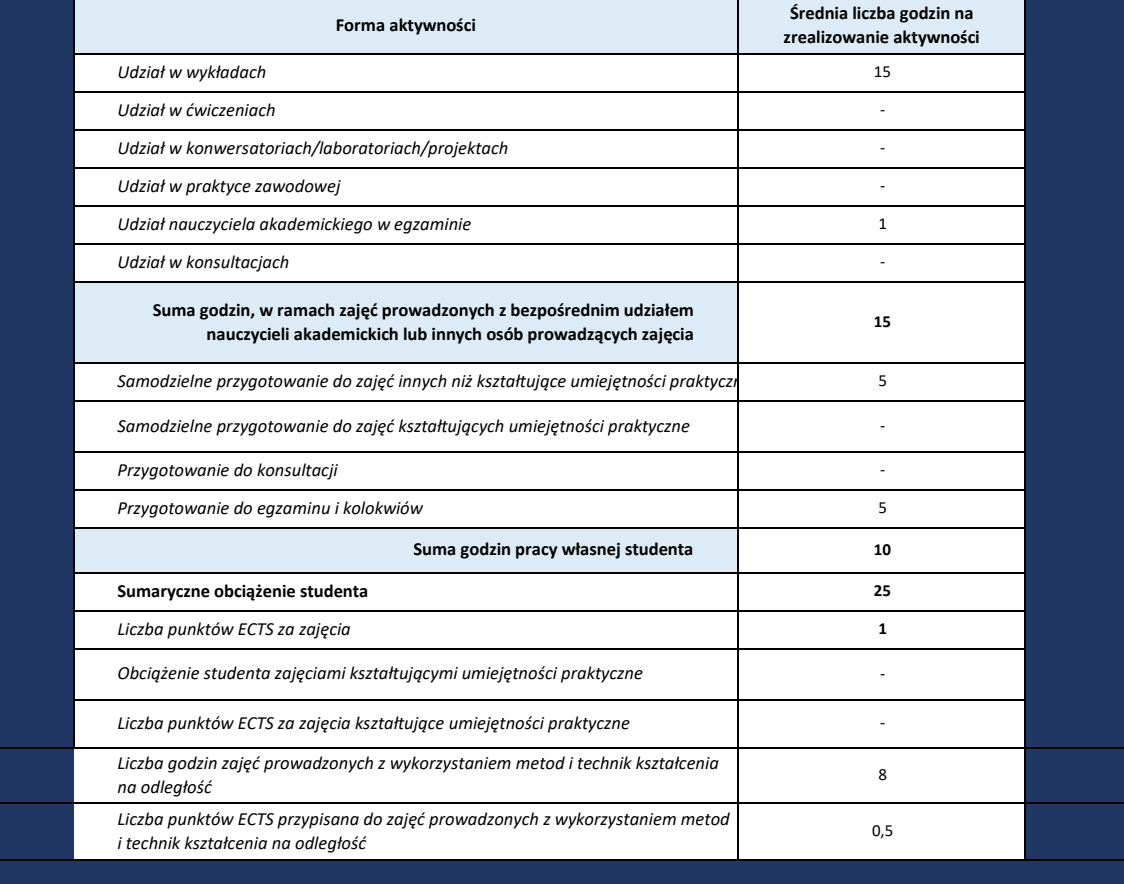

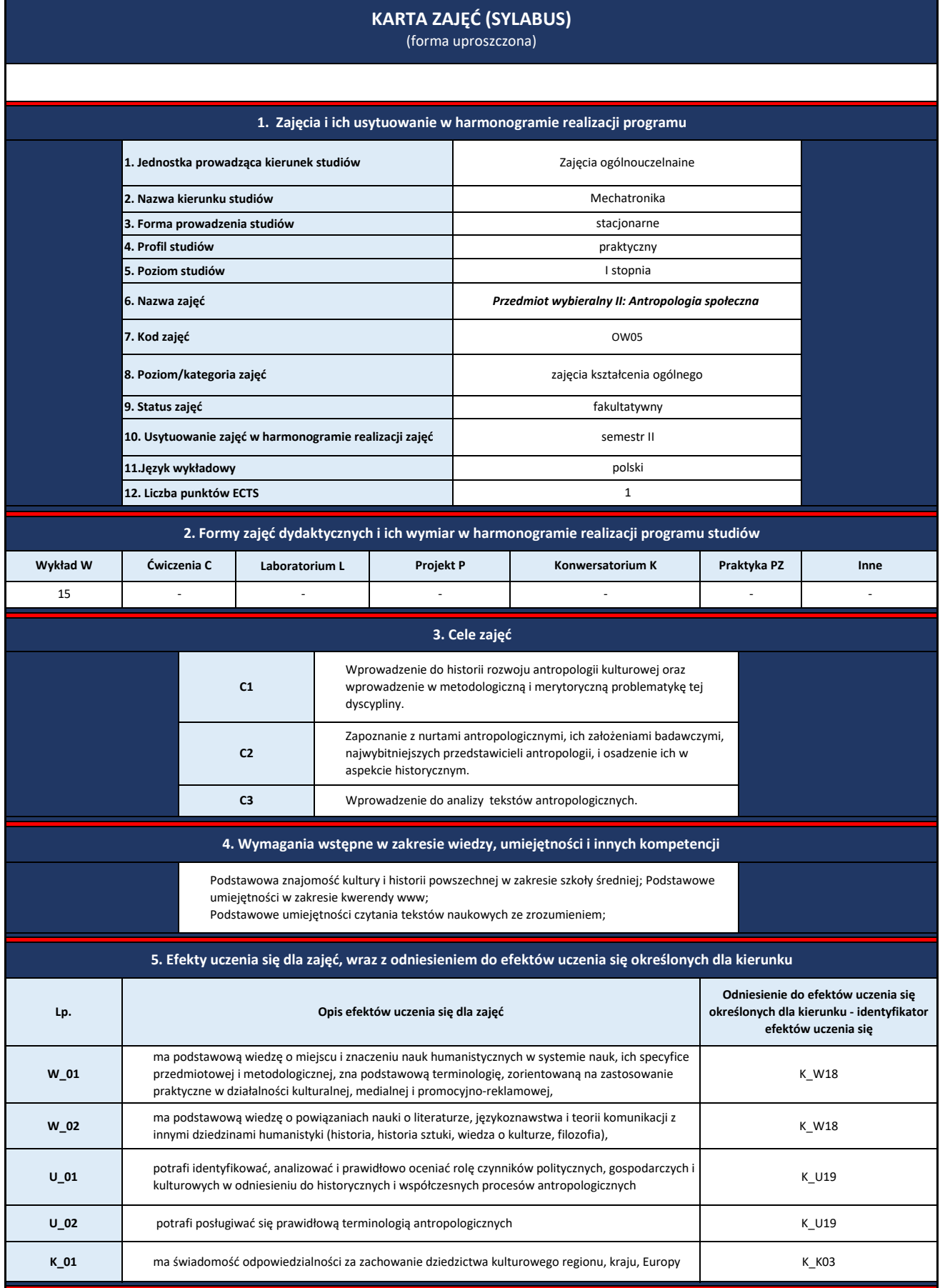
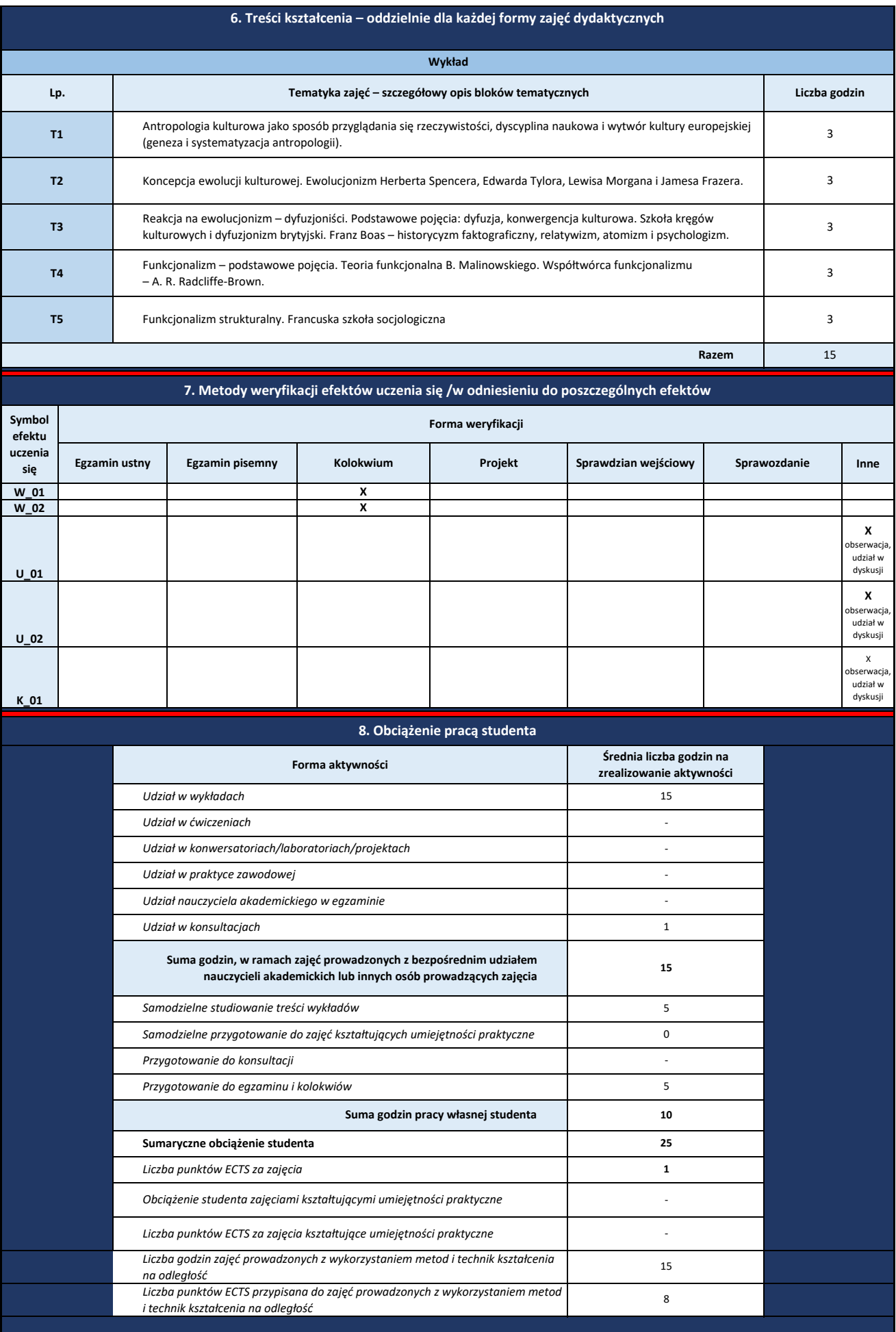

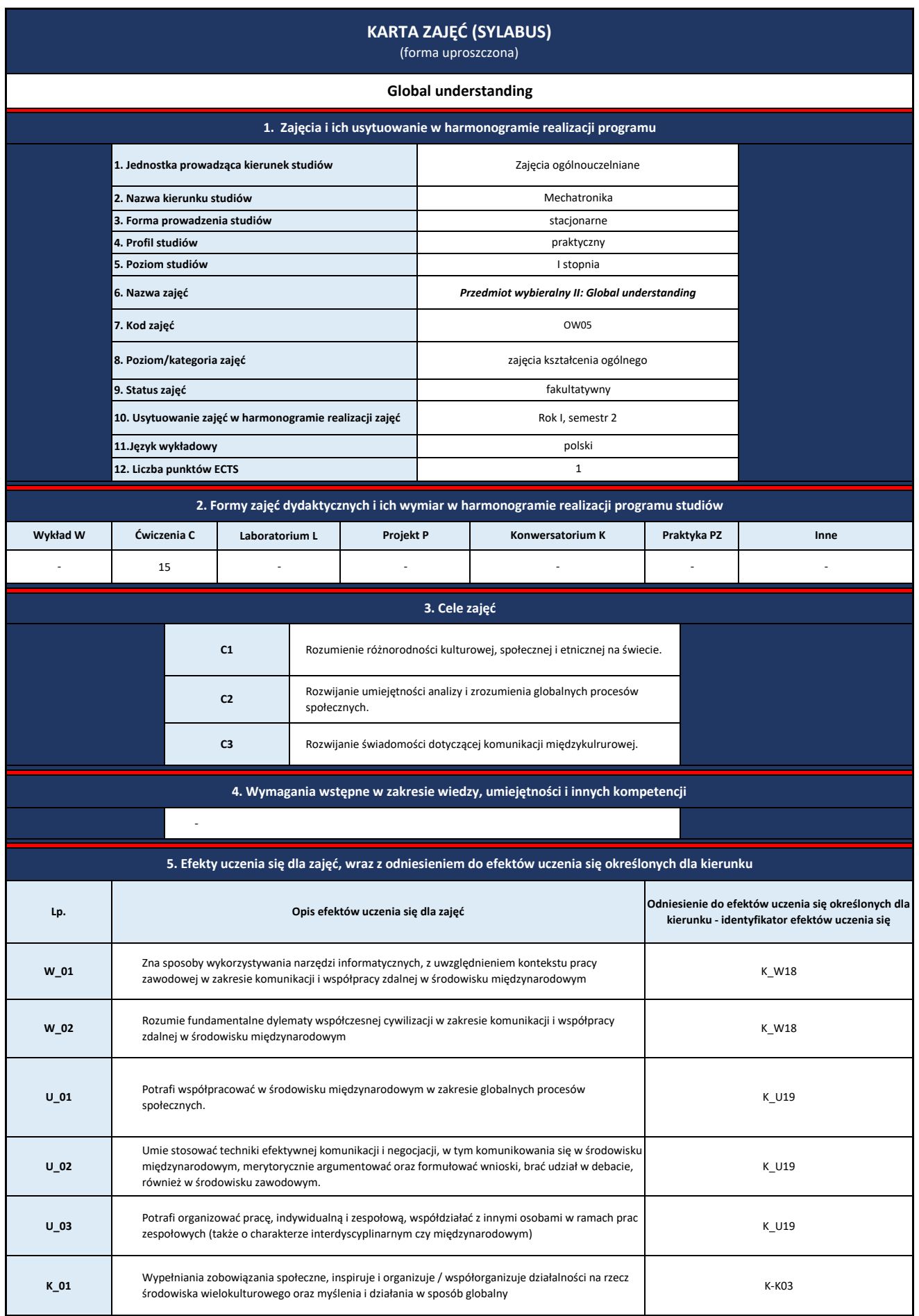

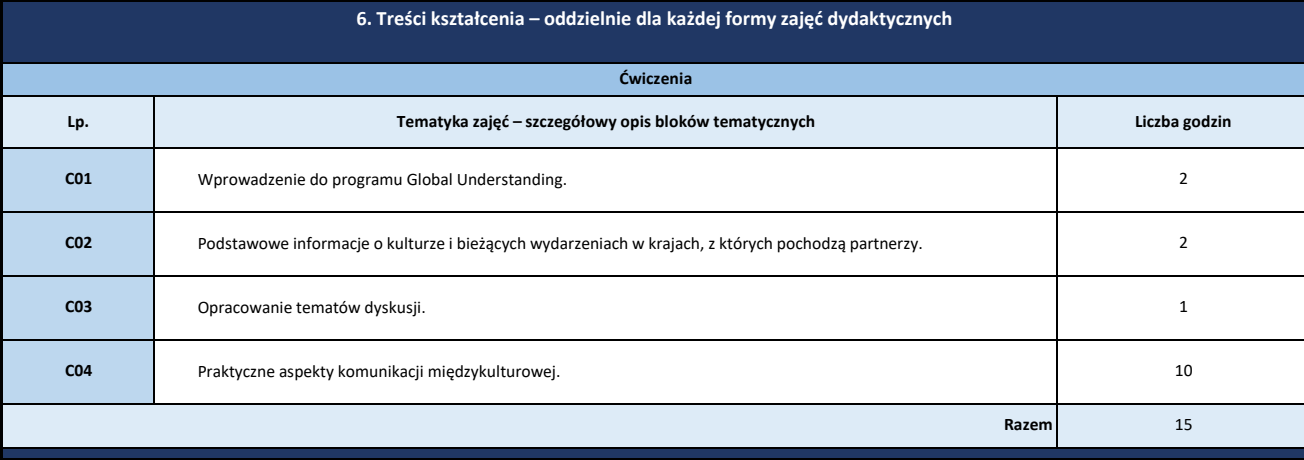

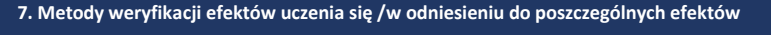

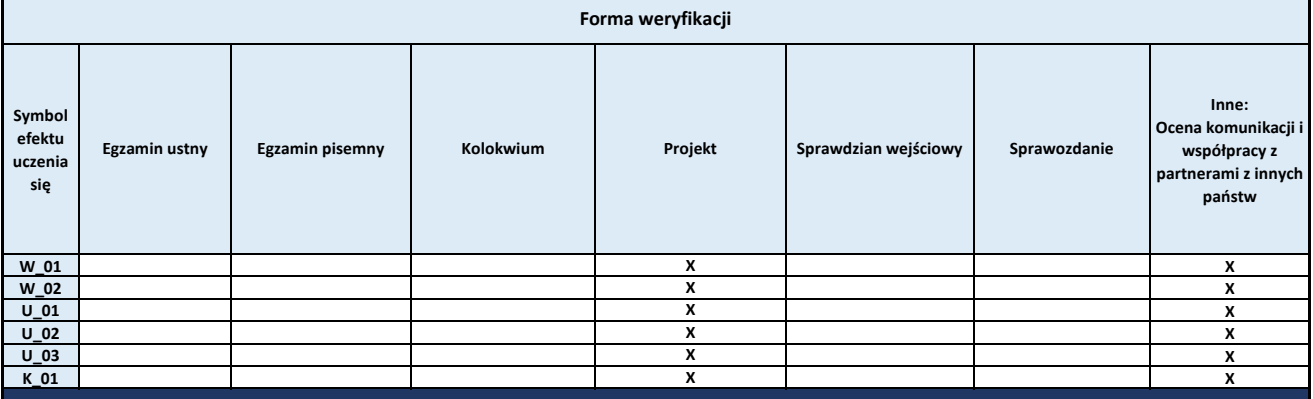

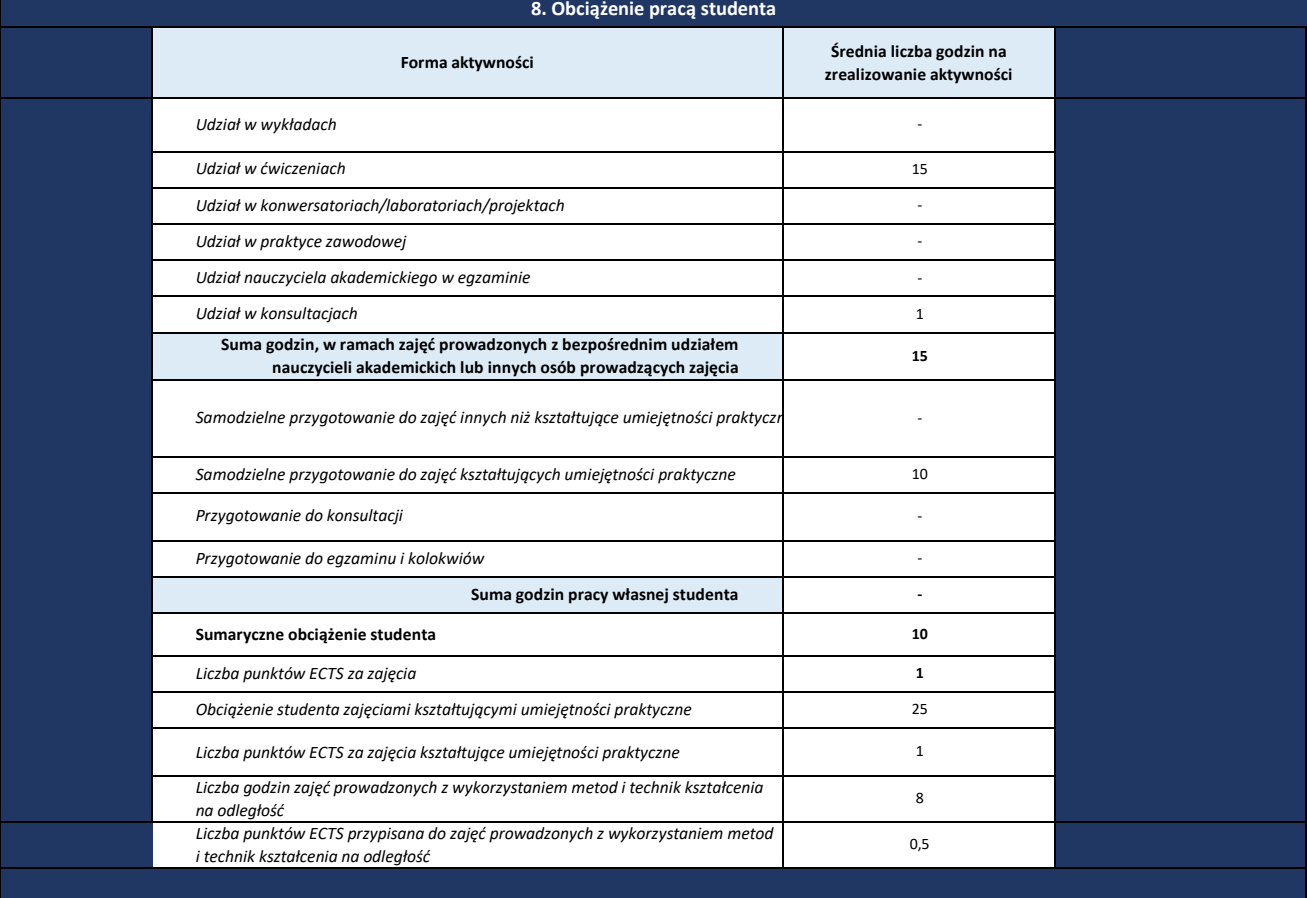

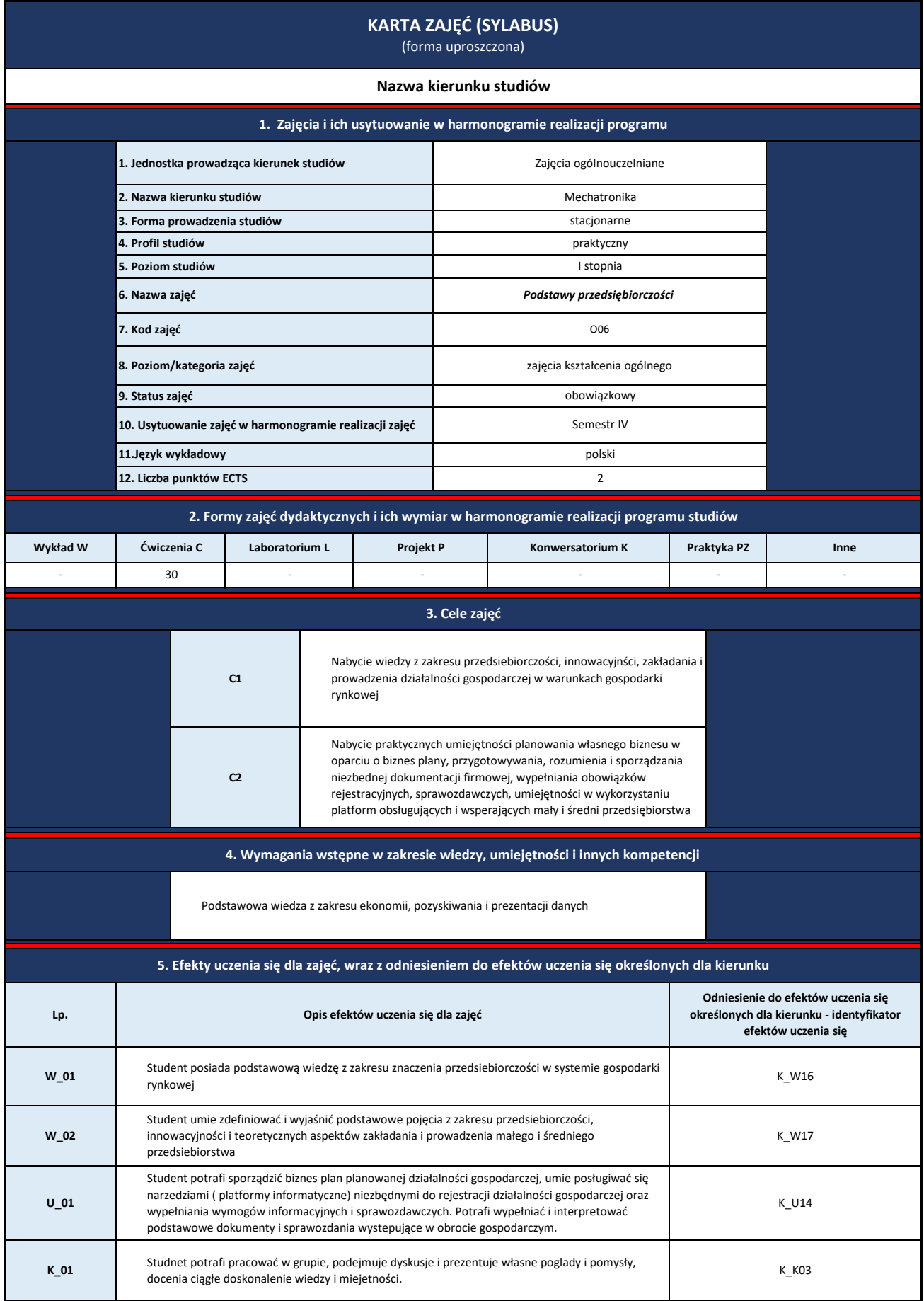

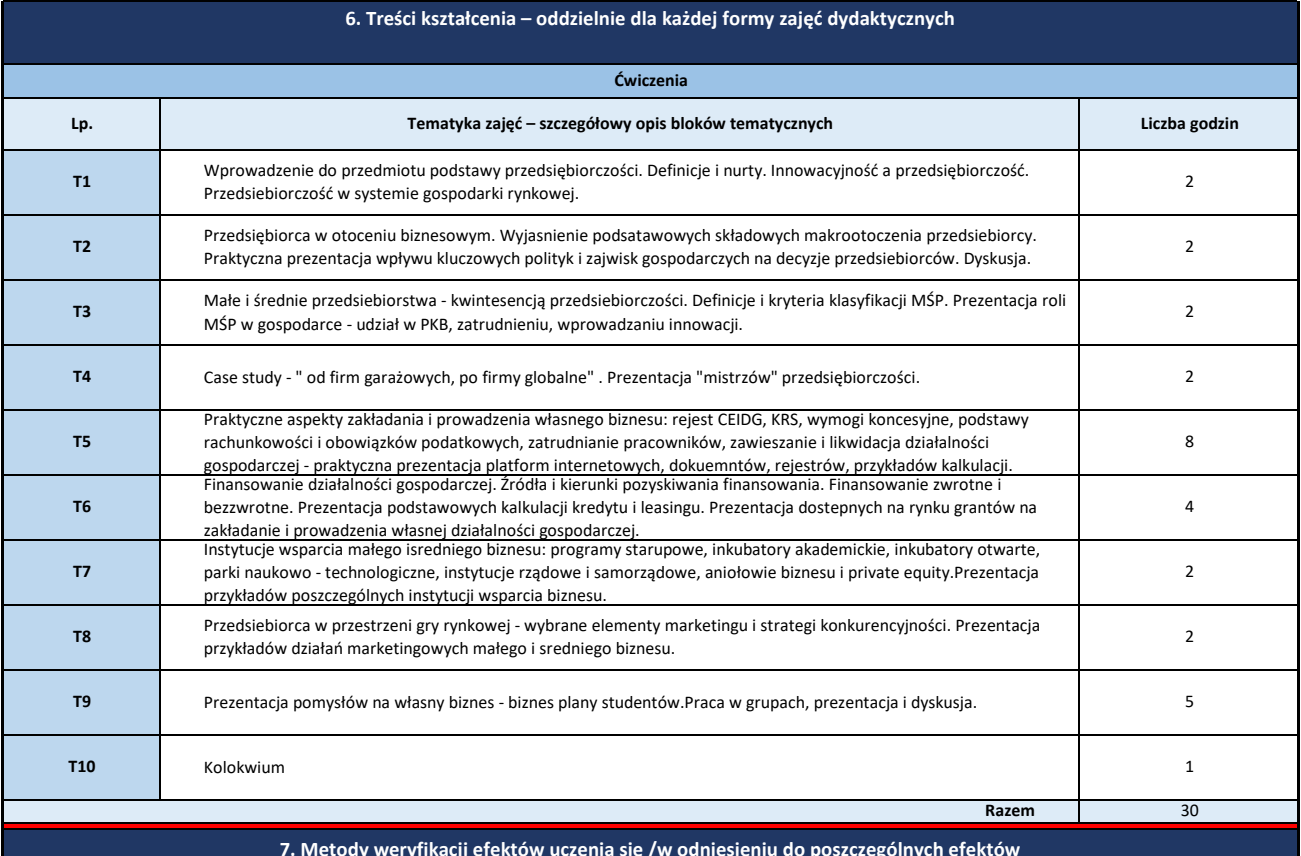

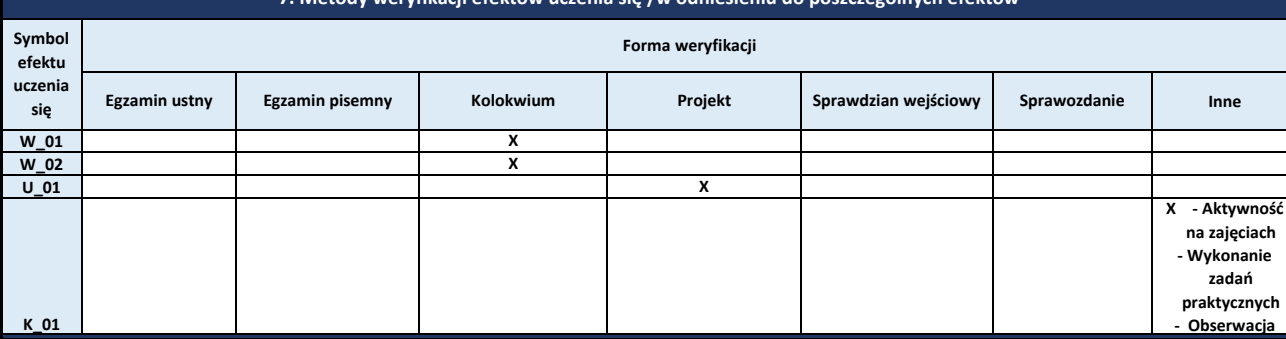

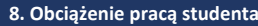

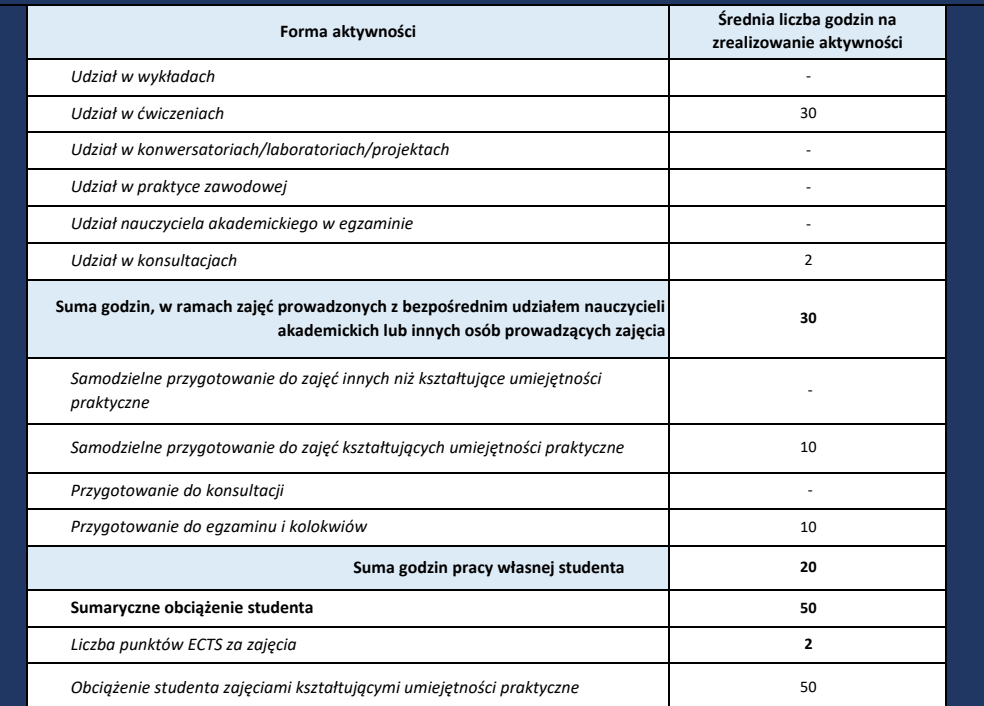

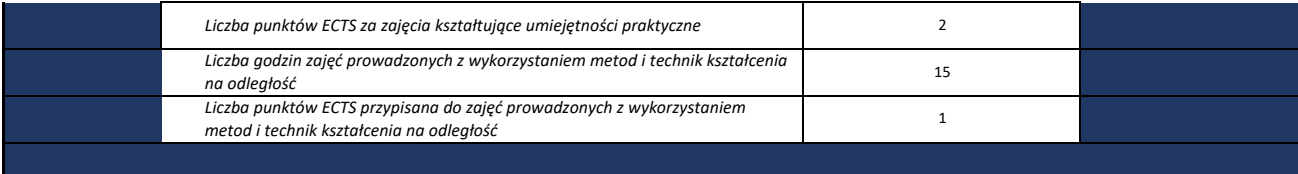

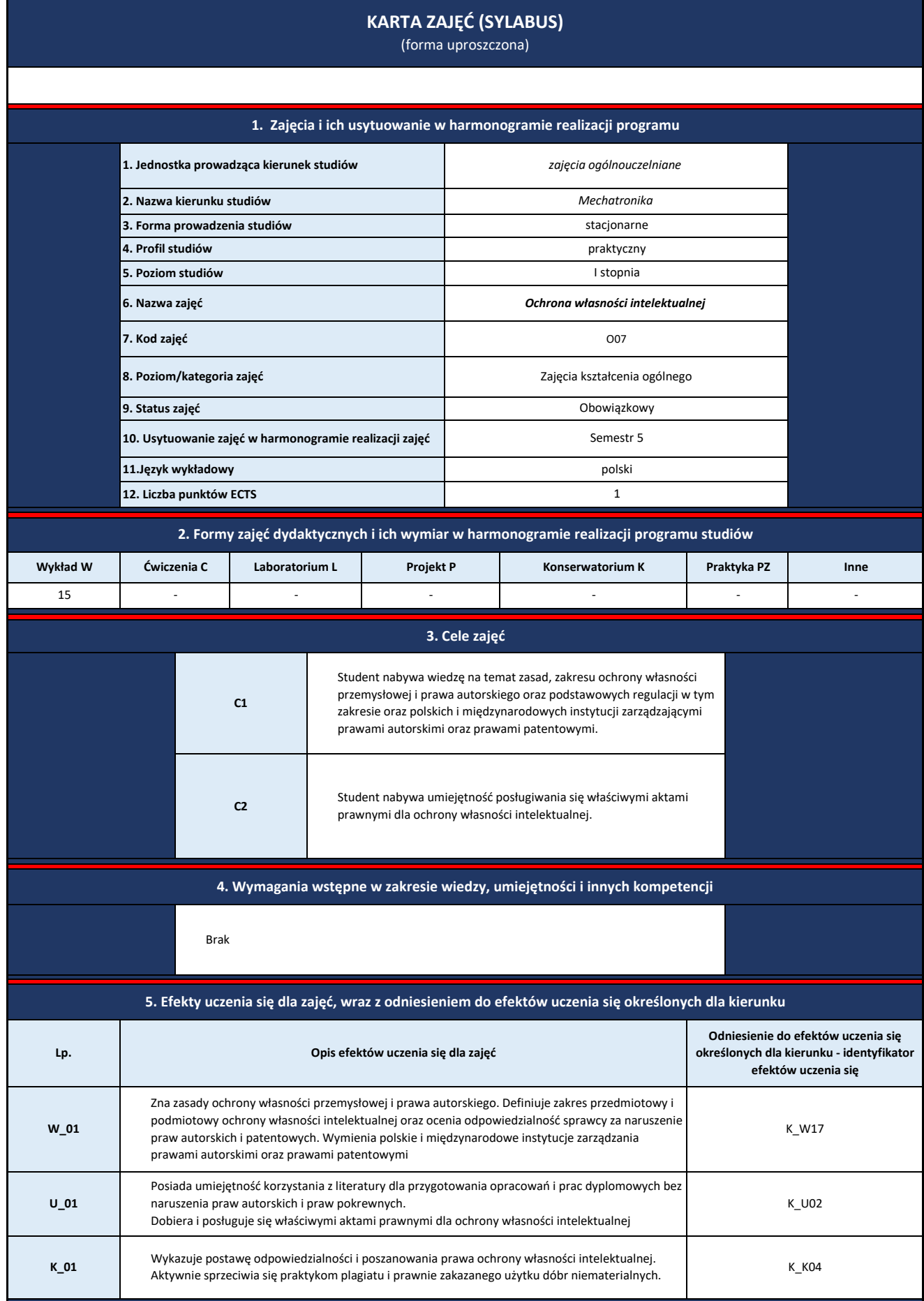

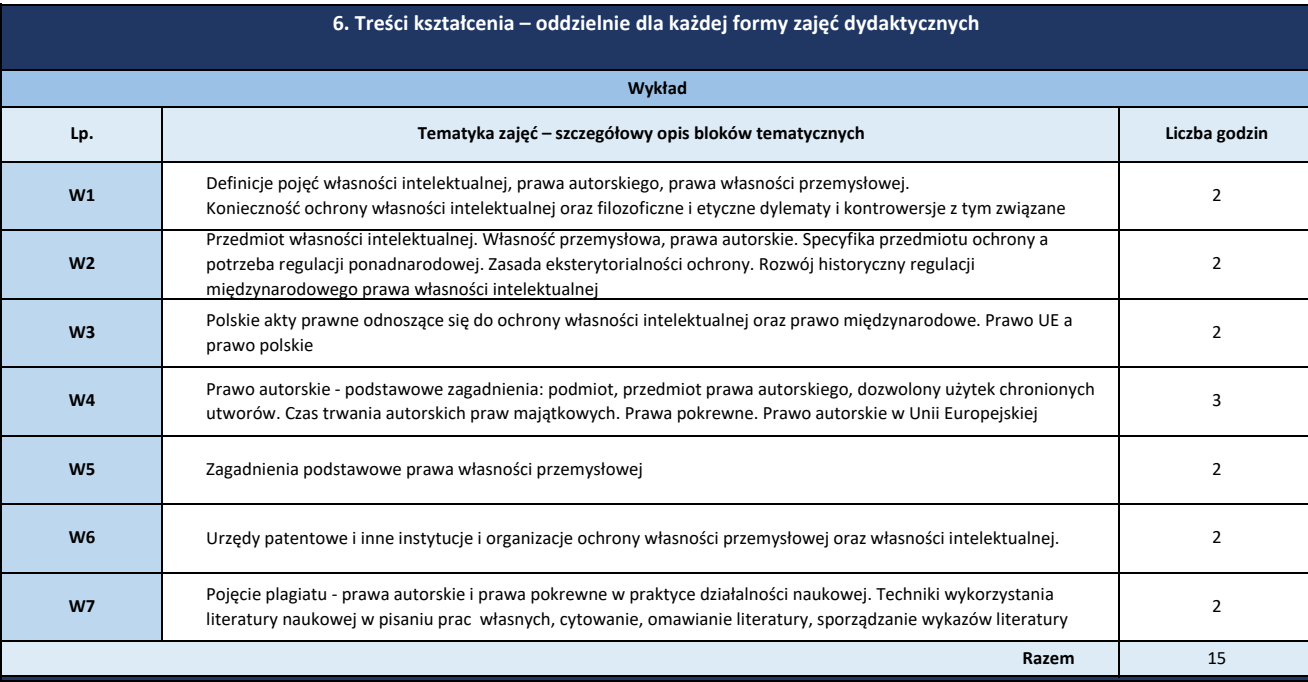

**7. Metody weryfikacji efektów uczenia się /w odniesieniu do poszczególnych efektów**

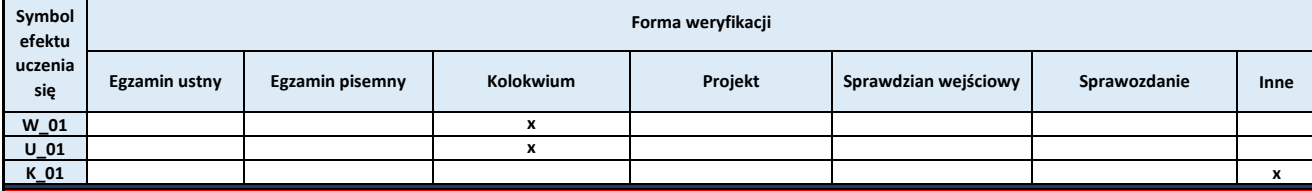

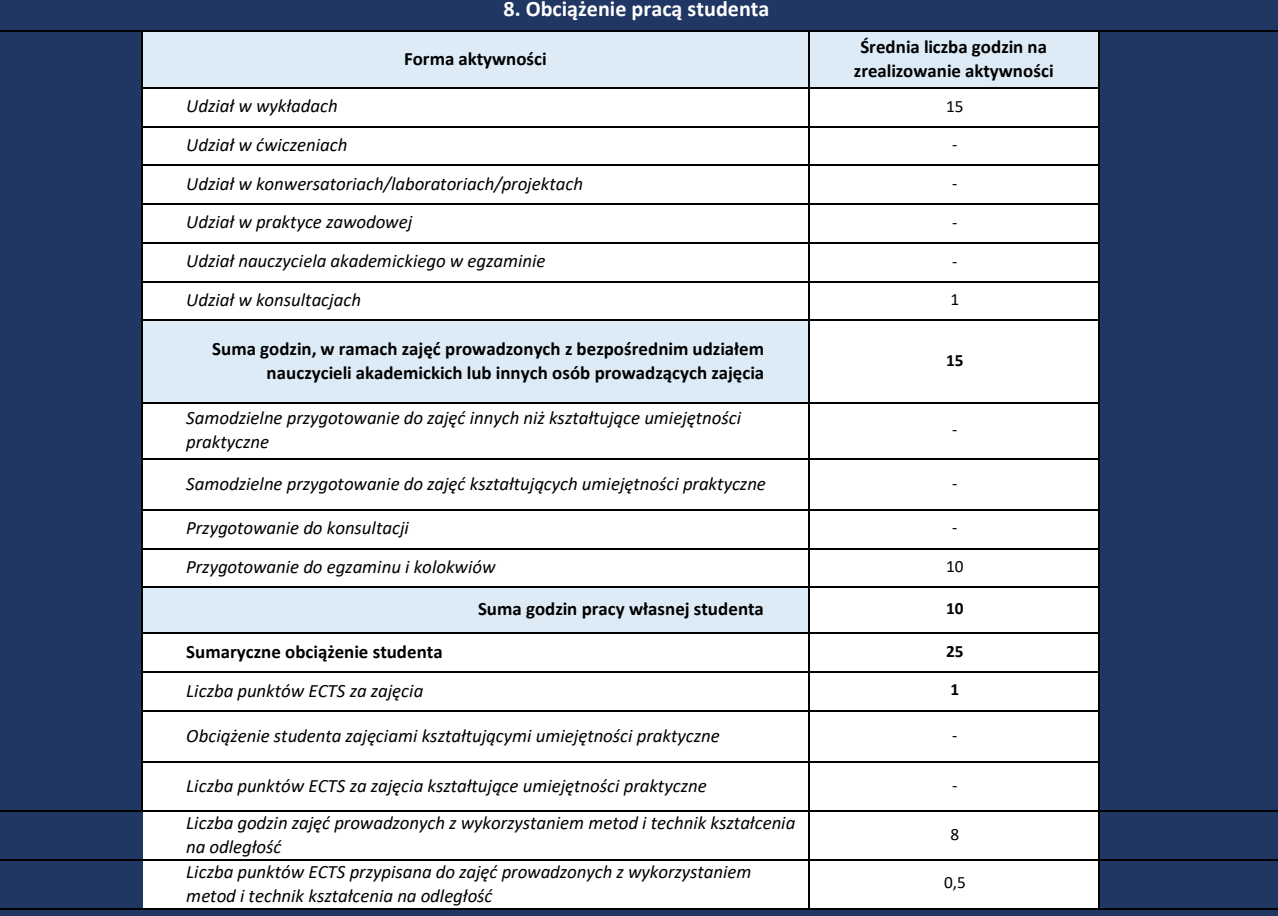

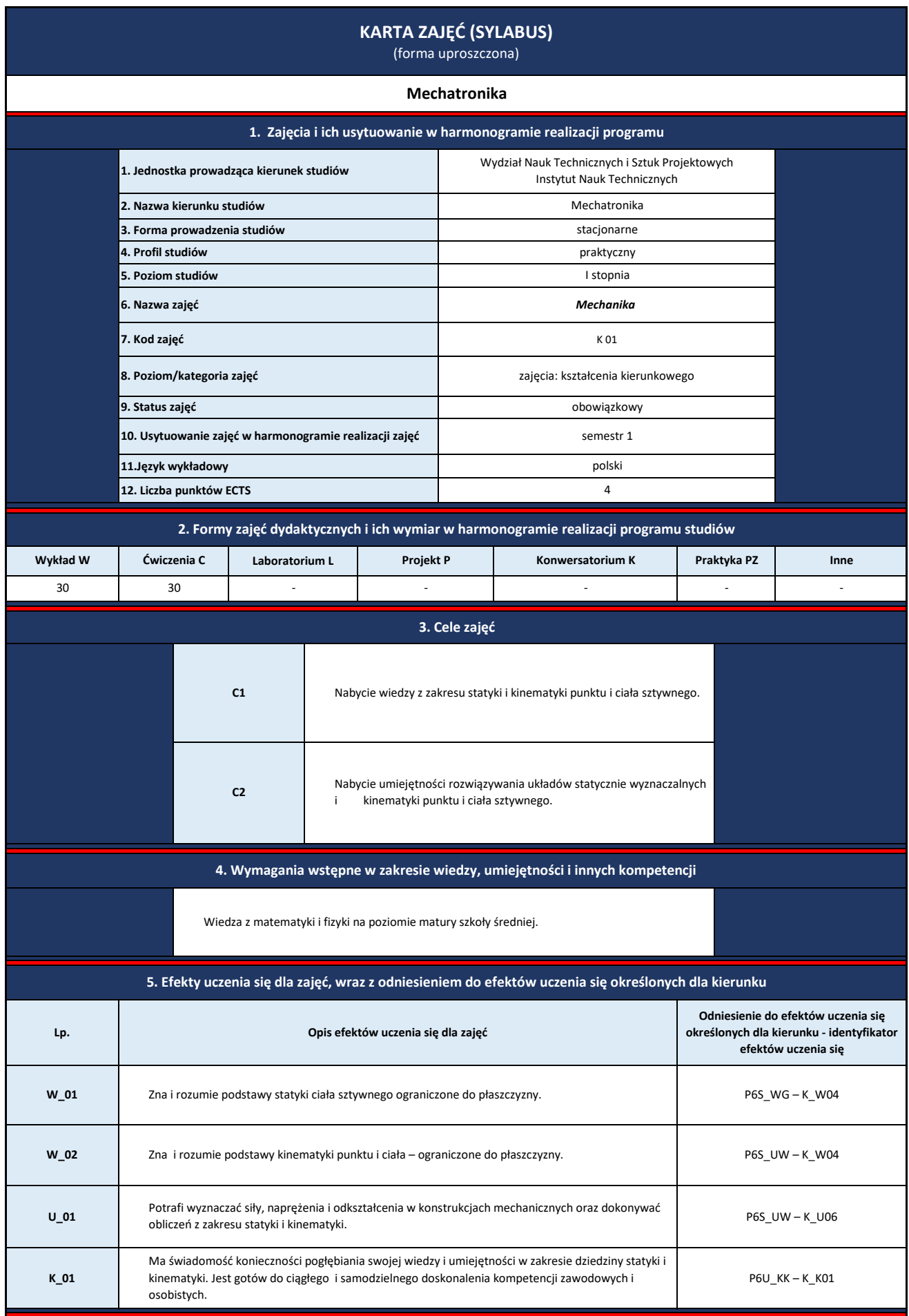

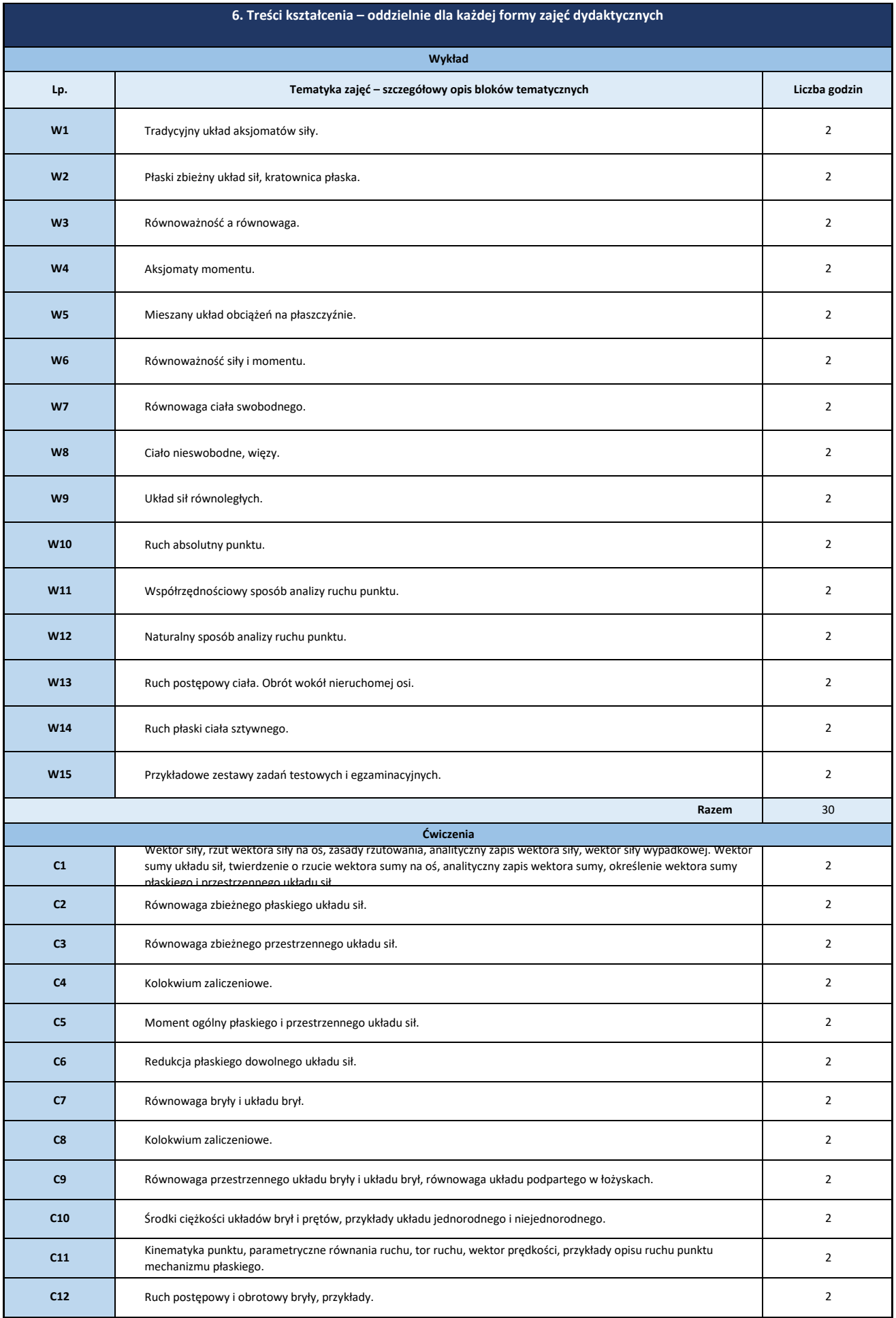

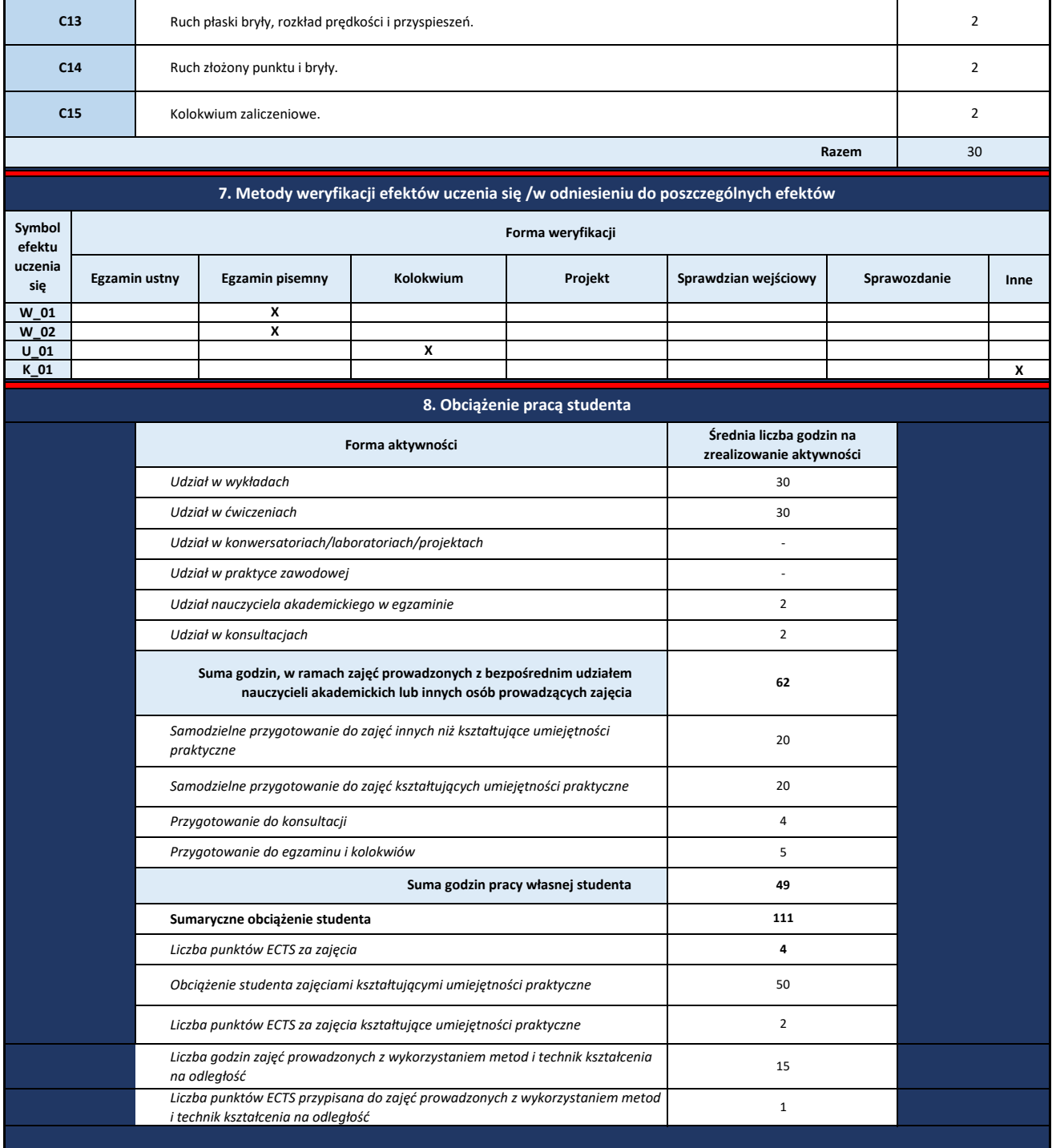

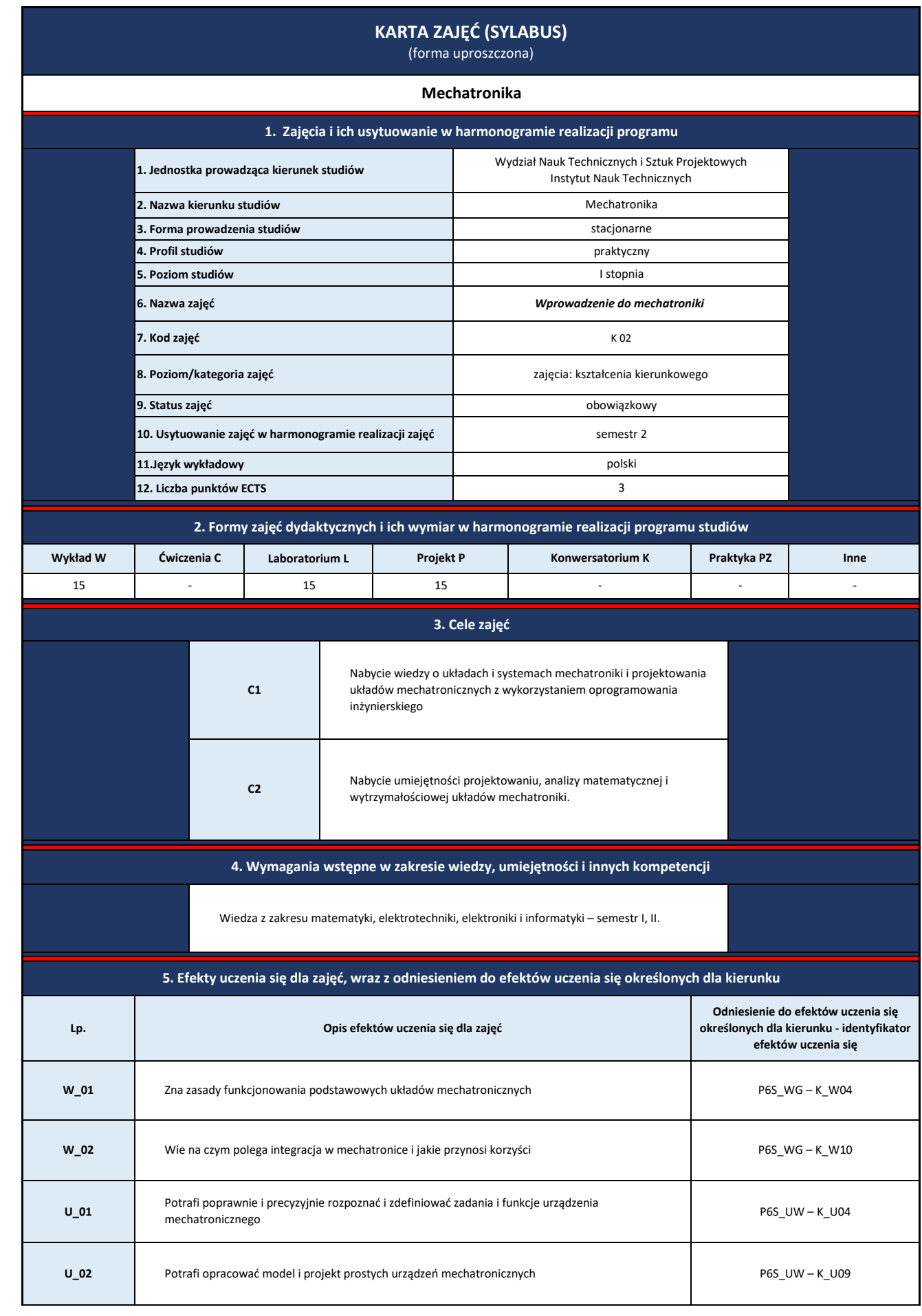

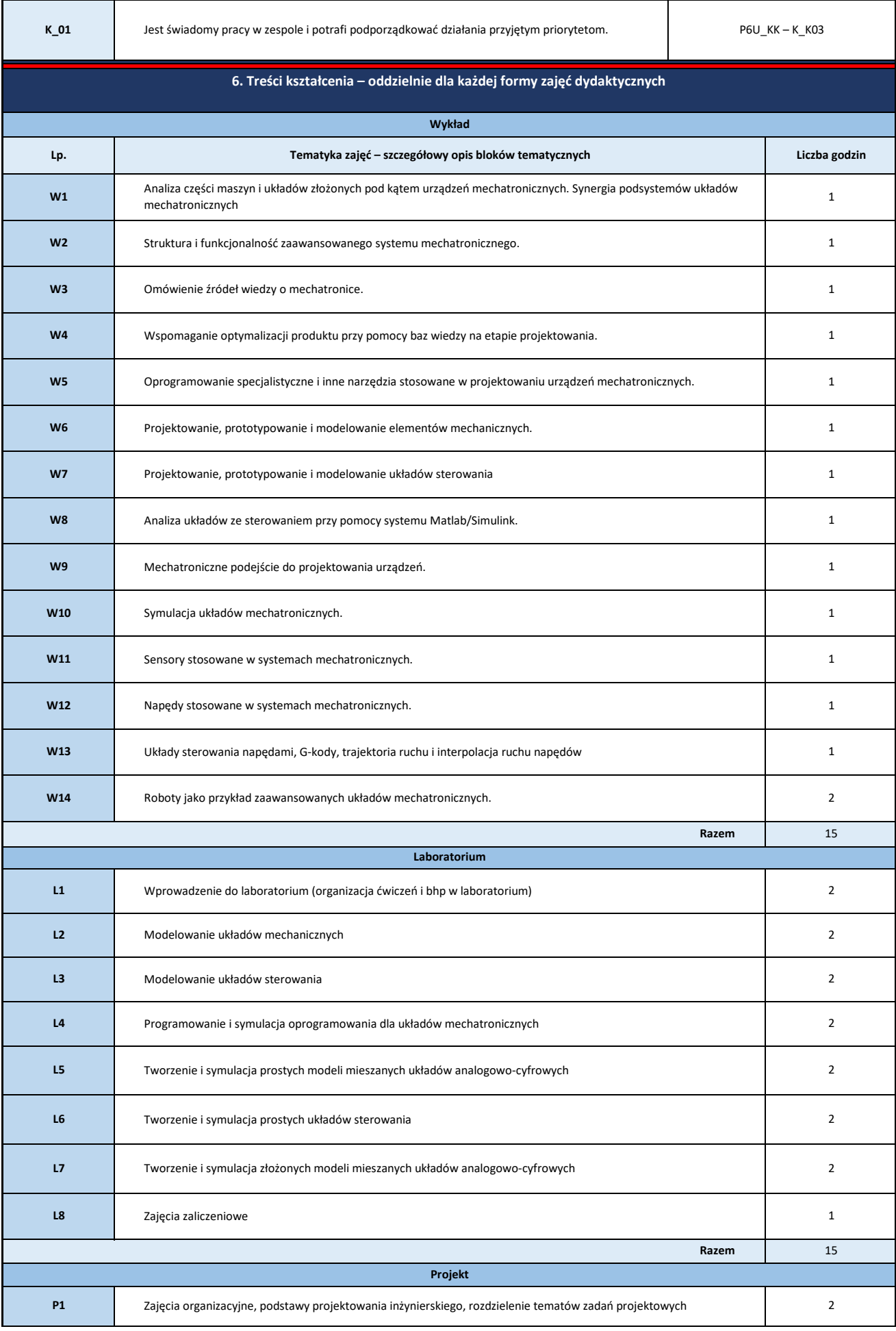

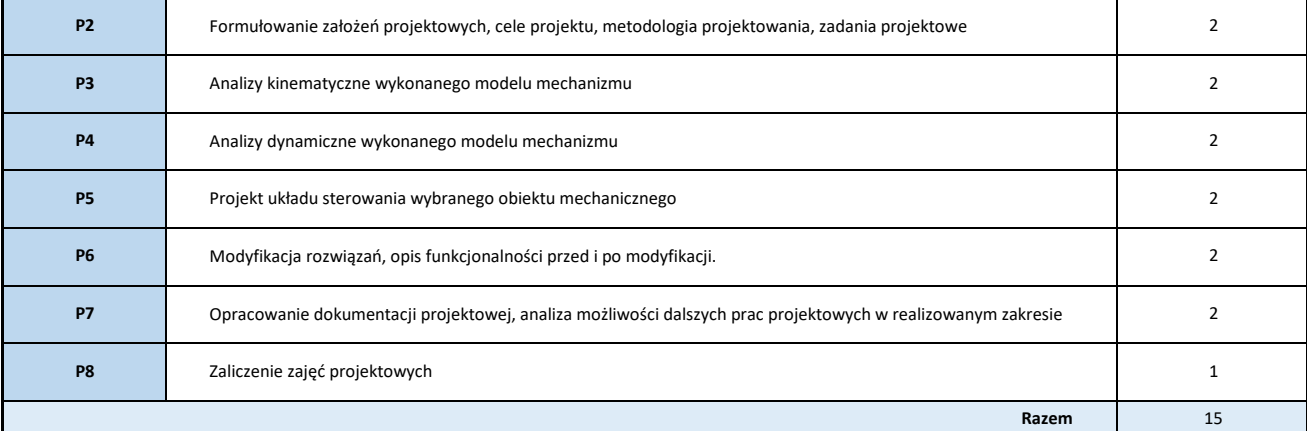

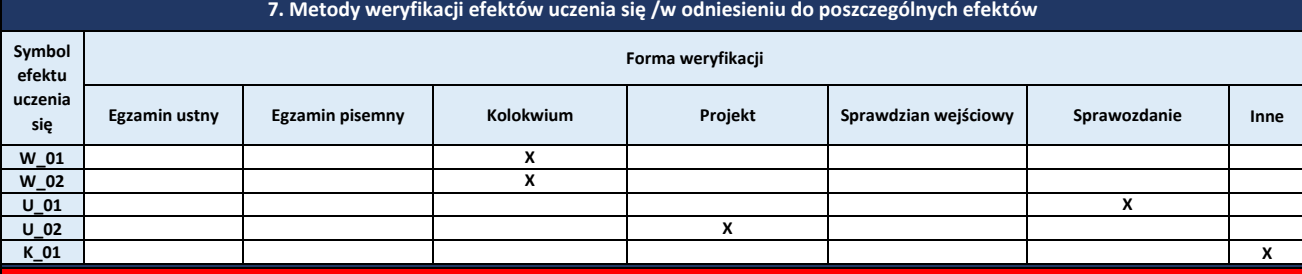

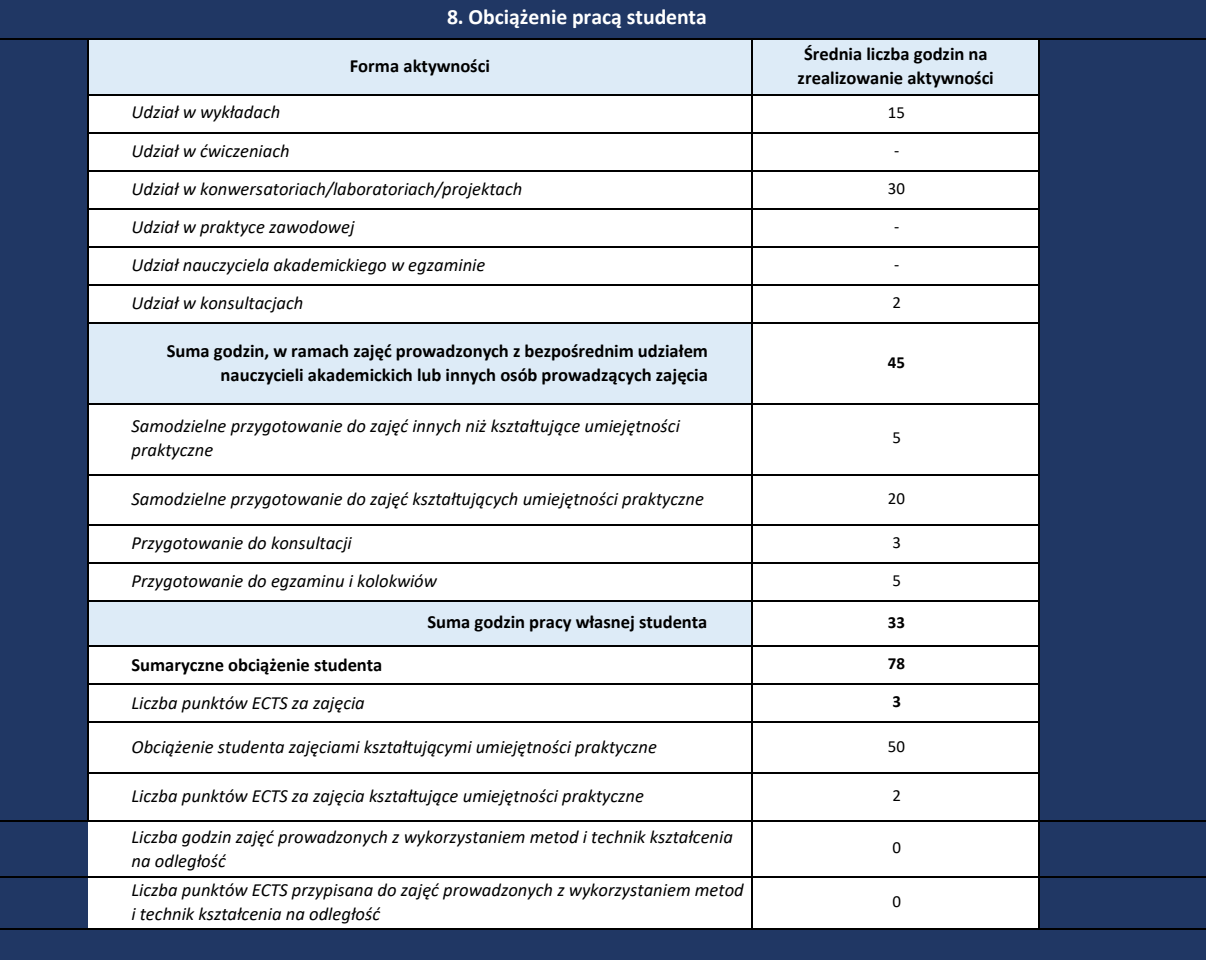

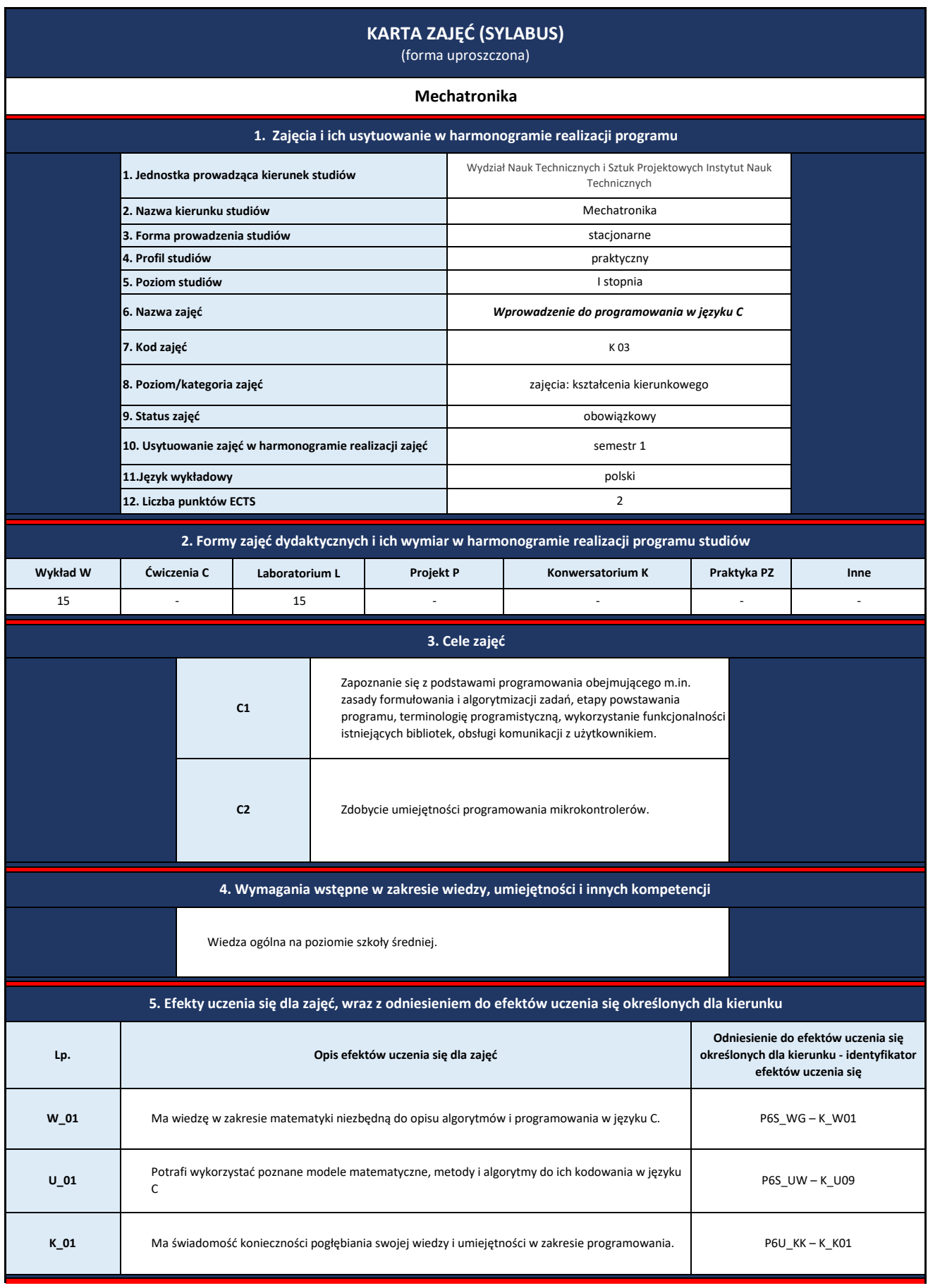

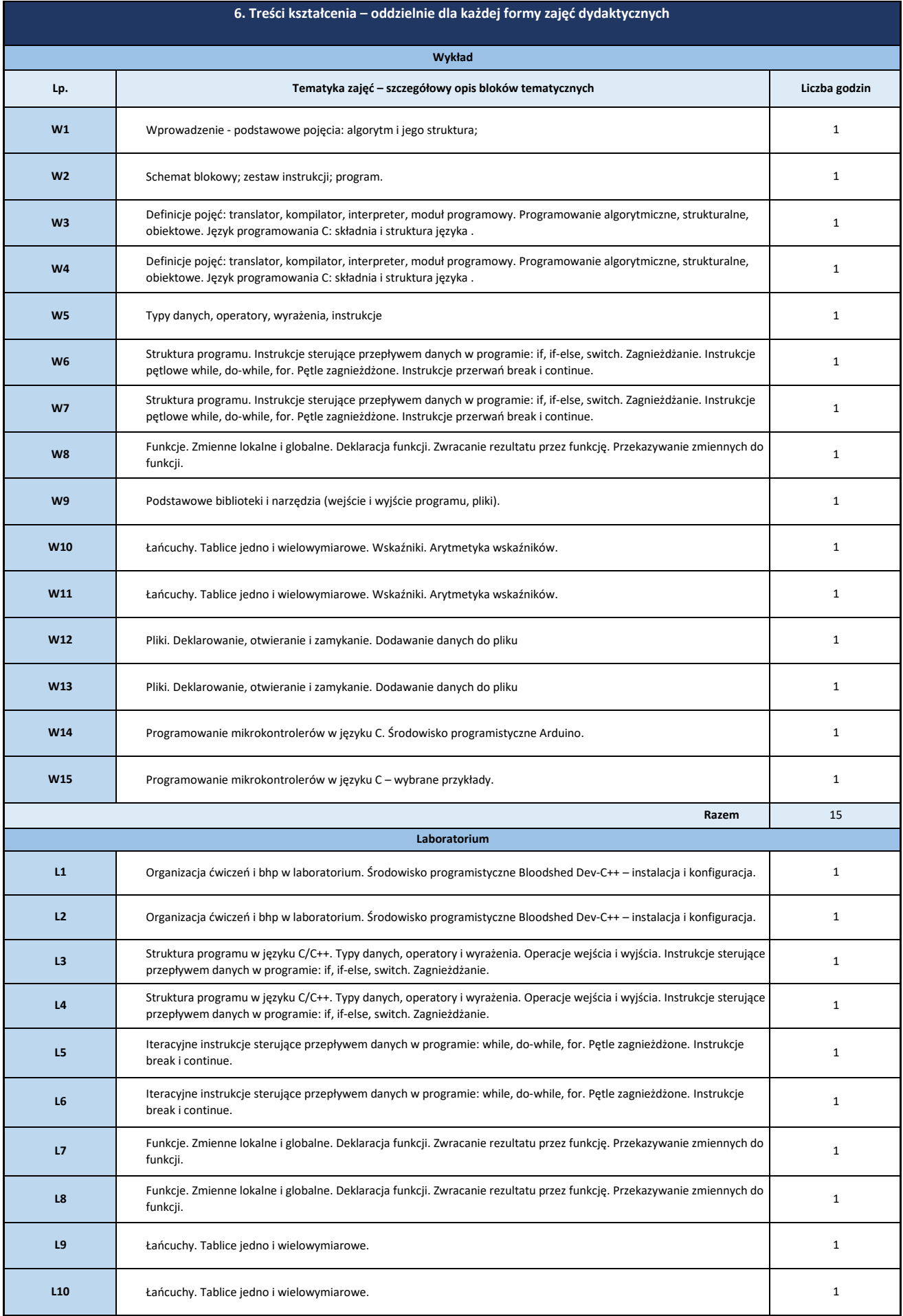

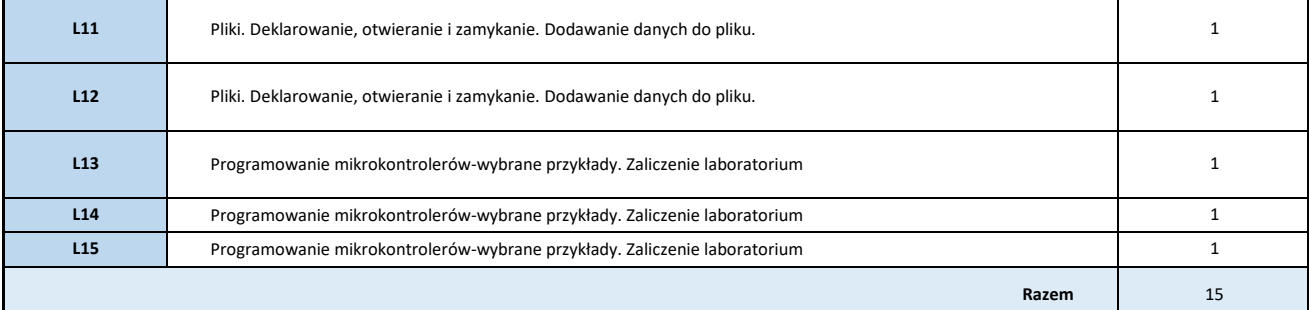

## **7. Metody weryfikacji efektów uczenia się /w odniesieniu do poszczególnych efektów**

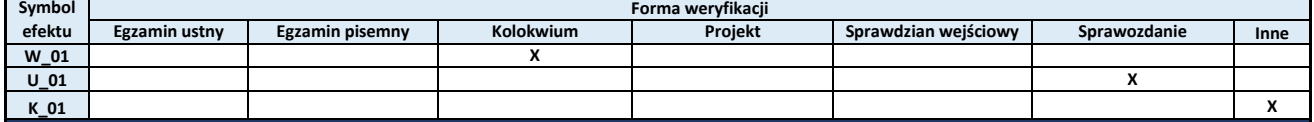

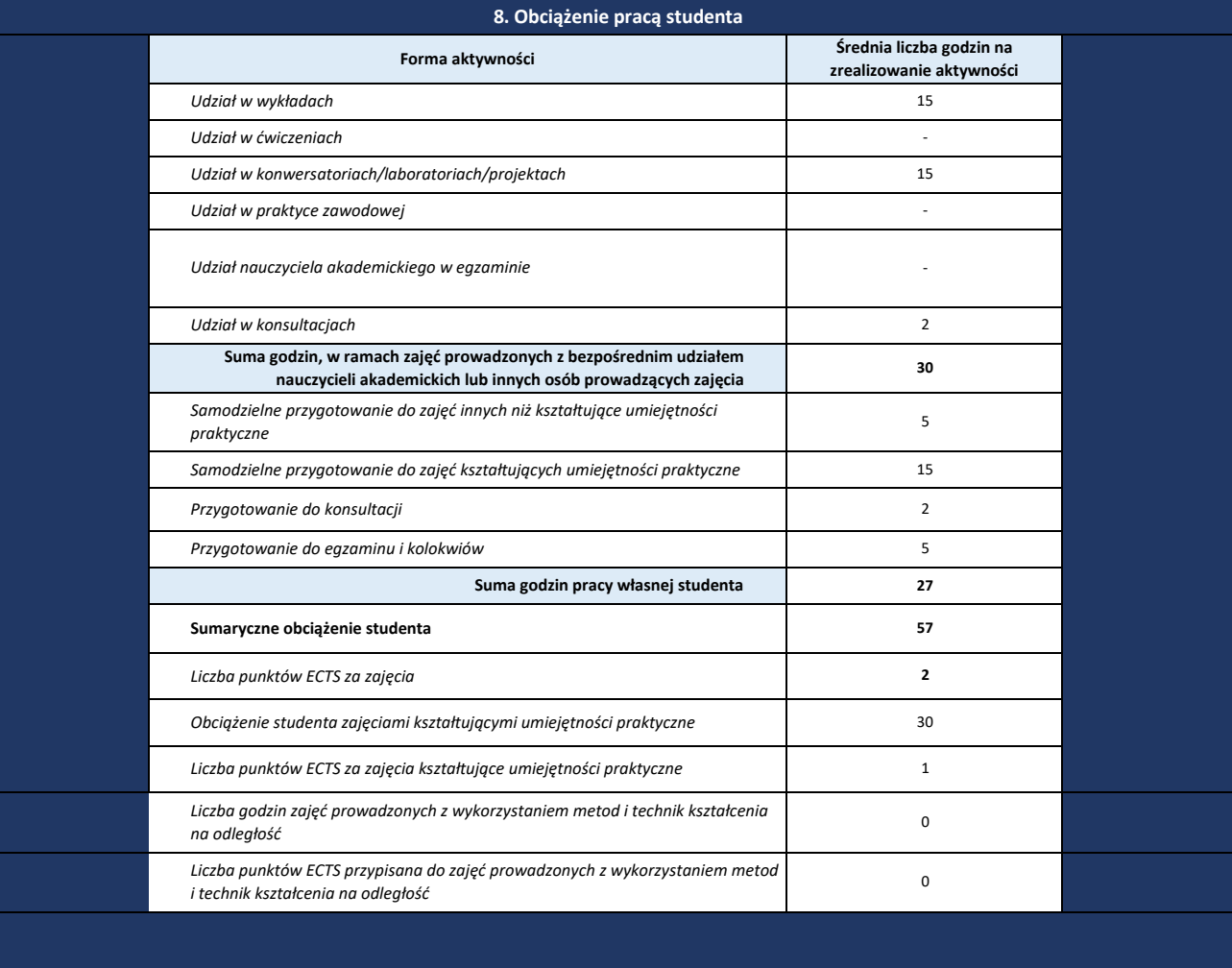

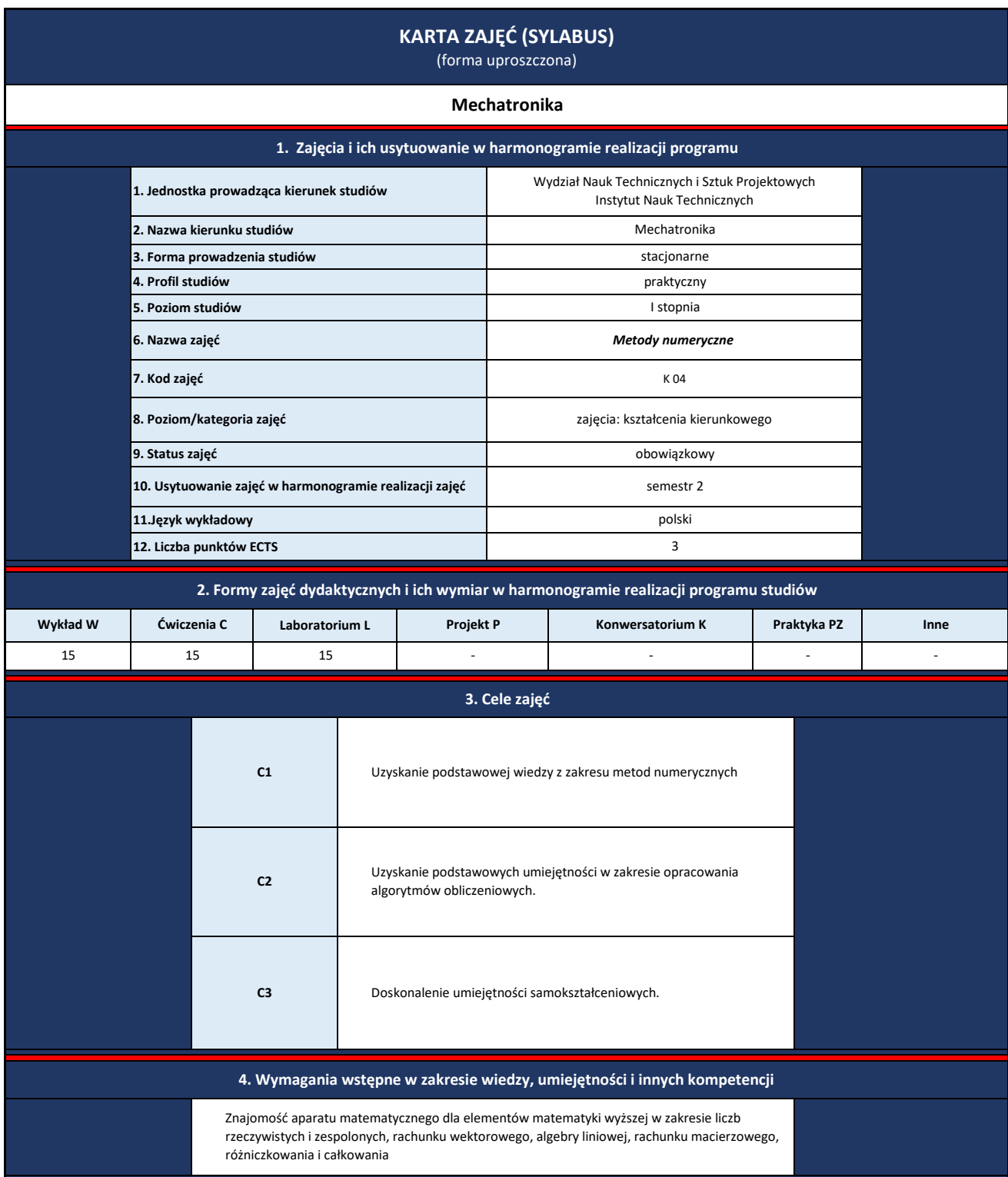

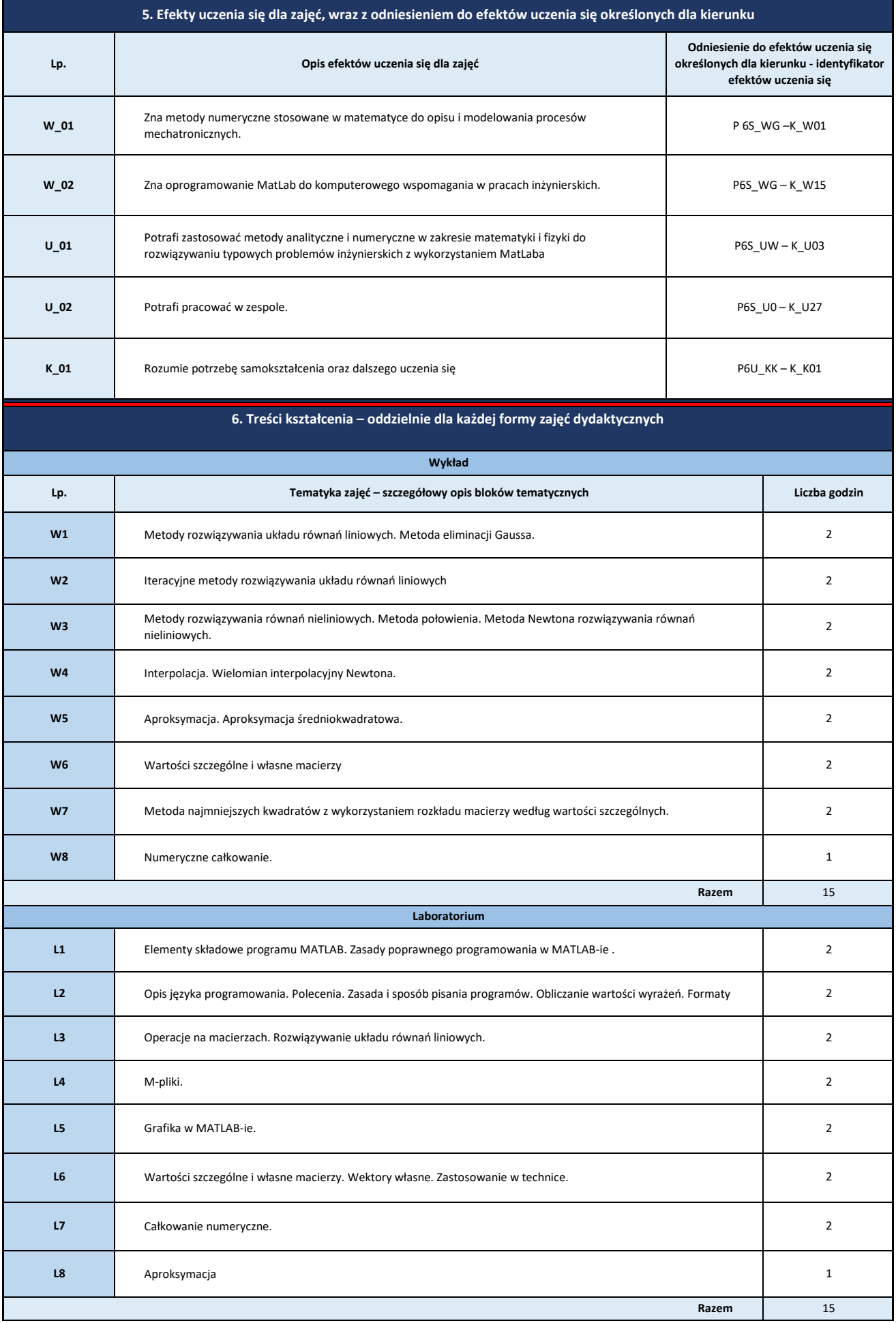

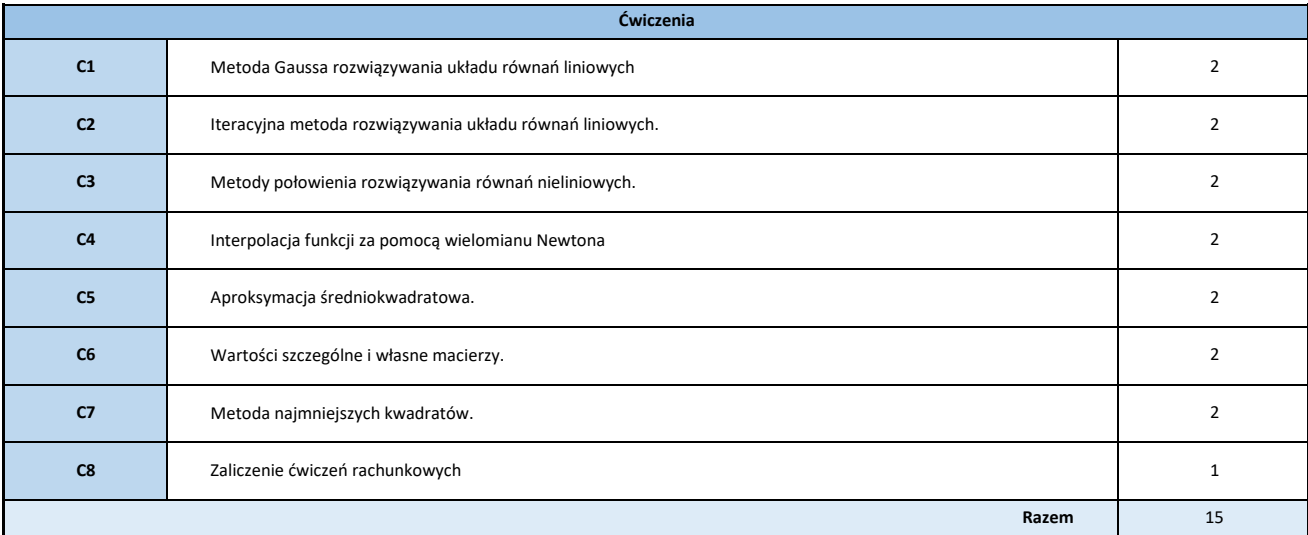

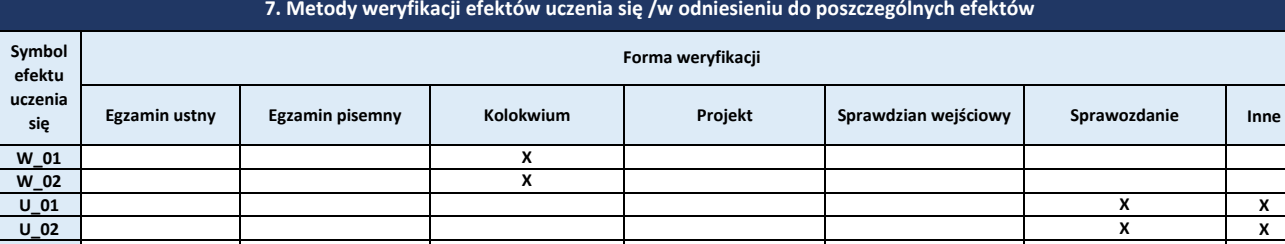

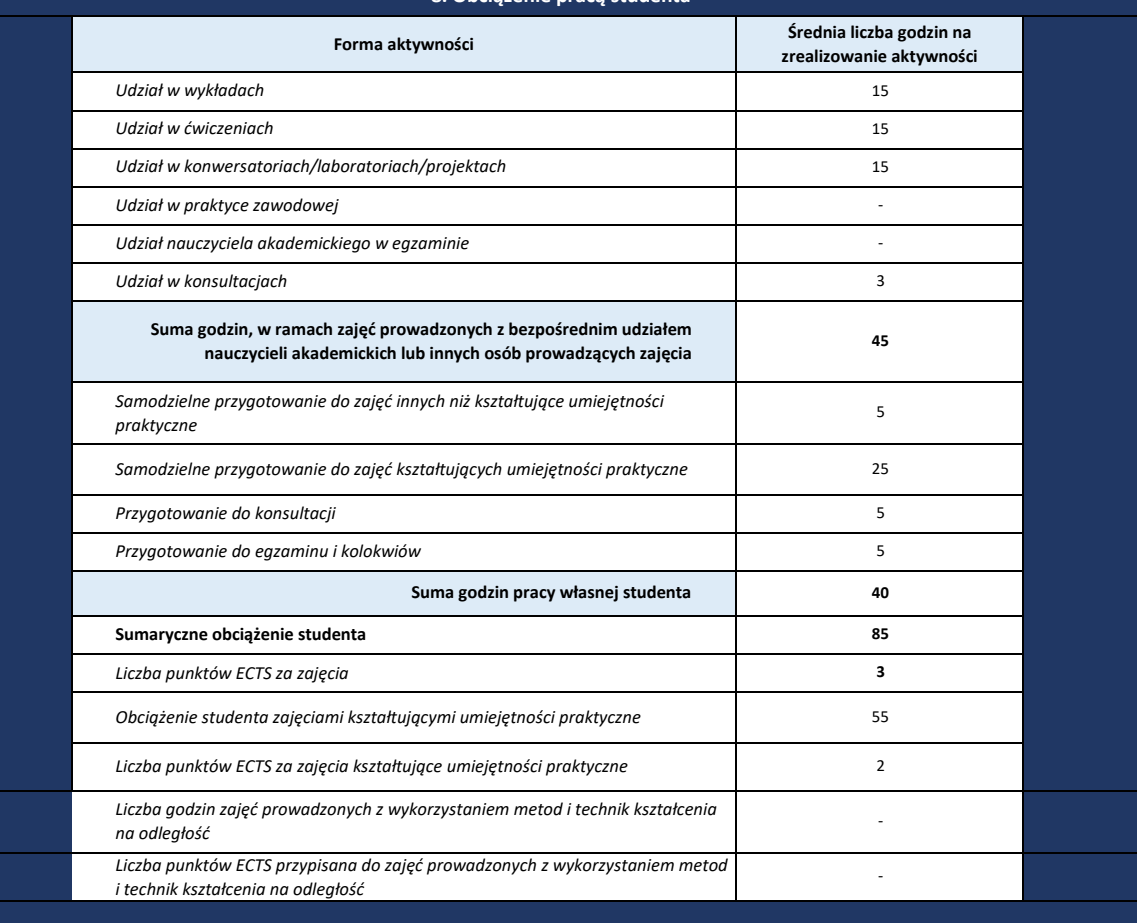

## **K\_01 X 8. Obciążenie pracą studenta**

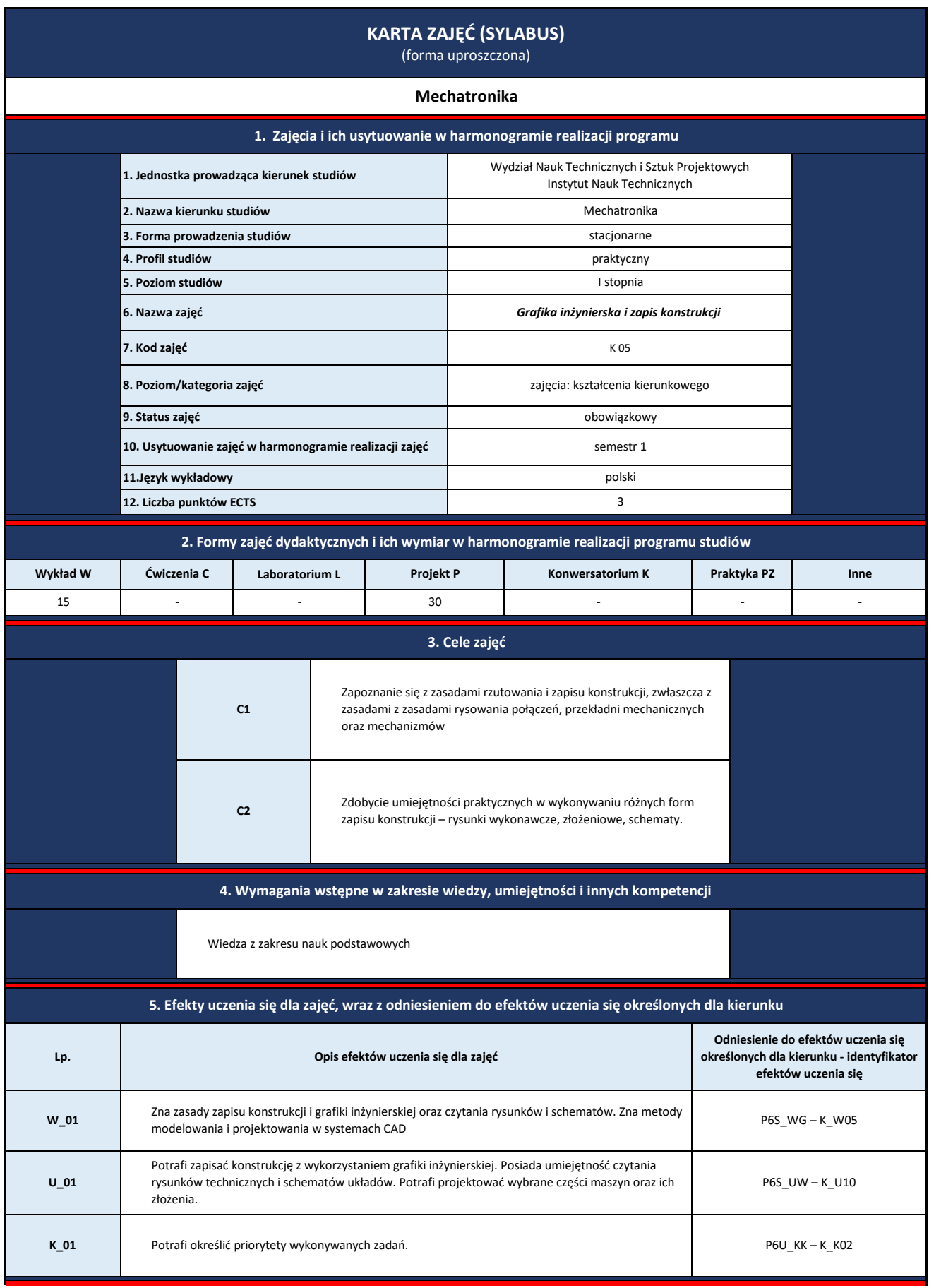

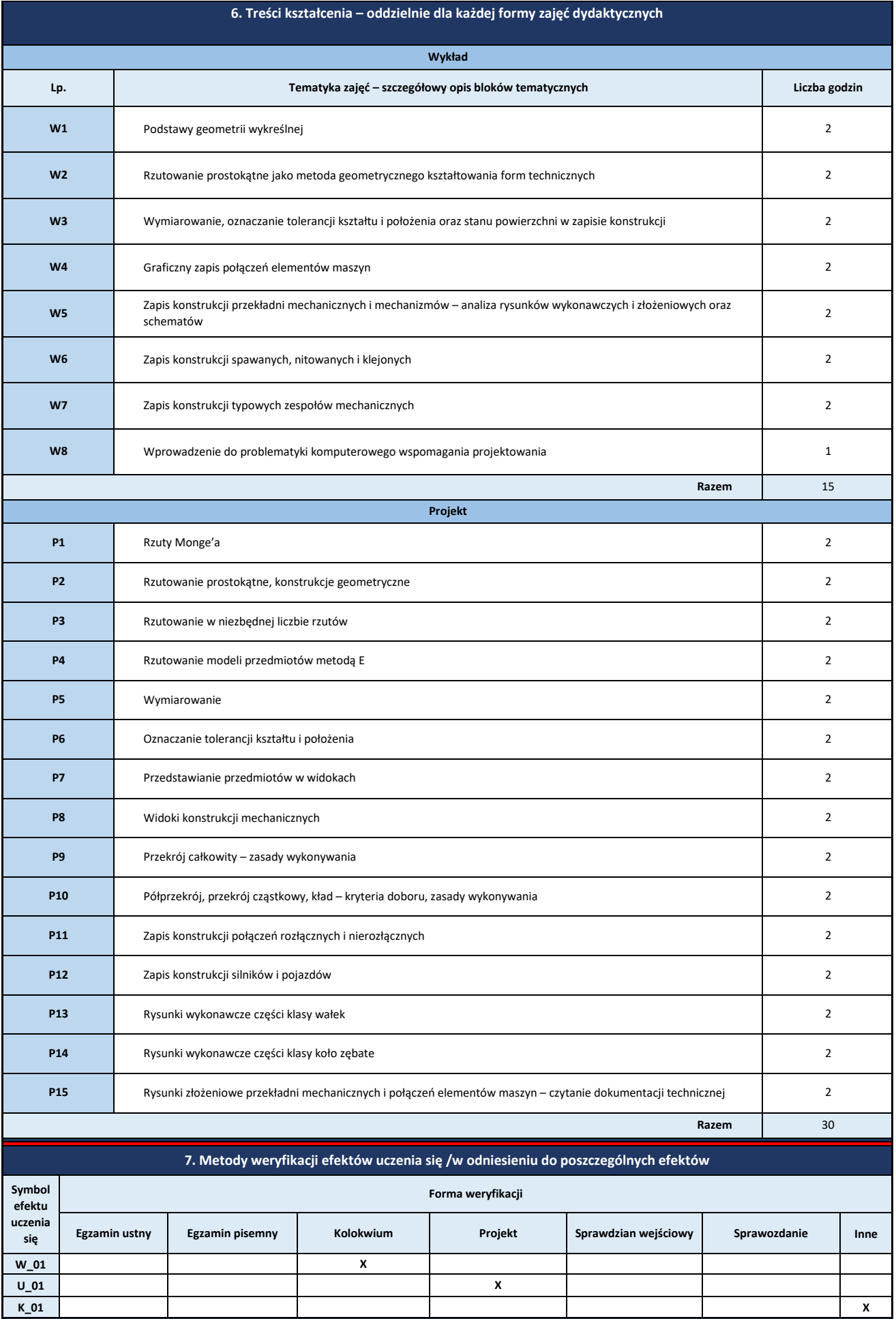

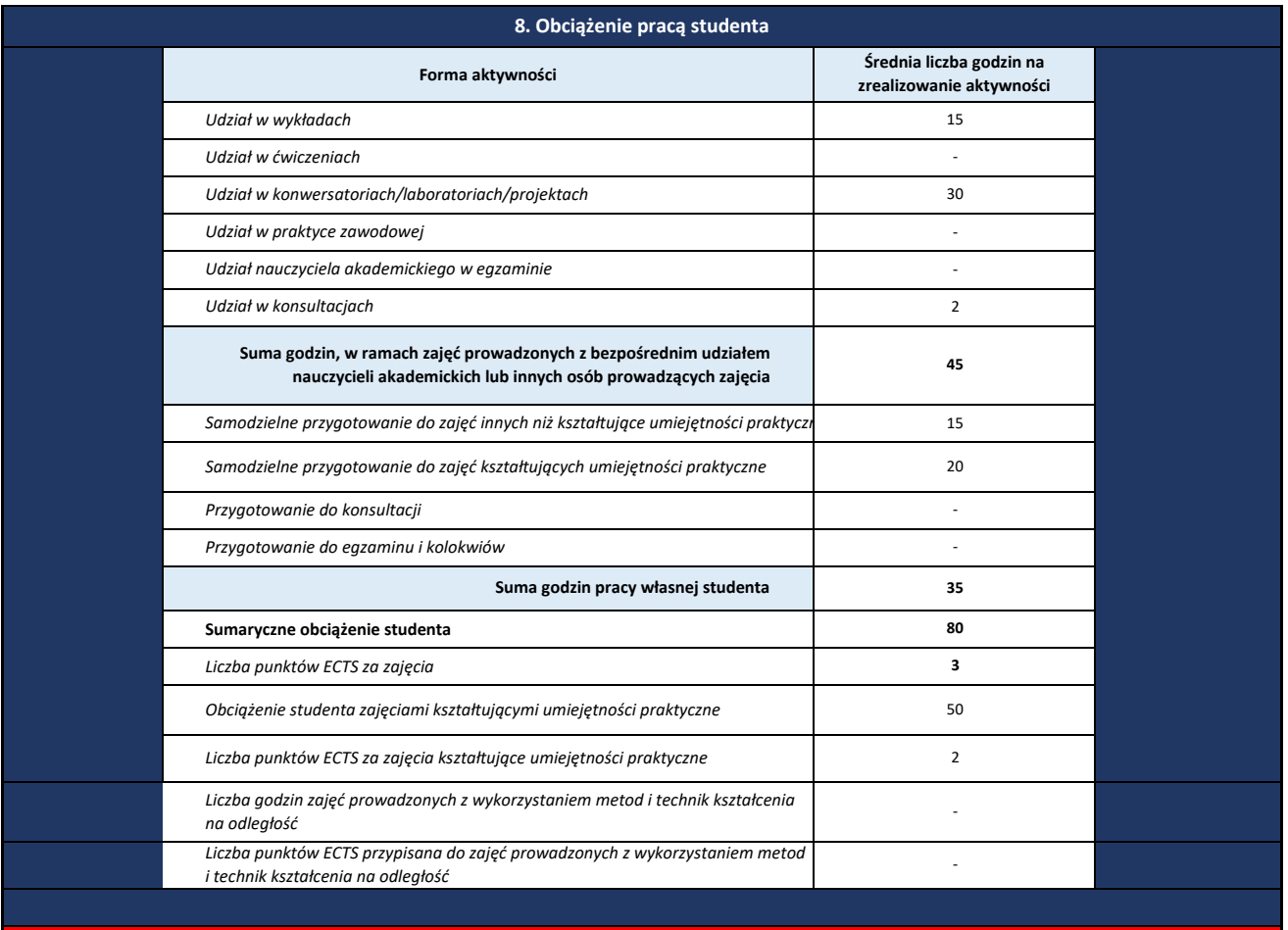

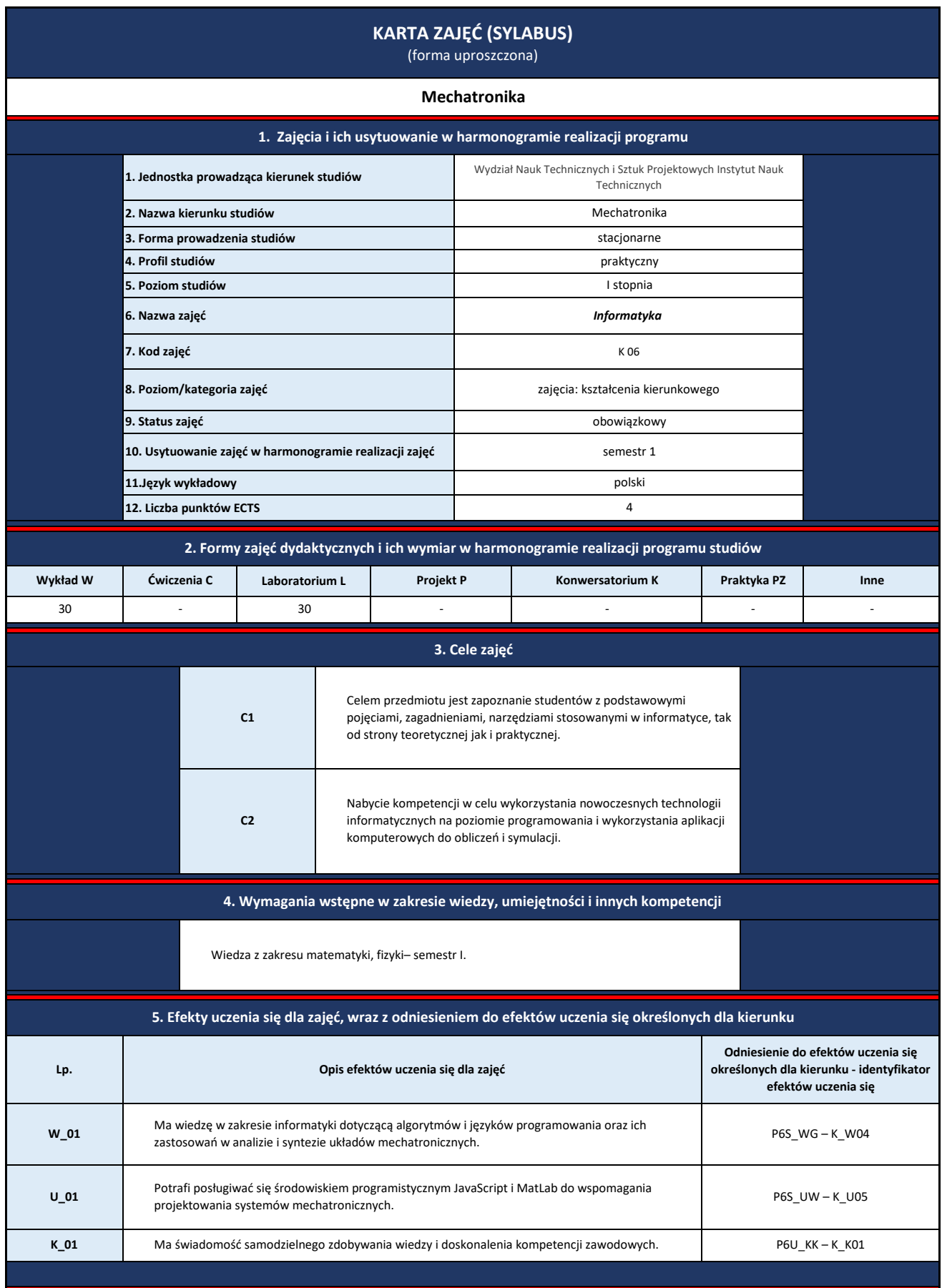

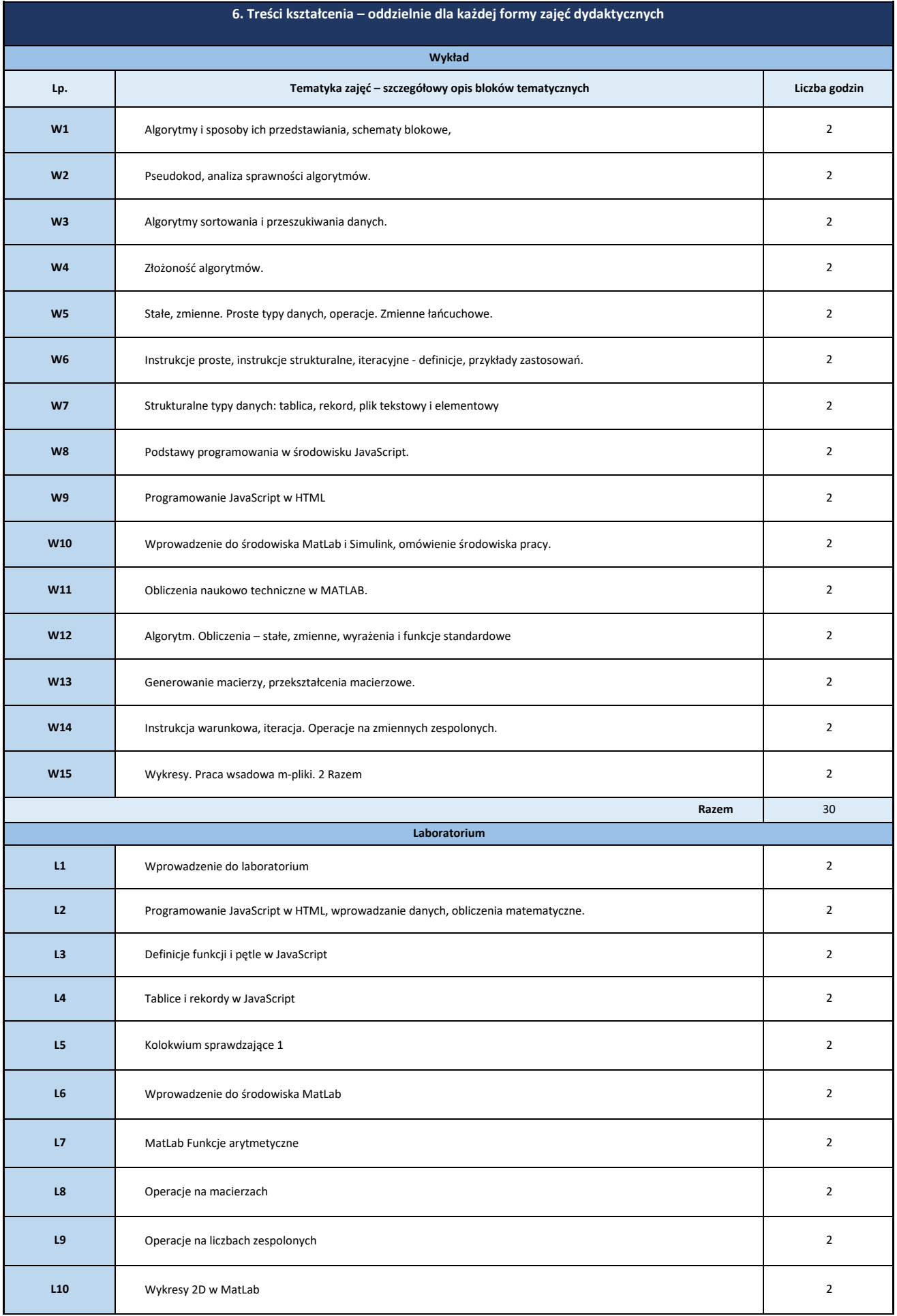

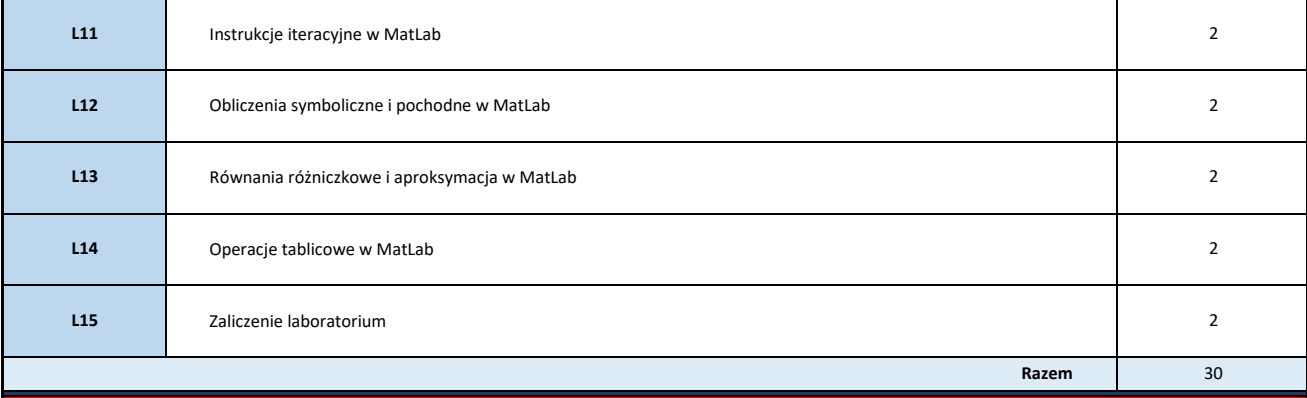

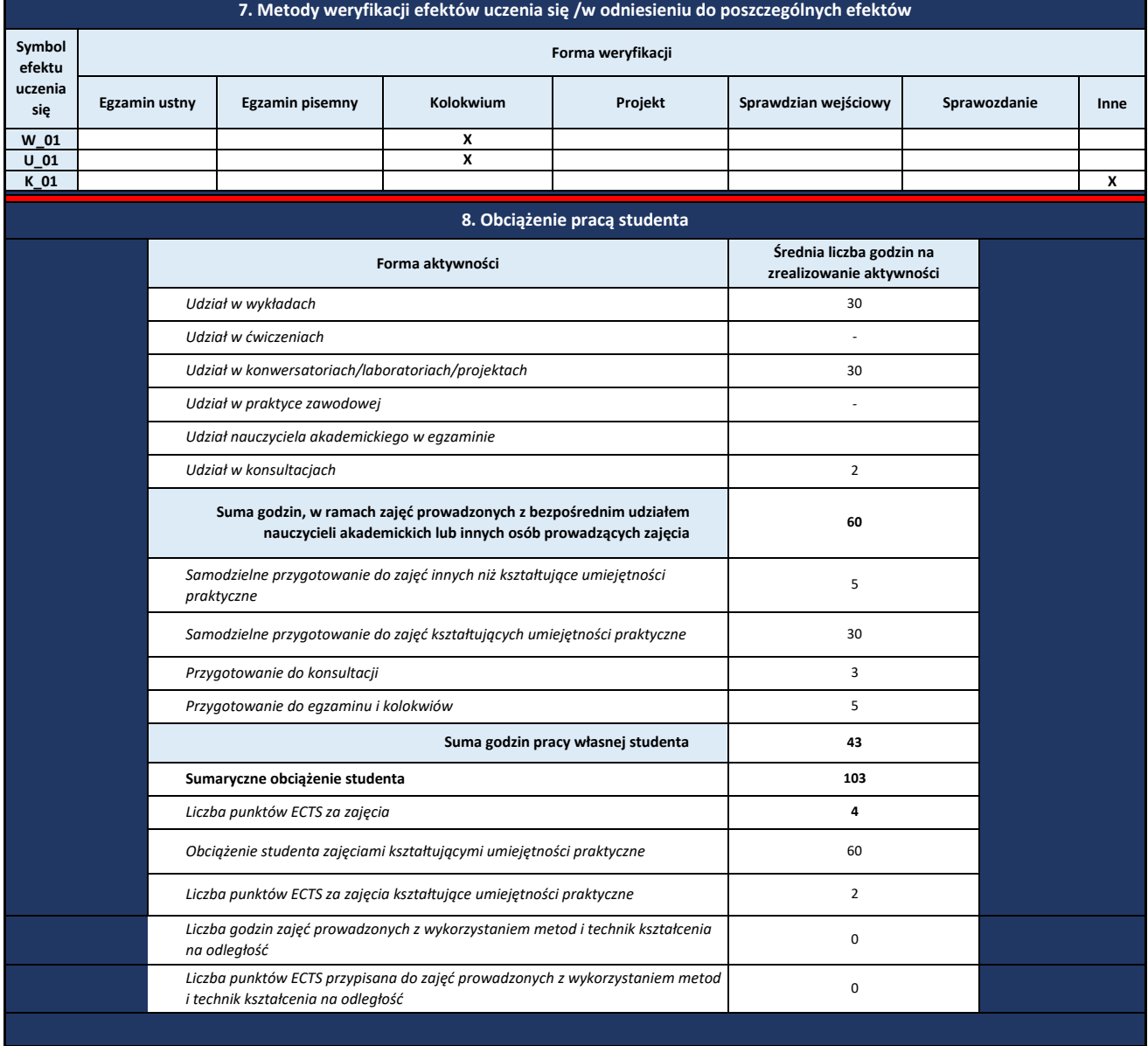

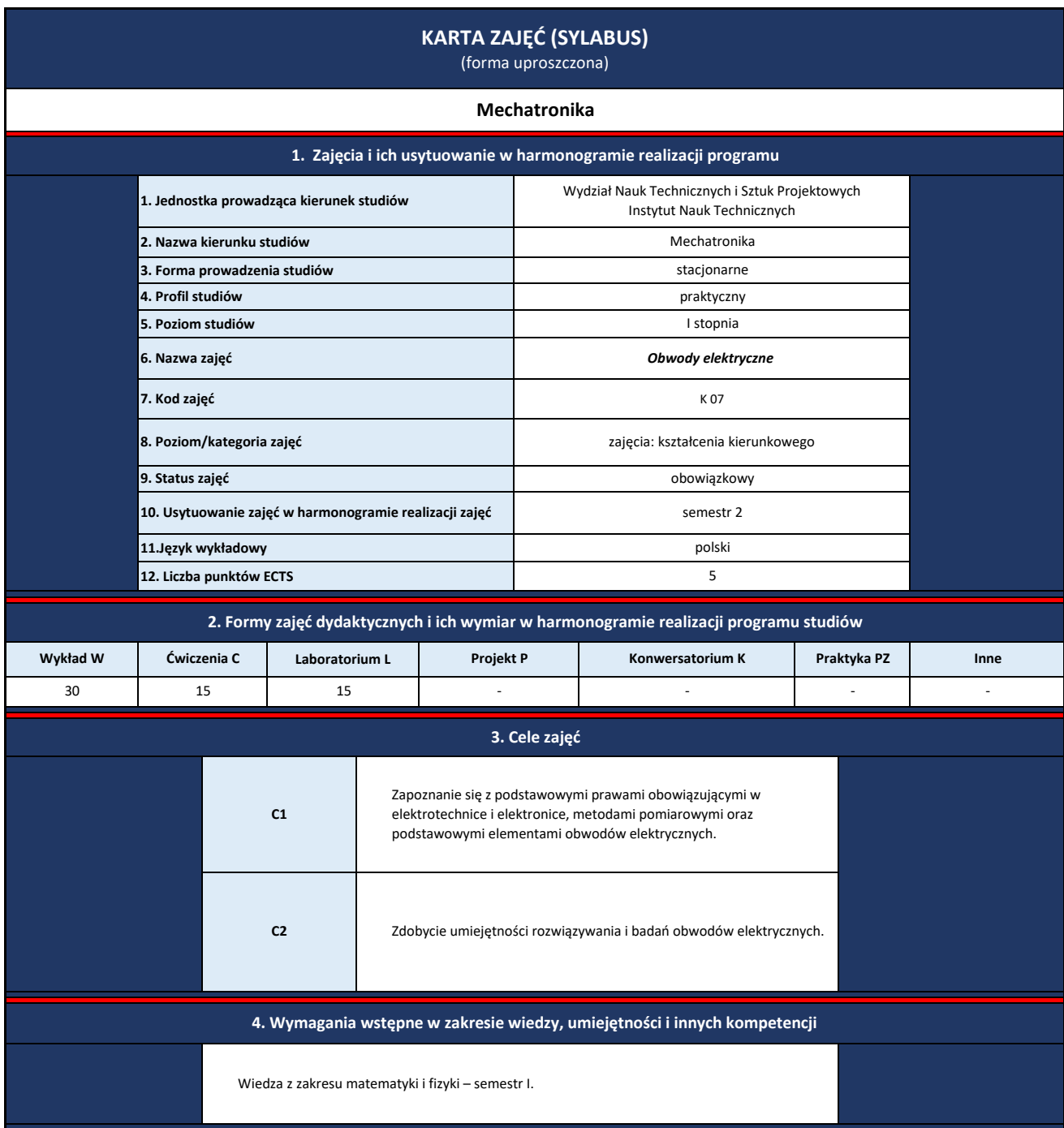

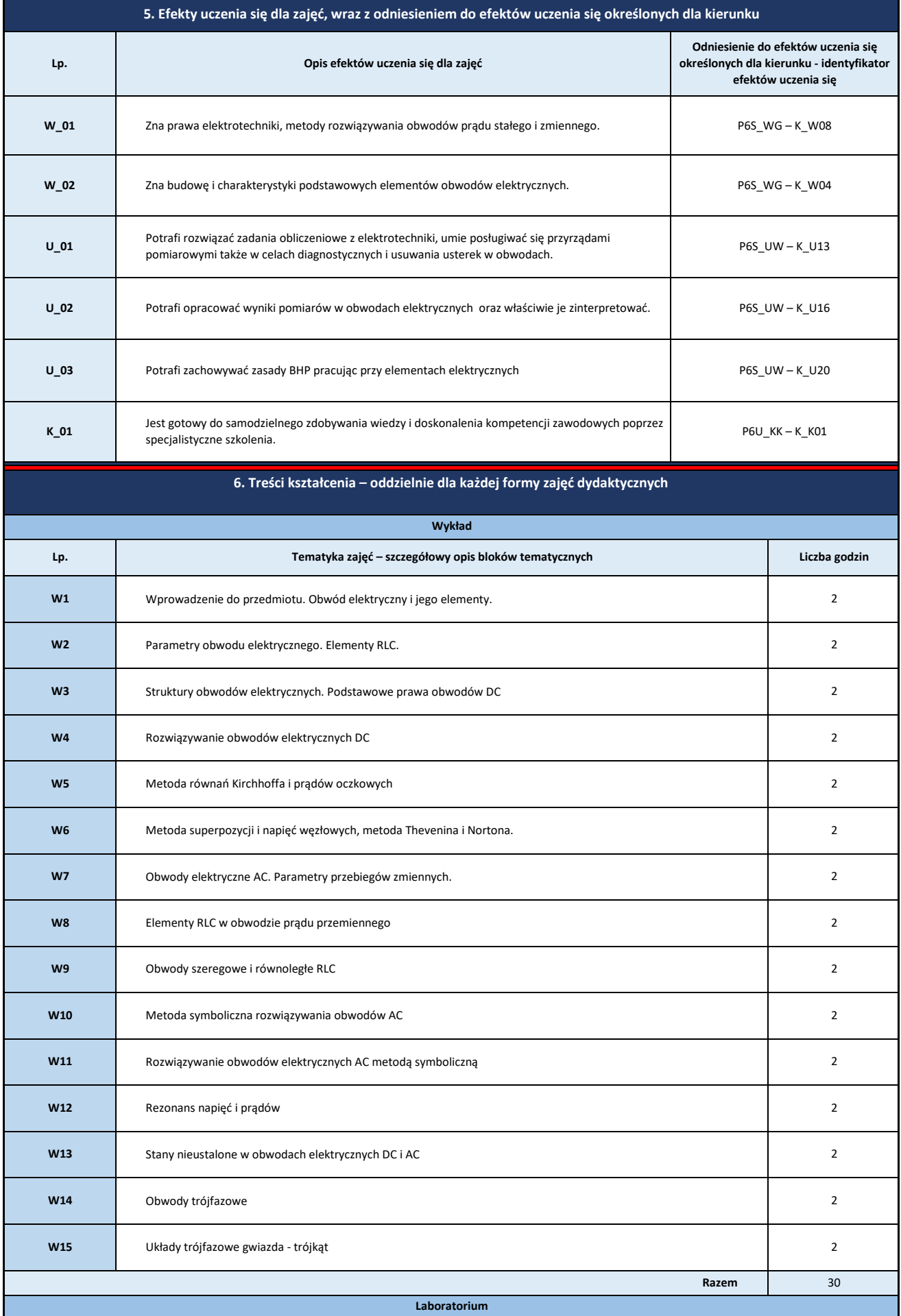

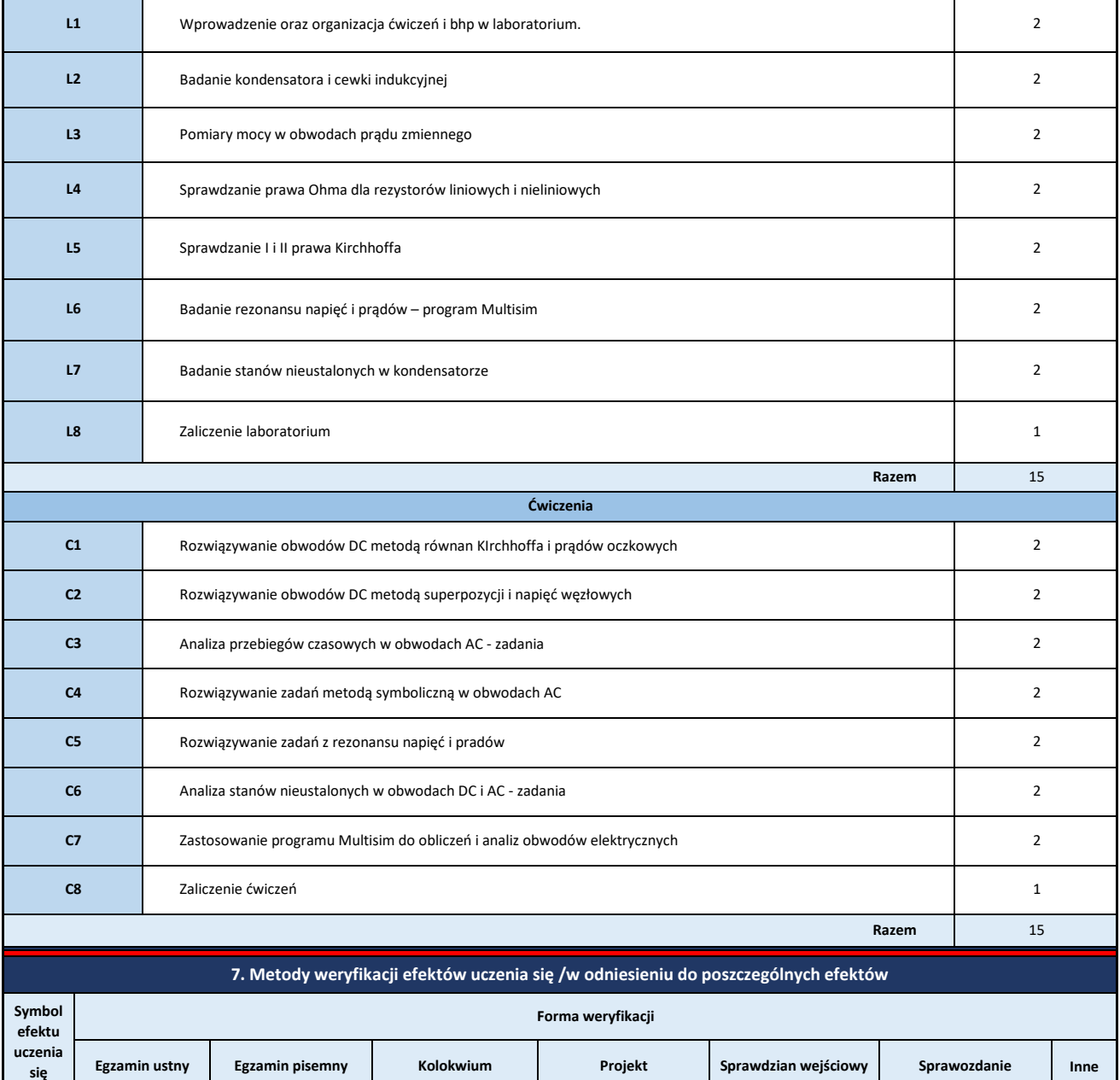

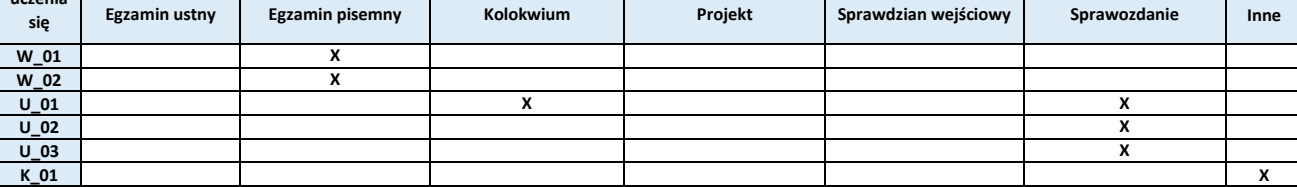

**8. Obciążenie pracą studenta**

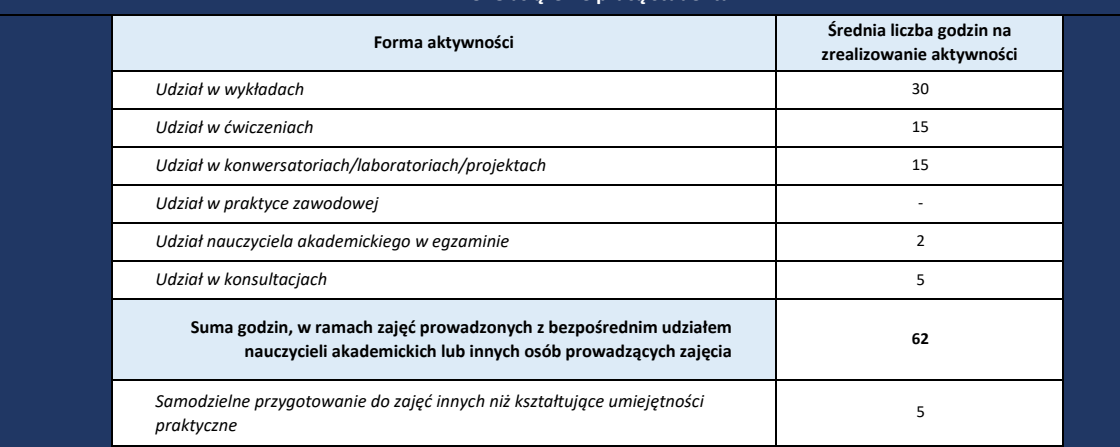

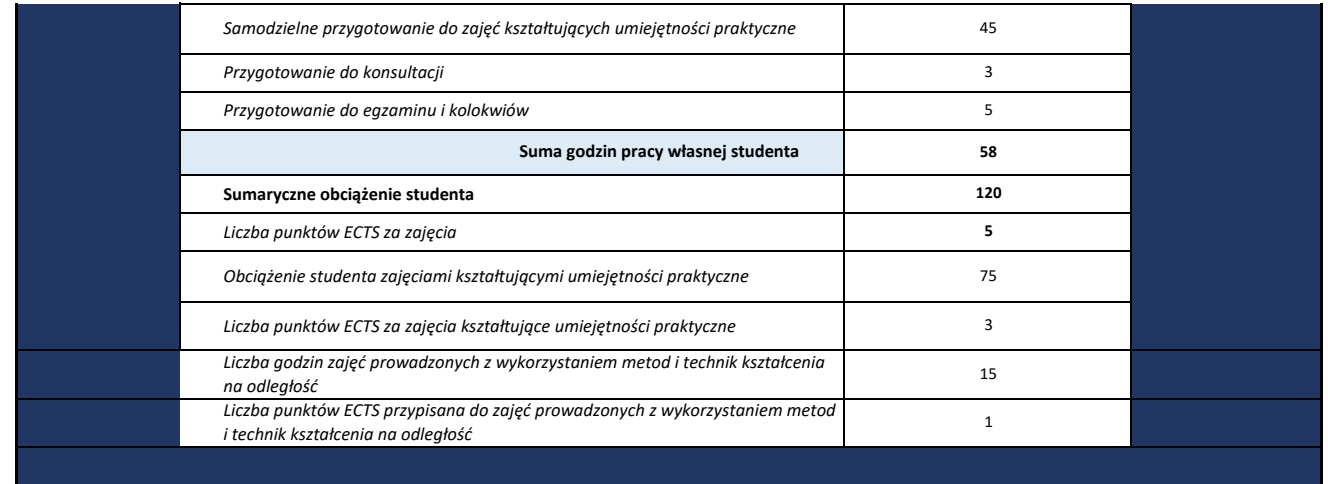

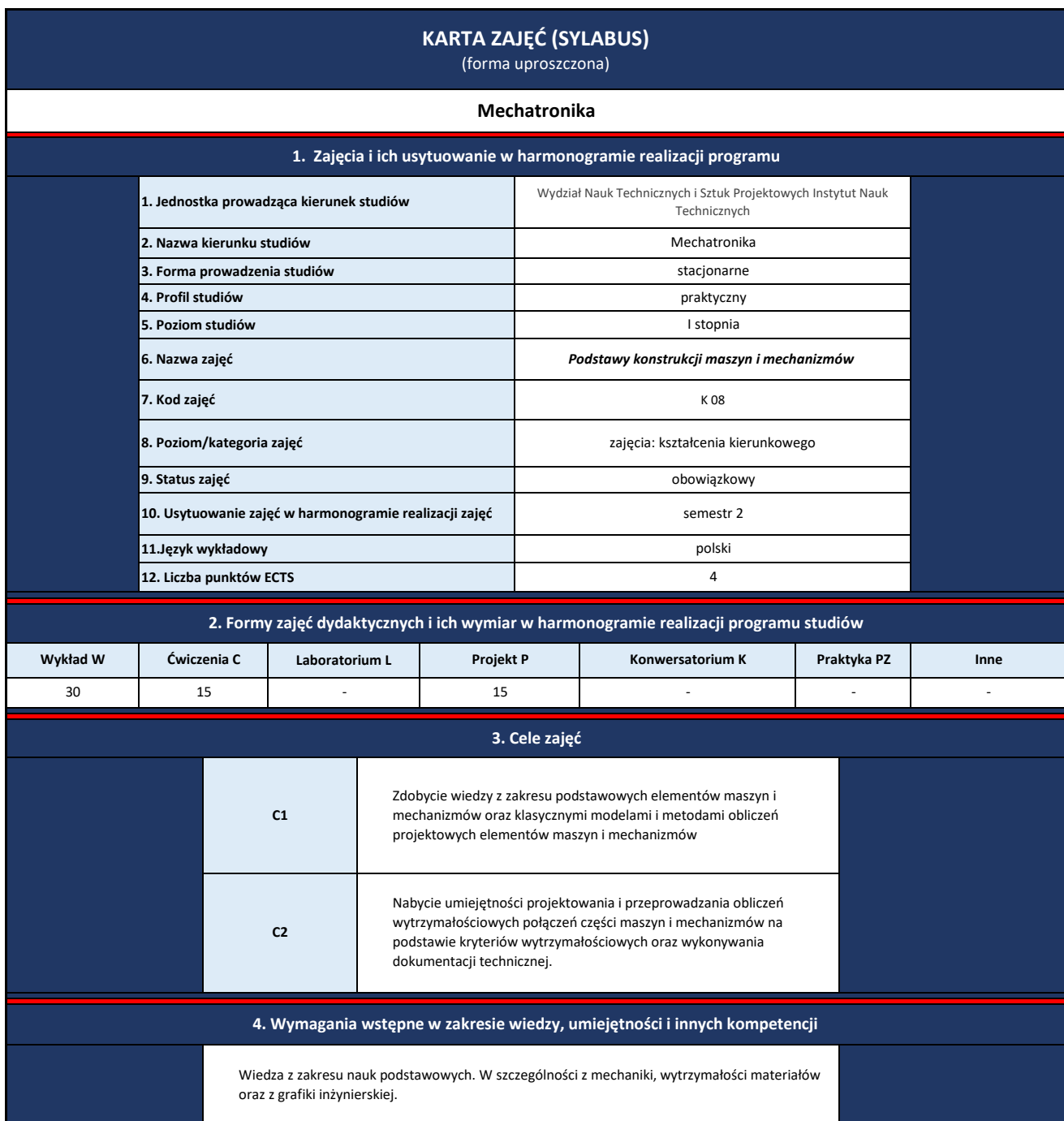

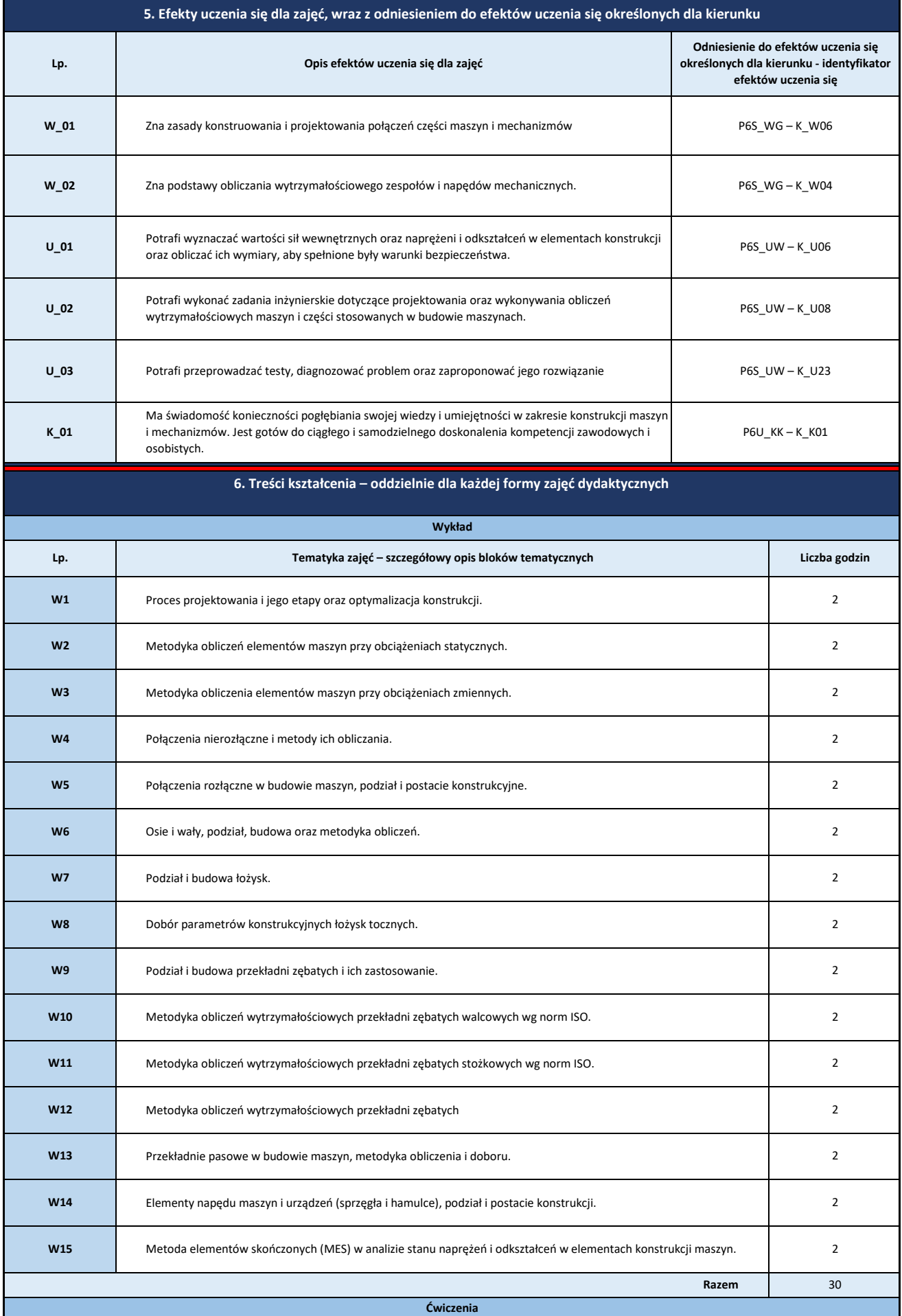

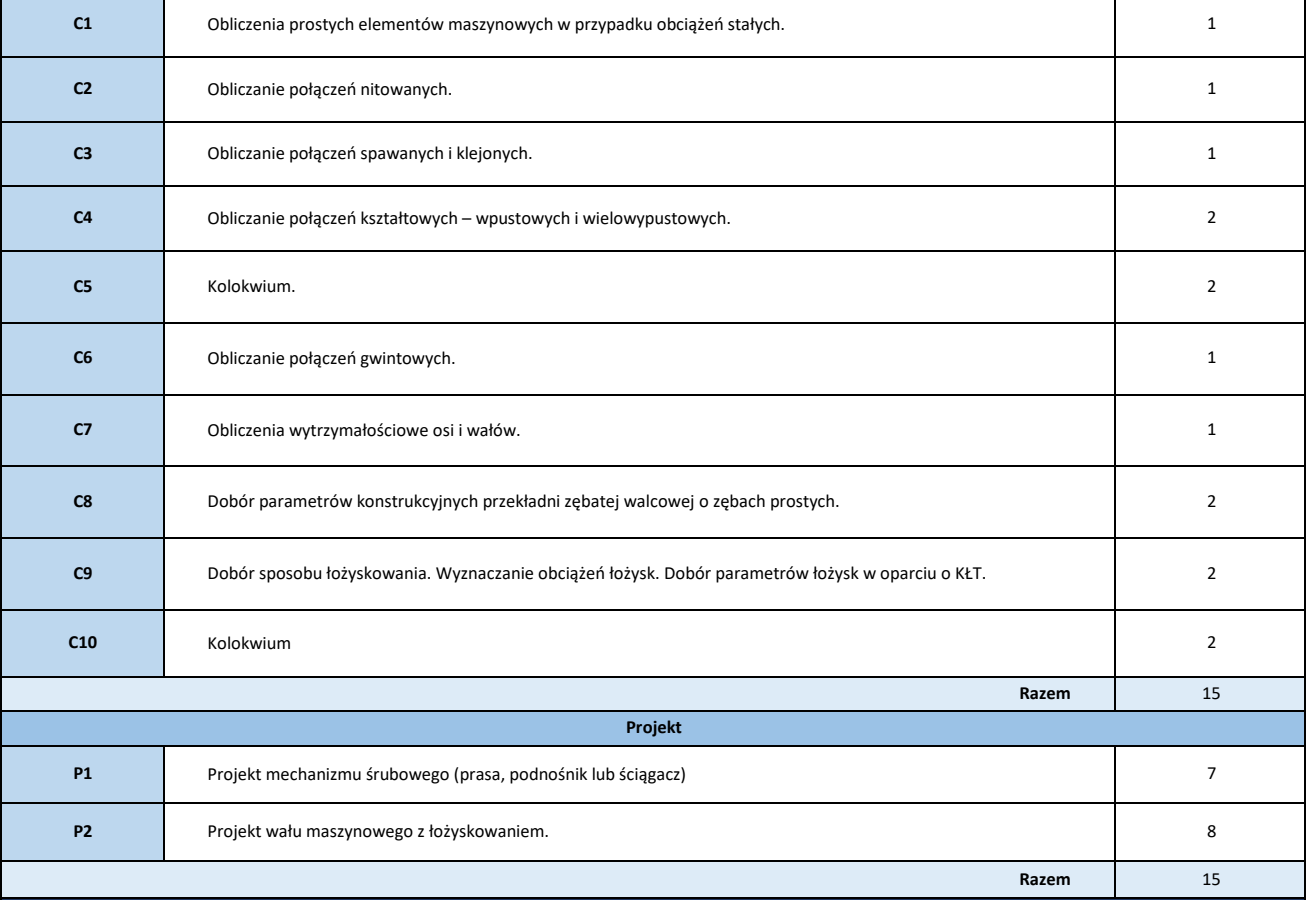

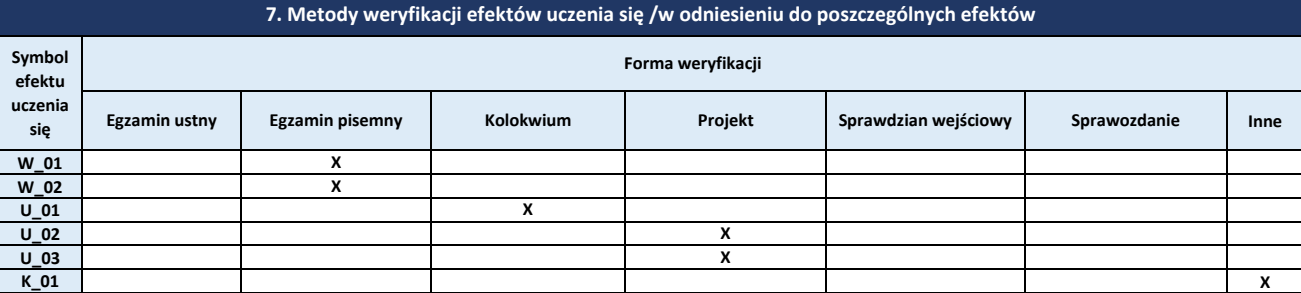

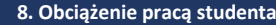

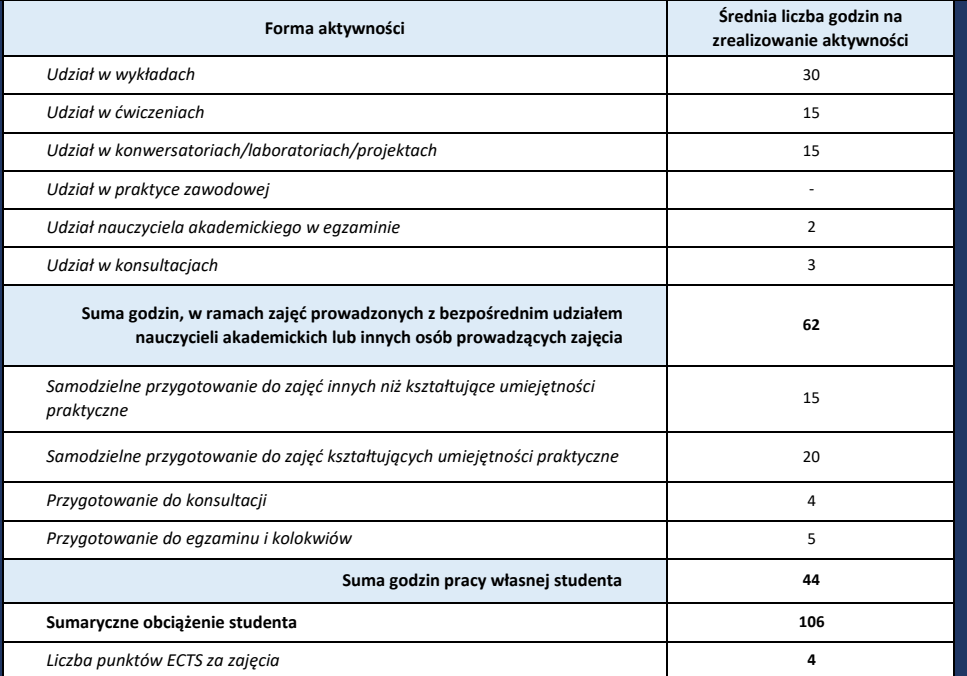

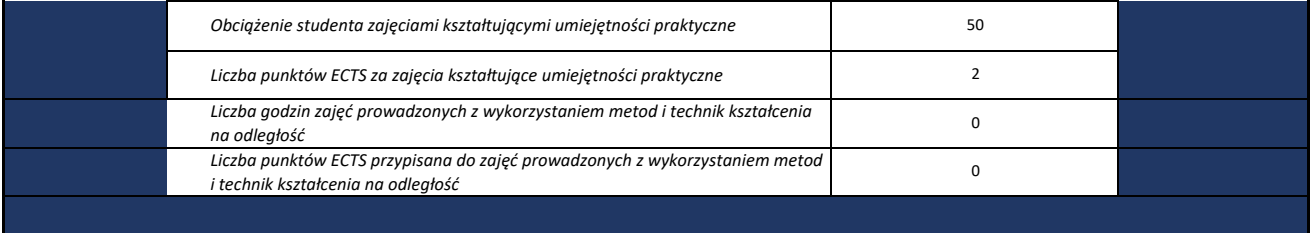

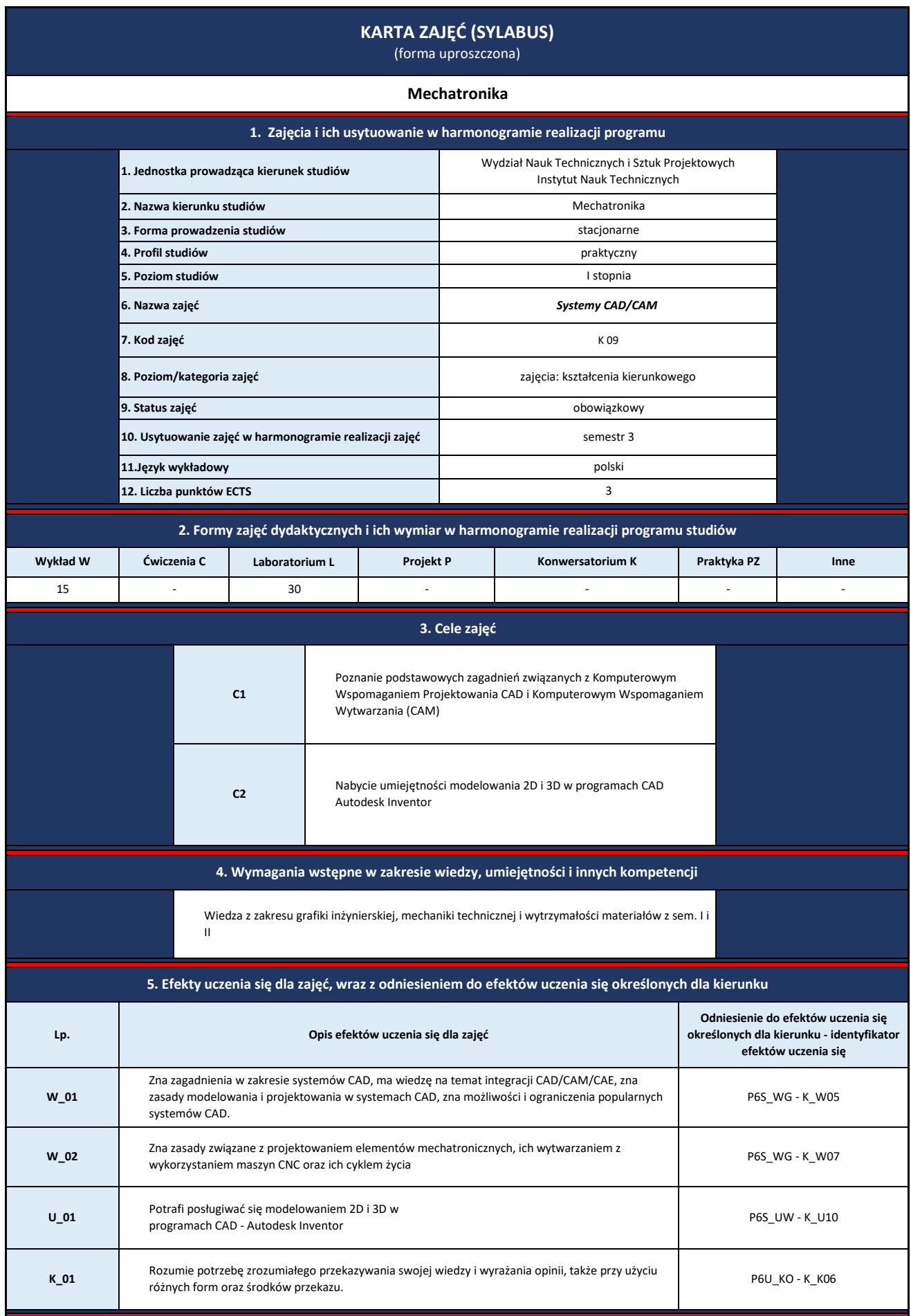

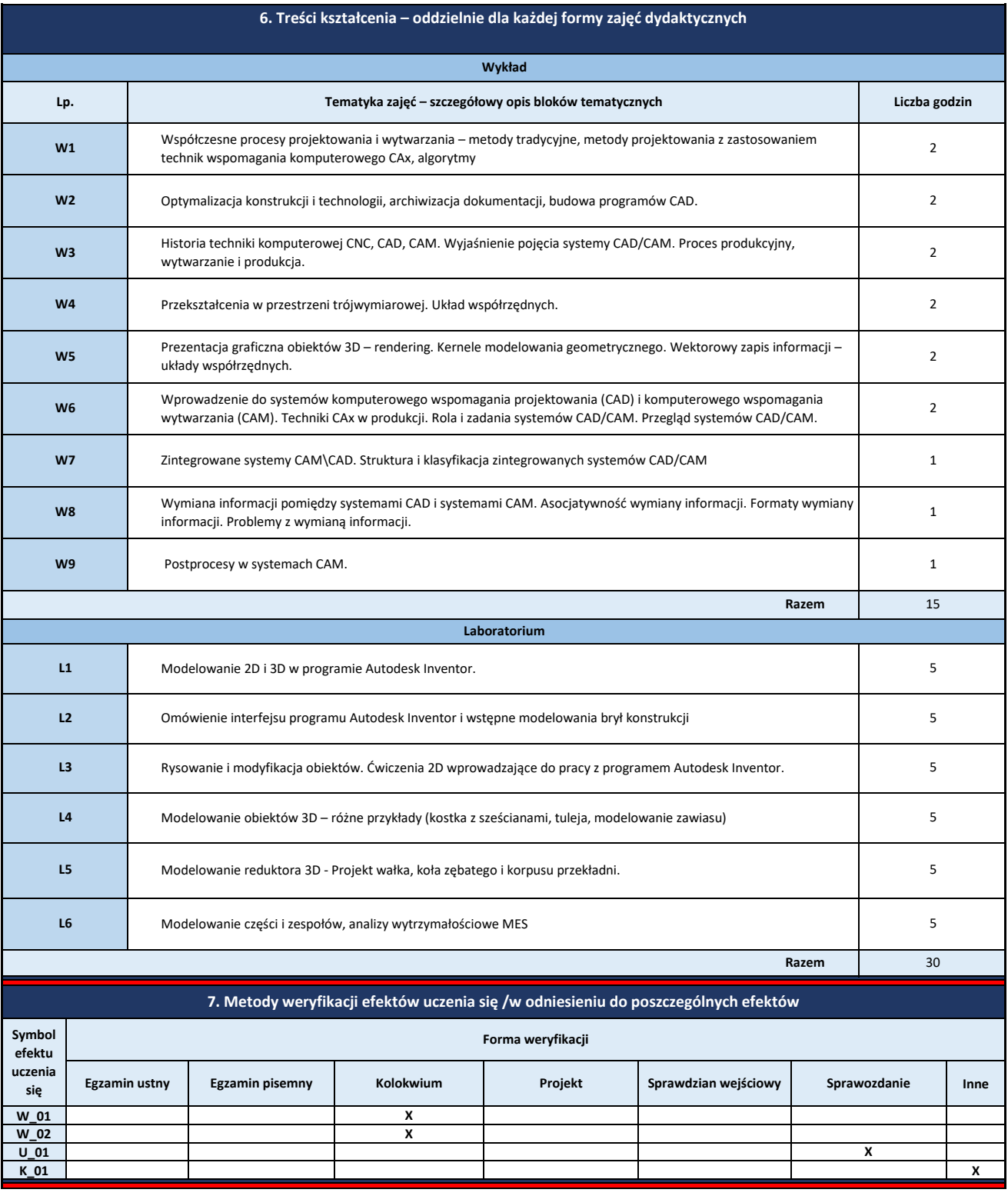
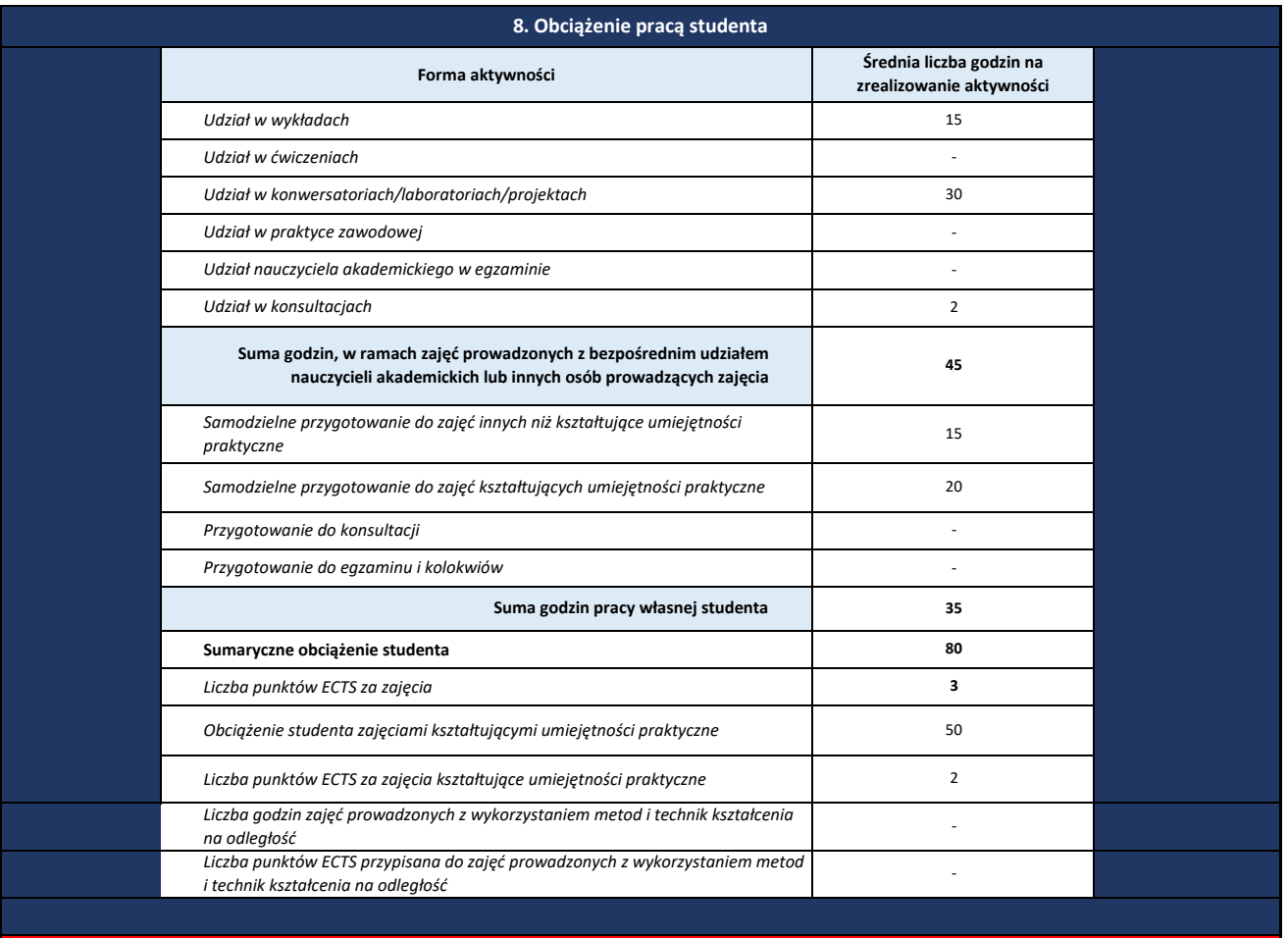

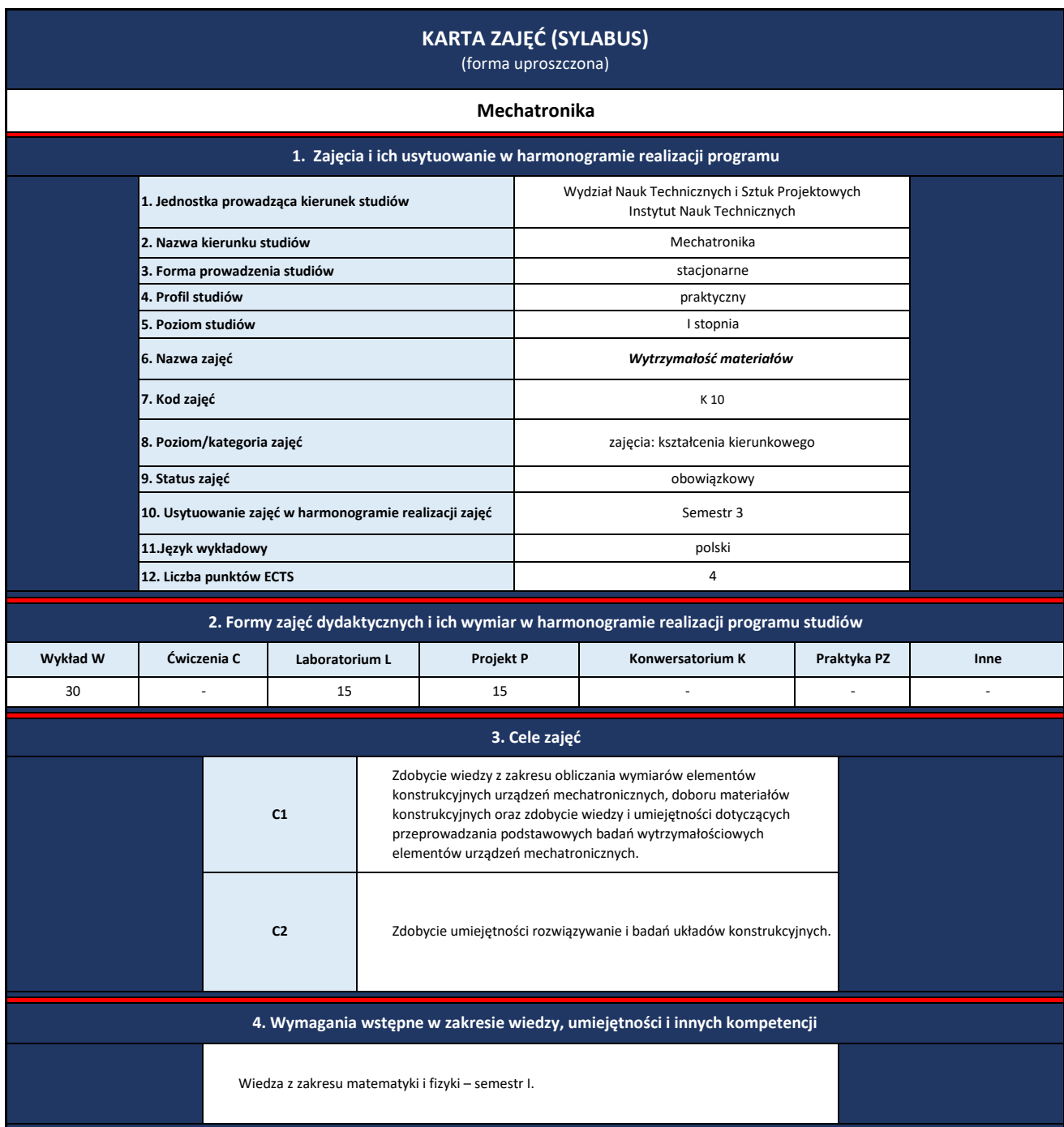

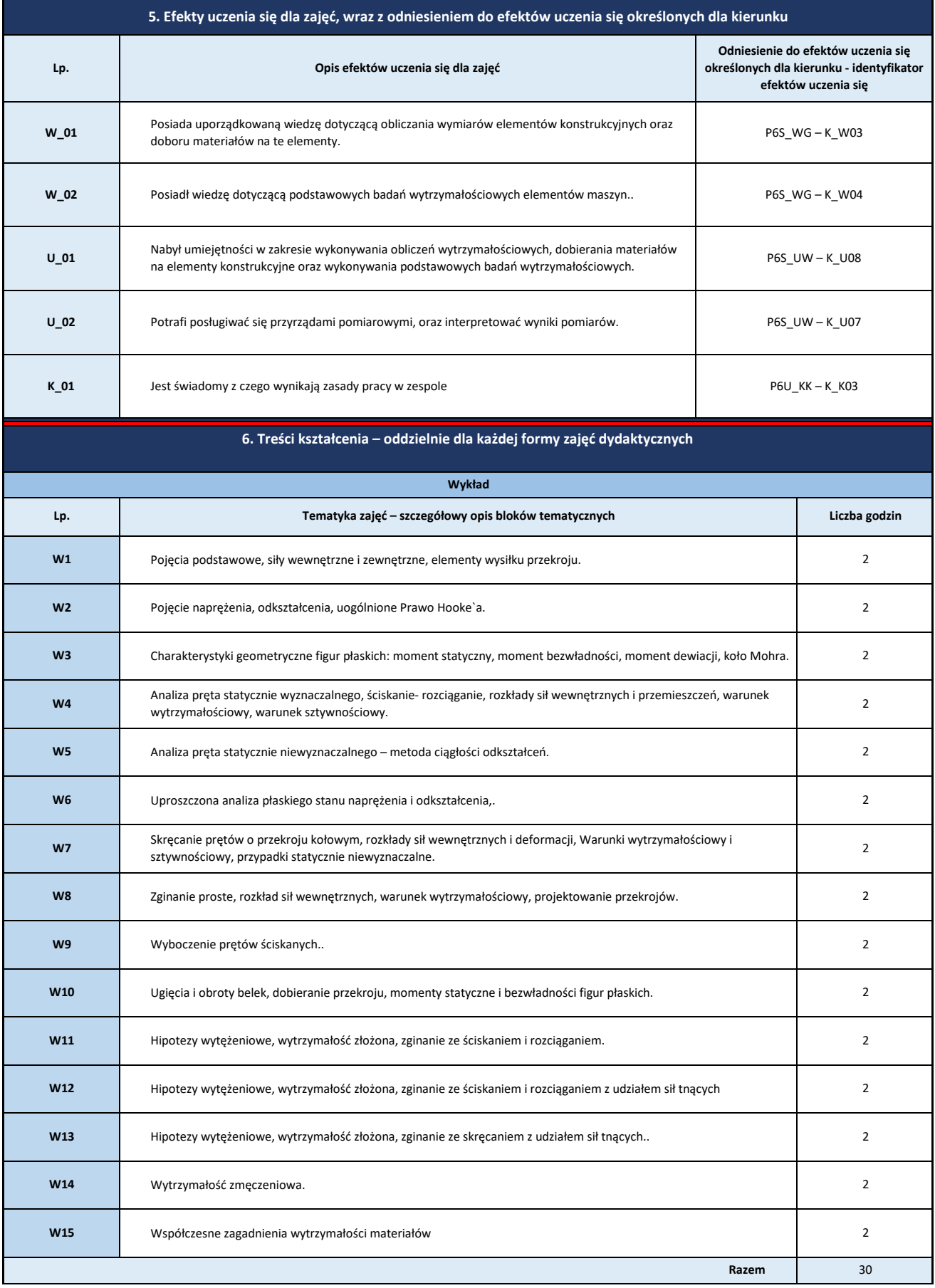

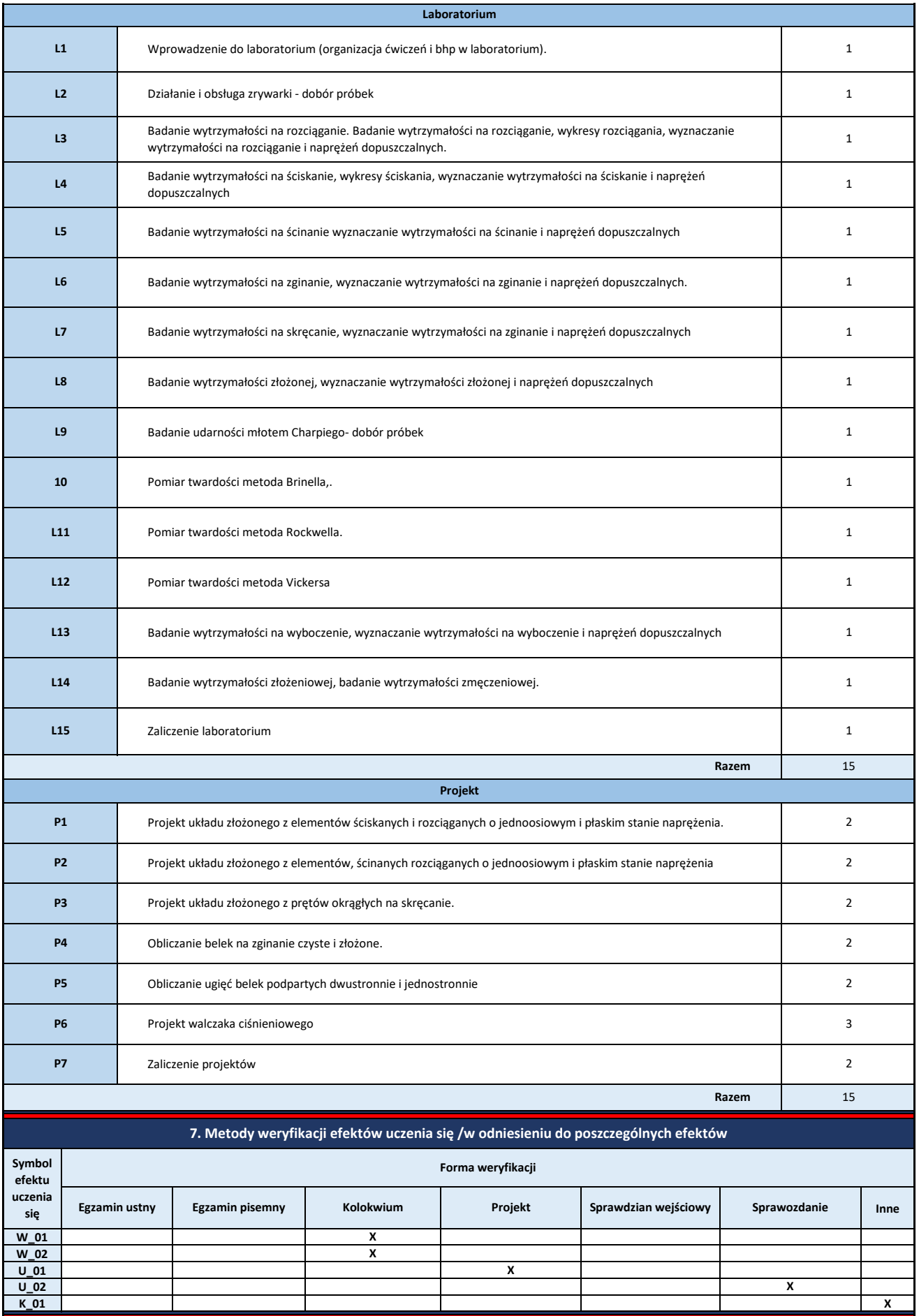

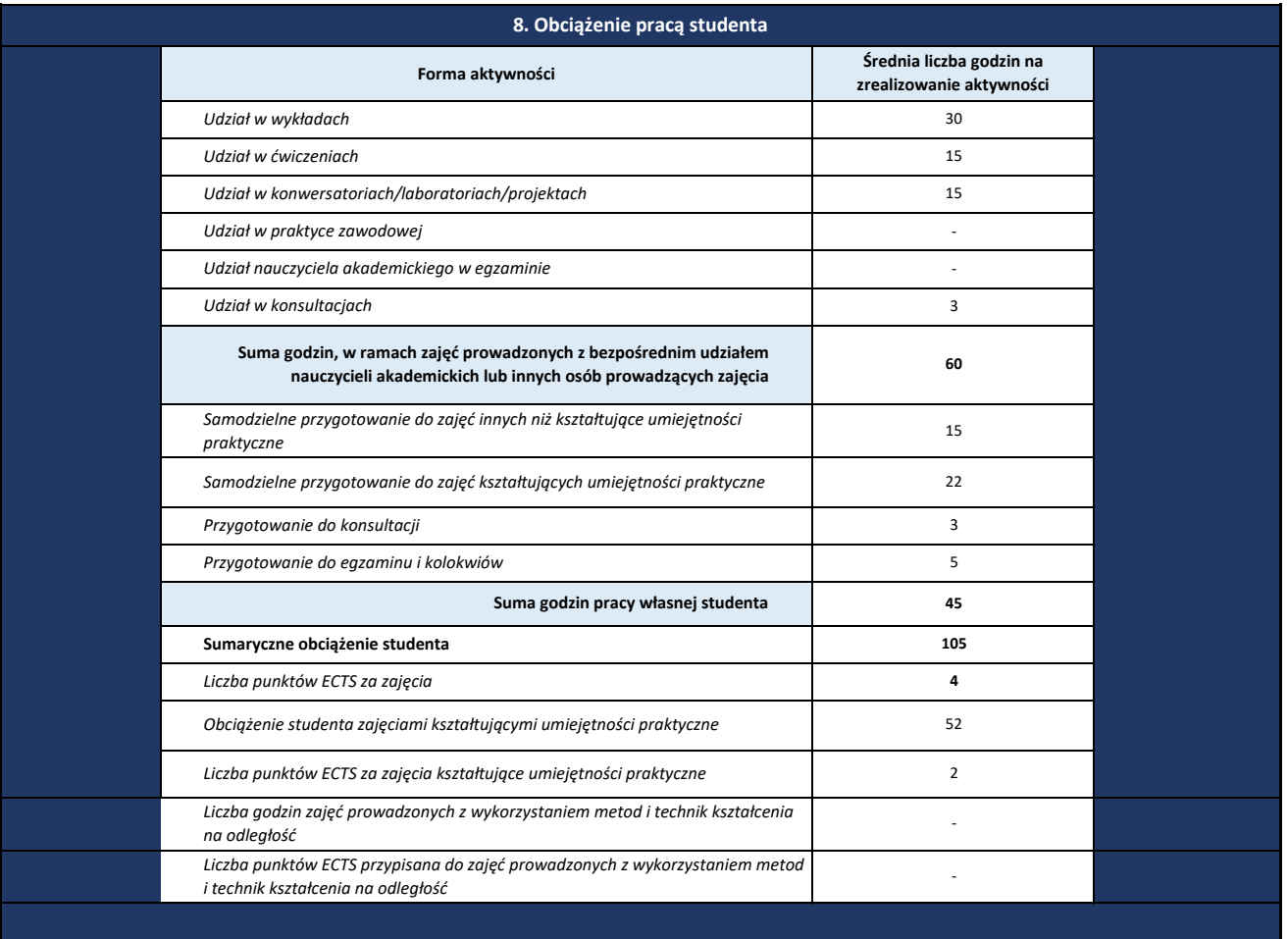

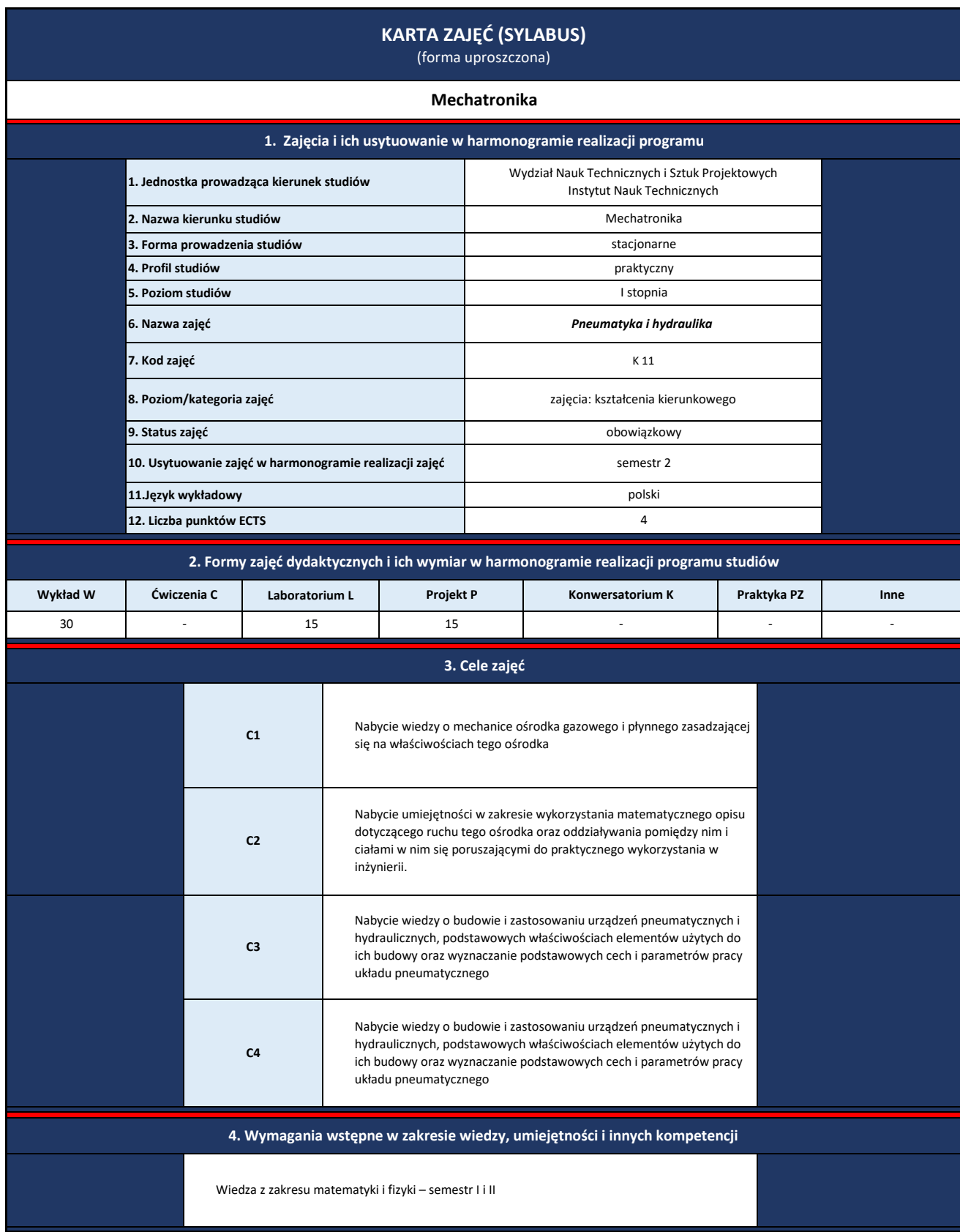

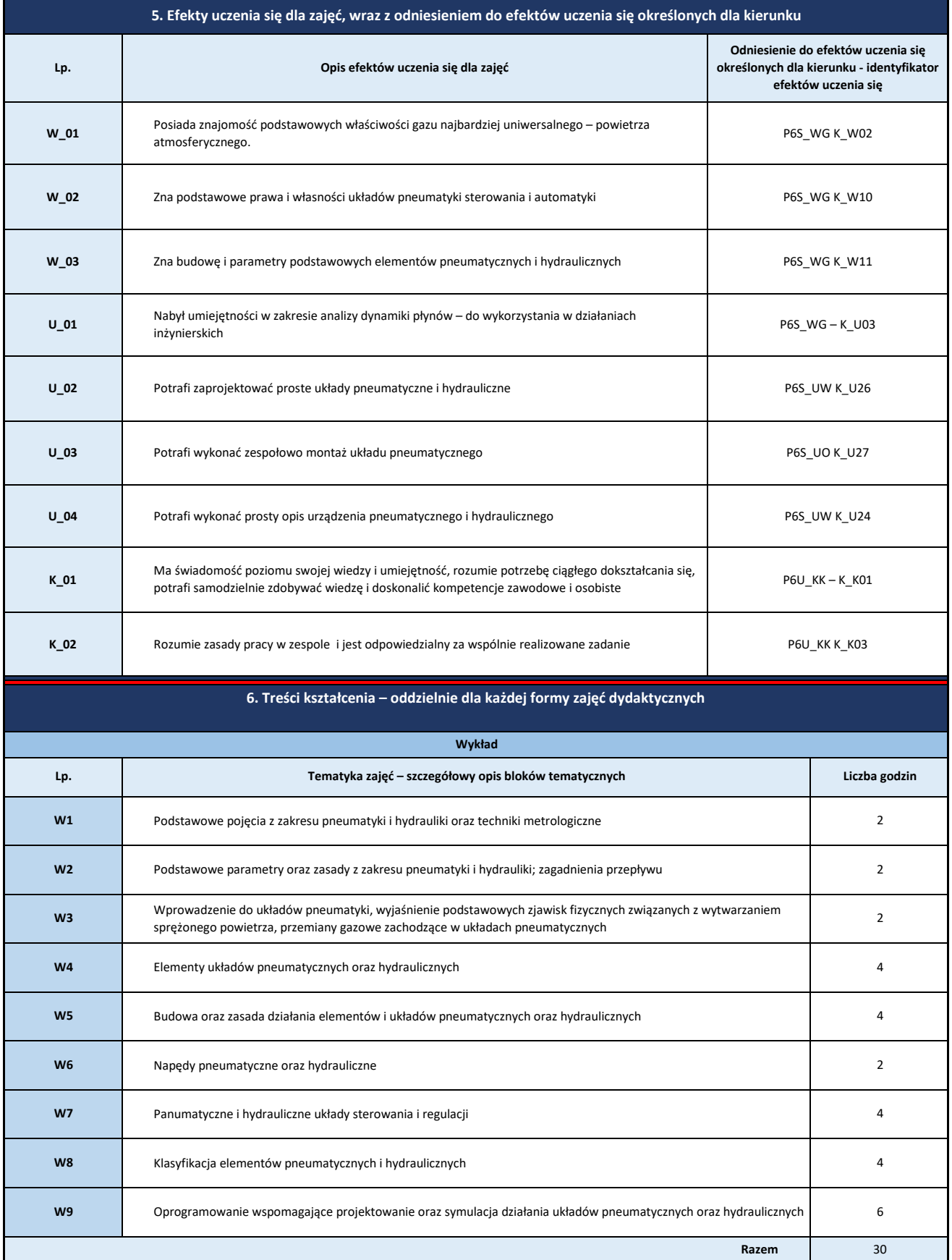

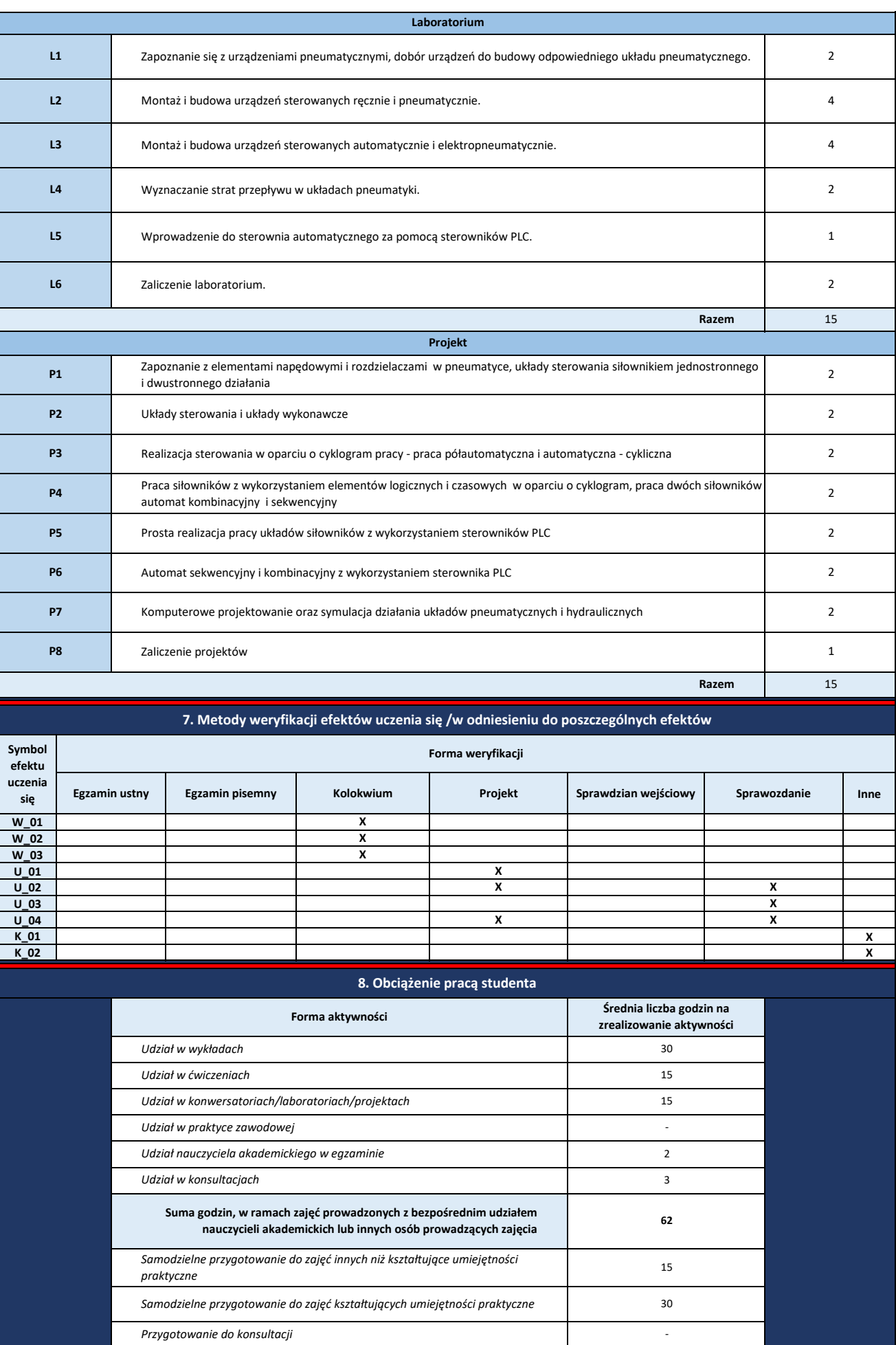

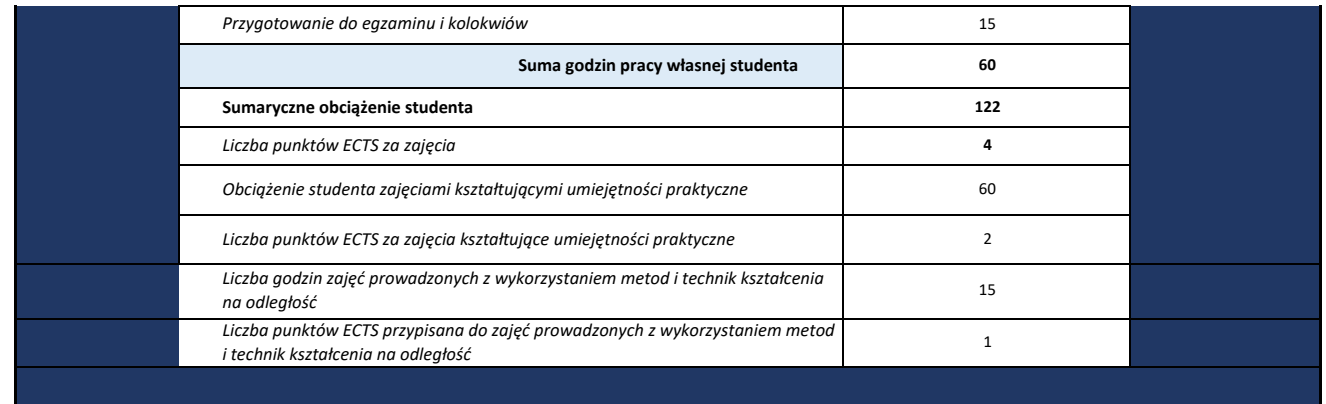

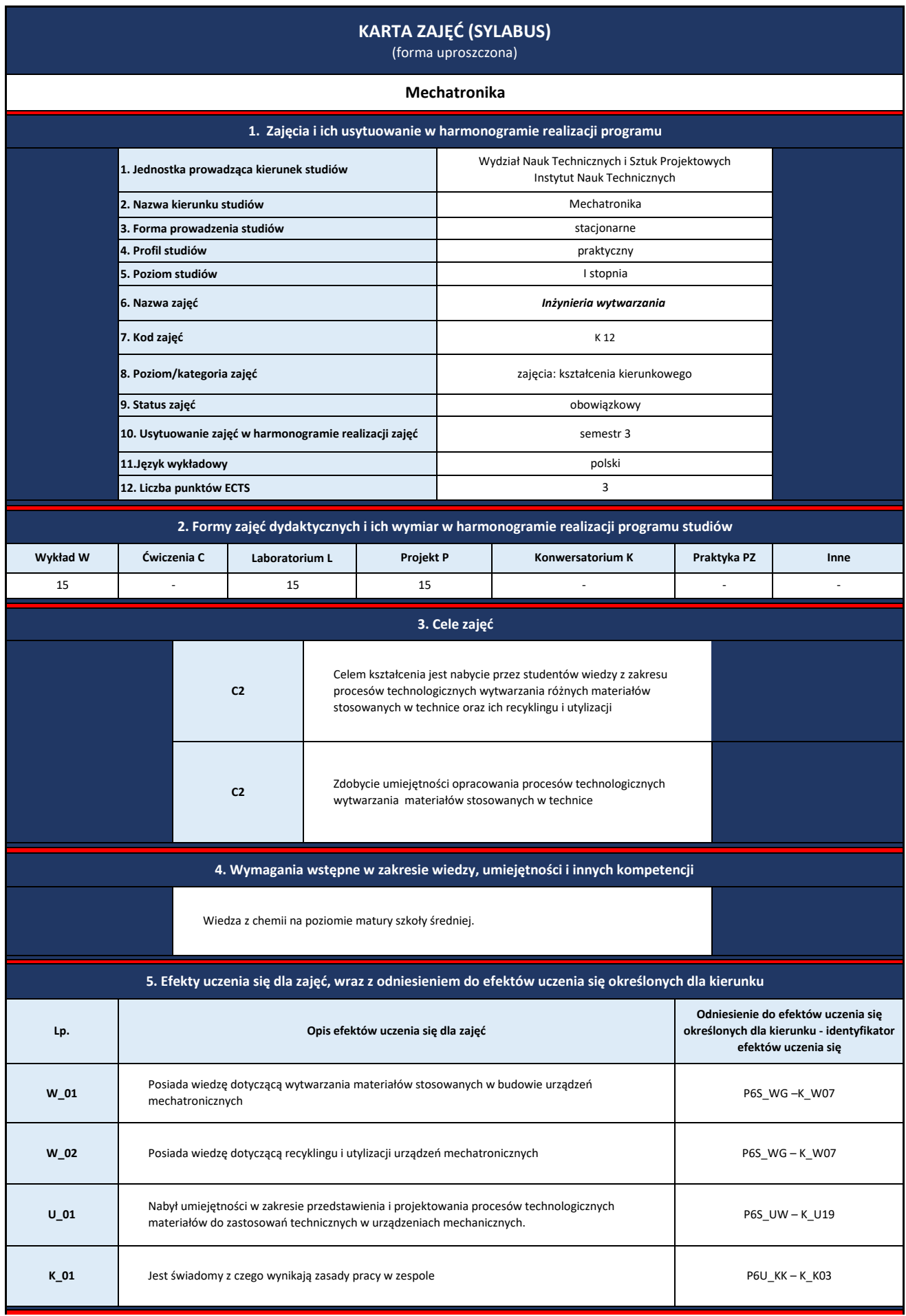

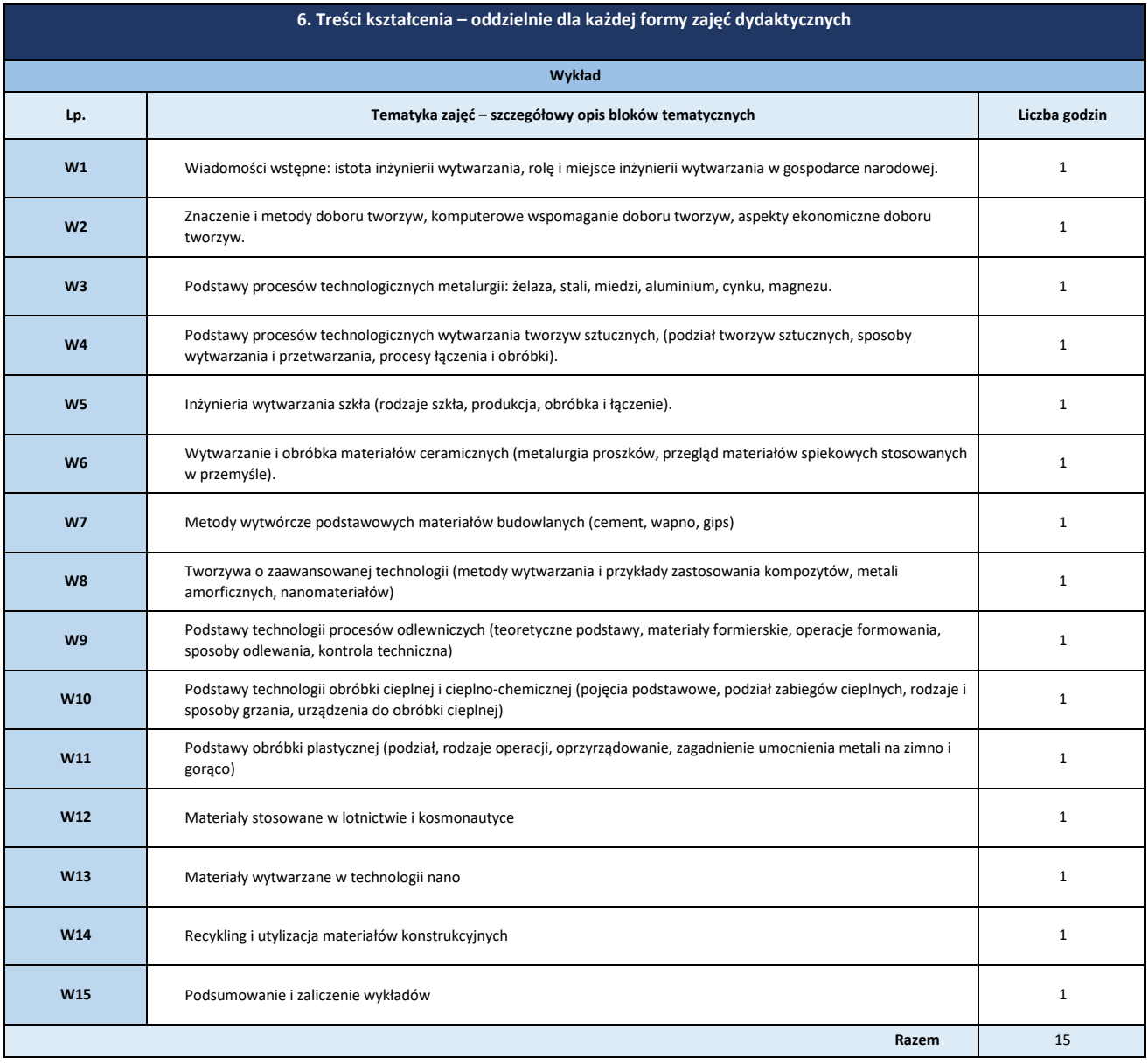

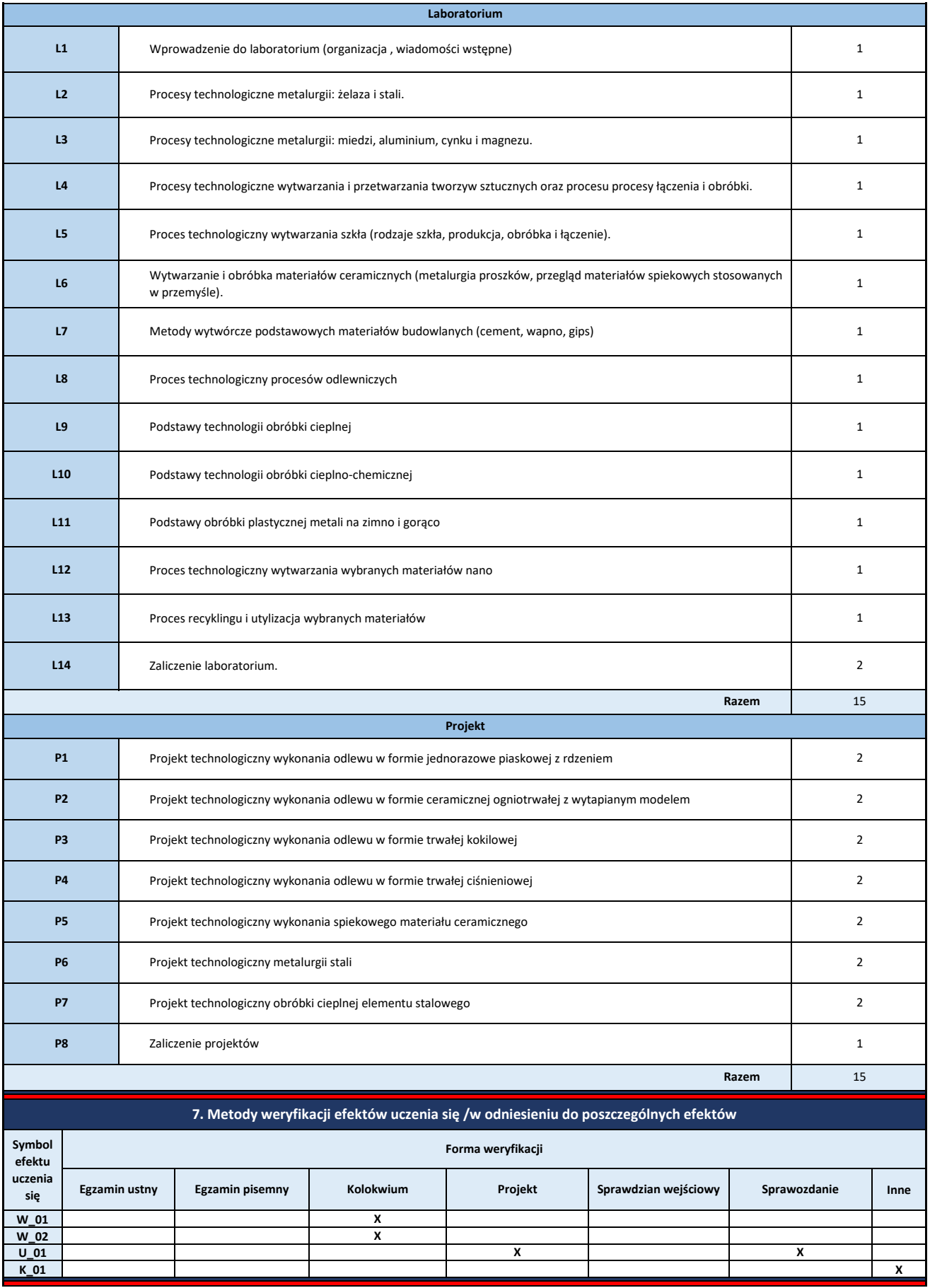

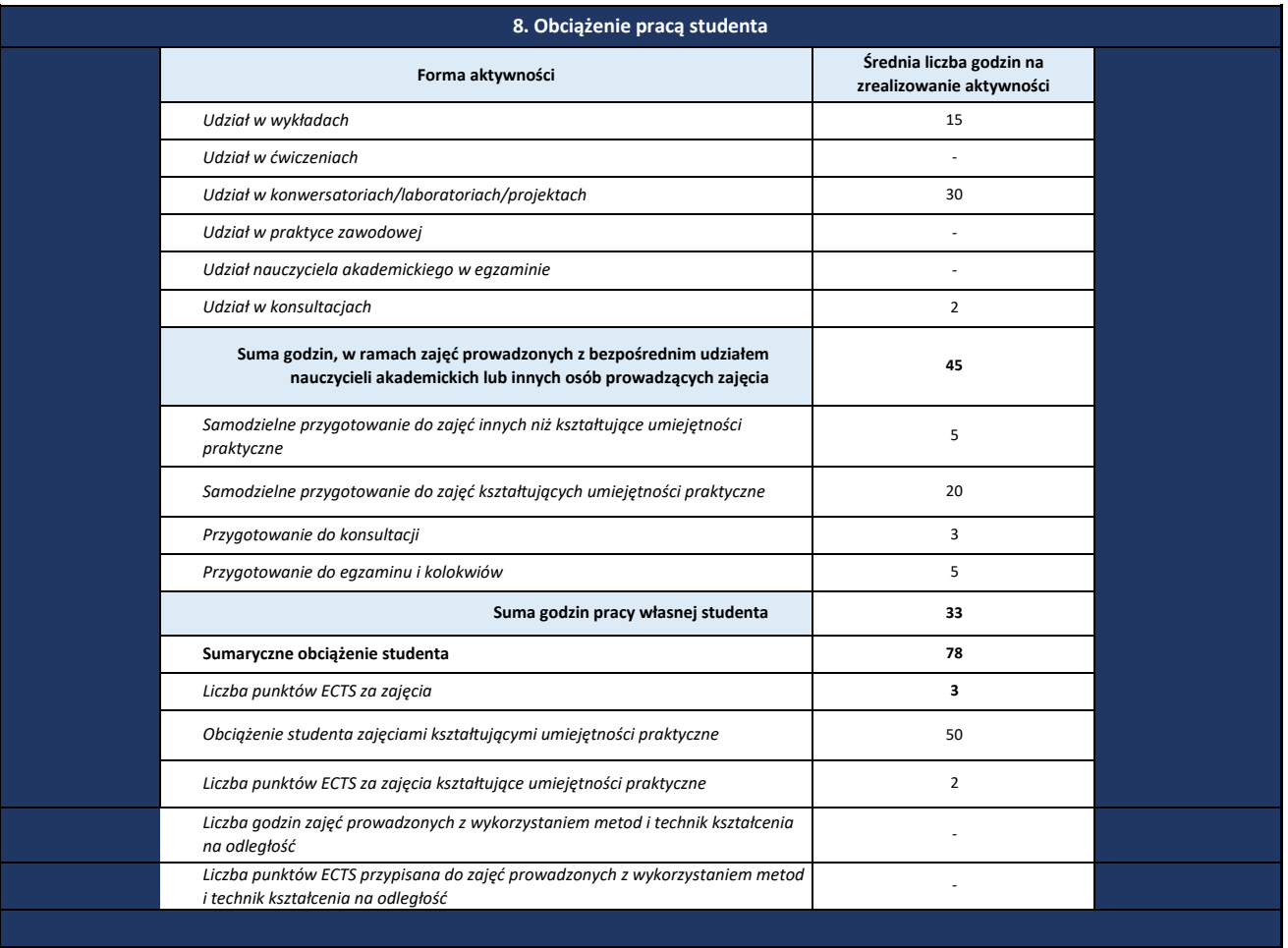

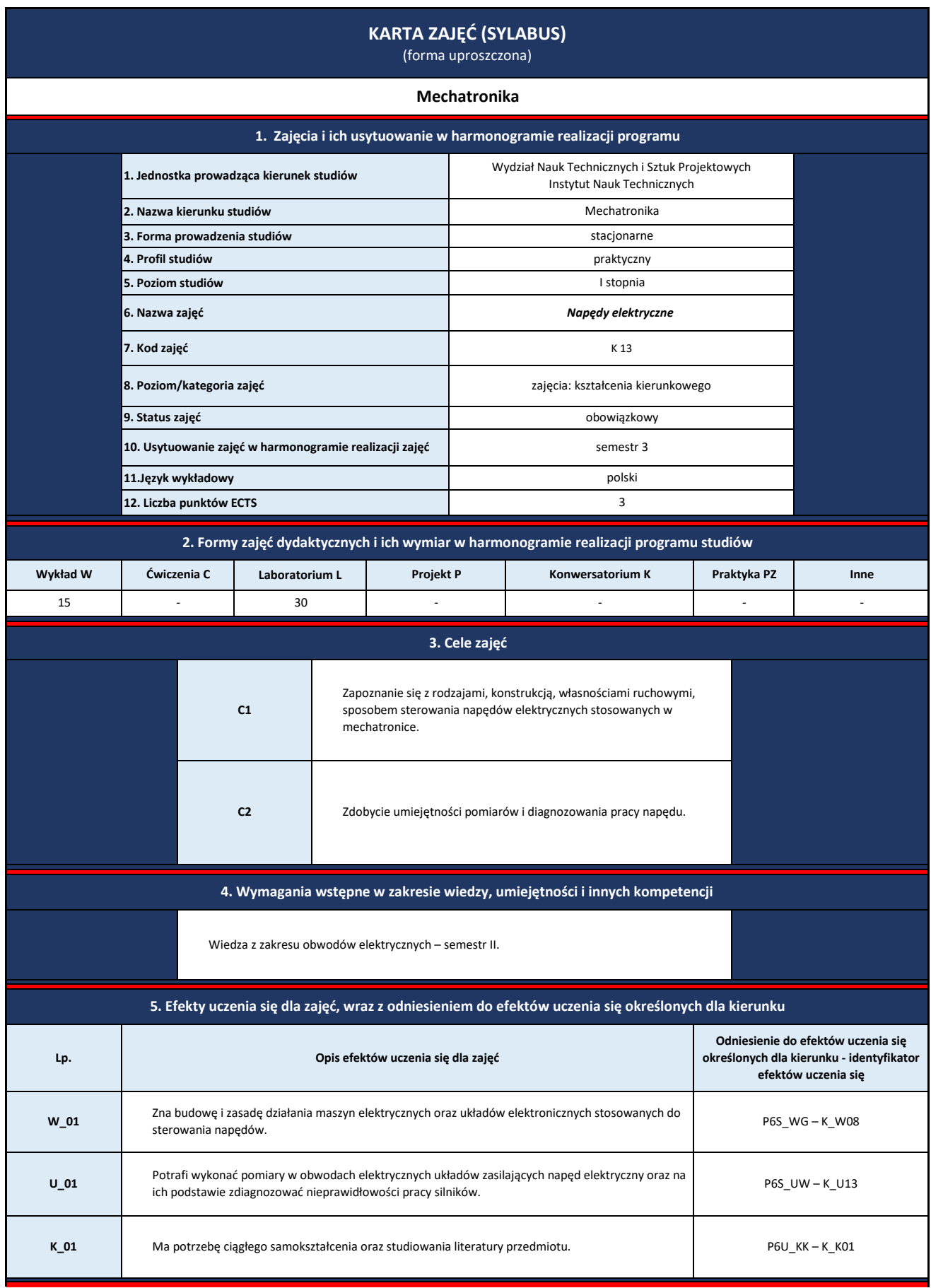

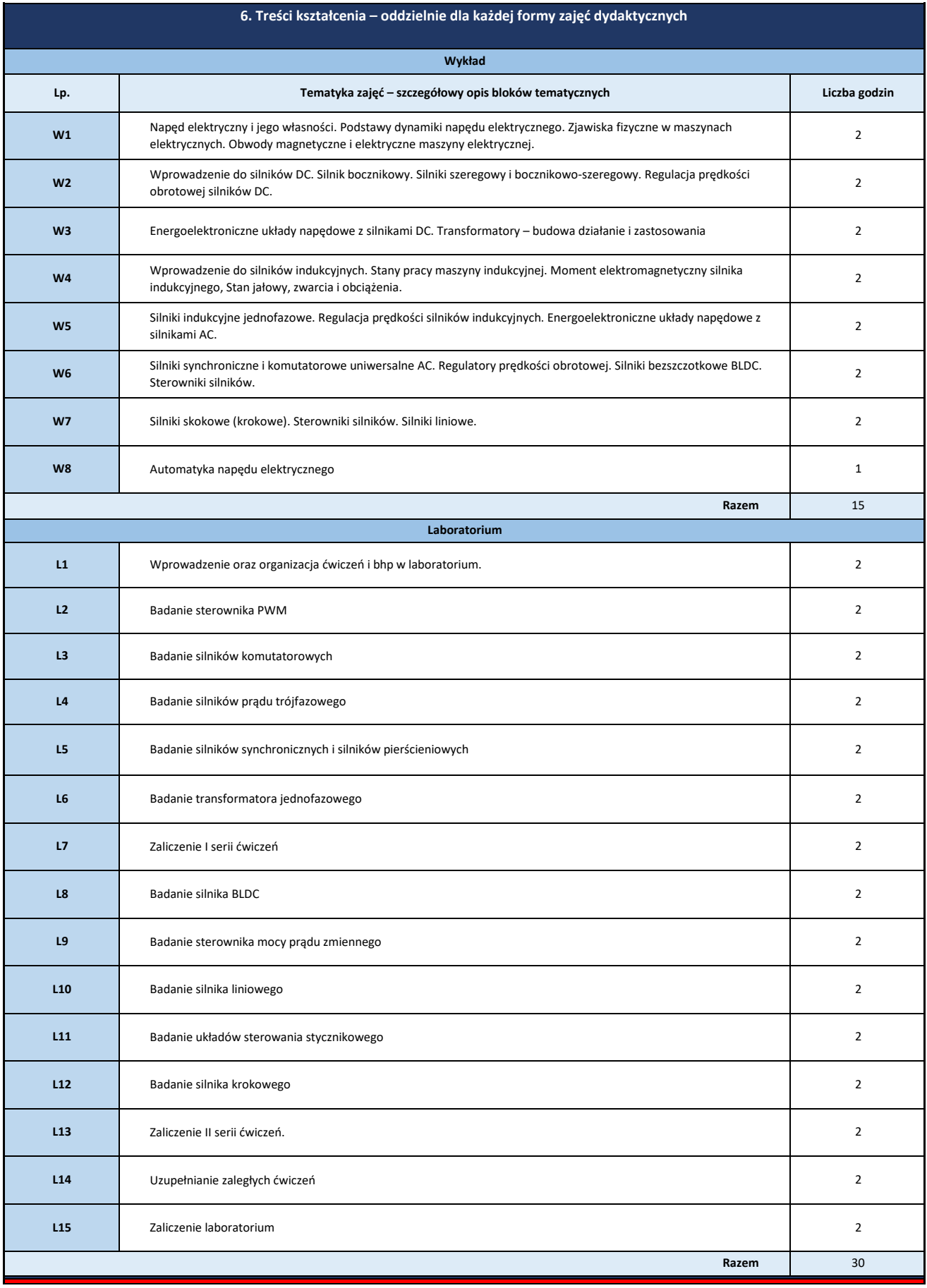

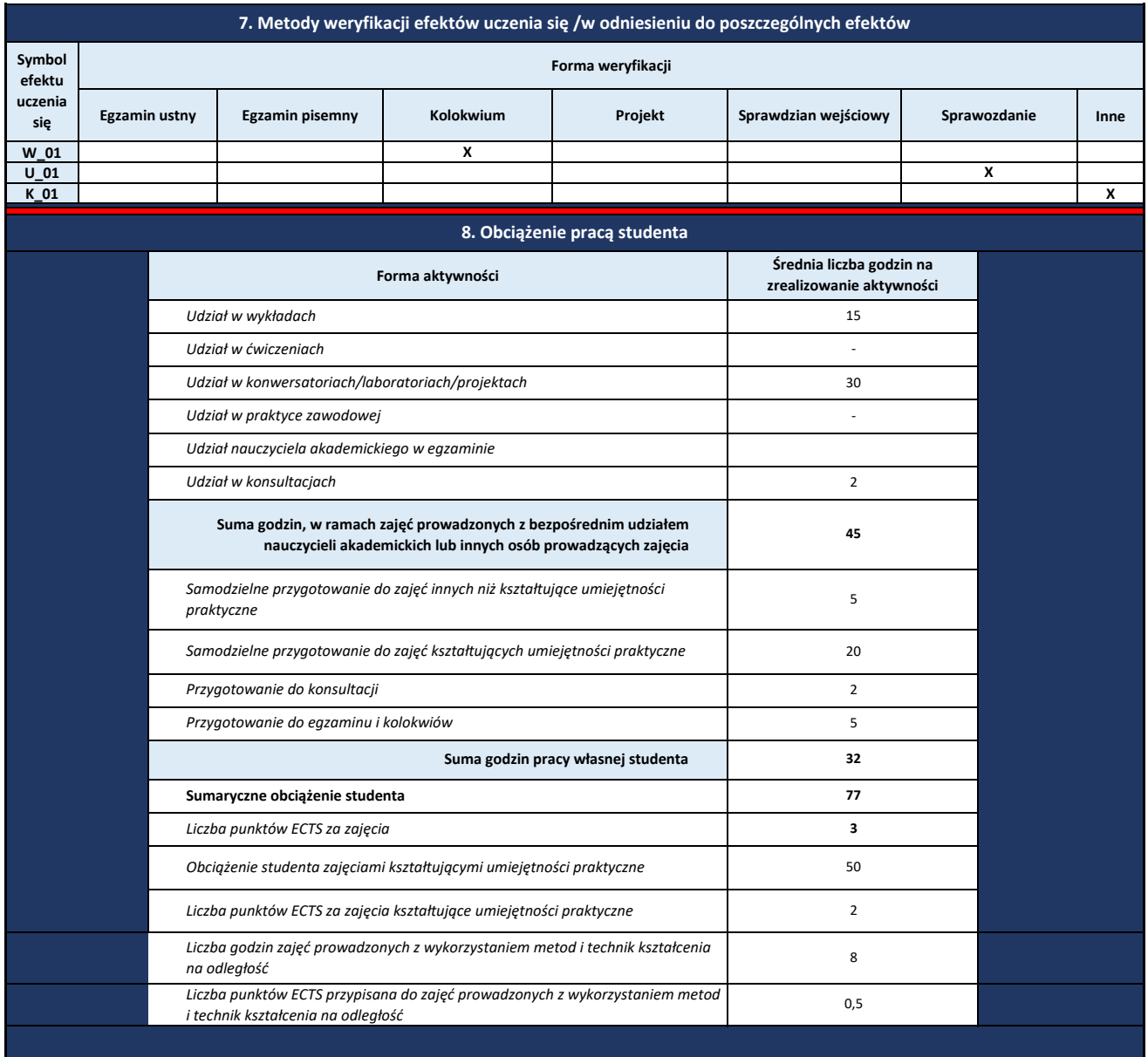

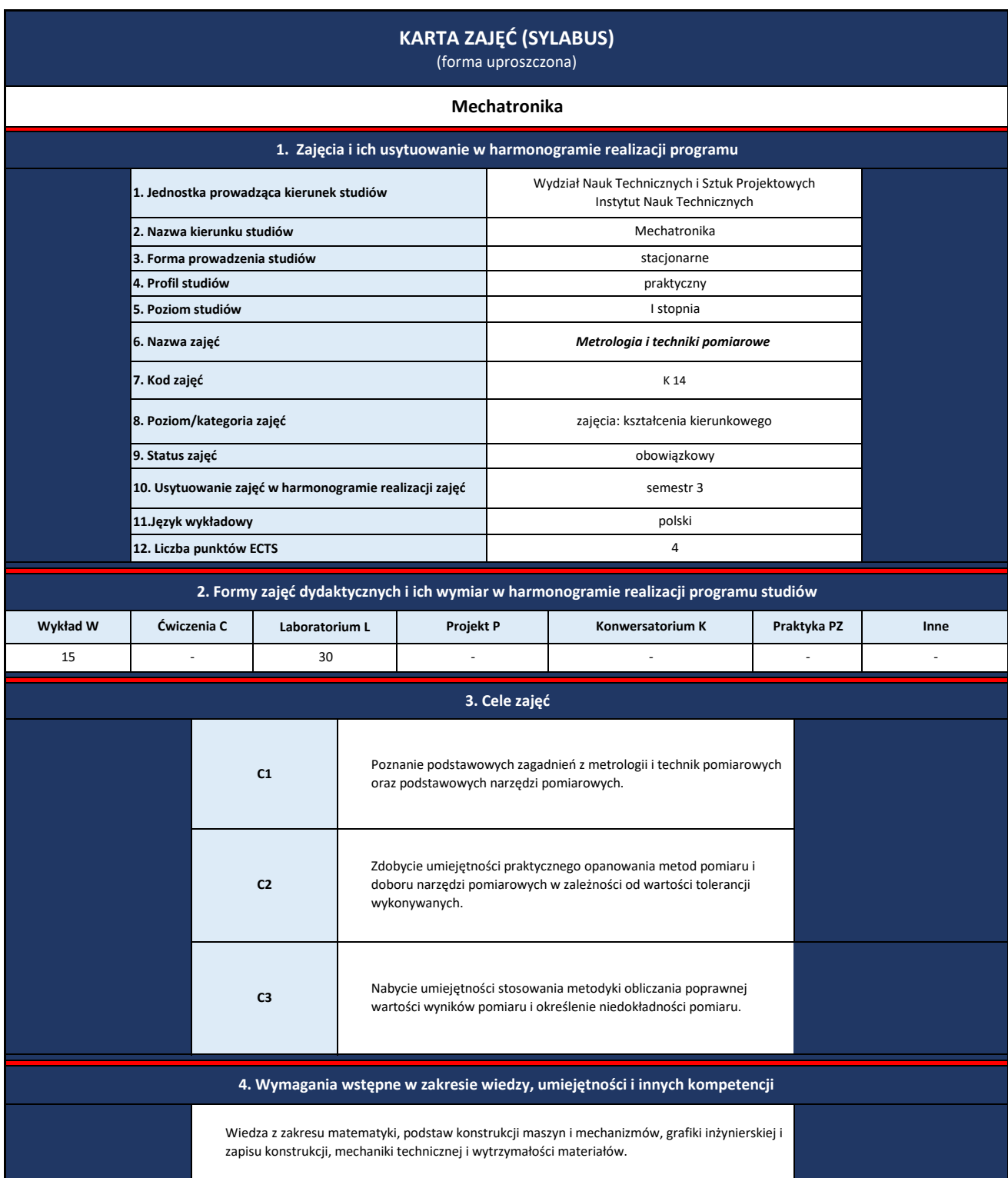

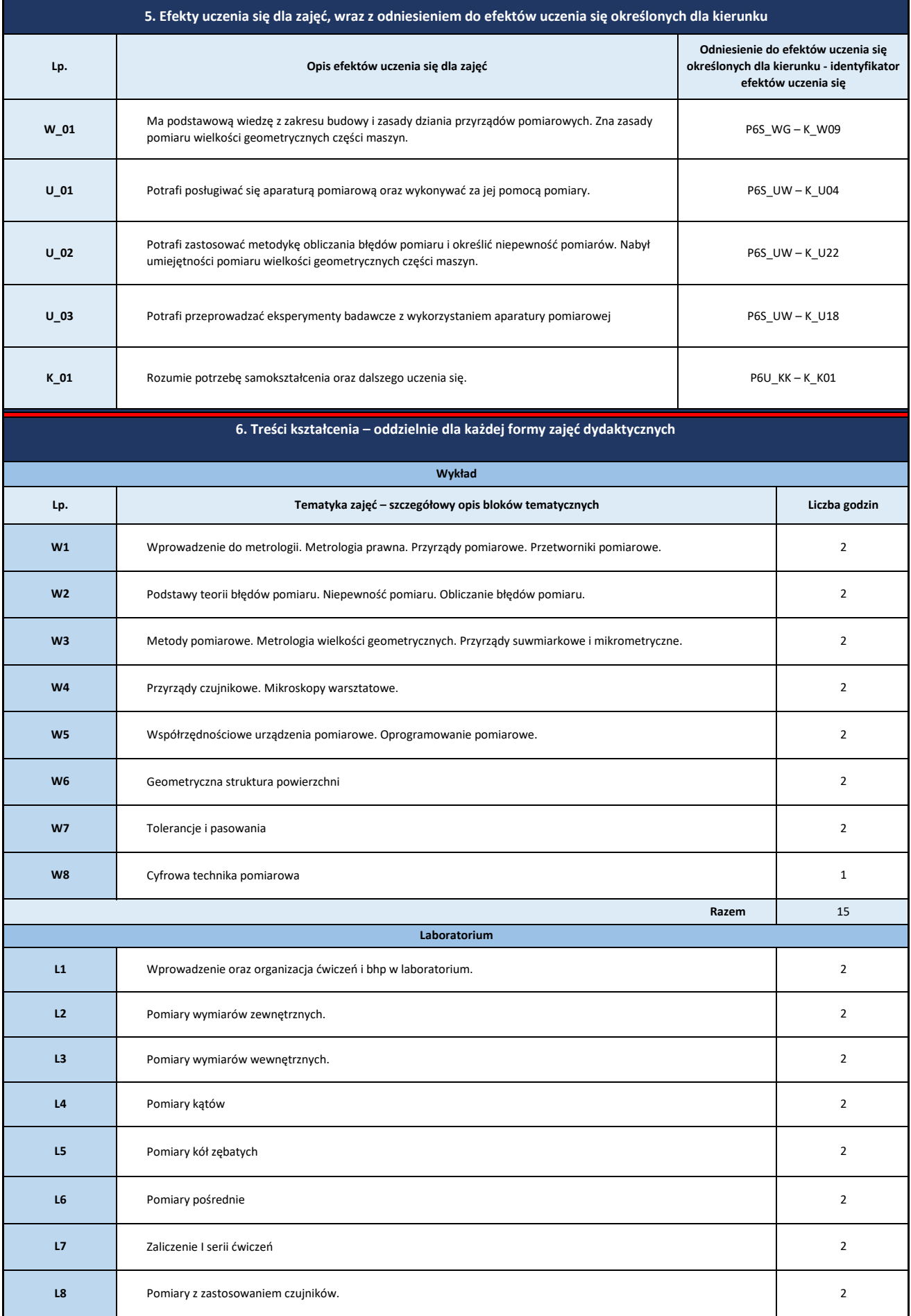

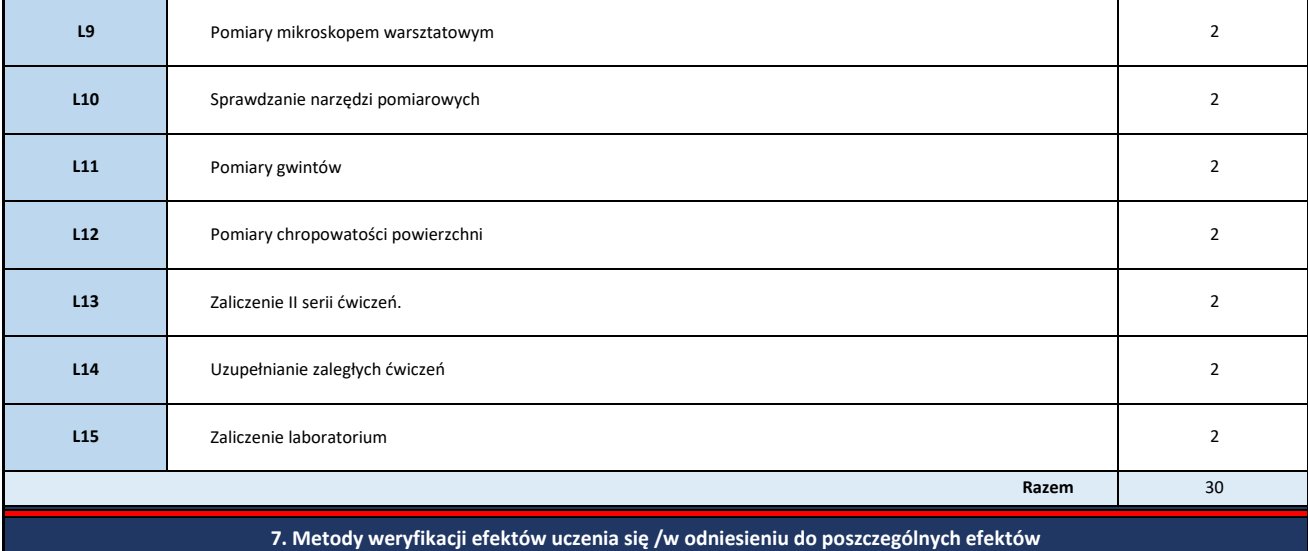

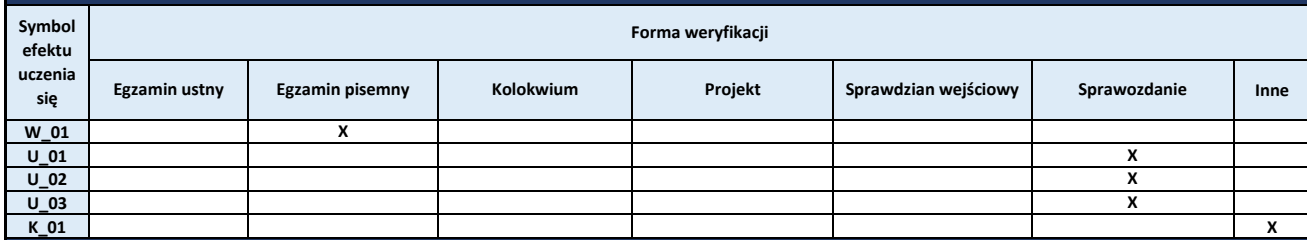

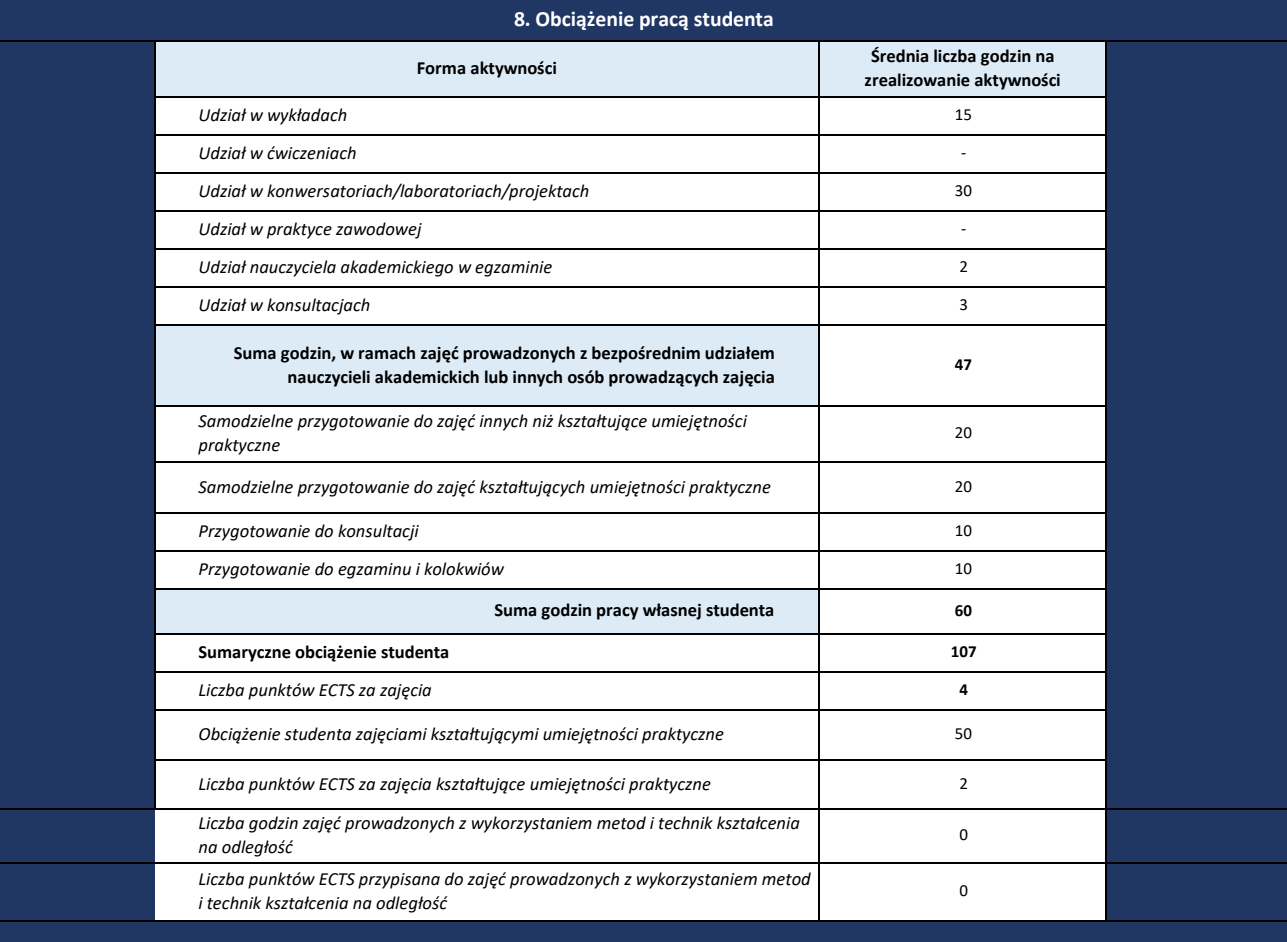

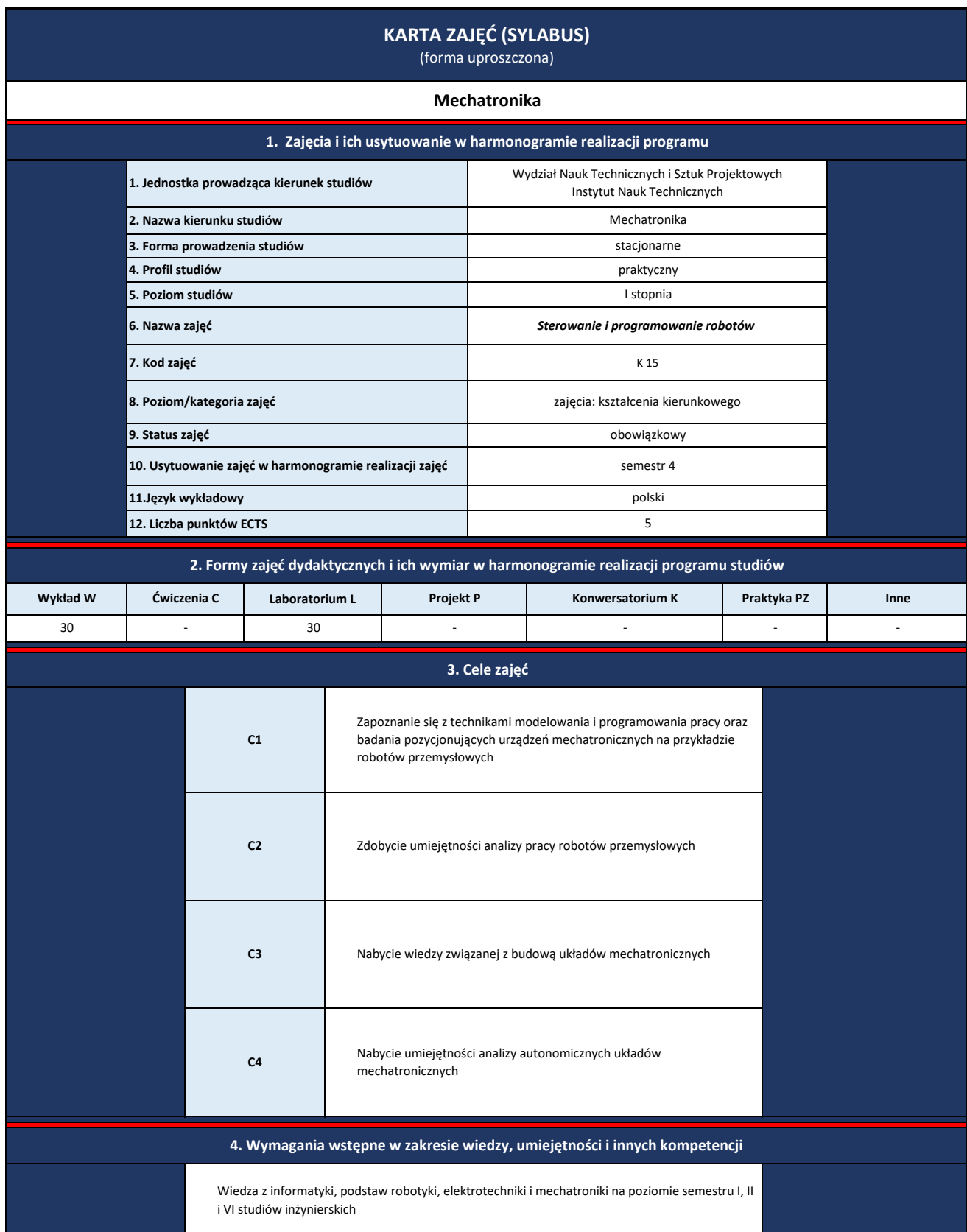

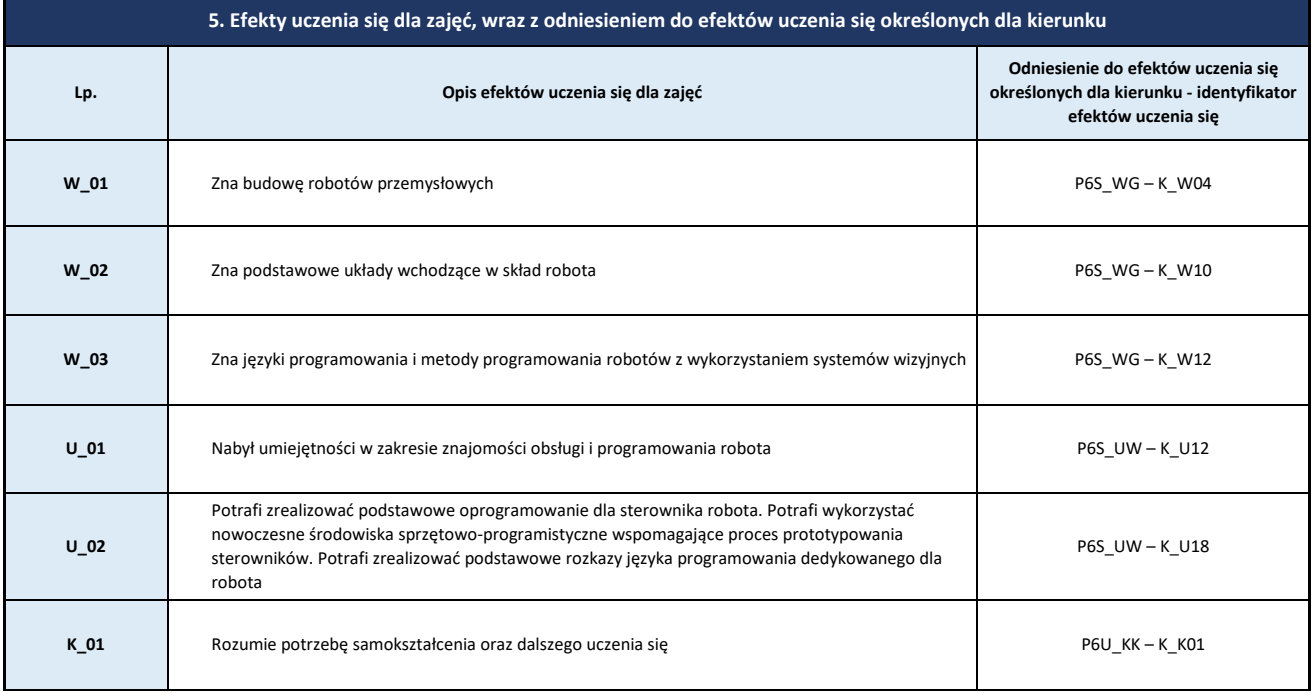

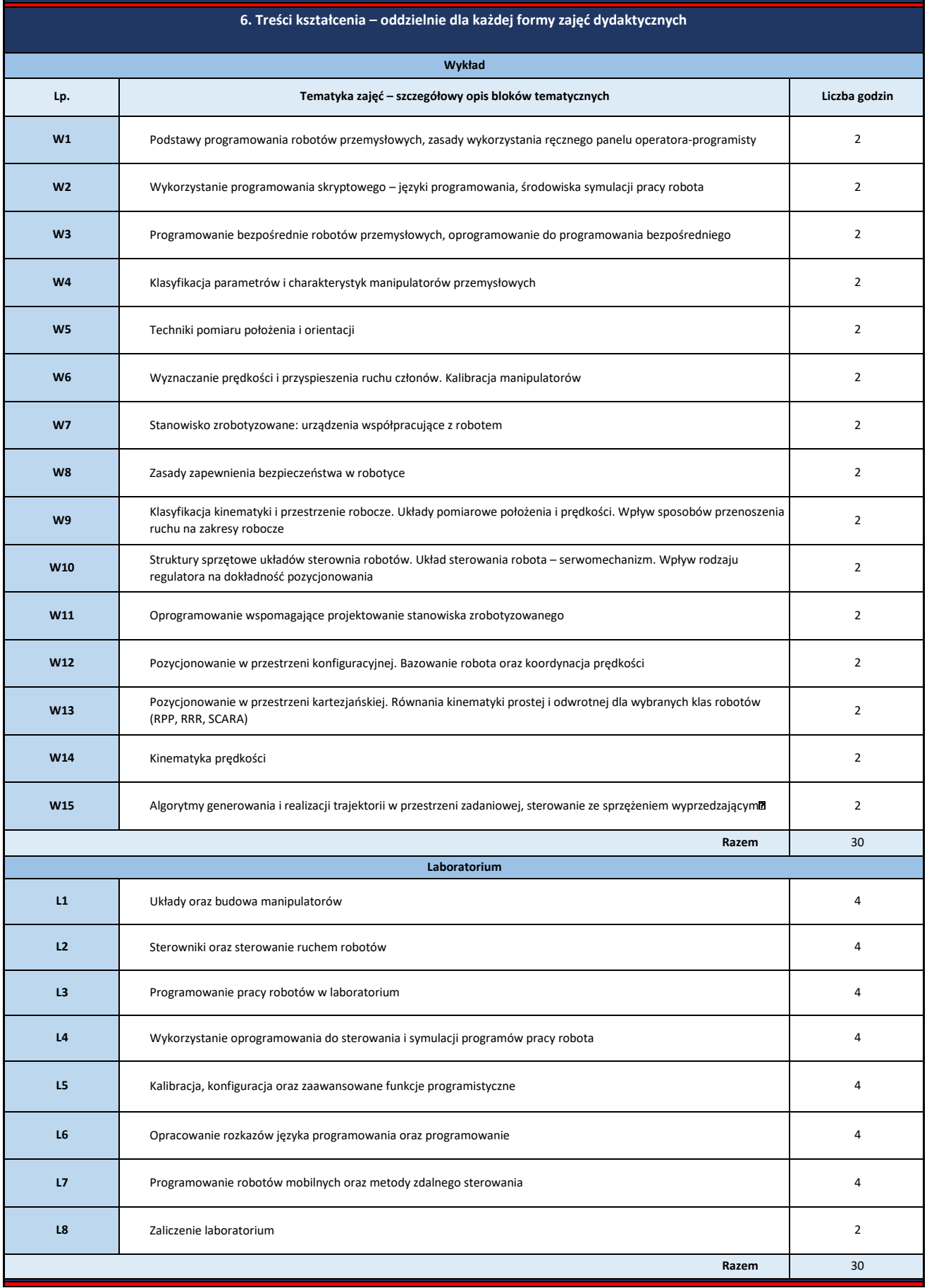

## **7. Metody weryfikacji efektów uczenia się /w odniesieniu do poszczególnych efektów**

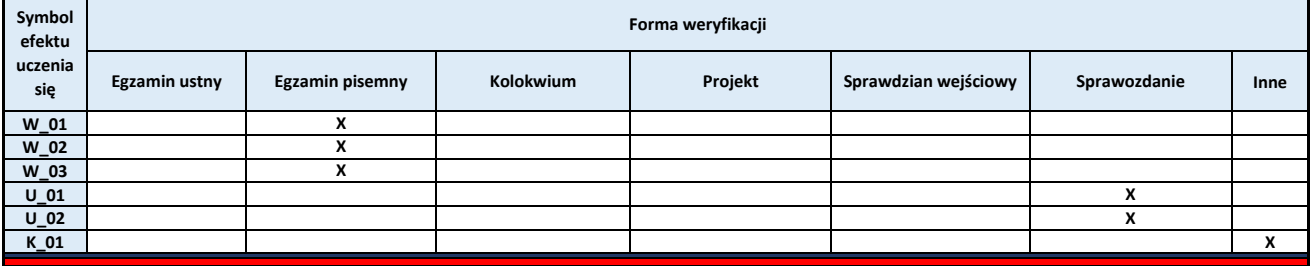

## **8. Obciążenie pracą studenta**

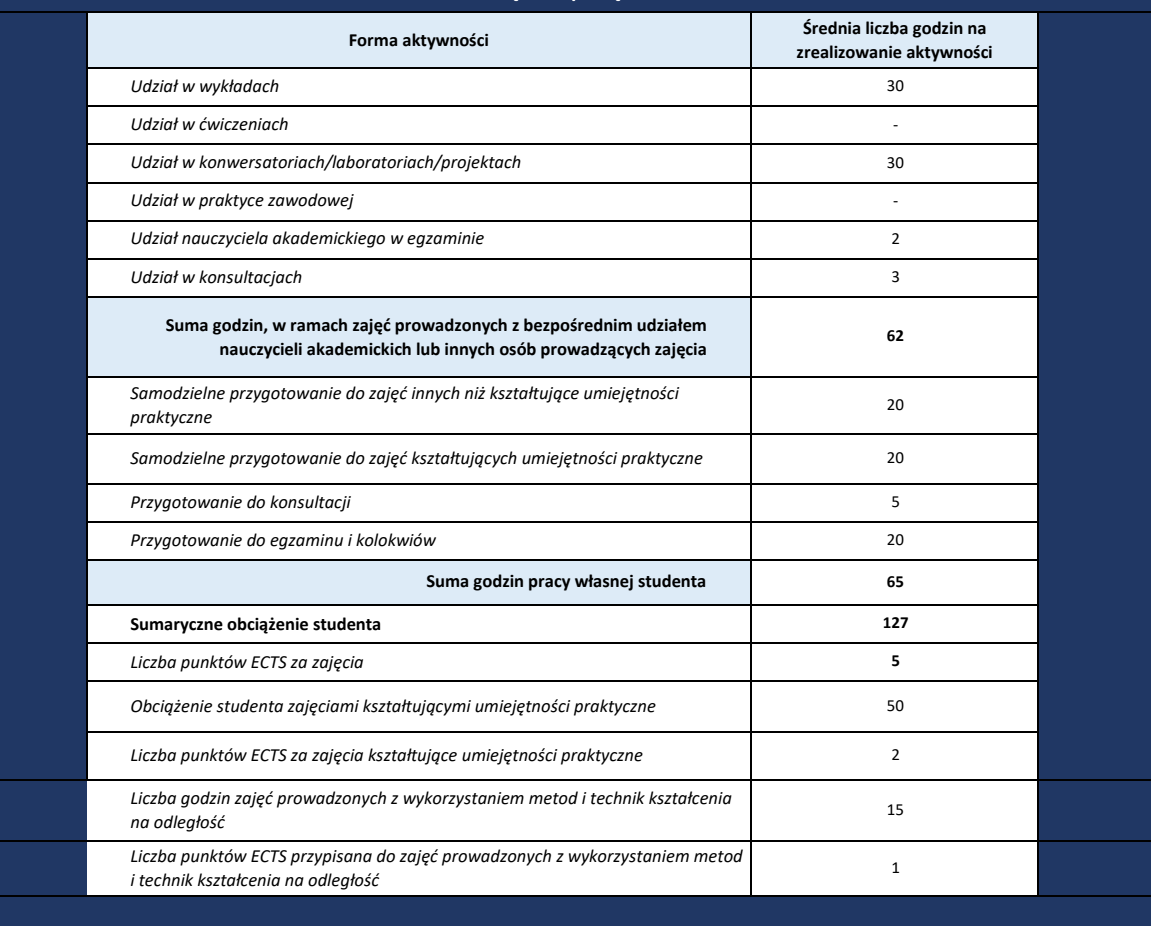

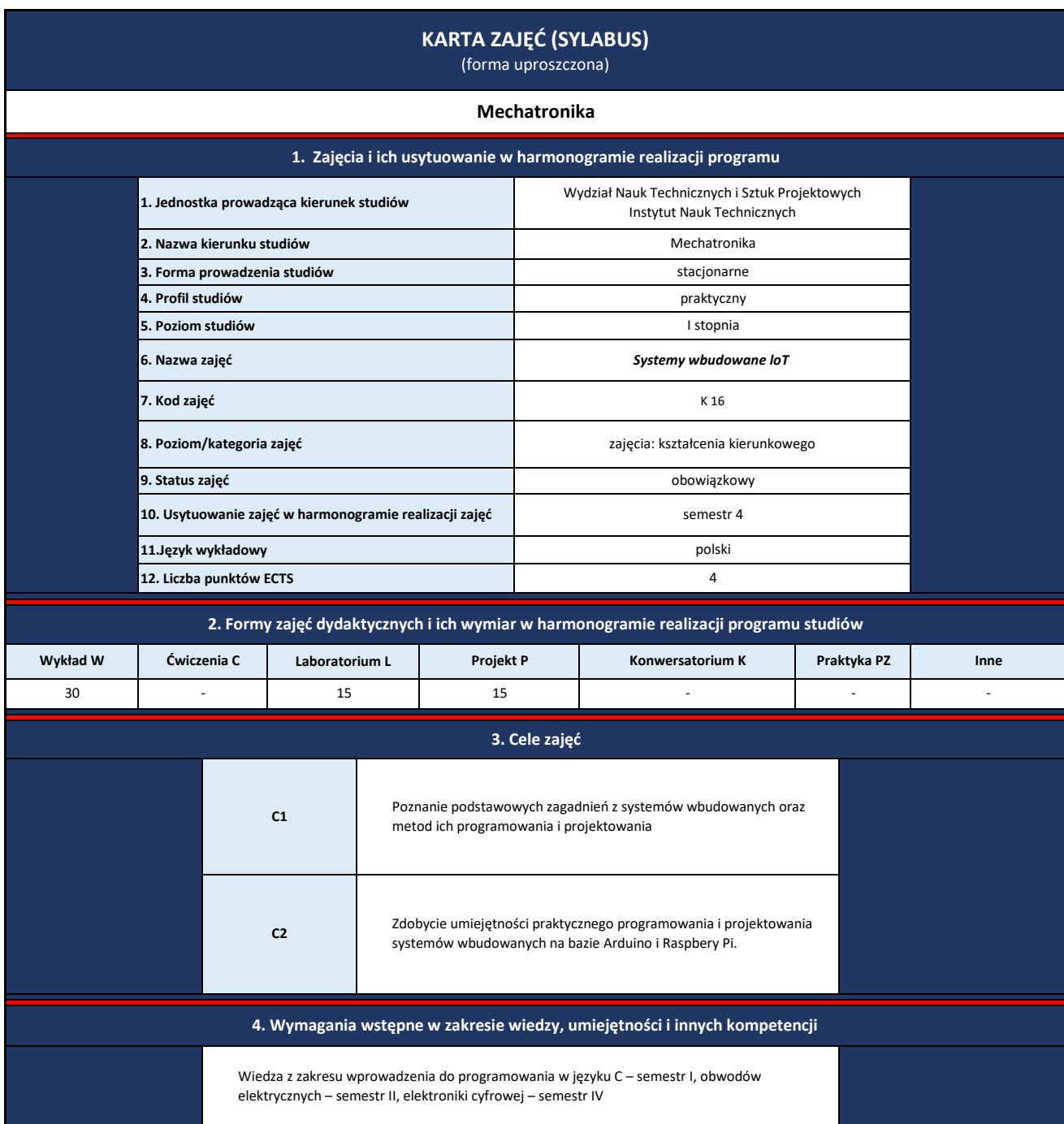

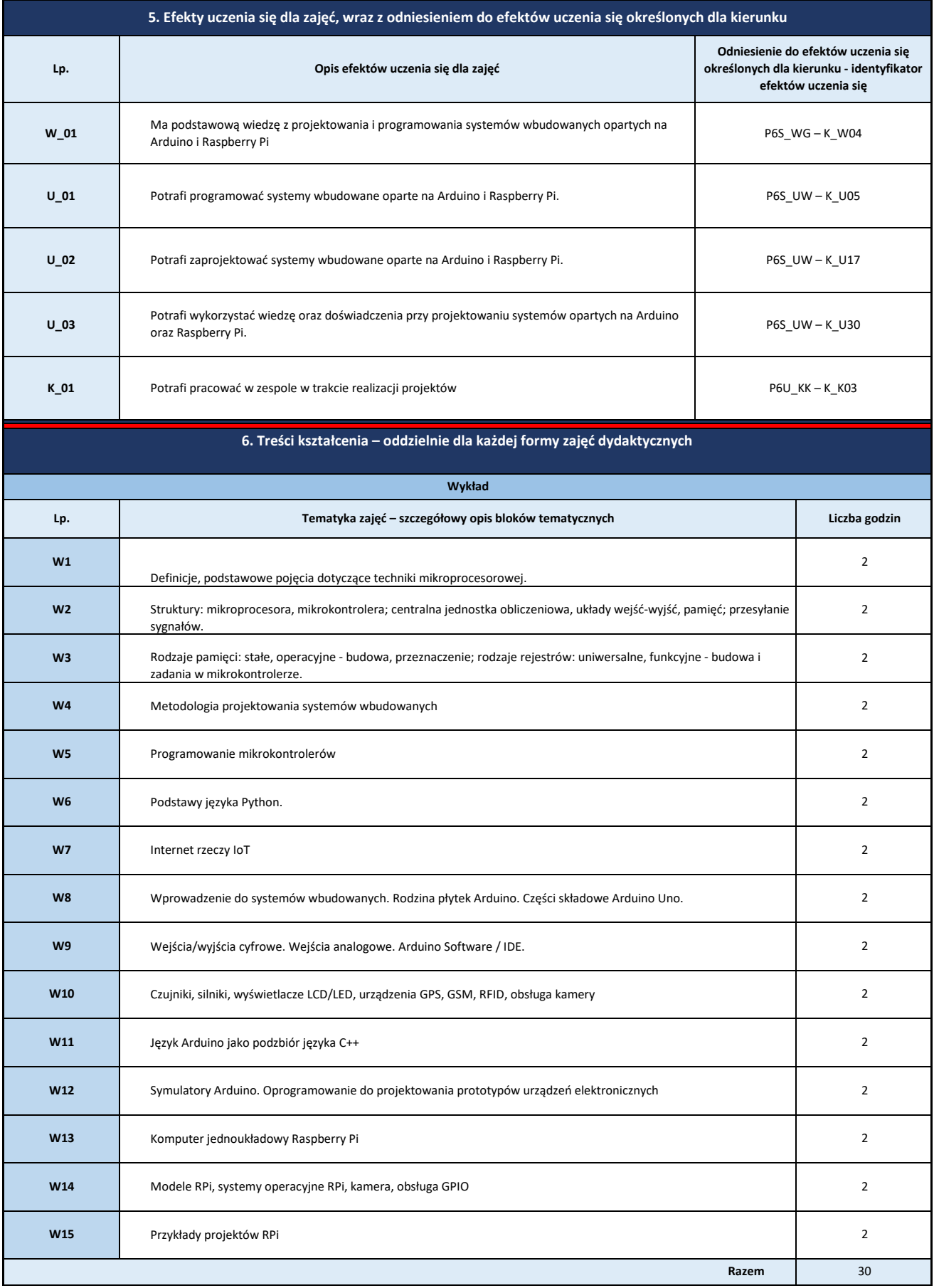

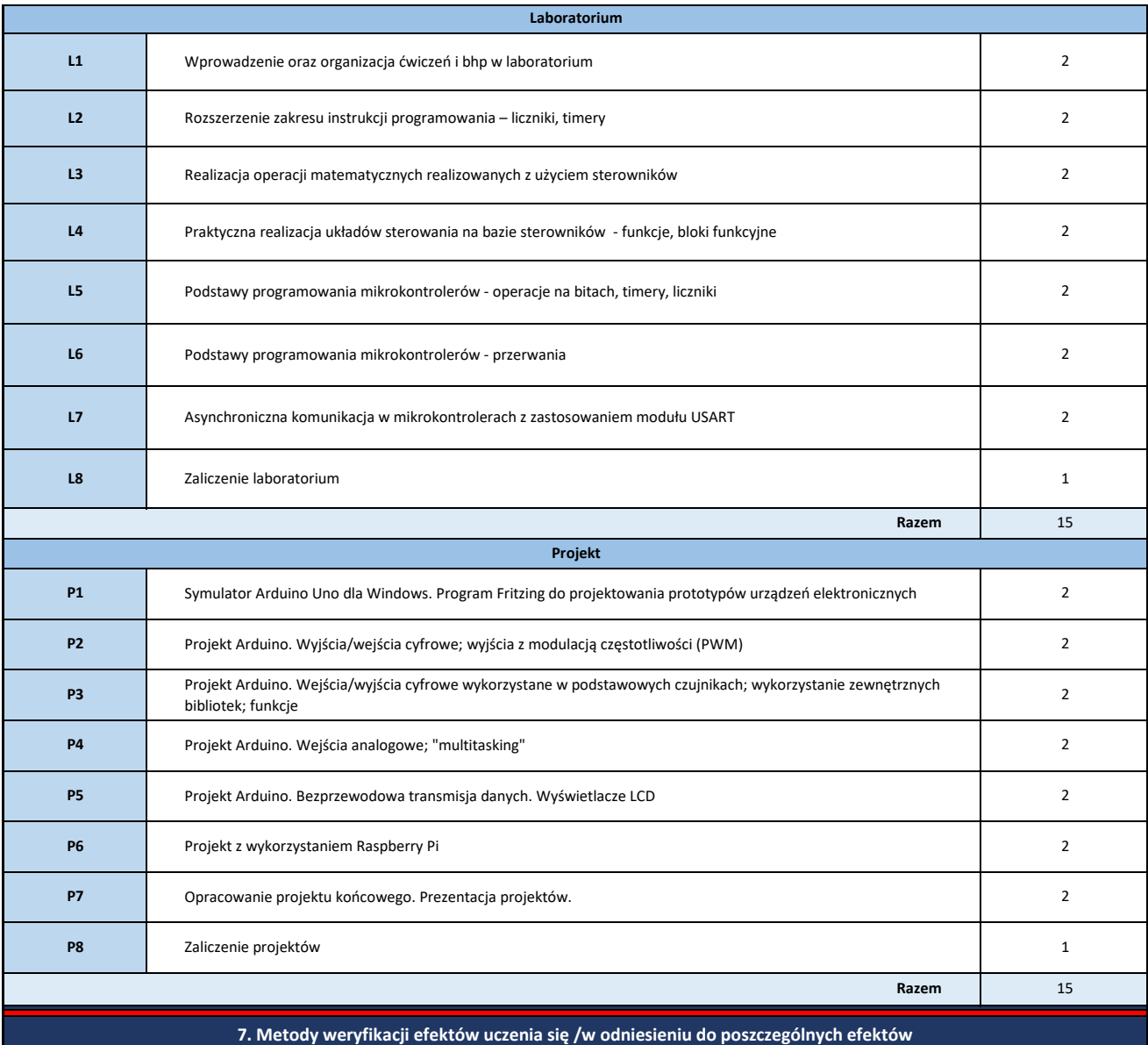

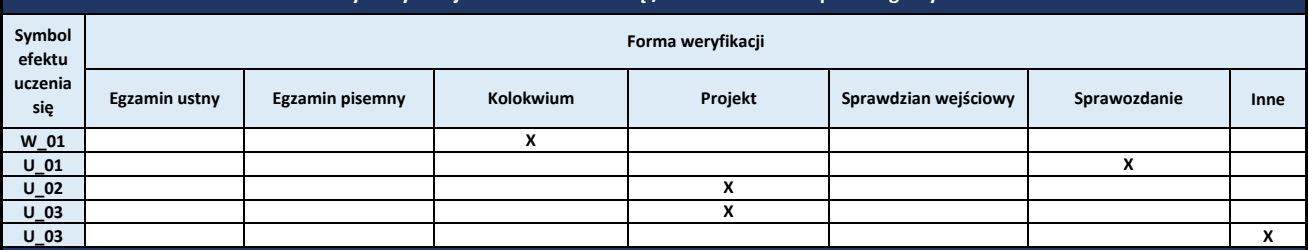

**8. Obciążenie pracą studenta**

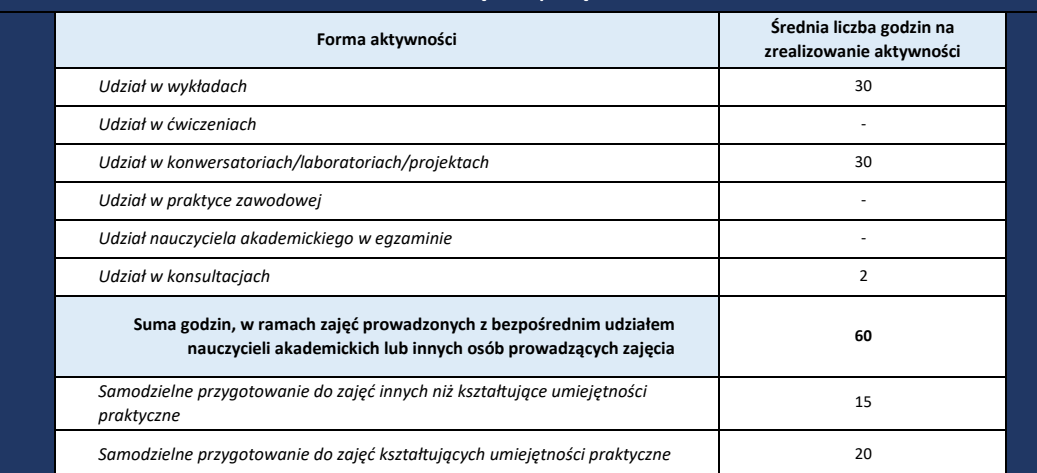

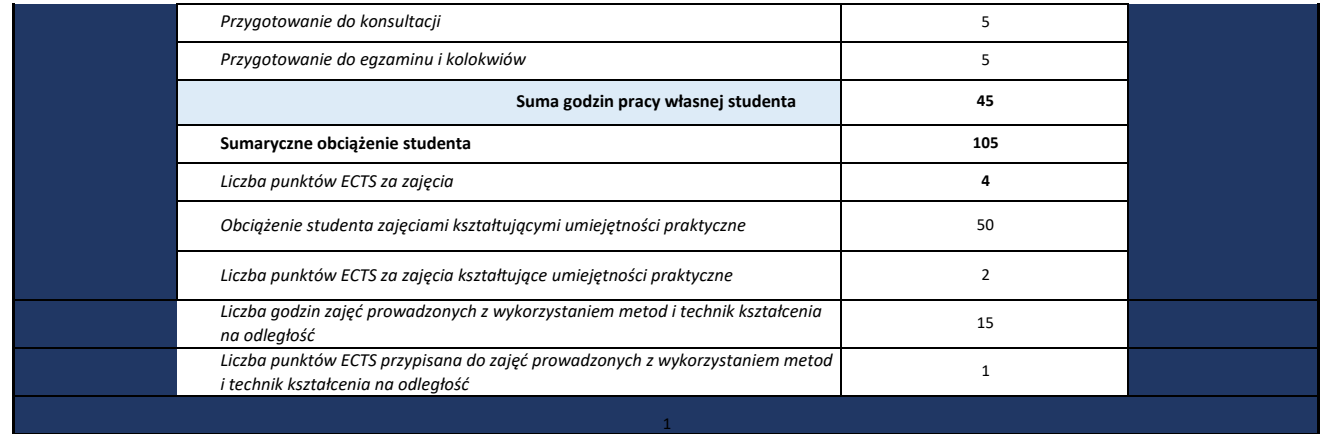

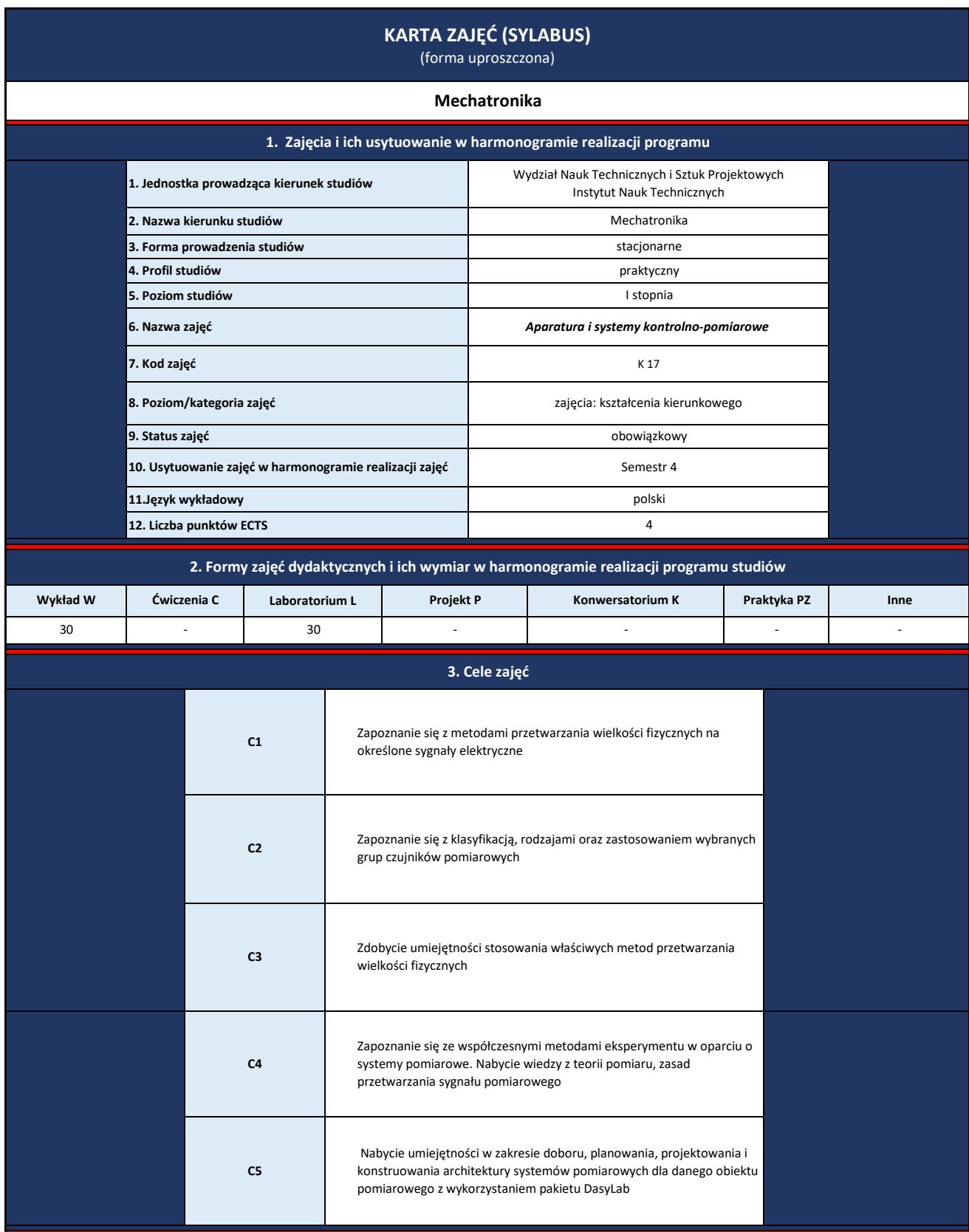

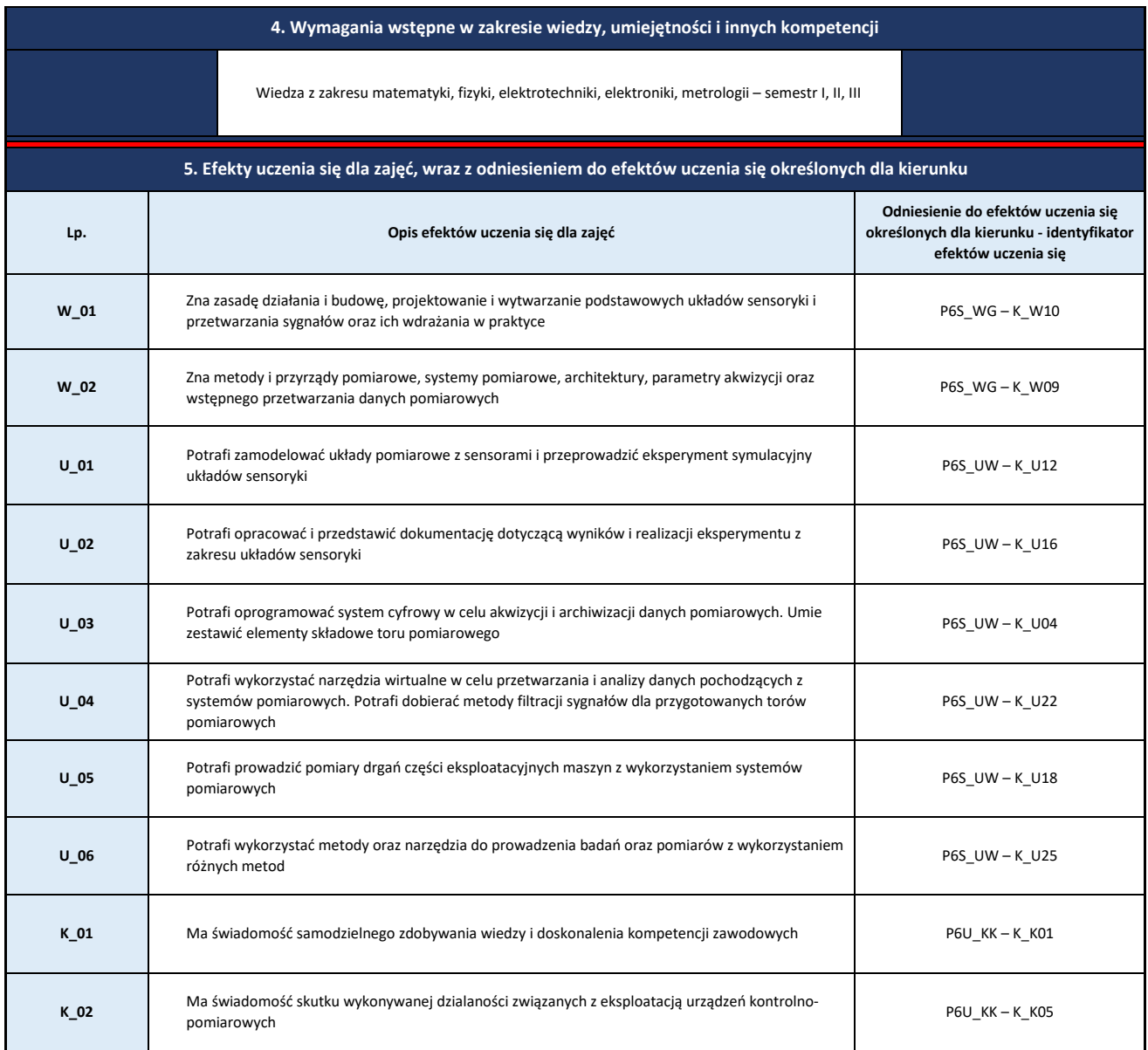

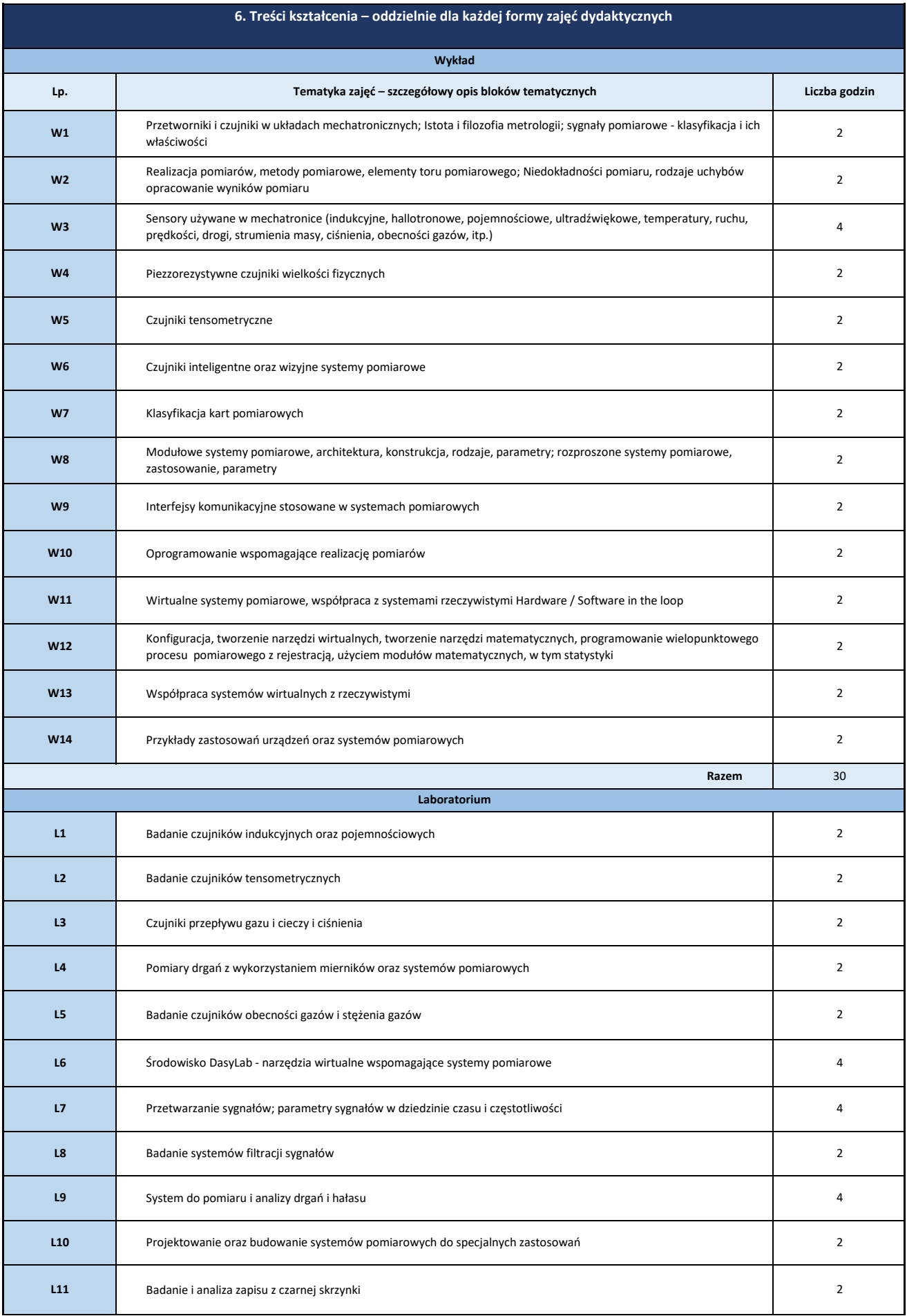

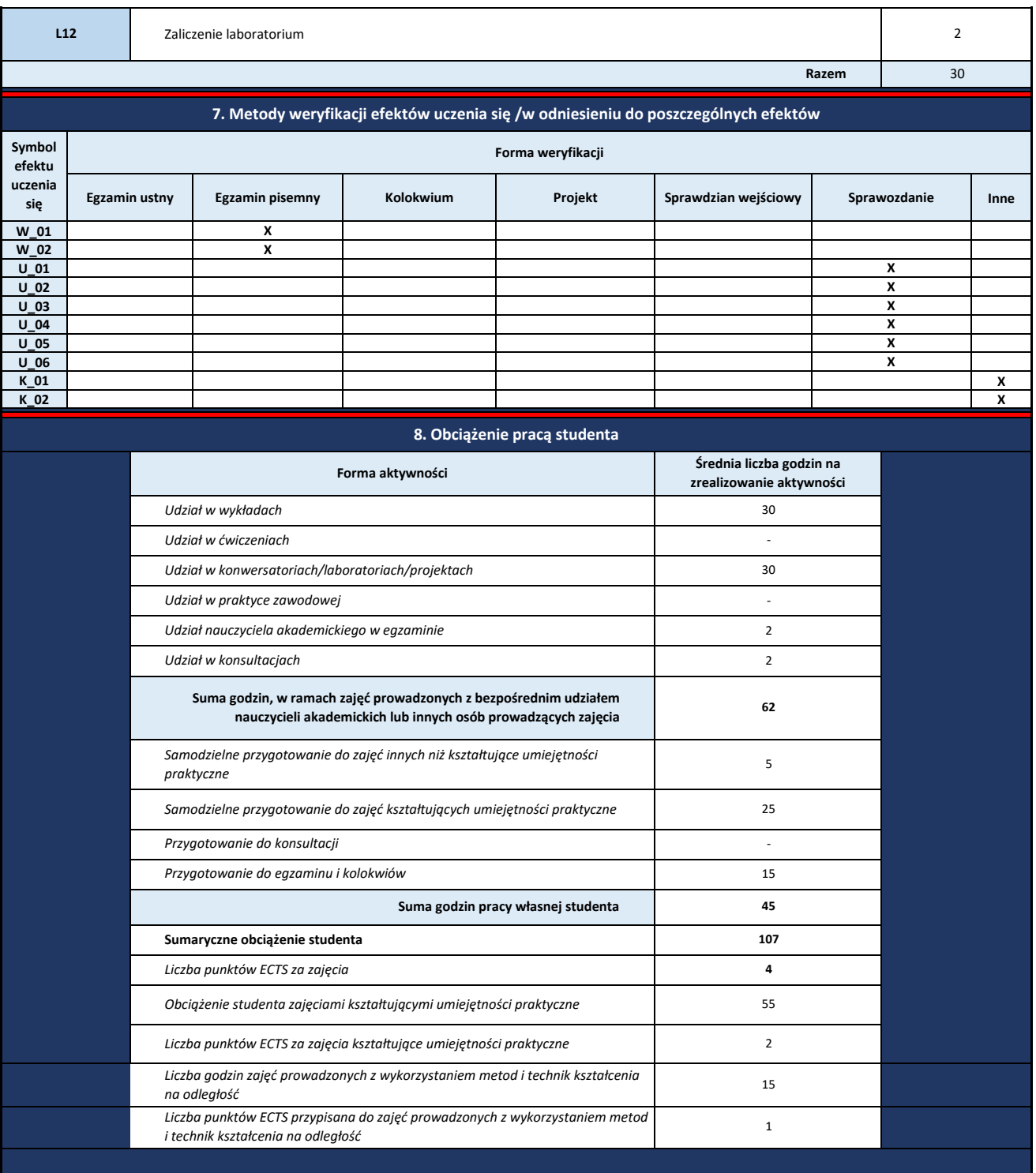

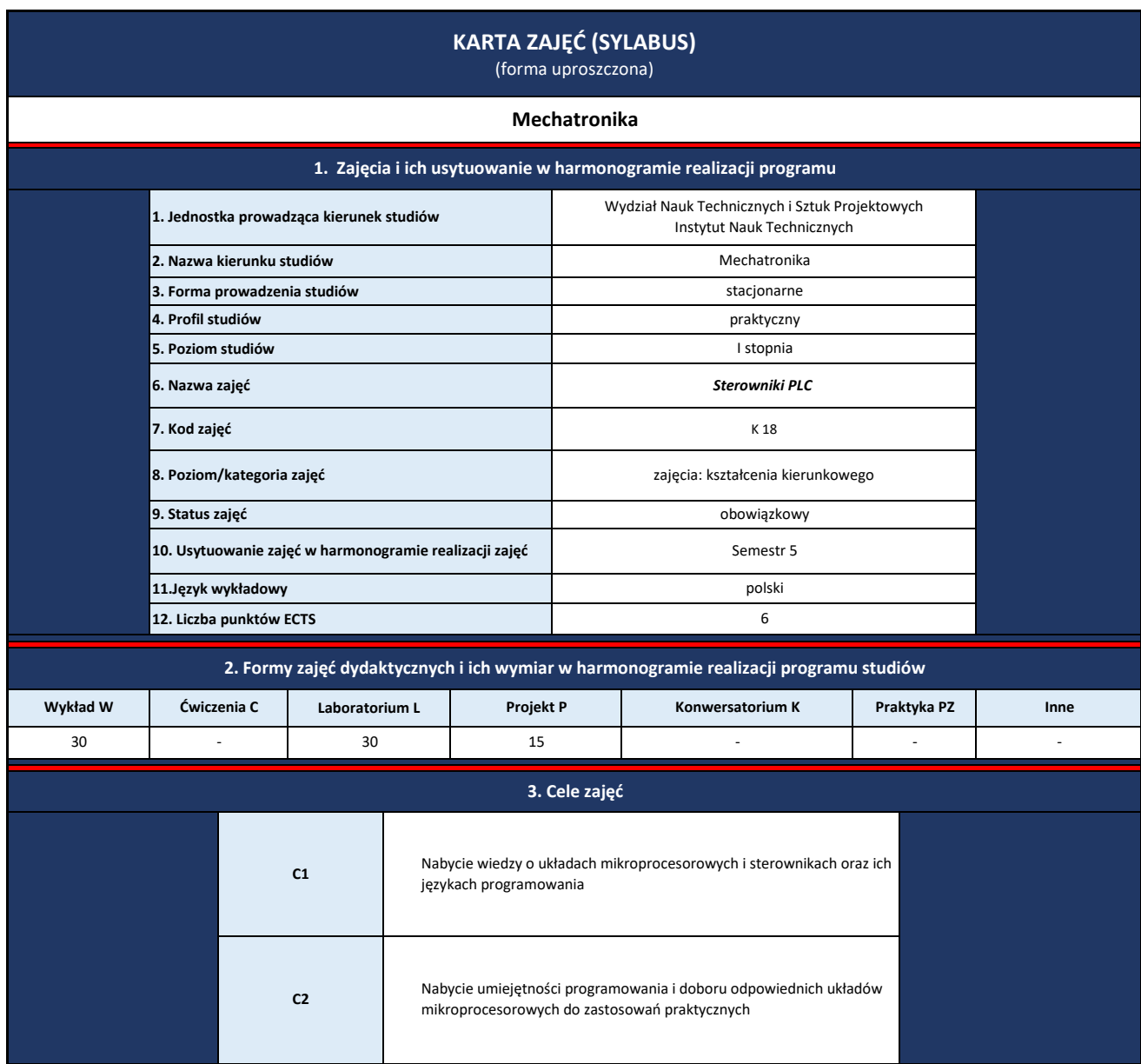

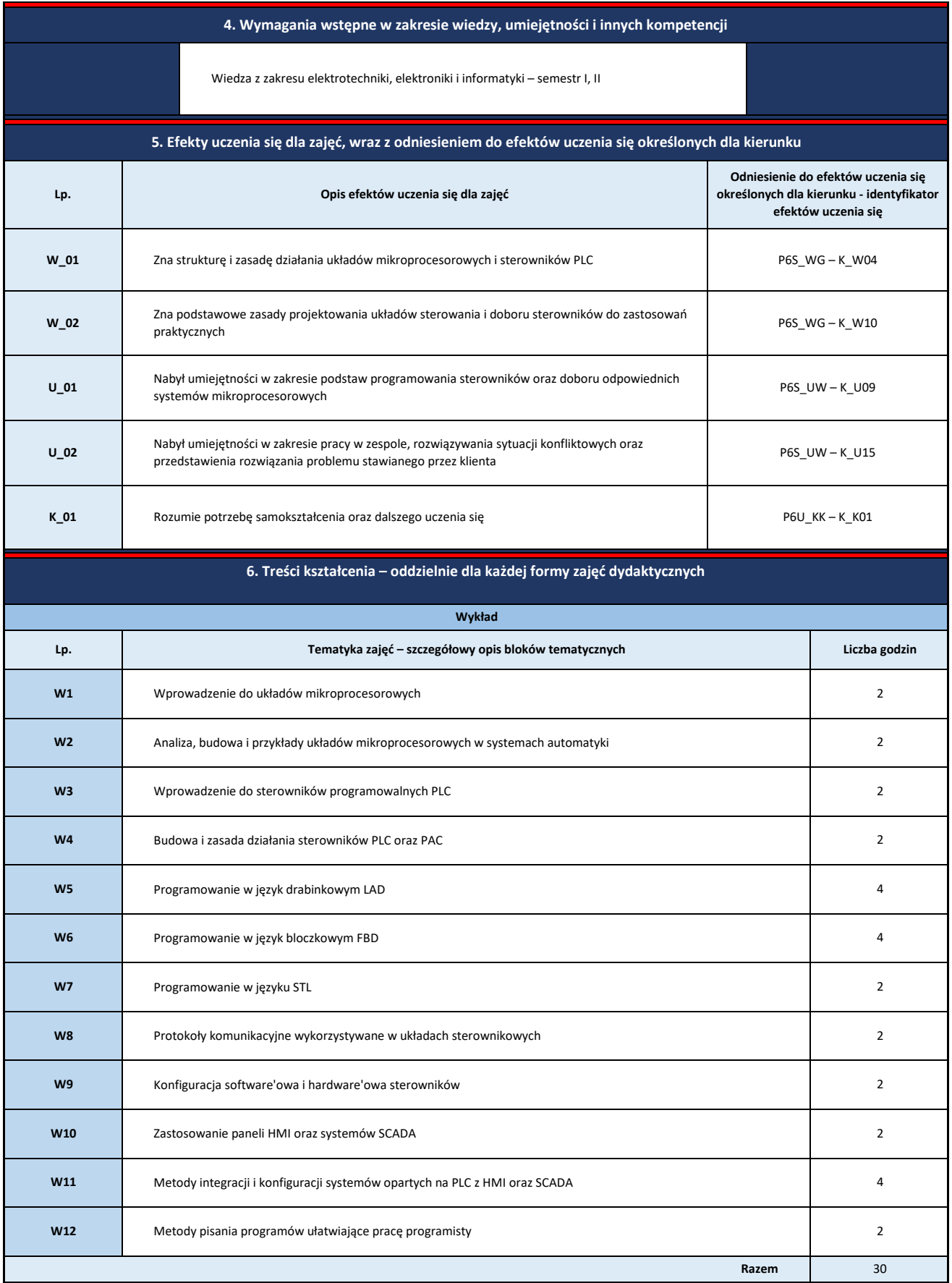

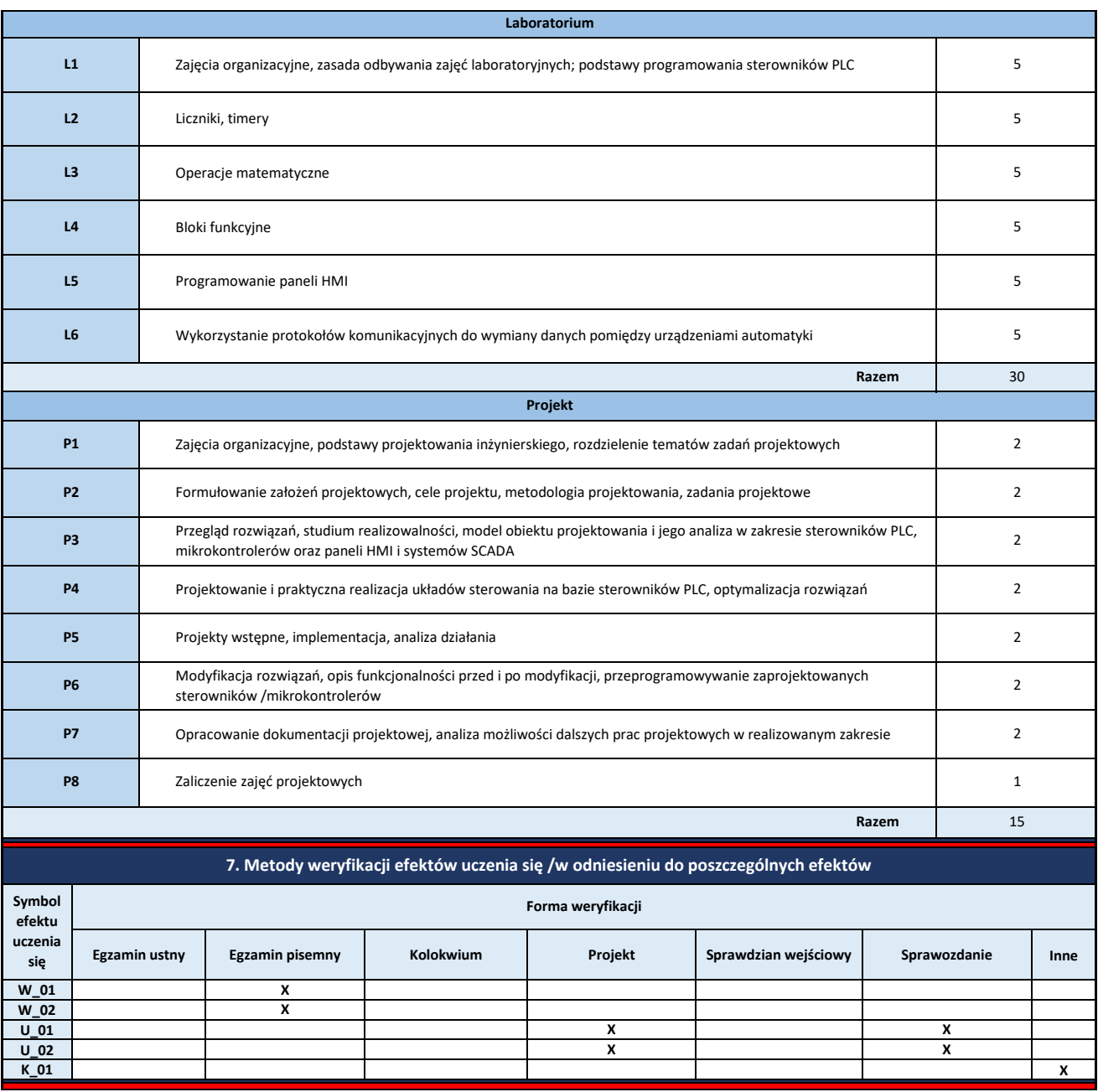

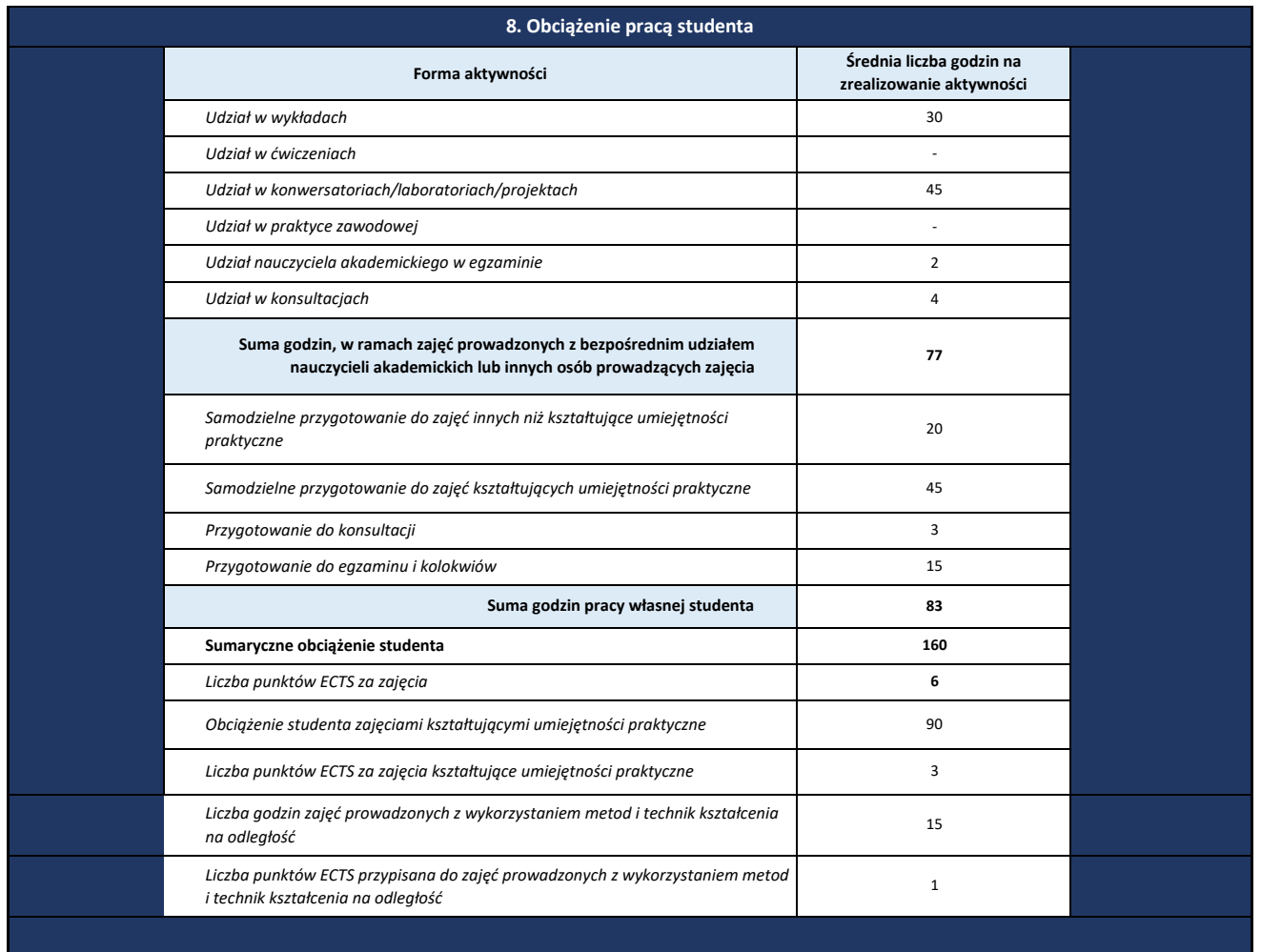

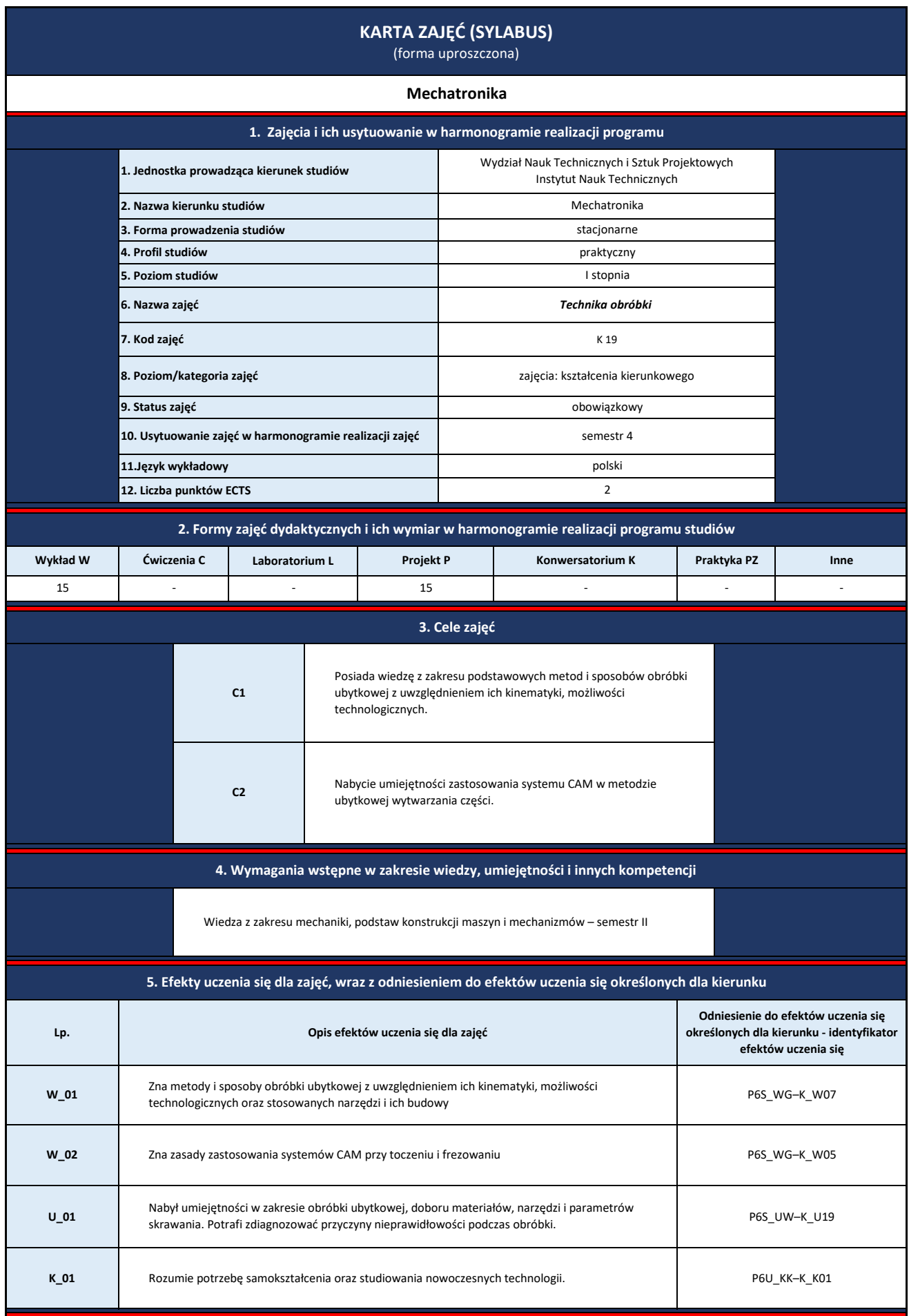
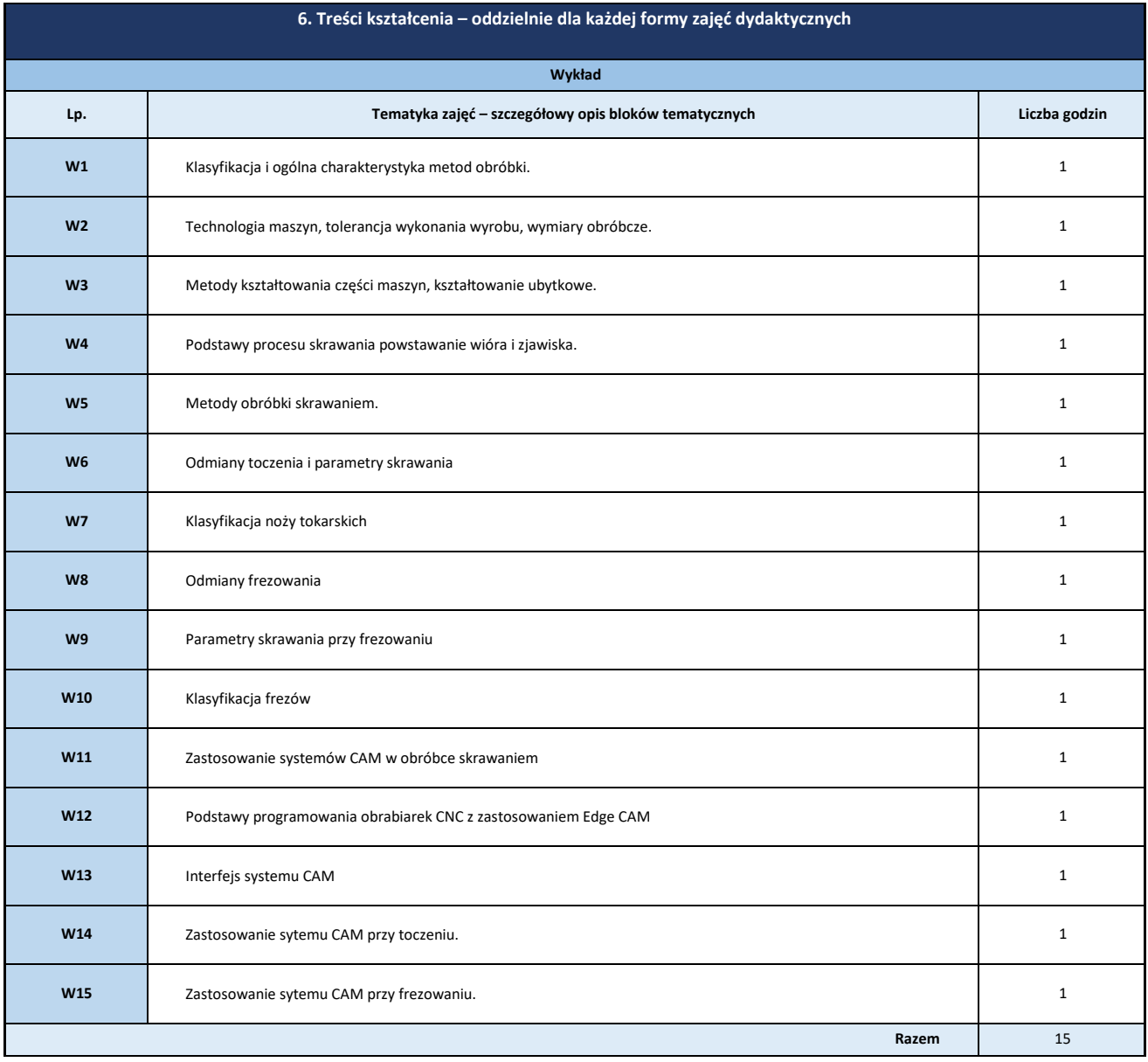

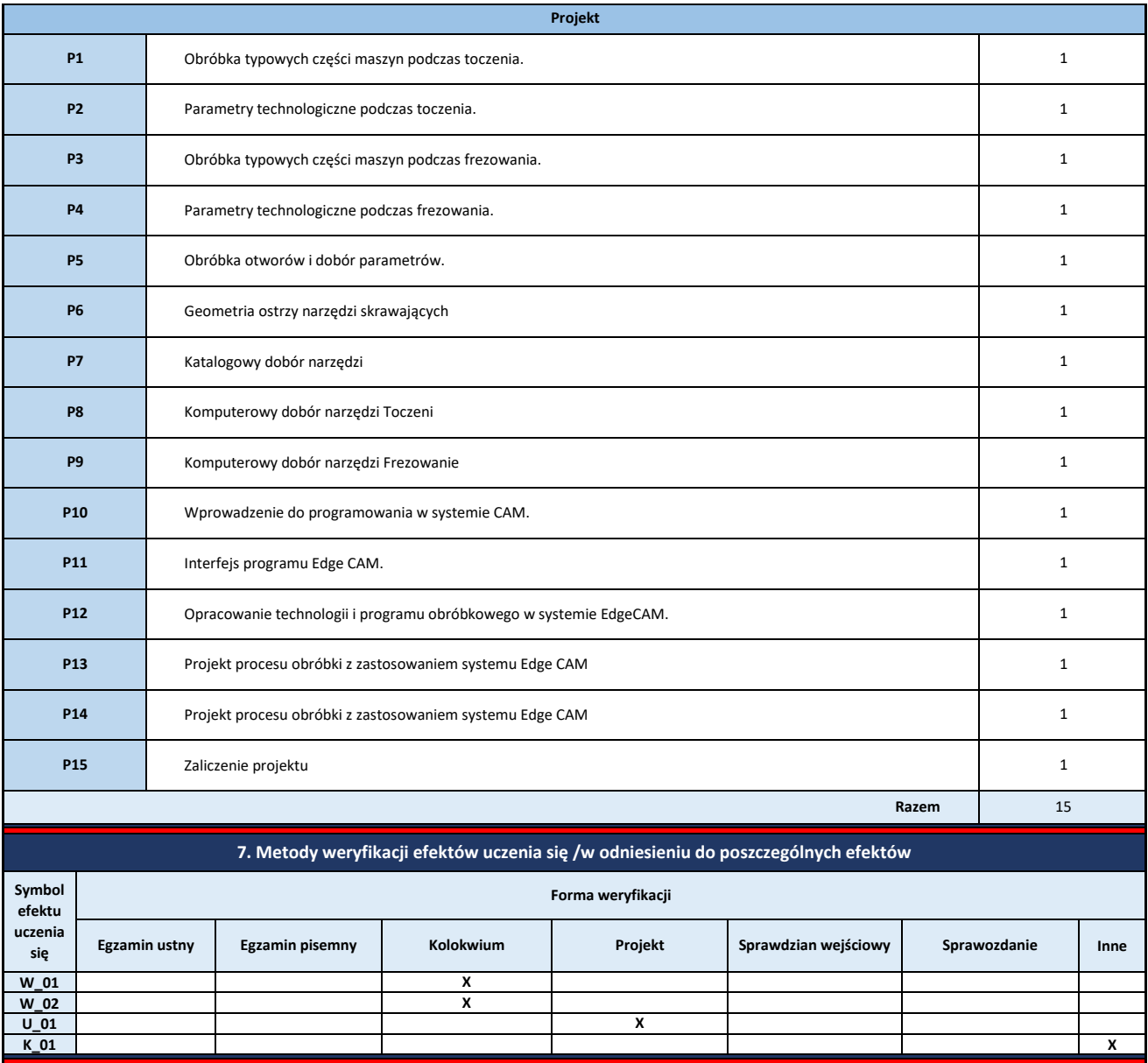

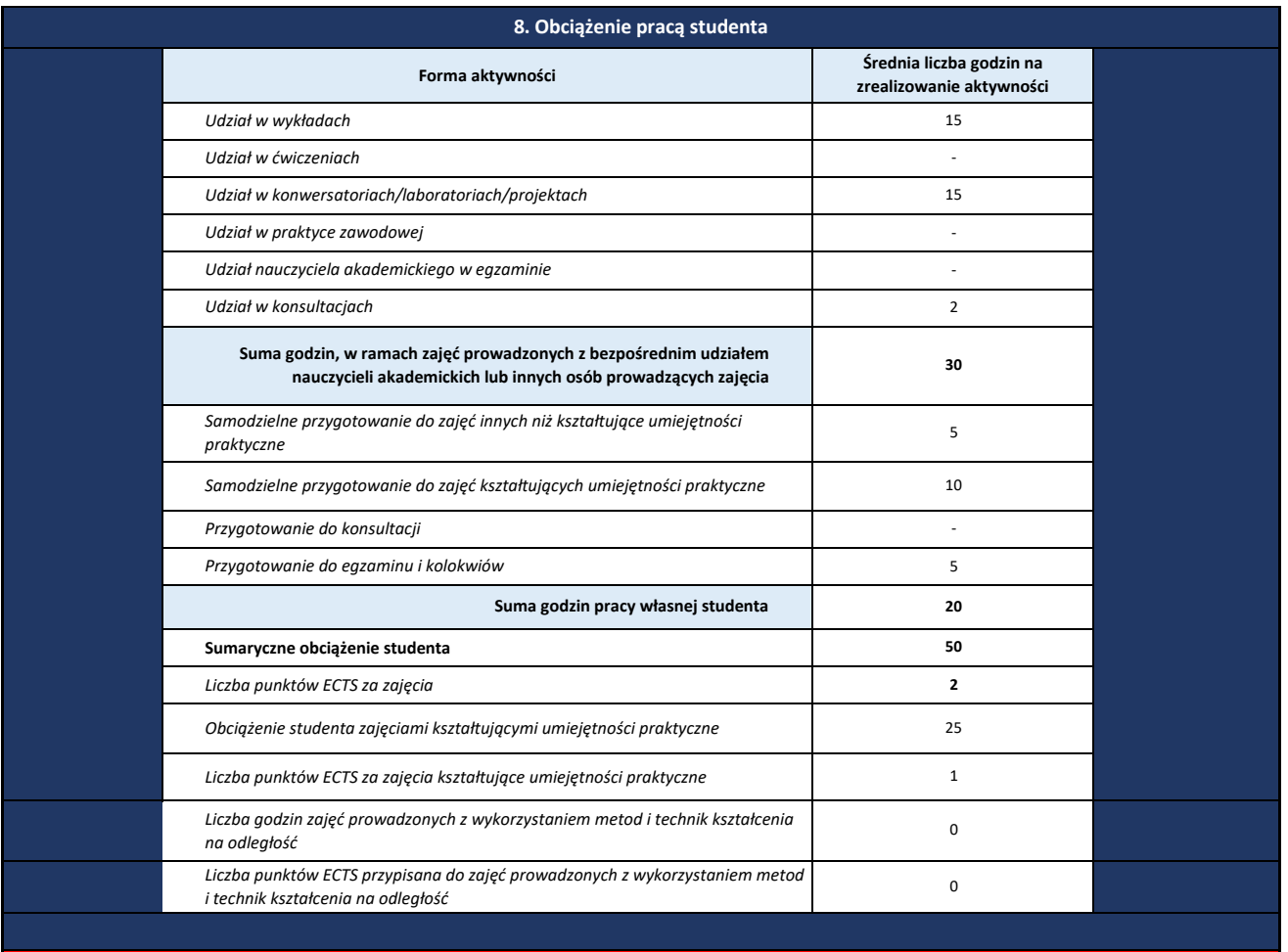

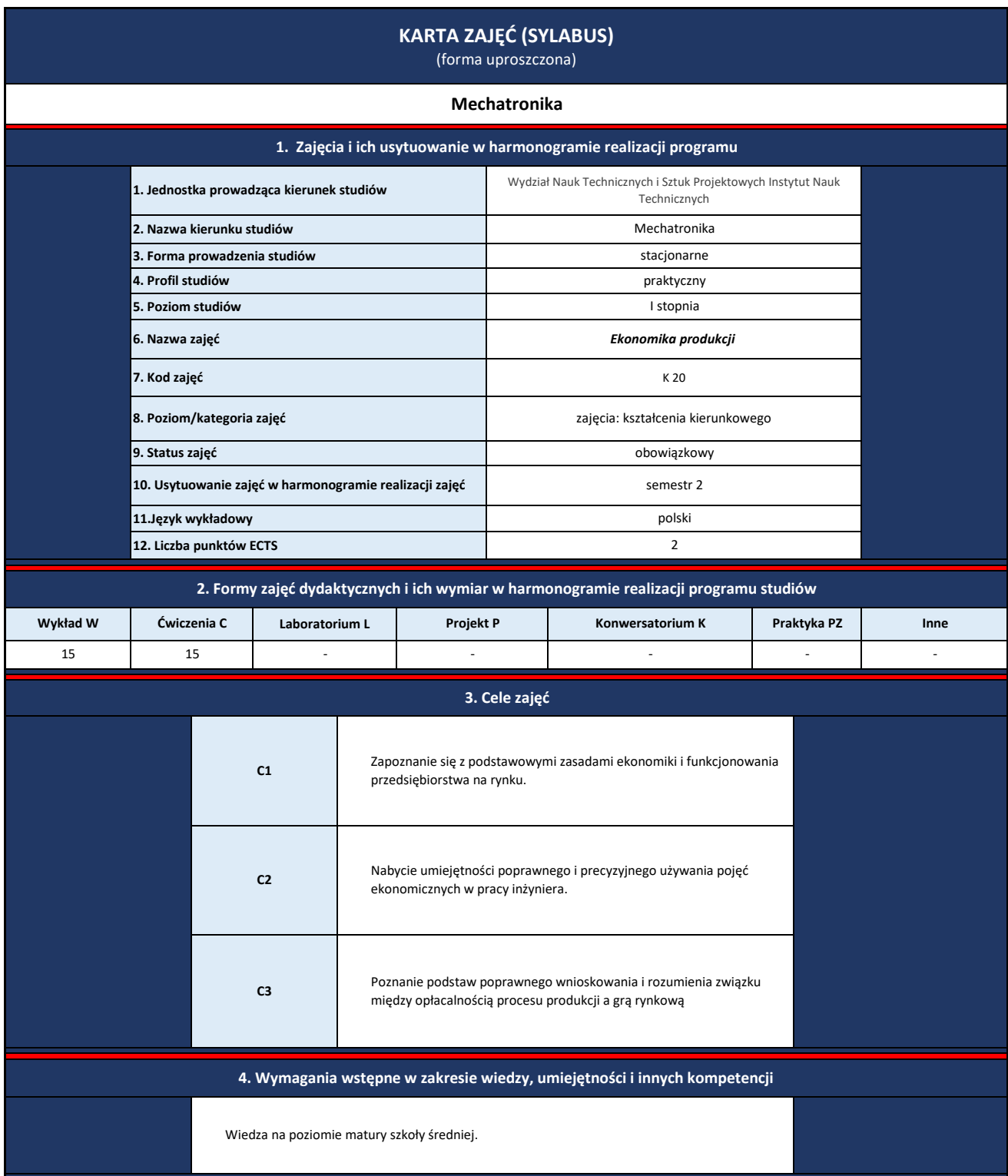

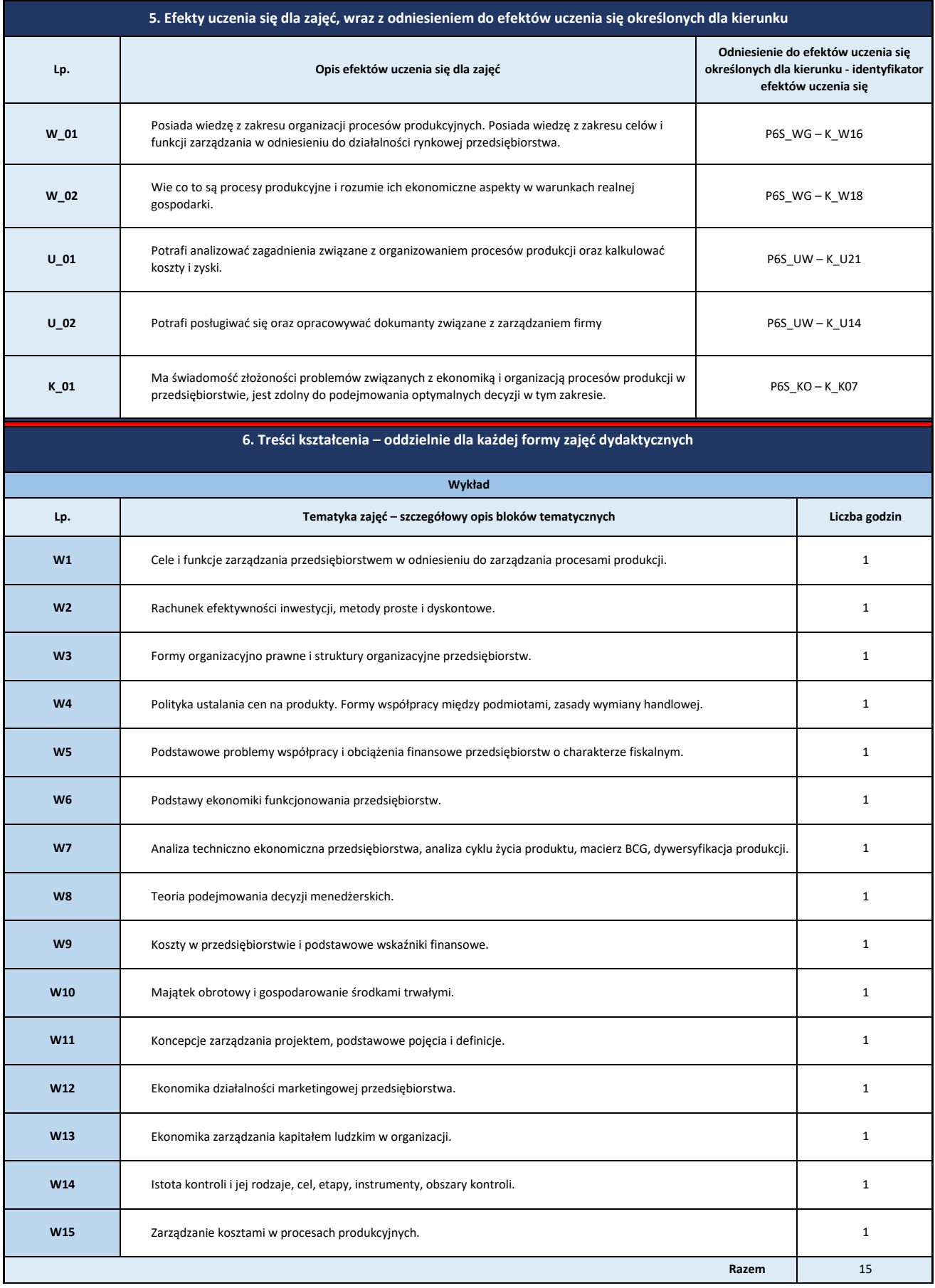

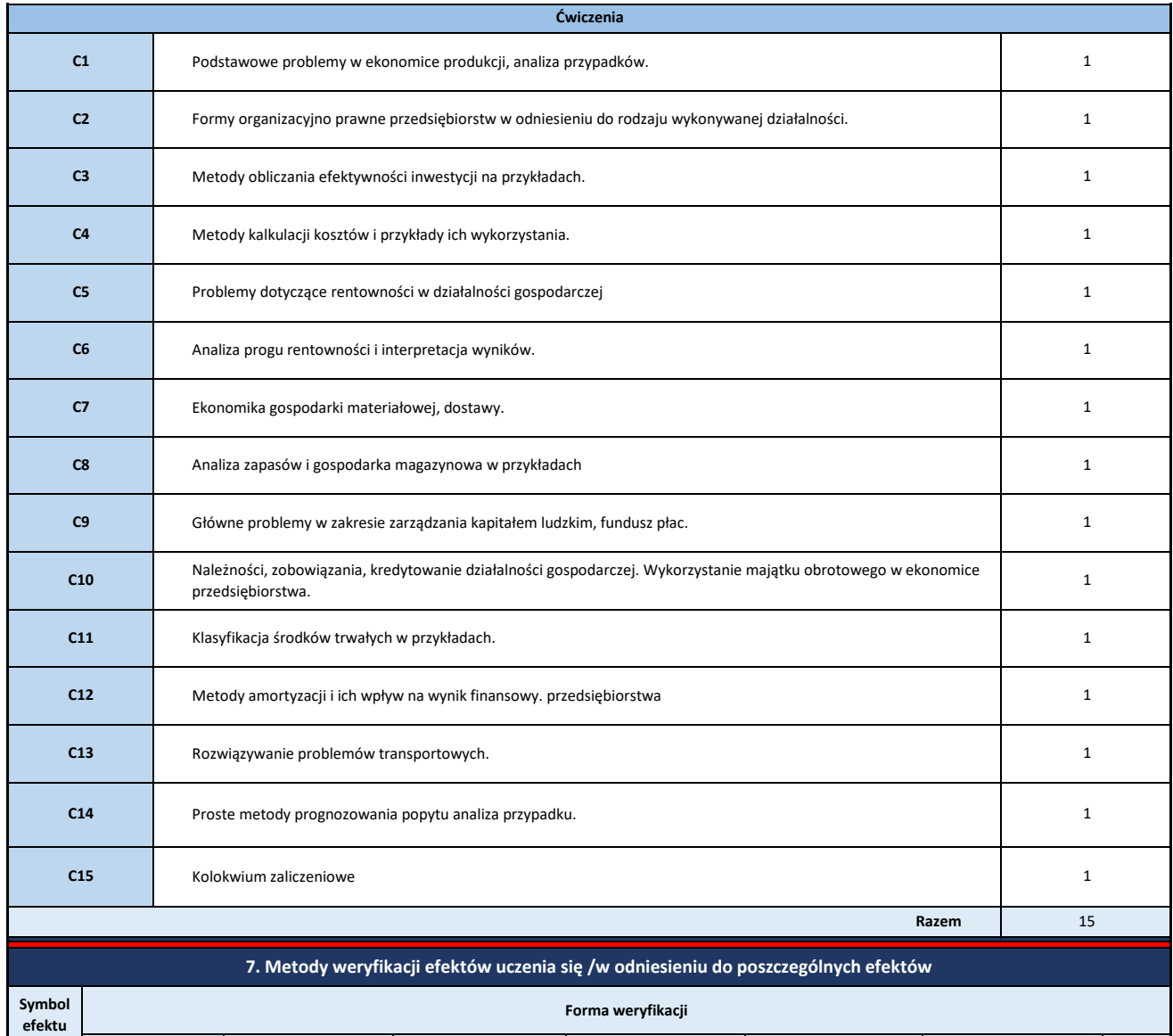

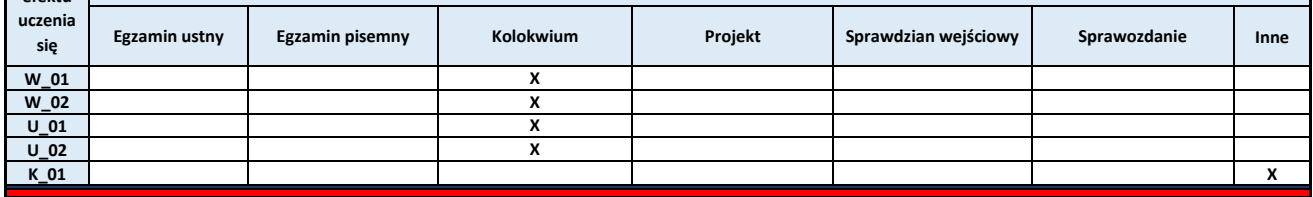

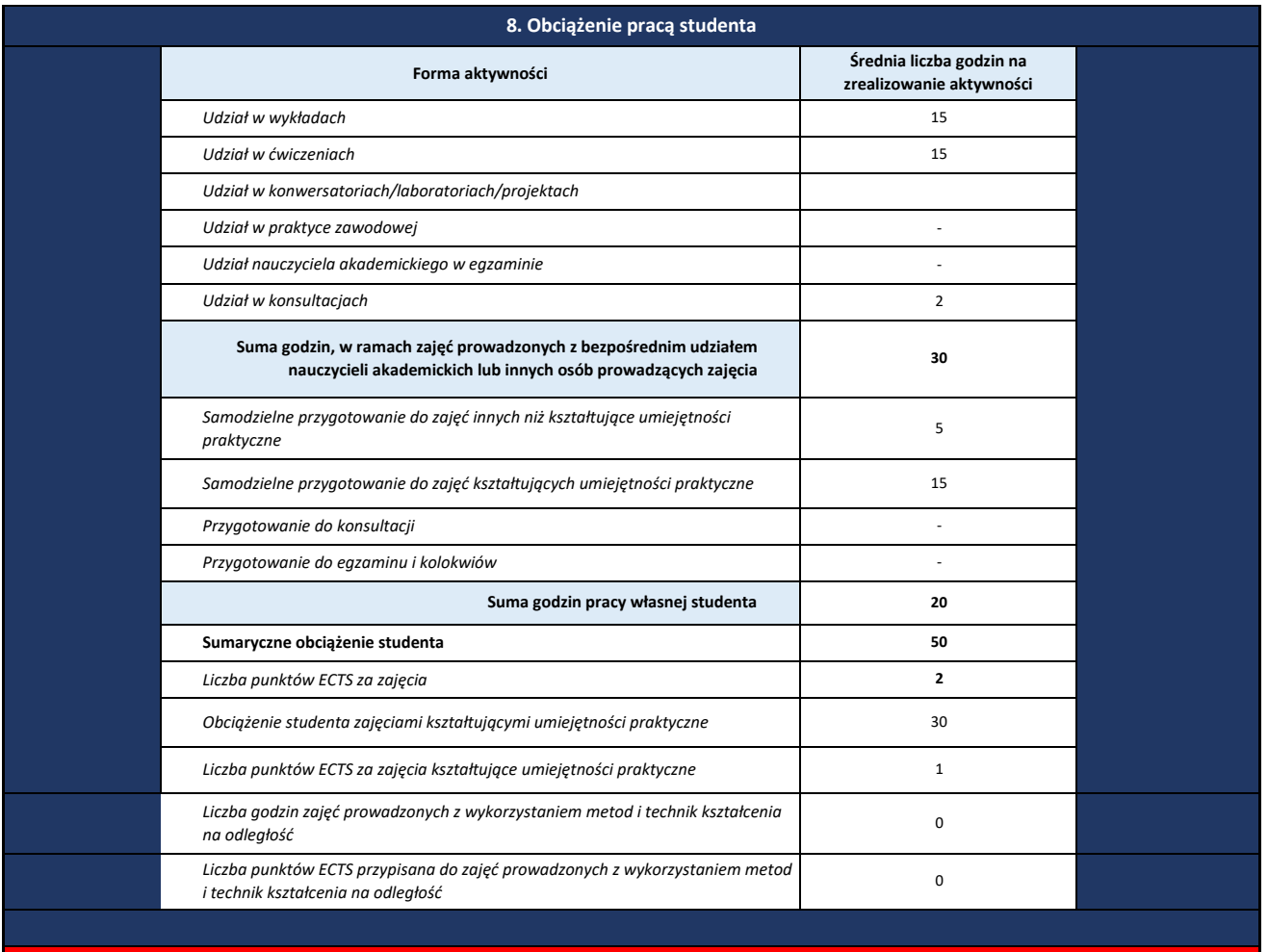

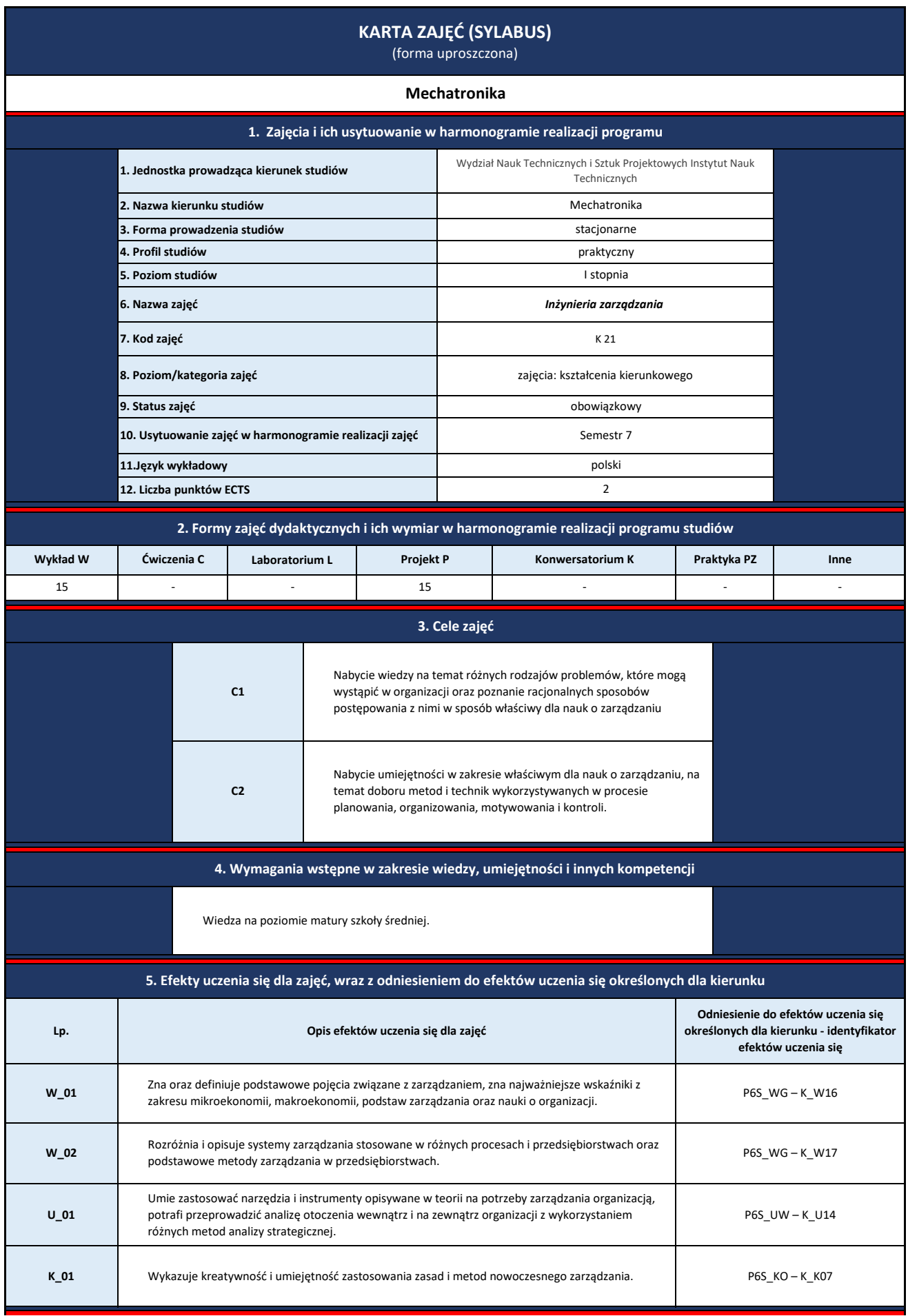

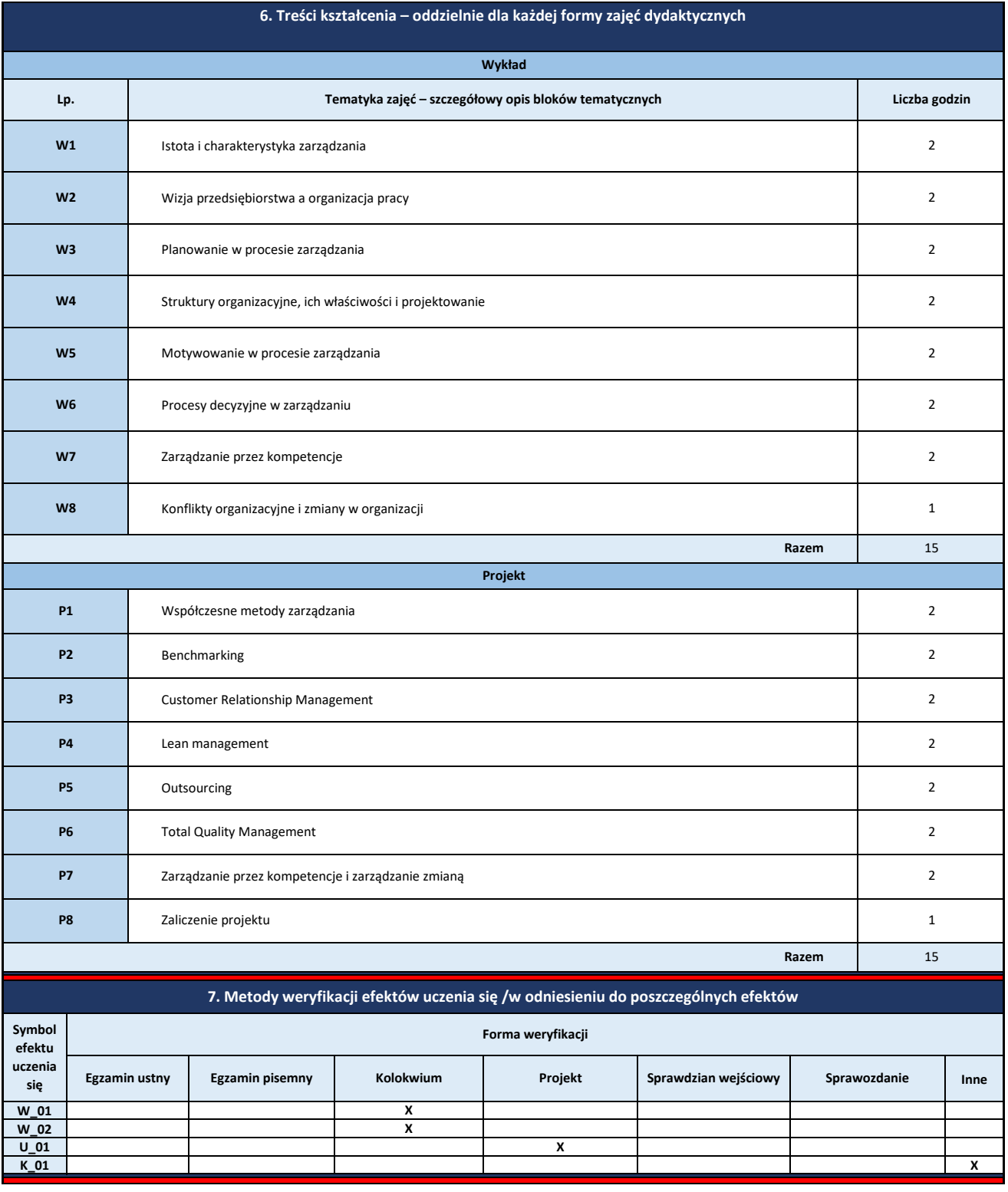

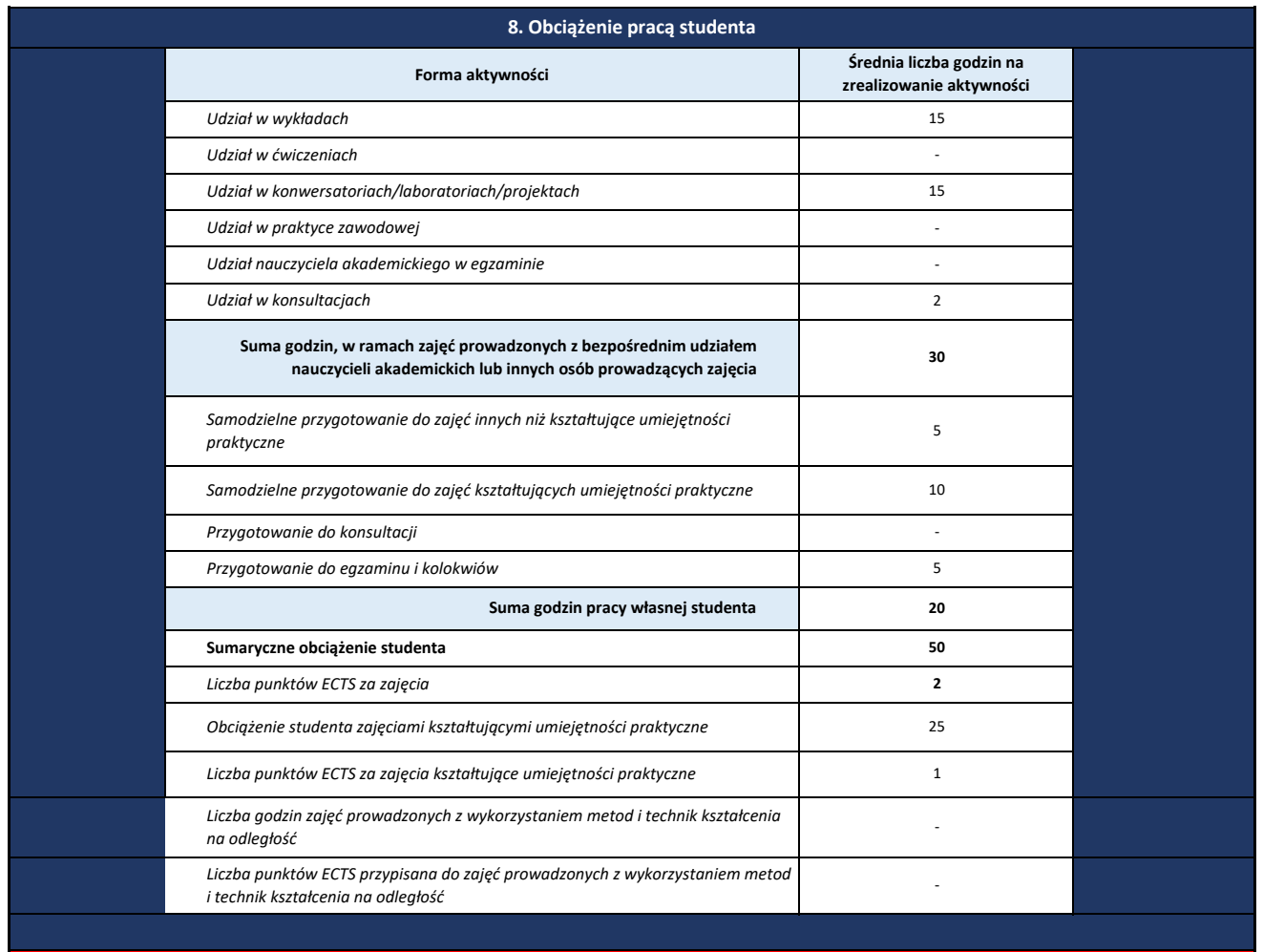

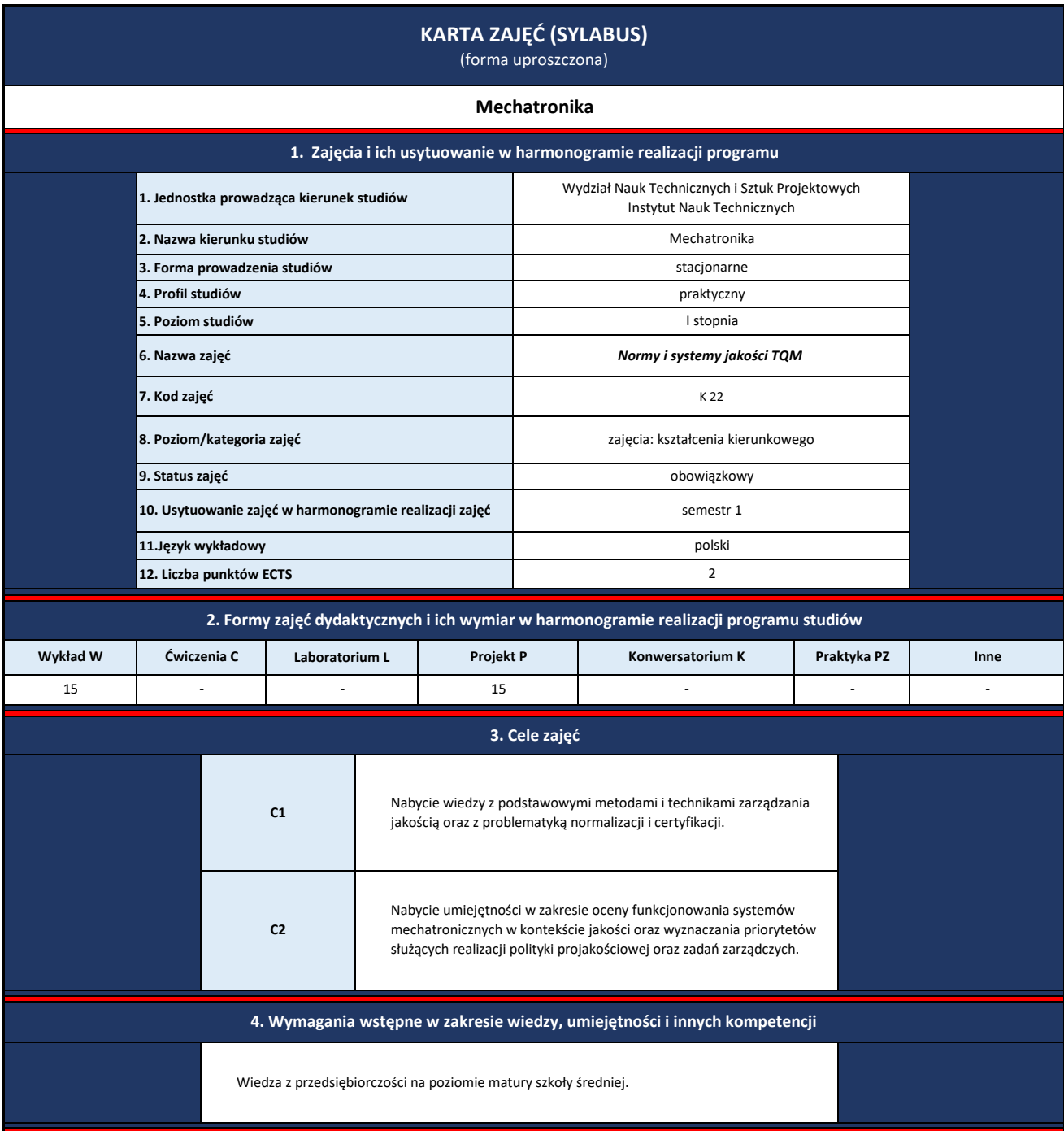

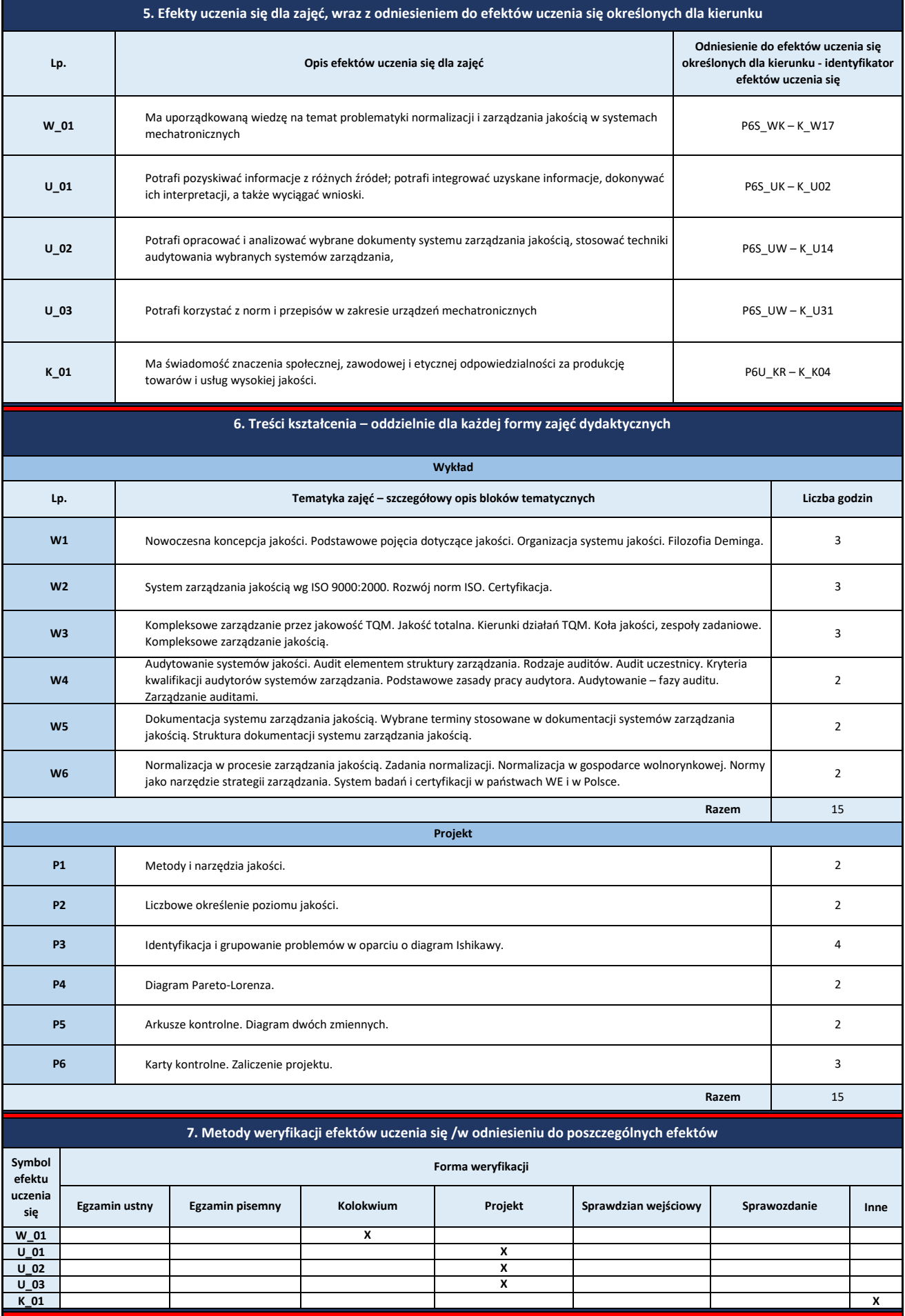

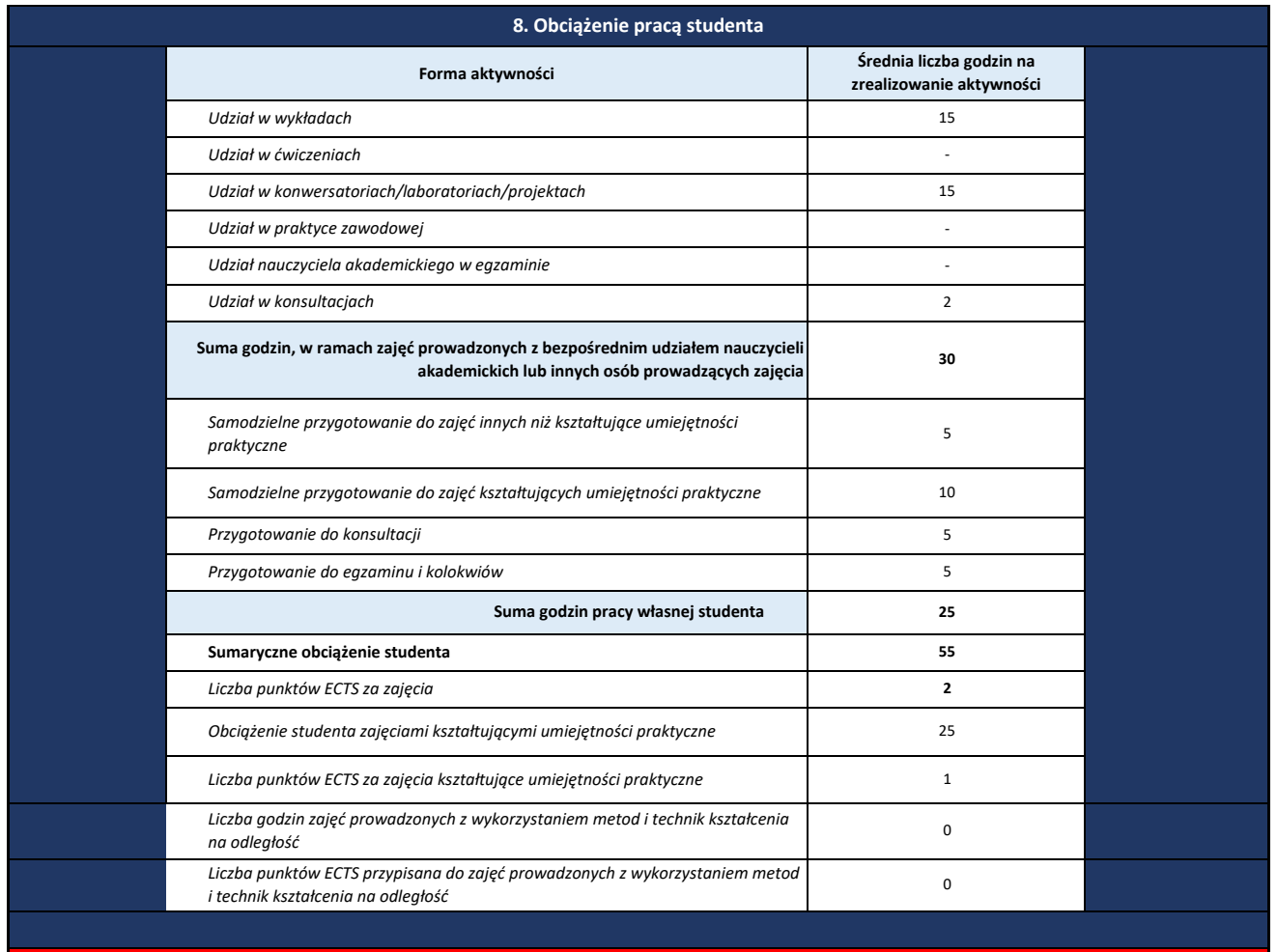

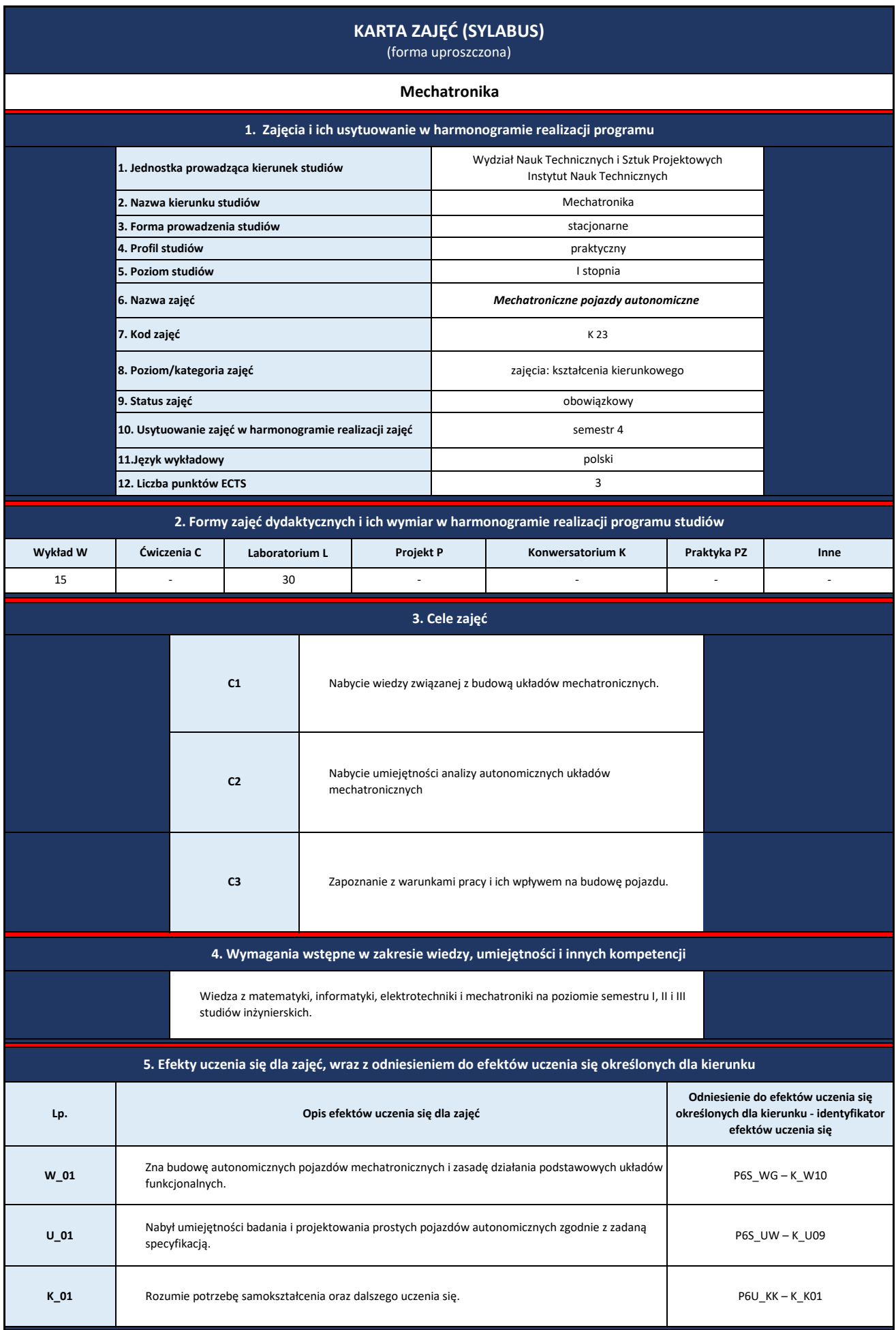

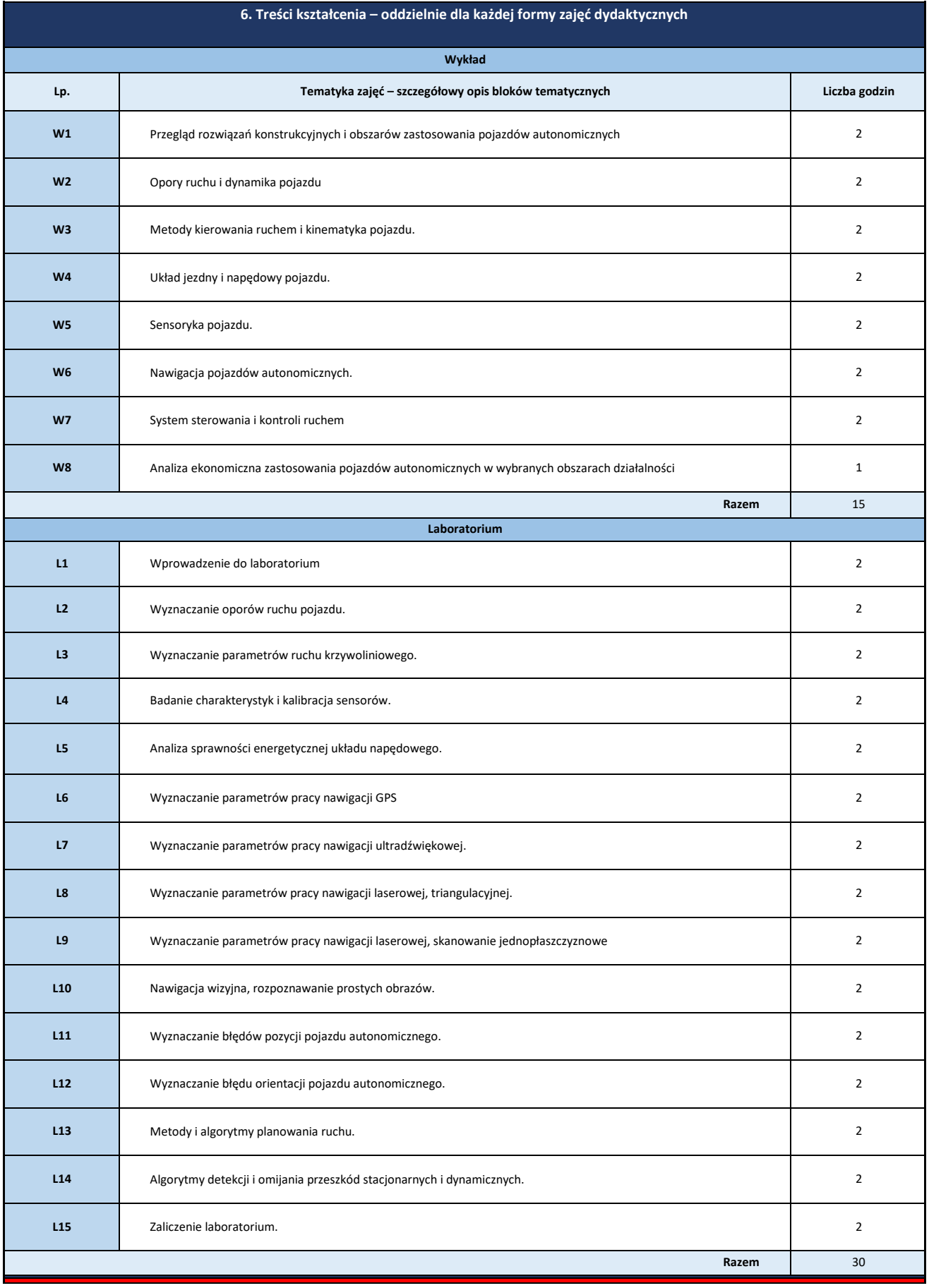

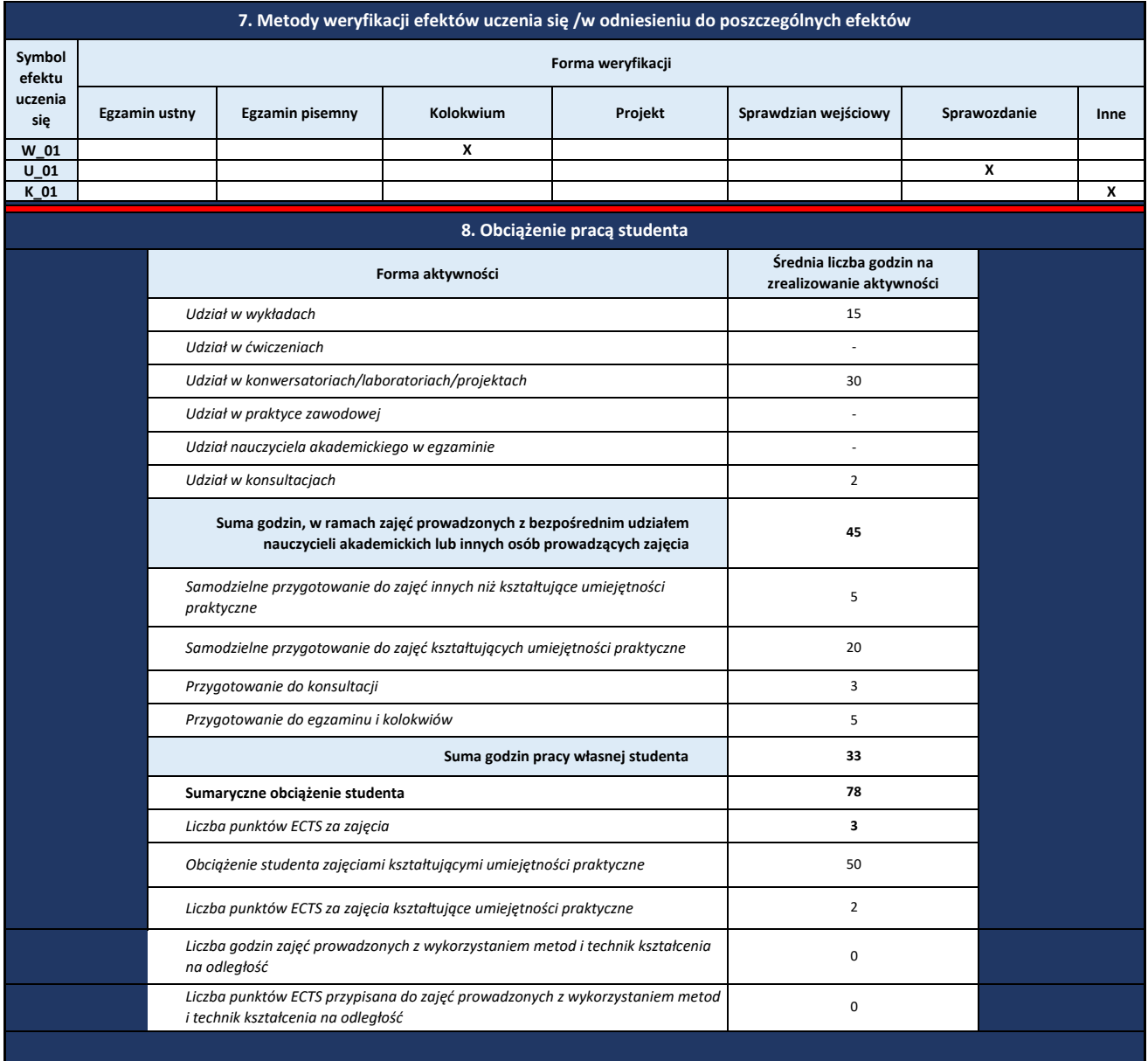

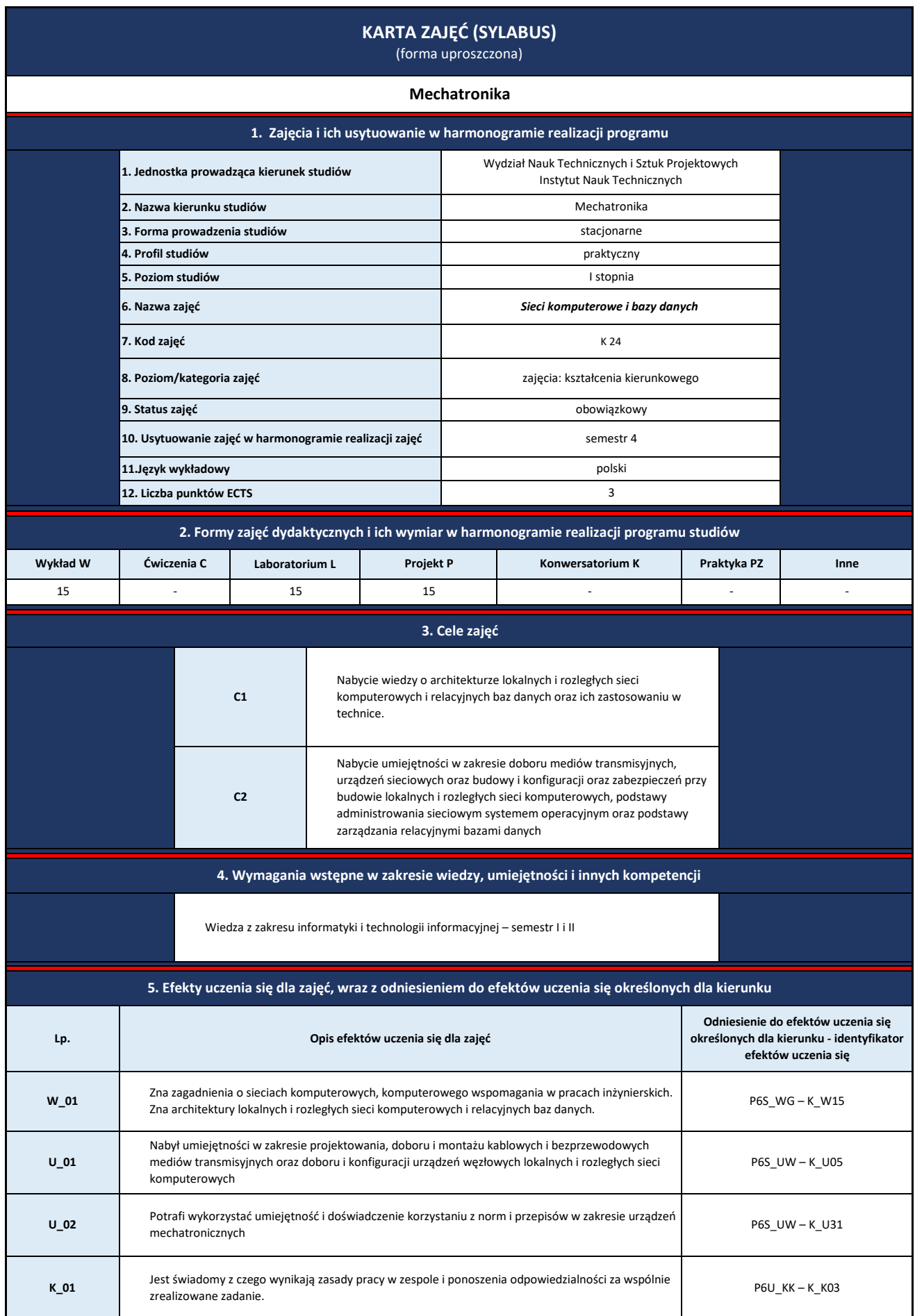

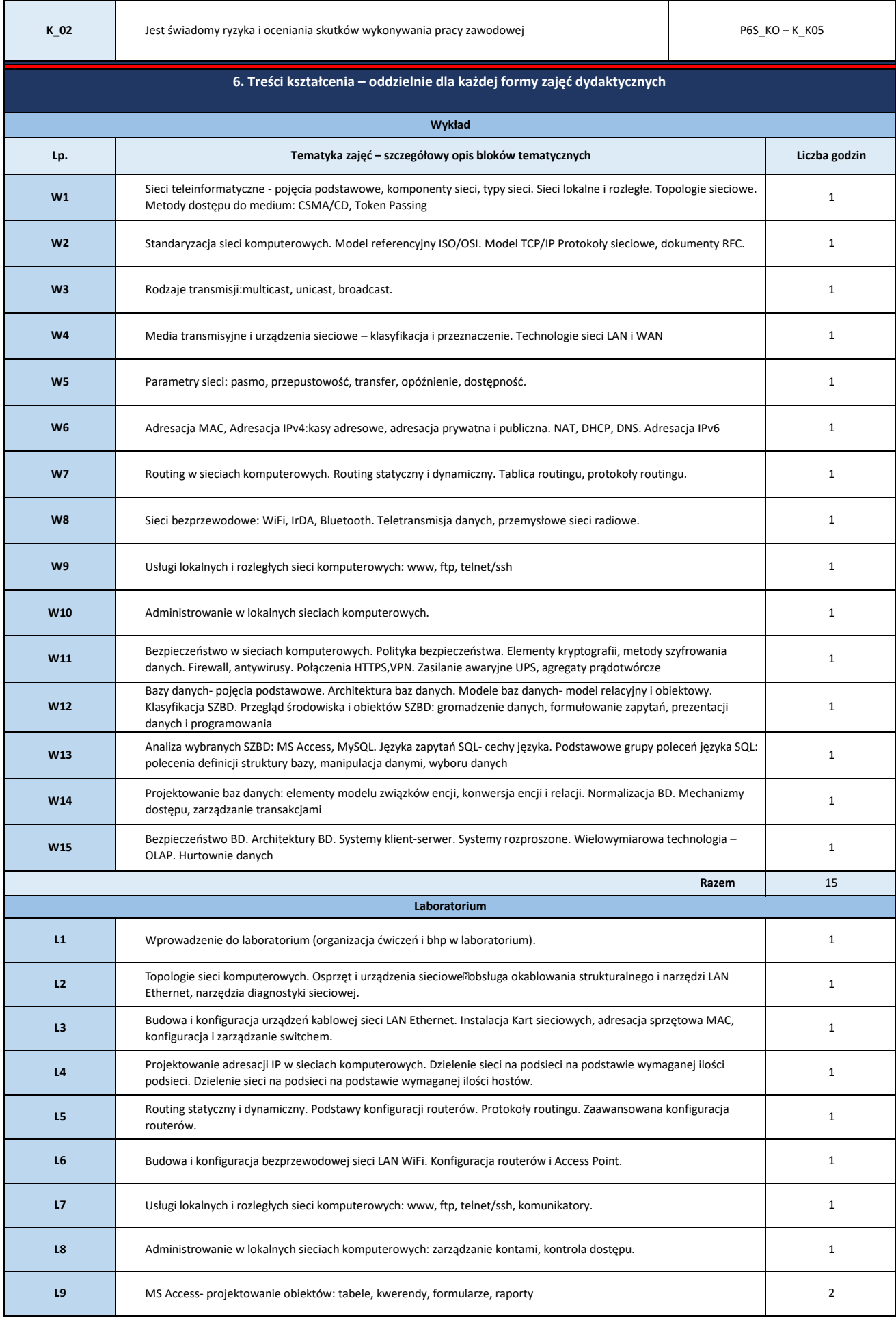

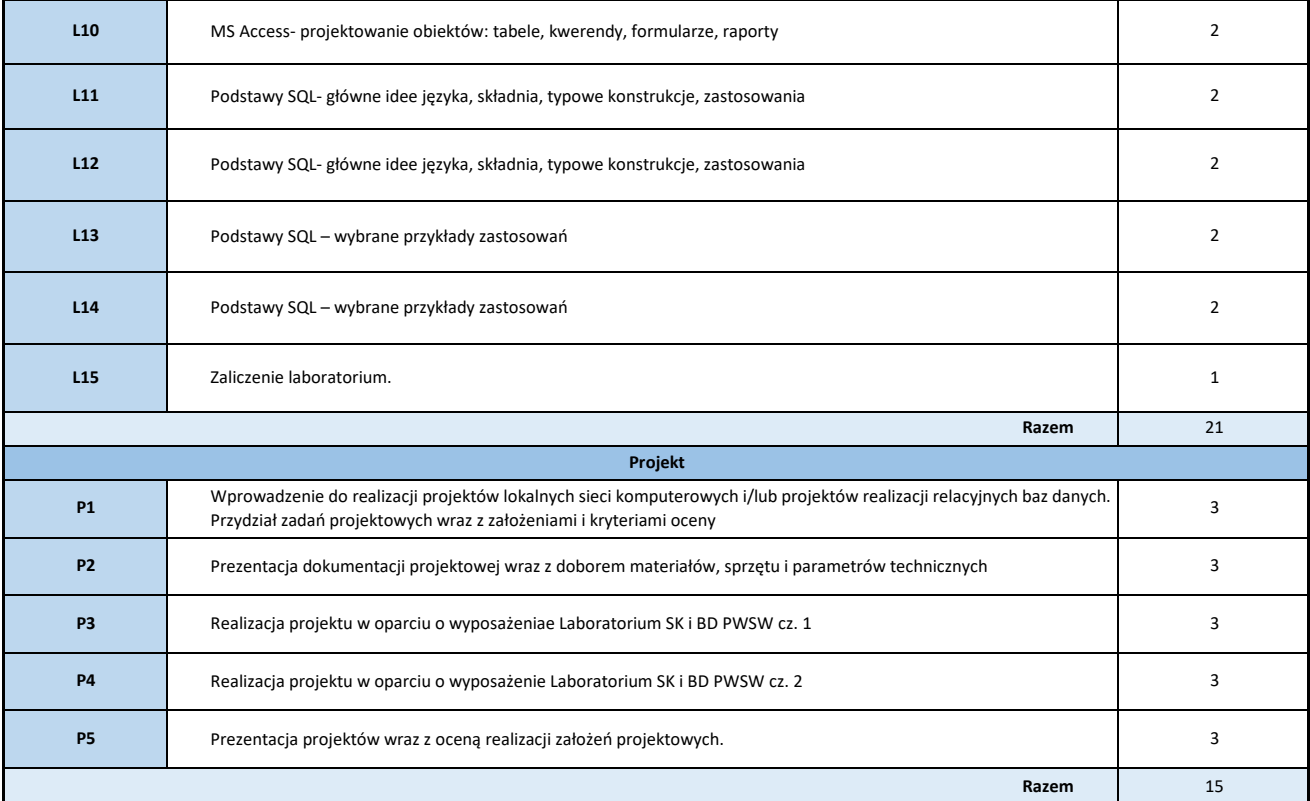

## **7. Metody weryfikacji efektów uczenia się /w odniesieniu do poszczególnych efektów**

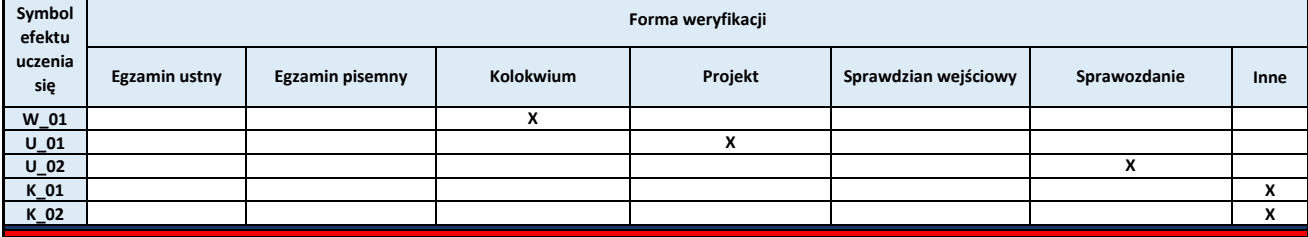

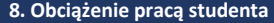

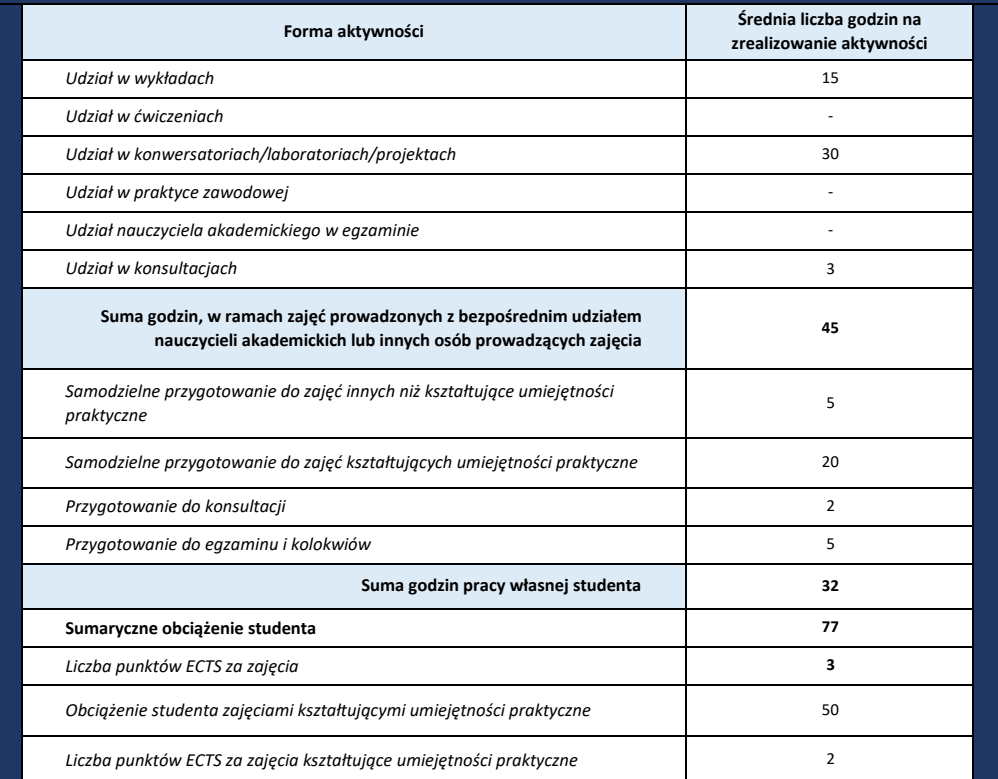

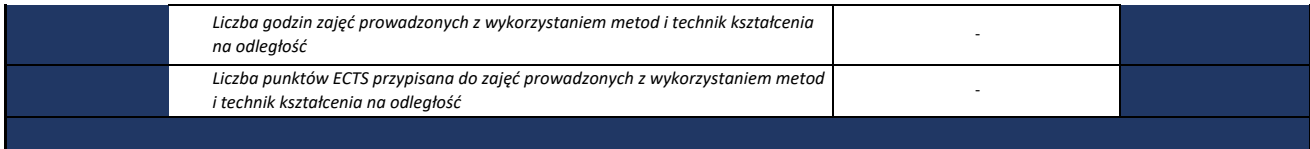

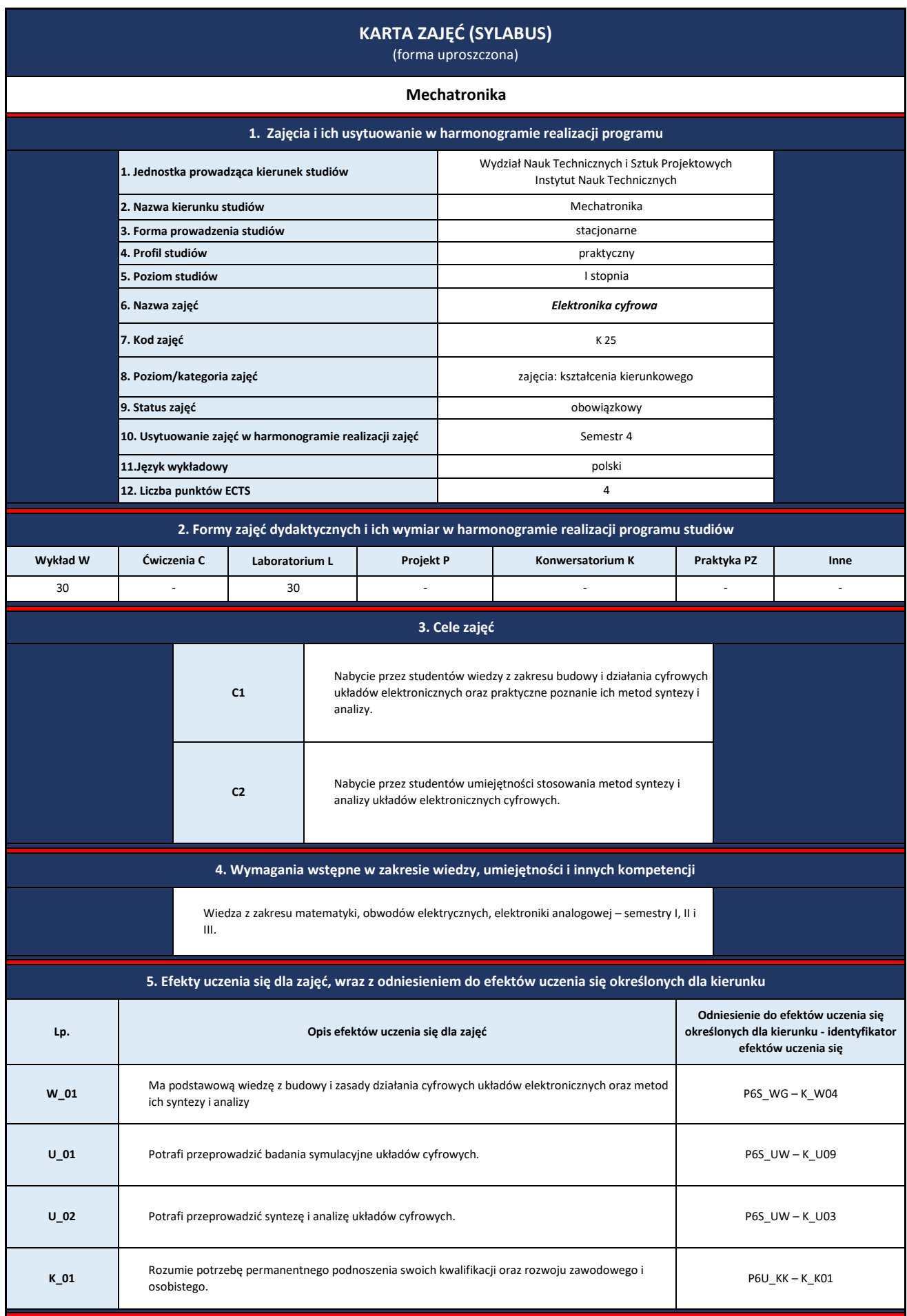

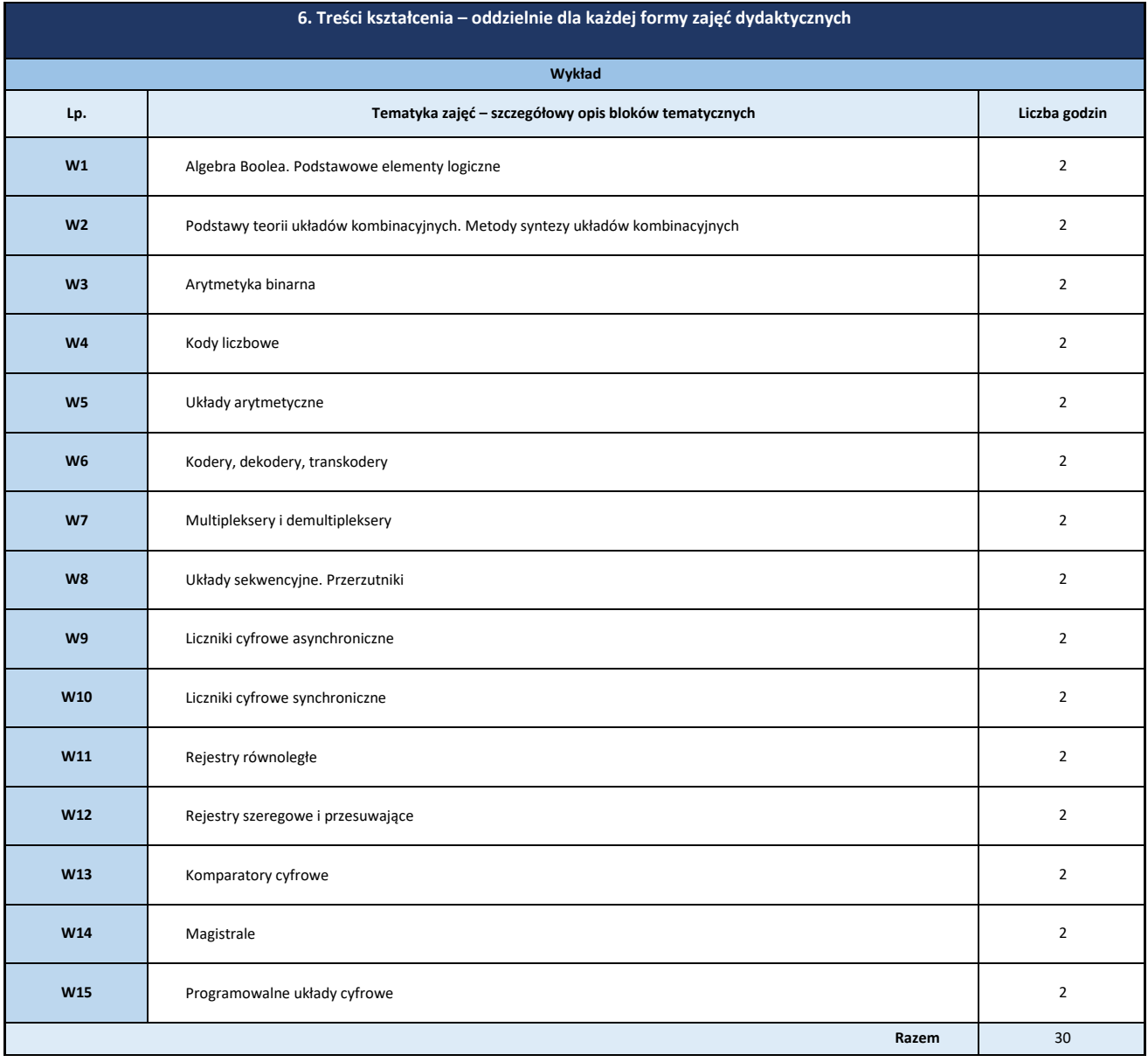

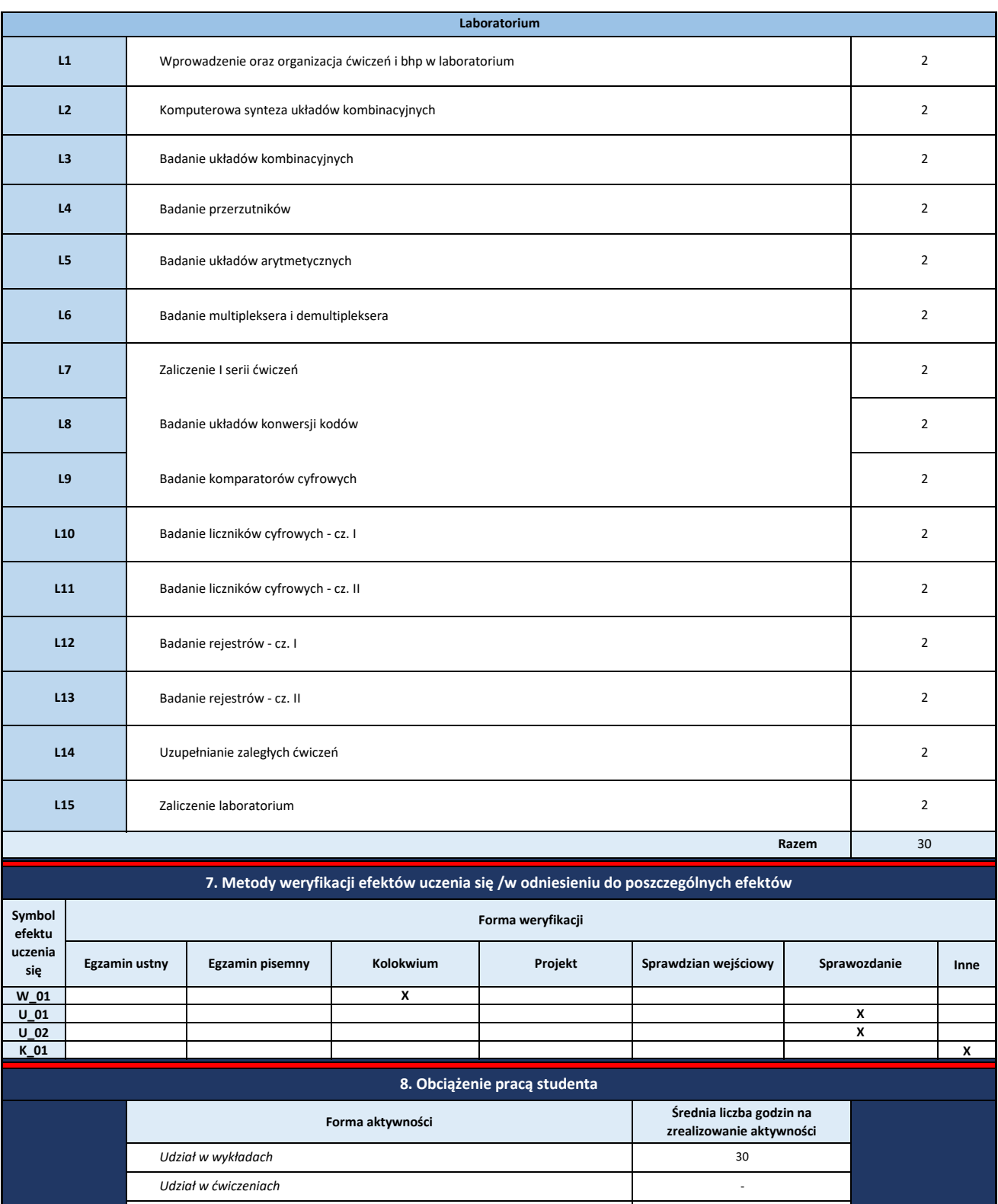

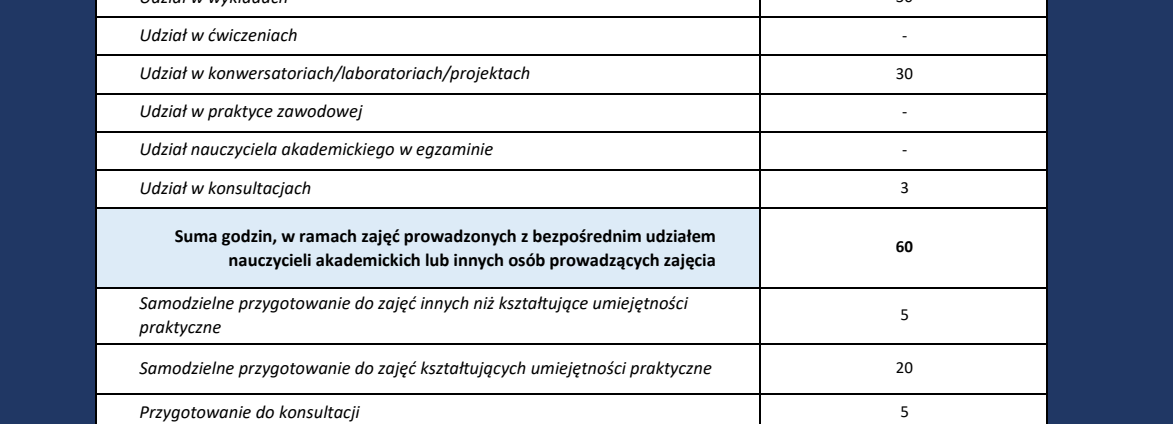

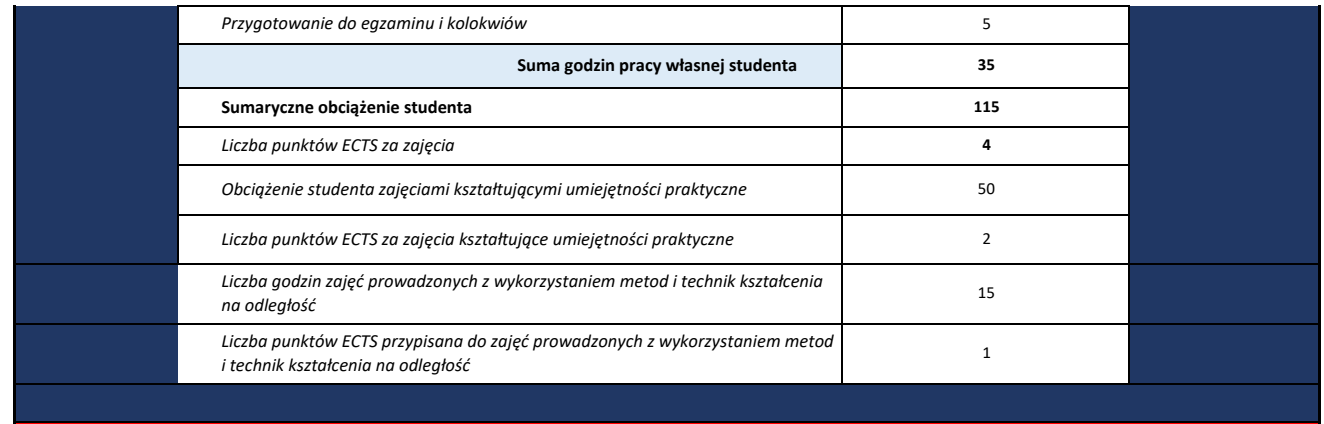

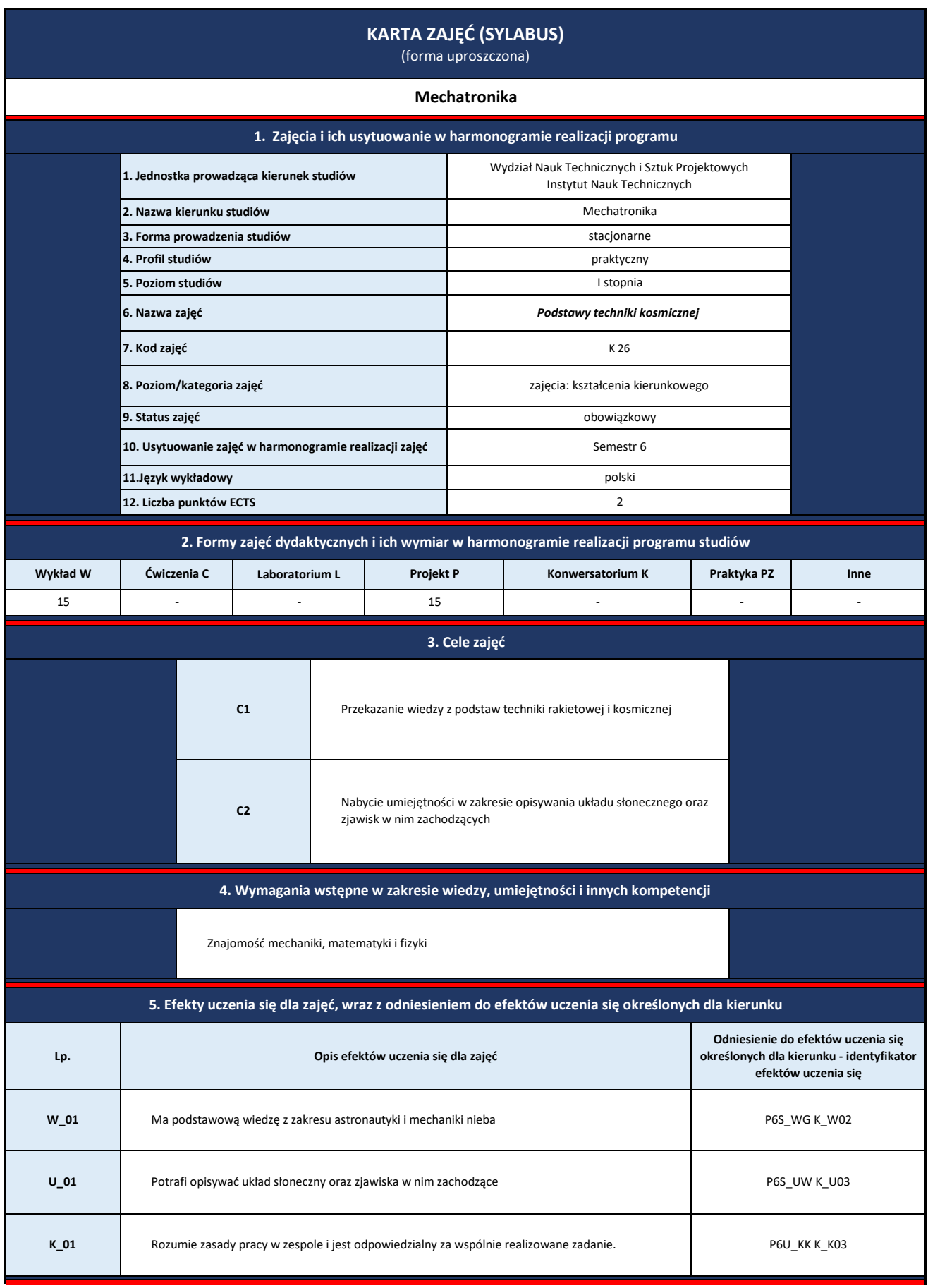

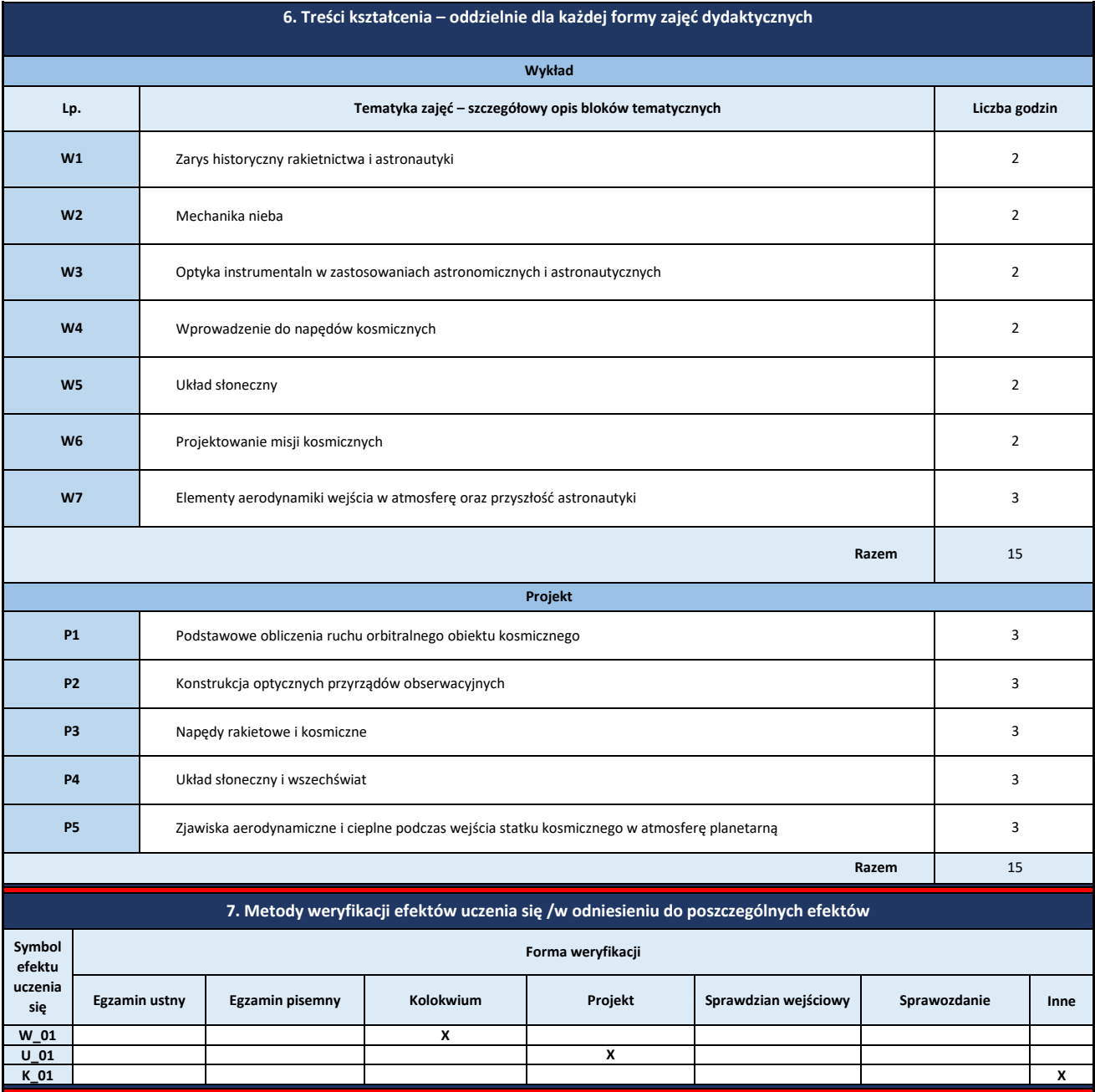

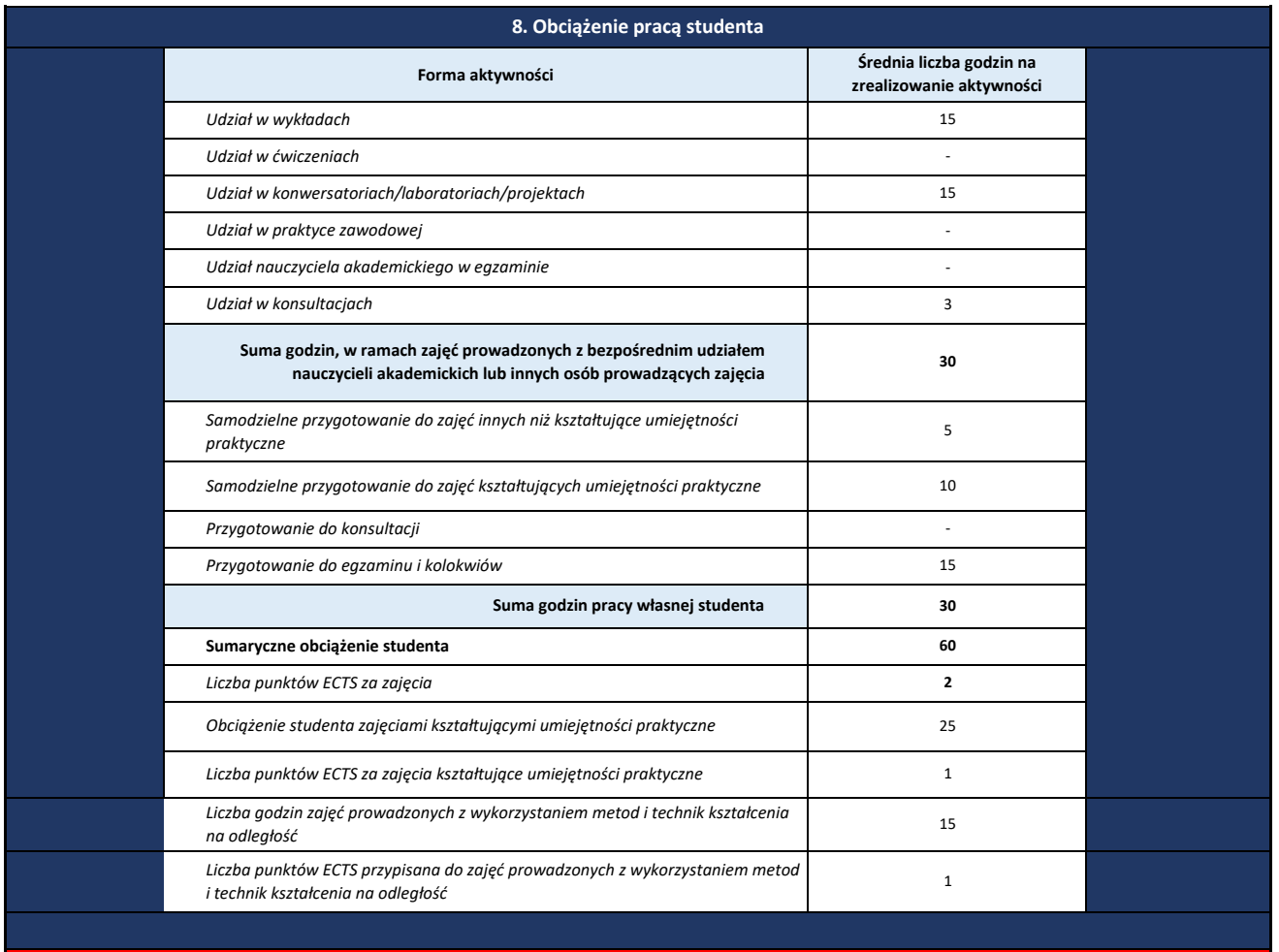

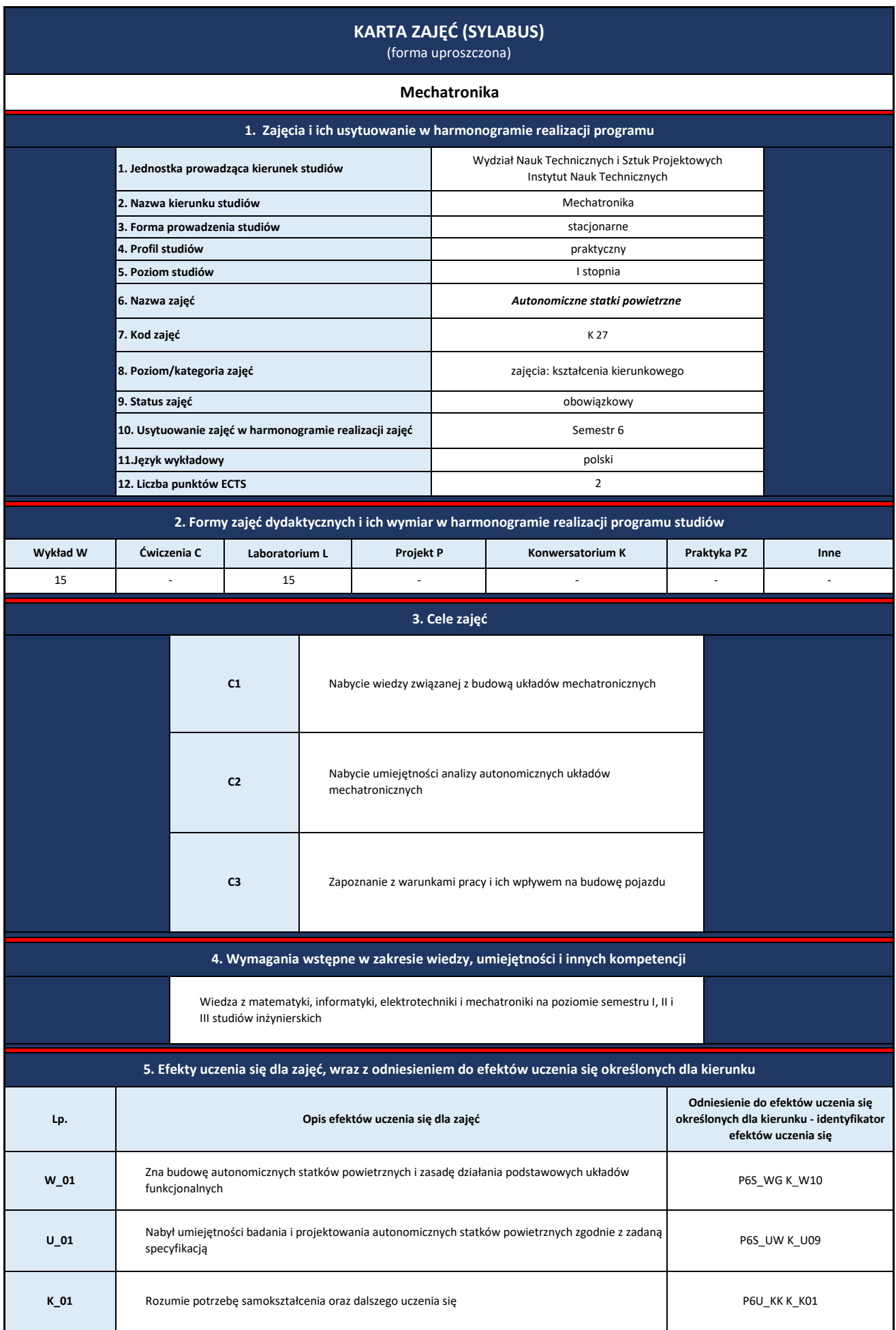

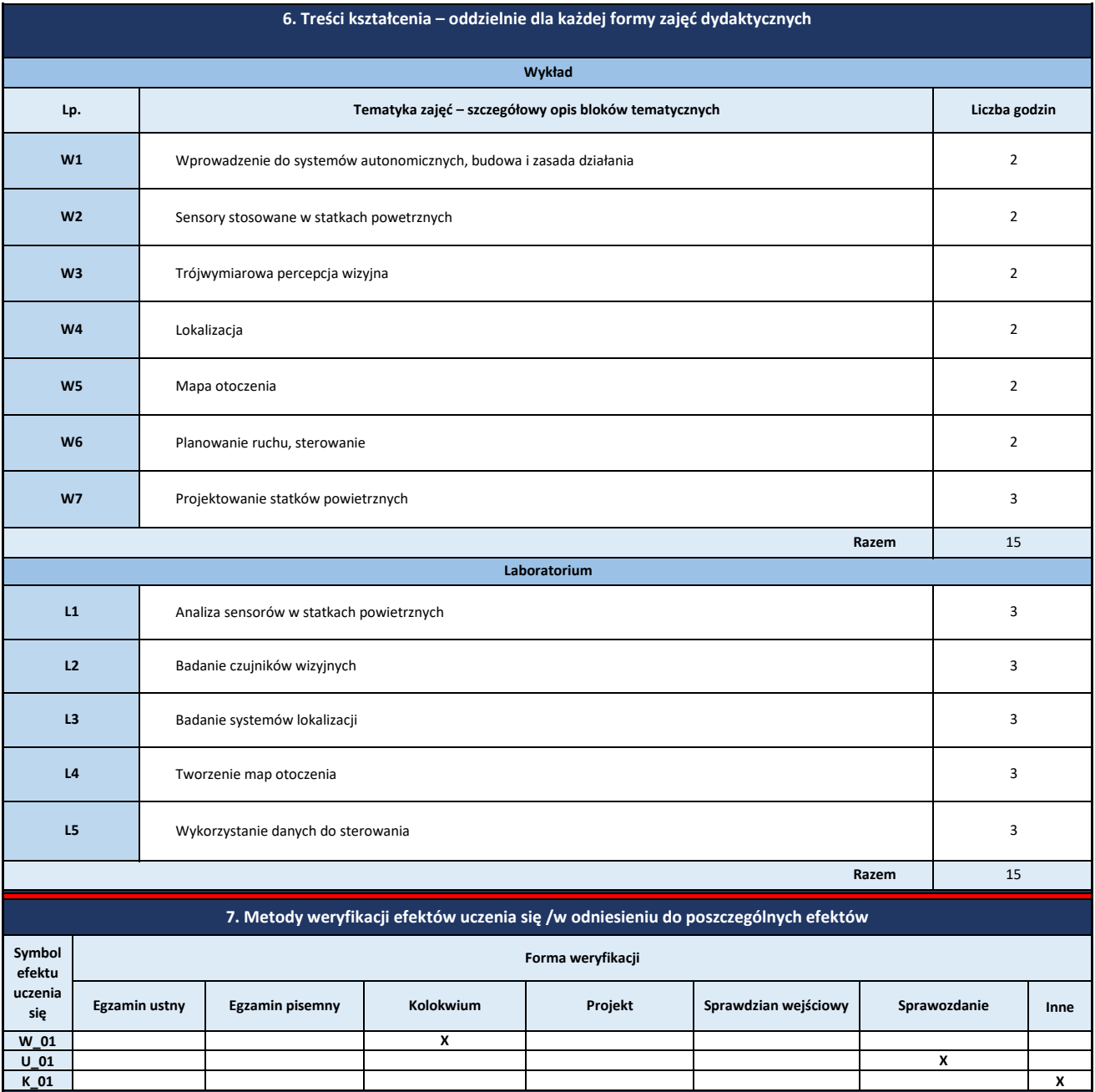

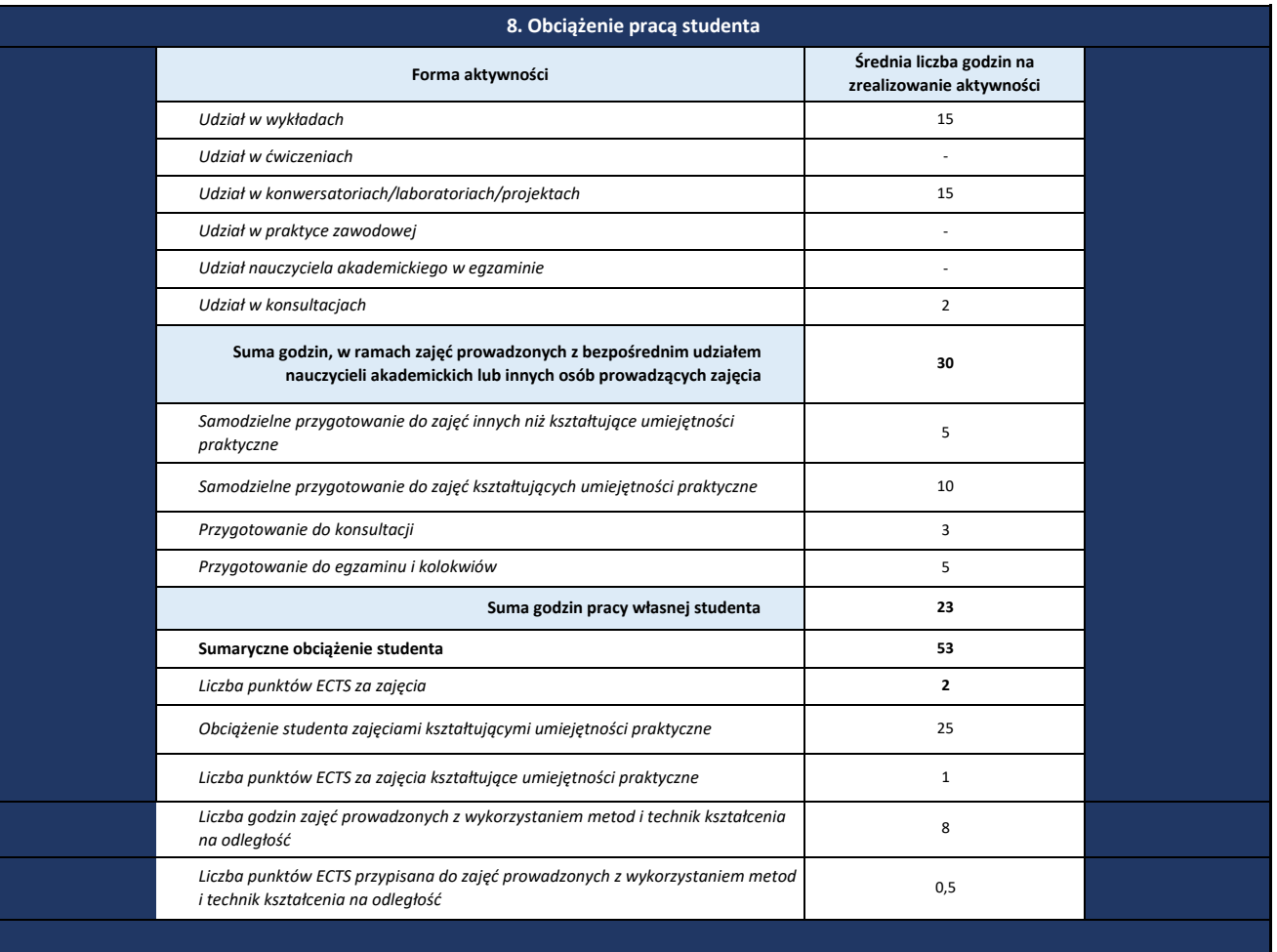

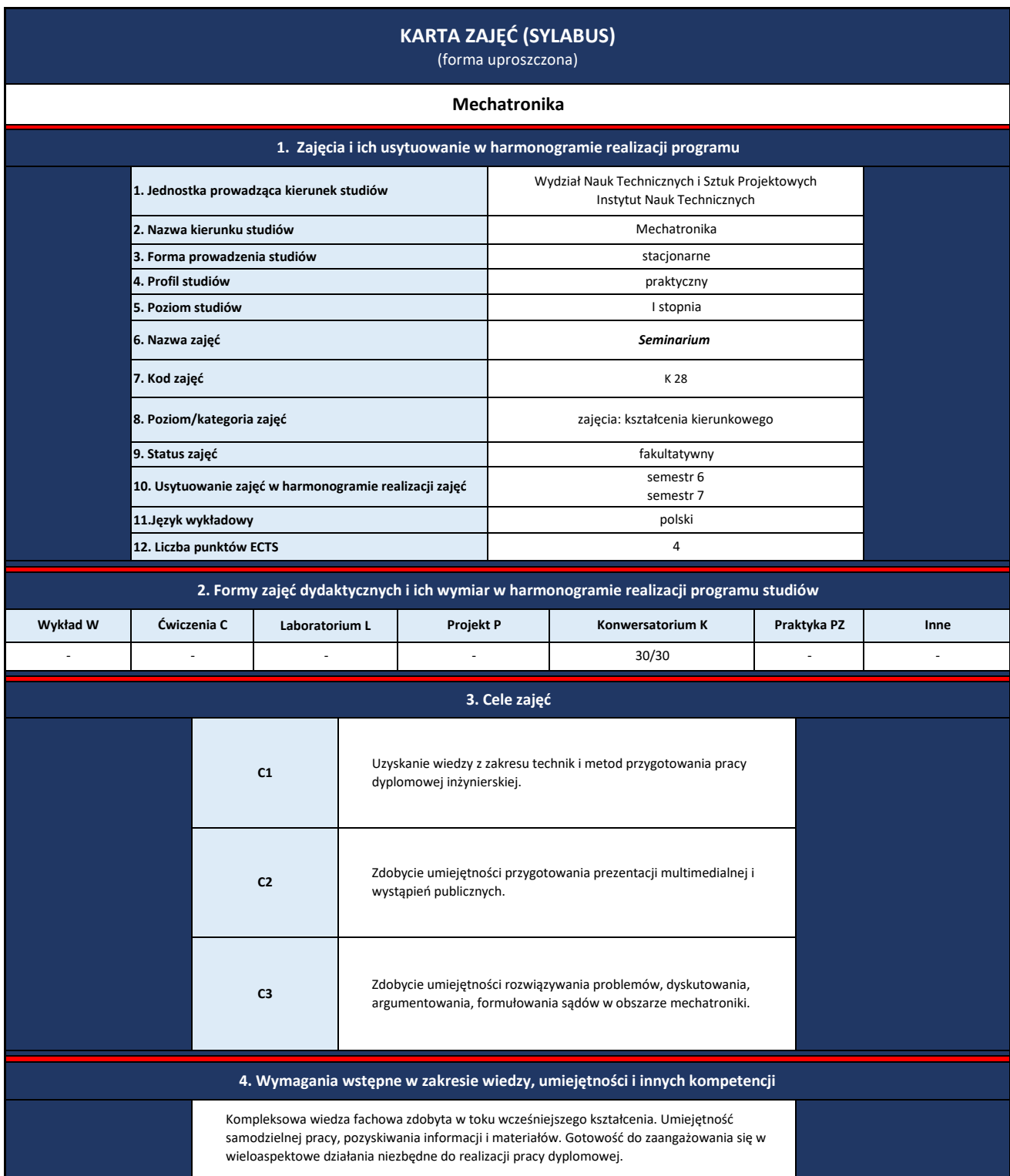

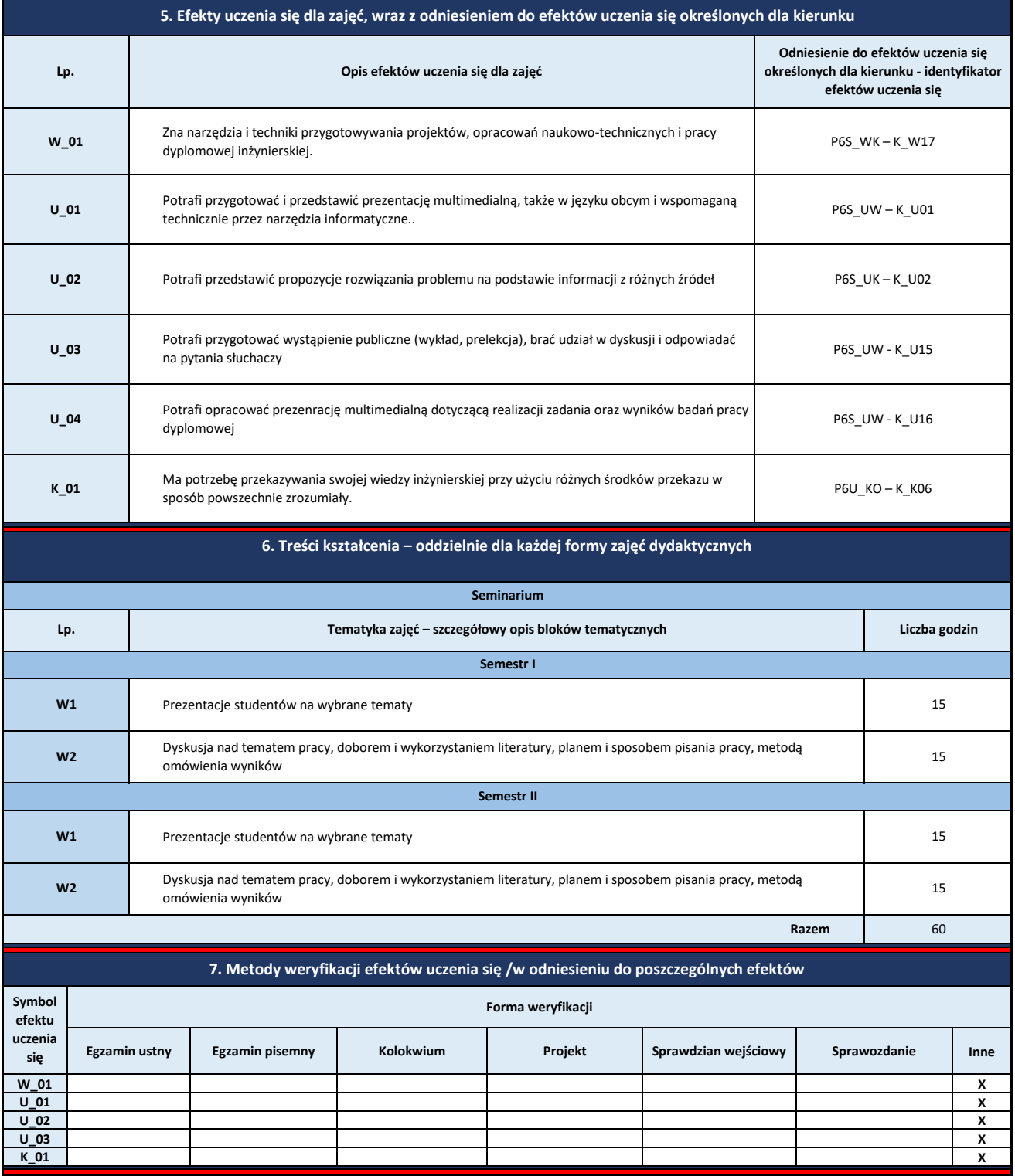

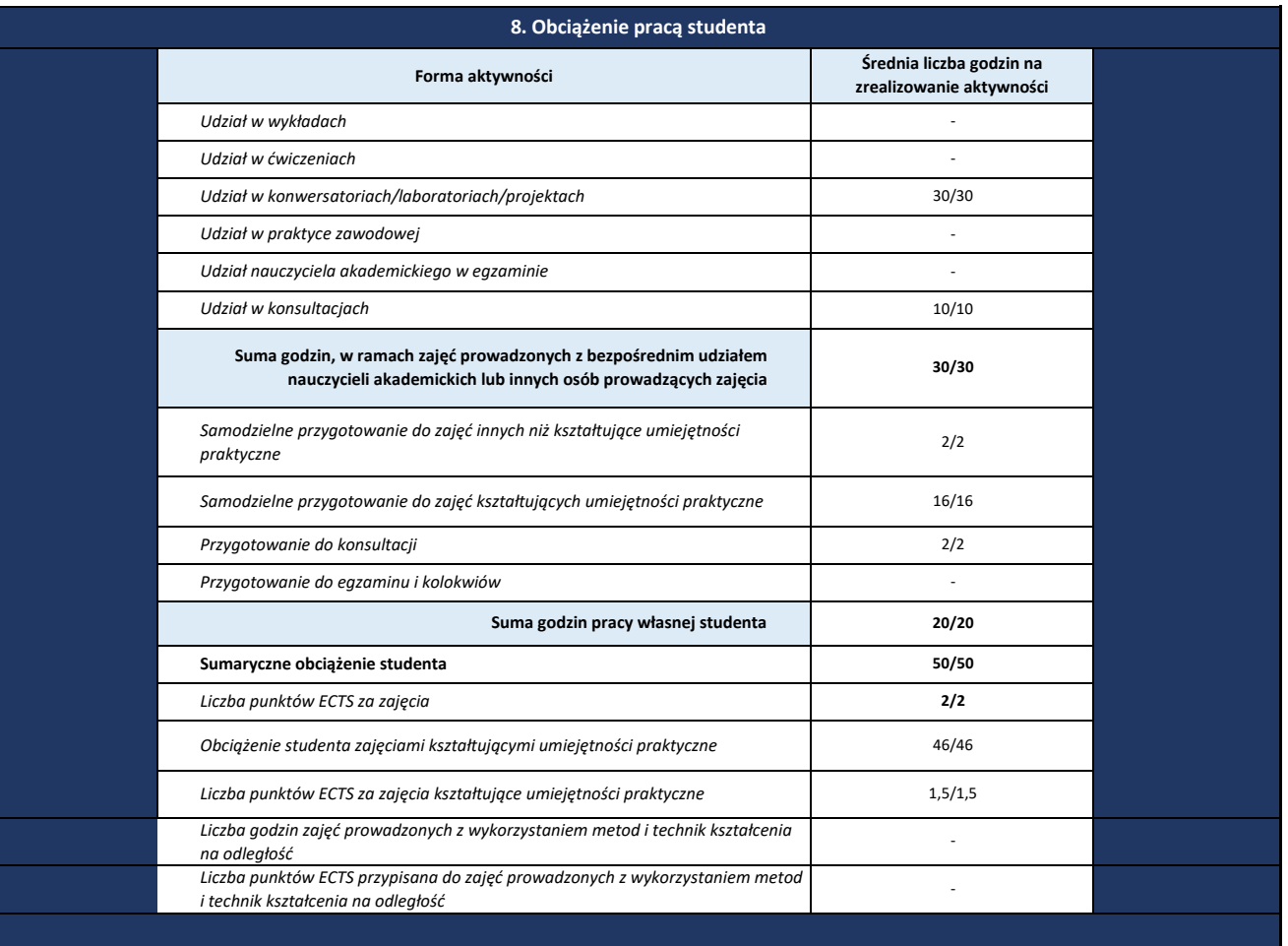

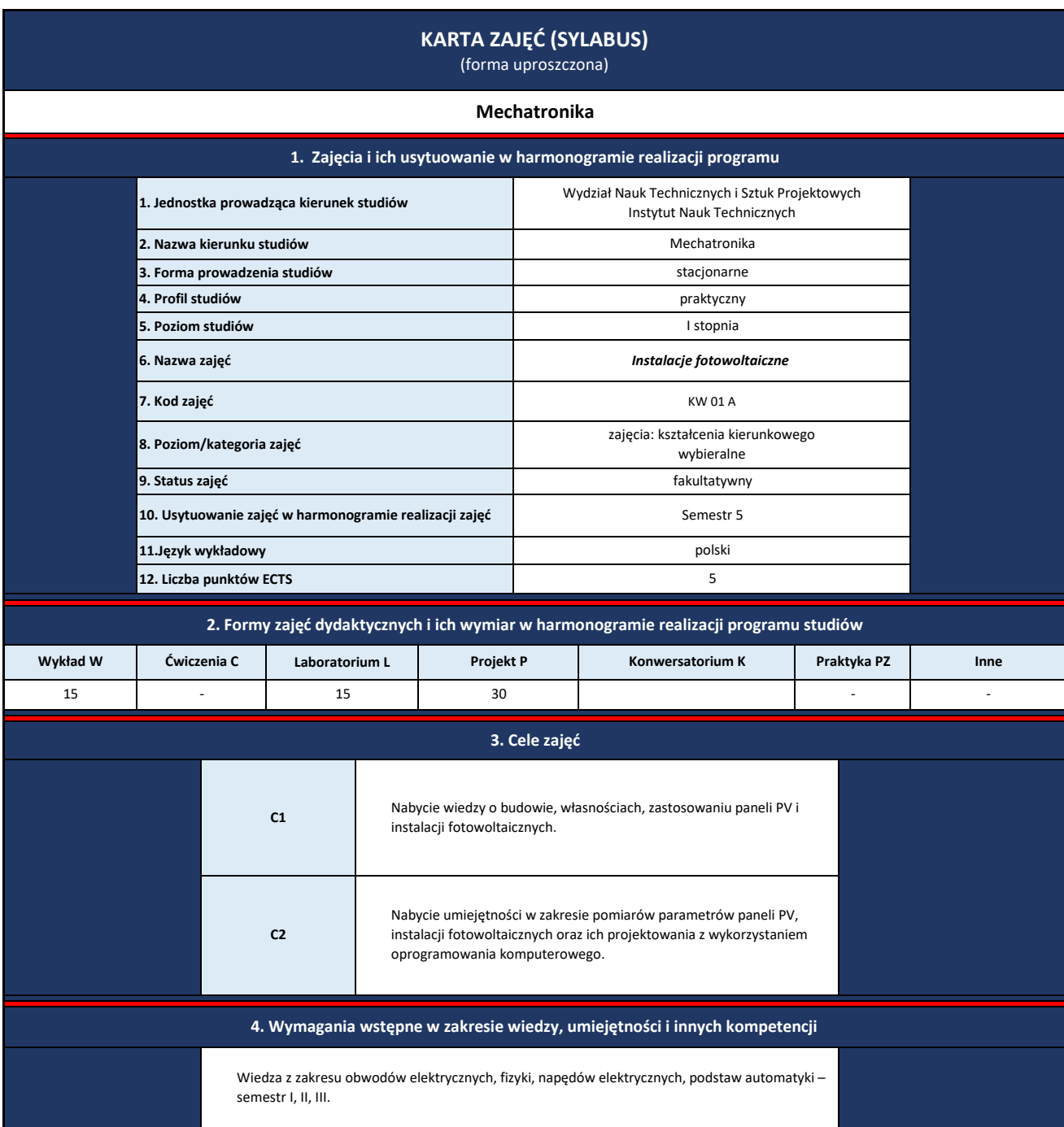

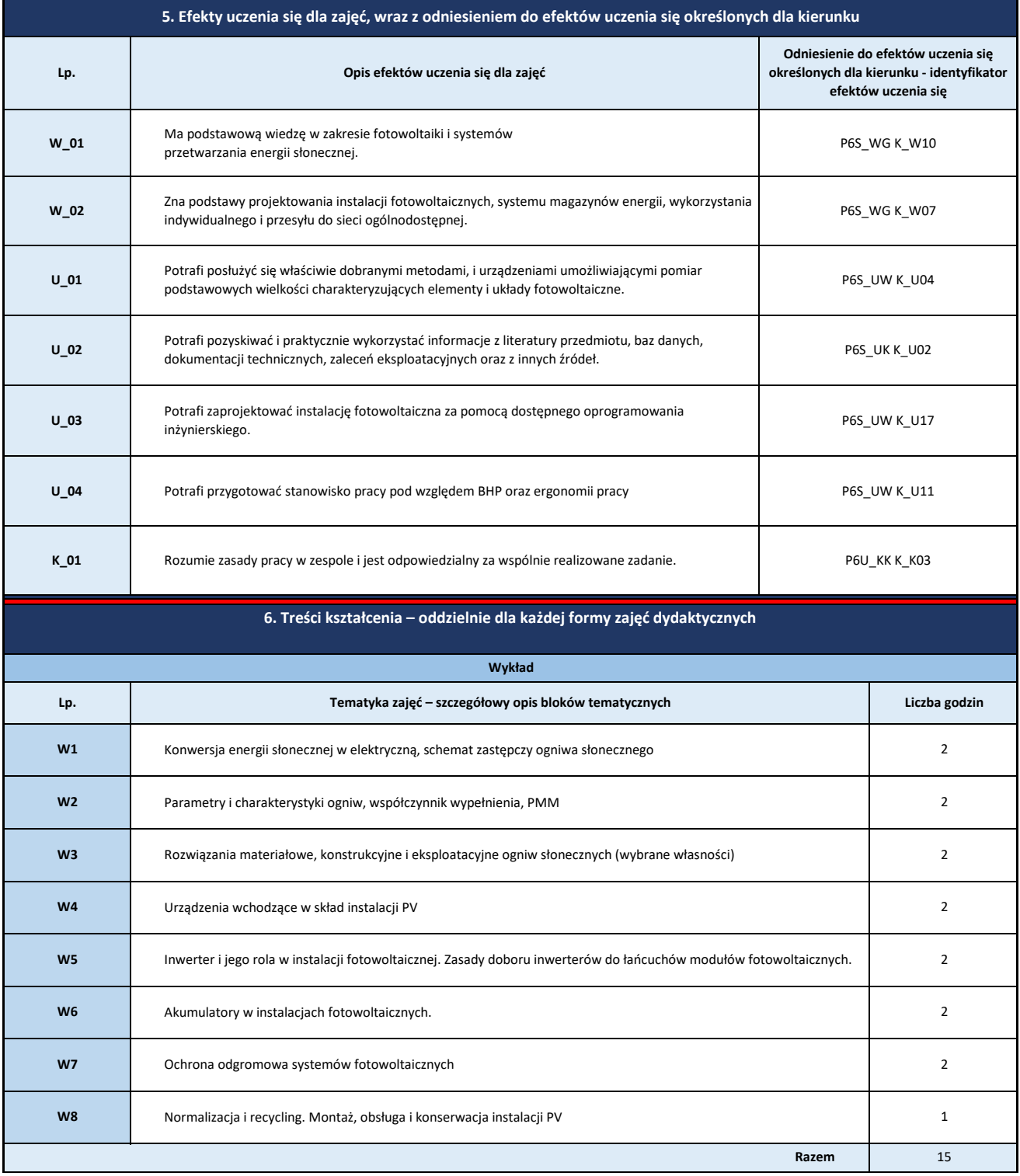
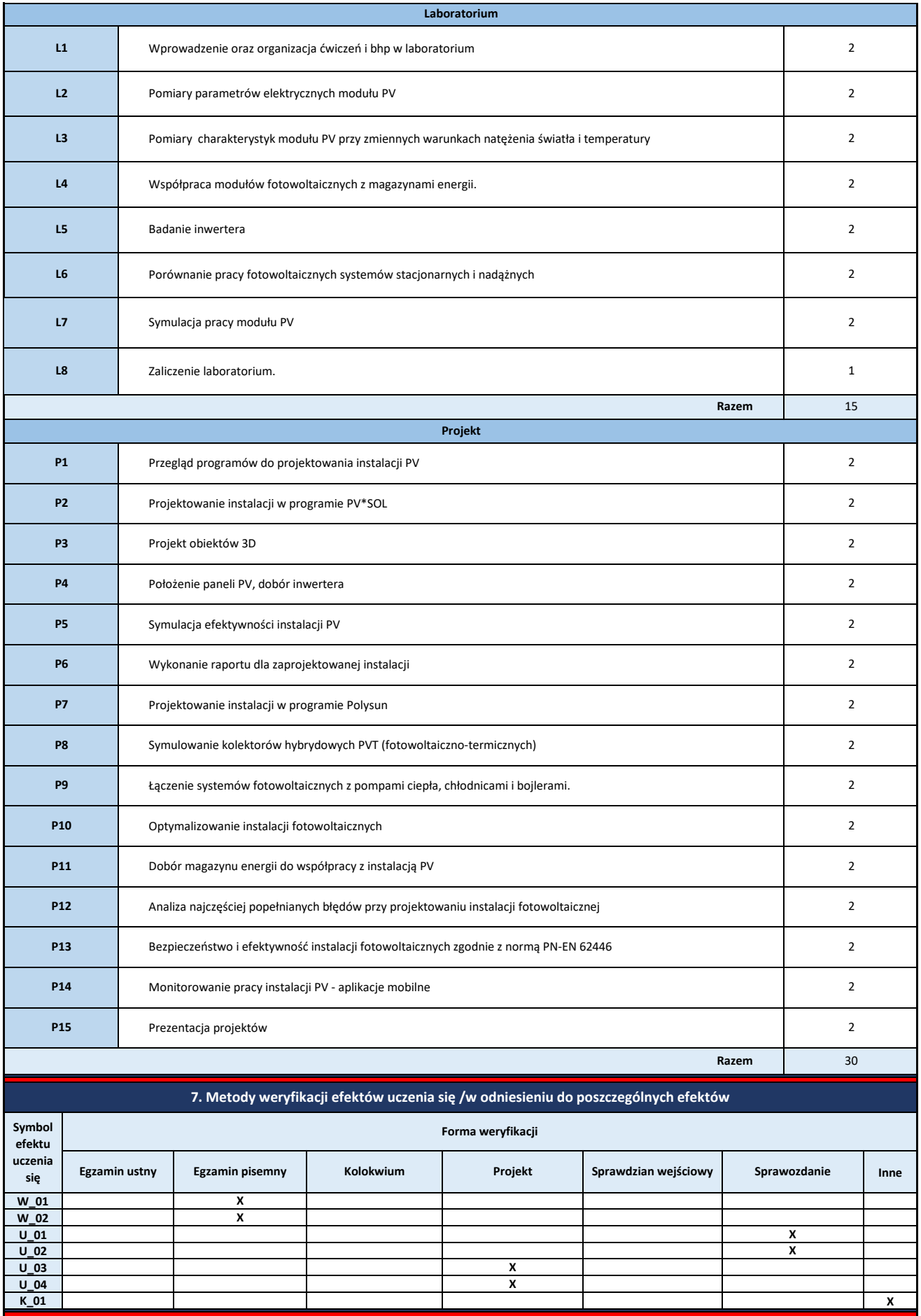

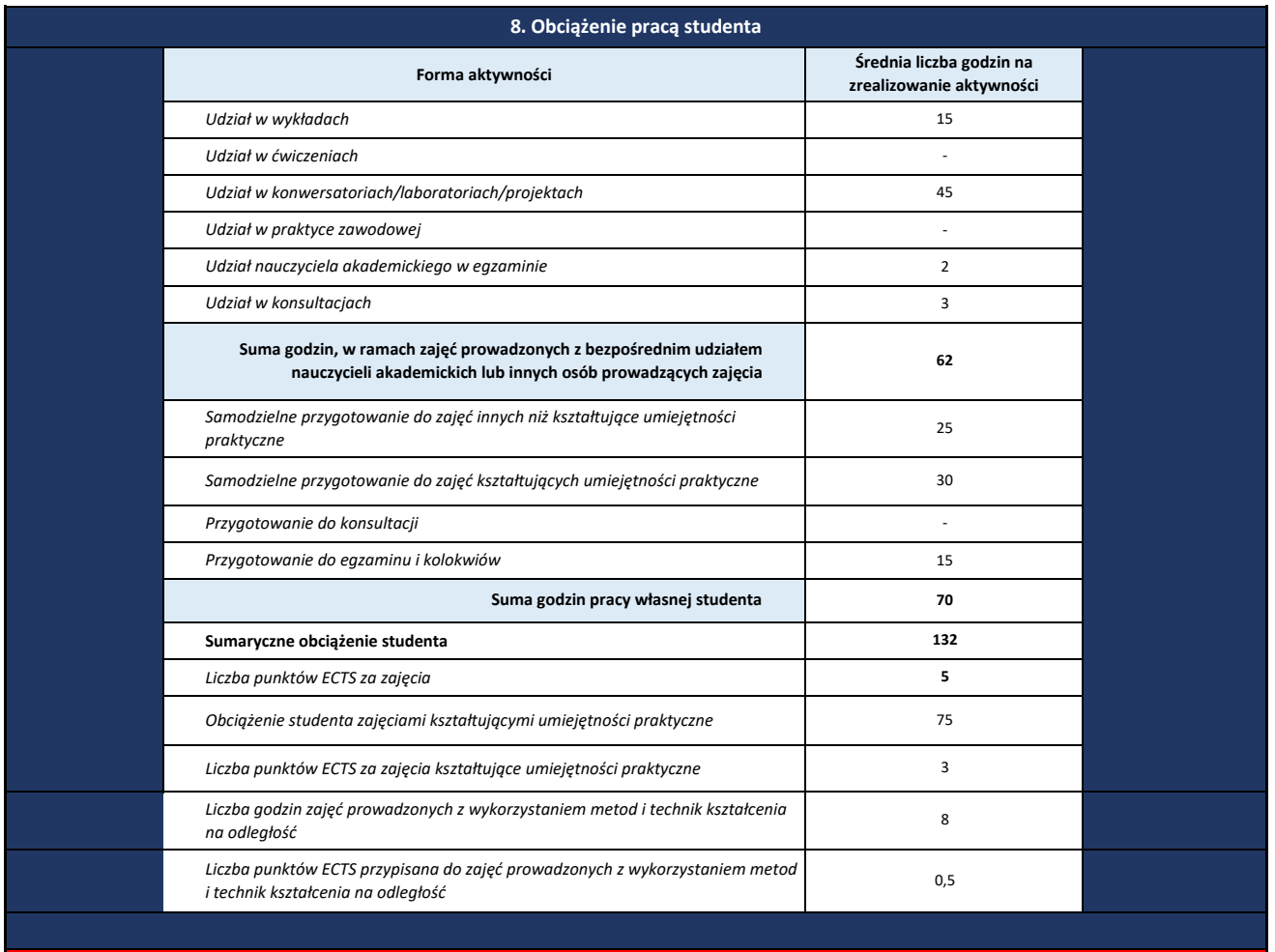

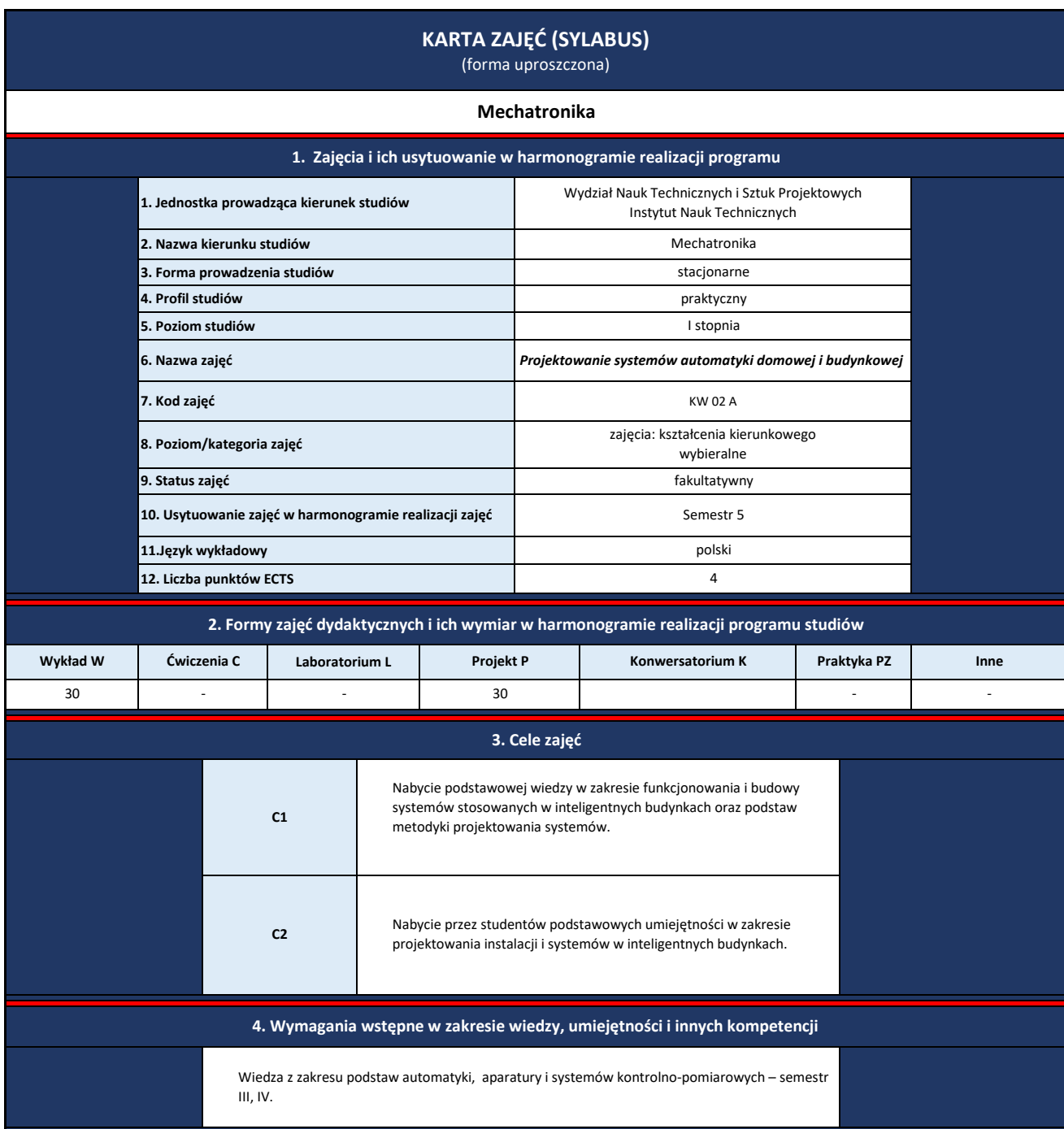

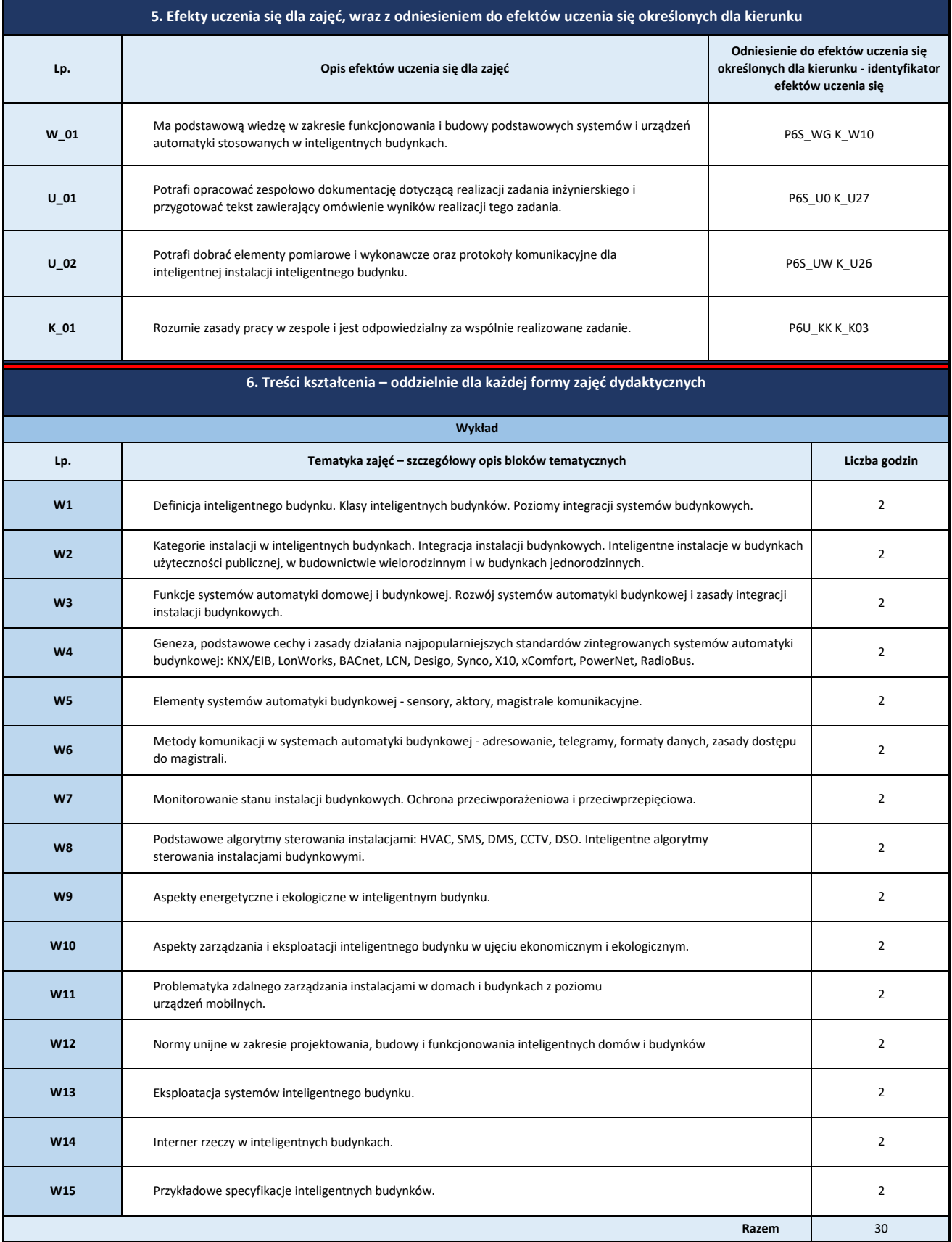

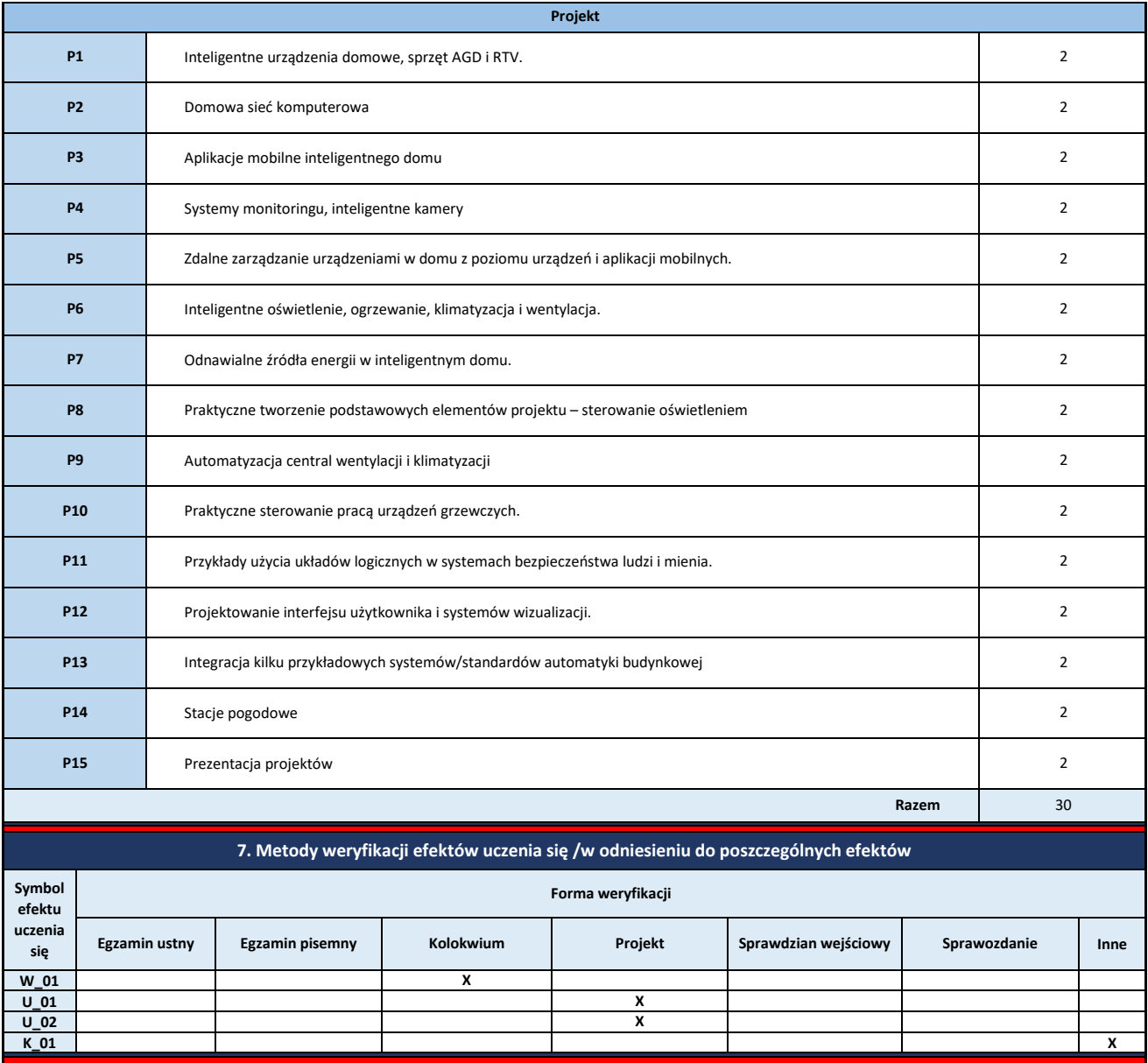

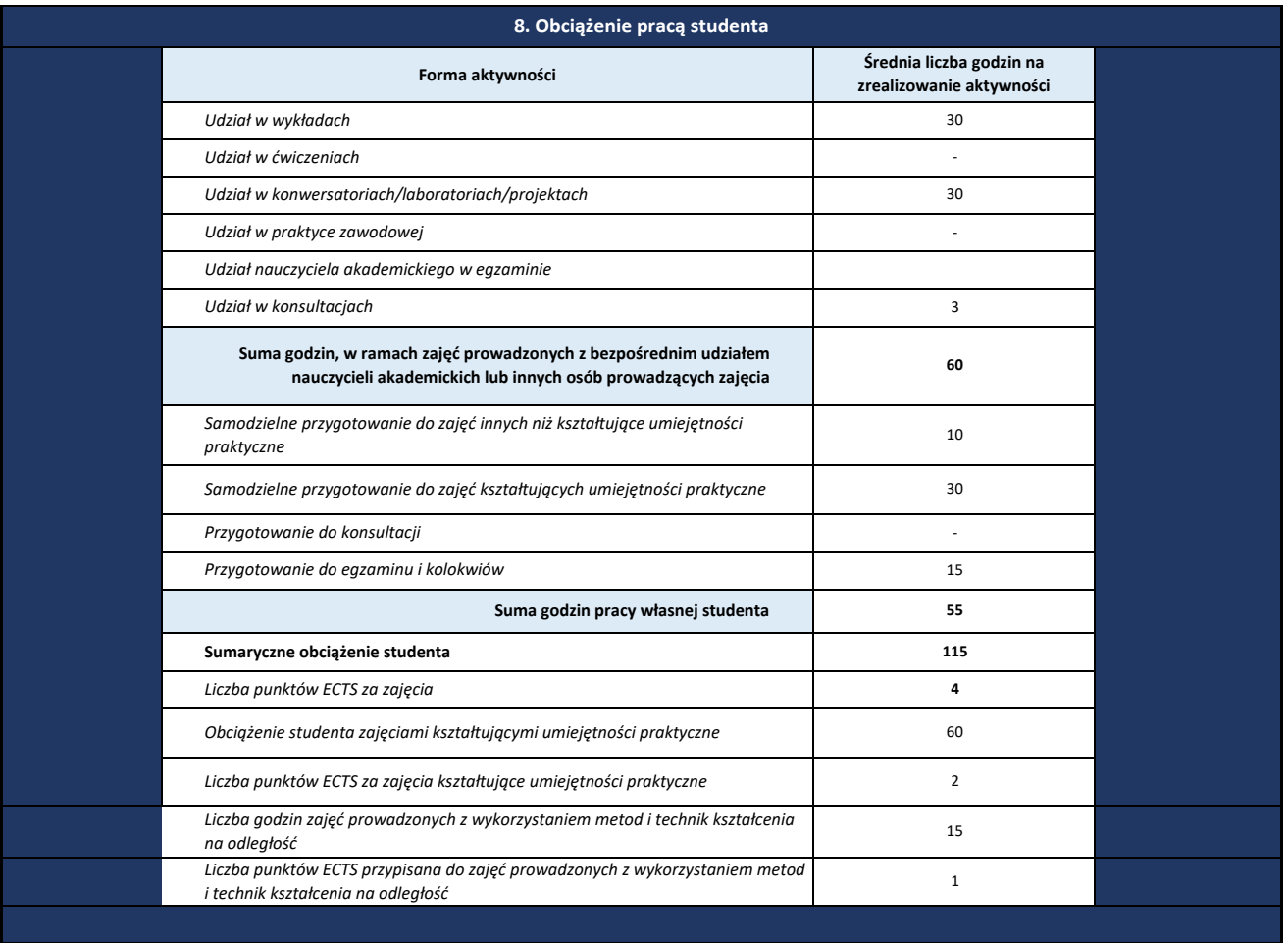

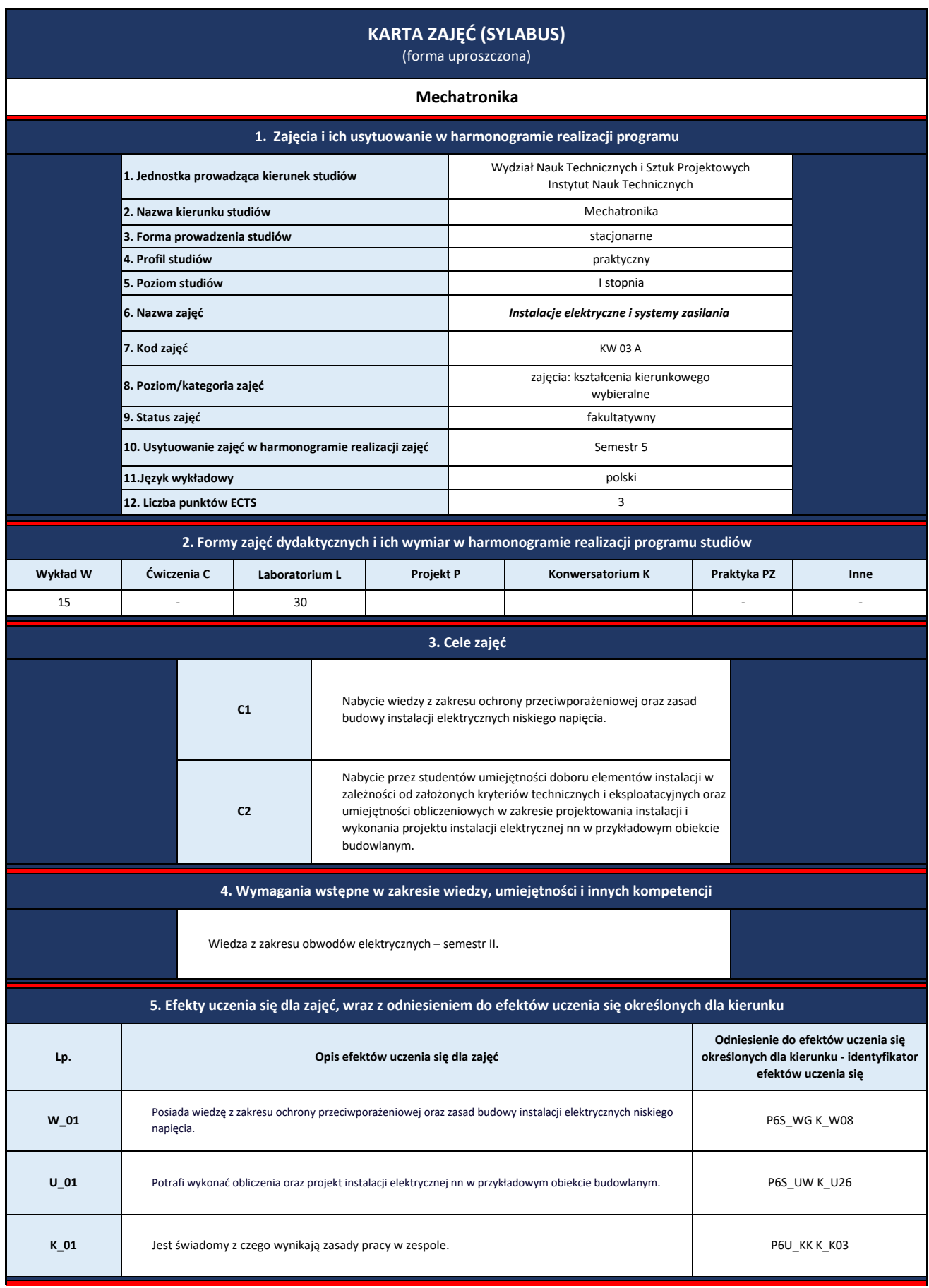

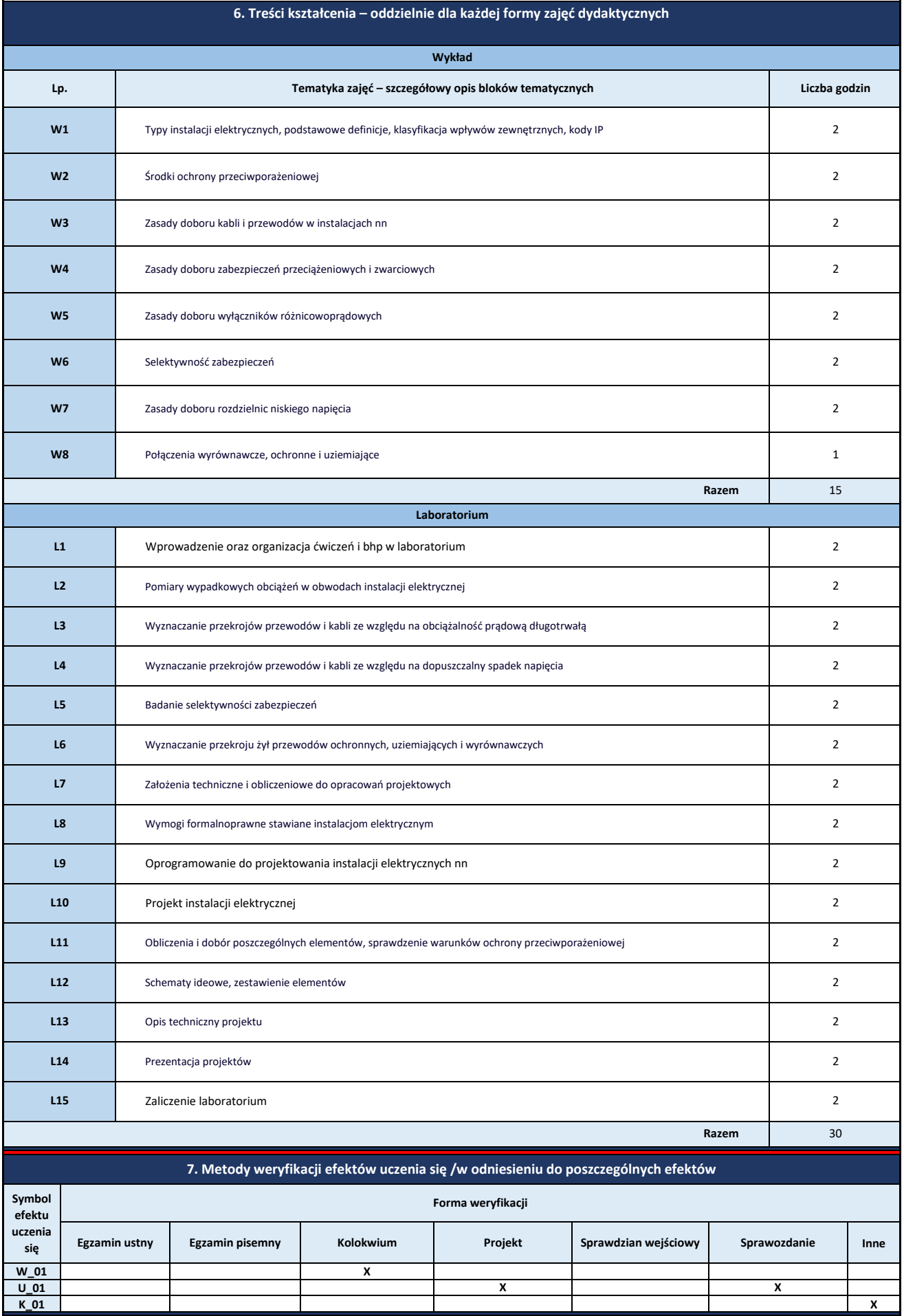

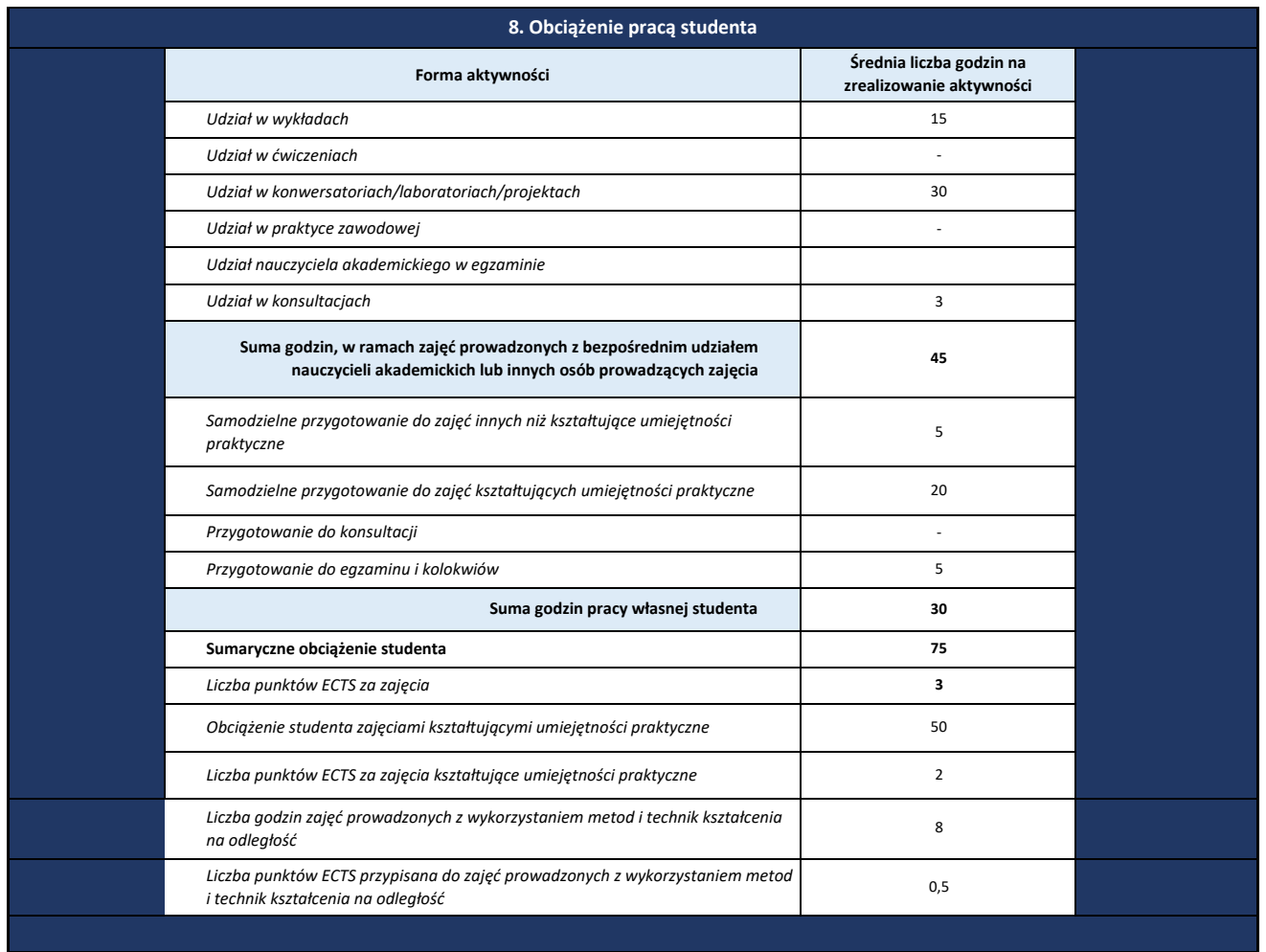

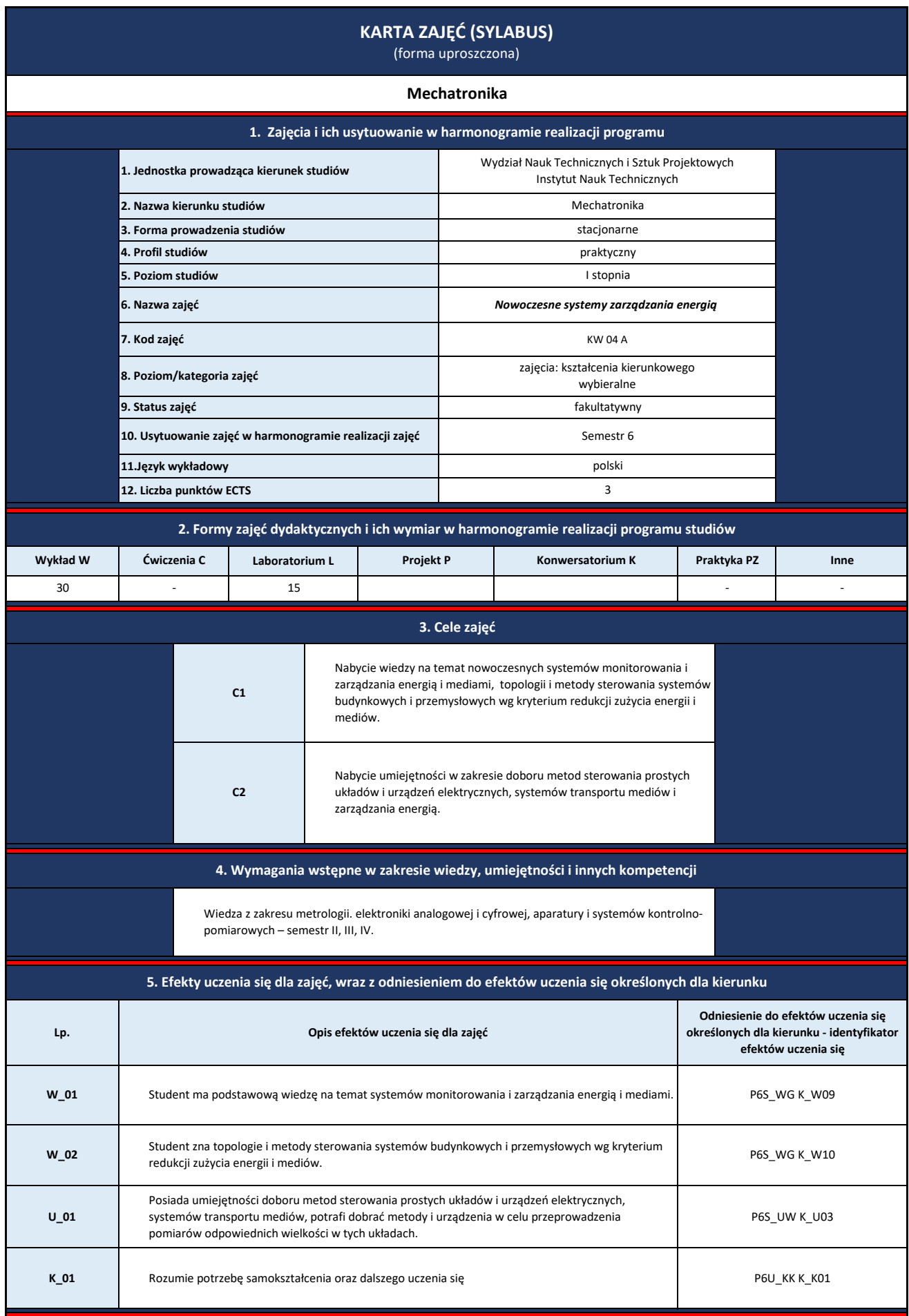

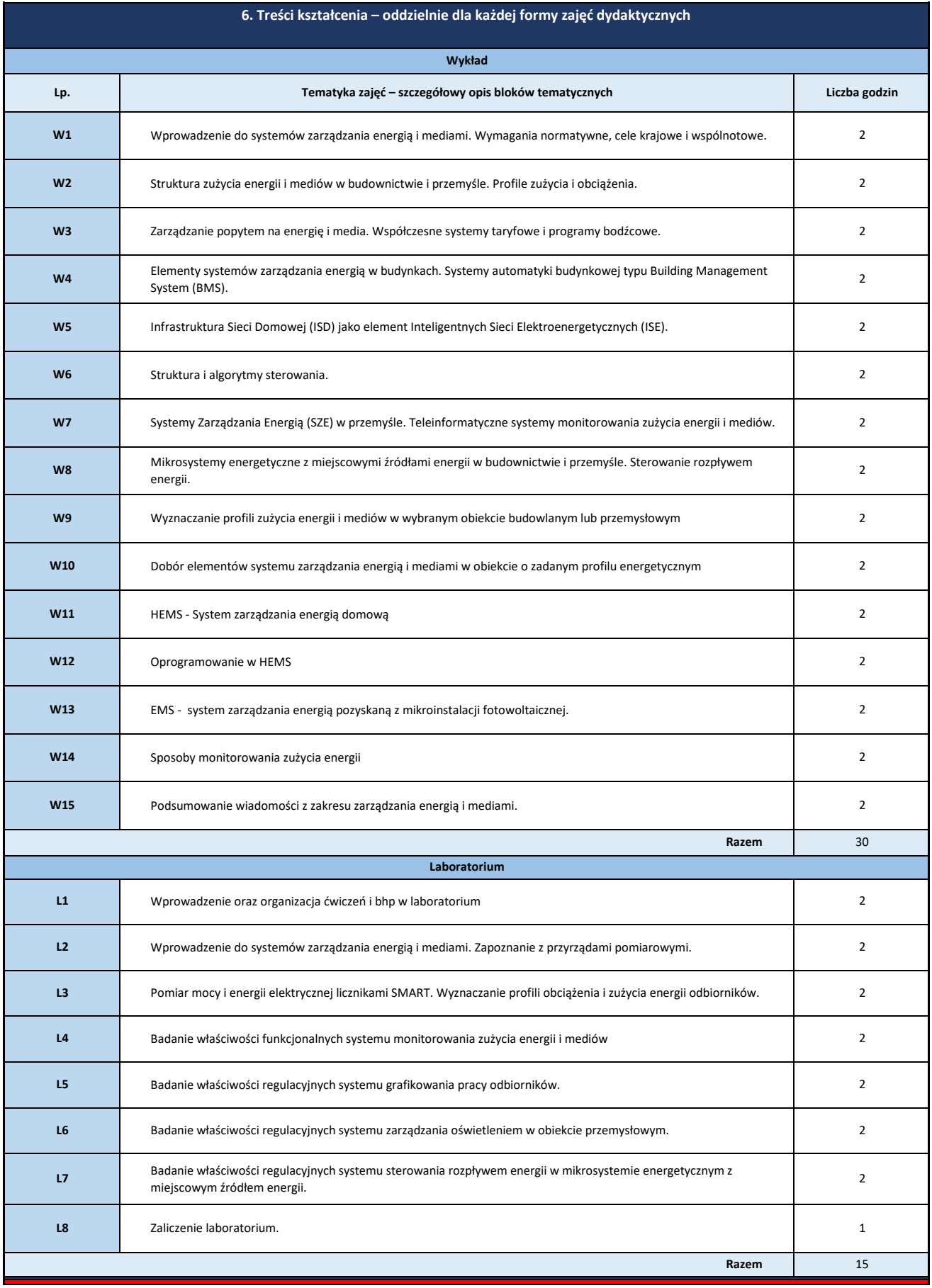

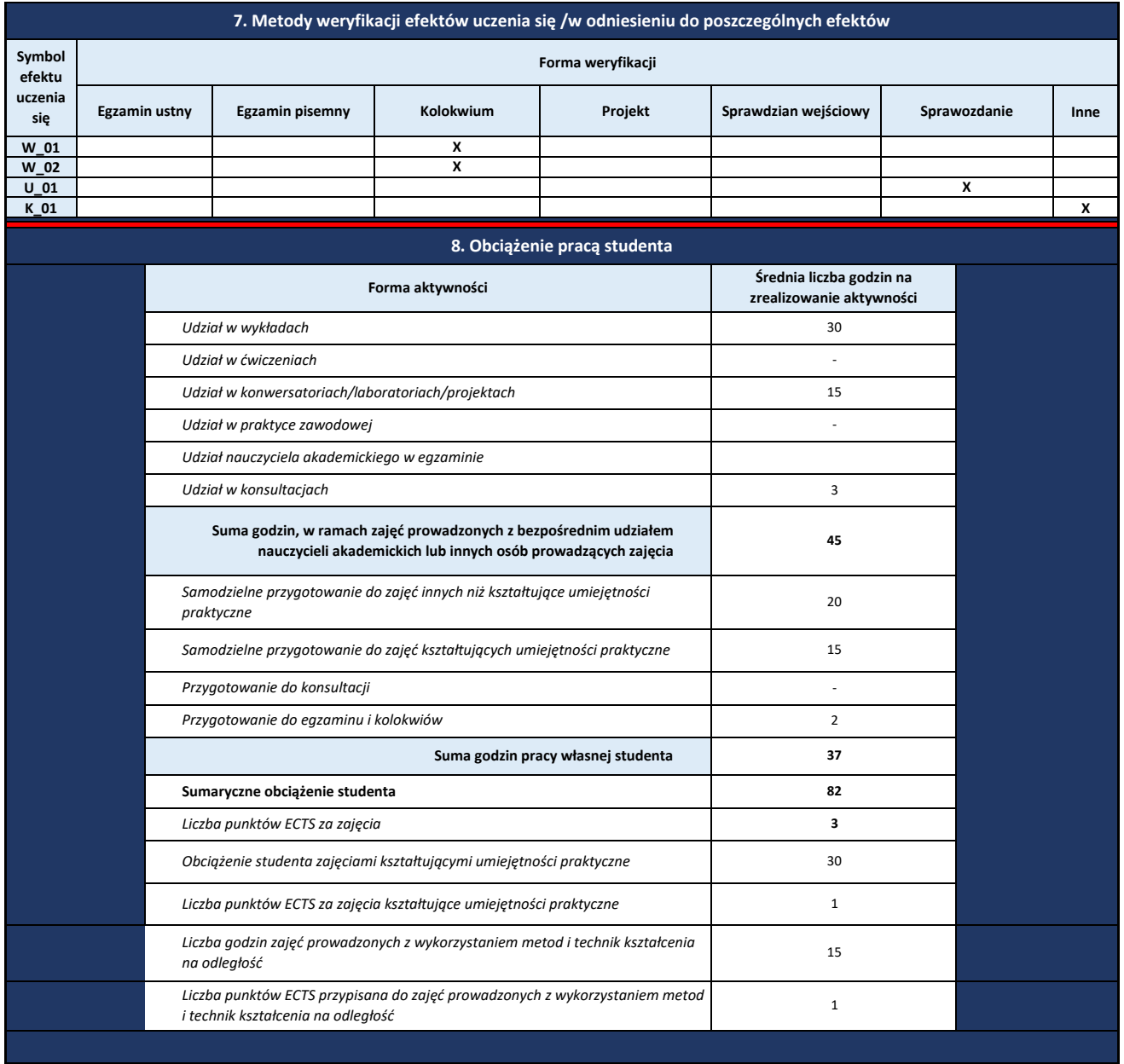

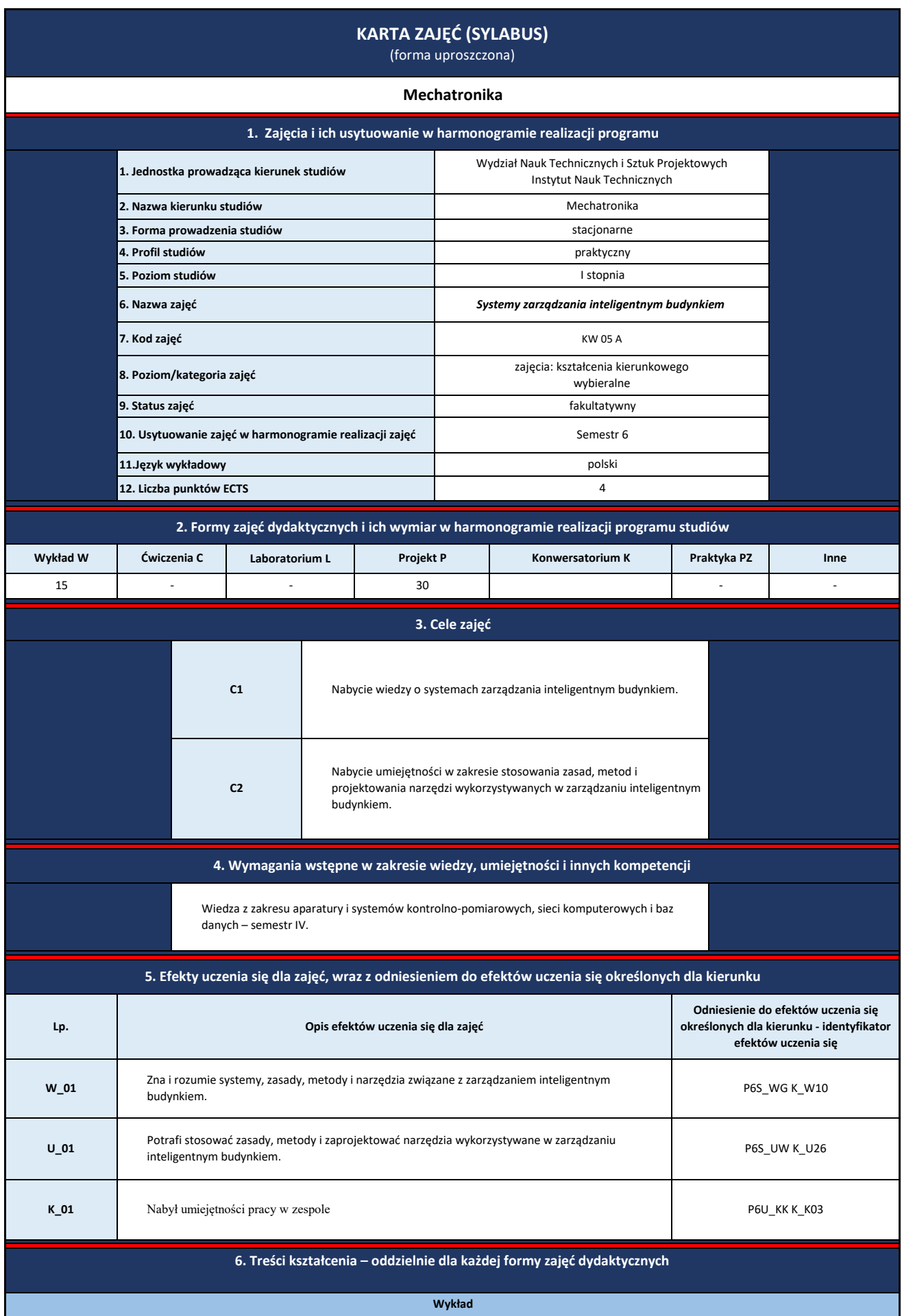

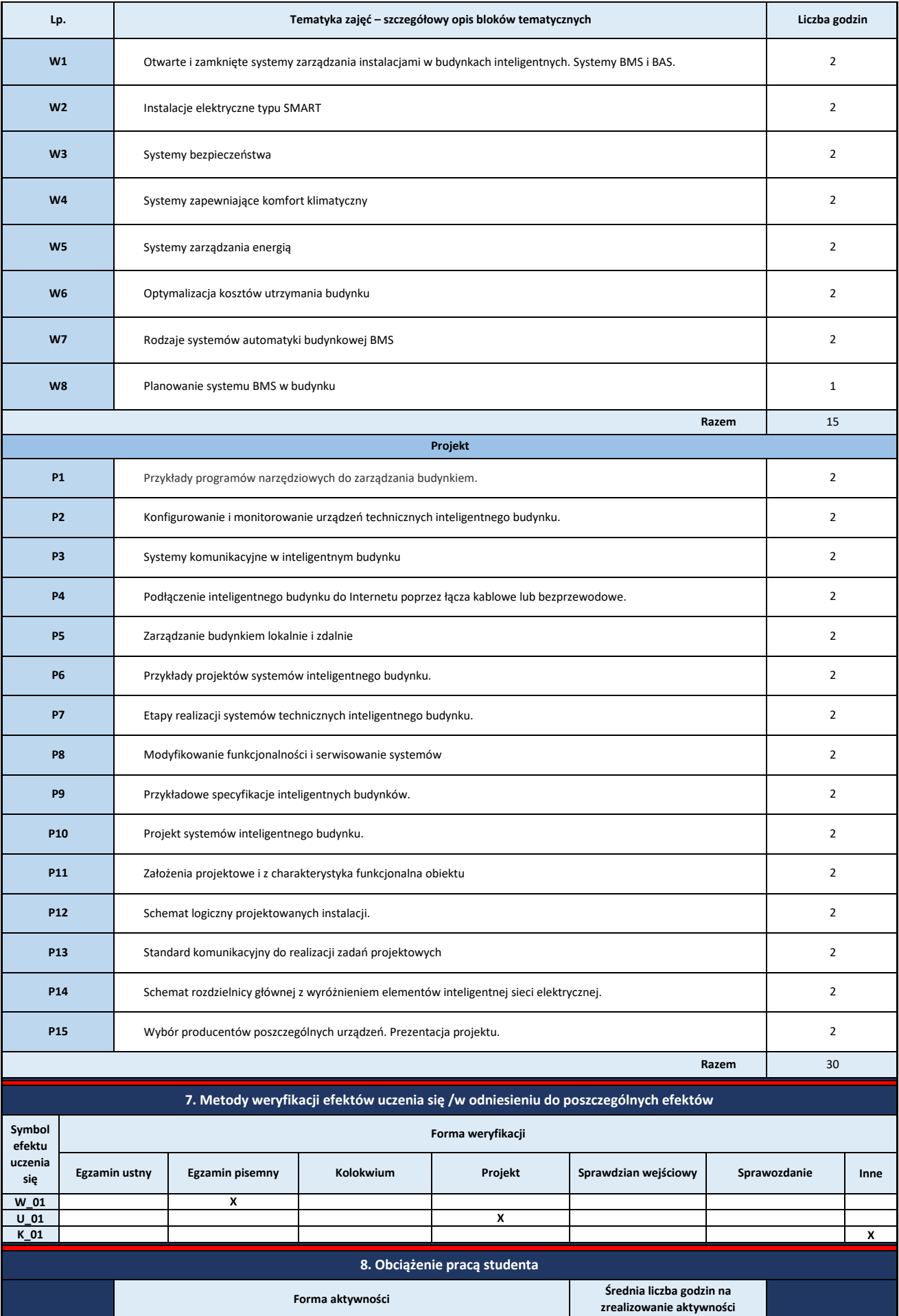

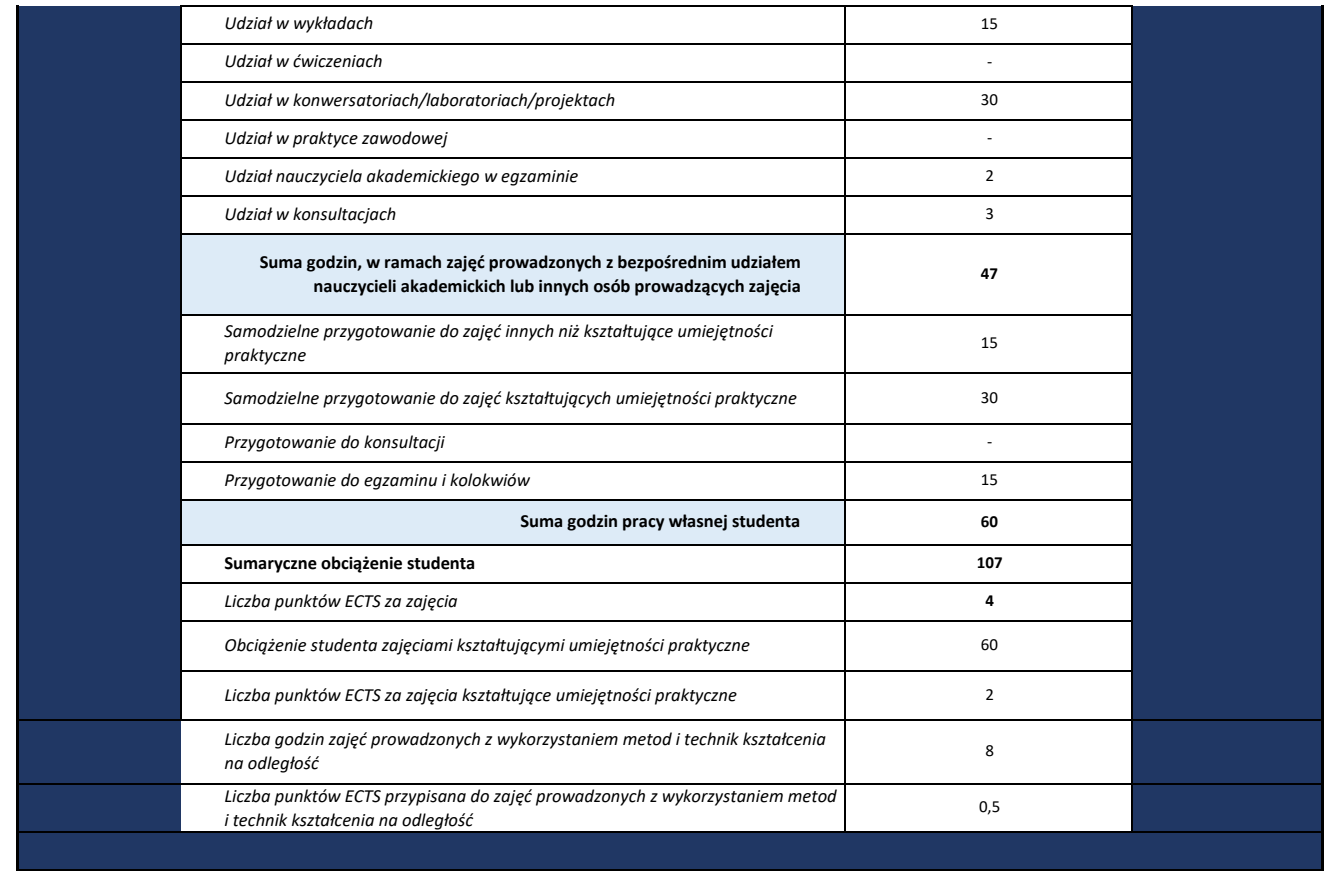

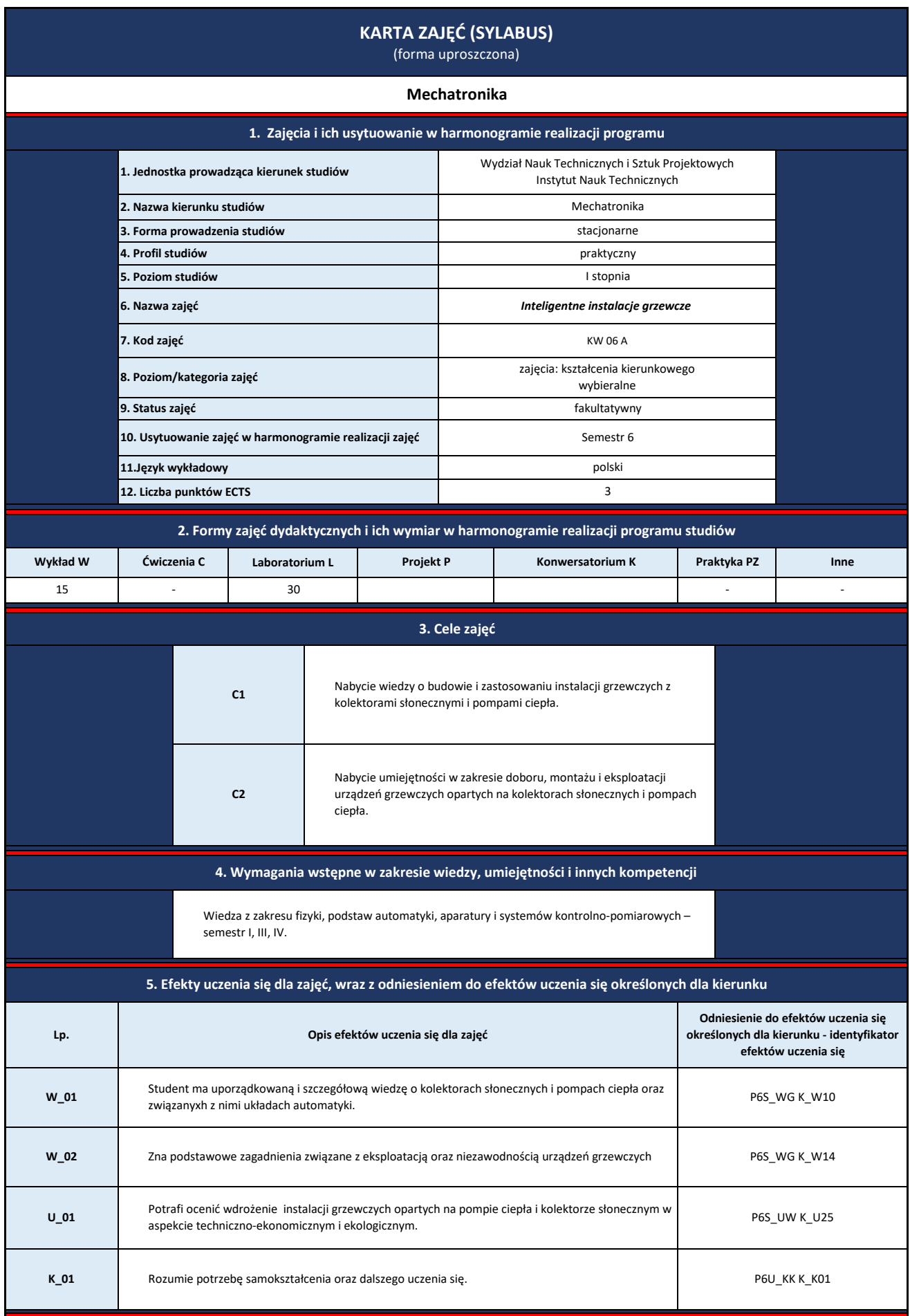

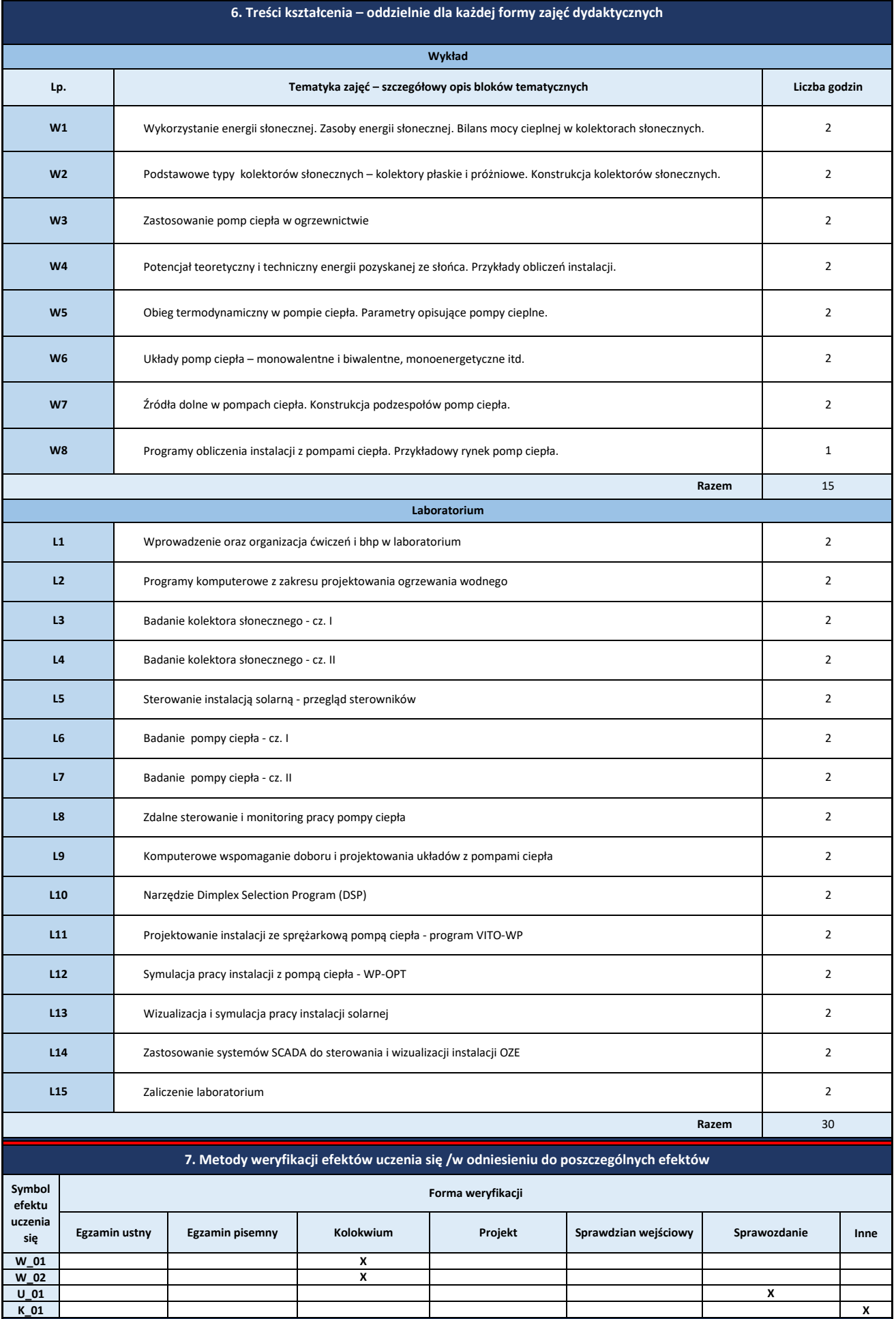

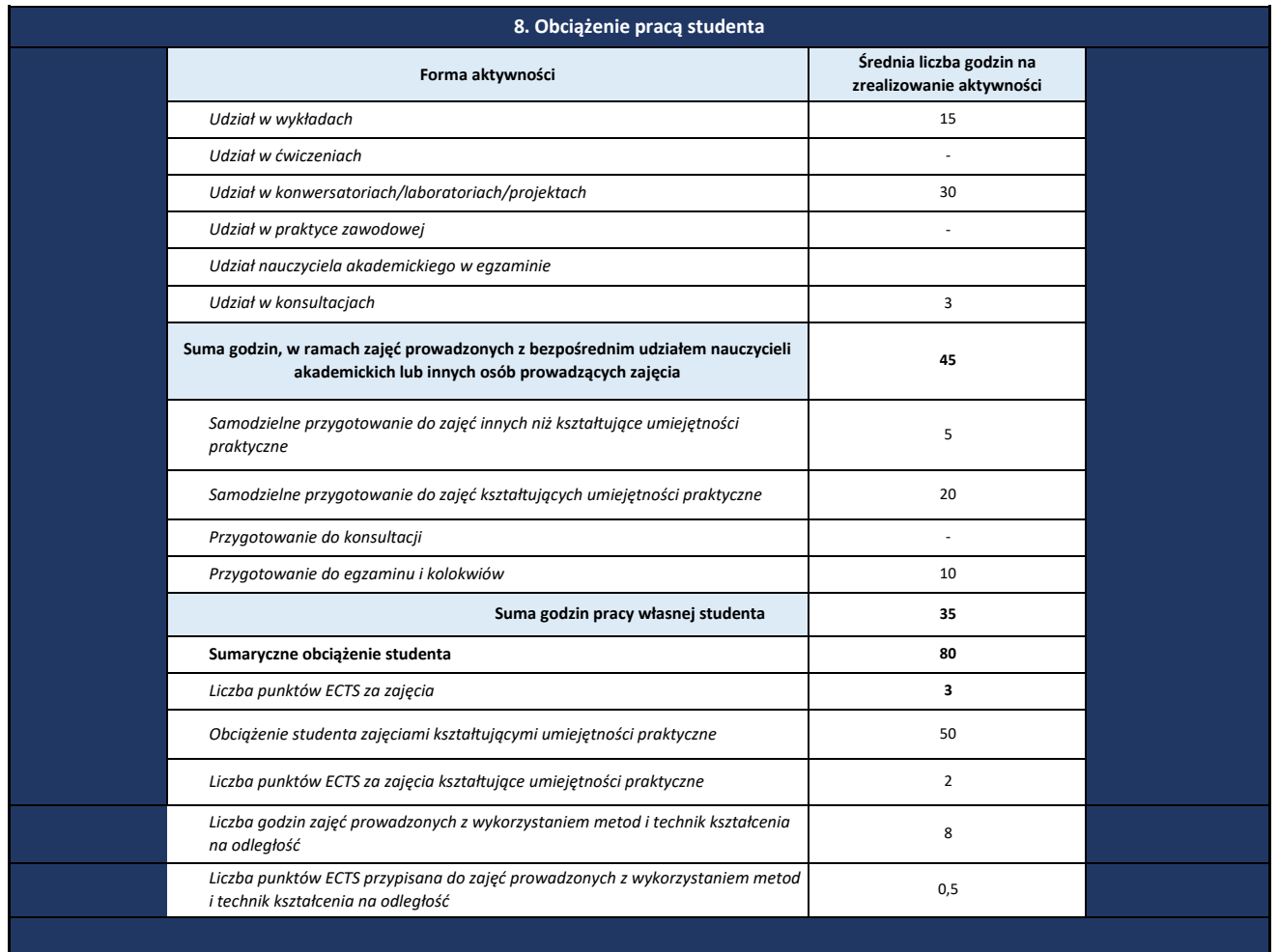

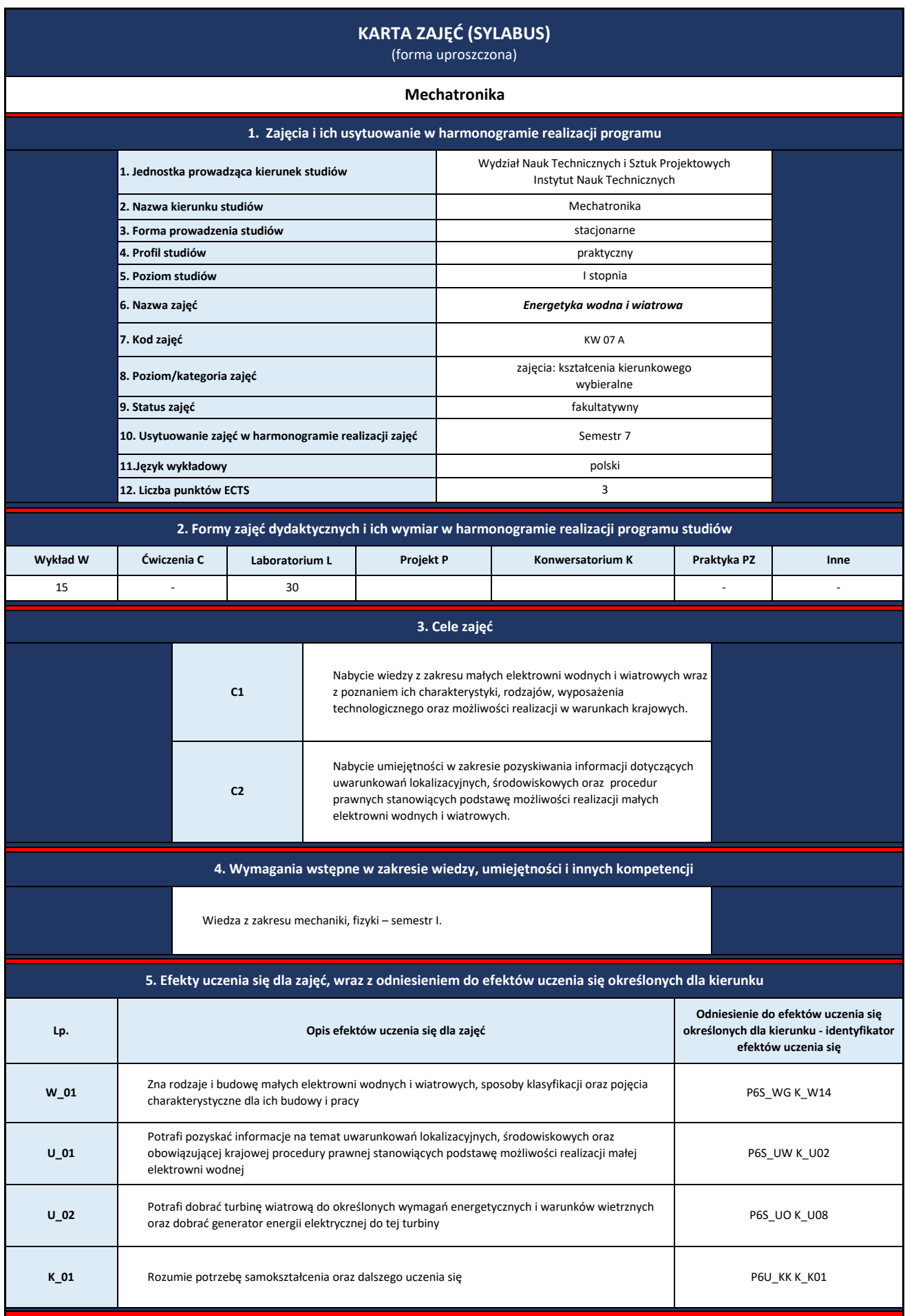

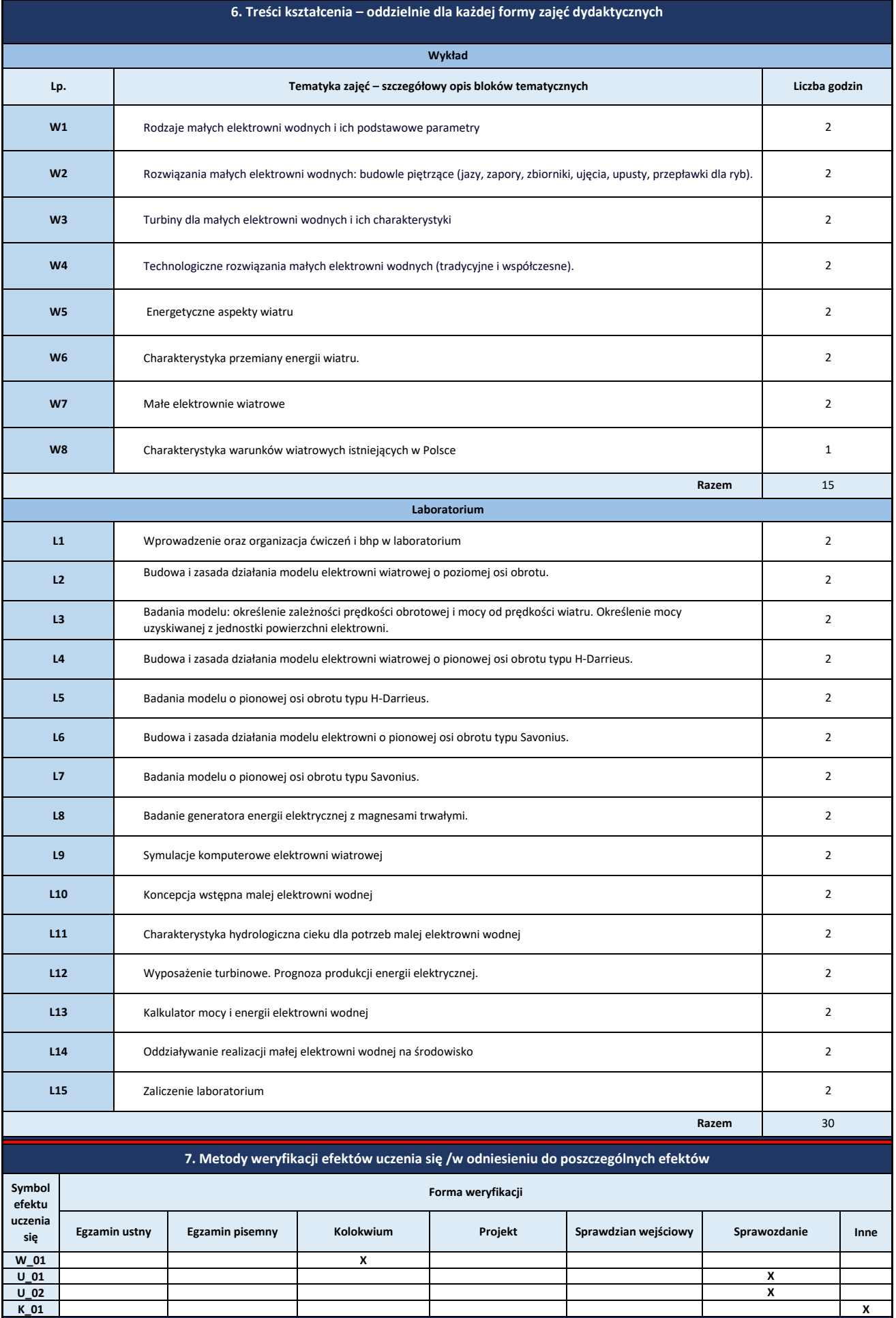

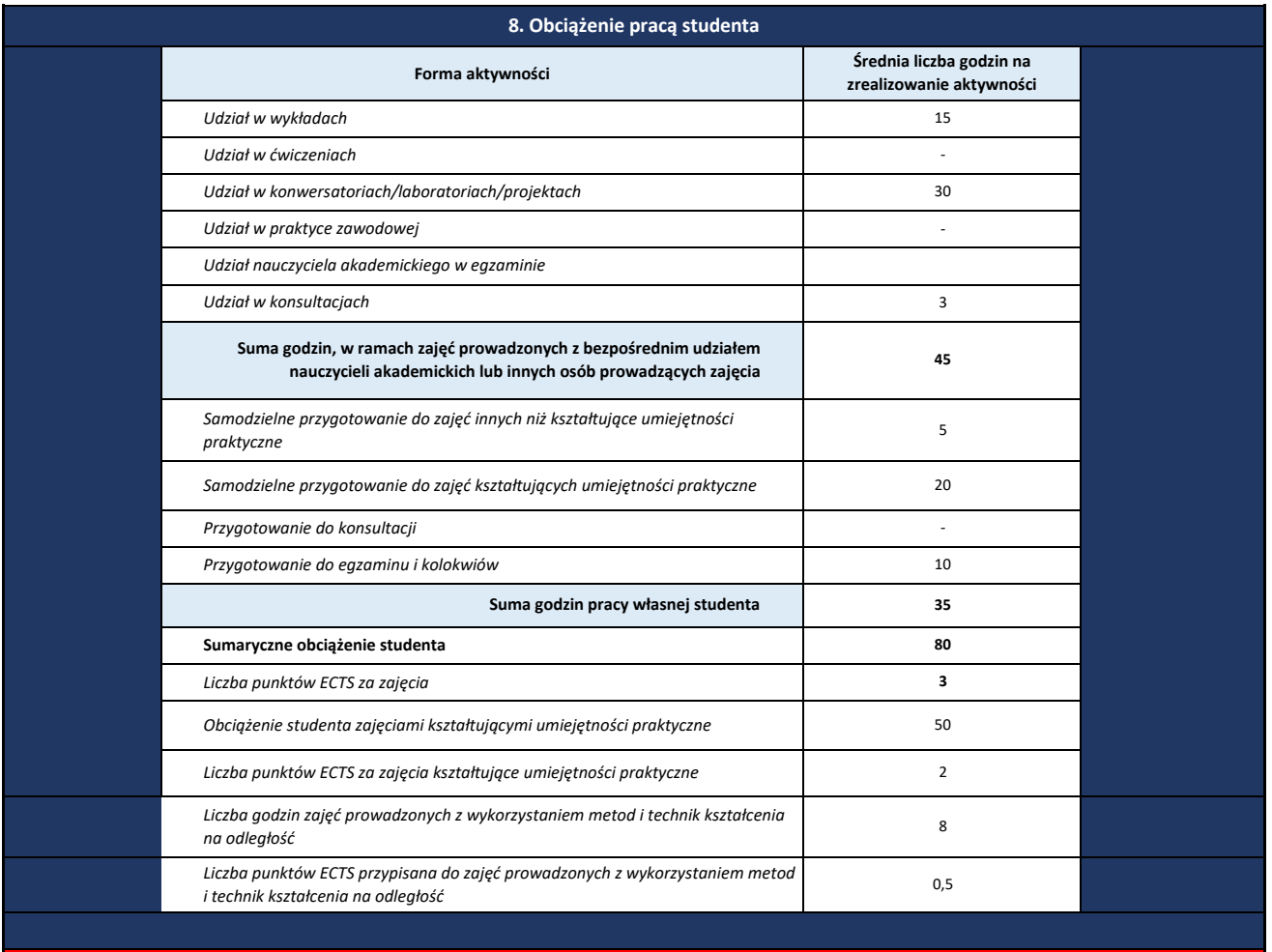

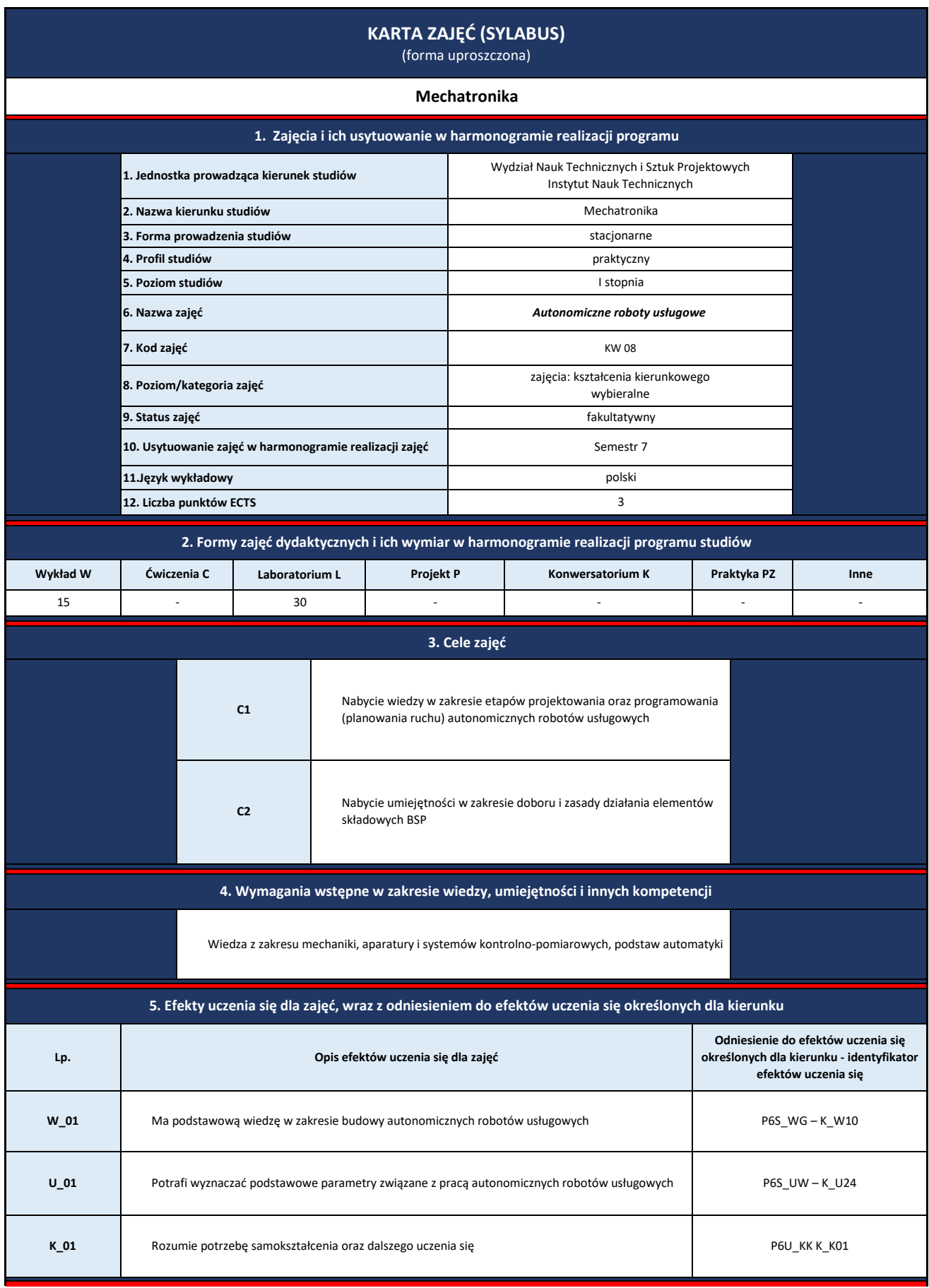

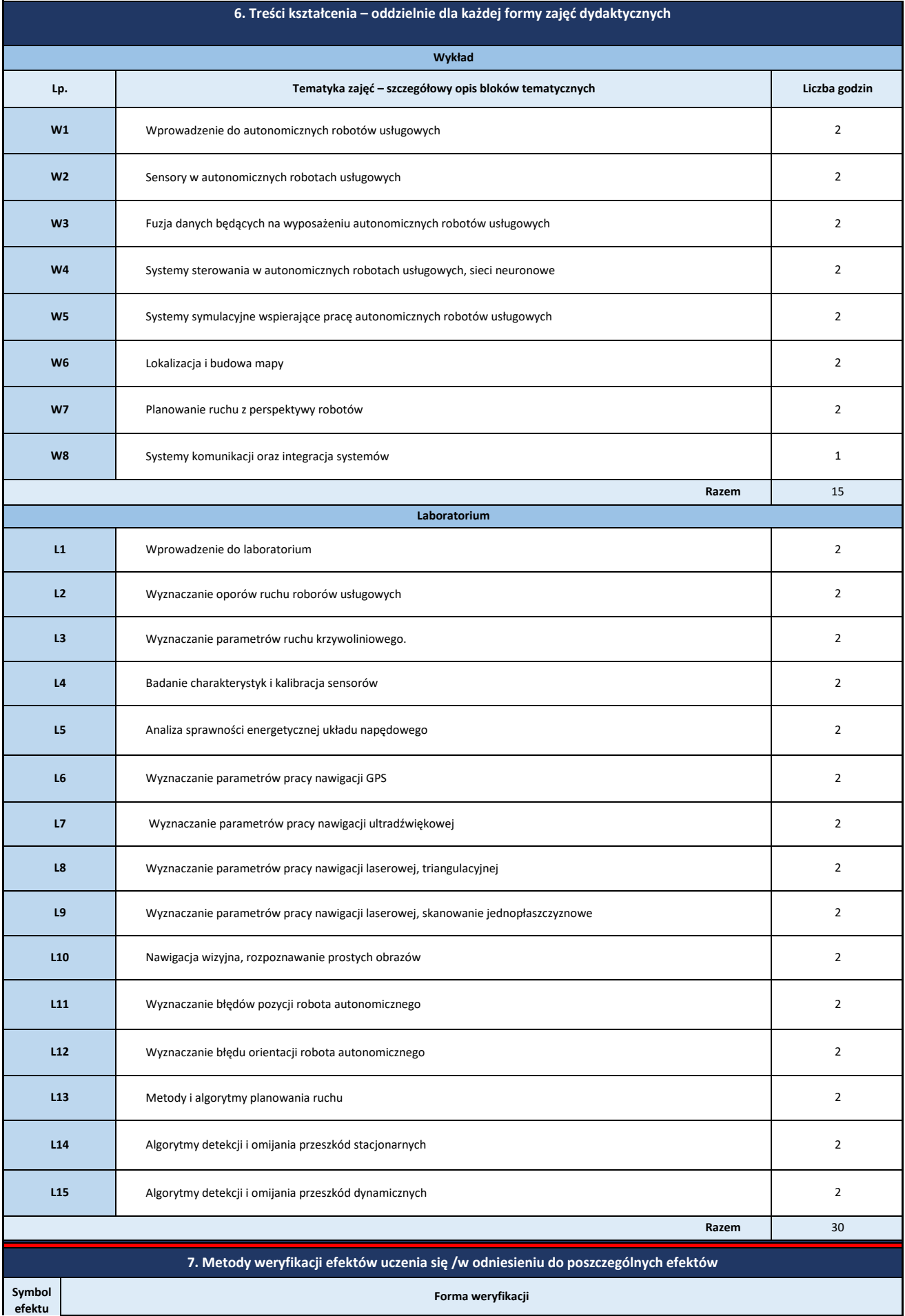

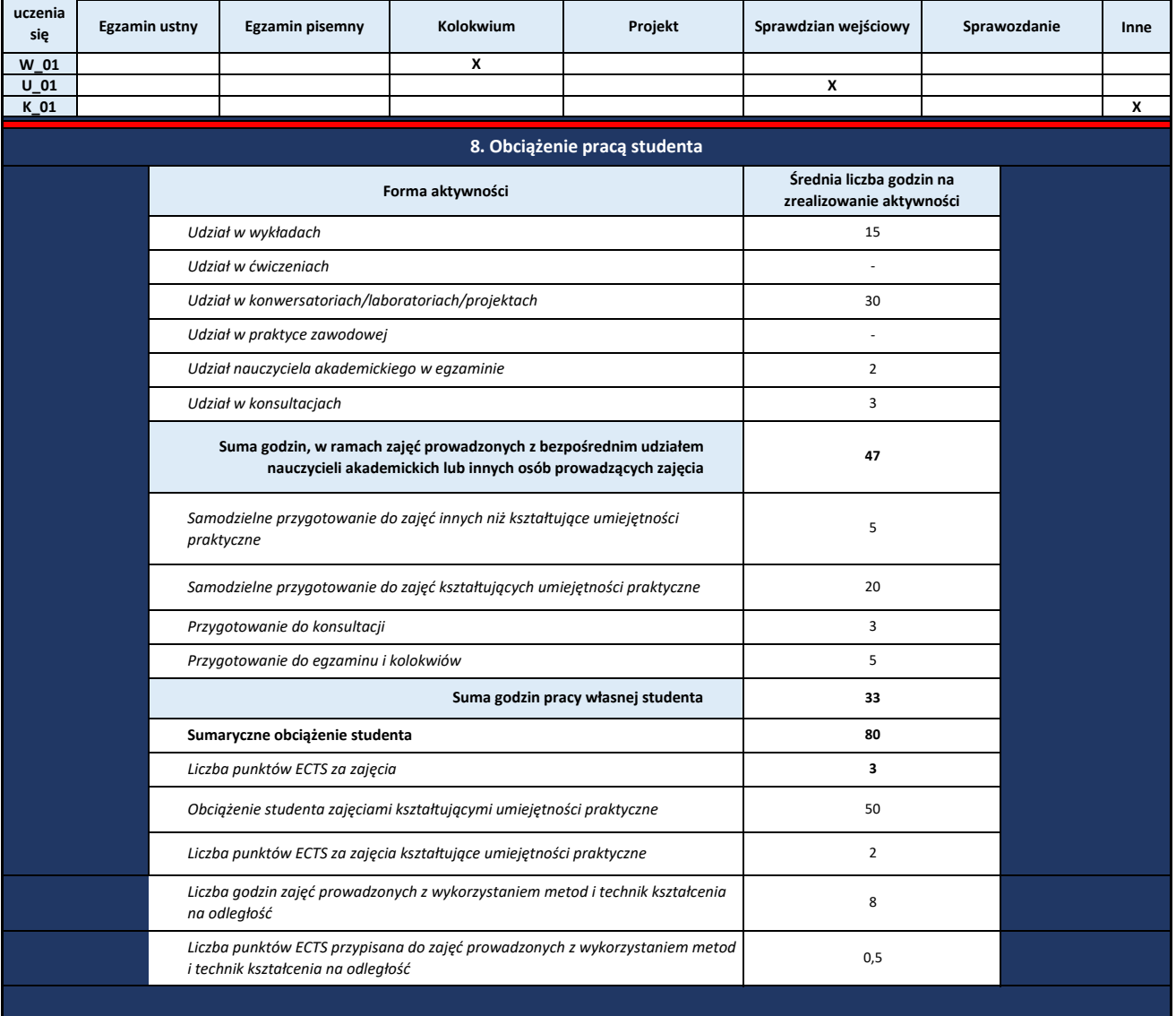

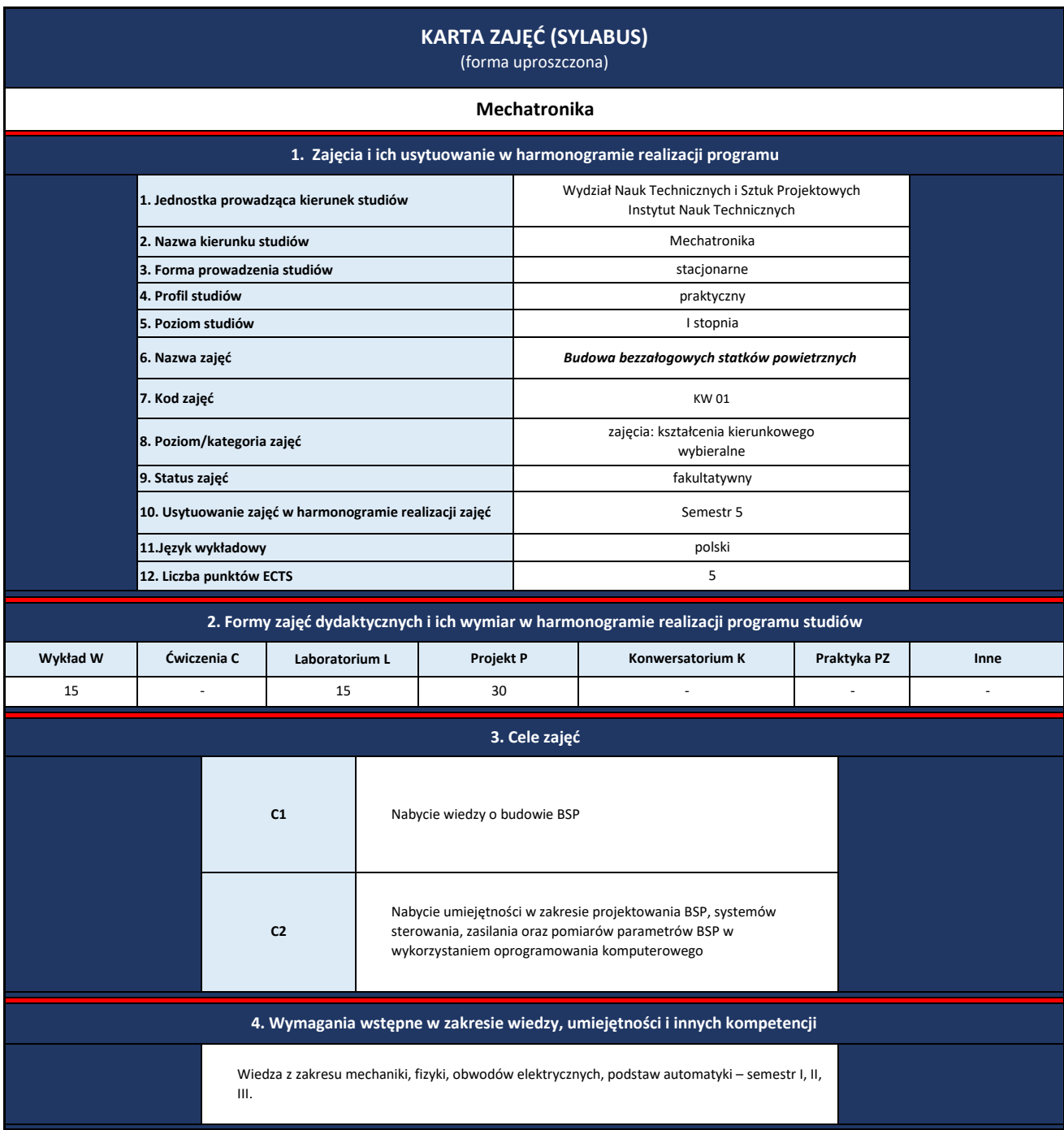

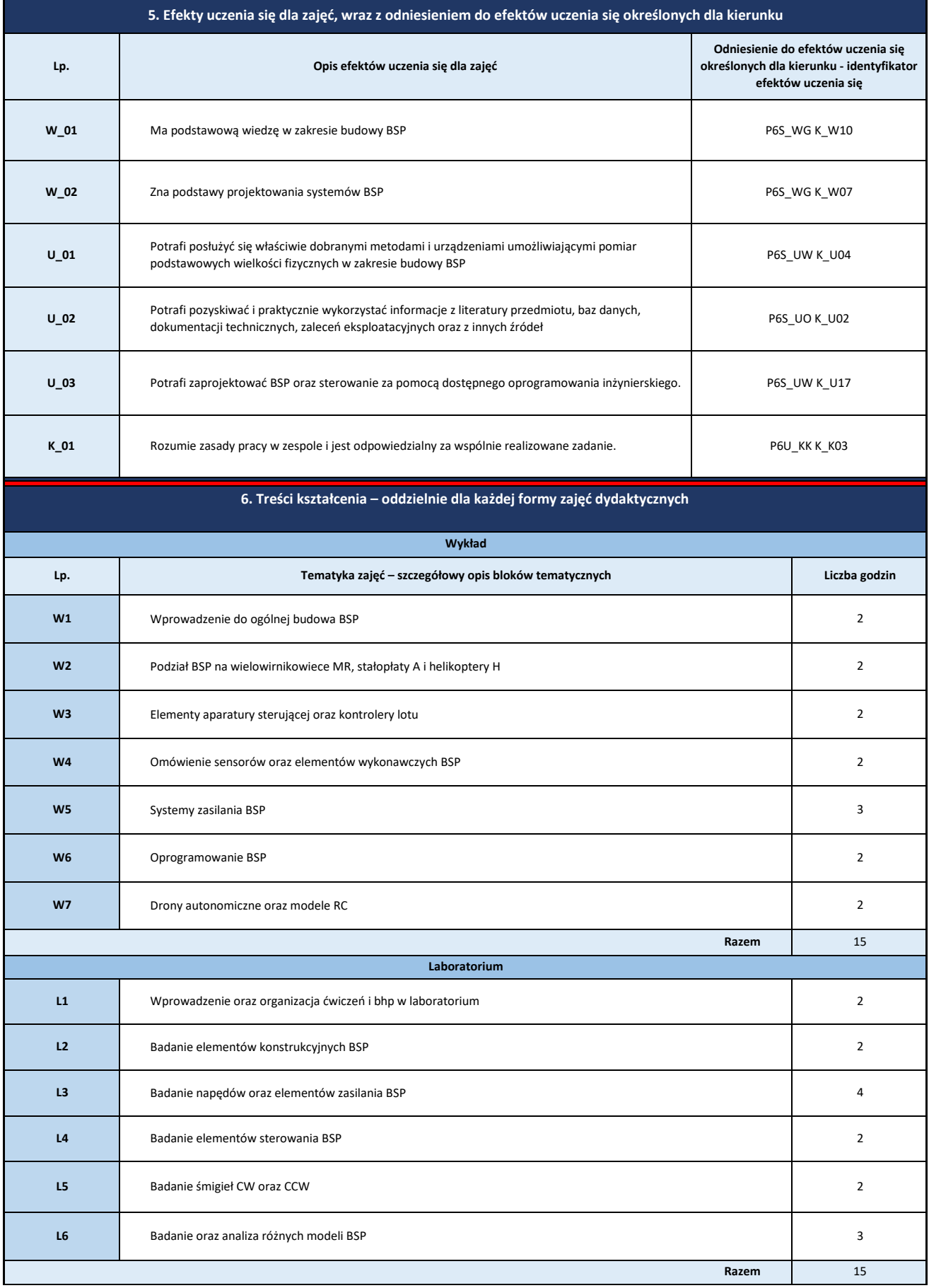

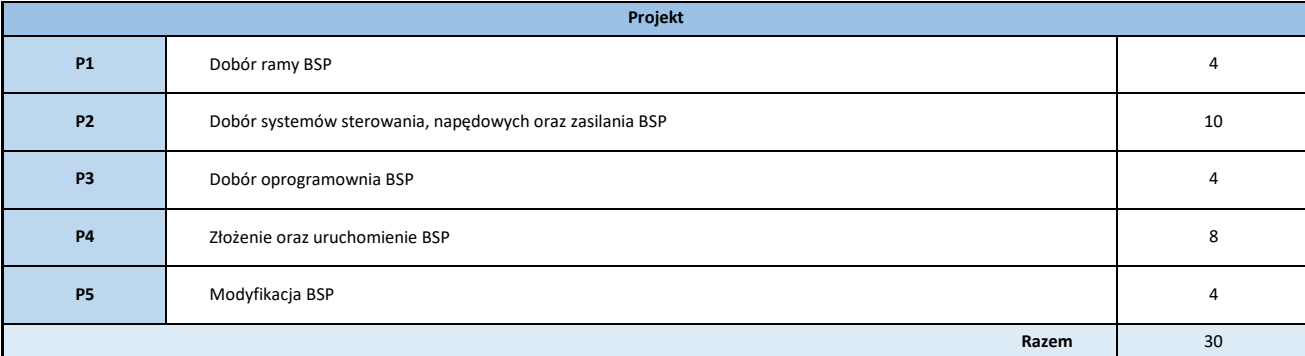

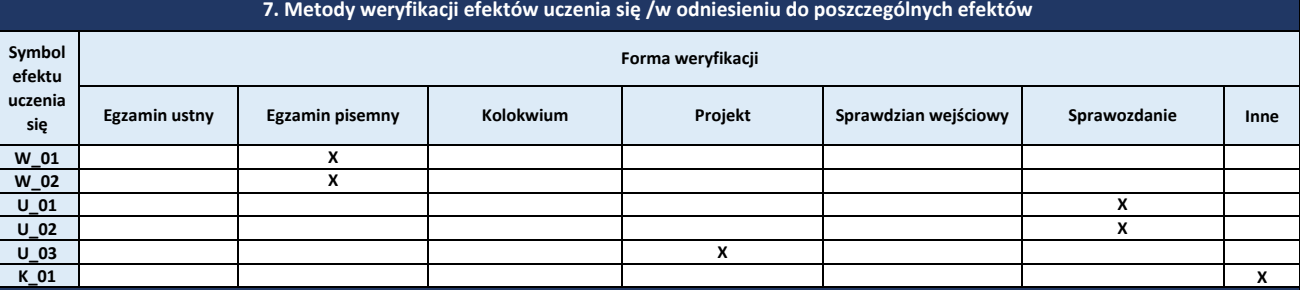

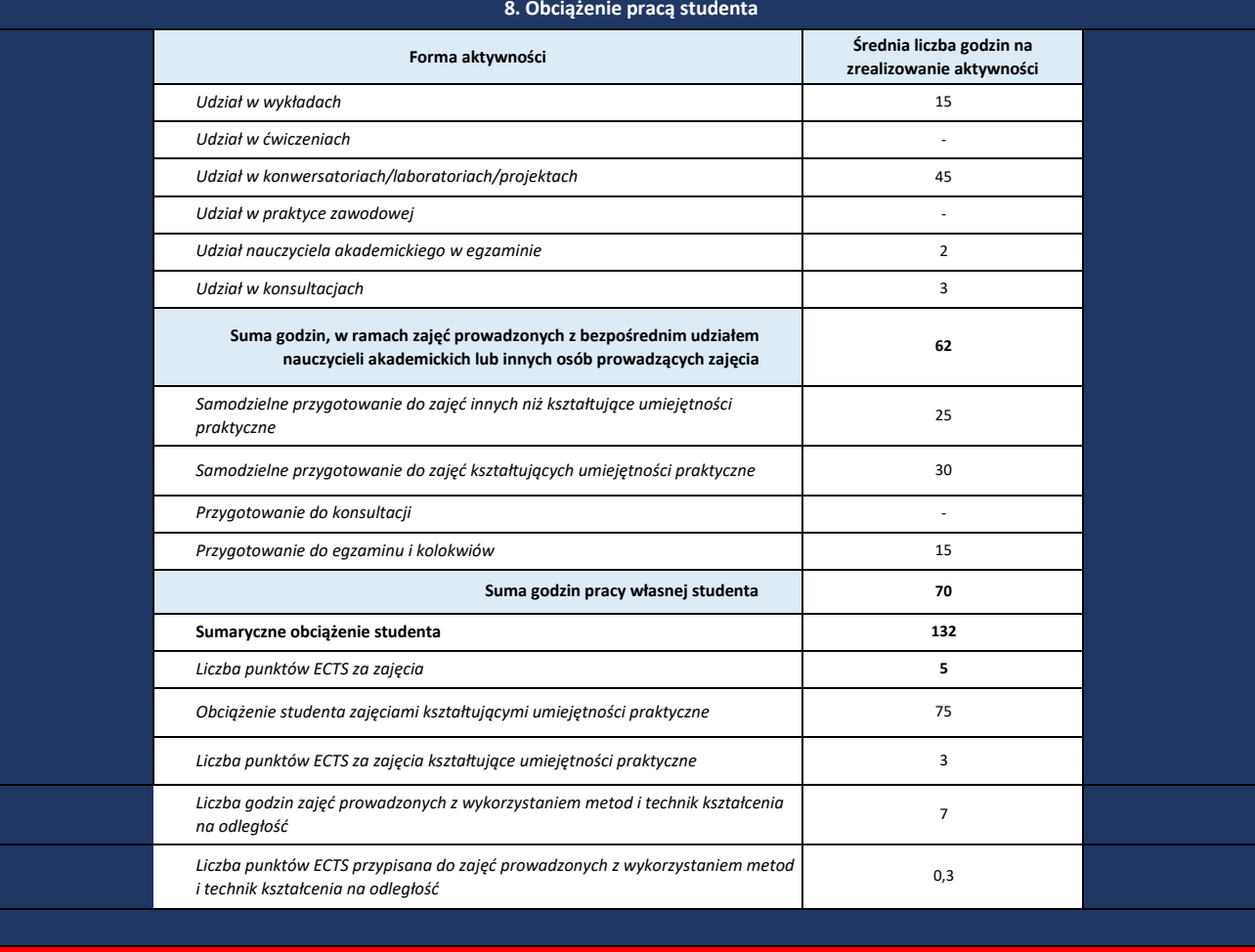

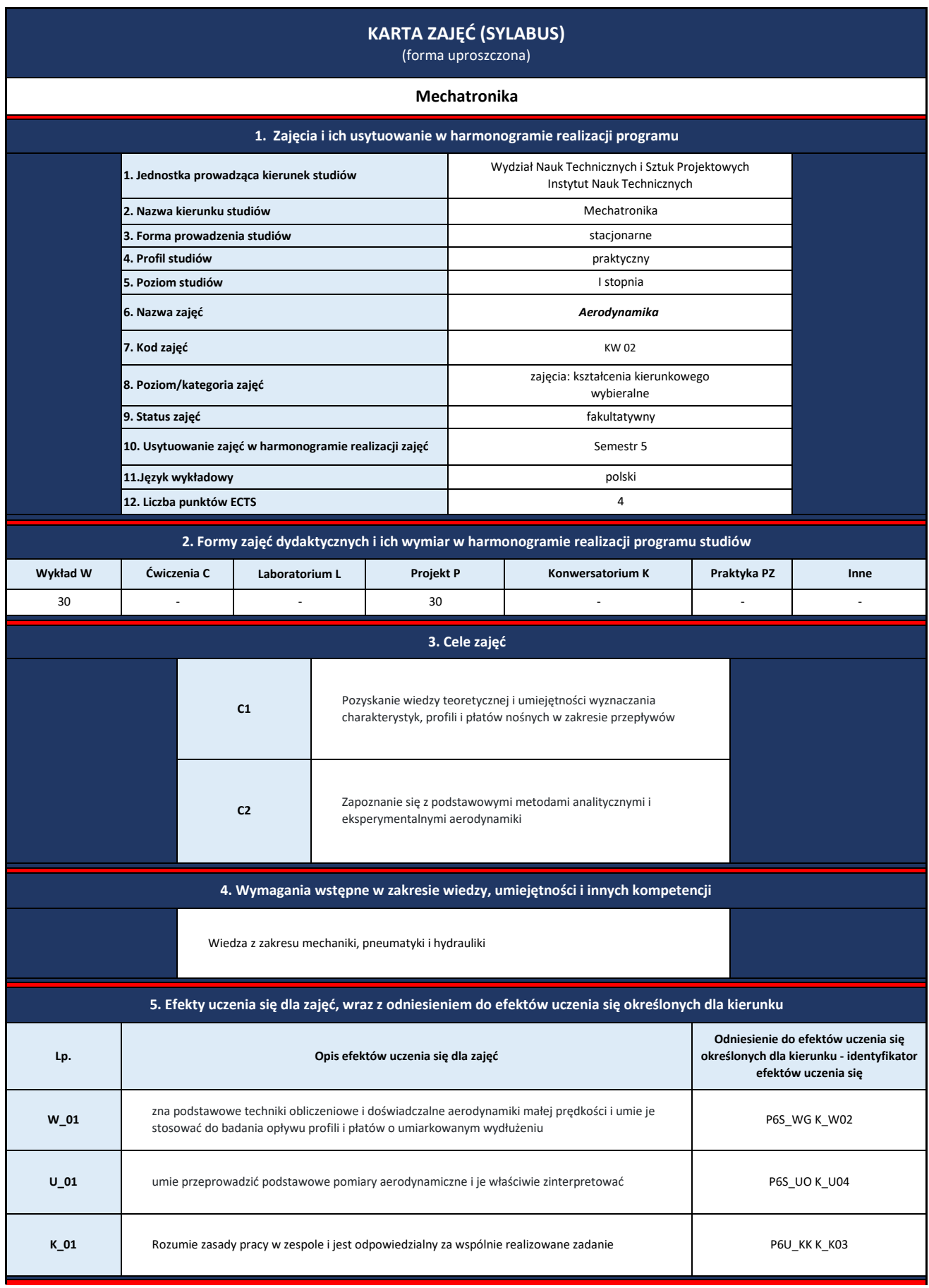

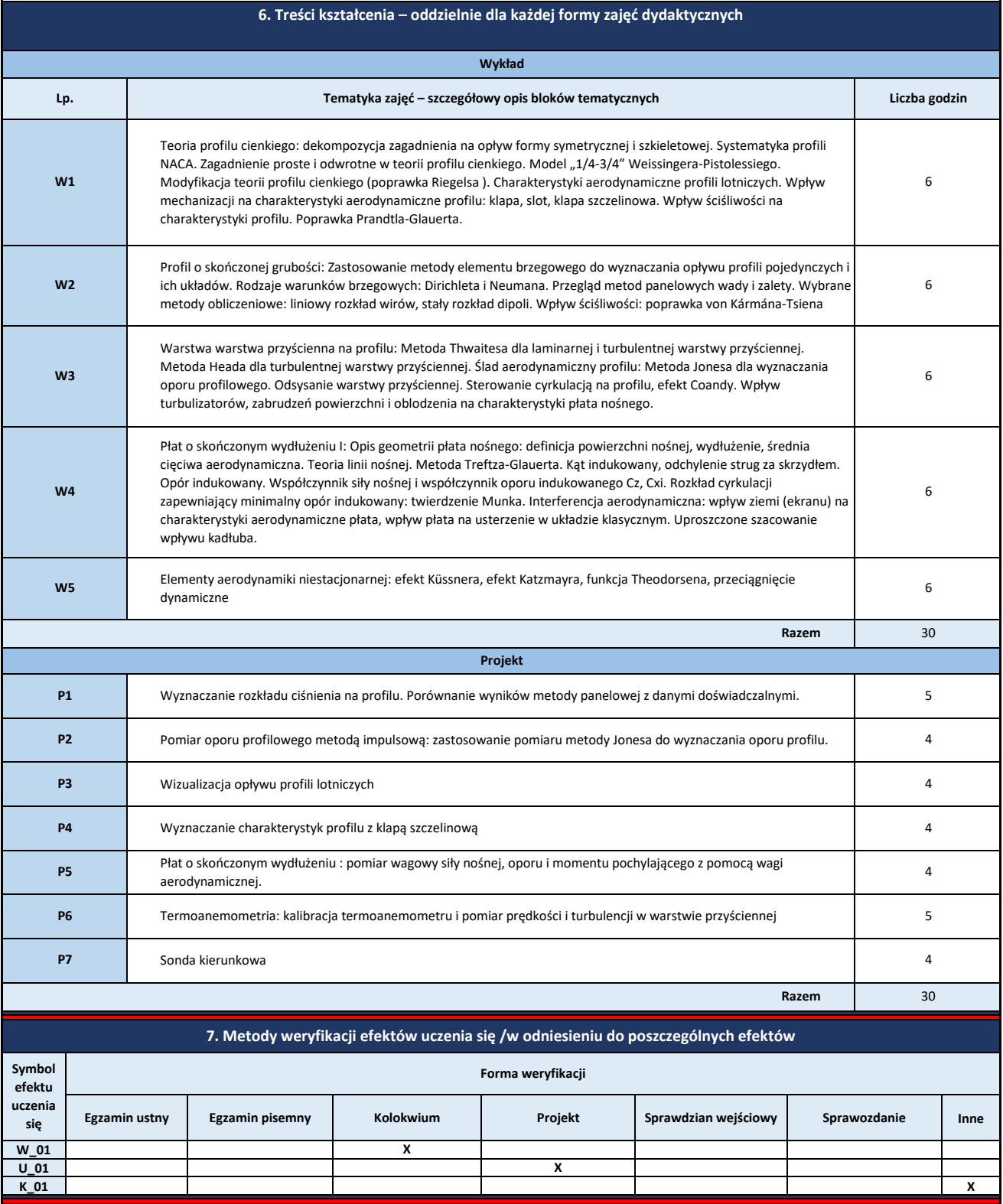

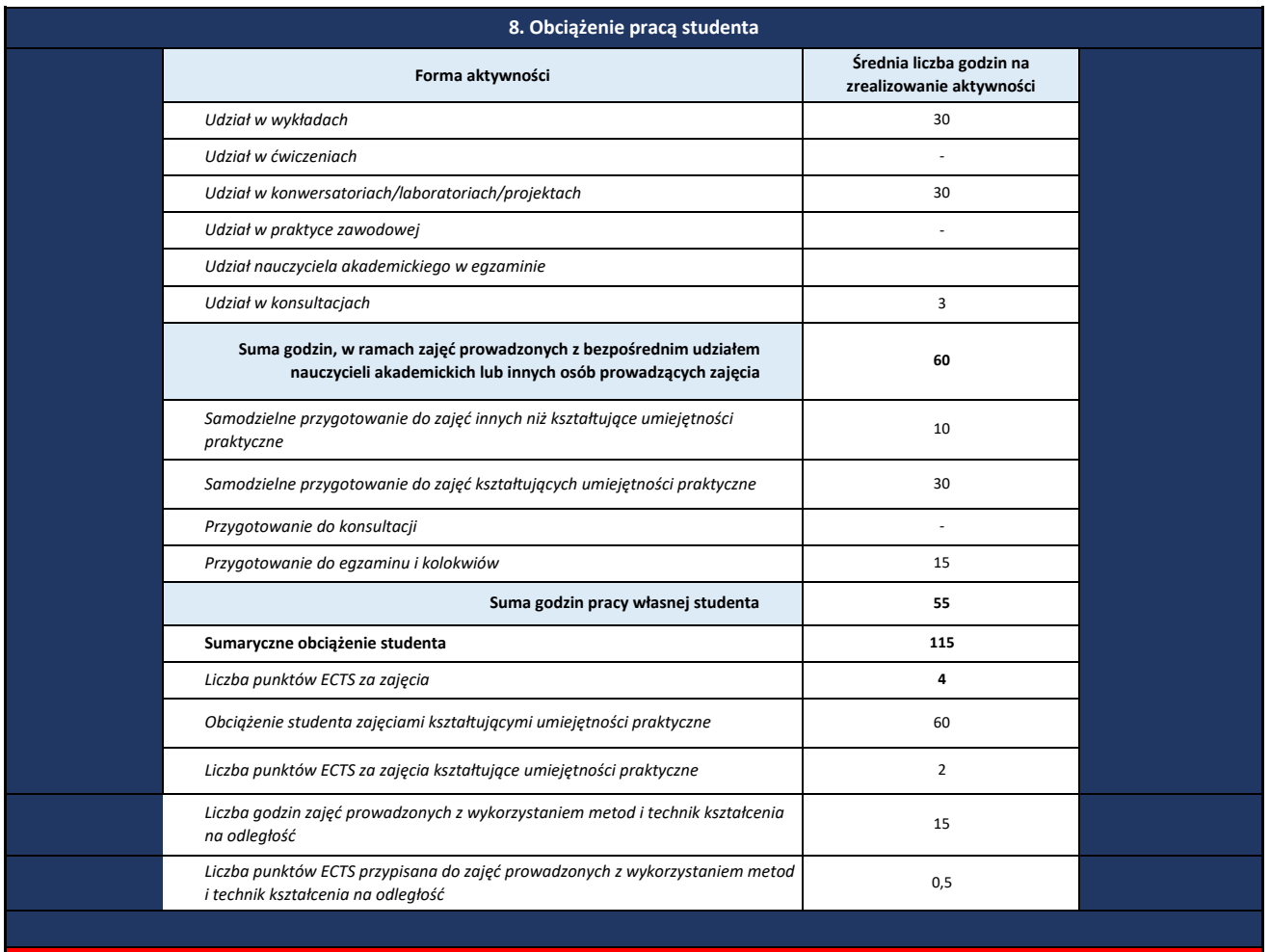

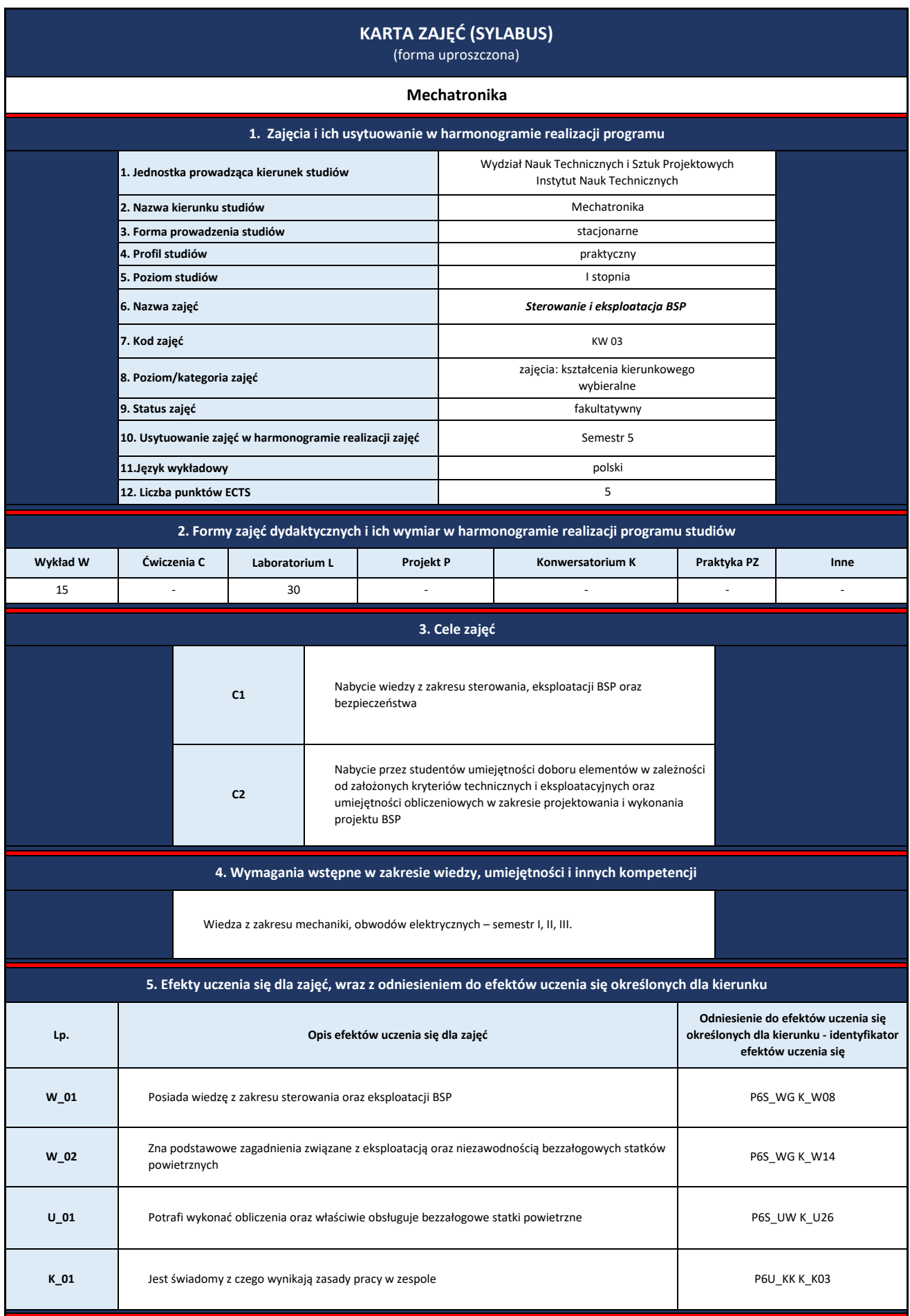

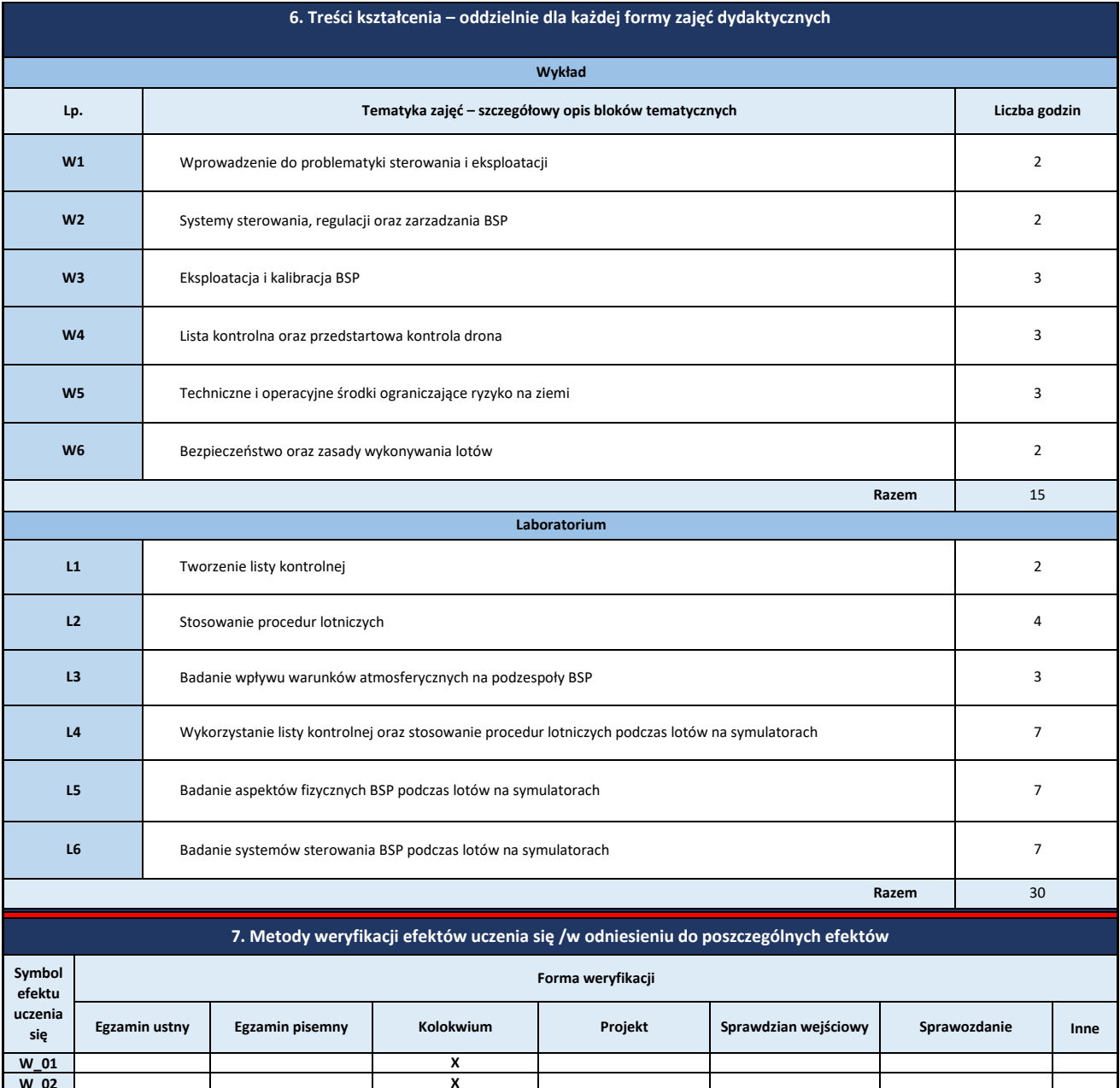

**K\_01 X**

**X**

**W\_02 U\_01**

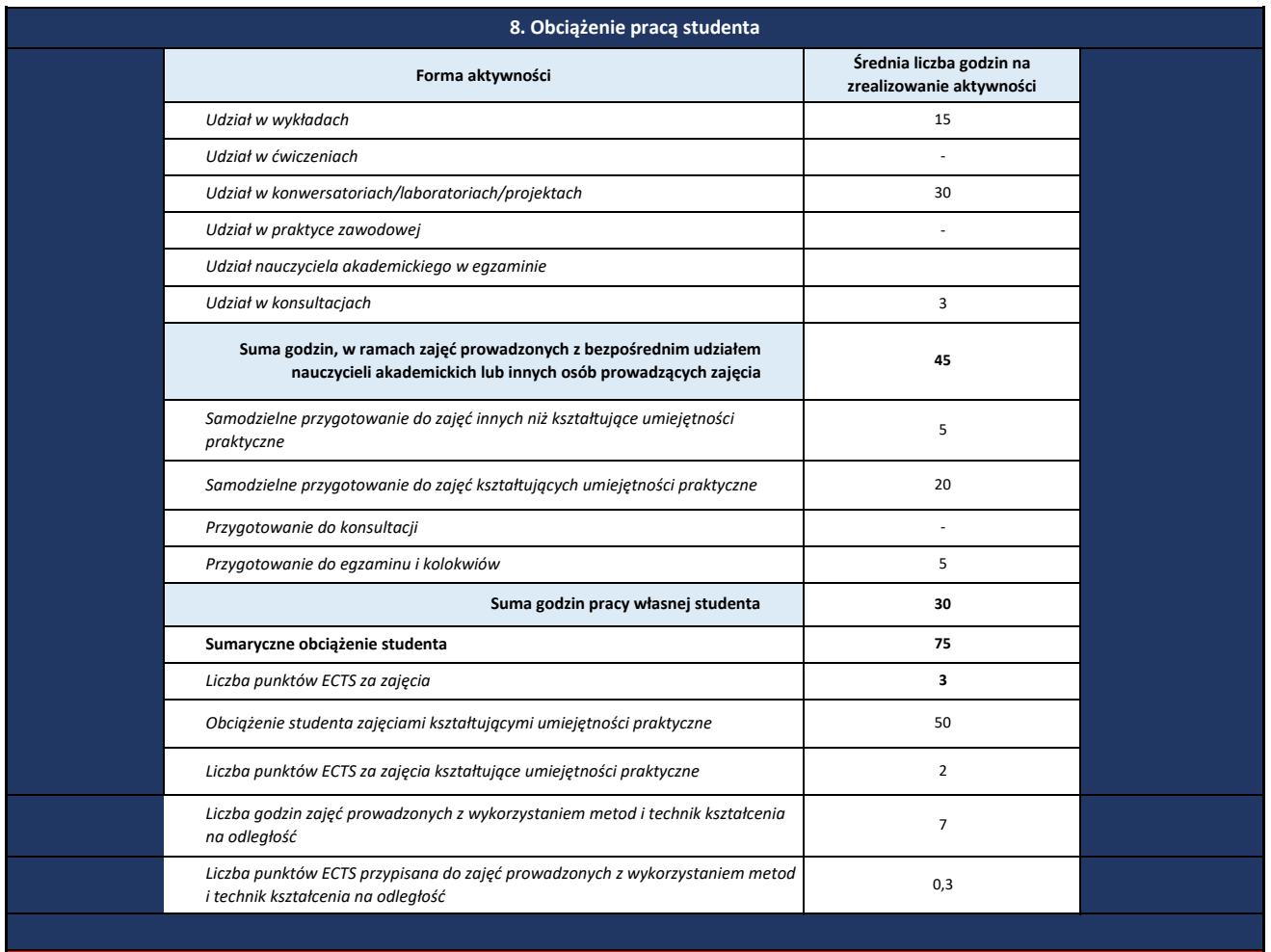

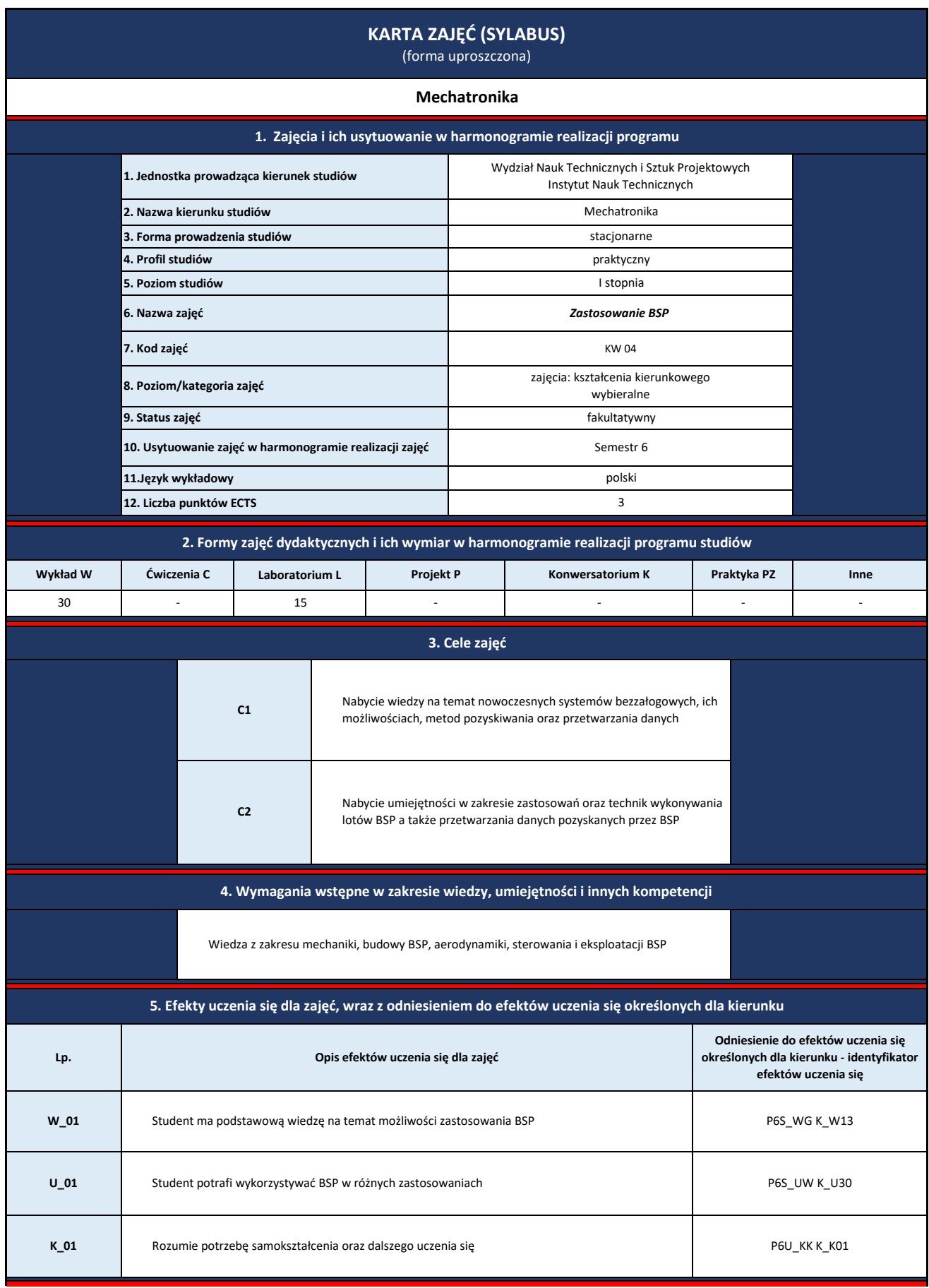

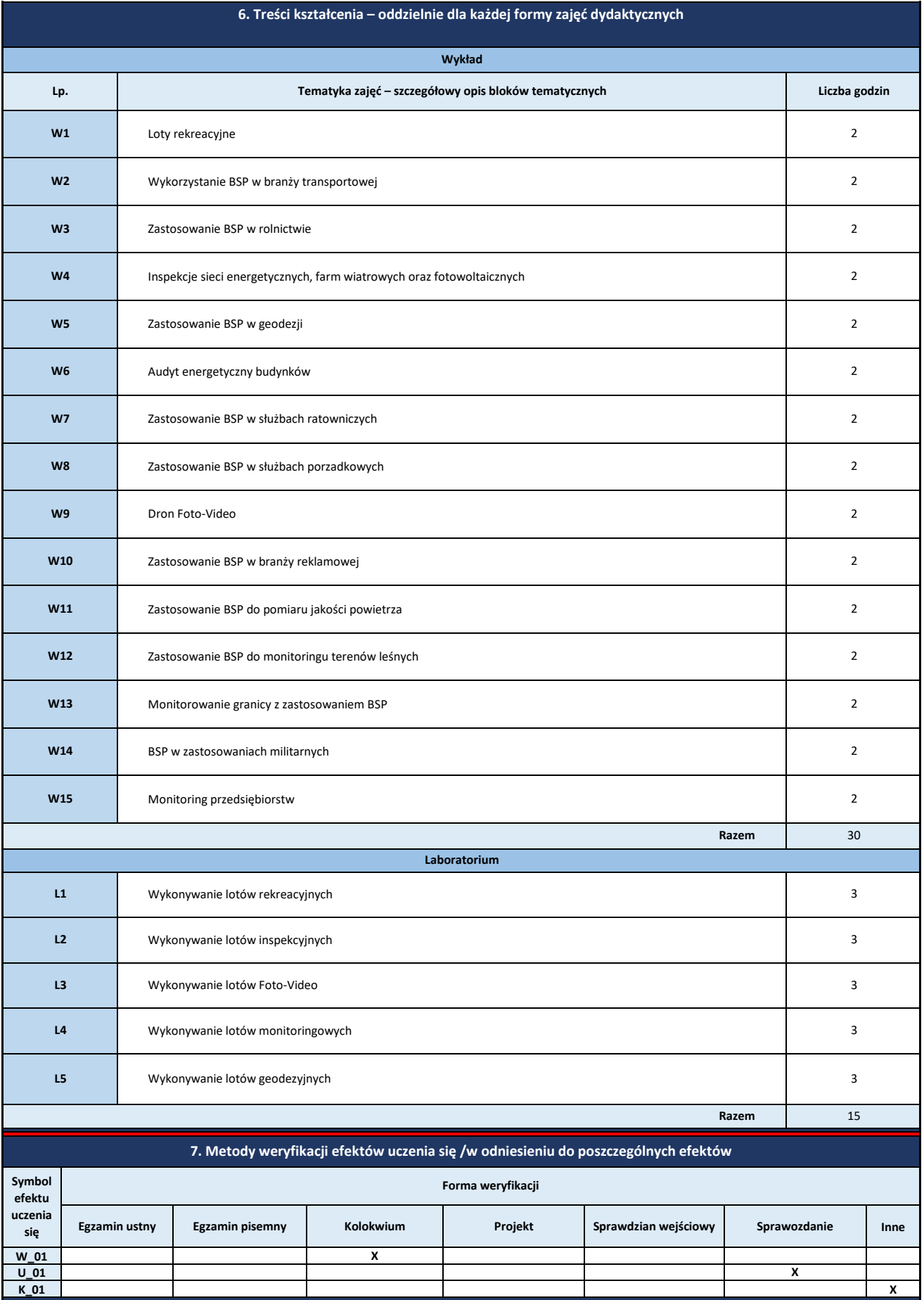

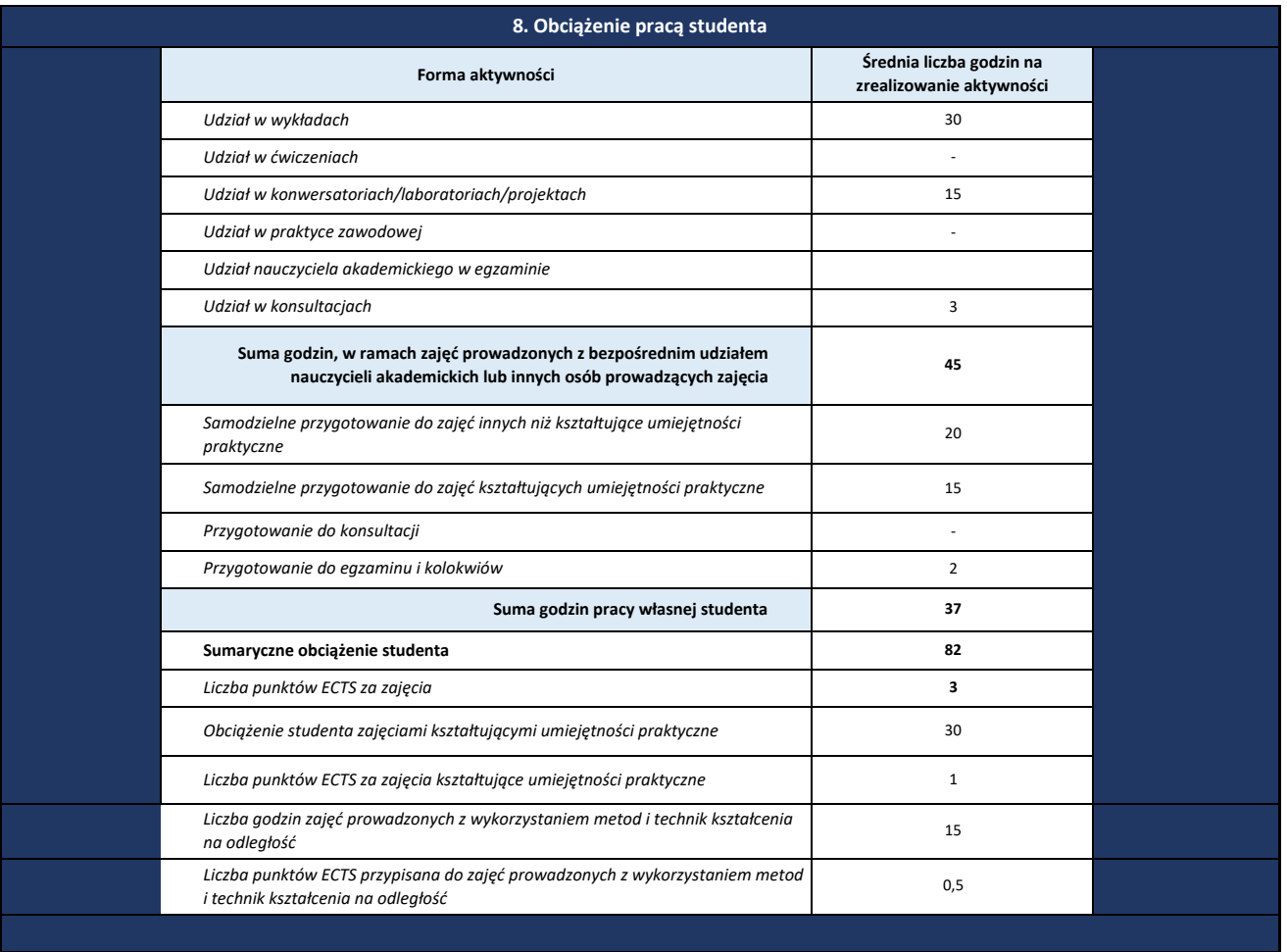
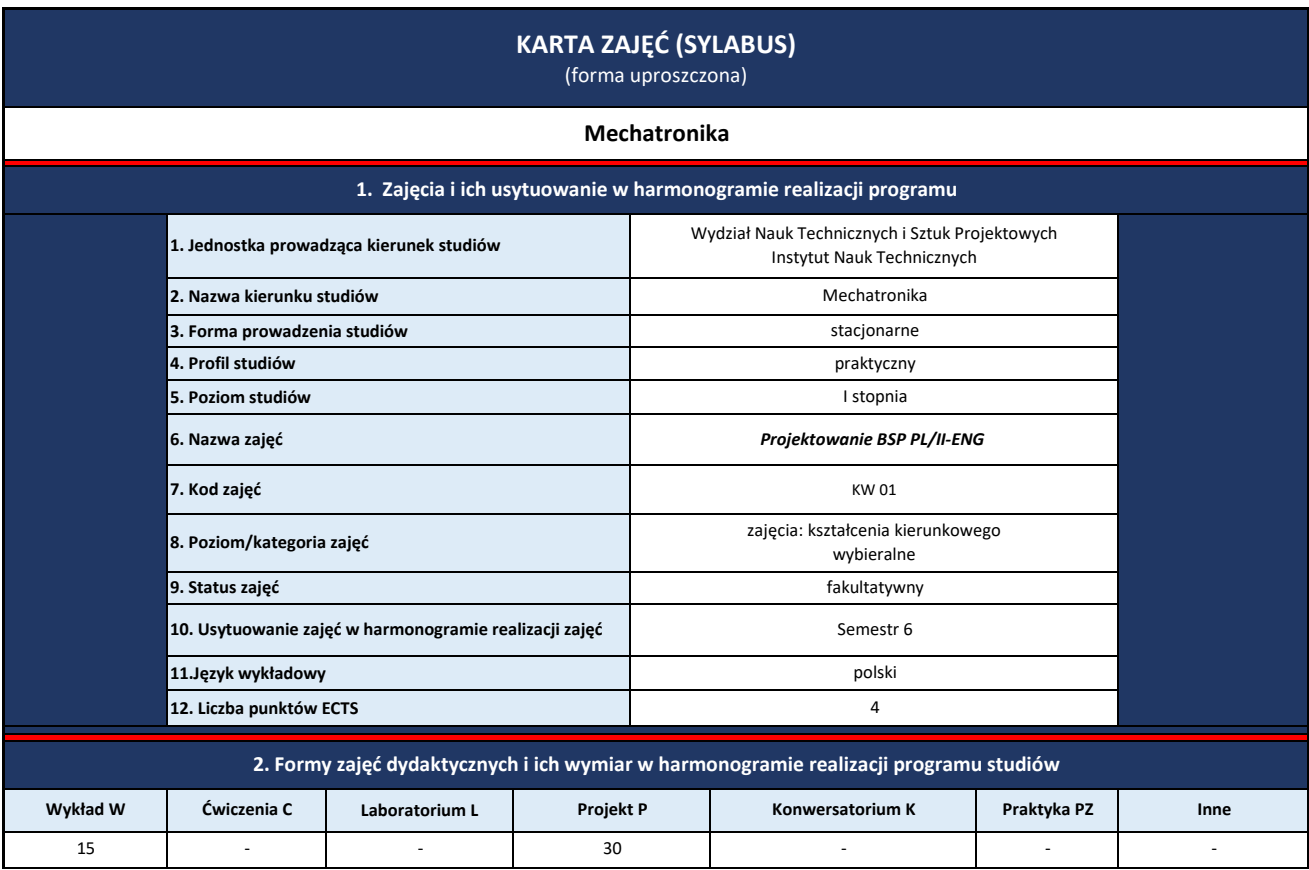

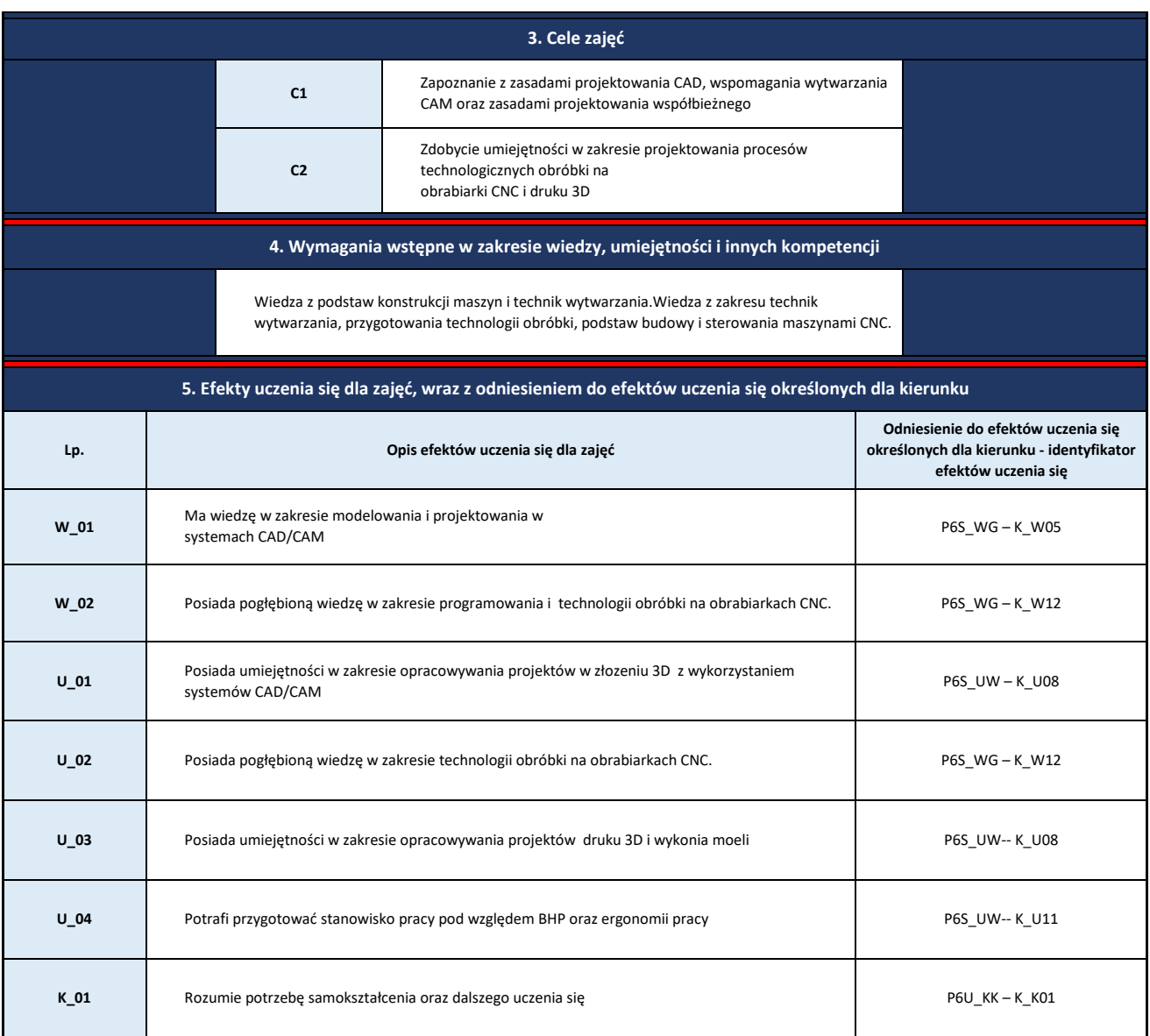

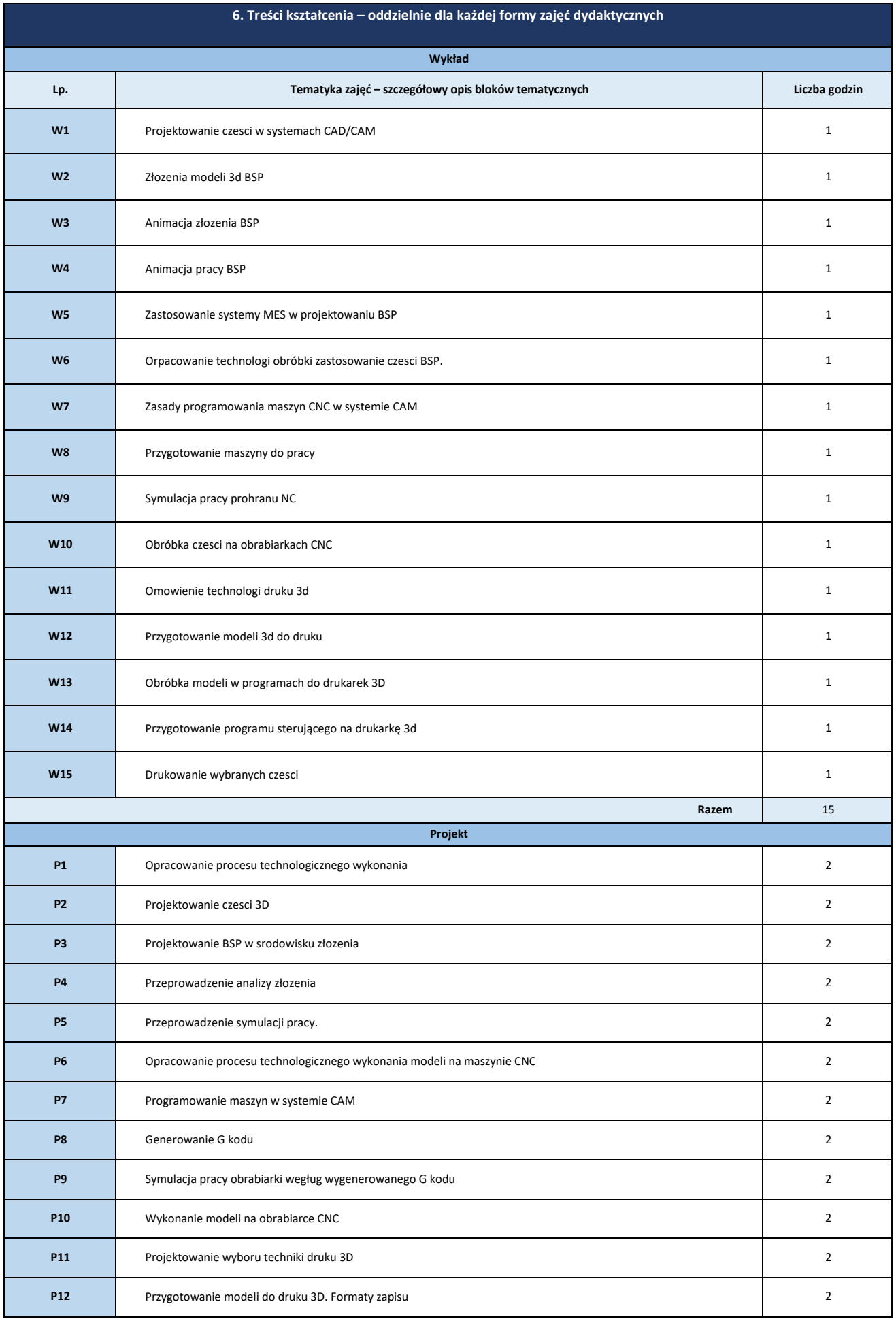

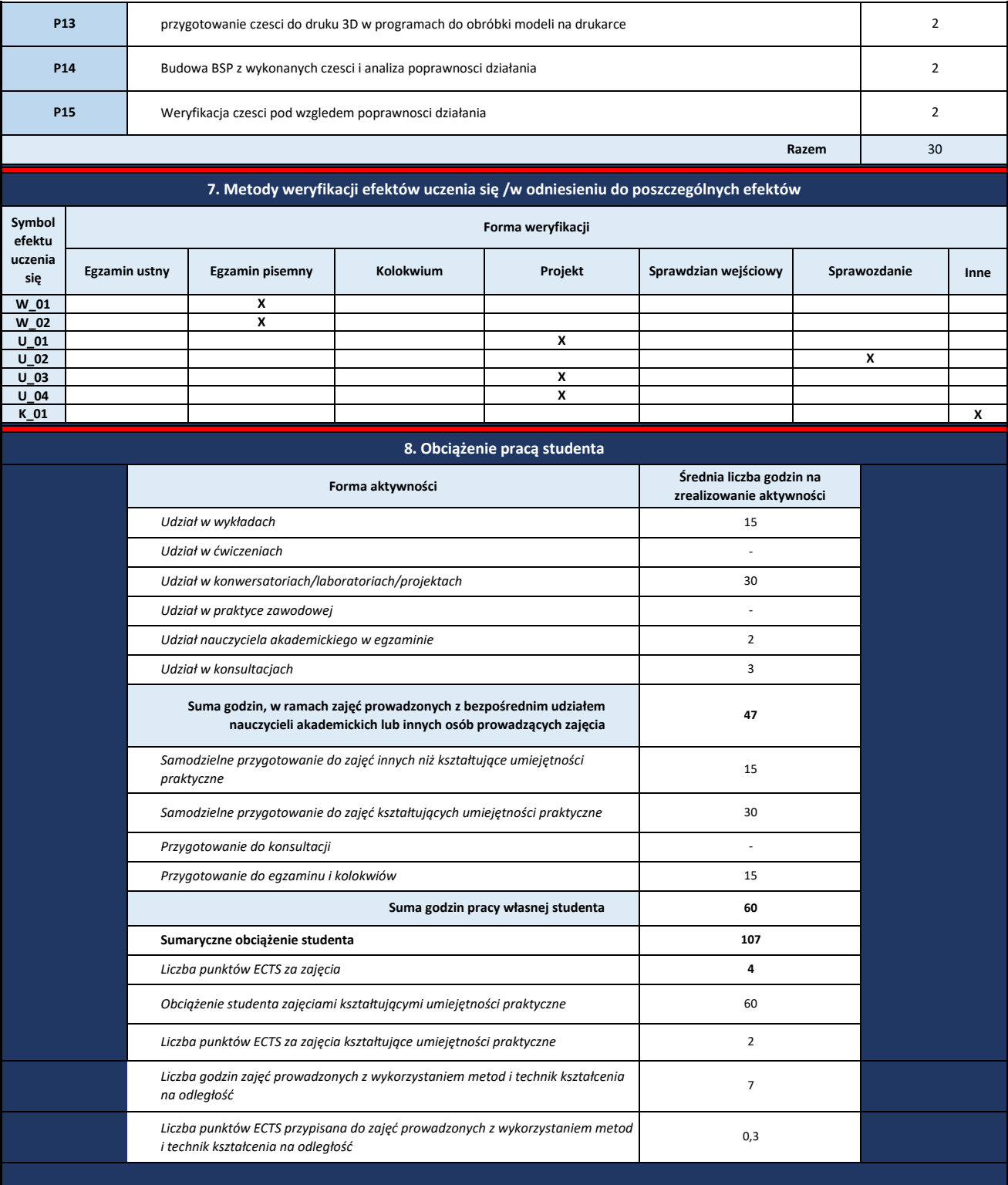

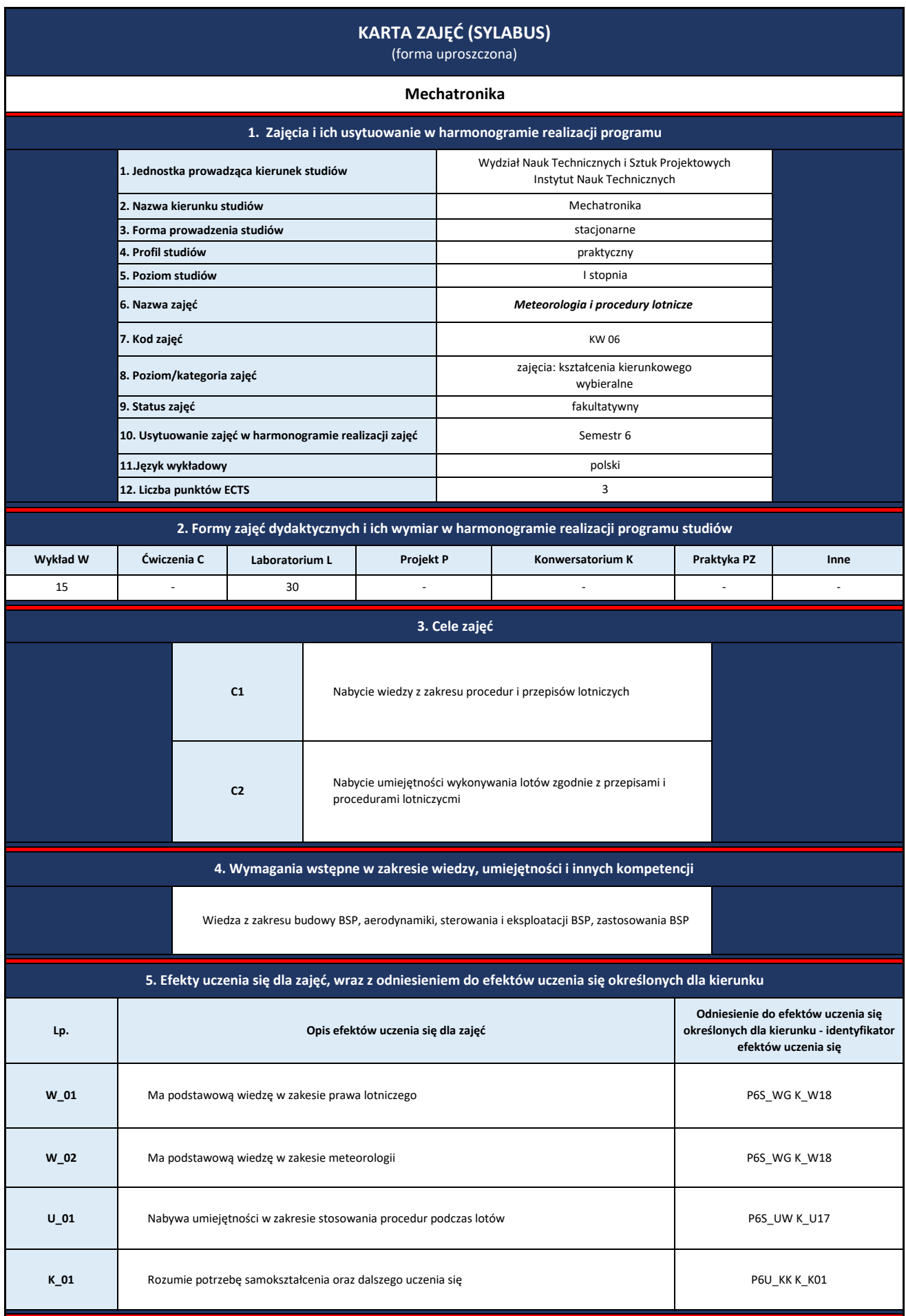

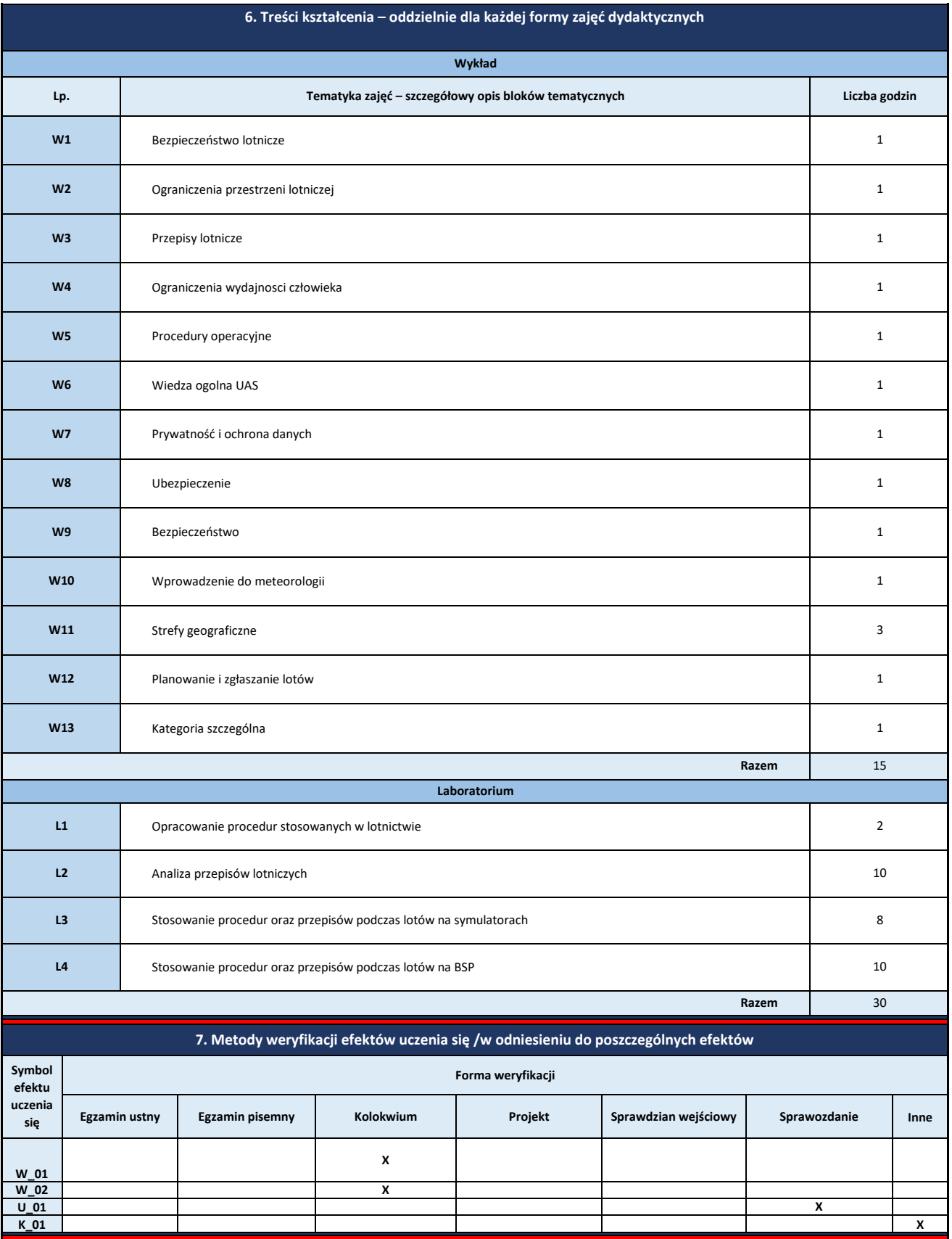

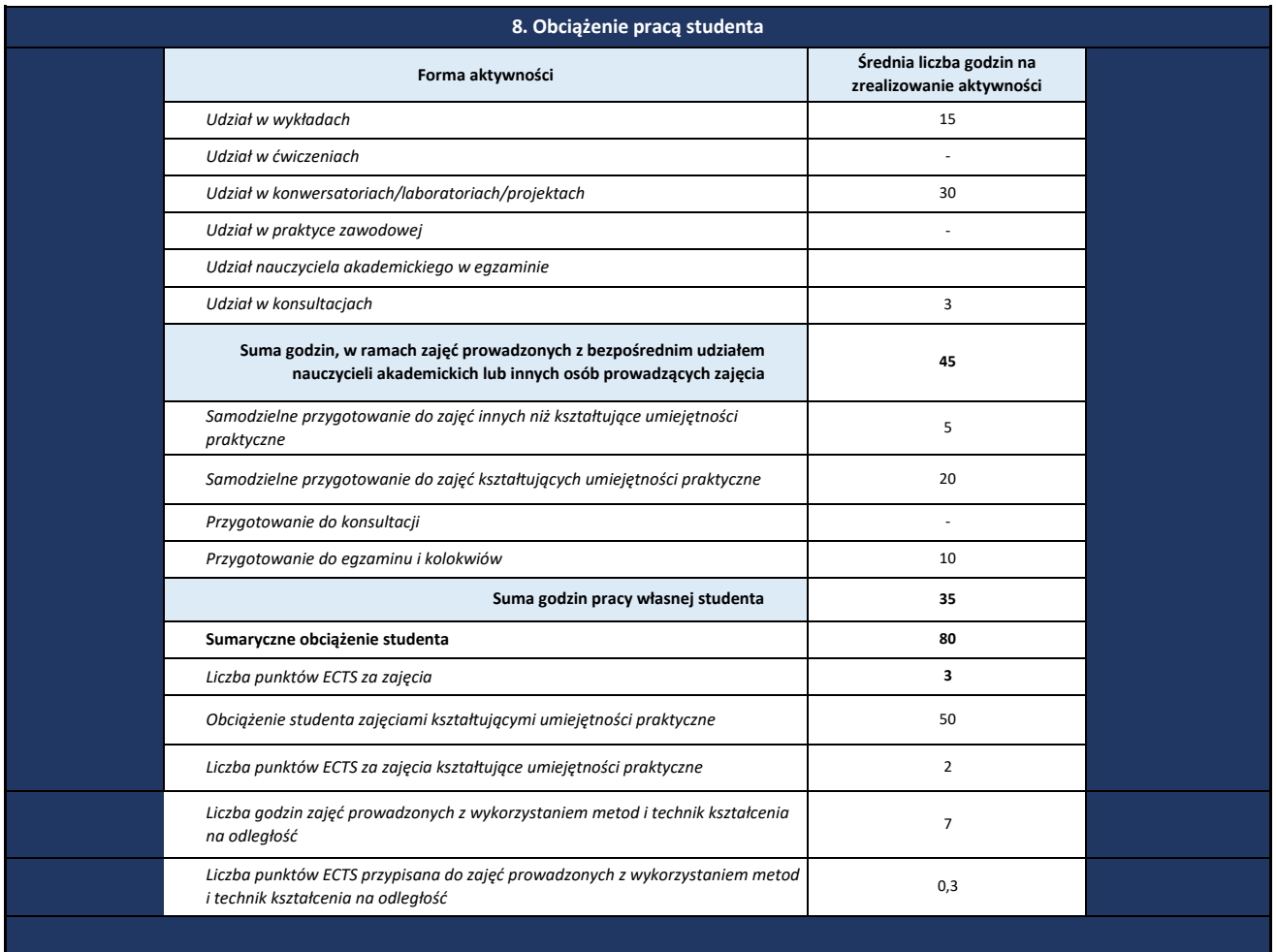

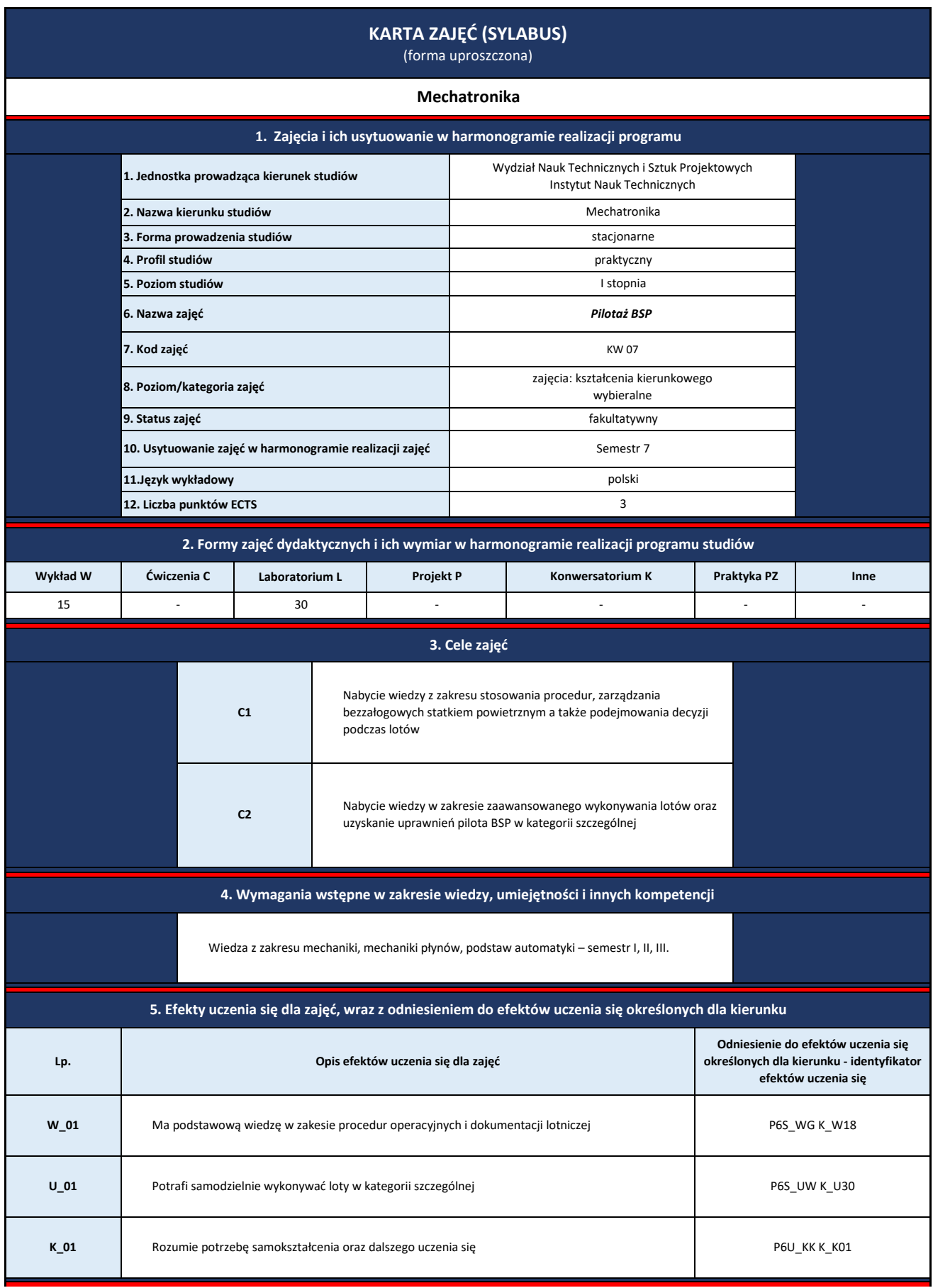

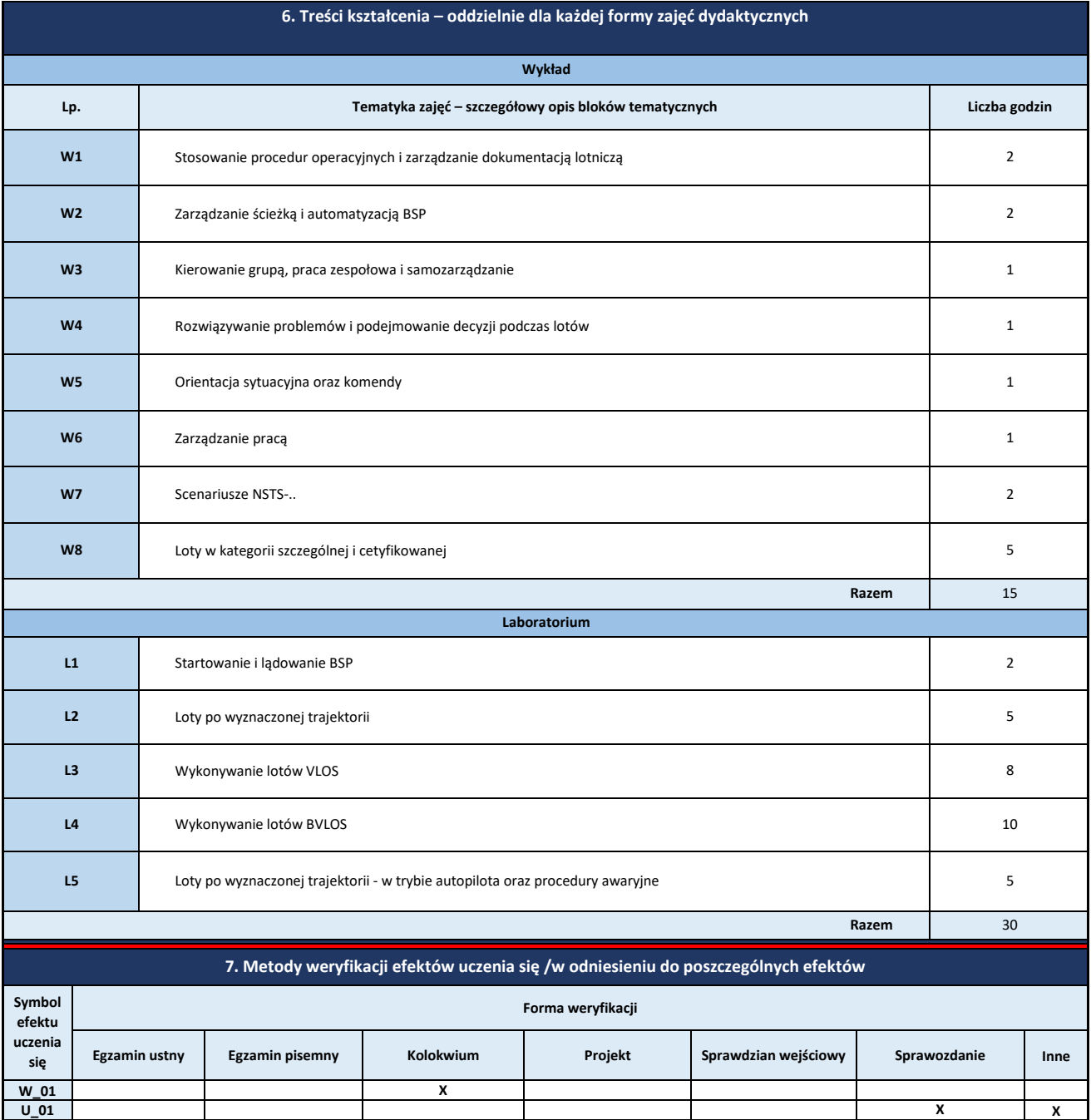

**K\_01 X**

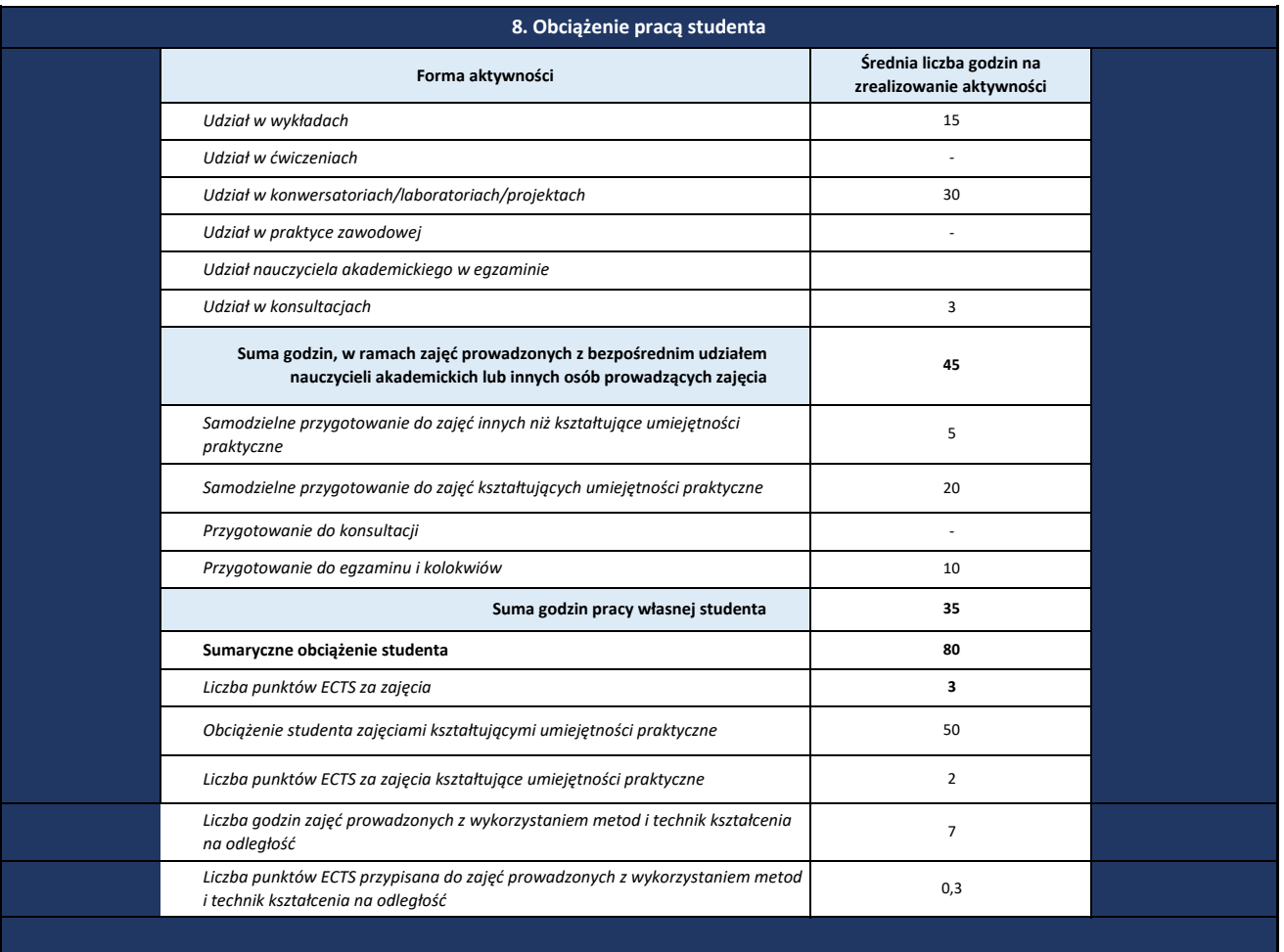

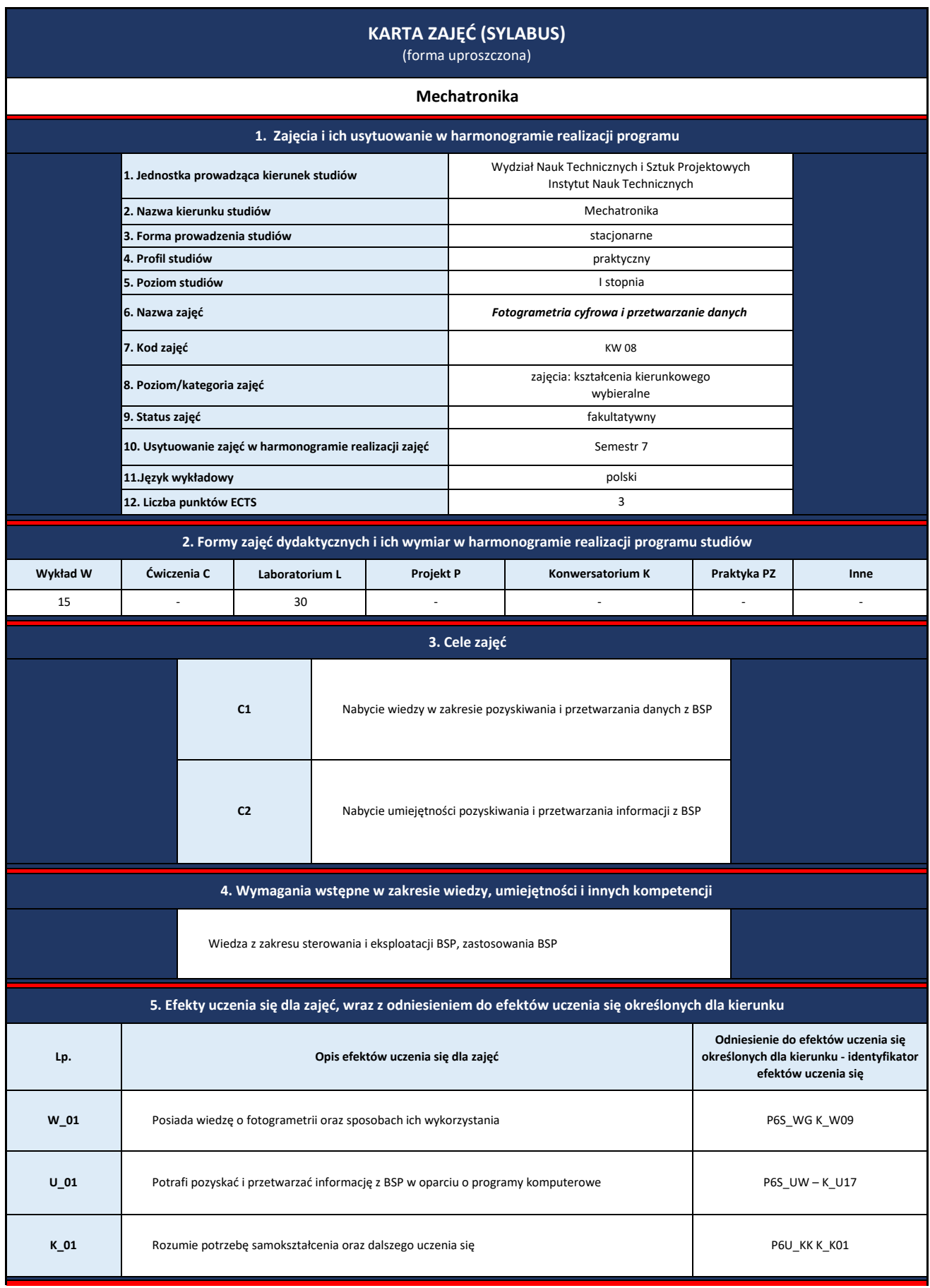

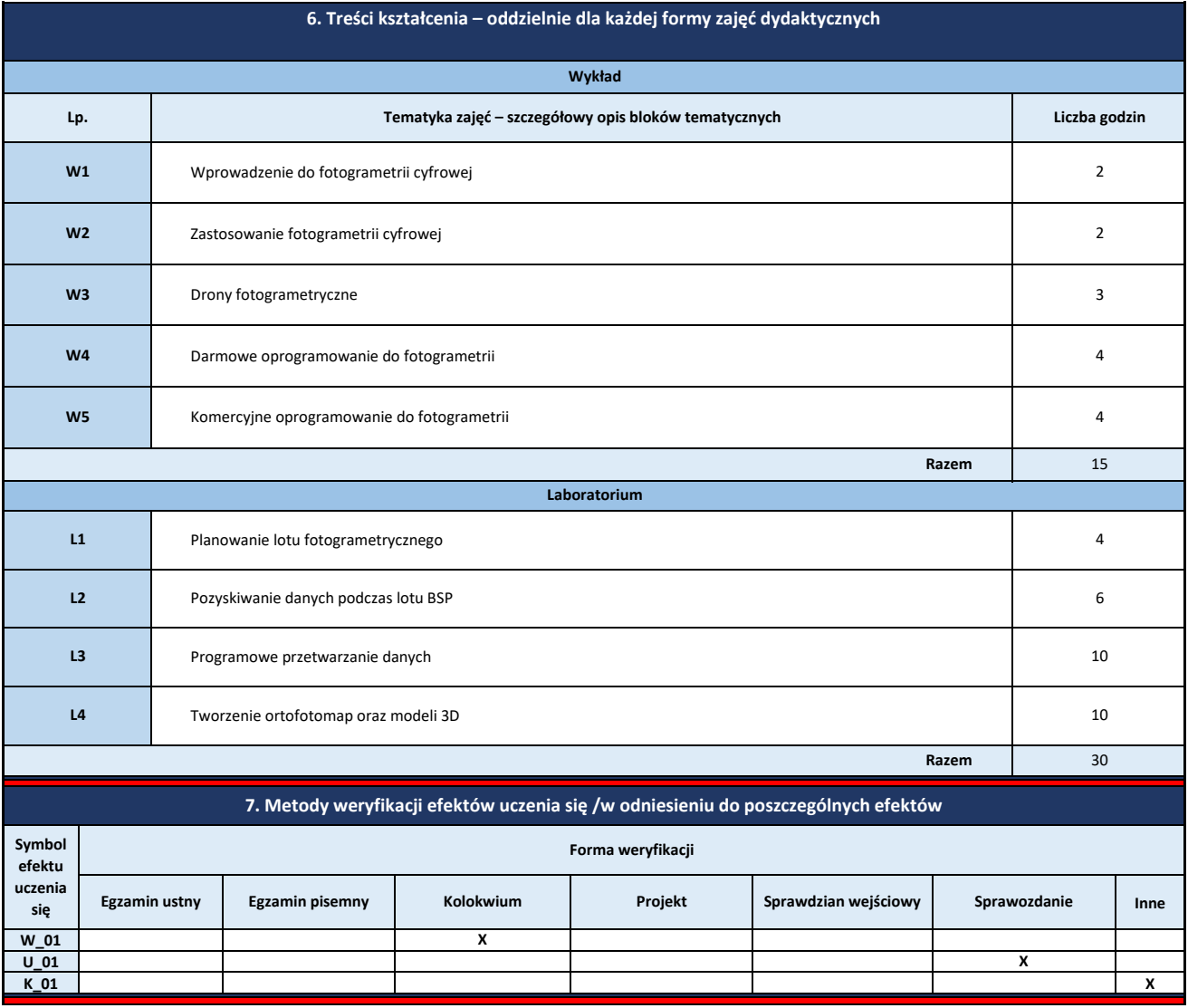

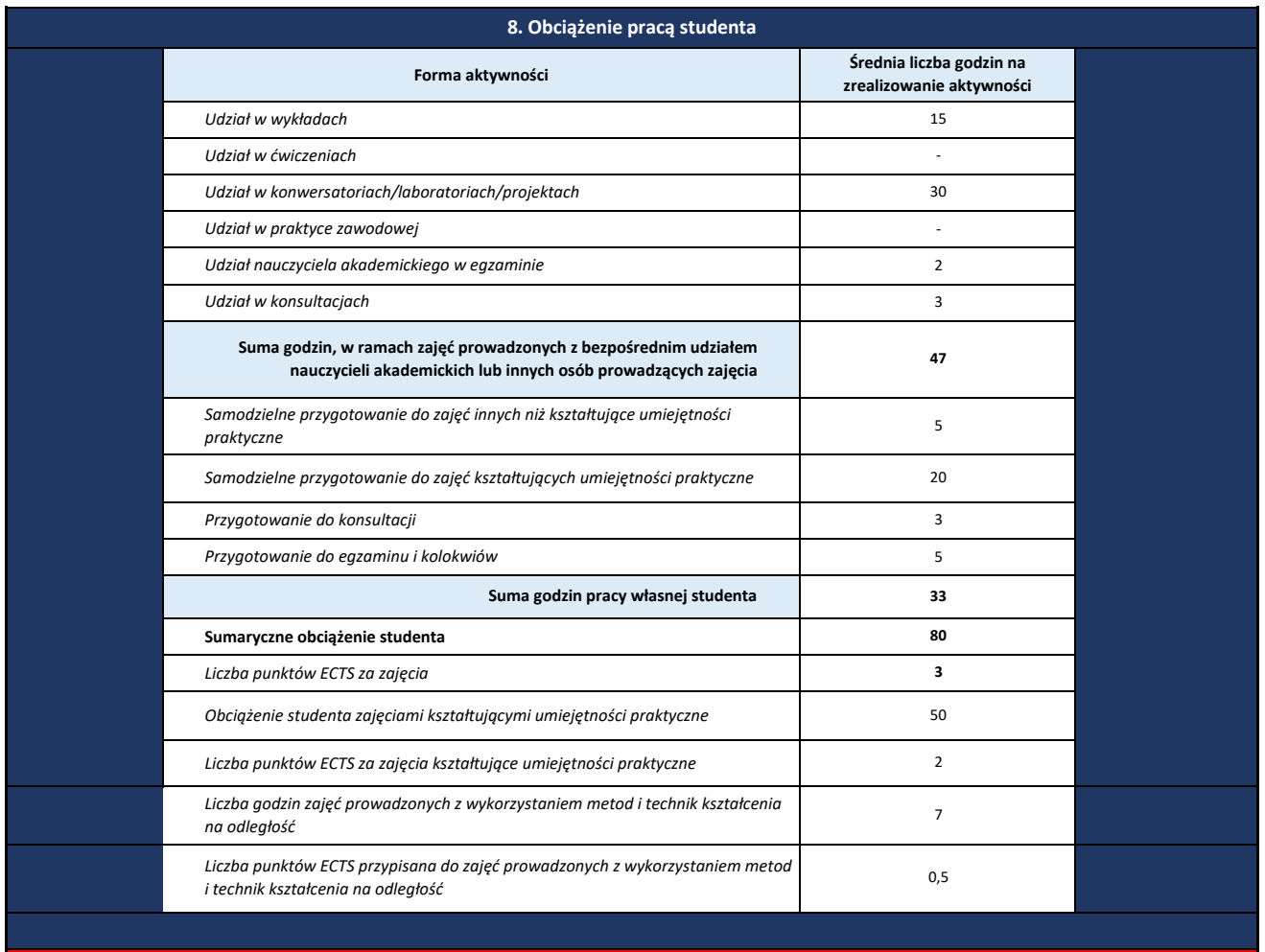

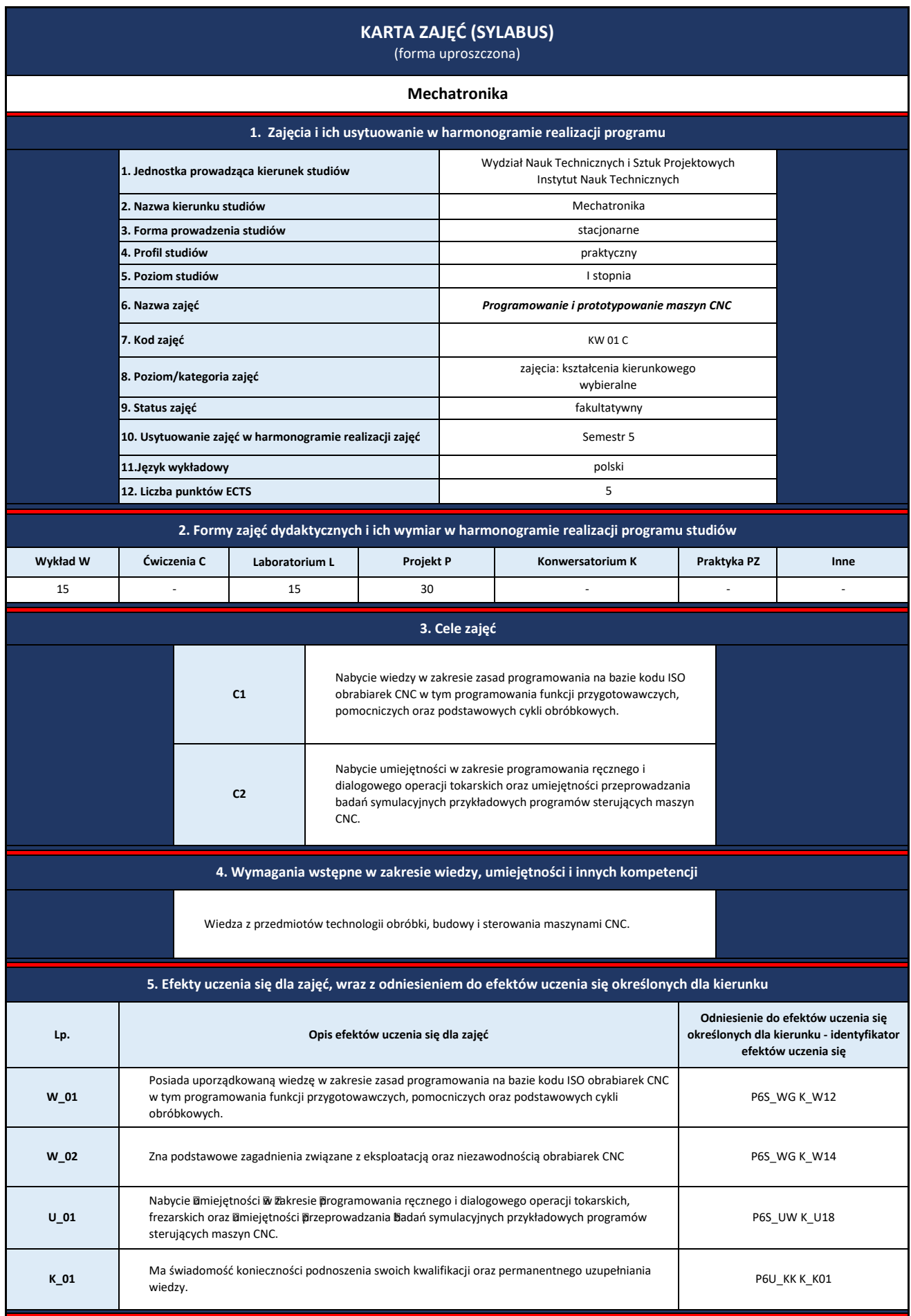

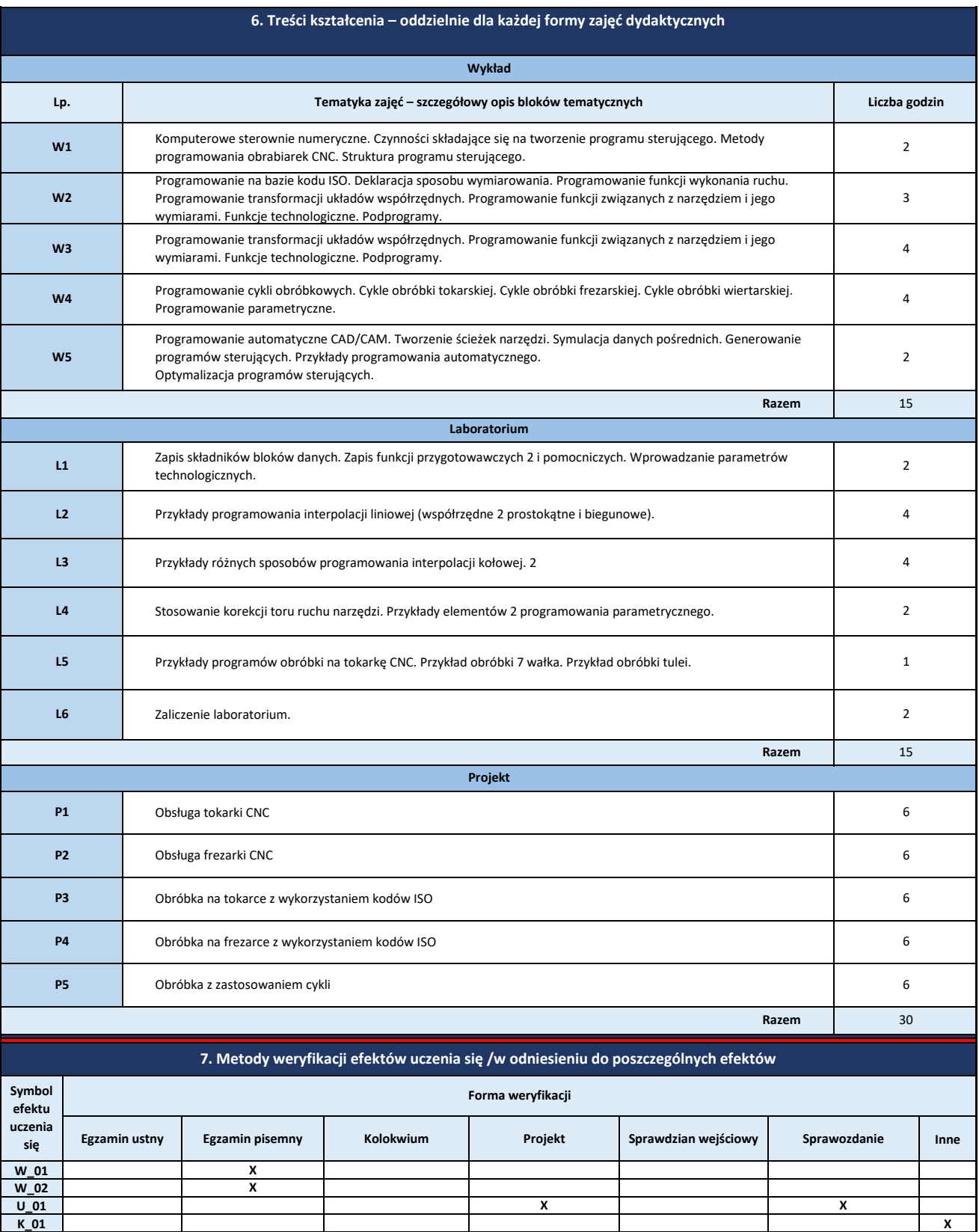

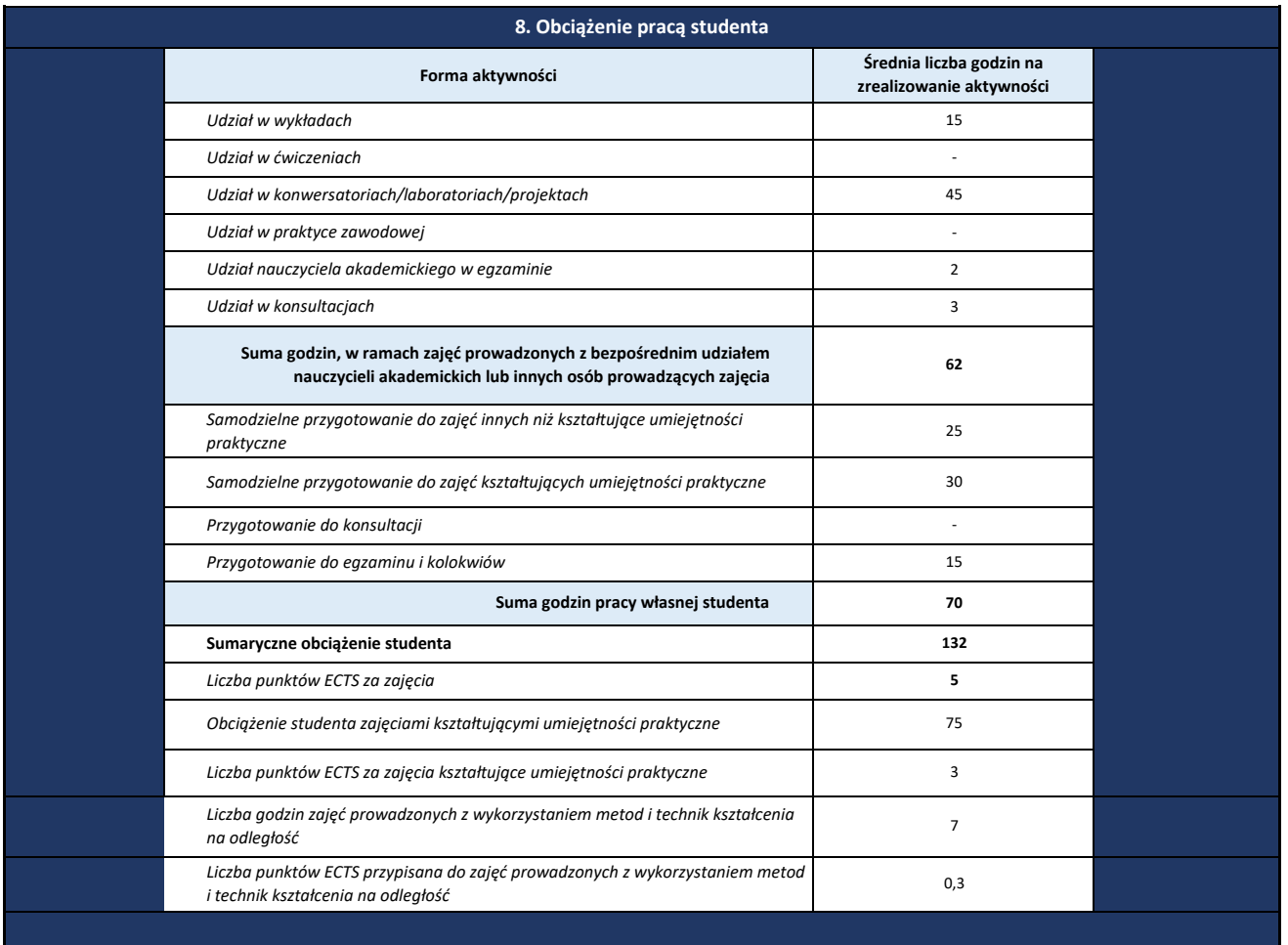

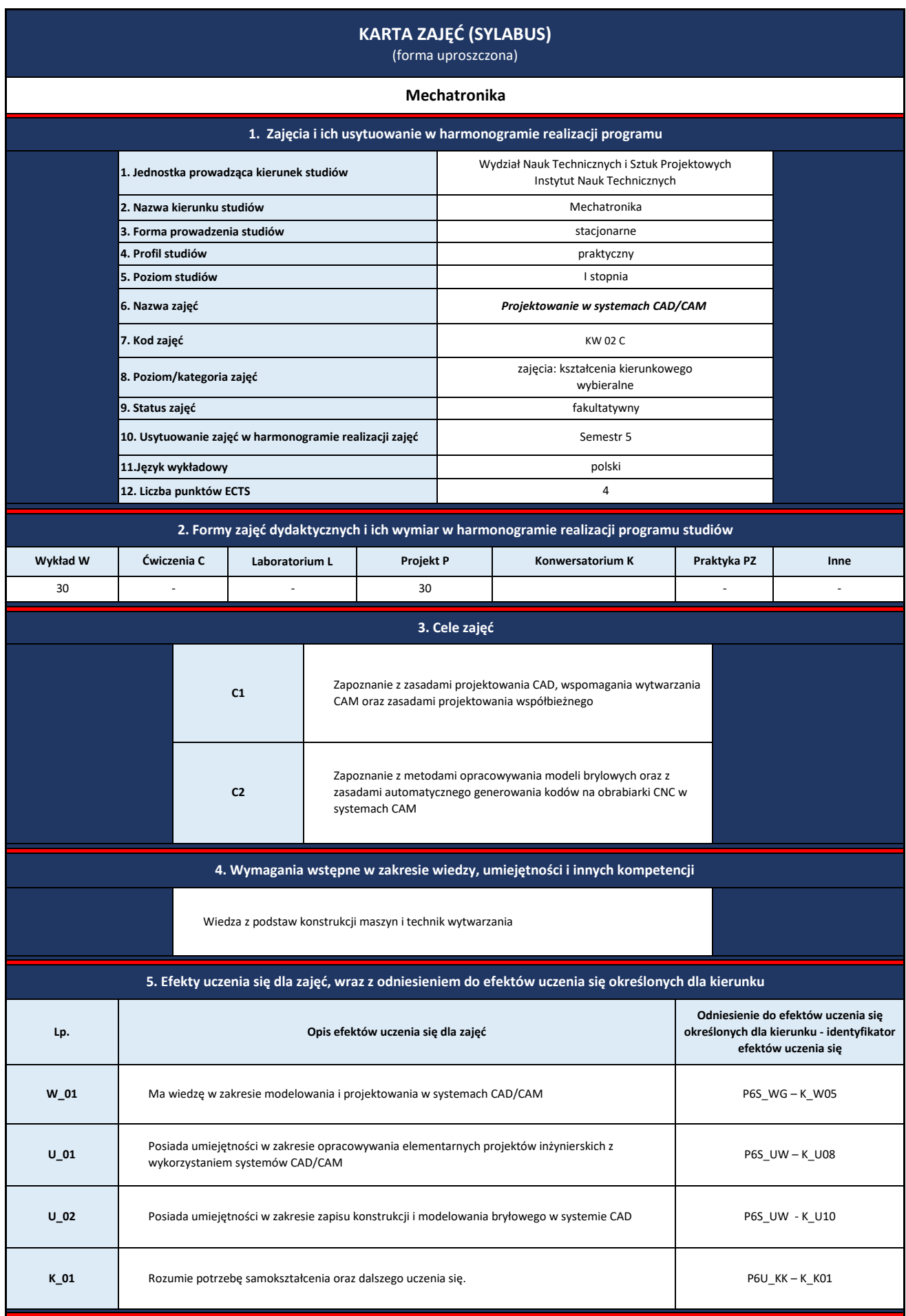

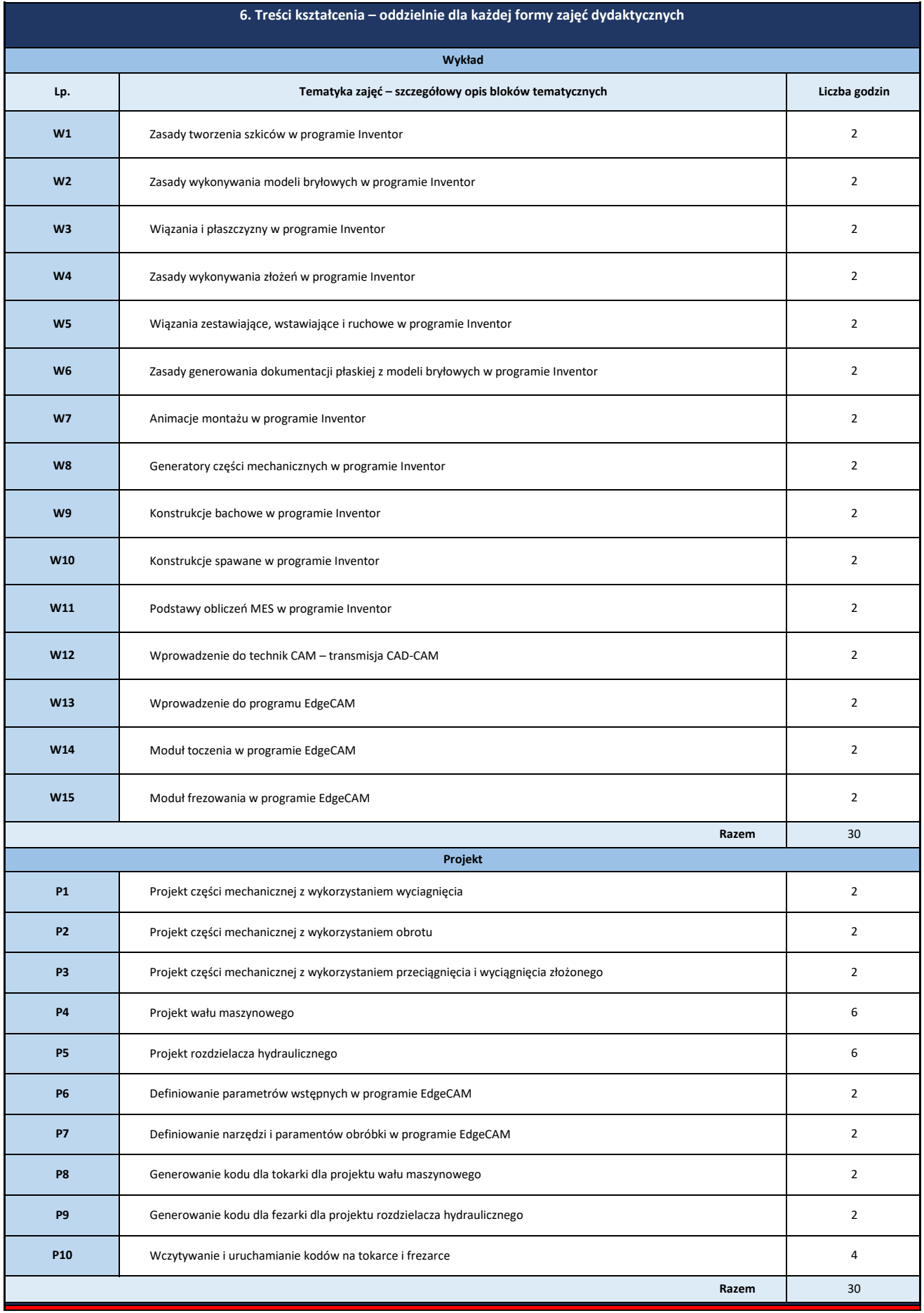

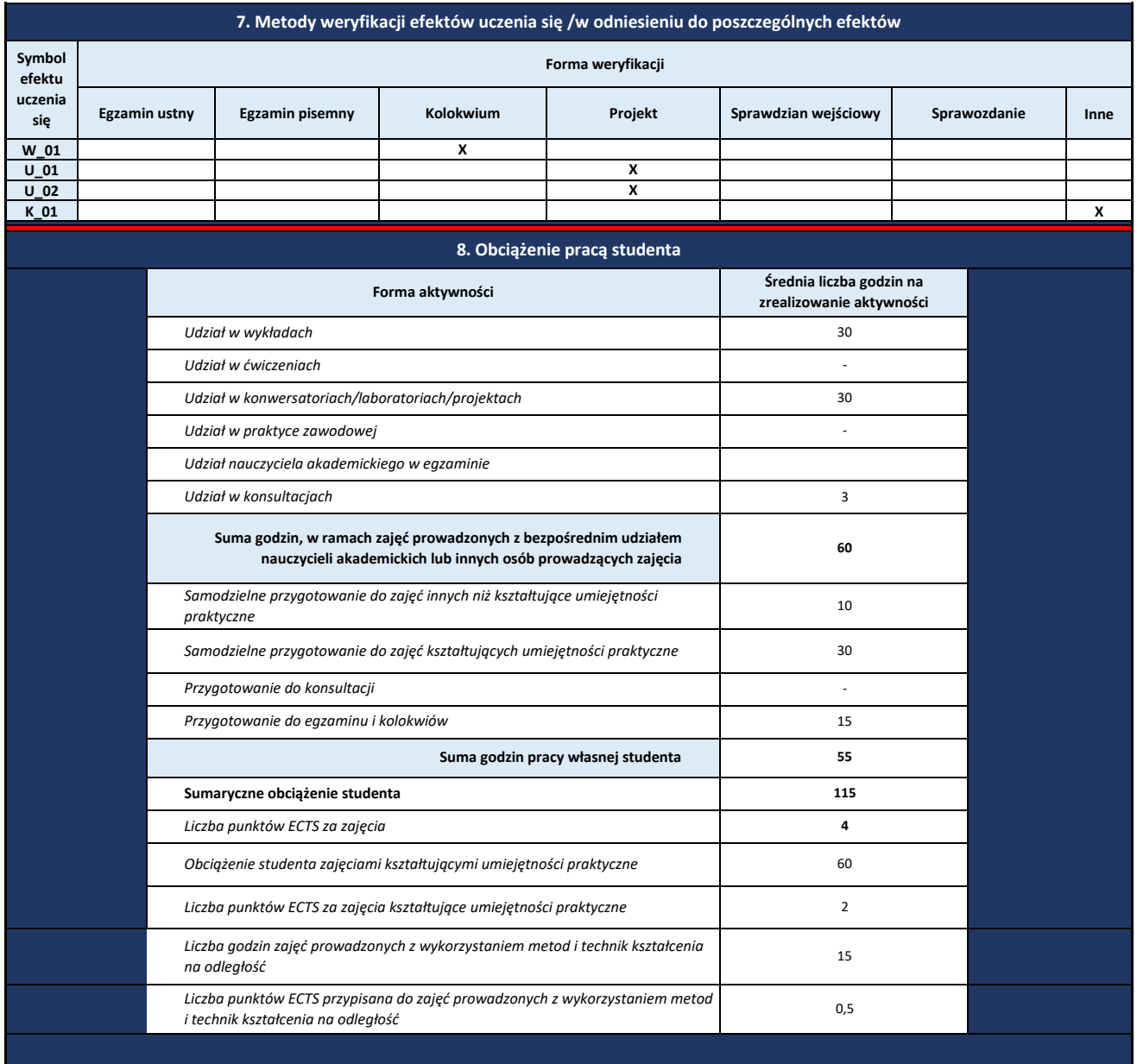

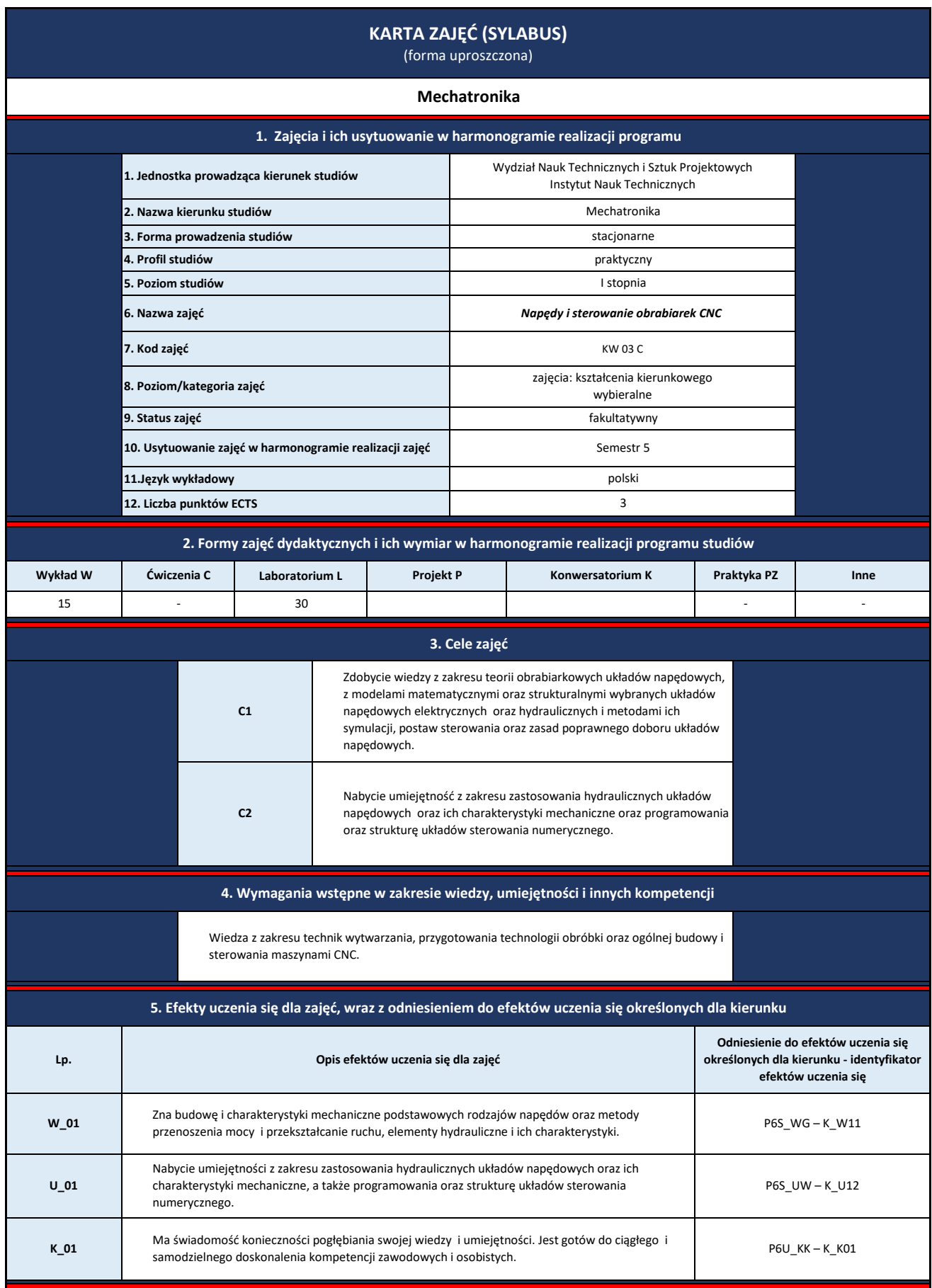

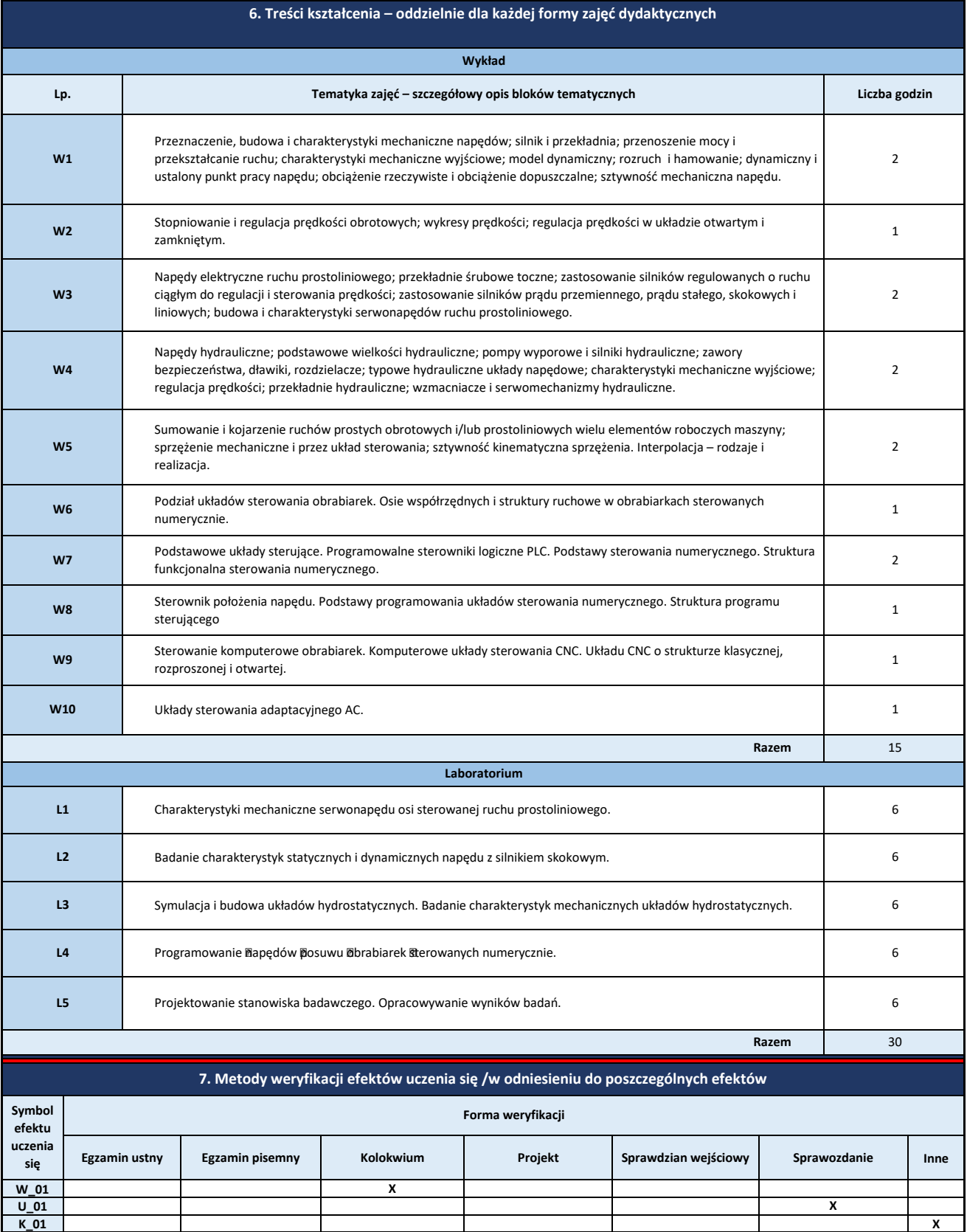

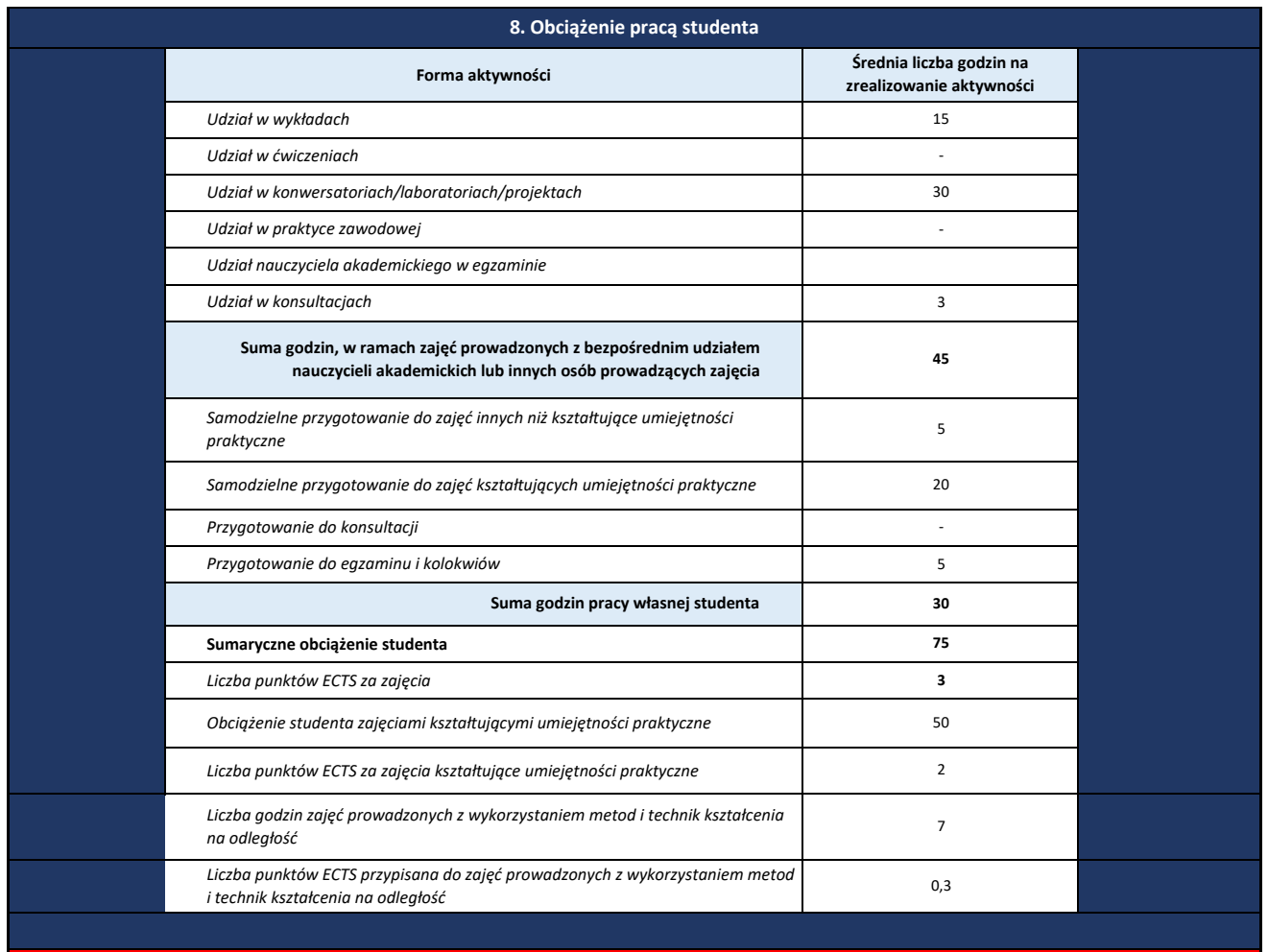

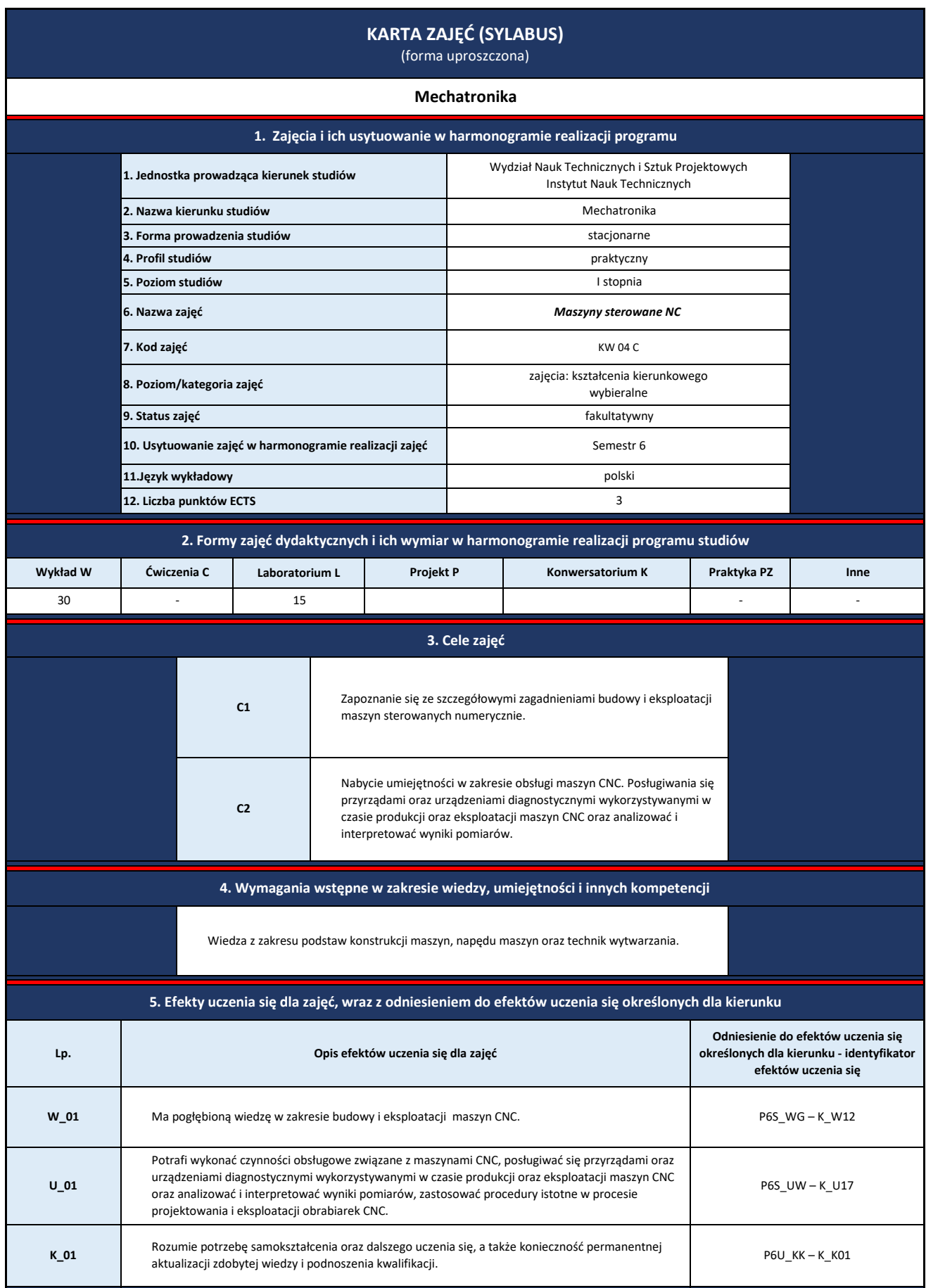

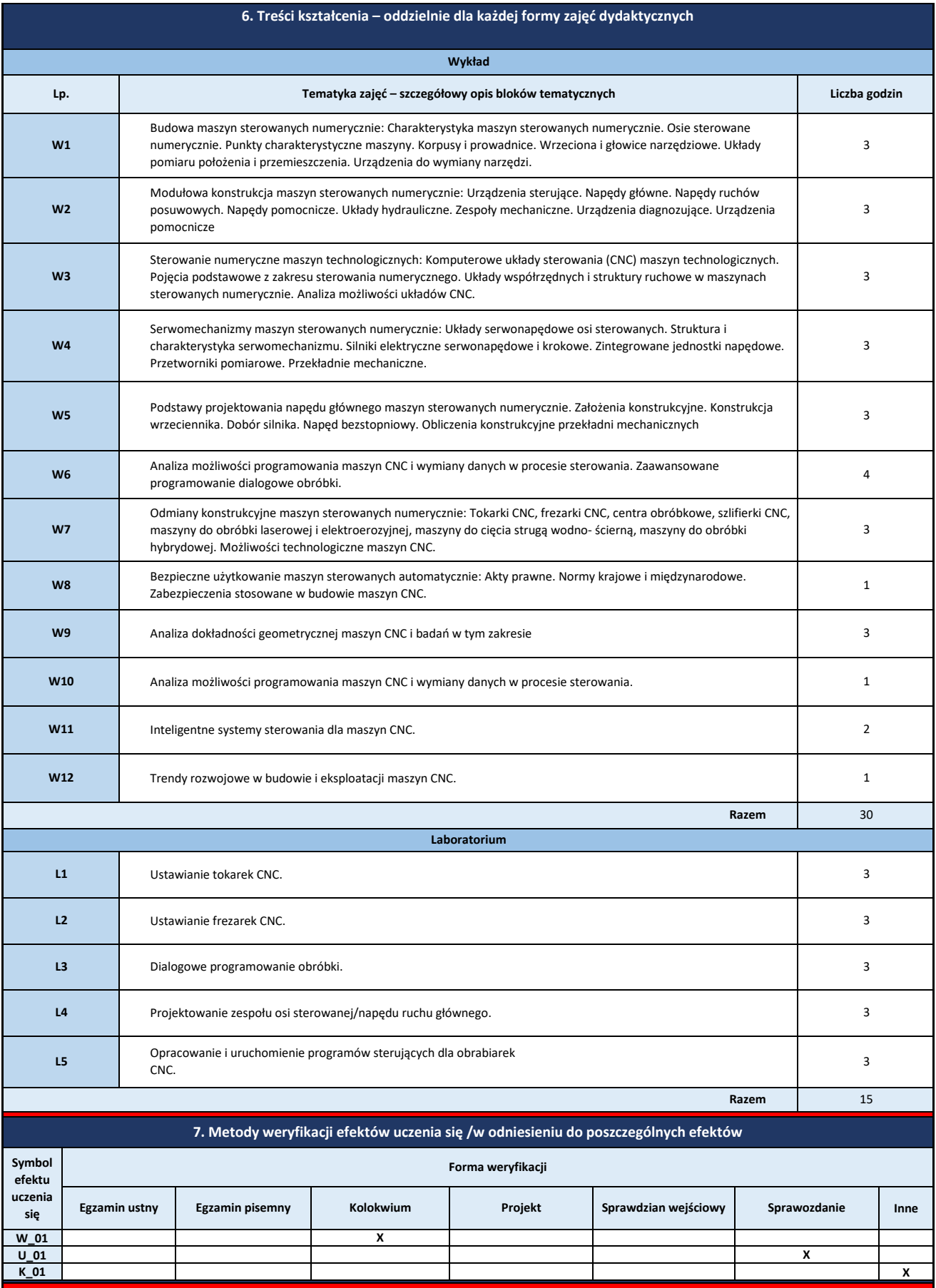

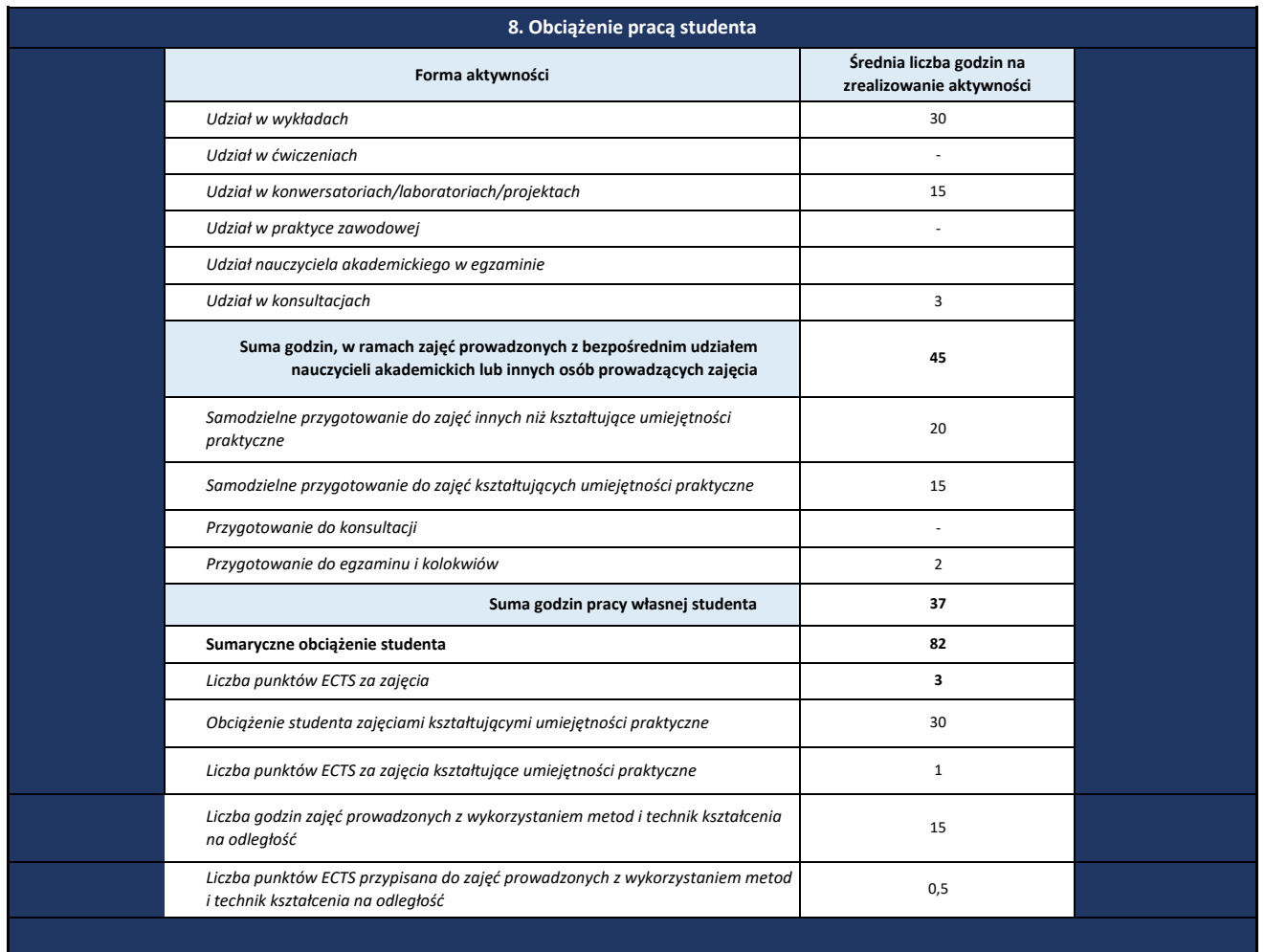

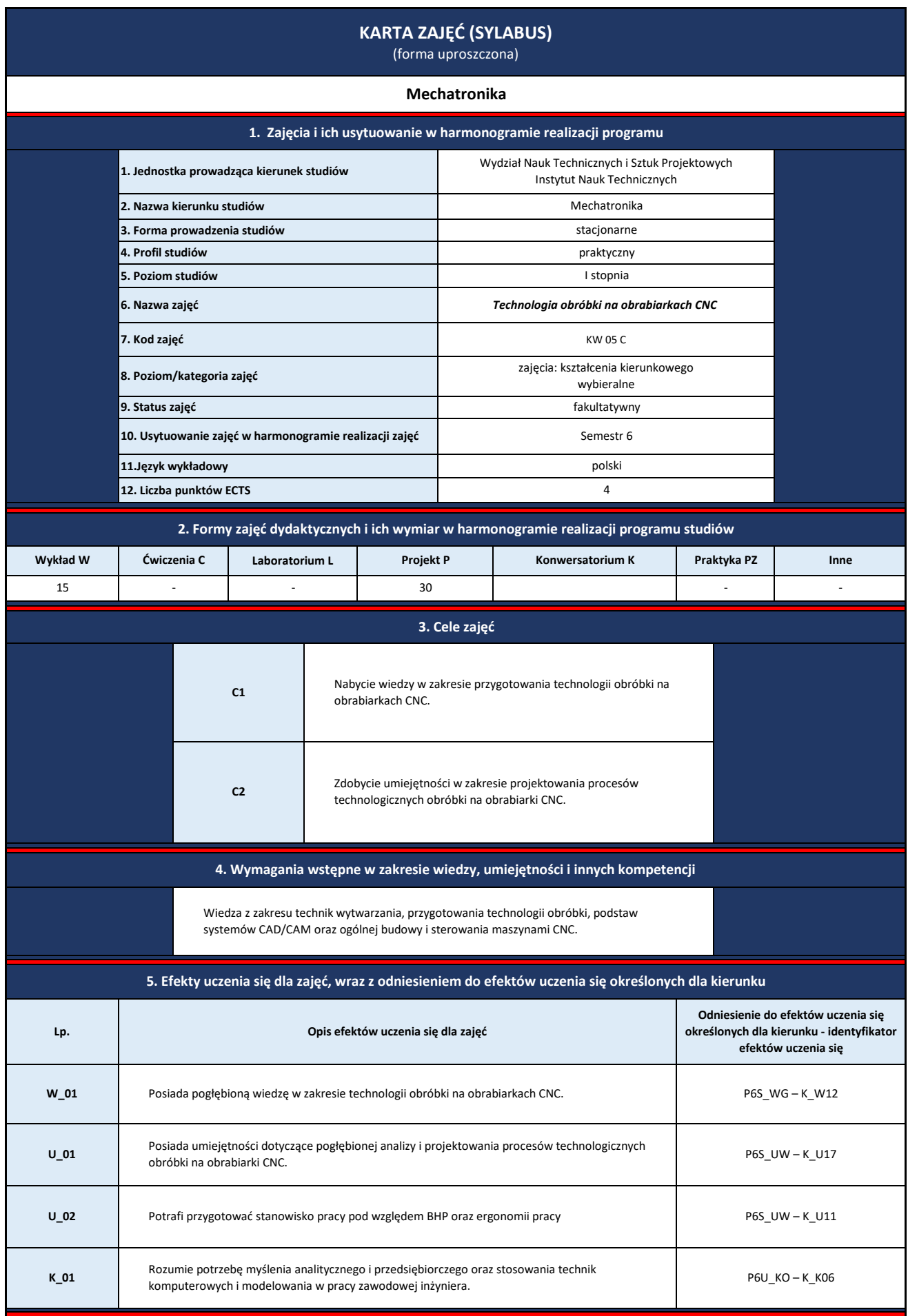

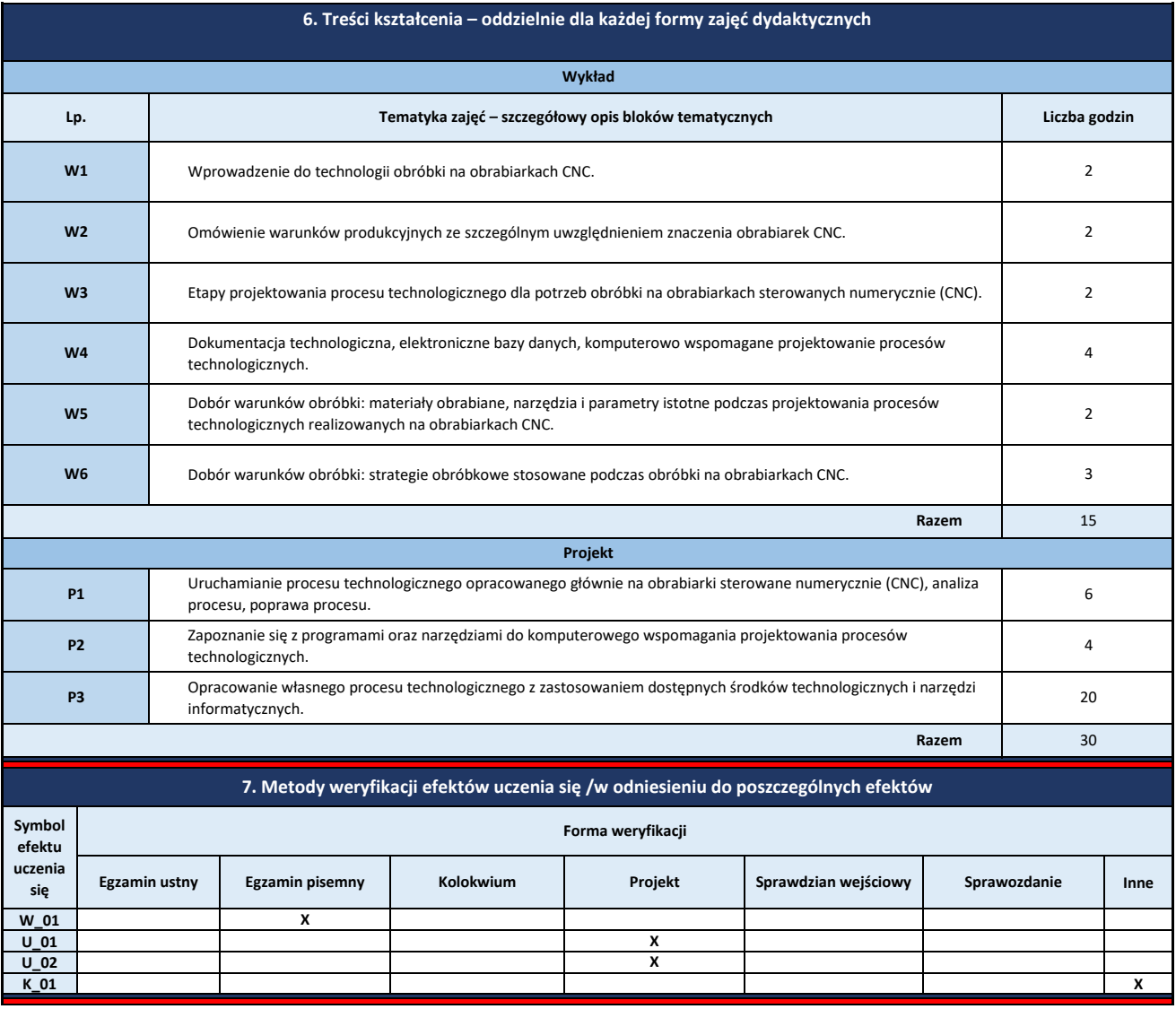

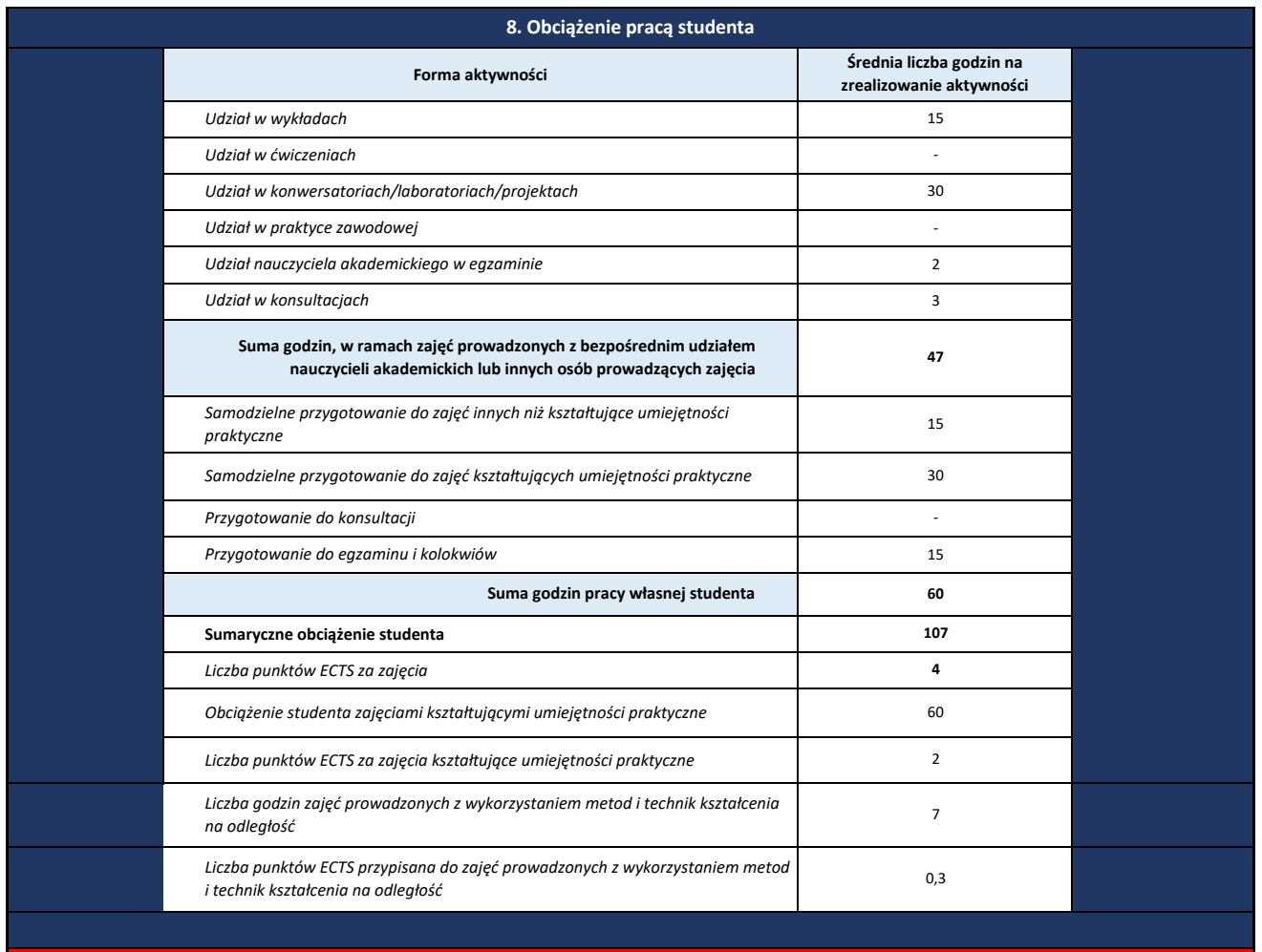

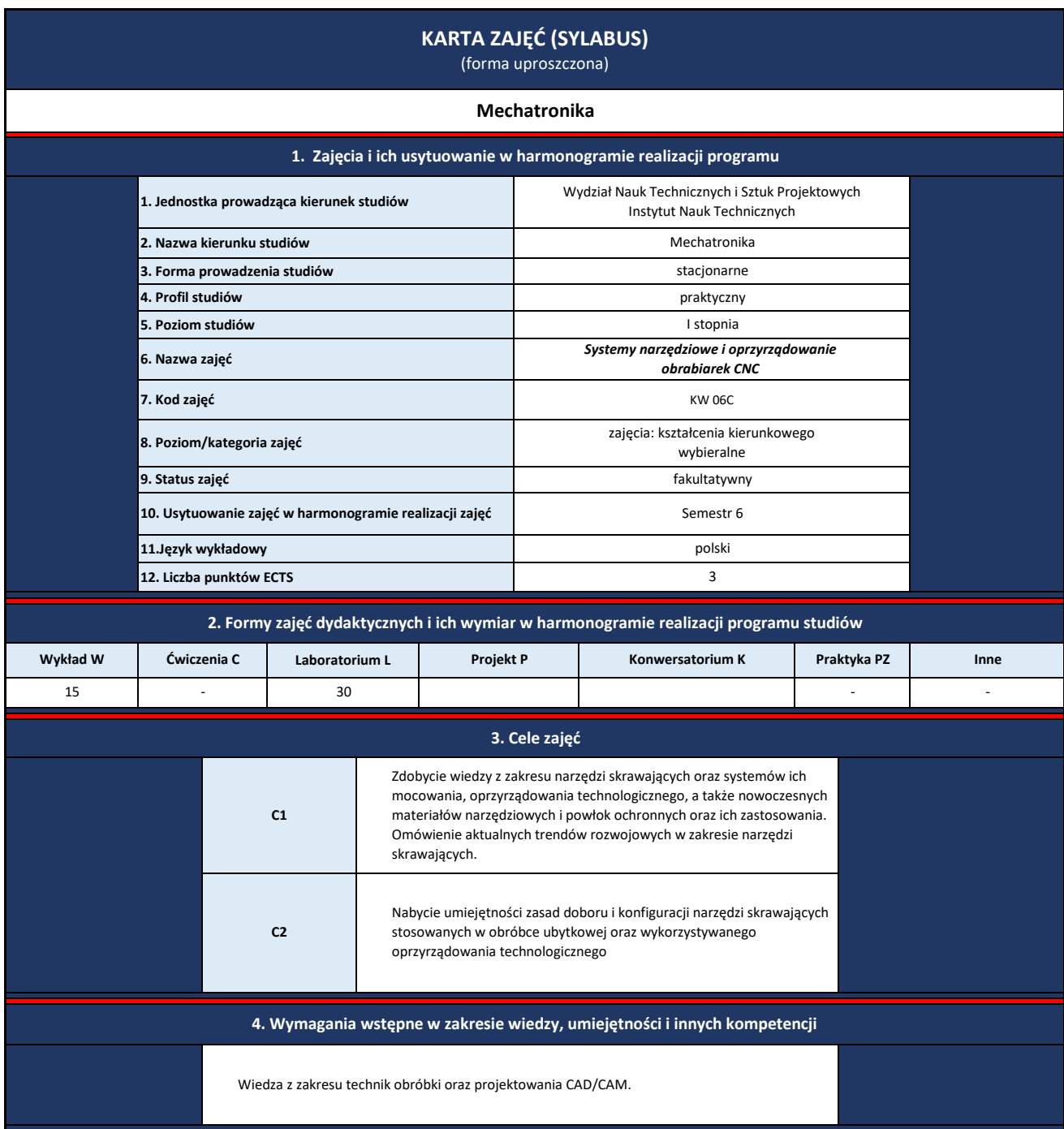

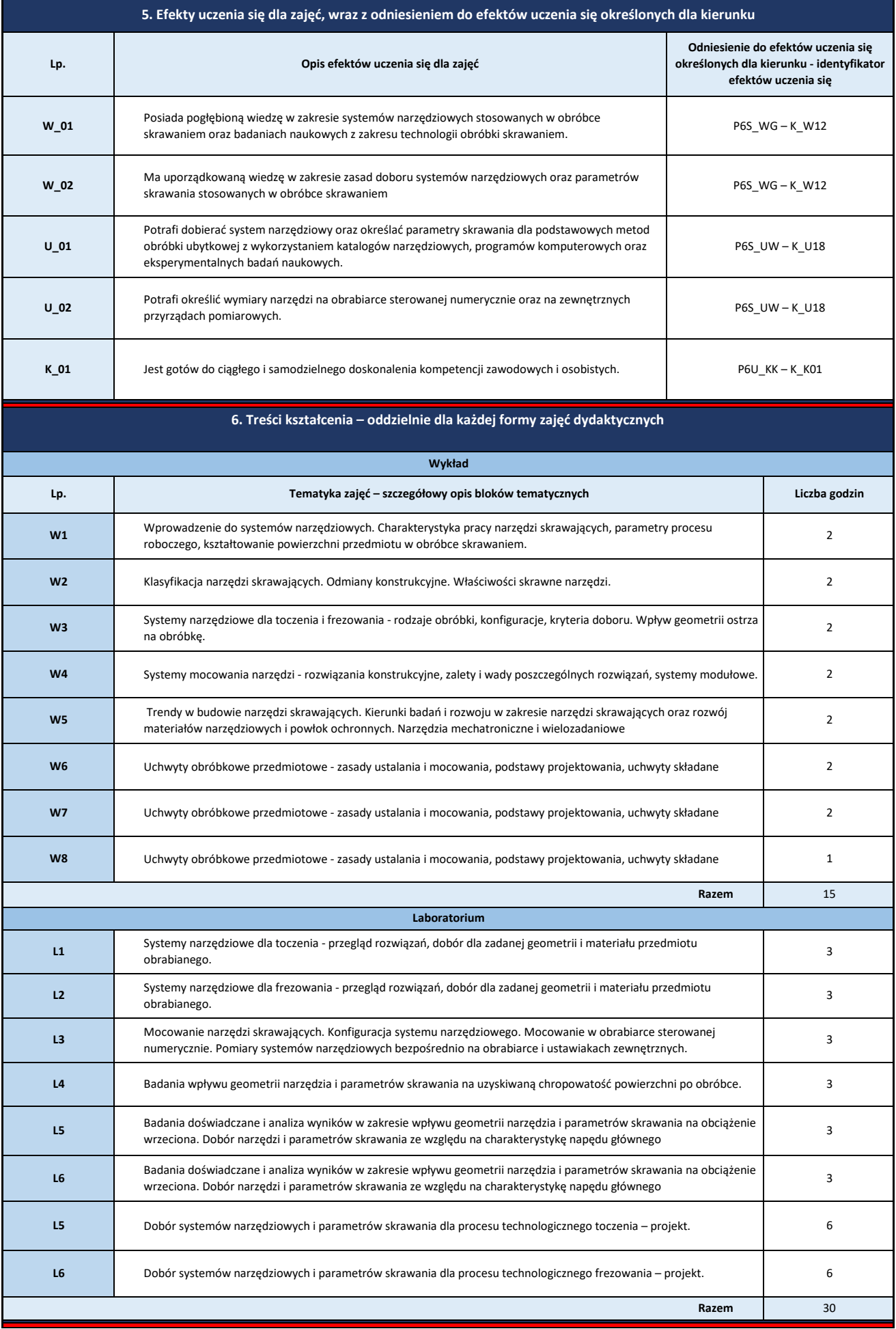

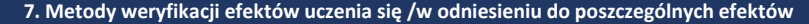

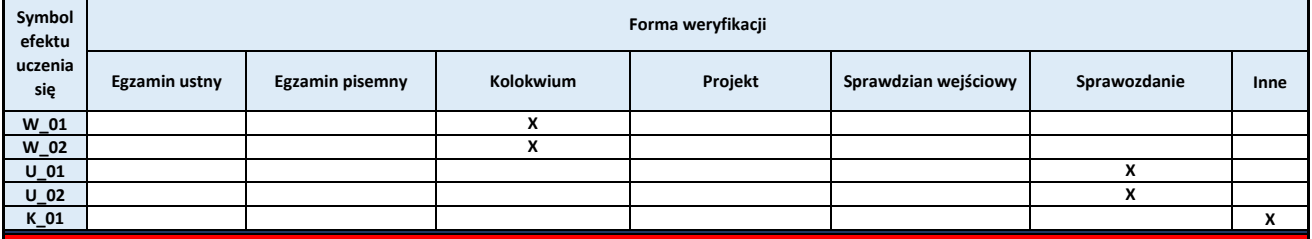

**8. Obciążenie pracą studenta**

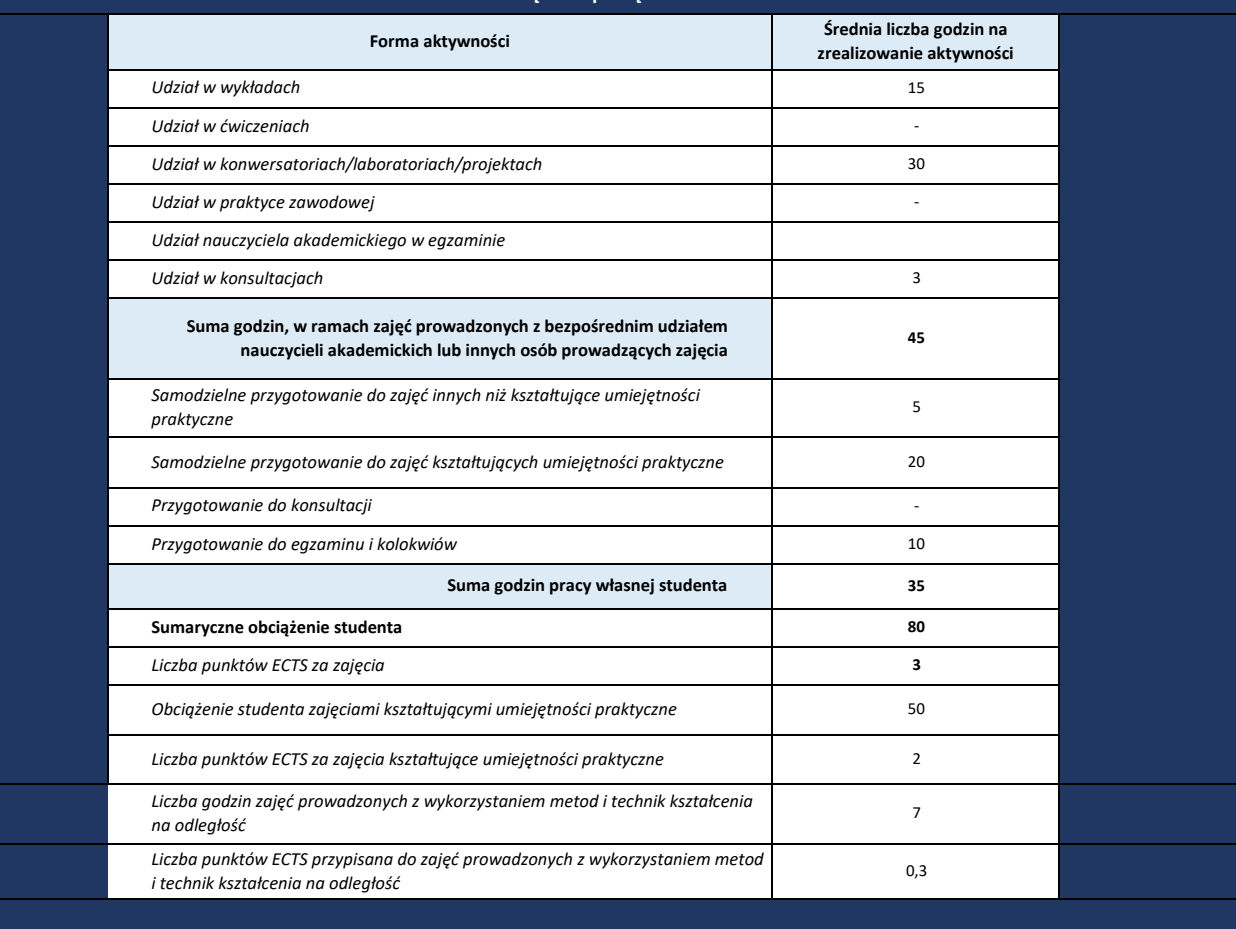

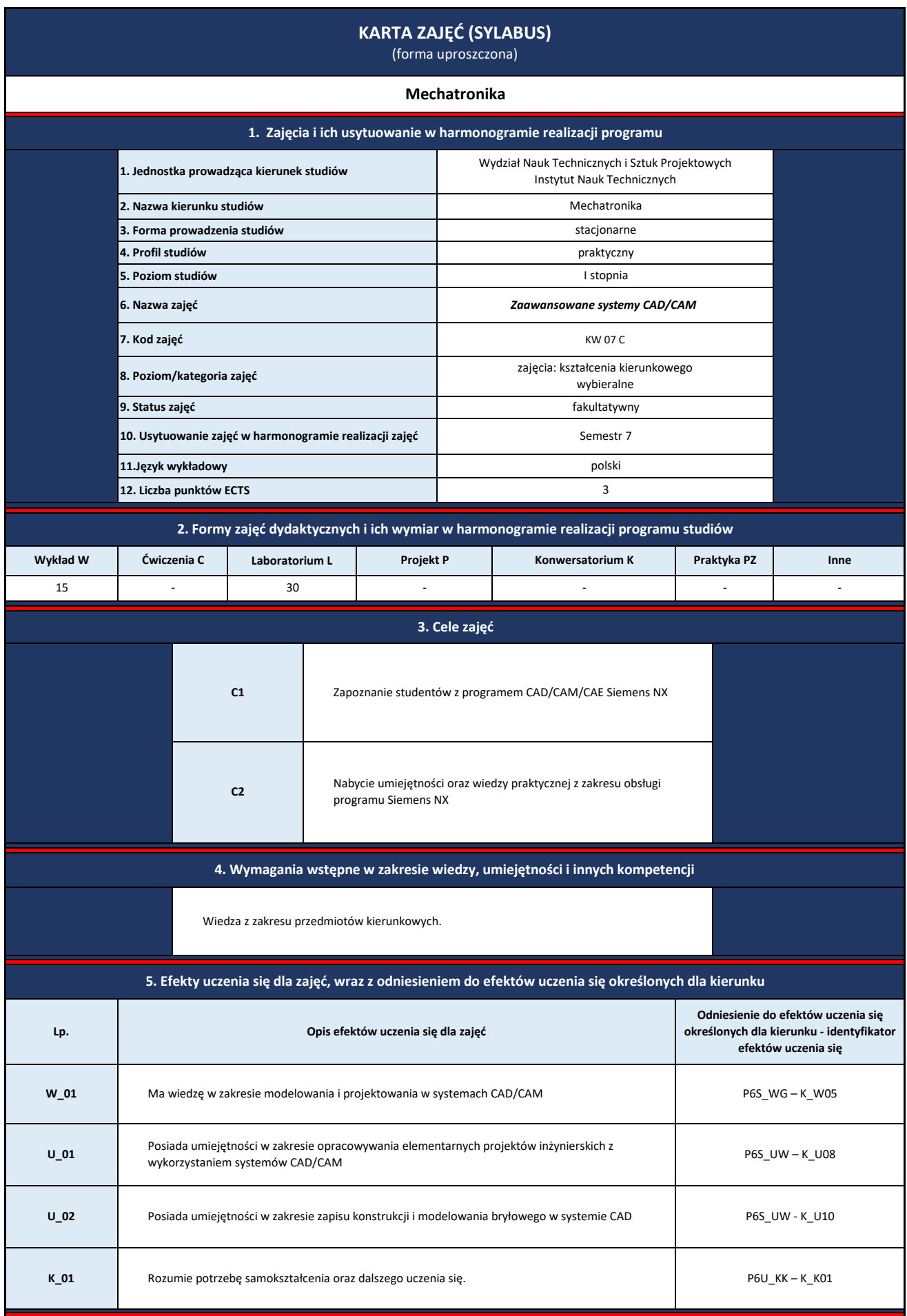

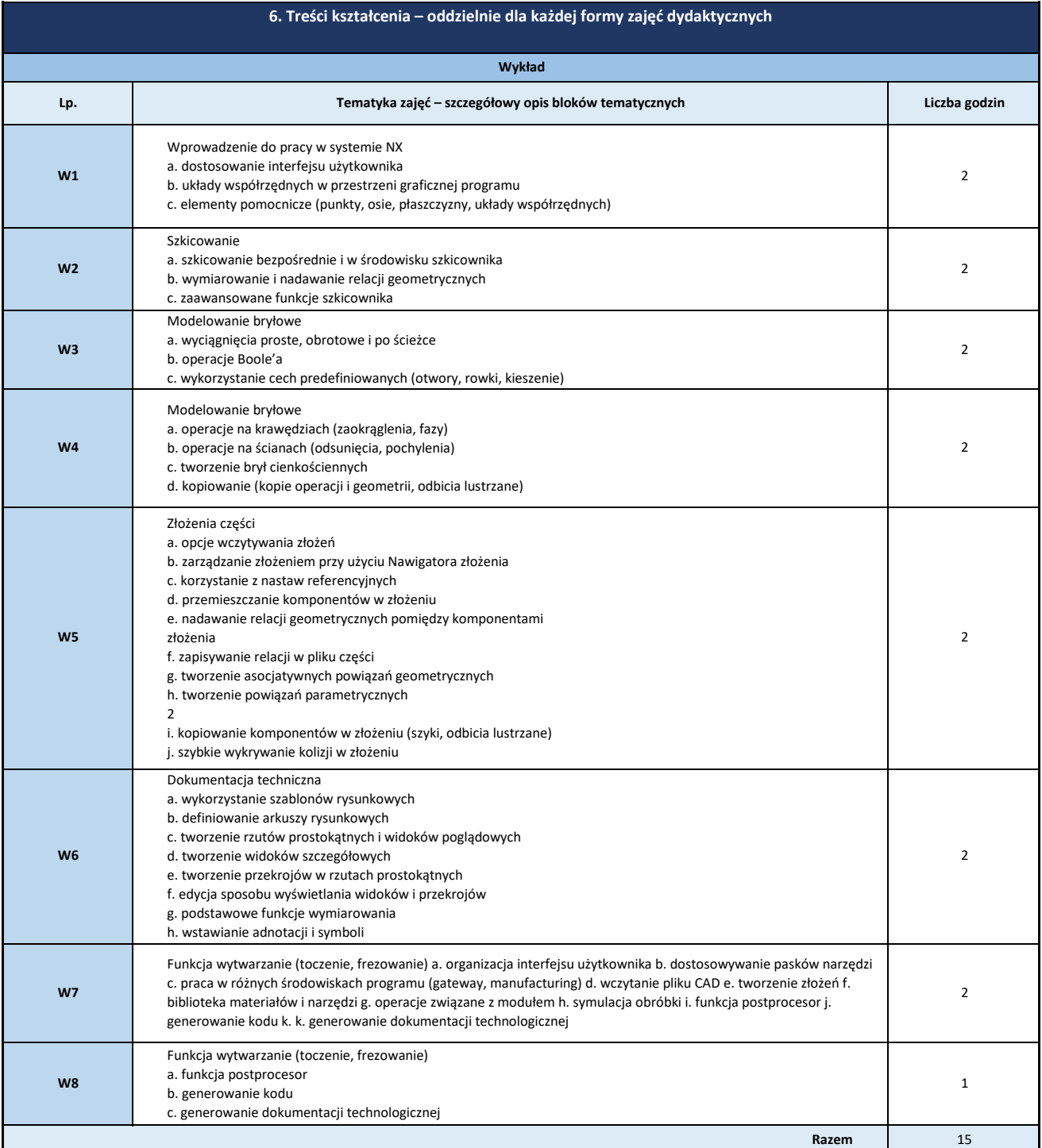

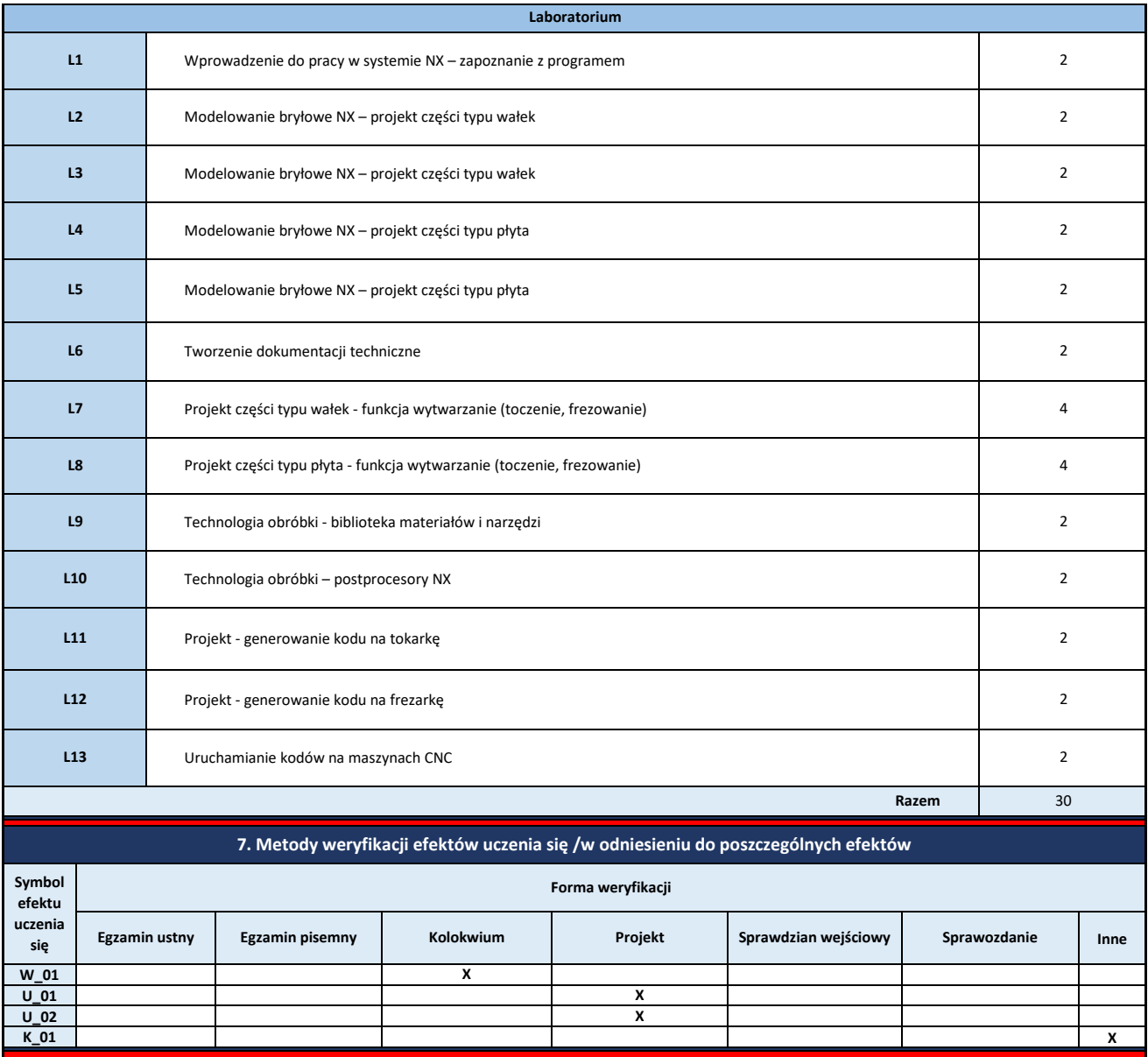

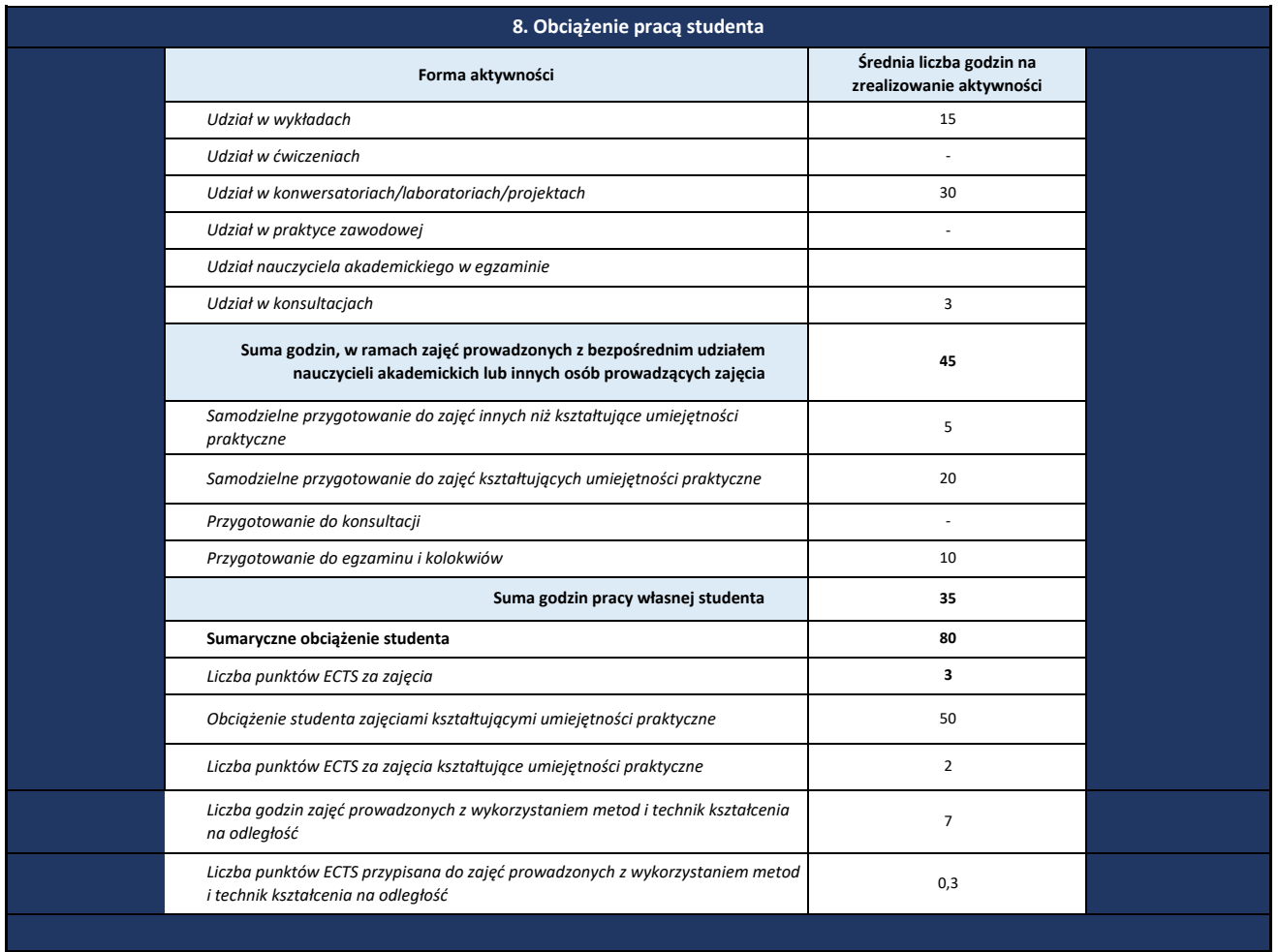

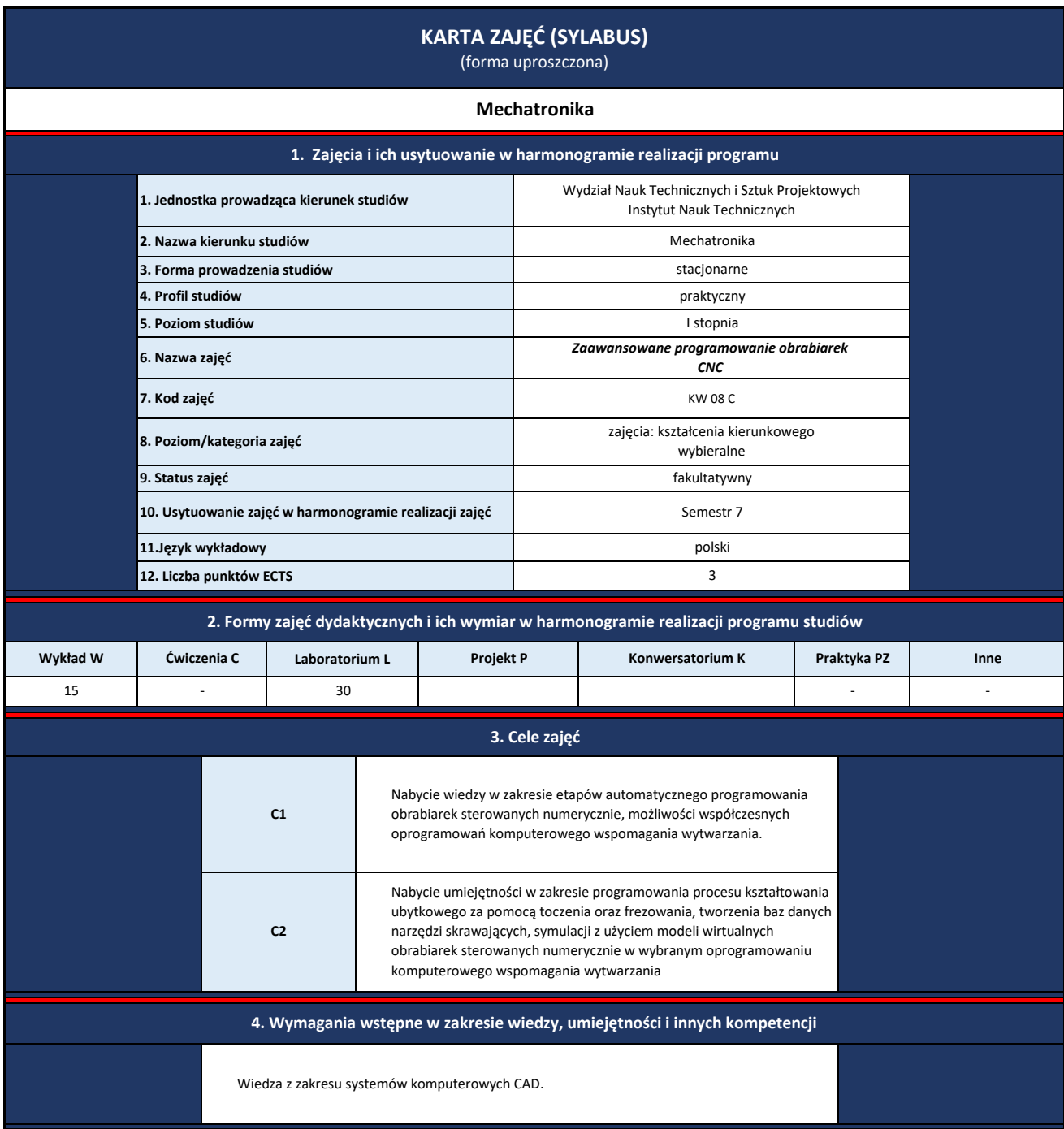
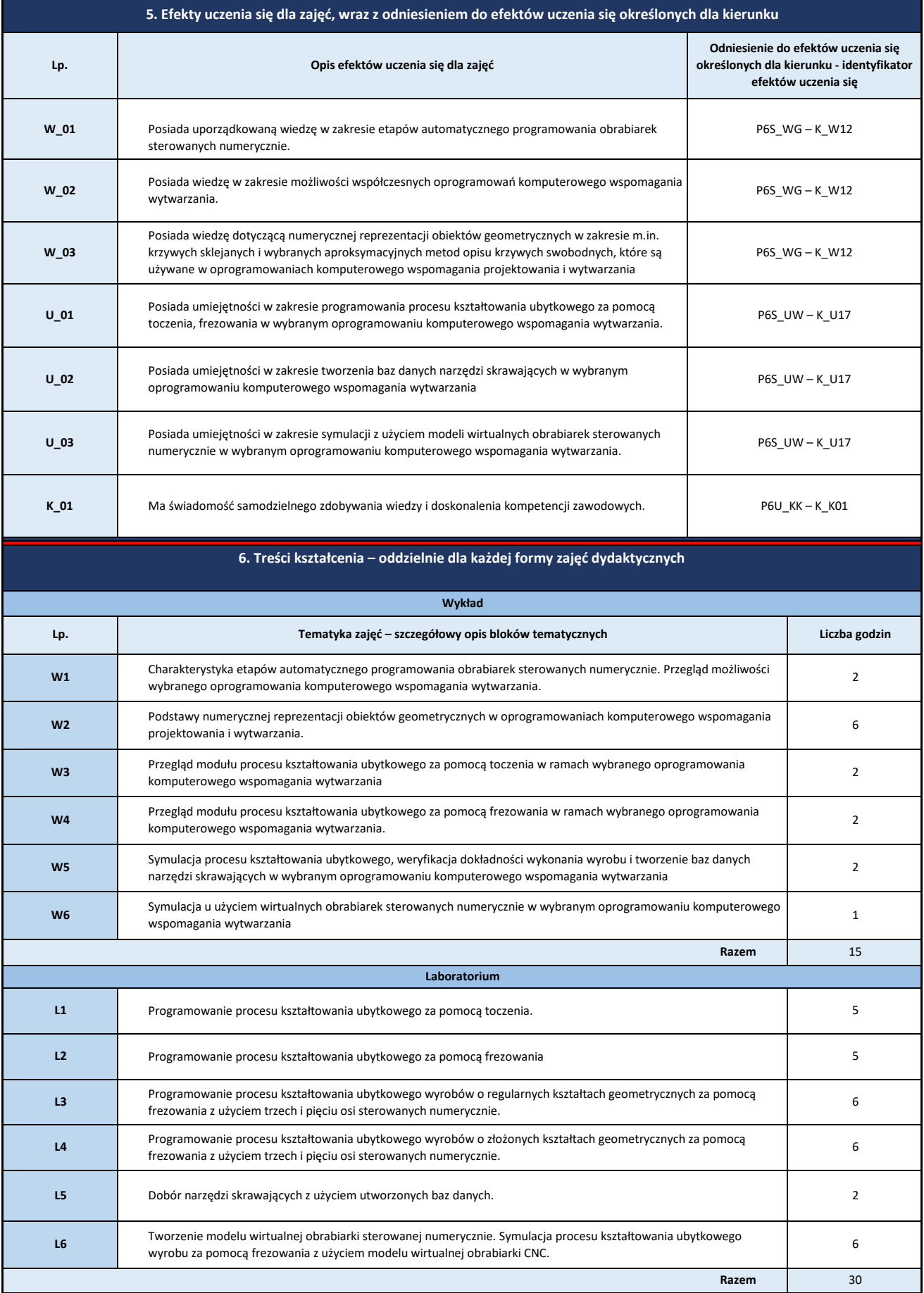

## **7. Metody weryfikacji efektów uczenia się /w odniesieniu do poszczególnych efektów**

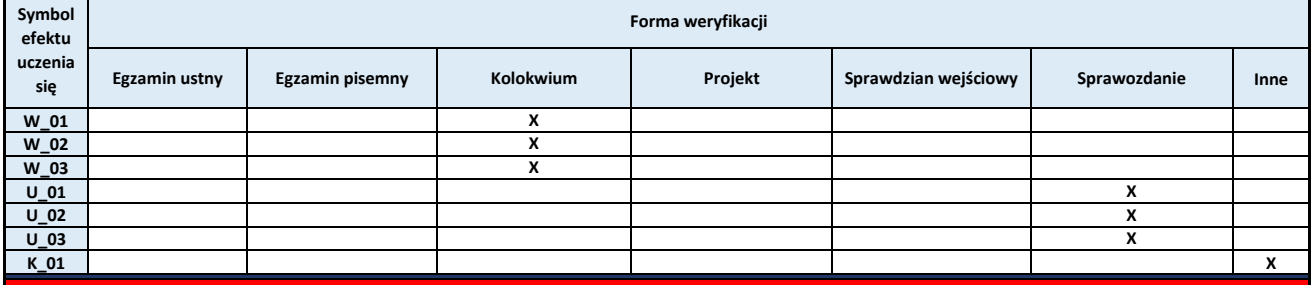

## **8. Obciążenie pracą studenta**

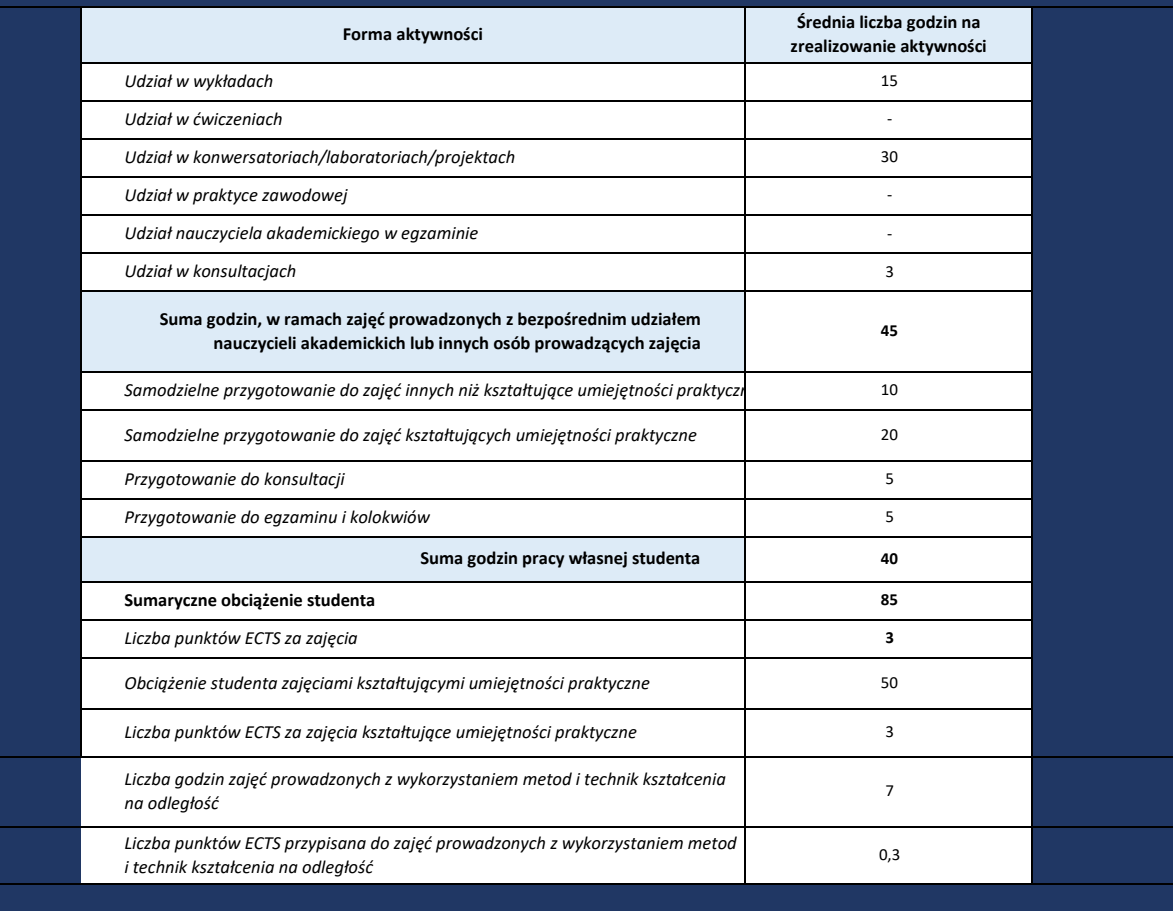

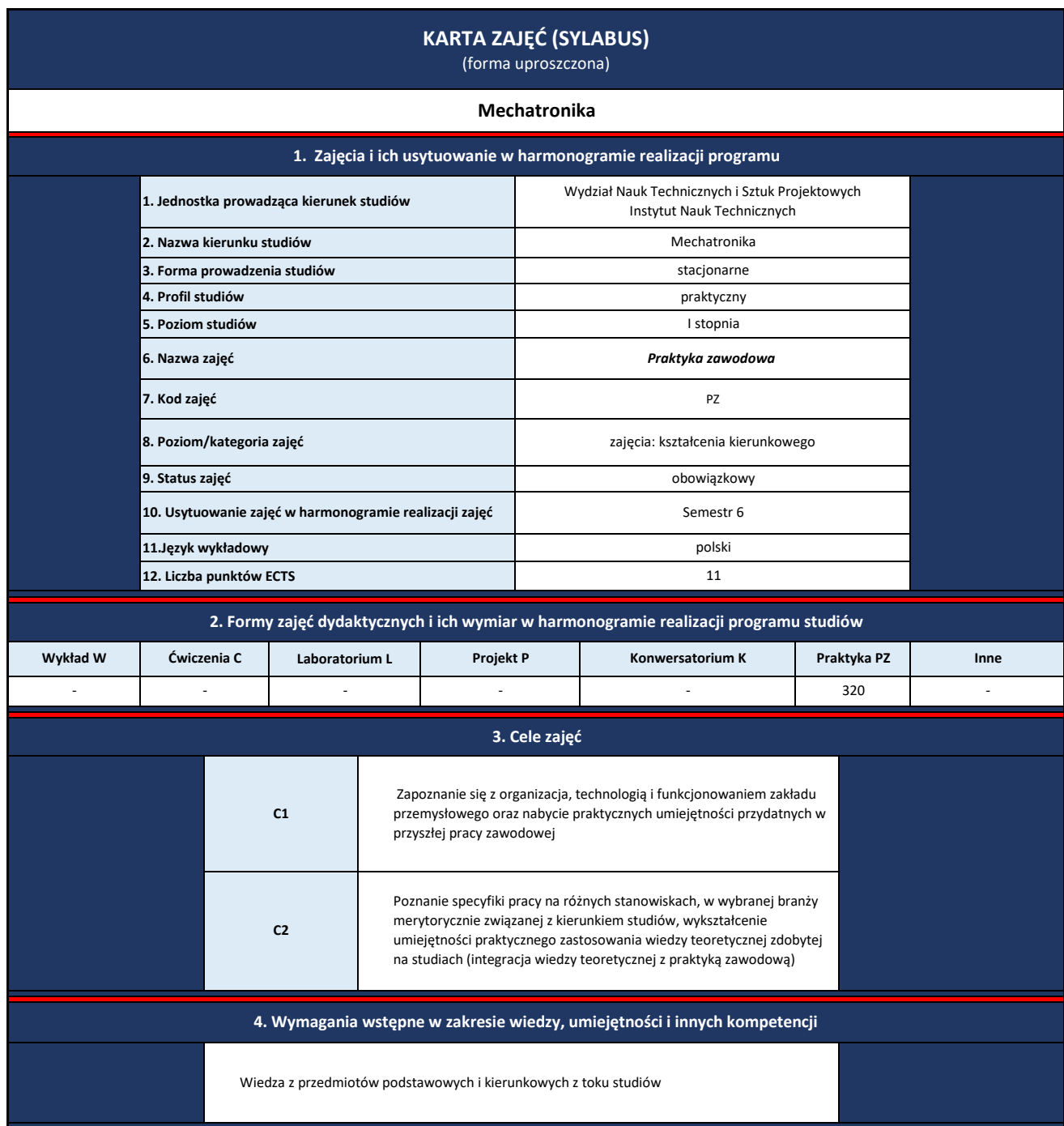

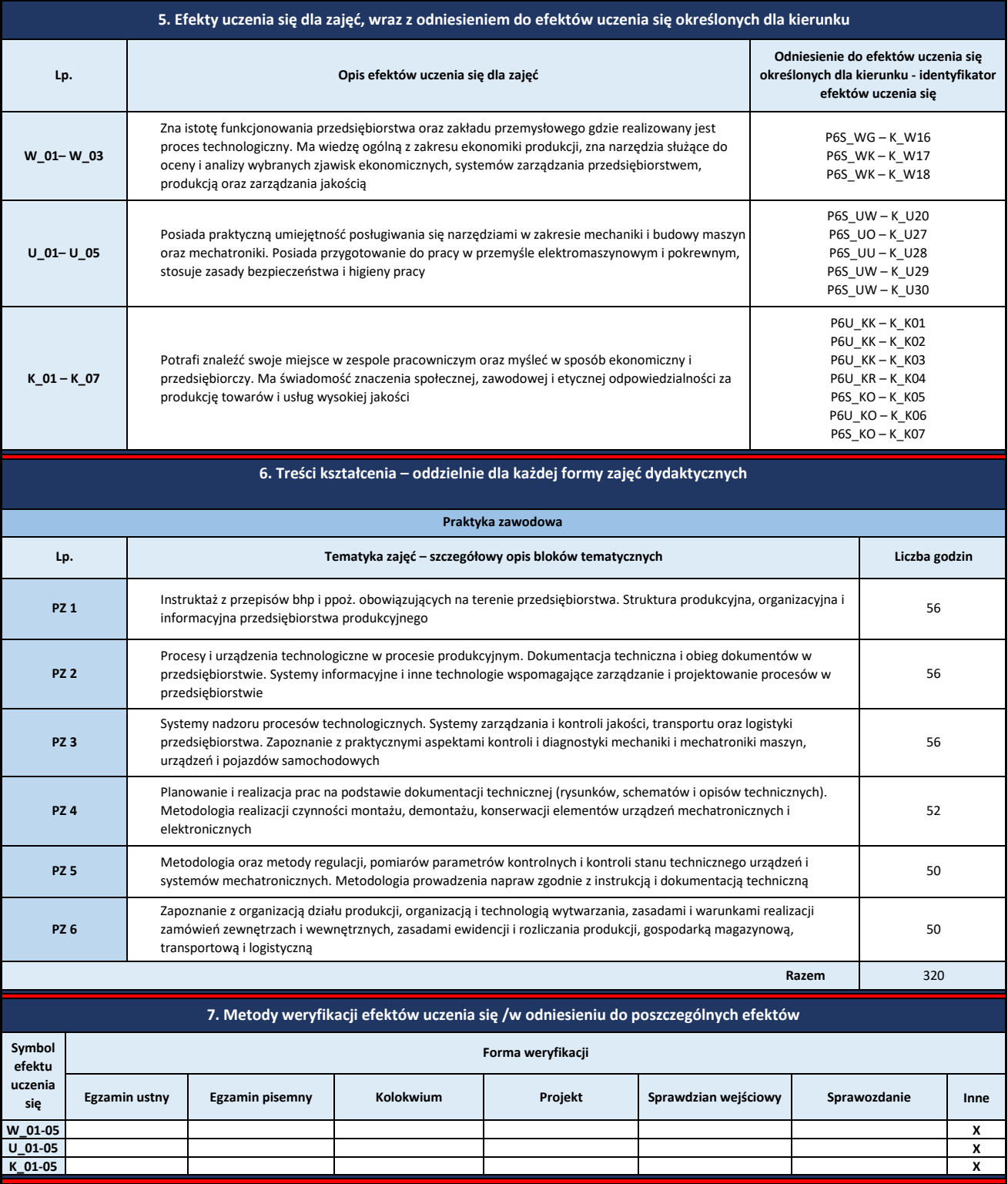

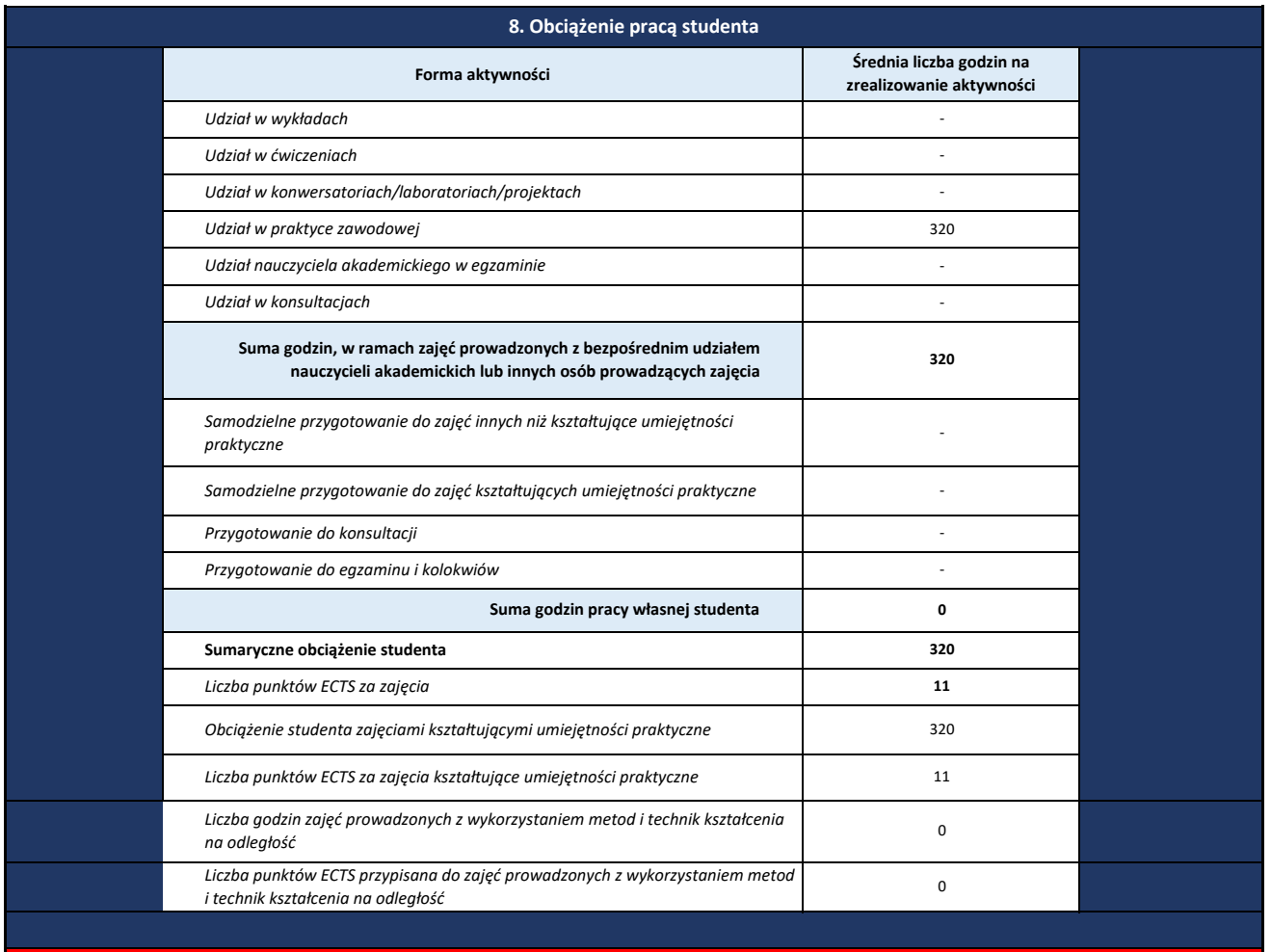

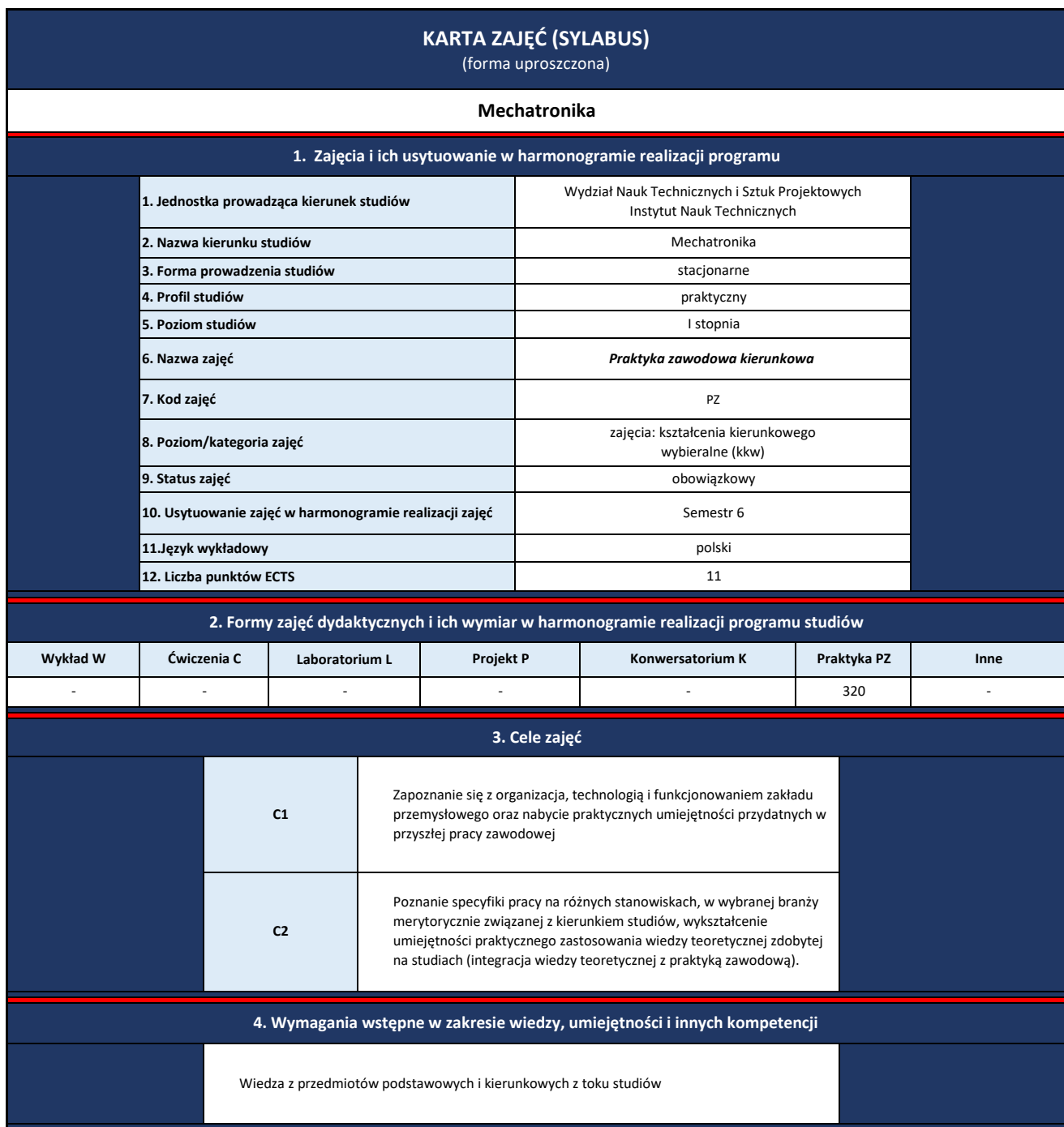

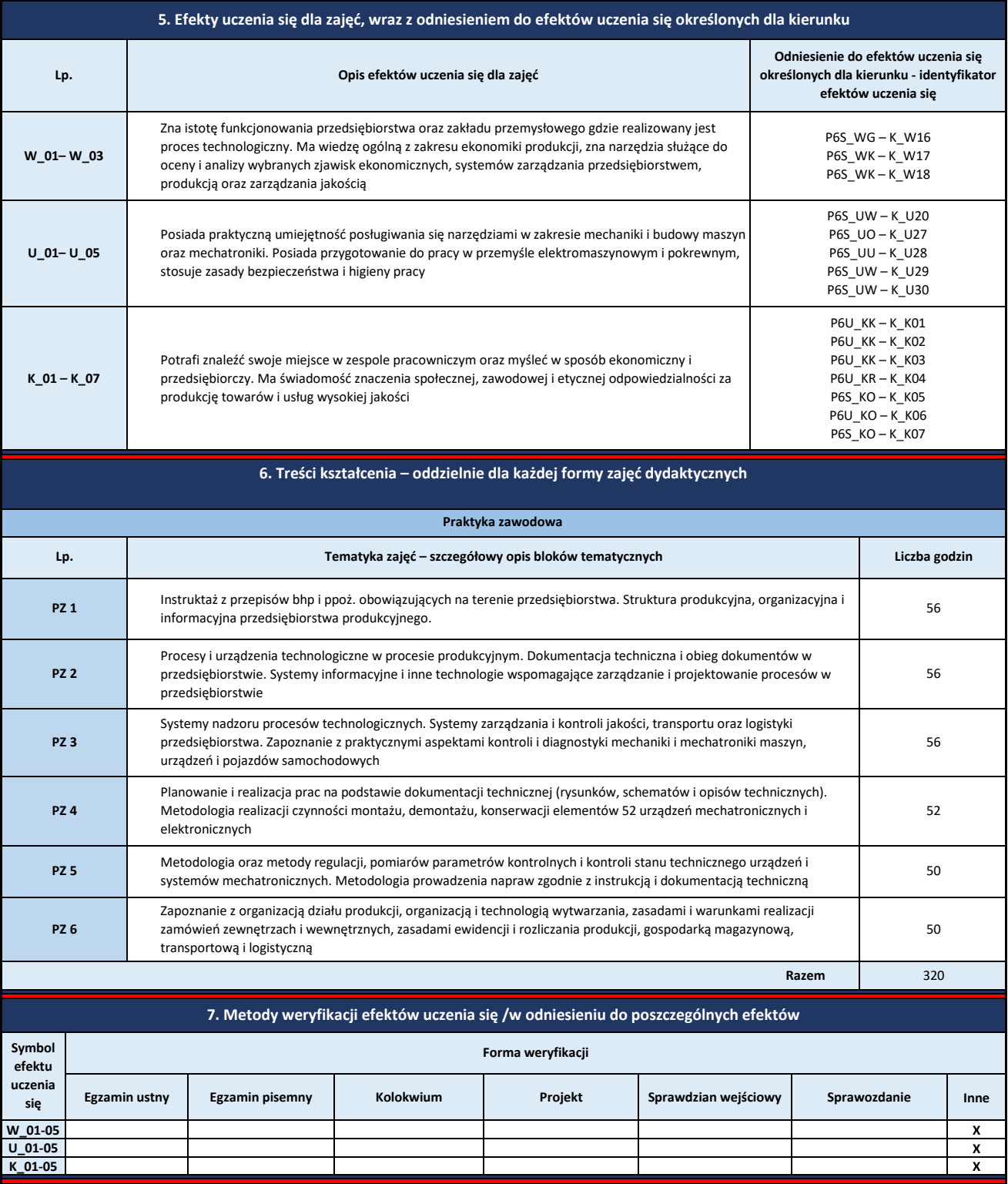

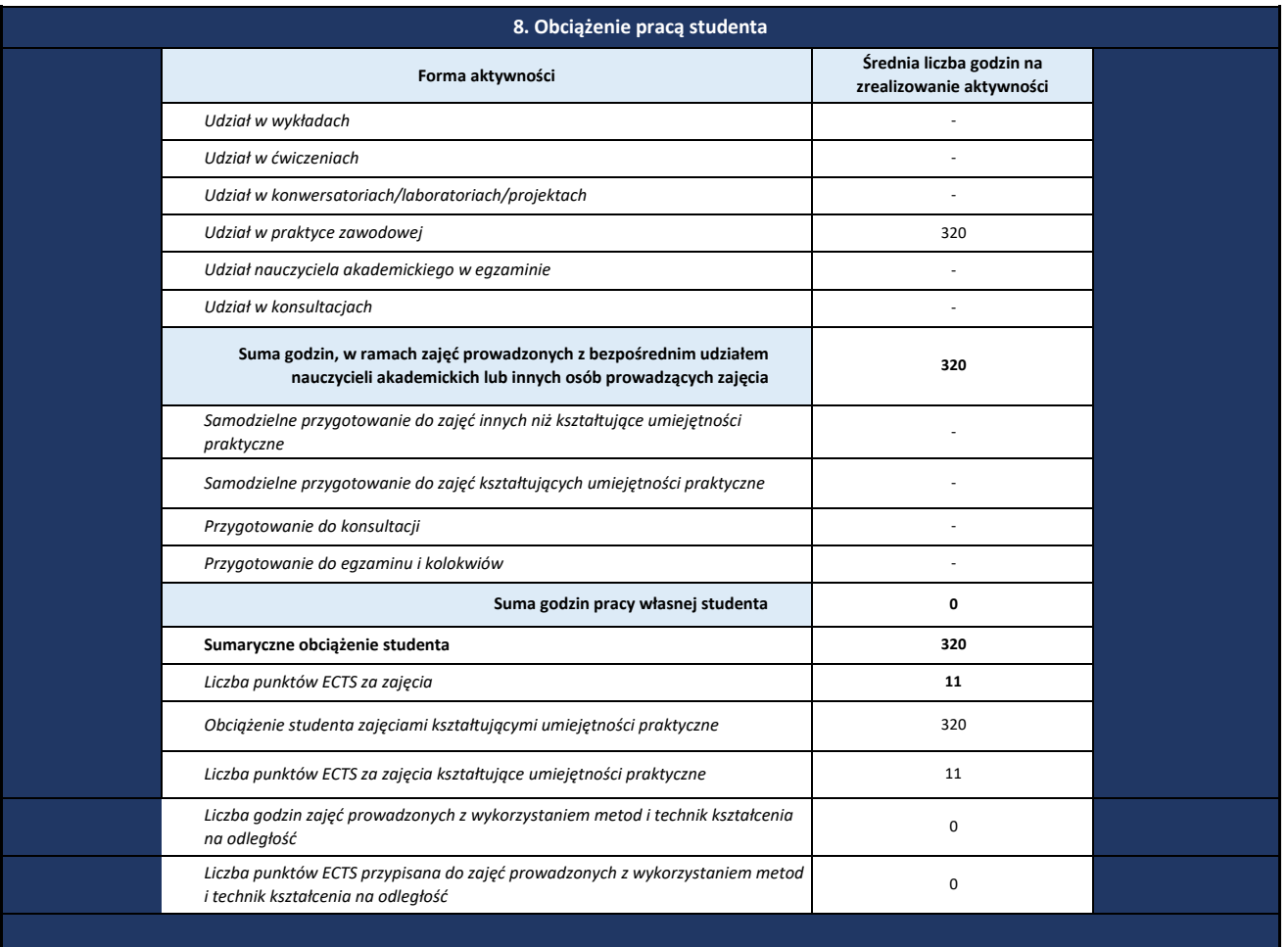

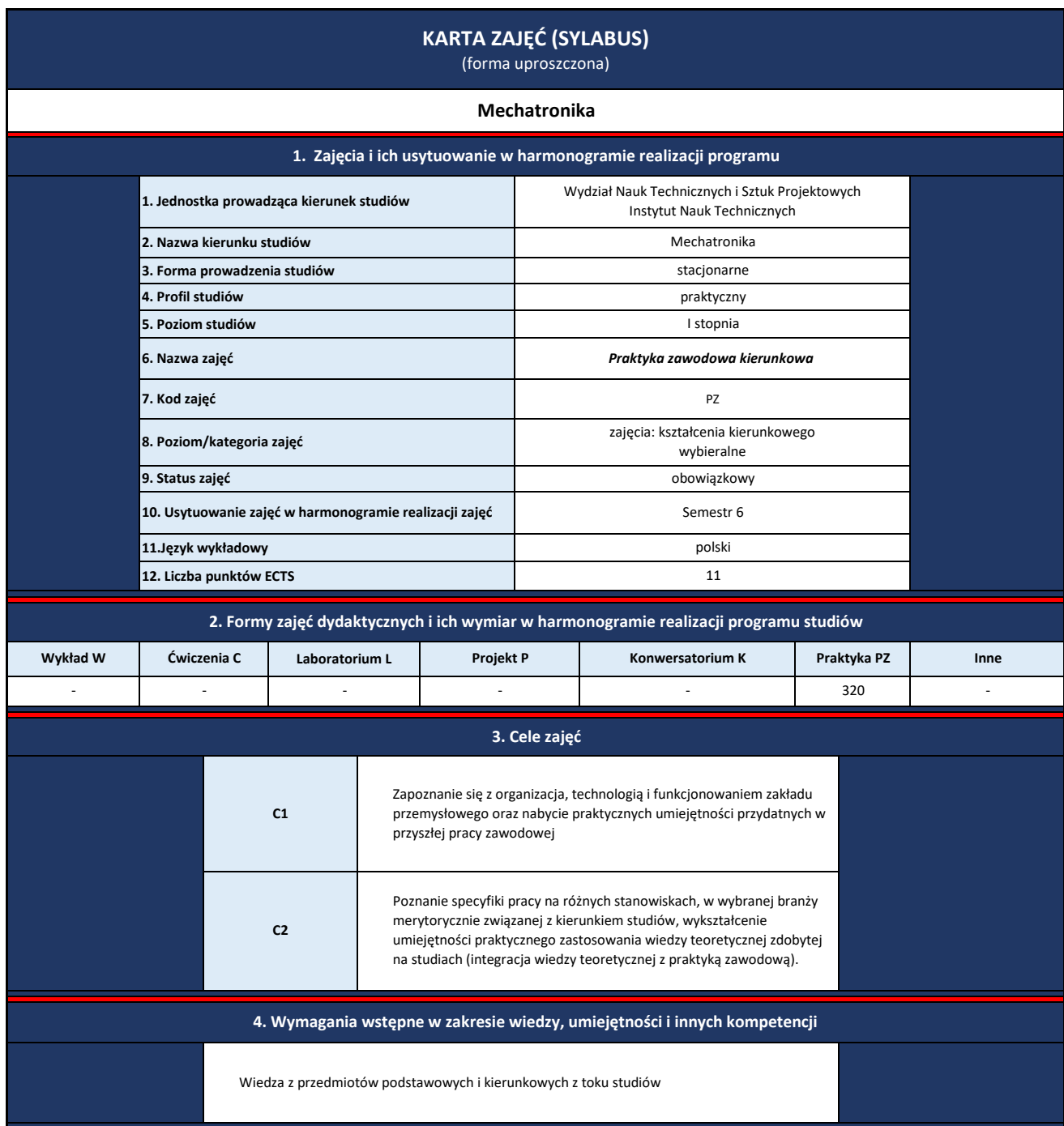

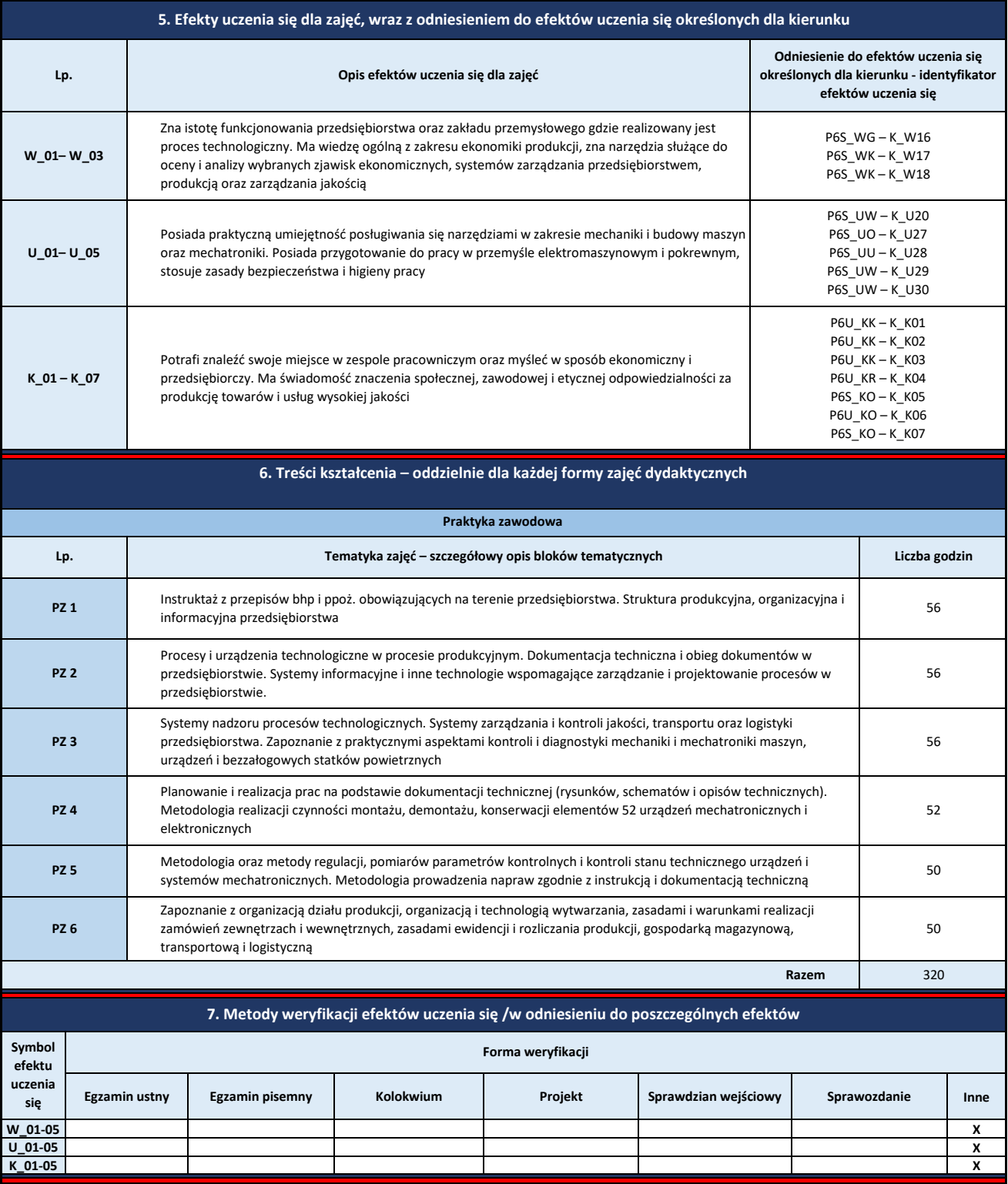

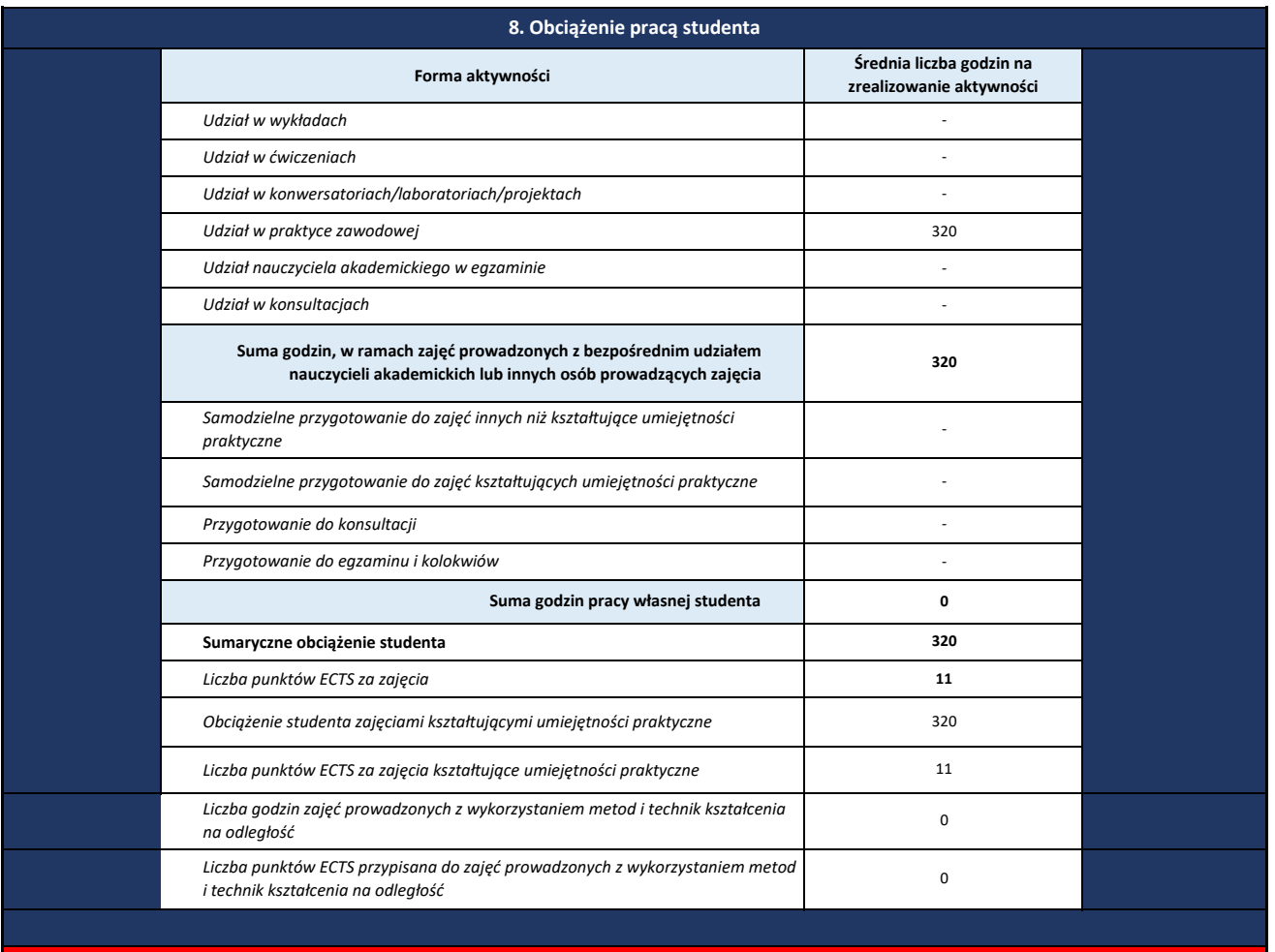

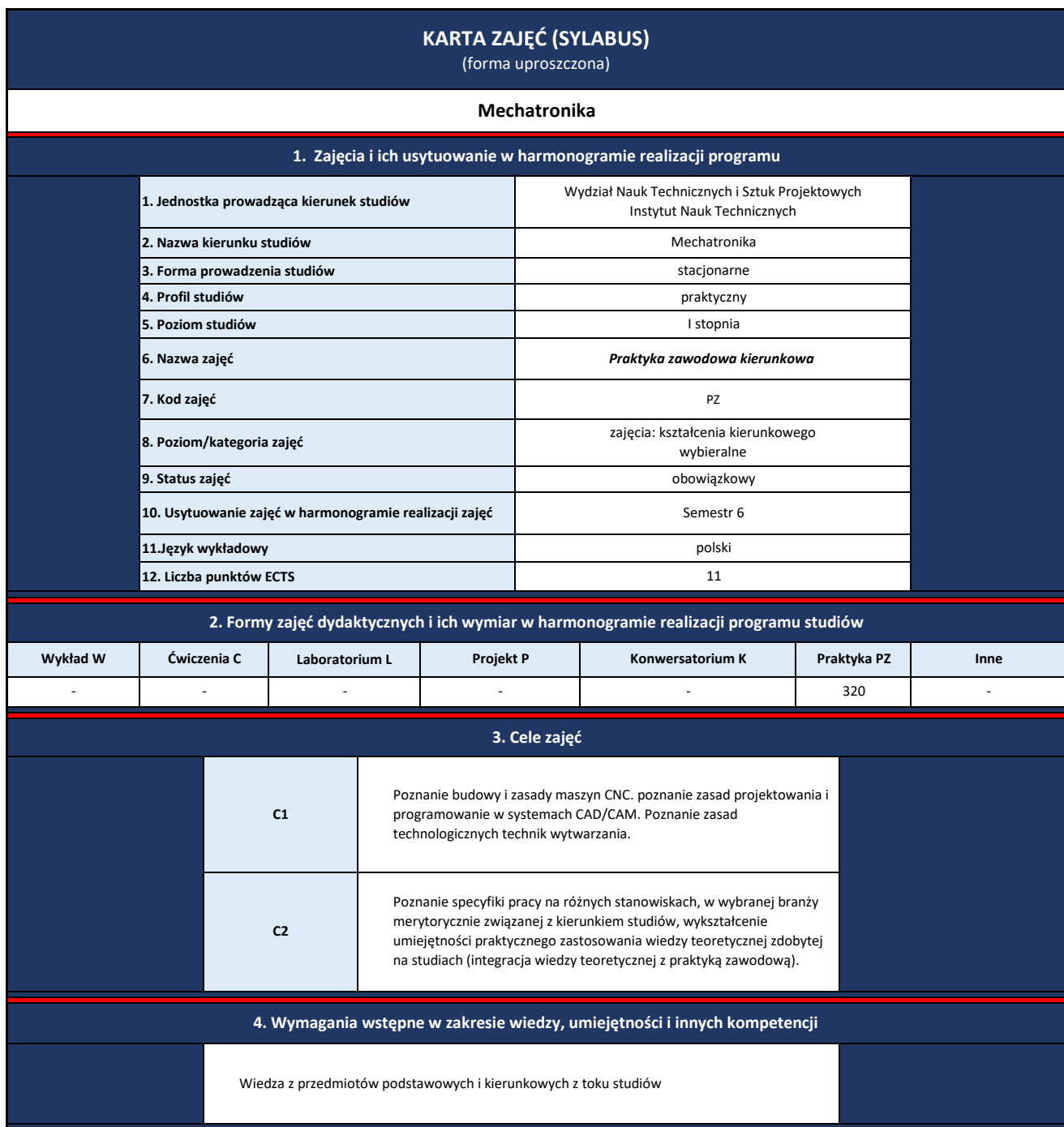

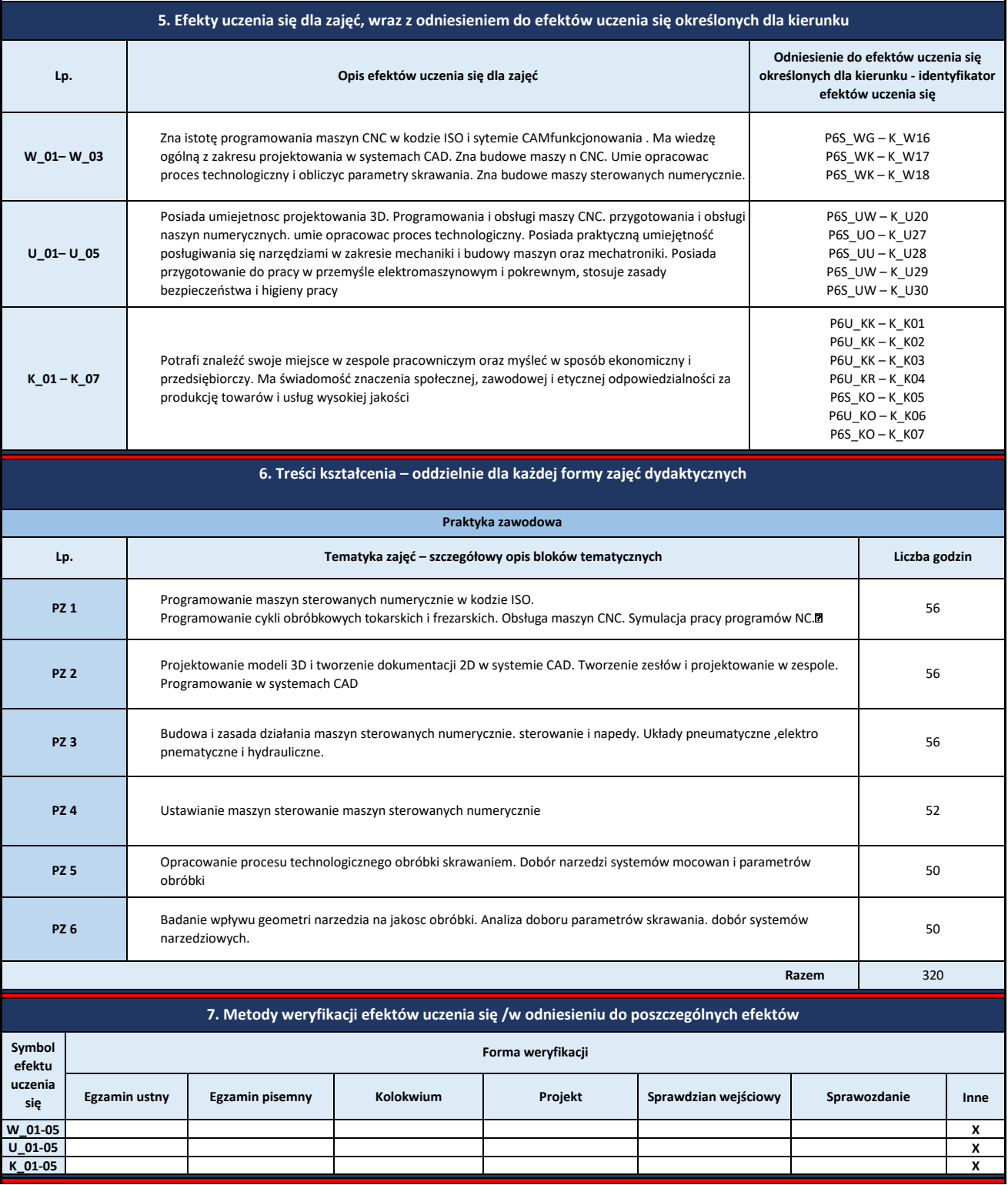

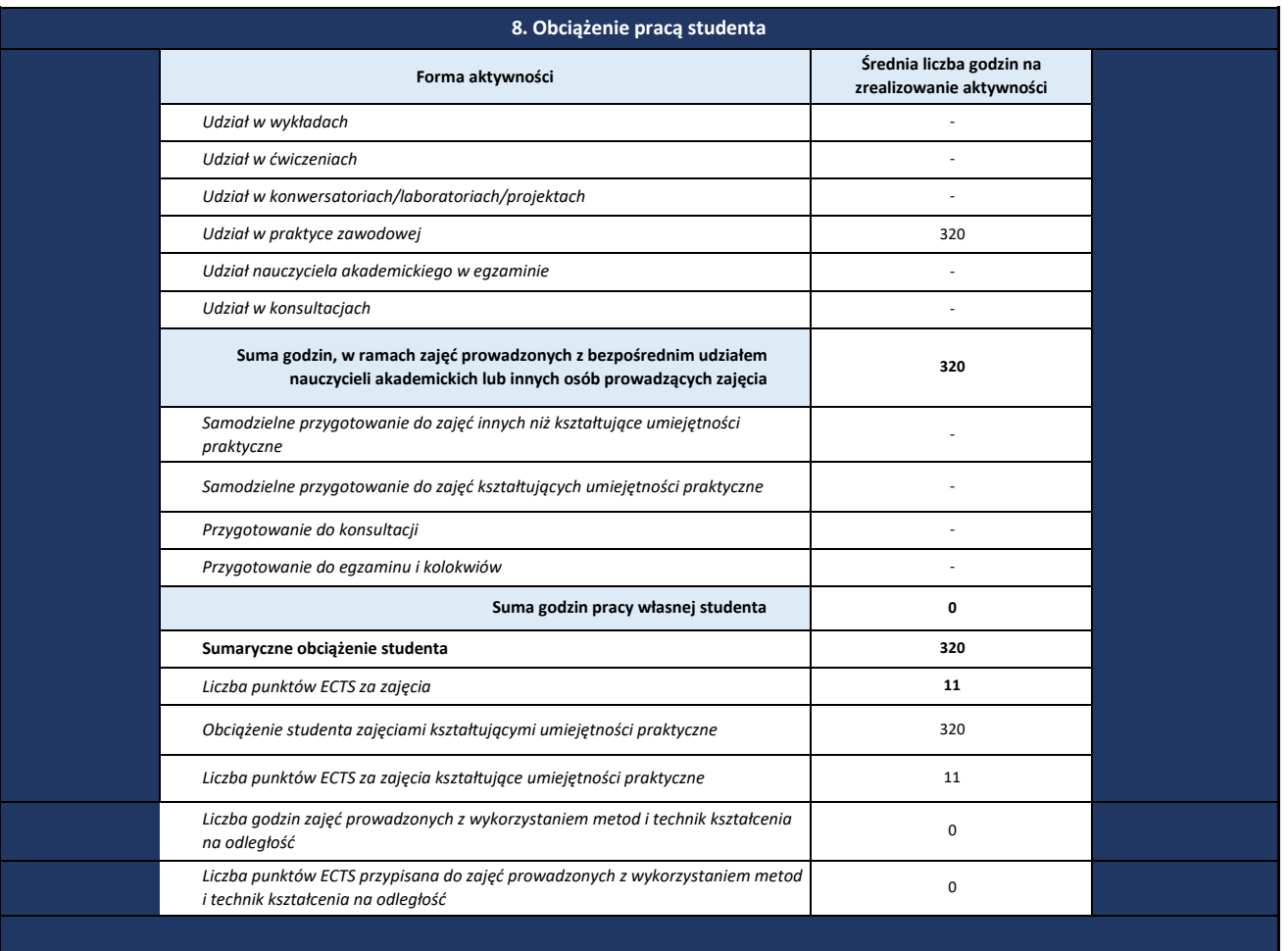

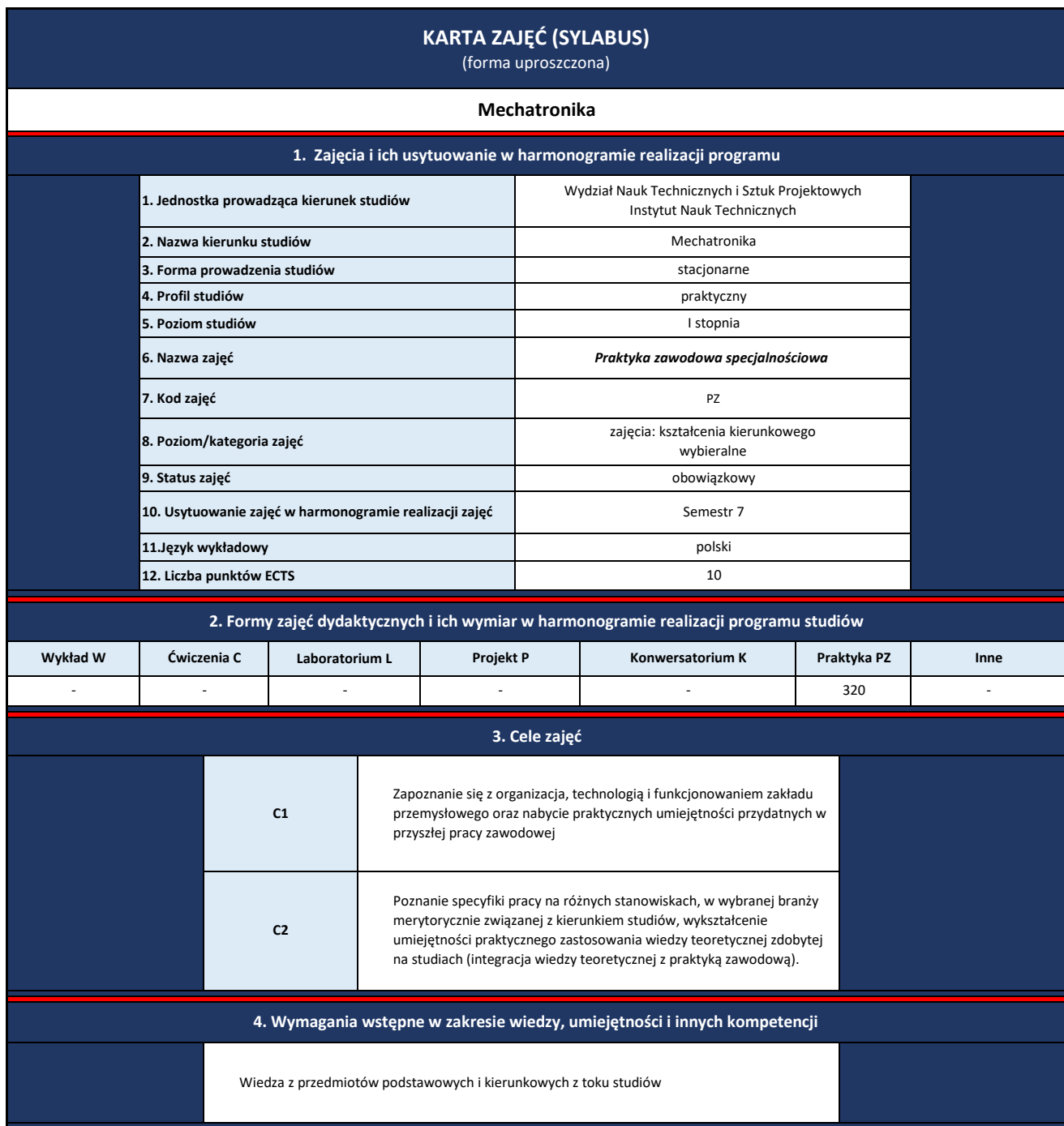

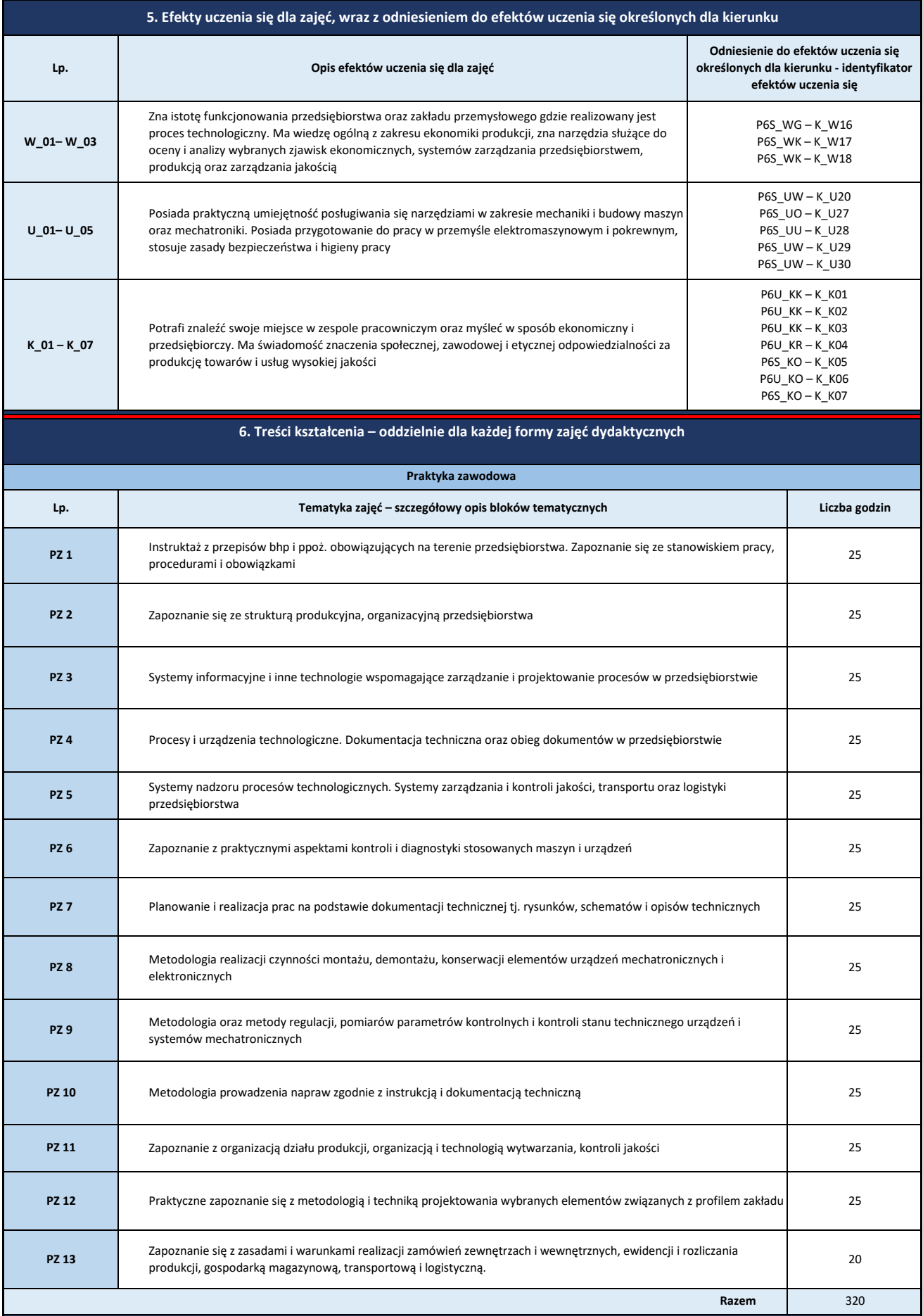

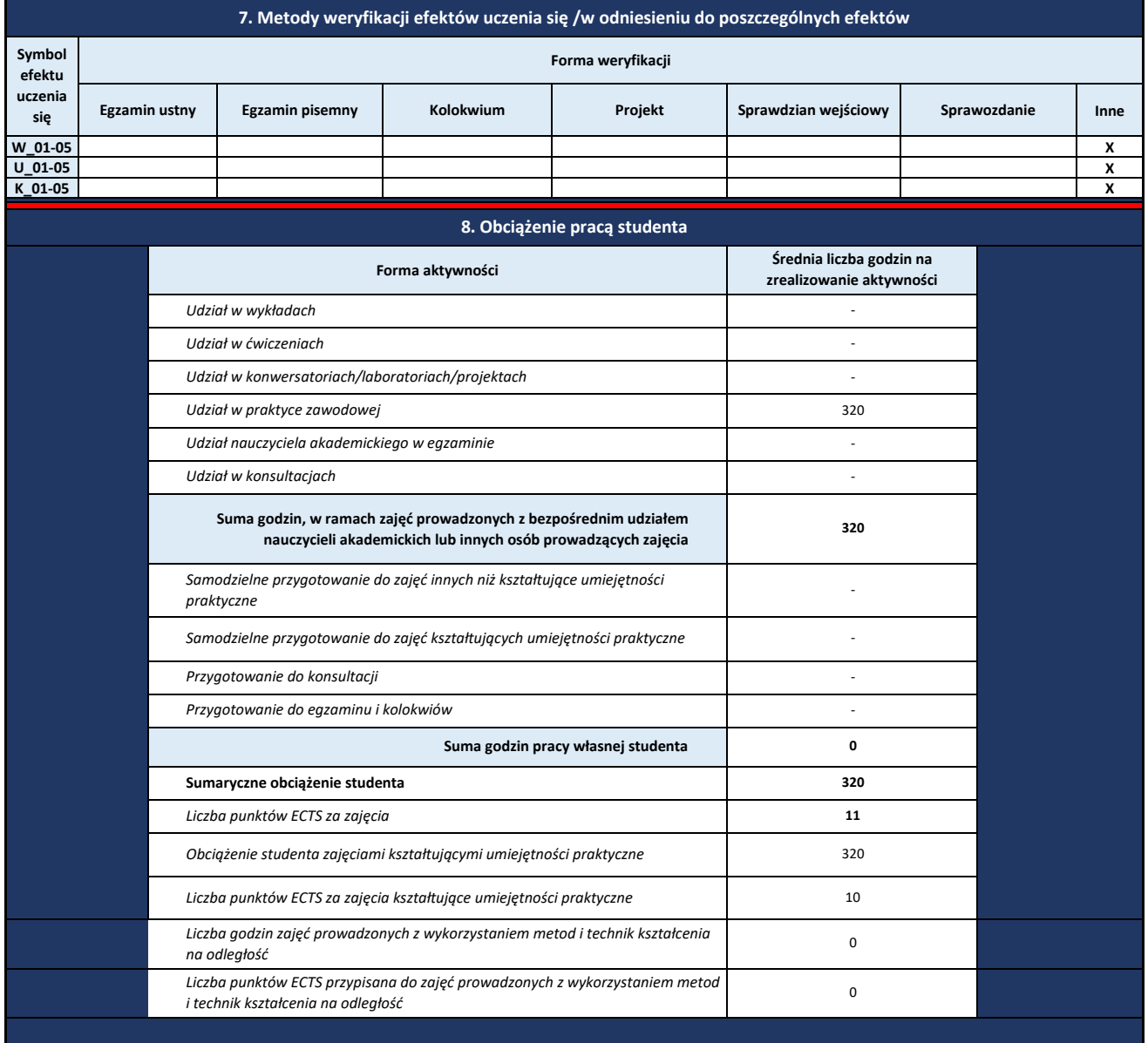

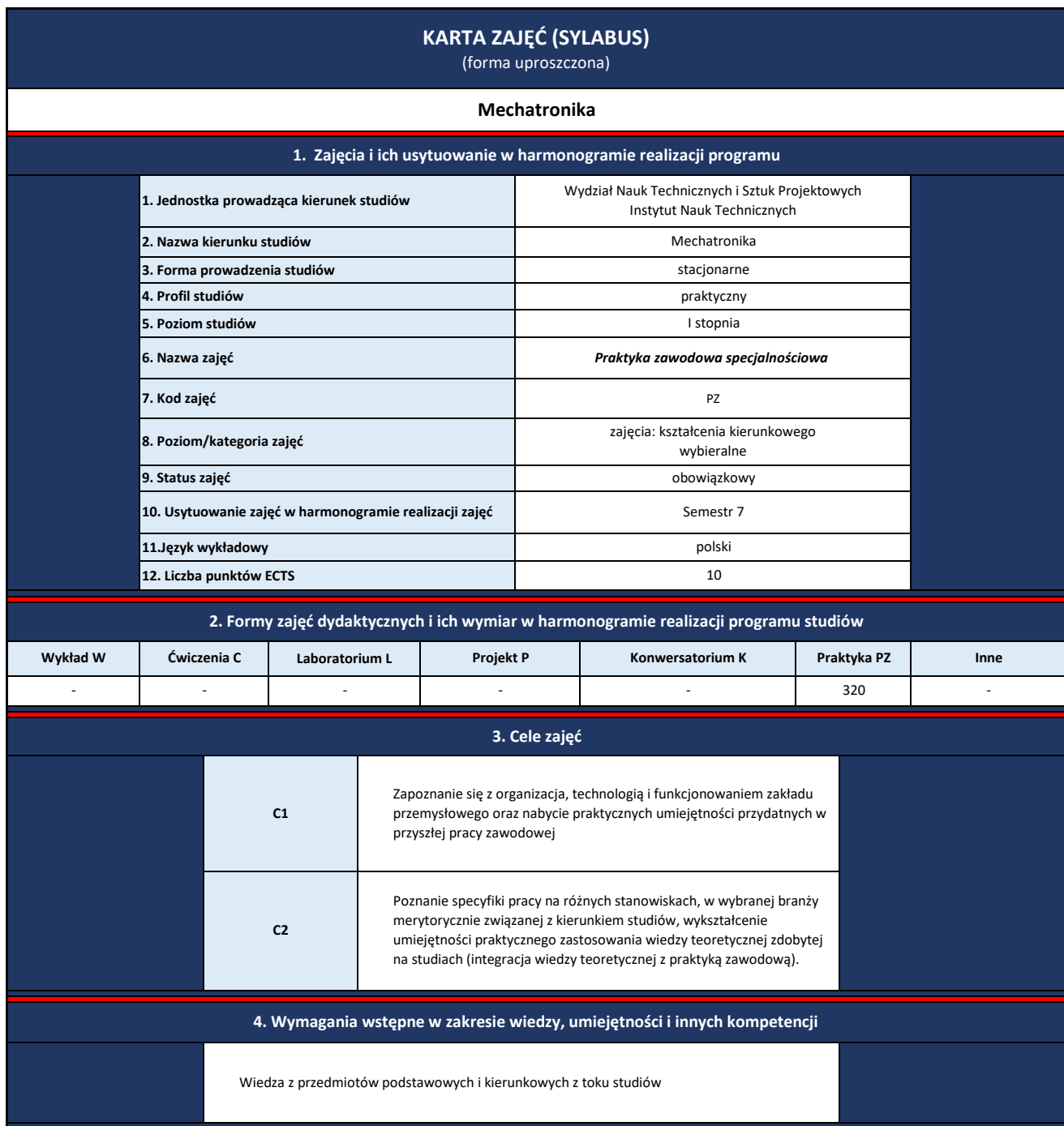

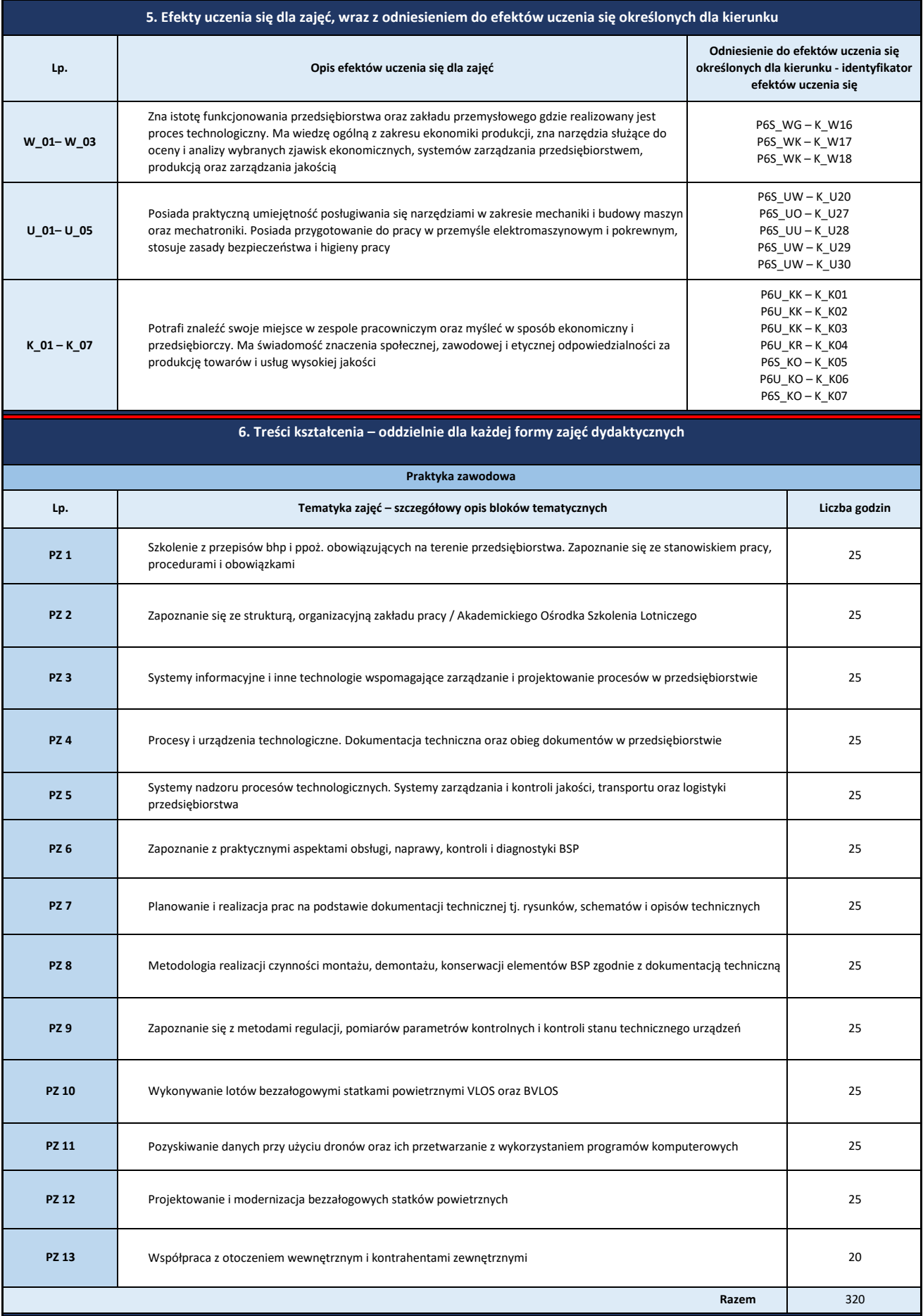

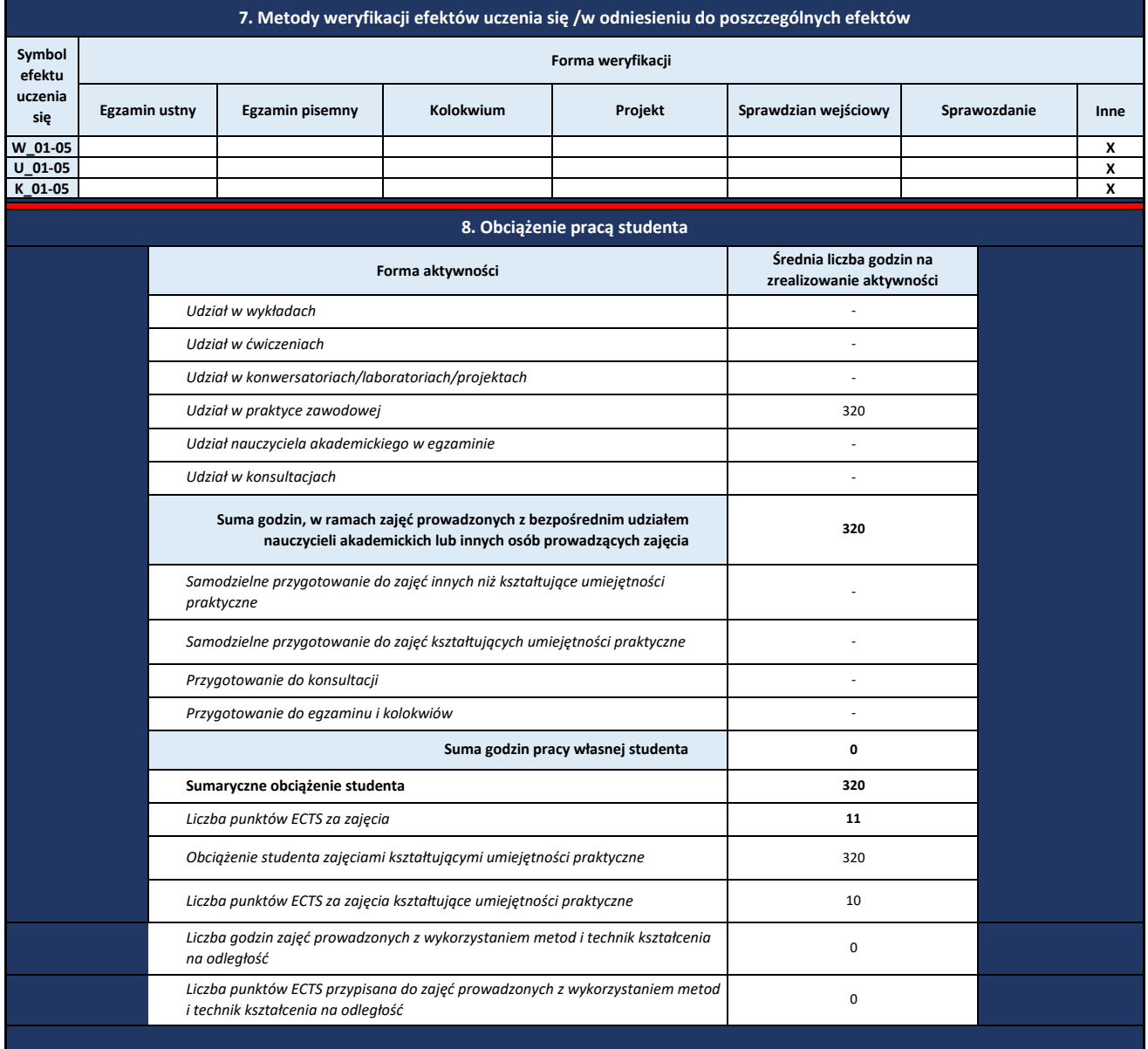

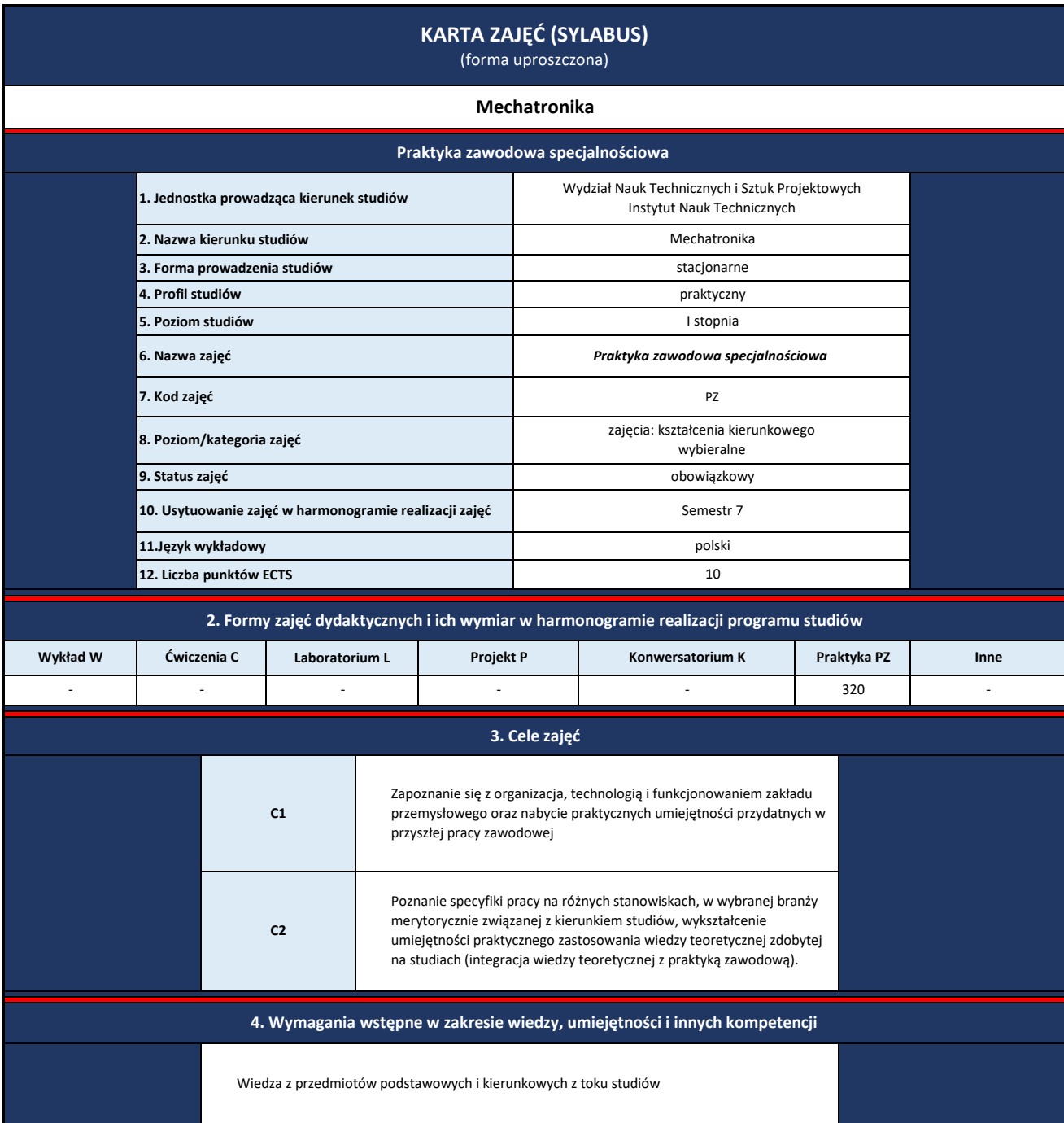

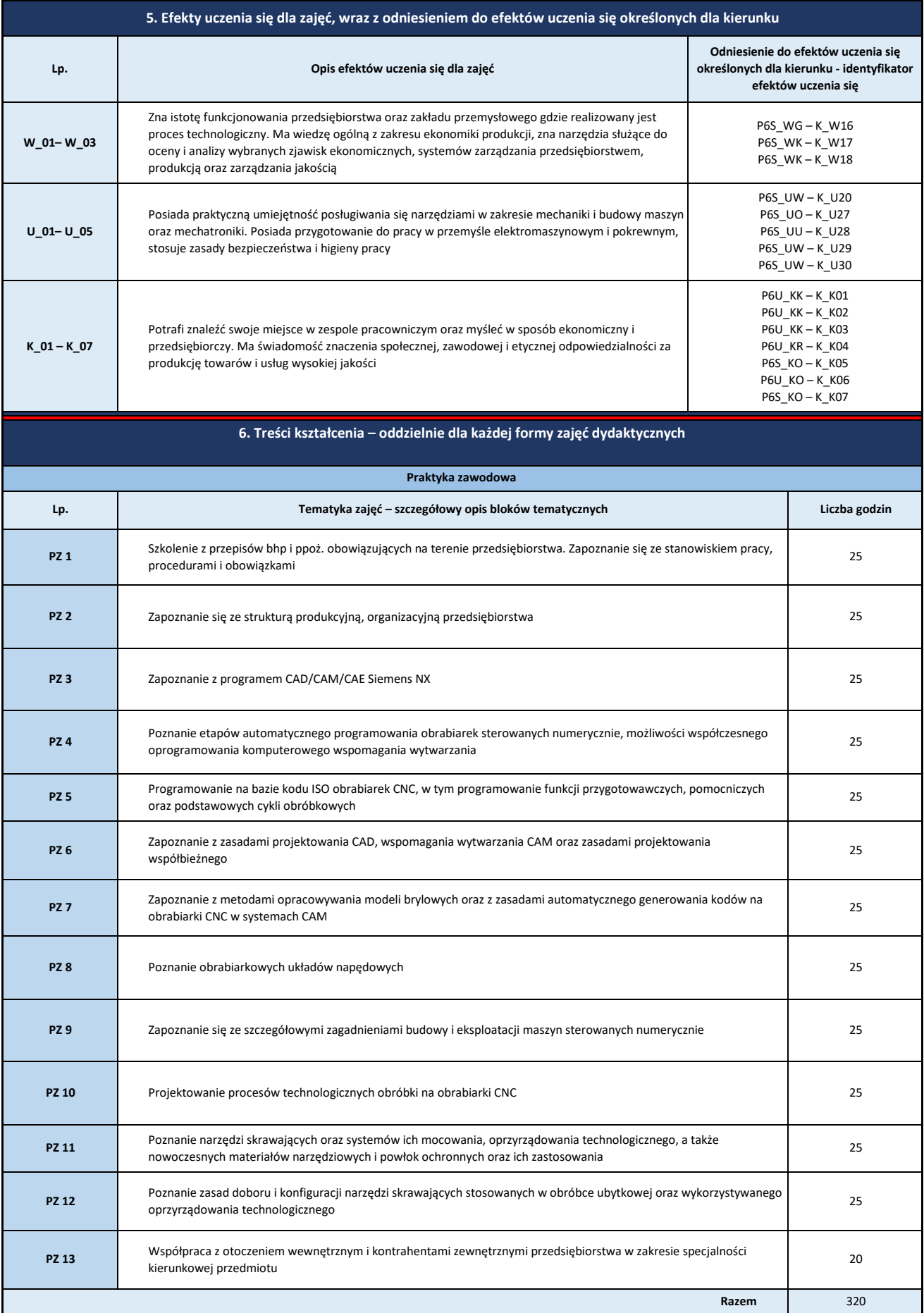

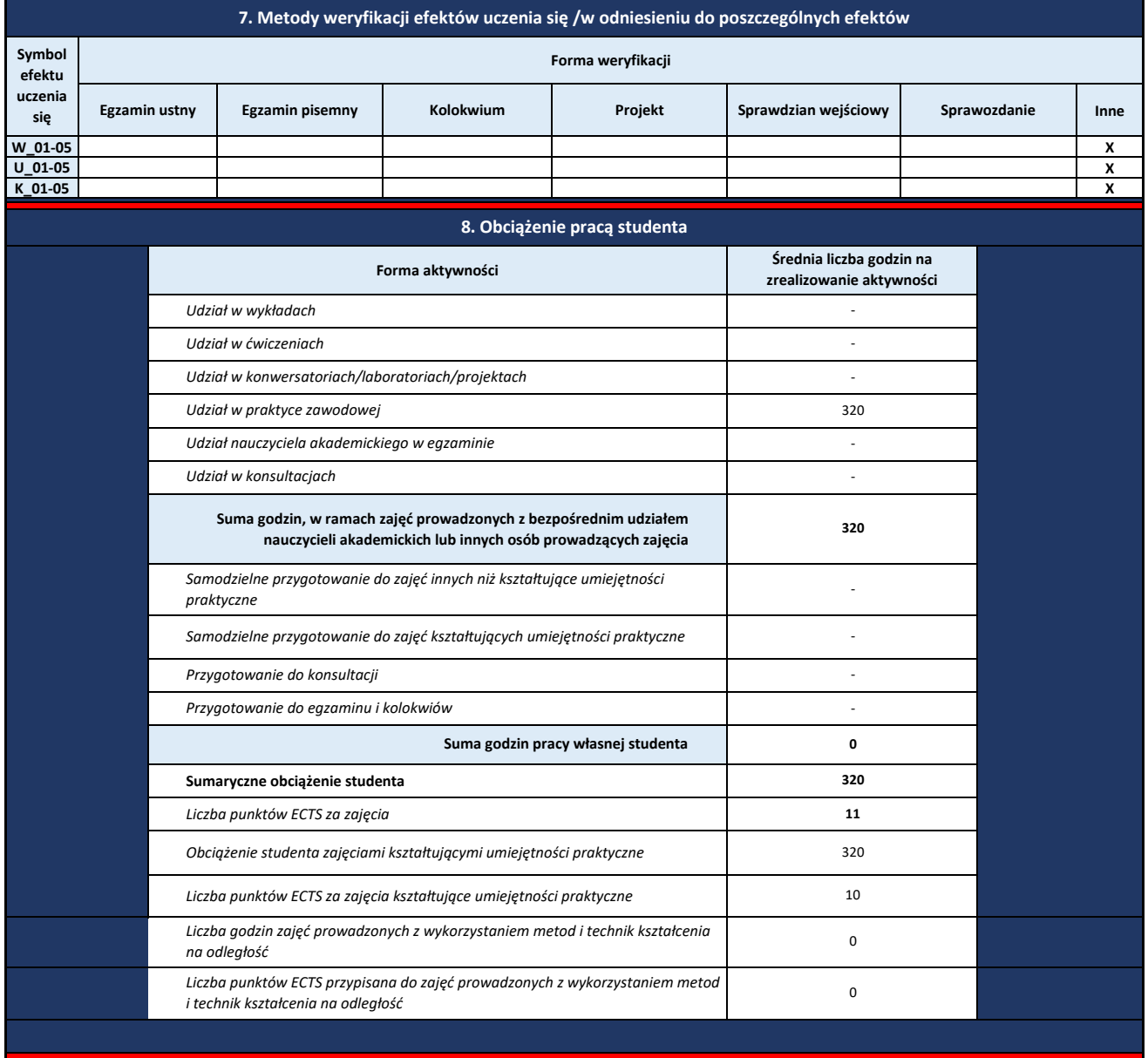